การทวนสอบความต้องกันระหว่างการออกแบบโปรแกรมส่วนต่อประสานผู้ใช้และแบบจำลองการ ออกแบบซอฟต์แวร์จากความสัมพันธ์ของส่วนประกอบ

นายศีลภัทร ชาญเชี่ยว

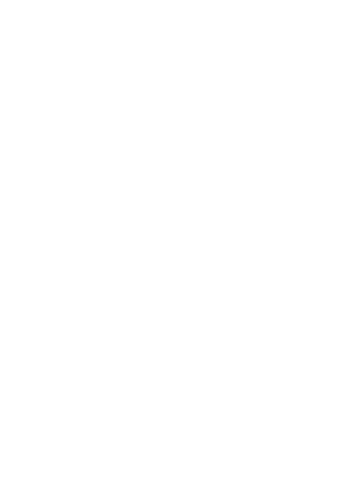

้บทคัดย่อและแฟ้มข้อมูลฉบับเต็มของวิทยานิพนธ์ตั้งแต่ปีการศึกษา 2554 ที่ให้บริการในคลังปัญญาจุฬาฯ (CUIR)

เป็นแฟ้มข้อมูลของนิสิตเจ้าของวิทยานิพนธ์ ที่ส่งผ่านทางบัณฑิตวิทยาลัย

The abstract and full text of *ห*ยานิพนธ์นี้เป็นส่วนหนึ่งของอะหรืองฯาๆนบทกักสูตรปริญญากพยาศกุศตนินยนั้นเพิ่มอpository (CUIR)

are the thesis auth<mark>an</mark> เกิดวิชาวิศวกรรมซอฟต์แวร์ ภาควิชาวิศวกรรมคอมพิวเตอร์ School.

คณะวิศวกรรมศาสตร์ จุฬาลงกรณ์มหาวิทยาลัย

ปีการศึกษา 2558

ลิขสิทธิ์ของจุฬาลงกรณ์มหาวิทยาลัย

CONSISTENCY VERIFICATION BETWEEN USER INTERFACE DESIGN PROGRAM AND SOFTWARE DESIGN MODELS BASED ON DESIGN COMPONENTS RELATIONSHIPS

Mr. Sinlapat Chancheaw

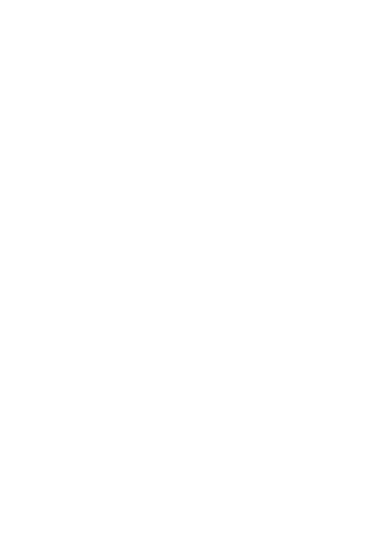

A Thesis Submitted in Partial Fulfillment of the Requirements for the Degree of Master of Science Program in Software Engineering Department of Computer Engineering Faculty of Engineering Chulalongkorn University Academic Year 2015 Copyright of Chulalongkorn University

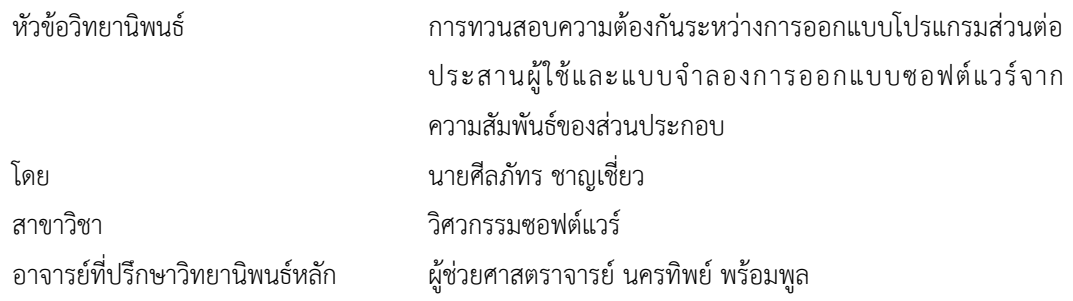

คณะวิศวกรรมศาสตร์ จุฬาลงกรณ์มหาวิทยาลัย อนุมัติให้นับวิทยานิพนธ์ฉบับนี้เป็นส่วนหนึ่งของ การศึกษาตามหลักสูตรปริญญามหาบัณฑิต

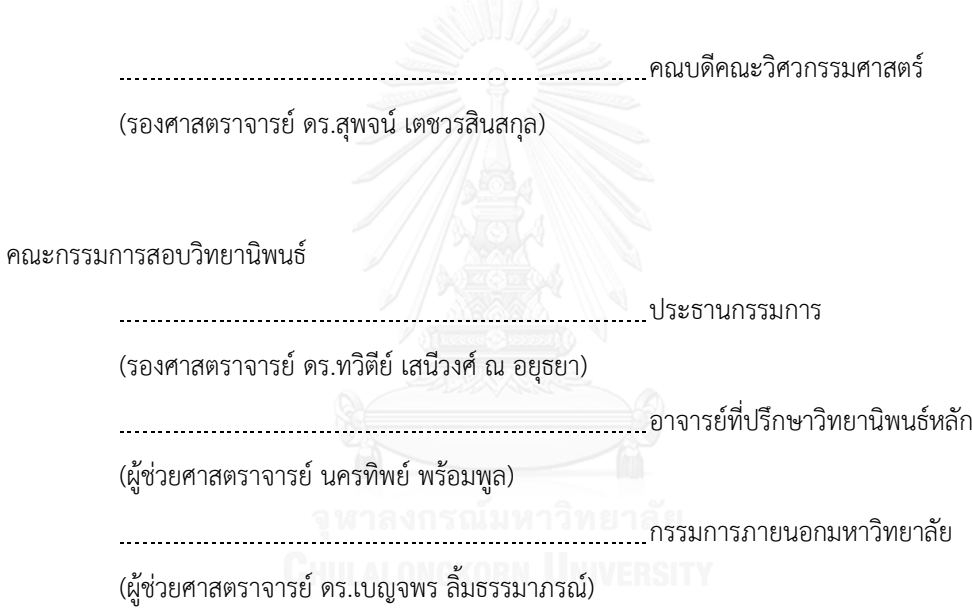

ศีลภัทร ชาญเชี่ยว : การทวนสอบความต้องกันระหว่างการออกแบบโปรแกรมส่วนต่อประสานผู้ใช้และ แบบจำลองการออกแบบซอฟต์แวร์จากความสัมพันธ์ของส่วนประกอบ (CONSISTENCY VERIFICATION BETWEEN USER INTERFACE DESIGN PROGRAM AND SOFTWARE DESIGN MODELS BASED ON DESIGN COMPONENTS RELATIONSHIPS) อ.ที่ปรึกษาวิทยานิพนธ์หลัก: ผศ. นครทิพย์ พร้อมพูล, 291 หน้า.

การออกแบบส่วนต่อประสานผู้ใช้เป็นหนึ่งในกระบวนการที่สำคัญของการออกแบบซอฟต์แวร์ ซึ่งปรากฏ เป็นส่วนหนึ่งของผลลัพธ์ภายในเอกสารข้อกำหนดการออกแบบสำหรับนำไปพัฒนาเป็นโปรแกรม โดยการออกแบบ ้ส่วนต่อประสานผู้ใช้จะนำข้อมูลของแบบจำลองการออกแบบในขั้นตอนก่อนหน้า มาสร้างเป็นซีนาริโอของการใช้ งานเพื่อการกำหนดโครงสร้างการออกแบบส่วนต่อประสานผู้ใช้ ซึ่งมักประสบปัญหาเรื่องความไม่ต้องกันของ แบบจ าลองการออกแบบ และการออกแบบส่วนต่อประสานผู้ใช้ดังนั้นงานวิจัยนี้จึงมีแนวคิดในการทวนสอบความ ต้องกันระหว่างส่วนต่อประสานผู้ใช้กับแบบจำลองการออกแบบ เพื่อให้ได้การออกแบบที่เป็นไปตามข้อกำหนดการ ออกแบบ

้วิทยานิพนธ์มีวัตถุประสงค์เพื่อนำเสนอวิธีการทวนสอบความต้องกันระหว่างส่วนต่อประสานผู้ใช้กับ แบบจ าลองการออกแบบด้วยกฎที่สร้างจากความสัมพันธ์ส่วนประกอบย่อย พร้อมทั้งพัฒนาเครื่องมือสนับสนุนเพื่อ การทวนสอบความต้องกันอย่างอัตโนมัติ กฎที่นำเสนอนั้นได้สร้างจากความสัมพันธ์ของส่วนประกอบย่อยของ แบบจำลองที่ได้เลือกมา ประกอบด้วย แผนภาพยูสเคส แผนภาพคลาส คำอธิบายยูสเคส คำอธิบายคลาสแผนภาพ วินโดว์เนวิเกชันและส่วนประกอบย่อยของส่วนต่อประสานผู้ใช้ซึ่งสร้างเป็น 4 ความสัมพันธ์หลัก และ 2 ความสัมพันธ์ย่อย เพื่อนำไปสร้างเป็นกฎการทวนสอบความต้องกันได้ 76 รายการ การประเมินความครบถ้วนของ ความสัมพันธ์ของส่วนประกอบย่อยของแบบจำลองการออกแบบ และความถูกต้องในการระบุข้อผิดพลาดของกฎ ้นั้น ดำเนินการโดยผู้เชี่ยวชาญ ด้วยการประยุกต์ใช้กฎกับกรณีศึกษา การประเมินประสิทธิผลของเครื่องมือสำหรับ การการทวนสอบความต้องกันที่ได้นำกฎไปประยุกต์ใช้นั้น ดำเนินการโดยการเปรียบเทียบผลลัพธ์จากเครื่องมือ และ ิ จากการให้ผู้เชี่ยวชาญประยุกต์ใช้กฎด้วยการทำมือ ผลการทดลองพบว่าผลลัพธ์ที่ได้จากเครื่องมือสามารถสนับสนุน ให้ผู้ใช้งานทวนสอบความต้องกันของส่วนประกอบย่อยของแบบจำลองการออกแบบ และระบุประเภทข้อผิดพลาด ได้เหมือนกับการทวนสอบด้วยผู้เชี่ยวชาญ

ภาควิชา วิศวกรรมคอมพิวเตอร์ สาขาวิชา วิศวกรรมซอฟต์แวร์ ปีการศึกษา 2558

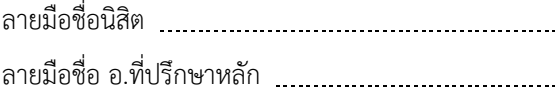

# # 5670968021 : MAJOR SOFTWARE ENGINEERING

KEYWORDS: USER INTERFACE / SOFTWARE MOD / SOFTWARE DESIGN / CONSISTENCY / VERIFICATION SINLAPAT CHANCHEAW: CONSISTENCY VERIFICATION BETWEEN USER INTERFACE DESIGN PROGRAM AND SOFTWARE DESIGN MODELS BASED ON DESIGN COMPONENTS RELATIONSHIPS. ADVISOR: ASST. PROF. NAKORNTHIP PROMPOON, 291 pp.

User interface design is an important process in a software development. It is a part of results in a design specification document for further use in a program development. Designing the user interface will bring design specification information from an early stage usually presented as design models to create use scenario development to determine user interface design structure. This usually results in the problem of the inconsistency between the design models and the user interface design. Therefore, this research provides a concept to verify consistency between design models and user interface design that fulfill the design specification.

This research aims to propose a method for verifying the consistency between user interface designs and design models from the proposed rules construct from components relationships. In addition, a software tool was developed from the application of the rules for an automated consistency verification. The proposed rules were created from design model components and their relationships. The selected design models were consisted of a Use Case Diagram, a Class Diagram, a Use Case Description, a CRC Card, a Windows Navigation Diagram and user interface elements. The components of design modes and the components of user interface design elements were used to create four primary-relationships and two sub-relationships. Both were used to create 76 rules. The effectiveness evaluation of the developed software tool based on the proposed rules was performed by comparing the results from tool application and from manually done by experts. From the experiment, the result from the developed tool that supports the components consistency verification of the design models and defect identification was the same as experts.

Department: Computer Engineering Field of Study: Software Engineering Academic Year: 2015

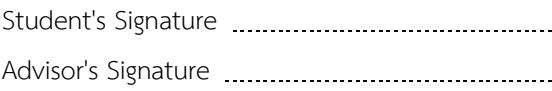

#### **กิตติกรรมประกาศ**

้ วิทยานิพนธ์ฉบับนี้สำเร็จลุล่วงได้ด้วยความช่วยเหลืออย่างดียิ่งจาก ผู้ช่วยศาสตราจารย์ นครทิพย์ พร้อมพูล อาจารย์ที่ปรึกษาวิทยานิพนธ์ ที่สละเวลาช่วยเหลือและให้คำปรึกษาที่เกี่ยวข้องกับแนวทางการวิจัย และความรู้เชิงวิชาการที่เป็นประโยชน์ยิ่งต่อวิทยานิพนธ์ฉบับนี้ ทั้งยังให้คำแนะนำด้านการใช้ชีวิต คอยเตือนสติ ให้มองเห็นการมีคุณธรรมและจริยธรรมเป็นสิ่งสำคัญในการดำรงชีวิต ความเชื่อมั่น ความเมตตาและการมี ศรัทธาในการให้โอกาส เป็นแรงผลักดันและกำลังใจทำให้ผู้วิจัยสามารถดำเนินงานวิจัยจนกระทั่งประสบ ความส าเร็จและมีคุณภาพ

ขอขอบพระคุณ รองศาสตราจารย์ ดร. ทวิตีย์ เสนีวงศ์ ณ อยุธยา ประธานกรรมการสอบ ผู้ช่วย ศาสตราจารย์ ดร. เบญจพร ลิ้มธรรมาภรณ์ กรรมการผู้ทรงคุณวุฒิภายนอกมหาวิทยาลัย ที่ได้กรุณาสละเวลาให้ ้คำแนะนำเกี่ยวกับการทำวิจัย และตรวจสอบความครบถ้วนและความถูกต้องสมบูรณ์ของเนื้อหาทางวิชาการ เพื่อให้วิทยานิพนธ์ฉบับนี้มีความสมบูรณ์มากยิ่งขึ้น

ขอขอบพระคุณคณาจารย์ในภาควิชาวิศวกรรมคอมพิวเตอร์ จุฬาลงกรณ์มหาวิทยาลัยทุกท่าน ที่ให้ ความรู้ทั้งในเชิงวิชาการในด้านงานวิจัยและด้านการใช้ชีวิต รวมถึงบุคลากรทุกท่านในภาควิชาวิศวกรรม คอมพิวเตอร์ จุฬาลงกรณ์มหาวิทยาลัย ที่ให้ข้อมูลและความช่วยเหลือตลอดที่ผู้วิจัยกำลังศึกษาจนกระทั้งสอบ วิทยานิพนธ์สำเร็จลล่วงไปด้วยดี

ขอขอบคุณเพื่อนรุ่นสาขาวิศวกรรมซอฟต์แวร์ทุกคน ทุกชั้นปี กลุ่มนักเรียนภาคนอกที่อยู่ในที่ปรึกษา เดียวกัน สมาชิกในห้องปฏิบัติการวิศวกรรม รุ่นพี่ รุ่นน้อง เพื่อนทุกคนที่ได้รู้จักตลอดการใช้ชีวิตในรั้วจุฬา ้สำหรับน้ำใจ ความห่วงใย ความตั้งใจดีที่มีเสมอมา รวมถึงความช่วยเหลือในการเป็นหน่วยทดลองในการทำการ ทดลองเพื่อให้งานวิจัยนี้สำเร็จลุล่วง และขอขอบคุณเพื่อนๆจากบริษัท ซอฟต์เอฟเวอร์ จำกัดที่ให้คำปรึกษาใน ความรู้เชิงเทคนิคในการพัฒนาเครื่องมือและเป็นกำลังใจเสมอมา

ความส าเร็จครั้งนี้ผู้วิจัยขออุทิศให้คุณยายนันทา ทัพพะกุล ณ อยุธยา ผู้ล่วงลับ แล้วงานวิจัยนี้จะ สำเร็จไม่ได้หากขาดกำลังใจที่สำคัญ คุณพ่อ ต่อศักดิ์ ชาญเชี่ยว และคุณแม่ ศิริลักษณ์ ชาญเชี่ยว และน้องชายฝา แฝดทั้งสองคน พร้อมสมาชิกครอบครัวที่ให้ความรัก ความอบอุ่นทั้งในยามทุกข์และสุขแก่ผู้วิจัยเสมอมา ขอขอบคุณนางสาวพรทิพา เอี่ยมแพรที่คอยสนับสนุนผู้วิจัยในทุกด้าน เป็นกำลังใจที่สำคัญ และสุดท้ายนี้ผู้วิจัย หวังเป็นอย่างยิ่งว่าวิทยานิพนธ์ฉบับนี้จะเป็นหนึ่งในตัวแทนของแรงบันดาลใจ ที่ทำให้เกิดการพัฒนางานด้าน วิศวกรรมคอมพิวเตอร์ต่อไป

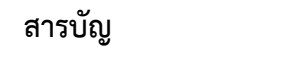

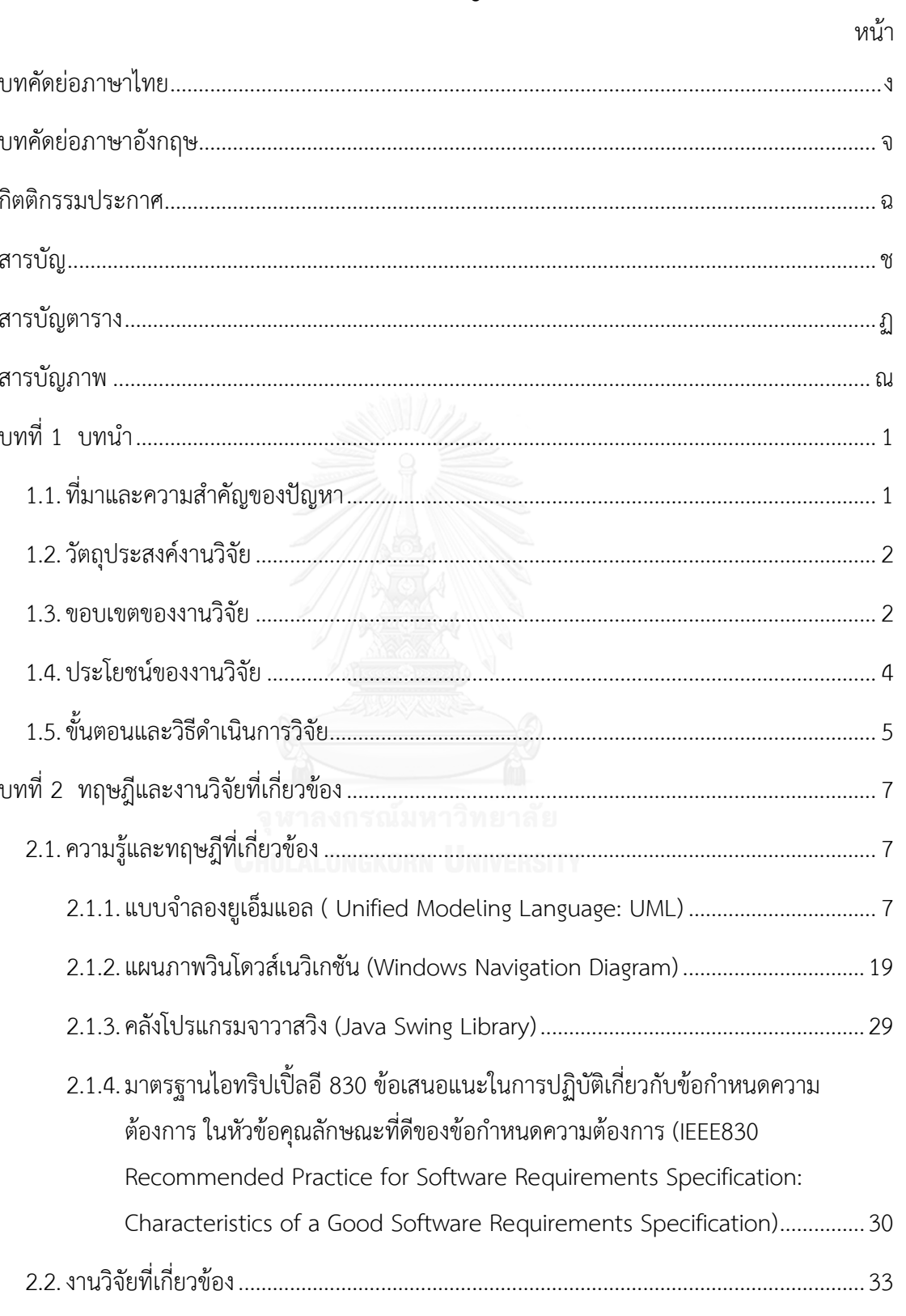

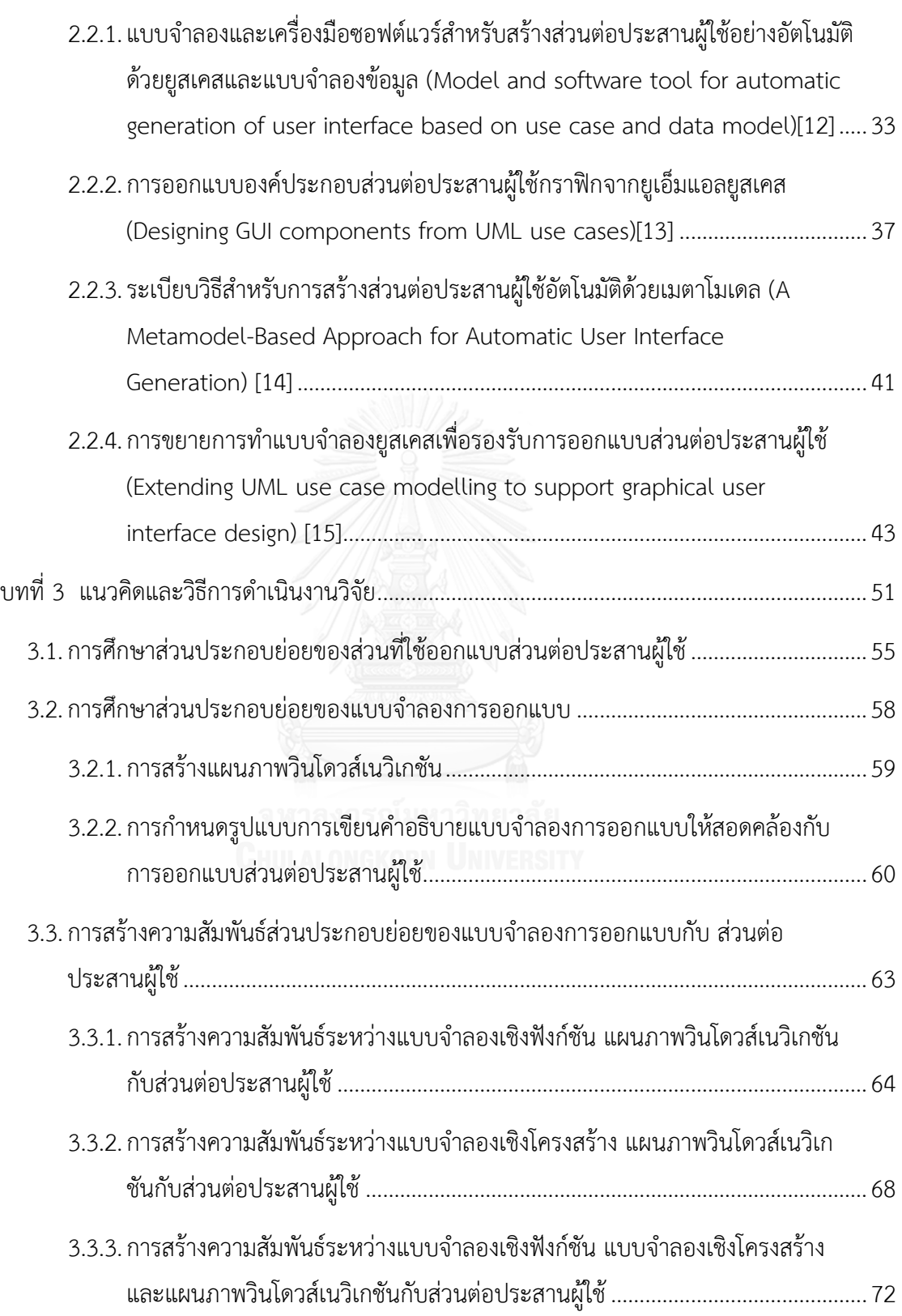

ซ

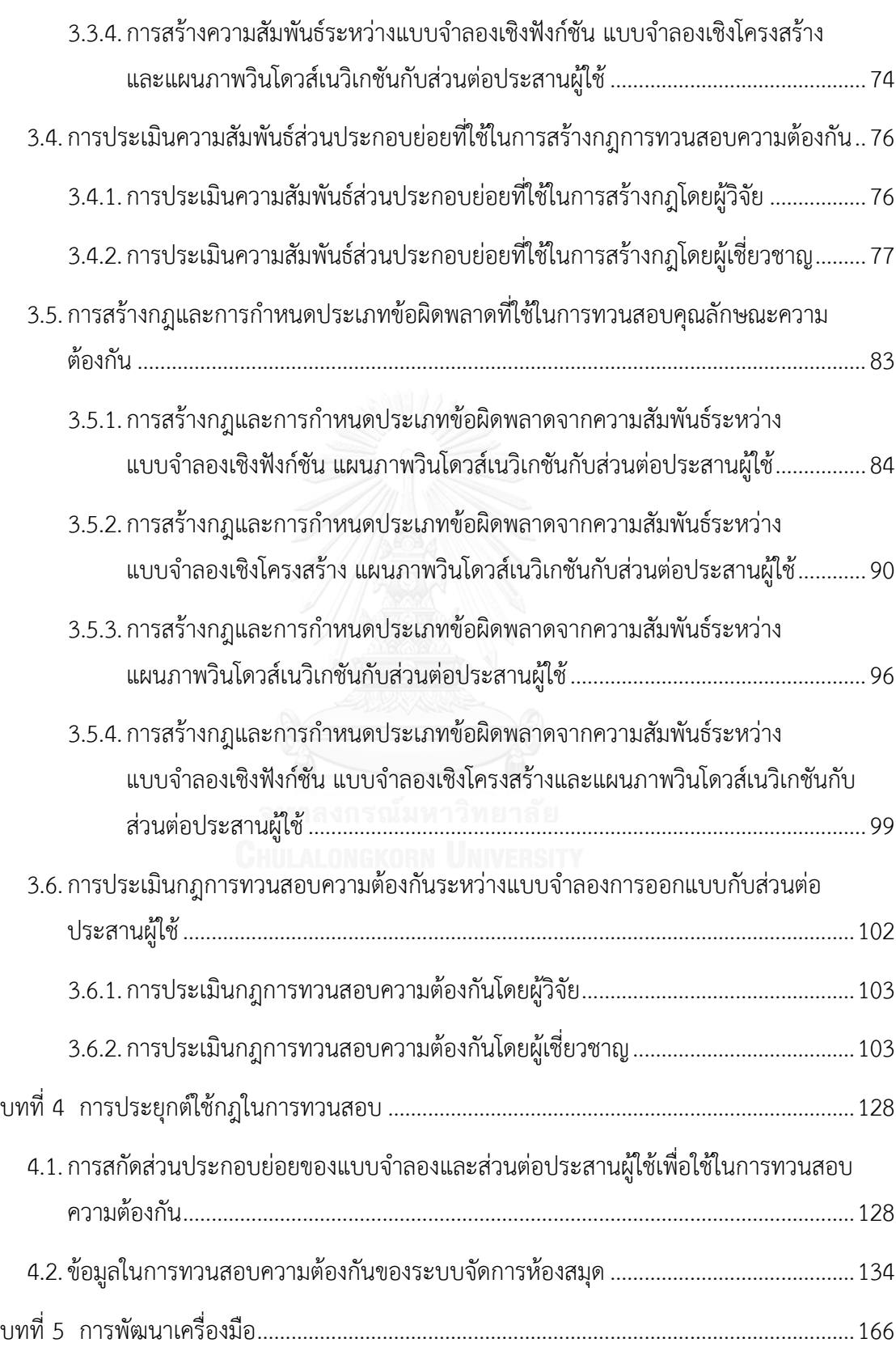

หน้า

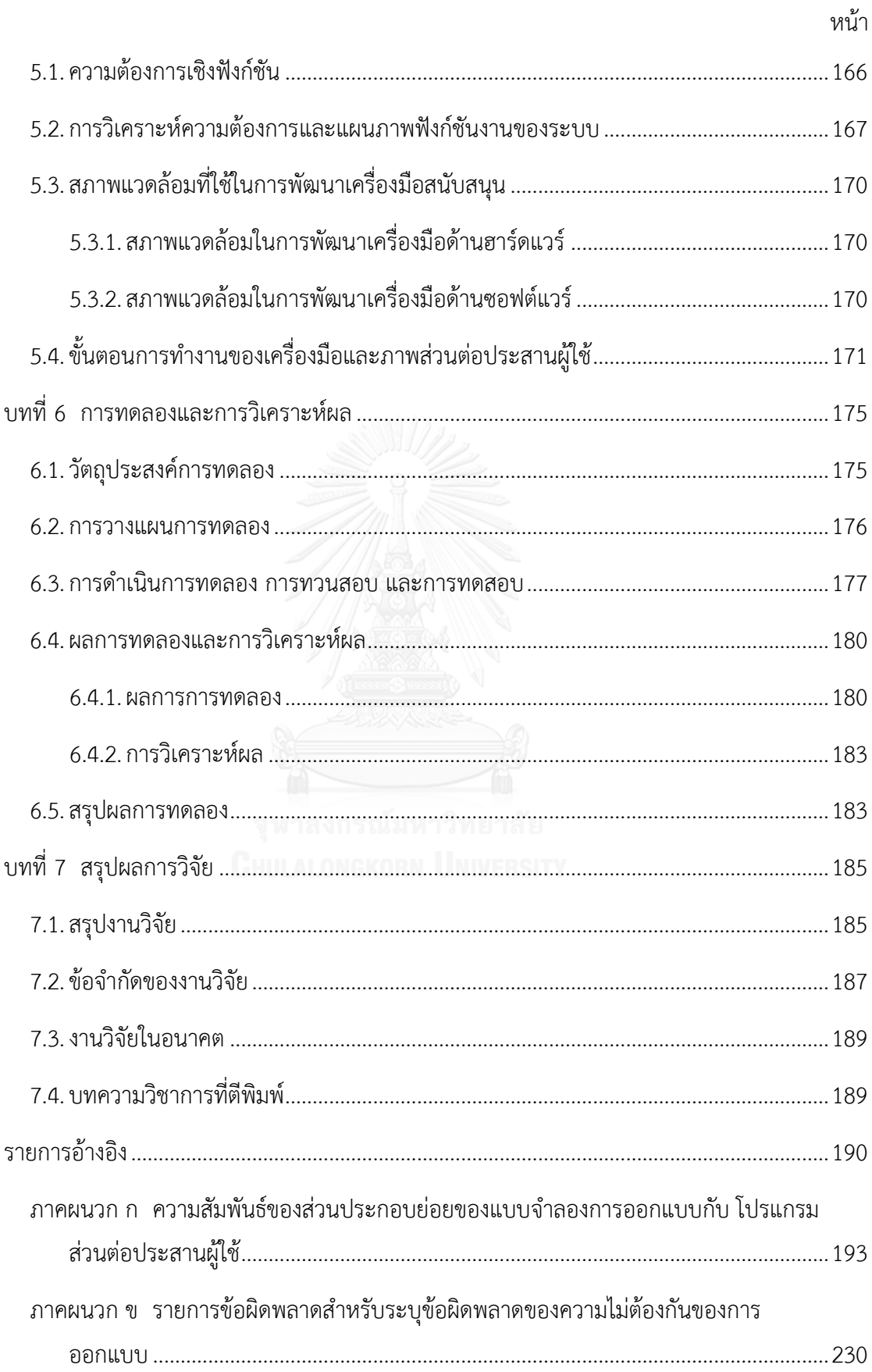

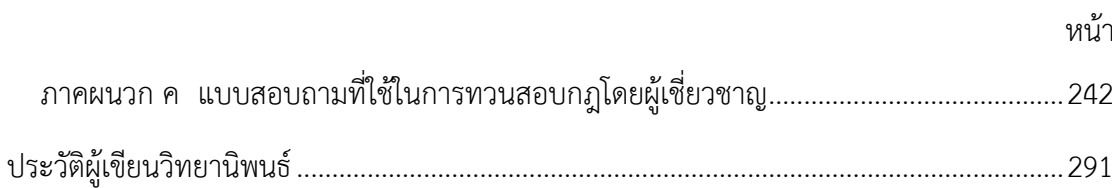

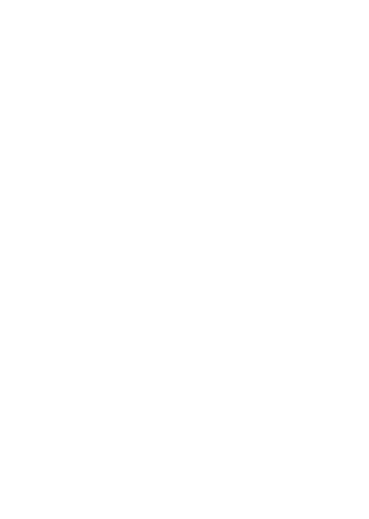

# **สารบัญตาราง**

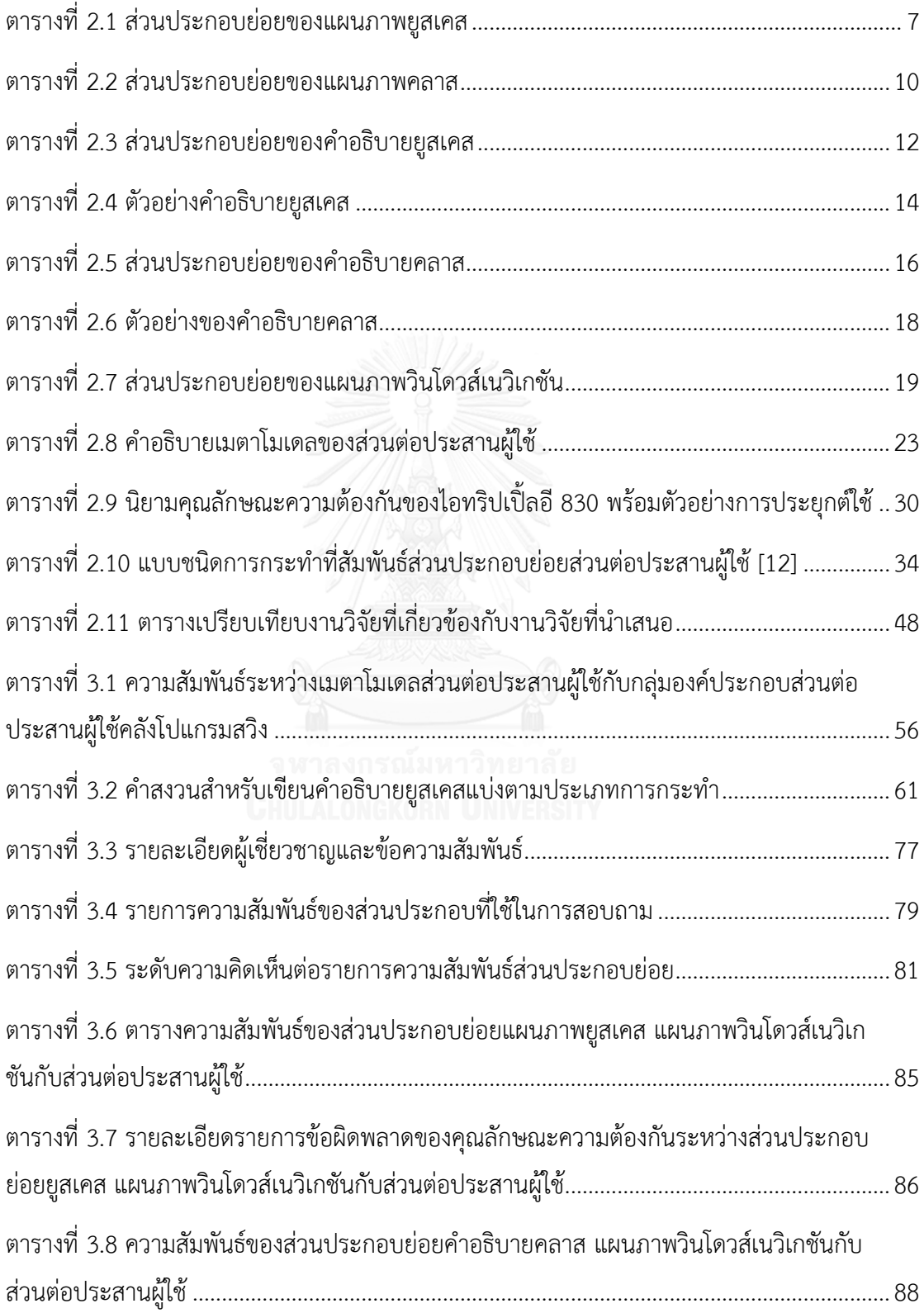

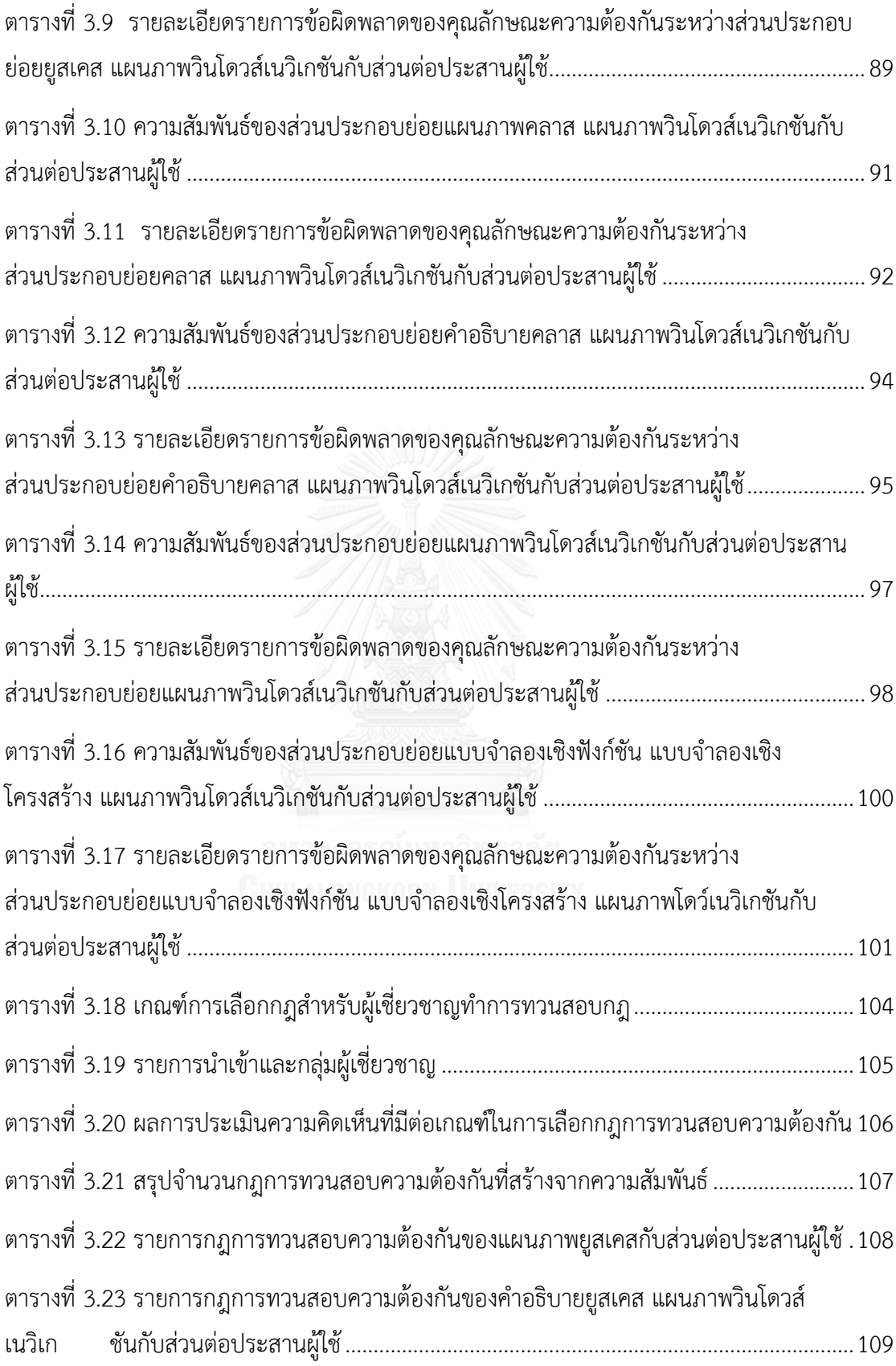

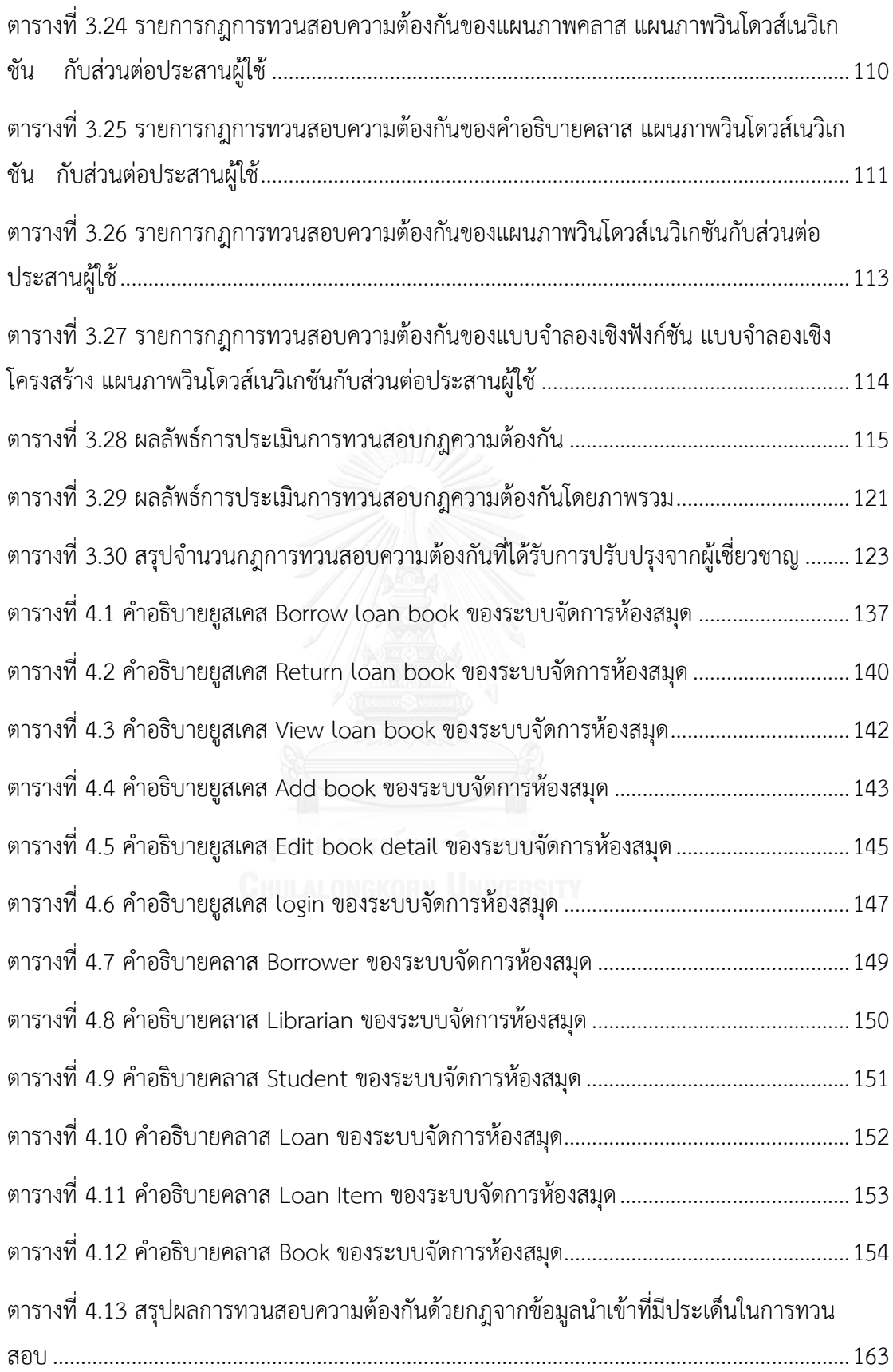

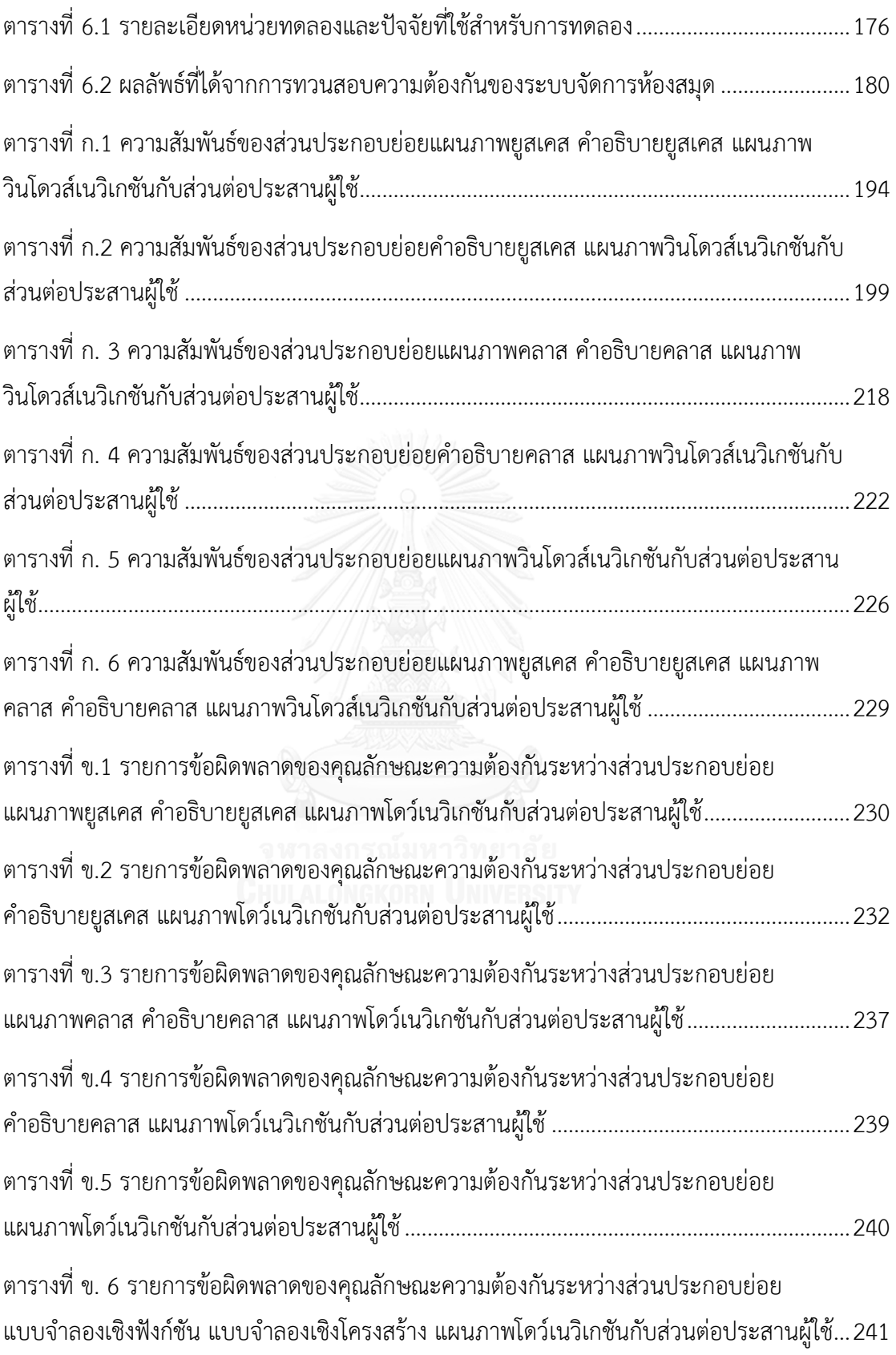

# **สารบัญภาพ**

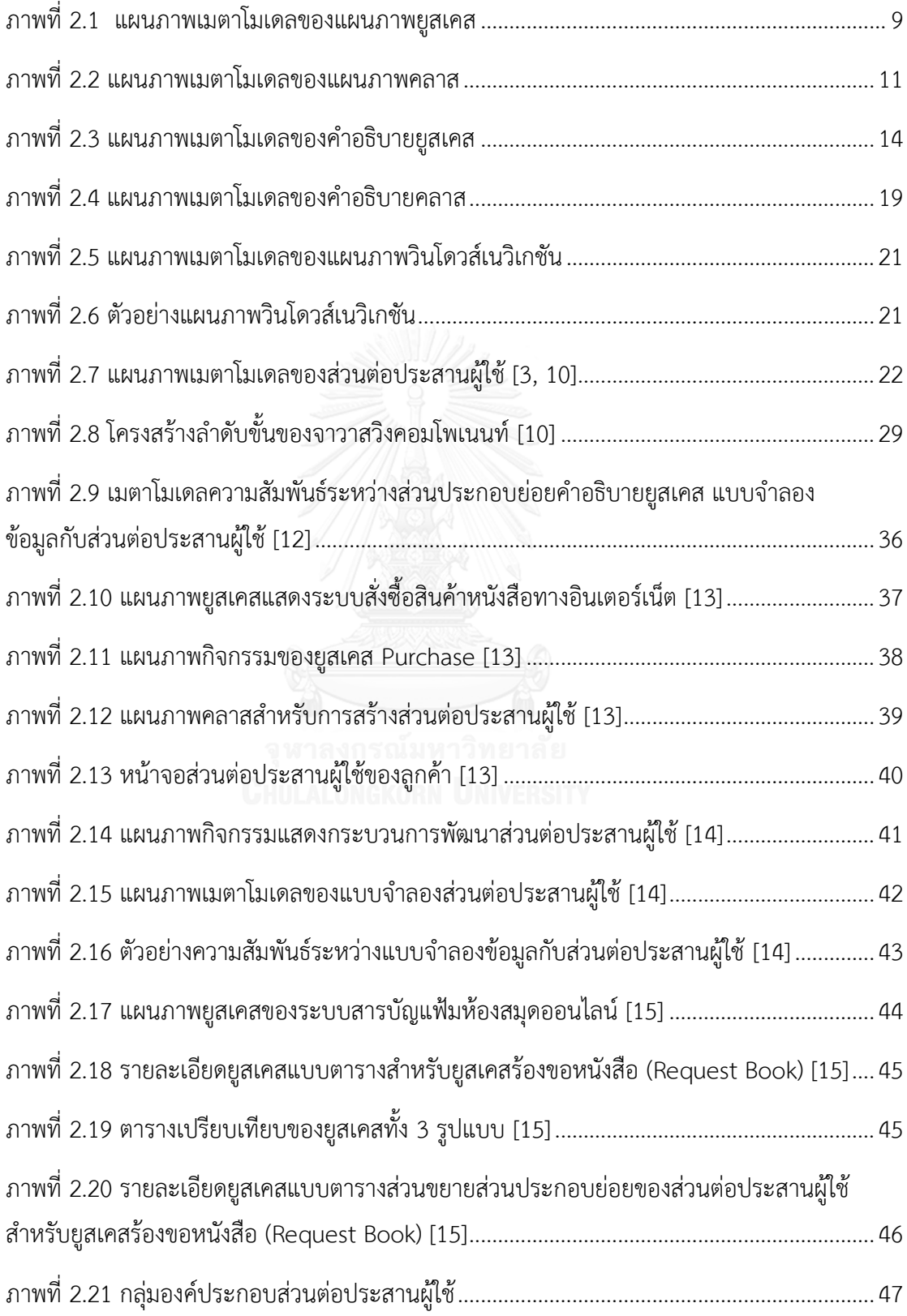

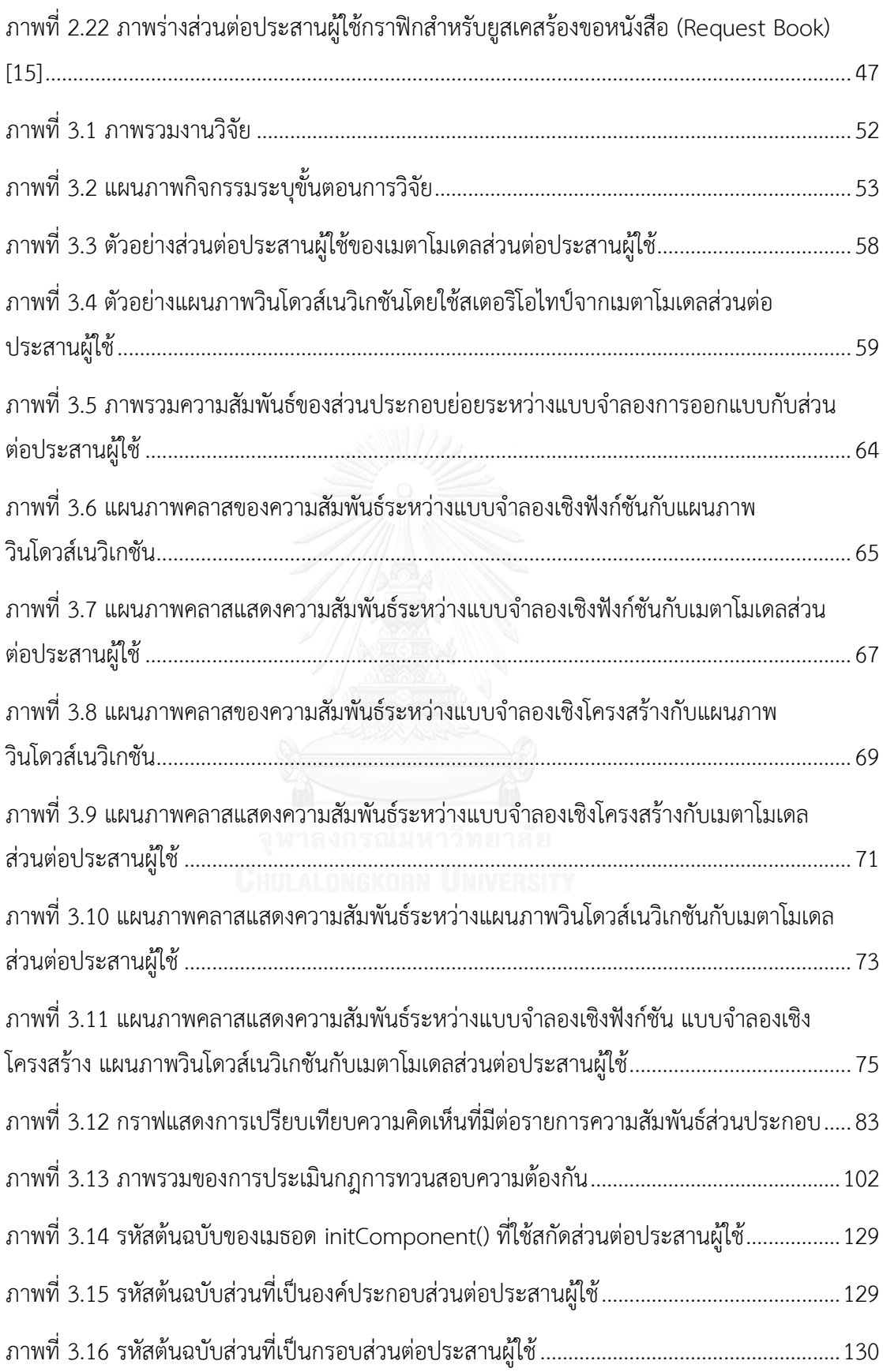

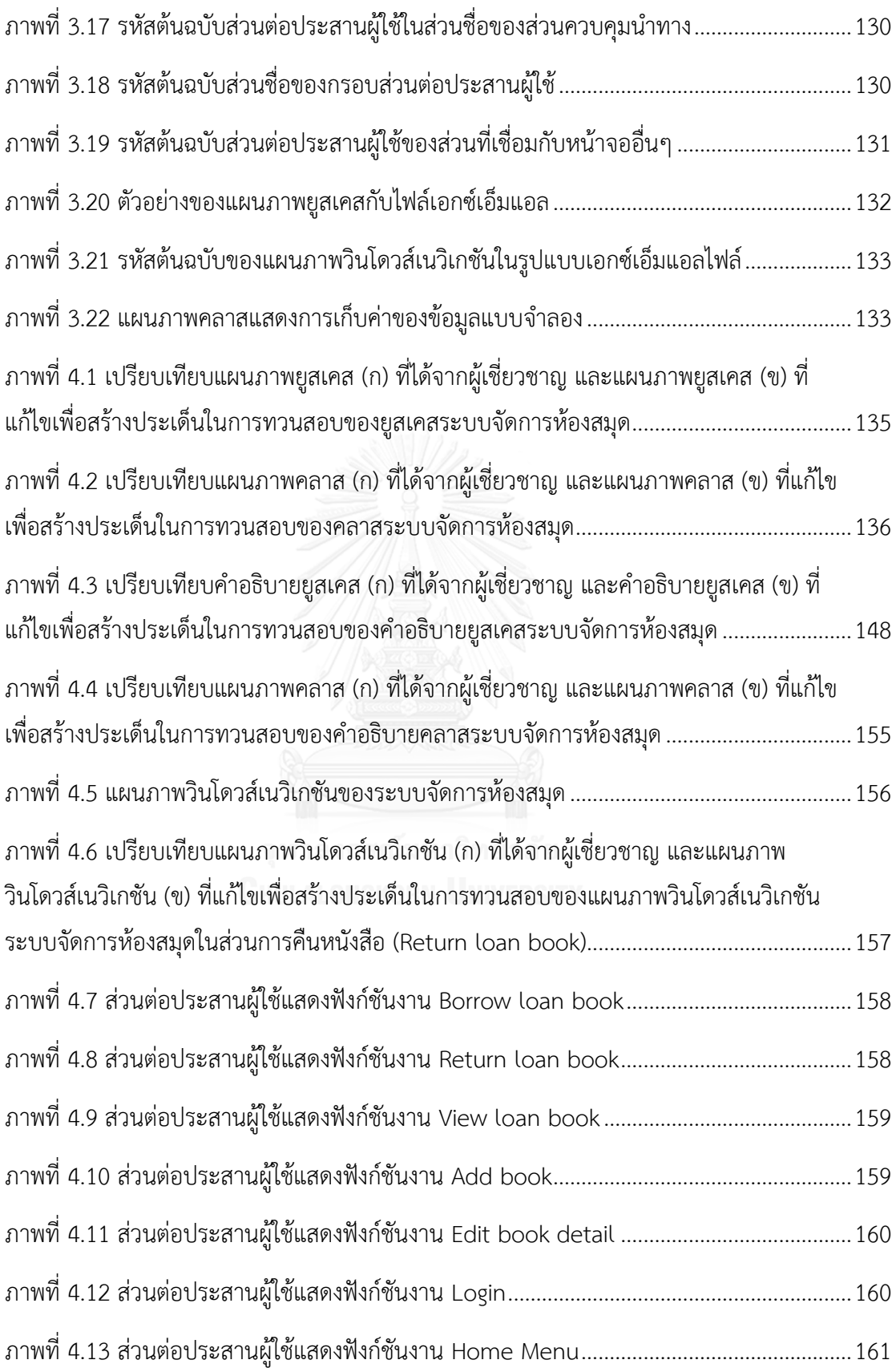

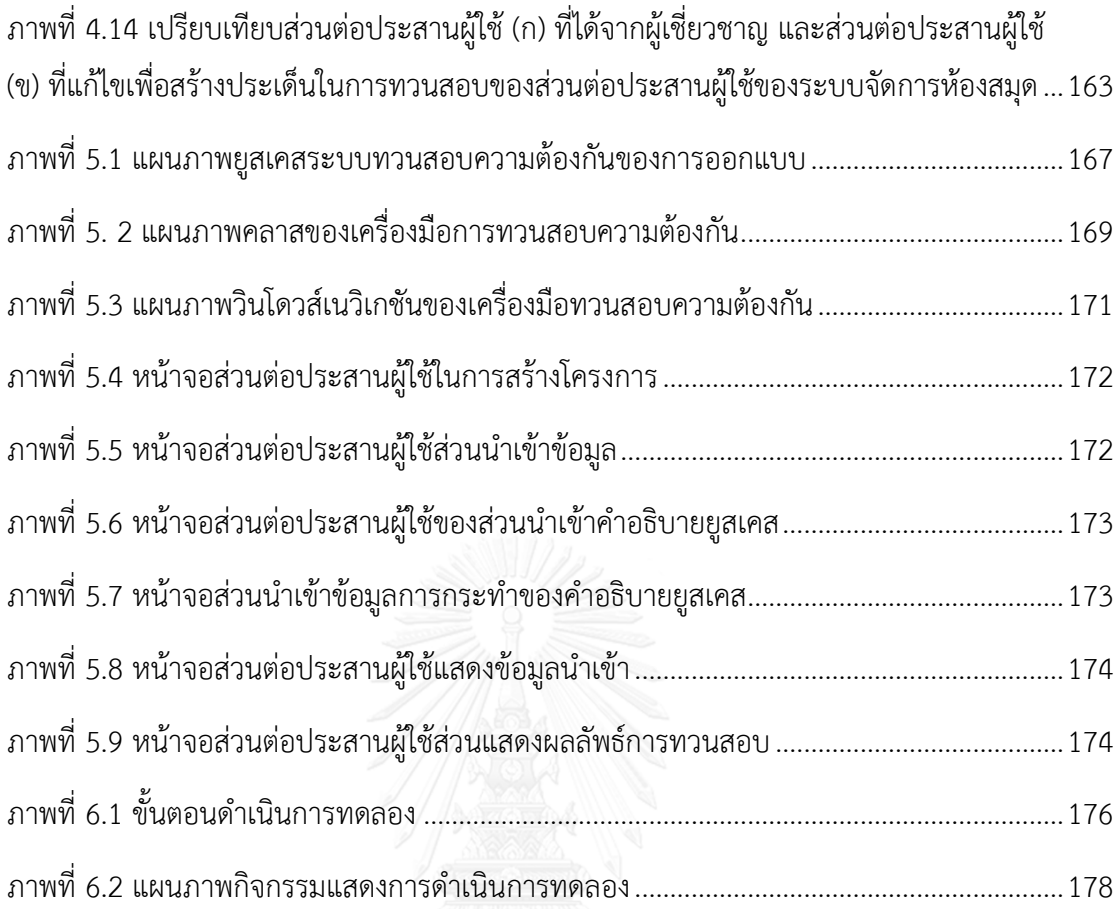

**บทน า**

ในบทนี้กล่าวถึงภาพรวมของงานวิจัย ซึ่งประกอบด้วยที่มาและความสำคัญของปัญหา ้วัตถุประสงค์งานวิจัย ขอบเขตของงานวิจัย ประโยชน์ของงานวิจัย ขั้นตอนและวิธีดำเนินการวิจัย ซึ่ง มีเนื้อหาดังนี้

### **1.1. ที่มาและความส าคัญของปัญหา**

ขั้นตอนการออกแบบซอฟต์แวร์เป็นหนึ่งในขั้นตอนที่ส าคัญของกระบวนการพัฒนาซอฟต์แวร์ เนื่องจากจะได้เอกสารข้อกำหนดการออกแบบในการนำไปพัฒนาโปรแกรมต่อไป เพื่อให้ได้ผลผลิตที่มี คุณภาพและเป็นไปตามความต้องการของผู้ใช้งาน [1] การออกแบบซอฟต์แวร์มักจะสร้างเป็น แบบจำลอง ในหลายแบบจำลองเพื่อให้ครอบคลุมมุมมองต่างๆ ของการออกแบบระบบ ยูเอ็มแอล [2]เป็นภาษาที่ได้รับการพัฒนาขึ้นเพื่อใช้เป็นเครื่องมือในการออกแบบซอฟต์แวร์เชิงวัตถุ โดย แผนภาพยูสเคสใช้ในการออกแบบแบบจ าลองเชิงฟังก์ชันที่แสดงถึงความสามารถของระบบที่ ให้บริการแก่ผู้ใช้งาน แผนภาพคลาสใช้ในการออกแบบแบบจำลองเชิงโครงสร้างเพื่อแสดงข้อมูลของ ระบบ พร้อมทั้งมีคำอธิบายยูสเคสและคำอธิบายคลาสเพื่อให้รายละเอียดของแต่ละแบบจำลอง ตามลำดับ นอกจากนี้ในขั้นตอนการออกแบบยังได้ทำการออกแบบส่วนต่อประสานผู้ใช้ โดย [3] ได้ สร้างแผนภาพวินโดวส์เนวิเกชัน (Windows Navigation Diagram) ด้วยการสร้างสเตอริโอไทป์ (Stereotype) จากการขยายส่วนประกอบของยูเอ็มแอล เพื่อใช้ในการสร้างแบบจำลองสำหรับแสดง ้ส่วนต่อประสานผู้ใช้ในแต่ละส่วนที่มีปฏิสัมพันธ์กับผู้ใช้โดยตรง และการนำทางจากหน้าจอหนึ่งไปยัง อีกหน้าจอหนึ่ง จากการออกแบบวินโดวส์เนวิเกชันจะทำให้ผู้ออกแบบซอฟต์แวร์สามารถออกแบบ หน้าจอของส่วนต่อประสานผู้ใช้

ในการออกแบบซอฟต์แวร์โดยใช้แบบจำลองการออกแบบมักจะมีลำดับของการออกแบบ ที่ เกิดจากความสัมพันธ์ระหว่างส่วนประกอบต่างๆ ของแบบจำลอง หนึ่งในคุณสมบัติที่สำคัญของการ ้ออกแบบคือ ความสอดคล้องกันของแบบจำลอง ซึ่งหมายถึงการใช้รูปแบบและมาตรฐานเดียวกันใน ึการออกแบบ ตลอดจนไม่มีความขัดแย้งกันระหว่างส่วนประกอบของแบบจำลองที่มีความสัมพันธ์กัน [4] หากการออกแบบที่ได้มีความขัดแย้งกันหรือไม่ต้องกันระหว่างแบบจำลอง ย่อมส่งผลต่อการนำ ผลลัพธ์ที่ได้จากการออกแบบไปใช้ในขั้นตอนถัดไป ซึ่งอาจทำให้ได้ผลลัพธ์ที่มีความขัดแย้งกันและอาจ ไม่เป็นไปตามความต้องการของผู้ใช้งาน จากการสำรวจข้อมูลพบว่า 48% ของรหัสต้นฉบับซอฟต์แวร์ เกี่ยวข้องกับส่วนต่อประสานผู้ใช้และใช้เวลามากกว่า 50% ในการพัฒนาเพื่อนำไปใช้จริง [5] ดังนั้น

การทวนสอบความต้องกันของแบบจำลองในการออกแบบซอฟต์แวร์จึงเป็นปัญหาที่สำคัญในด้านการ ้ออกแบบซอฟต์แวร์ ปัจจุบันมีวิธีการหรือเทคนิคที่ใช้ในการทวนสอบความต้องกันของแบบจำลอง การออกแบบได้หลากหลายวิธี แต่หนึ่งวิธีการที่ได้รับความนิยมคือการทวนสอบจากความสัมพันธ์ของ ส่วนประกอบย่อยในการสร้างกฎที่ทำการทวนสอบทั้งความสัมพันธ์ภายในแบบจำลองและระหว่าง แบบจำลอง [6]

งานวิจัยนี้จึงนำเสนอวิธีการทวนสอบคุณลักษณะความต้องกันระหว่างแบบจำลองการ ออกแบบซอฟต์แวร์ และส่วนต่อประสานผู้ใช้ จากกฎที่สร้างขึ้นจากส่วนประกอบและความสัมพันธ์ ของแบบจำลองเชิงฟังก์ชัน แบบจำลองเชิงโครงสร้าง แผนภาพวินโดวส์เนวิเกชันและส่วนต่อประสาน ผู้ใช้ โดยประยุกต์ใช้คุณลักษณะความต้องกัน อ้างอิงตามมาตรฐาน ไอทริปเปิ้ลอี 830 [7] ซึ่งเป็น คุณลักษณะที่ดีของข้อกำหนดความต้องการมาใช้สำหรับการทวนสอบการออกแบบ รวมถึงการสร้าง เครื่องมือการทวนสอบความต้องกันอย่างอัตโนมัติ :เพื่อให้ผู้ออกแบบสามารถทวนสอบความต้องกัน ของการออกแบบนำไปสู่การสร้างซอฟต์แวร์อย่างมีคุณภาพที่ดี[8]ต่อไป

### **1.2. วตัถุประสงค์งานวจิัย**

- 1) เพื่อนำเสนอวิธีการทวนสอบคุณลักษณะความต้องกันระหว่างส่วนต่อประสานผู้ใช้กับ แบบจ าลองการออกแบบซอฟต์แวร์จากกฎการทวนสอบที่สร้างขึ้นจากส่วนประกอบและ ความสัมพันธ์ของส่วนต่อประสานผู้ใช้กับแบบจ าลองการออกแบบซอฟต์แวร์ พร้อมระบุ ประเภทข้อผิดพลาดที่เกิดขึ้นจากการทวนสอบด้วยกฎดังกล่าว
- 2) พัฒนาเครื่องมือซอฟต์แวร์จากกฎที่นำเสนอเพื่อทวนสอบคุณลักษณะความต้องกันระหว่าง ส่วนต่อประสานผู้ใช้และแบบจำลองการออกแบบซอฟต์แวร์

#### **1.3. ขอบเขตของงานวิจัย**

- 1) กฎที่สร้างขึ้นเพื่อใช้ในการทวนสอบคุณลักษณะความต้องกันนั้นสร้างจากความสัมพันธ์ทั้ง 4 ความสัมพันธ์หลักและ 2 ความสัมพันธ์ย่อยดังต่อไปนี้
	- 1.1. ความสัมพันธ์ระหว่างแบบจำลองเชิงฟังก์ชัน แผนภาพวินโดวส์เนวิเกชันกับส่วนต่อ ประสานผู้ใช้
		- 1.1.1.ความสัมพันธ์ระหว่างแผนภาพยูสเคส คำอธิบายยูสเคส แผนภาพวินโดวส์เนวิเก ชันกับส่วนต่อประสานผู้ใช้
		- 1.1.2.ความสัมพันธ์ระหว่างคำอธิบายยูสเคส แผนภาพวินโดวส์เนวิเกชันกับส่วนต่อ ประสานผู้ใช้
- 1.2. ความสัมพันธ์ระหว่างแบบจำลองเชิงโครงสร้าง แผนภาพวินโดวส์เนวิเกชันกับส่วนต่อ ประสานผู้ใช้
	- 1.2.1.ความสัมพันธ์ระหว่างแผนภาพคลาส คำอธิบายคลาส แผนภาพวินโดวส์เนวิเกชัน กับส่วนต่อประสานผู้ใช้
	- 1.2.2.ความสัมพันธ์ระหว่างคำอธิบายคลาส แผนภาพวินโดวส์เนวิเกชันกับส่วนต่อ ประสานผู้ใช้
- 1.3. ความสัมพันธ์ระหว่างแผนภาพวินโดวส์เนวิเกชันกับส่วนต่อประสานผู้ใช้
- 1.4. ความสัมพันธ์ระหว่างแบบจำลองเชิงฟังก์ชัน แบบจำลองเชิงโครงสร้าง และแผนภาพ วินโดวส์เนวิเกชันกับส่วนต่อประสานผู้ใช้
- ่ 2) เครื่องมือสนับสนุนจะนำเข้าข้อมูลเอกสารในรูปแบบดังต่อไปนี้
	- 2.1. ข้อมูลส่วนต่อประสานผู้ใช้ต้องอยู่ในรูปแบบไฟล์รหัสต้นฉบับชนิดจาวา (นามสกุลไฟล์ เรียก .JAVA) โดยจะต้องเป็นไปตามรูปแบบของโปรแกรมเน็ตบีนส์ (Net Bean)
	- 2.2. ข้อมูลแผนภาพยูสเคส แผนภาพคลาสและแผนภาพวินโดวส์เนวิเกชันต้องอยู่ในรูปแบบ ไฟล์เอกซ์เอ็มแอล (นามสกุลไฟล์เรียก .xml) โดยจะต้องเป็นไปตามรูปแบบของ โปรแกรมสตาร์ยูเอ็มแอล (StarUML)[9]
	- 2.3. ข้อมูลคำอธิบายยูสเคสและคำอธิบายคลาสอยู่ในรูปแบบสายอักขระ (String) นำเข้า ผ่านส่วนต่อประสานผู้ใช้ของเครื่องมือสนับสนุน และจะต้องใช้คำกริยาตามตารางคำ สงวนที่ผู้วิจัยกำหนดไว้เท่านั้น RN UNIVERSITY
	- 2.4. ส่วนประกอบย่อยที่เครื่องมือสามารถทวนสอบได้จะต้องเป็นไปตามข้อมูลแผนภาพ เมตาโมเดลส่วนต่อประสานผู้ใช้ที่สร้างในงานวิจัยนี้เท่านั้น
- 3) การสร้างส่วนต่อประสานผู้ใช้จะต้องใช้ส่วนประกอบย่อยของส่วนต่อประสานผู้ใช้ที่กำหนด ภายในงานวิจัยนี้เท่านั้น ซึ่งข้อมูลส่วนประกอบย่อยถูกสรุปแผนภาพเมตาโมเดลส่วนต่อประ สานผู้ใช้ที่ได้ทำการศึกษาส่วนประกอบย่อยจากหนังสือ System Analysis and Design [3] และคลังโปรแกรมจาวาสวิง[10]
- 4) การเขียนคำอธิบายยูสเคส คำนามที่เป็นประธาน (Subject) จะต้องเขียนตามแอคเตอร์ที่ ี ปรากฏในแผนภาพยูสเคสเท่านั้น คำกริยา (Verb) จะต้องเขียนตามที่กำหนดไว้ในตารางคำ สงวนเท่านั้น และคำนามที่ทำหน้าที่เป็นกรรม (Object) จะต้องเลือกส่วนประกอบย่อยส่วน

ต่อประสานผู้ใช้ตามตารางคำสงวนใ[นตารางที่](#page-79-0) 3.2 และข้อมูลจากแผนภาพเมตาโมเดลส่วน ต่อประสานผู้ใช้เท่านั้น

- 5) การทวนสอบความสัมพันธ์ระหว่างเมตาโมเดลส่วนต่อประสานผู้ใช้กับแบบจำลองเชิง ฟังก์ชันแบบจ าลองเชิงโครงสร้าง แผนภาพวินโดวส์เนวิเกชันเพื่อสร้างกฎการทวนสอบจะไม่ พิจารณาการทวนสอบคำกริยาที่ปรากฏในส่วนการกระทำอ็อบเจ็กต์ของคำอธิบายยูสเคส ี ตัวดำเนินการ (Operation) ที่อยู่ในแผนภาพคลาสและคำอธิบายคลาส รวมถึงการส่งผ่าน (Transition) ของแผนภาพวินโดวส์เนวิเกชัน
- 6) การทวนสอบความสัมพันธ์ระหว่างเมตาโมเดลส่วนต่อประสานผู้ใช้กับ แบบจำลองเชิง ฟังก์ชัน แบบจำลองเชิงโครงสร้างและแผนภาพวินโดวส์เนวิเกชันเพื่อสร้างกฎการทวนสอบ จะไม่พิจารณาการทวนสอบค าที่แสดงถึงความสัมพันธ์ของยูสเคสของการรับทอดคุณสมบัติ (Generalization) ทั้งในกรณีของยูสเคสรับทอดคุณสมบัติกับยูสเคสและแอคเตอร์รับทอด คุณสมบัติกับแอคเตอร์
- 7) แบบจ าลองเชิงโครงสร้างจะทวนสอบเฉพาะความสัมพันธ์รูปแบบแอสโซซิเอชัน (Association) เท่านั้น โดยไม่รองรับการกำหนดมัลติพลิซิตี้
- 8) การสร้างความสัมพันธ์ส่งผ่าน (Transition) จะพิจารณาประเภททางเดียว (Single Head) เท่านั้น

### **1.4. ประโยชน์ของงานวิจัย**

- 1) นำเสนอกฎสำหรับทวนสอบระหว่างส่วนต่อประสานผู้ใช้กับแบบจำลองการออกแบบ ี ซอฟต์แวร์พร้อมคำอธิบายแบบจำลอง ซึ่งช่วยให้ทราบถึงการออกแบบว่ามีคุณลักษณะความ ต้องกันเป็นไปตามข้อกำหนดการออกแบบซอฟต์แวร์
- 2) จากการประยุกต์ใช้กฎการทวนสอบสามารถแสดงประเภทของข้อผิดพลาดจากกฎที่ใช้ใน การทวนสอบความต้องกันระหว่างรหัสต้นฉบับส่วนต่อประสานผู้ใช้กับแบบจำลอง ี่ ซอฟต์แวร์ พร้อมคำอธิบายแบบจำลอง
- 3) เครื่องมือที่สนับสนุนแนวคิดของงานวิจัยซึ่งช่วยทวนสอบคุณลักษณะมีความต้องกันระหว่าง รหัสต้นฉบับส่วนต่อประสานผู้ใช้กับแบบจำลองซอฟต์แวร์ พร้อมคำอธิบายแบบจำลอง

### **1.5. ขั้นตอนและวิธีด าเนินการวิจัย**

- 1) ศึกษาความรู้และทฤษฎีที่เกี่ยวข้องกับงานวิจัย
	- 1.1. โครงสร้างแบบจำลองและความสัมพันธ์ภายในแบบจำลองซอฟต์แวร์ประกอบด้วย แผนภาพยูสเคส แผนภาพคลาส คำอธิบายยูสเคส คำอธิบายคลาสและแผนภาพ วินโดวส์เนวิเกชัน
	- 1.2. โครงสร้างส่วนประกอบย่อยที่ใช้ในการออกแบบส่วนต่อประสานผู้ใช้ในปัจจุบัน และ กลุ่มองค์ประกอบส่วนต่อประสานผู้ใช้ของภาษาจาวาซึ่งใช้คลังโปรแกรมจาวาสวิง
	- 1.3. คุณลักษณะความต้องกันตามมาตรฐานไอทริปเปิ้ลอี 830
- 2) วิเคราะห์และสร้างกฎที่ใช้ในการทวนสอบความต้องกันจากความสัมพันธ์ของส่วนประกอบ ย่อยระหว่างส่วนต่อประสานผู้ใช้และแบบจำลองซอฟต์แวร์
	- 2.1. ออกแบบแนวคิดการวิจัยในภาพรวม
	- 2.2. ออกแบบขั้นตอนการสร้างแผนภาพและวิธีการเขียนคำอธิบายของแบบจำลอง ซอฟต์แวร์ และการสร้างแผนภาพวินโดวส์เนวิเกชัน (Windows Navigation Diagram) เพื่อให้สอดคล้องต่อการทวนสอบความต้องกันกับส่วนต่อประสานผู้ใช้
	- 2.3. ระบุความสัมพันธ์ระหว่างส่วนประกอบที่ใช้ในการออกแบบส่วนต่อประสานผู้ใช้กับ แบบจำลองซอฟต์แวร์
	- 2.4. สร้างกฎการทวนสอบระหว่างส่วนต่อประสานผู้ใช้และแบบจำลองซอฟต์แวร์ให้มี คุณลักษณะมีความต้องกัน
	- 2.5. ประเมินกฎการทวนสอบระหว่างส่วนต่อประสานผู้ใช้กับแบบจำลองซอฟต์แวร์ที่สร้าง ขึ้นสามารถตรวจสอบคุณสมบัติที่นำเสนอได้อย่างครบถ้วนและถูกต้องตาม ความสัมพันธ์ของส่วนประกอบส่วนต่อประสานผู้ใช้และแบบจำลองซอฟต์แวร์
- 3) วิเคราะห์และออกแบบวิธีการสกัดข้อมูลที่ใช้ในการทวนสอบความต้องกันระหว่างส่วนต่อ ประสานผู้ใช้กับแบบจ าลองซอฟต์แวร์
	- 3.1. ออกแบบขั้นตอนการสกัดคำและหน้าที่จากรหัสต้นฉบับซอฟต์แวร์ของส่วนต่อประสาน ผู้ใช้
	- 3.2. ออกแบบขั้นตอนการสกัดคำและหน้าที่ของคำจากแบบจำลองซอฟต์แวร์
	- ้ 3.3. ออกแบบขั้นตอบการสกัดคำและหน้าที่ของคำจากคำอธิบายแบบจำลอง
- 4) ออกแบบกรณีทดสอบให้ครอบคลุมตามความสัมพันธ์ที่ใช้ในการทวนสอบความต้องกัน
- 5) สร้างและประเมินเครื่องมือสนับสนุนการทวนสอบความต้องกันระหว่างส่วนต่อประสานผู้ใช้ และแบบจำลองซอฟต์แวร์
- 6) ตรวจสอบและทำการทวนสอบเครื่องมือ พร้อมแก้ไข สรุปผลการทดลอง
- 7) จัดท าบทความวิชาการและเผยแพร่ผลงานทางวิชาการสู่สาธารณะชน
- 8) สรุปผลการวิจัยและจัดท ารายงานวิทยานิพนธ์

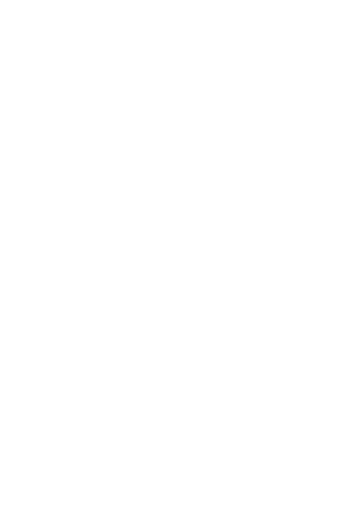

# **บทที่ 2 ทฤษฎีและงานวิจัยที่เกี่ยวข้อง**

ในบทนี้กล่าวถึงองค์ความรู้พื้นฐาน ทฤษฎีที่เกี่ยวข้องและงานวิจัยที่ผ่านมา ซึ่งเกี่ยวข้องกับ การทวนสอบคุณลักษณะความต้องกันระหว่างโปรแกรมส่วนต่อประสานผู้ใช้กับแบบจำลองการ ออกแบบด้วยกฎที่สร้างขึ้นจากส่วนประกอบโดยประกอบด้วย 2 ส่วนคือ ส่วนความรู้และทฤษฎีที่ เกี่ยวข้องกับส่วนงานวิจัยที่เกี่ยวข้อง ซึ่งมีเนื้อหาดังนี้

### **2.1. ความรู้และทฤษฎีที่เกี่ยวข้อง**

### **2.1.1. แบบจ าลองยูเอ็มแอล ( Unified Modeling Language: UML)**

ยูเอ็มแอล[3]เป็นเครื่องมือที่ใช้สำหรับสื่อสารระหว่างผู้ใช้กับนักพัฒนา รวมถึงภายใน ้นักพัฒนาด้วยกันเอง ซึ่งยูเอ็มแอลได้นำแนวทางเชิงวัตถุมาประยุกต์ใช้ นำไปสู่การใช้หลักการ การออกแบบเชิงวัตถุ (Object-oriented System Development) มีการนำเสนอด้วย แผนภาพที่ประกอบด้วยเครื่องหมาย กฎที่ระบุความหมายที่มีต่อการพัฒนาซอฟต์แวร์ โดย งานวิจัยนี้สนใจแผนภาพเชิงฟังก์ชันประกอบด้วยแผนภาพยูสเคส และแผนภาพเชิงโครงสร้าง ประกอบด้วยแผนภาพคลาส ซึ่งมีรายละเอียดดังต่อไปนี้

#### **1) แผนภาพยูสเคส (Use Case Diagram)**

แผนภาพยูสเคส คือแผนภาพแสดงฟังก์ชันการทำงานของระบบ และความสัมพันธ์ ของผู้ใช้และผู้เกี่ยวข้องกับระบบ มีส่วนประกอบตา[มตารางที่](#page-25-0) 2.1กั[บตารางที่](#page-28-0) 2.2

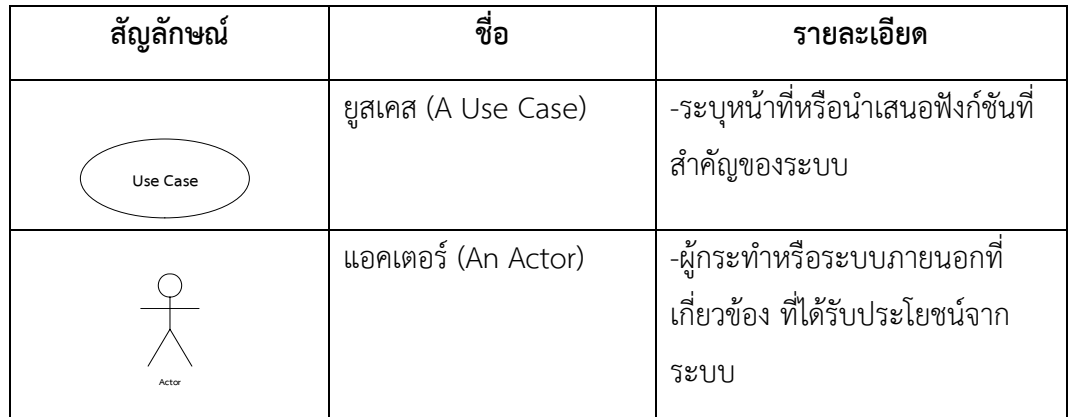

<span id="page-25-0"></span>ตารางที่ 2.1 ส่วนประกอบย่อยของแผนภาพยูสเคส

ตารางที่ 2.1 ส่วนประกอบย่อยของแผนภาพยูสเคส (ต่อ)

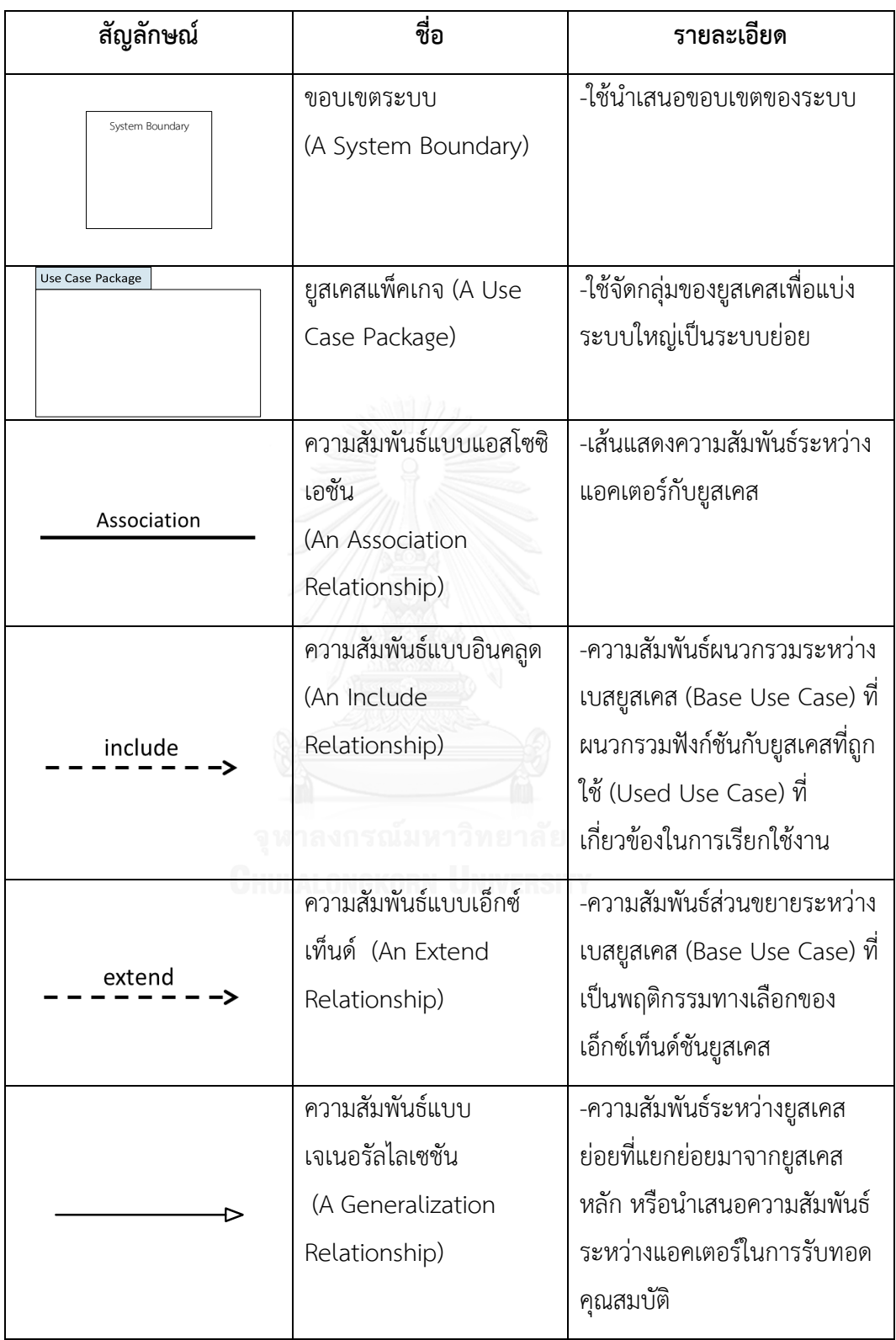

ซึ่งส่วนประกอบย่อยของข้อมูลภายในแผนภาพยูสเคสสามารถอธิบายเป็นแผนภาพเมตา โมเดลที่จะแสดงให้เห็นความสัมพันธ์ของส่วนประกอบย่อยดั[งภาพที่](#page-27-0) 2.1

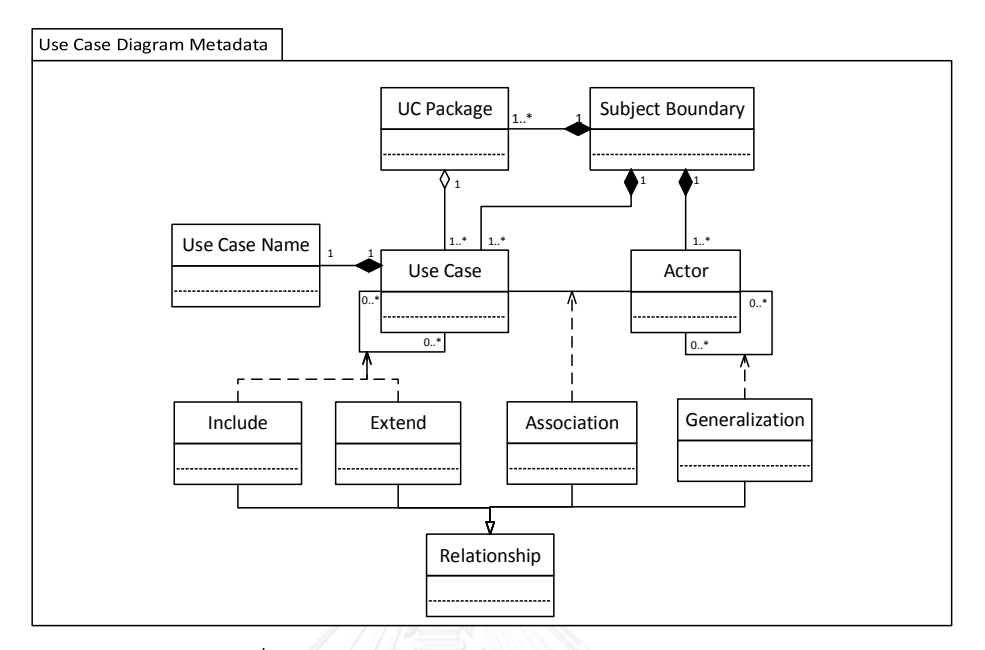

ภาพที่ 2.1 แผนภาพเมตาโมเดลของแผนภาพยูสเคส

### <span id="page-27-0"></span>**2) แผนภาพคลาส (Class Diagram)**

แผนภาพคลาสคือ แบบจำลองเชิงสถิตซึ่งแสดงคลาสและความสัมพันธ์ระหว่างคลาสที่เป็น ์ ข้อมูลที่จะต้องใช้ในระบบ โดยที่คลาสเป็นแม่แบบที่ใช้ระบุอื่อบเจ็กต์ภายในโดเมน มีลักษณะประจำ ทำหน้าที่แทนข้อมูลของระบบและโอเปอเรชันเป็นการกระทำหรือฟังก์ชันที่คลาสนั้นสามารถทำงาน ได้ โดยมีส่วนประกอบย่อยดั[งตารางที่](#page-28-0) 2.2

<span id="page-28-0"></span>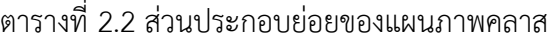

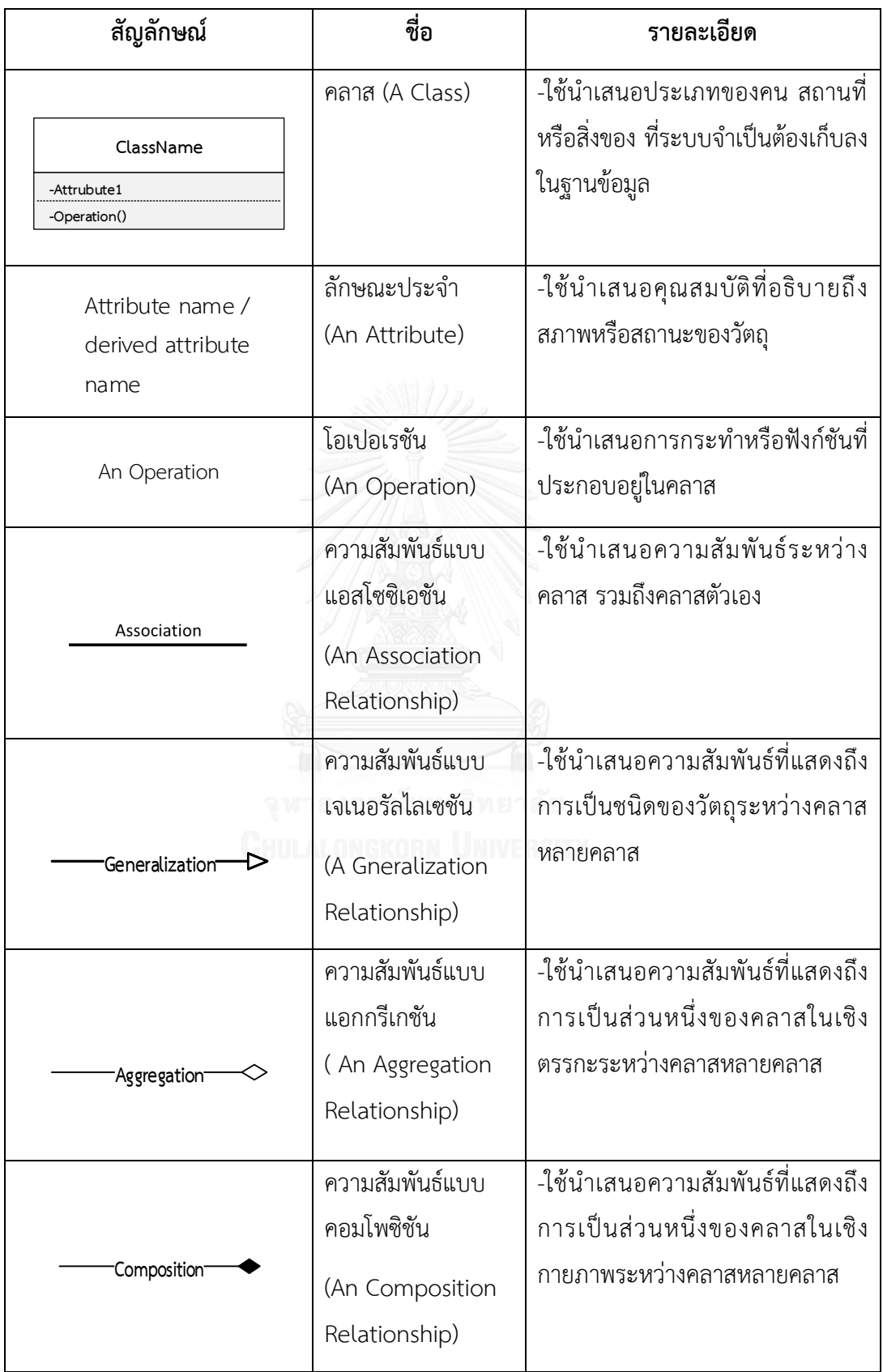

โดยส่วนประกอบย่อยของข้อมูลภายในคำอธิบายยูสเคสสามารถอธิบายเป็นแผนภาพเมตา โมเดลที่จะแสดงให้เห็นความสัมพันธ์ของส่วนประกอบย่อยดั[งภาพที่](#page-29-0) 2.2

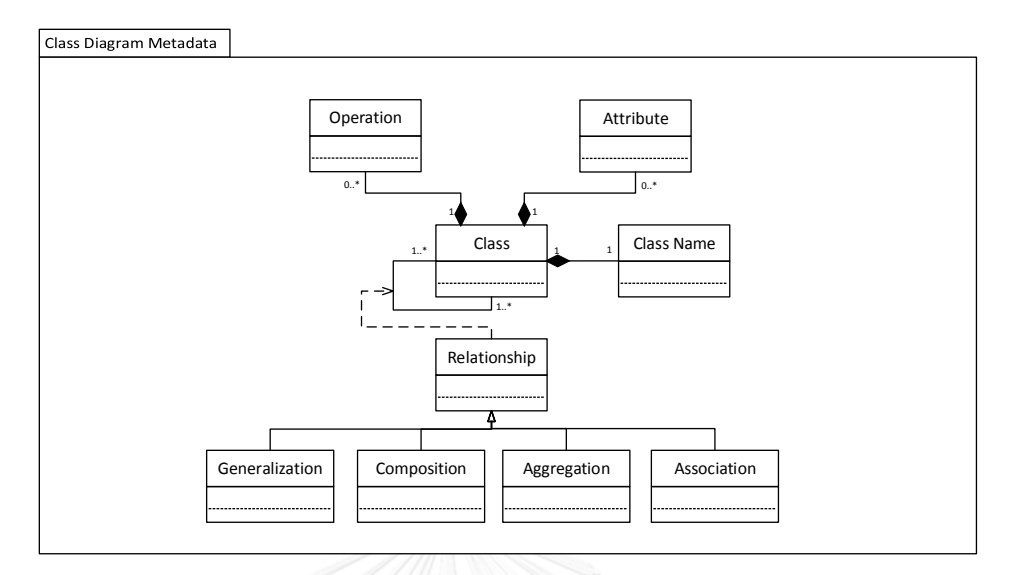

ภาพที่ 2.2 แผนภาพเมตาโมเดลของแผนภาพคลาส

### <span id="page-29-0"></span>**3) ค าอธิบายยูสเคส**

คำอธิบายยูสเคสคือเอกสารบรรยายฟังก์ชันการทำงานพื้นฐานของระบบ ซึ่งระบุ กิจกรรมที่ผู้ใช้สามารถเรียกใช้ฟังก์ชันงานของระบบและระบบตอบสนองการทำงานต่อผู้ใช้ มี ส่วนประกอบย่อยดั[งตารางที่](#page-30-0) 2.3

<span id="page-30-0"></span>ตารางที่ 2.3 ส่วนประกอบย่อยของคำอธิบายยูสเคส

| ชื่อ                                              | รายละเอียด                                                                                                    |                  |                                         |  |
|---------------------------------------------------|----------------------------------------------------------------------------------------------------|------------------|-----------------------------------------|--|
| ชื่อยูสเคส (Use<br>Case Name)                     | - ชื่อยูสเคส                                                                                                    |                  |                                         |  |
| ผู้กระทำหลัก<br>(Primary<br>Actor)                | - ผู้ได้รับประโยชน์โดยตรงกับยูสเคส                                                                                                    |                  |                                         |  |
| ผู้ที่มีส่วน<br>เกี่ยวข้อง<br>(Stakeholders)      | ผู้ที่มีส่วนเกี่ยวข้องกับระบบ                                                                                                    |                  |                                         |  |
| ความสัมพันธ์<br>(Relationships)                   | - ความสัมพันธ์ของยูสเคส ประกอบด้วยความสัมพันธ์แบบแอสโซซิเอชันกับ<br>แอคเตอร์ ความสัมพันธ์แบบอินคลูด ความสัมพันธ์แบบเอ็กซ์เท็นด์ และ<br>ความสัมพันธ์แบบเจเนอรัลไลเซชันกับยูสเคสอื่น |                  |                                         |  |
| กระแสงานหลัก<br>(Normal Flow)                     | การกระทำผู้ใช้<br>หลัก                                                                                                    | ประธาน (Subject) | - ประธานในประโยคการกระทำ<br>ผู้ใช้หลัก  |  |
| -กิจกรรมหลักที่ทำให้<br>เกิดการทำงานของ<br>ยูสเคส | (User Action)<br>- การกระทำของผู้ใช้งานที่<br>กระทำต่อระบบ                                                                                                    | กริยา (Verb)     | - คำกริยาในประโยคการกระทำ<br>ผู้ใช้หลัก |  |
|                                                   |                                                                                                    | กรรม (Object)    | - กรรมในประโยคการกระทำ<br>ผู้ใช้หลัก    |  |
|                                                   | การกระทำระบบ<br>หลัก<br>(System Action)<br>- การกระทำของระบบที่<br>ตอบสนองผู้ใช้งาน                                                                                                | ประธาน (Subject) | ประธานในประโยคการกระทำ<br>ระบบหลัก      |  |
|                                                   |                                                                                                    | กริยา (Verb)     | - คำกริยาในประโยคการกระทำ<br>ระบบหลัก   |  |
|                                                   |                                                                                                    | กรรม (Object)    | - กรรมในประโยคการกระทำ<br>ระบบหลัก      |  |

ตารางที่ 2.3 ส่วนประกอบย่อยของคำอธิบายยูสเคส (ต่อ)

| ชื่อ                                                  | รายละเอียด                                                                               |                  |                                             |
|-------------------------------------------------------|------------------------------------------------------------------------------------------|------------------|---------------------------------------------|
| กระแสงาน<br>ทางเลือก                                  | การกระทำผู้ใช้<br>ทางเลือก                                                               | ประธาน (Subject) | - ประธานในประโยคการกระทำ<br>ผู้ใช้ทางเลือก  |
| (Alternative<br>Flow)                                 | (User Action)<br>- การกระทำของผู้ใช้งานที่<br>กระทำต่อระบบ                               | กริยา (Verb)     | - คำกริยาในประโยคการกระทำ<br>ผู้ใช้ทางเลือก |
| -กิจกรรมทางเลือกที่ทำ<br>ให้เกิดการทำงานของ<br>ยูสเคส |                                                                                          | กรรม (Object)    | - กรรมในประโยคการกระทำ<br>ผู้ใช้ทางเลือก    |
|                                                       | การกระทำระบบ<br>ทางเลือก<br>(System Action)<br>- การกระทำของผู้ใช้งานที่<br>กระทำต่อระบบ | ประธาน (Subject) | - ประธานในประโยคการกระทำ<br>ระบบทางเลือก    |
|                                                       |                                                                                          | กริยา (Verb)     | - คำกริยาในประโยคการกระทำ<br>ระบบทางเลือก   |
|                                                       |                                                                                          | กรรม (Object)    | - กรรมในประโยคการกระทำ<br>ระบบทางเลือก      |

ซึ่งส่วนประกอบย่อยของข้อมูลภายในคำอธิบายยูสเคสสามารถอธิบายเป็นแผนภาพเมตา โมเดลที่จะแสดงให้เห็นความสัมพันธ์ของส่วนประกอบย่อยดั[งภาพที่](#page-32-1) 2.3 โดยรูปแบบการเขียนและ แสดงตัวอย่างของคำอธิบายยูสเคสดั[งตารางที่](#page-32-0) 2.4

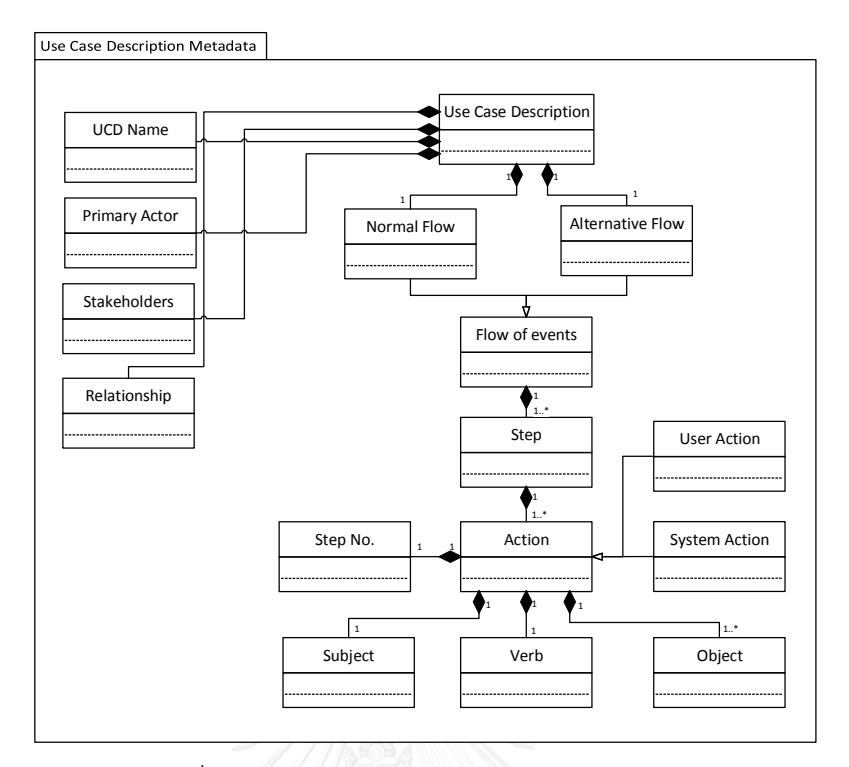

ภาพที่ 2.3 แผนภาพเมตาโมเดลของคำอธิบายยูสเคส

<span id="page-32-1"></span><span id="page-32-0"></span>ตารางที่ 2.4 ตัวอย่างคำอธิบายยูสเคส

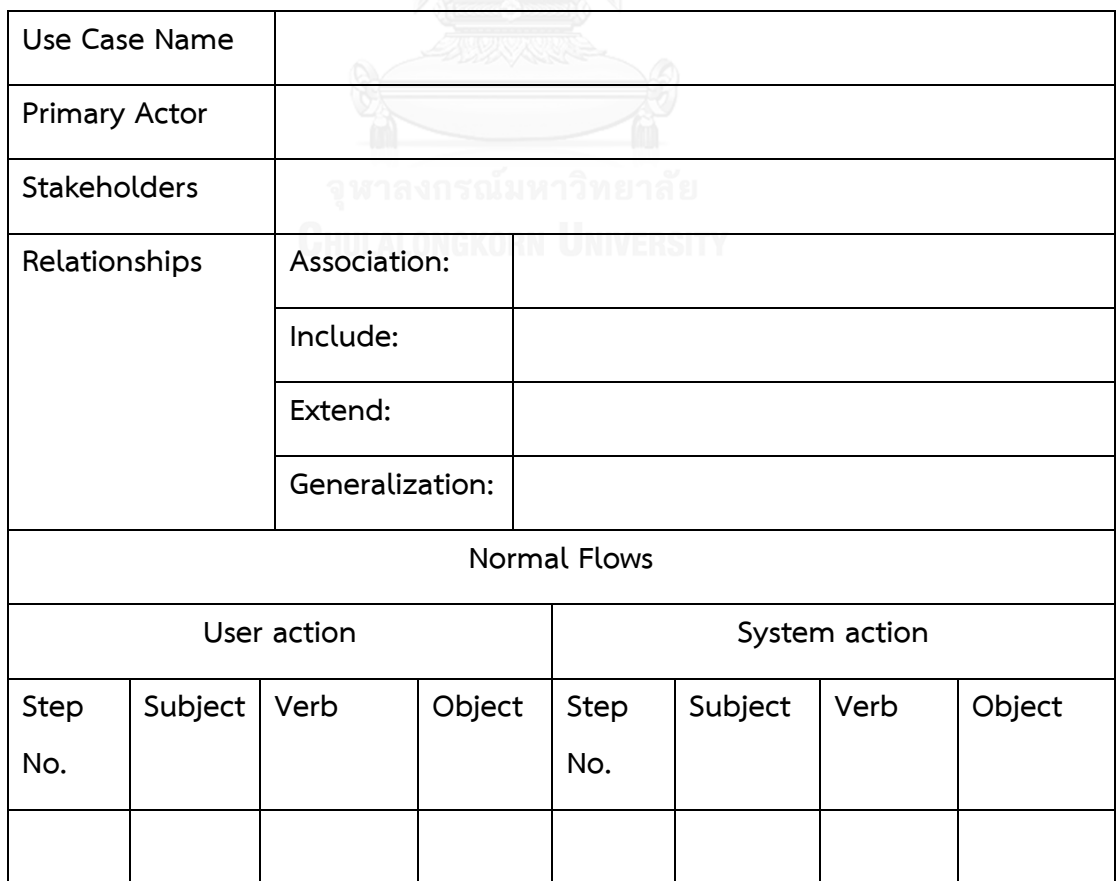

ตารางที่ 2.4 ตัวอย่างคำอธิบายยูสเคส (ต่อ)

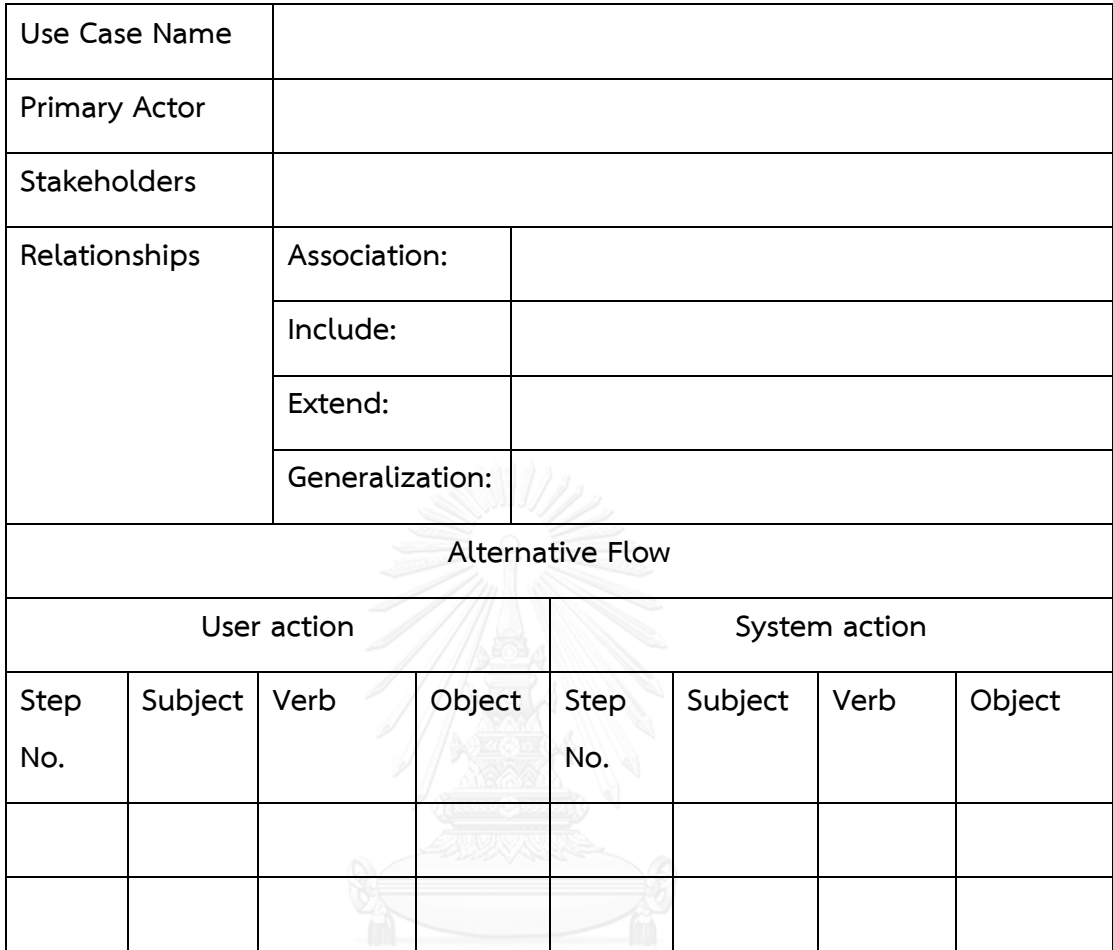

จุฬาลงกรณ์มหาวิทยาลัย

### **4) ค าอธิบายคลาส (CRC Card)**

ค าอธิบายคลาสคือเอกสารบรรยายโครงสร้างข้อมูลปรากฏภายในระบบ บันทึกหน้าที่และ ึการติดต่อกันระหว่างคลาสต่างๆ สำหรับรวบรวมข้อมูลทั้งหมดที่เกี่ยวข้องกับคลาส ดั[งตารางที่](#page-34-0) 2.5 และตัวอย่างของการเขียนคำอธิบายคลาสเป็นตา[มตารางที่](#page-36-0) 2.6

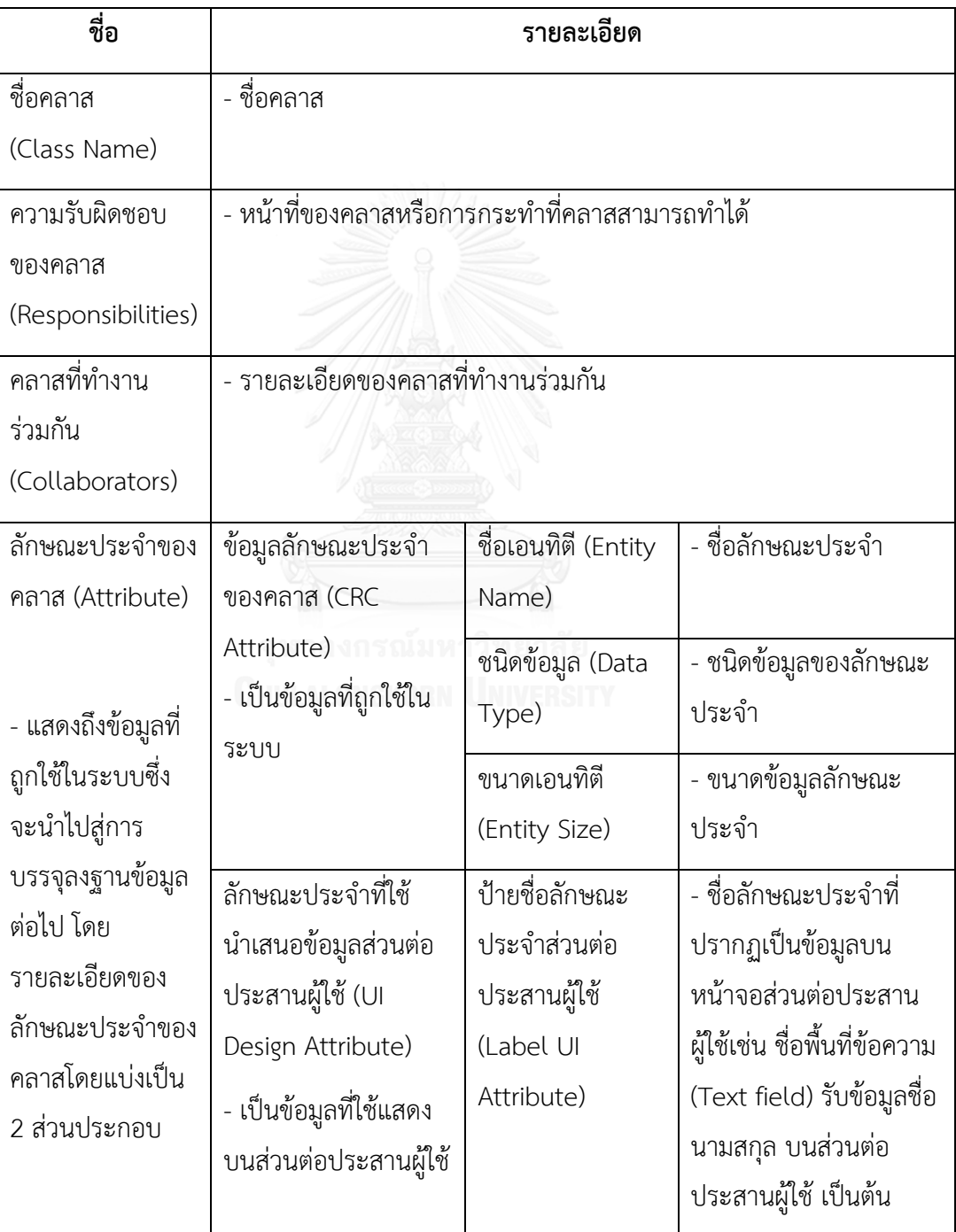

<span id="page-34-0"></span>ิตารางที่ 2.5 ส่วนประกอบย่อยของคำอธิบายคลาส

ตารางที่ 2.5 ส่วนประกอบย่อยของคำอธิบายคลาส (ต่อ)

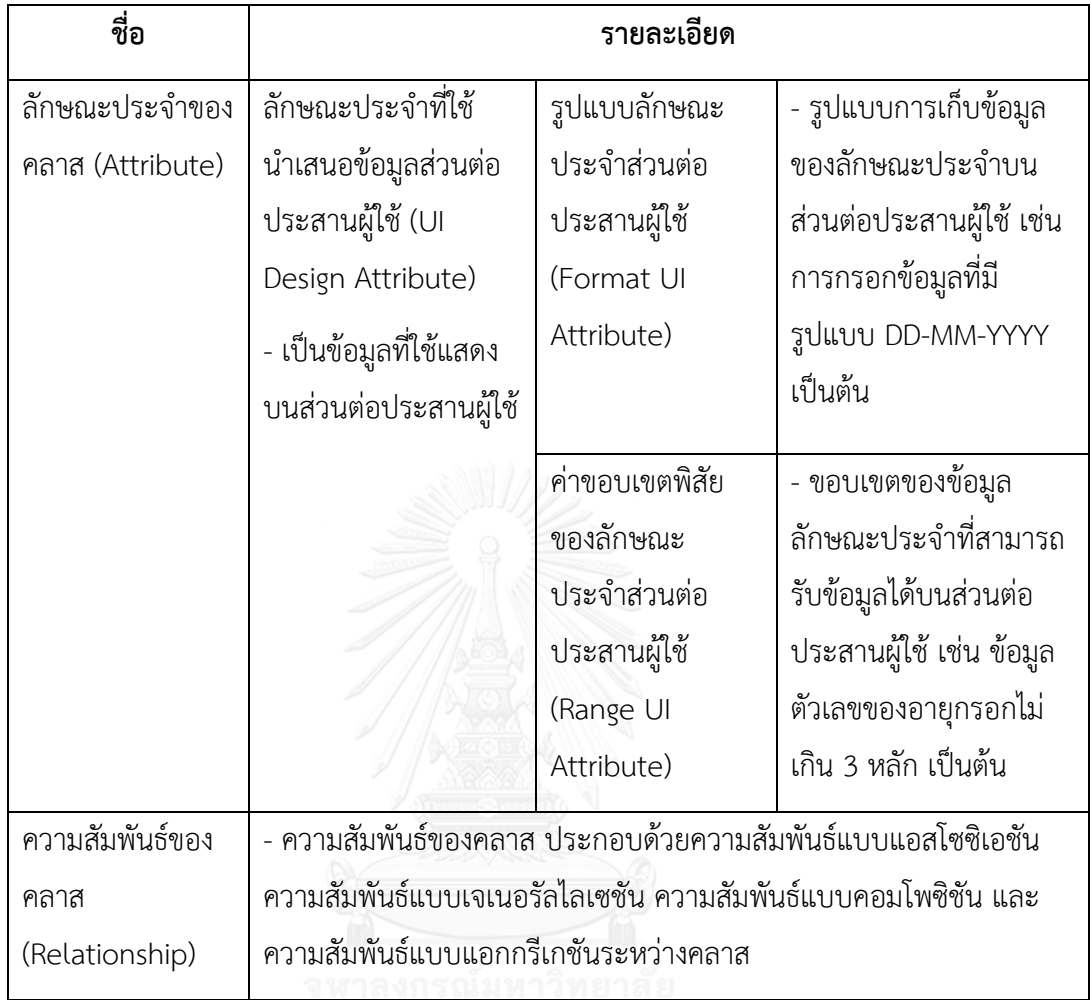
ตารางที่ 2.6 ตัวอย่างของคำอธิบายคลาส

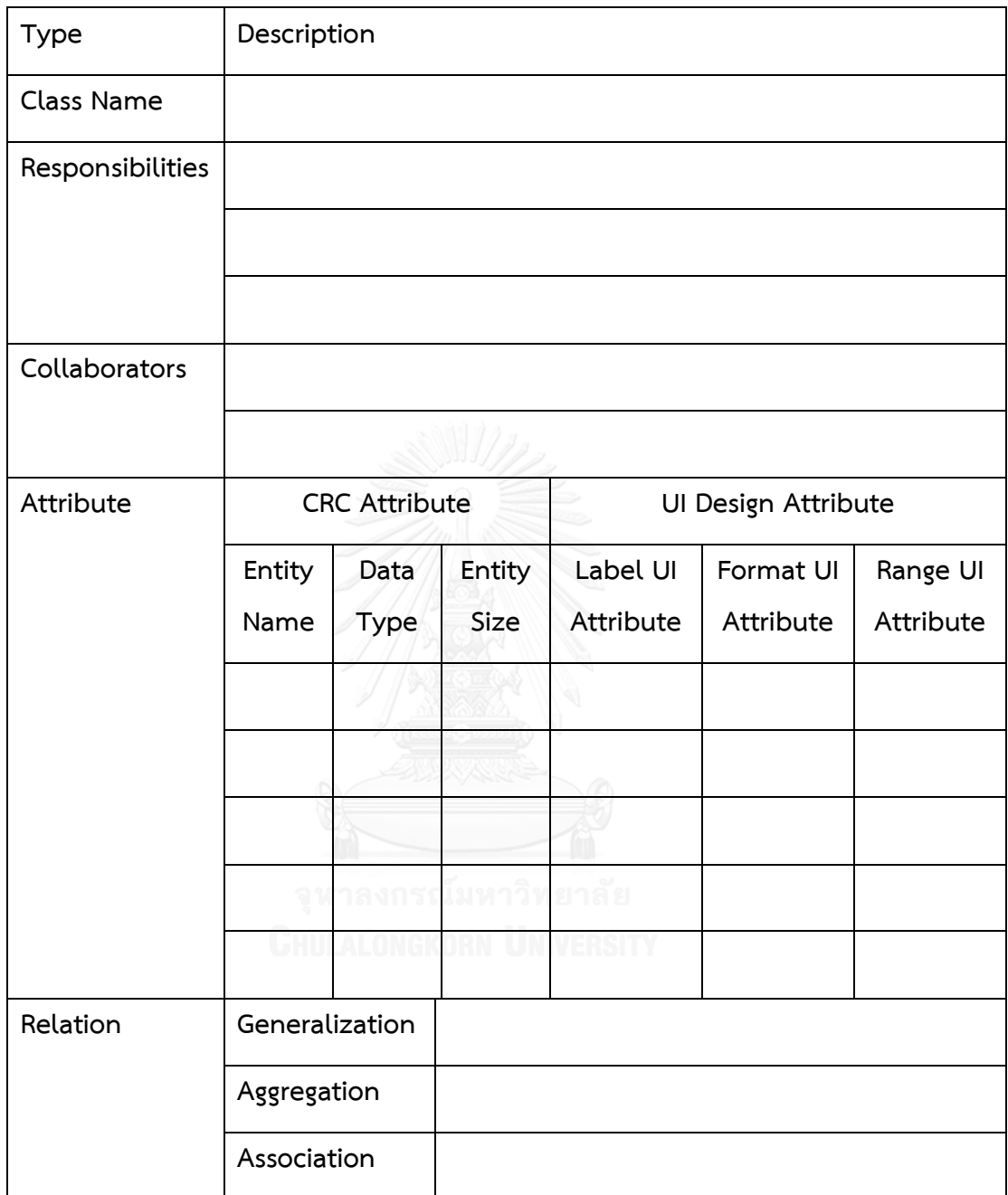

ซึ่งส่วนประกอบย่อยภายในคำอธิบายคลาสสามารถอธิบายเป็นแผนภาพเมตาโมเดลที่จะ แสดงให้เห็นความสัมพันธ์ของส่วนประกอบย่อยซึ่งปรากฏดั[งภาพที่](#page-37-0) 2.4

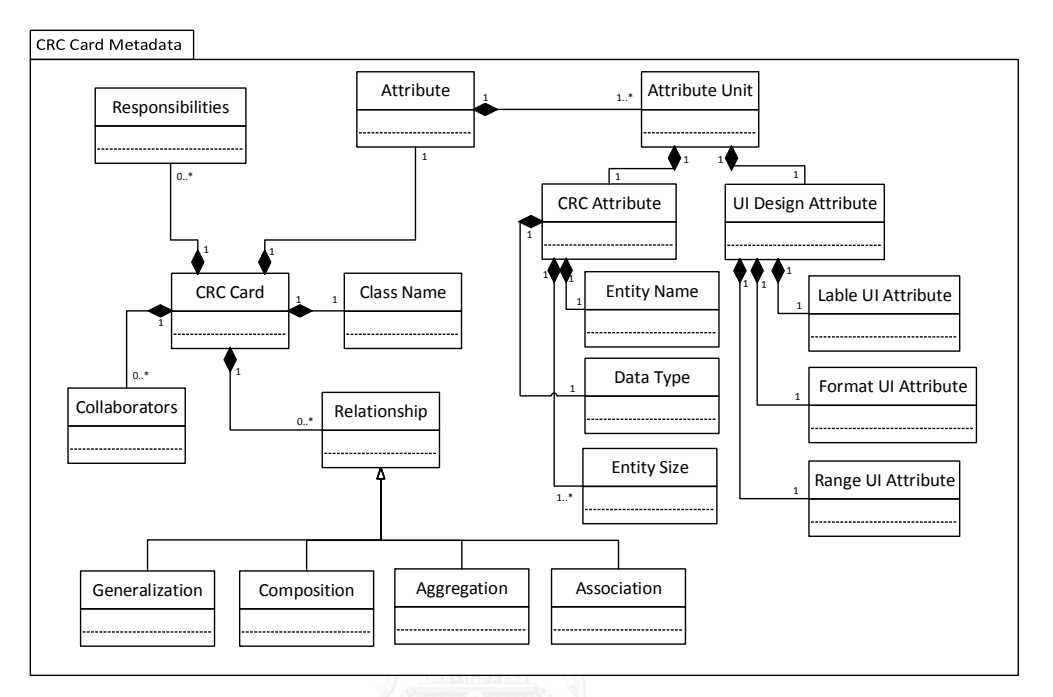

ภาพที่ 2.4 แผนภาพเมตาโมเดลของคำอธิบายคลาส

### <span id="page-37-0"></span>**2.1.2. แผนภาพวินโดวส์เนวิเกชัน (Windows Navigation Diagram)**

แผนภาพวินโดวส์เนวิเกชัน [11] เป็นเครื่องมือที่แสดงถึงผังหน้าจอ ฟอร์มและรายงานภายใน ระบบ ระบุถึงความสัมพันธ์ทรานซิชันที่แสดงการกระทำของผู้ใช้งานกระทำต่อคอมโพเนนท์เพื่อ เปลี่ยนสถานะจากหน้าจอหนึ่งไปยังอีกหน้าจอหนึ่ง ปรากฏส่วนประกอบย่อยดั[งตารางที่](#page-37-1) 2.7

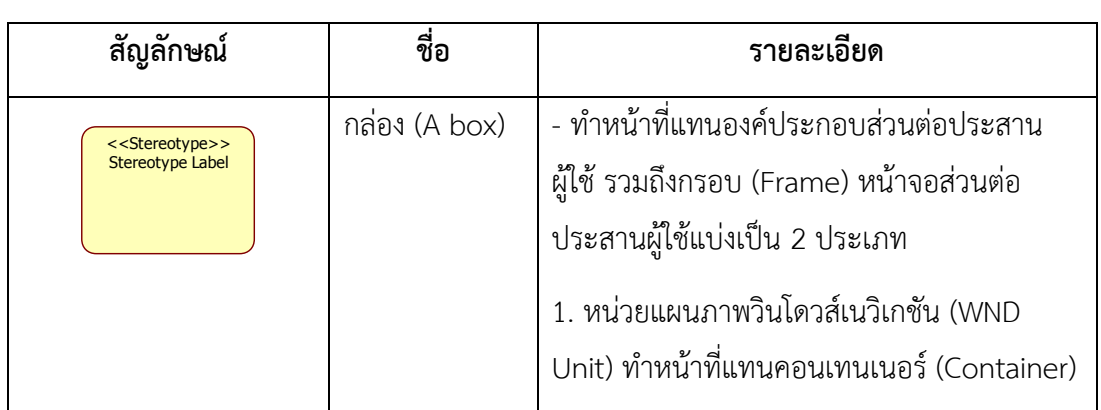

<span id="page-37-1"></span>ตารางที่ 2.7 ส่วนประกอบย่อยของแผนภาพวินโดวส์เนวิเกชัน

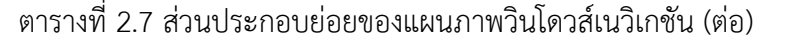

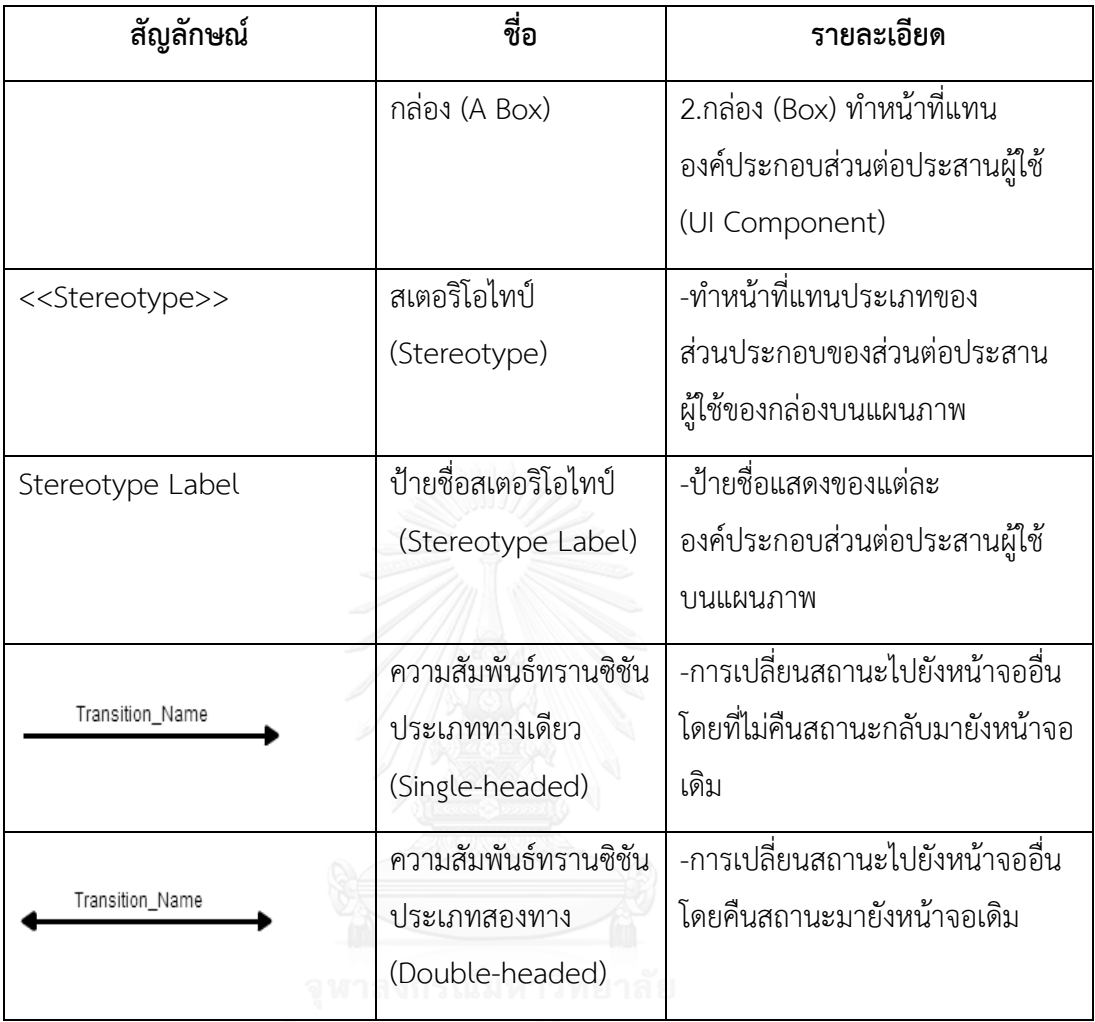

**CHULALONGKORN UNIVERSITY** 

ซึ่งส่วนประกอบย่อยภายในแผนภาพวินโดวส์เนวิเกชันสามารถอธิบายเป็นแผนภาพเชิง โครงสร้างที่จะแสดงให้เห็นความสัมพันธ์ของส่วนประกอบย่อยดั[งภาพที่](#page-39-0) 2.5 และตัวอย่างของ แผนภาพวินโดวส์เนวิเกชันดั[งภาพที่](#page-39-1) 2.6

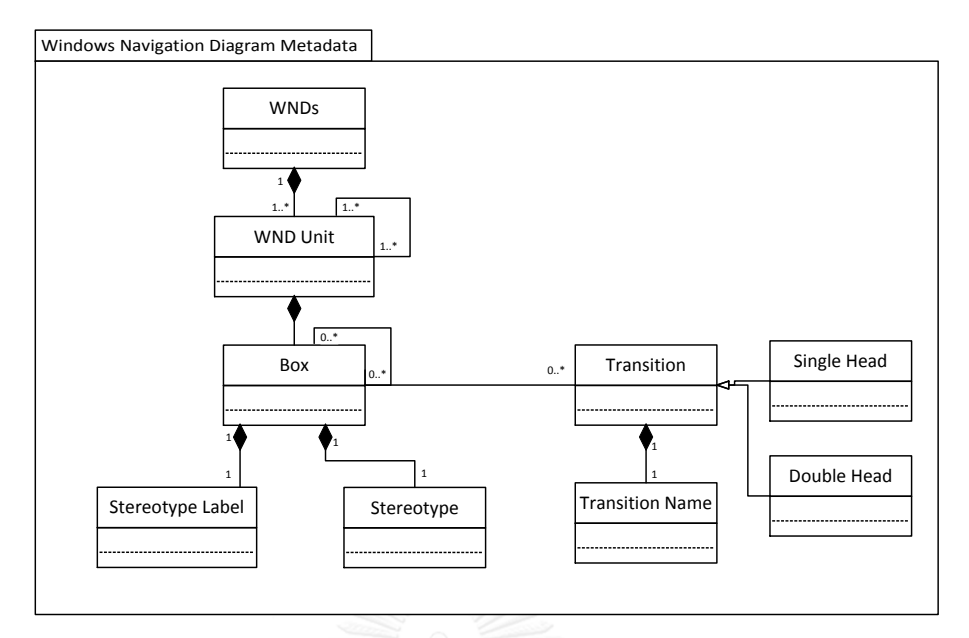

ภาพที่ 2.5 แผนภาพเมตาโมเดลของแผนภาพวินโดวส์เนวิเกชัน

<span id="page-39-0"></span>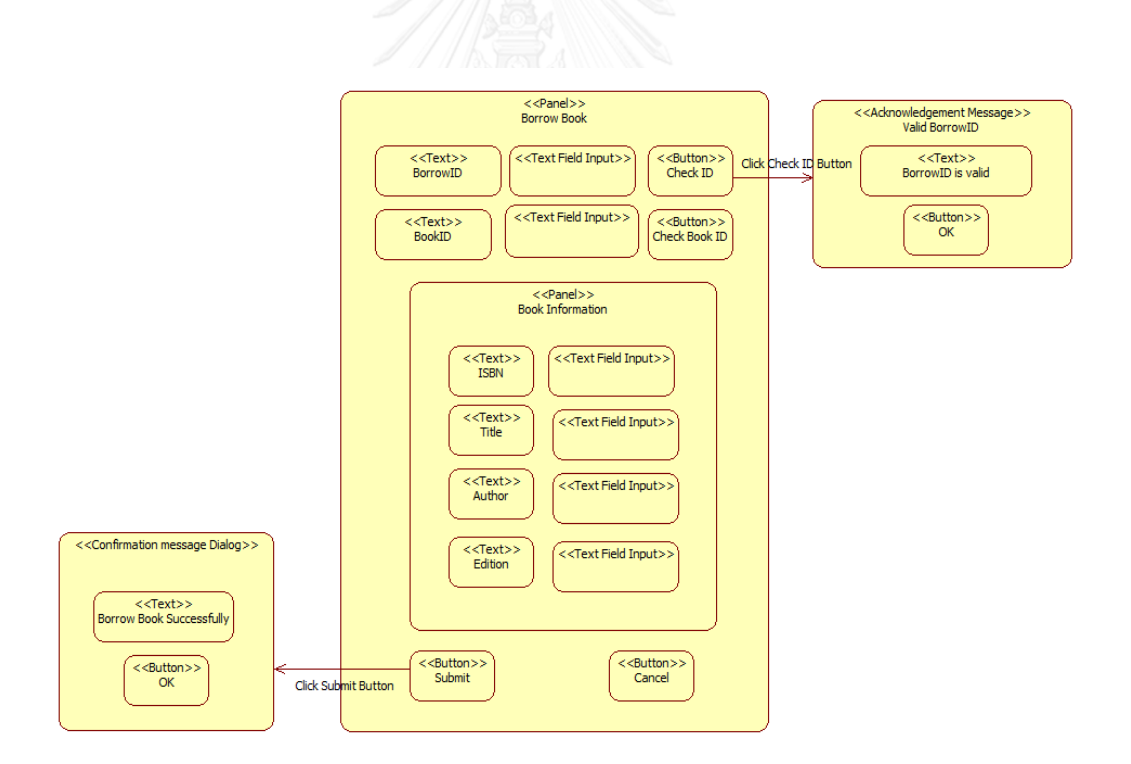

ภาพที่ 2.6 ตัวอย่างแผนภาพวินโดวส์เนวิเกชัน

<span id="page-39-1"></span>โดยองค์ประกอบที่ปรากฏบนแผนภาพวินโดวส์เนวิเกชันสามารถจำแนกประเภทได้ด้วย สเตอริโอไทป์ (Stereotypes) ซึ่งสามารถแสดงได้ด้วยแผนภาพเมตาโมเดล (Meta model) ของส่วน ต่อประสานผู้ใช้ดั[งภาพที่](#page-40-0) 2.7 พร้อมคำอธิบายของเมตาโมเดลส่วนต่อประสานใน ตารางที่ 2.8

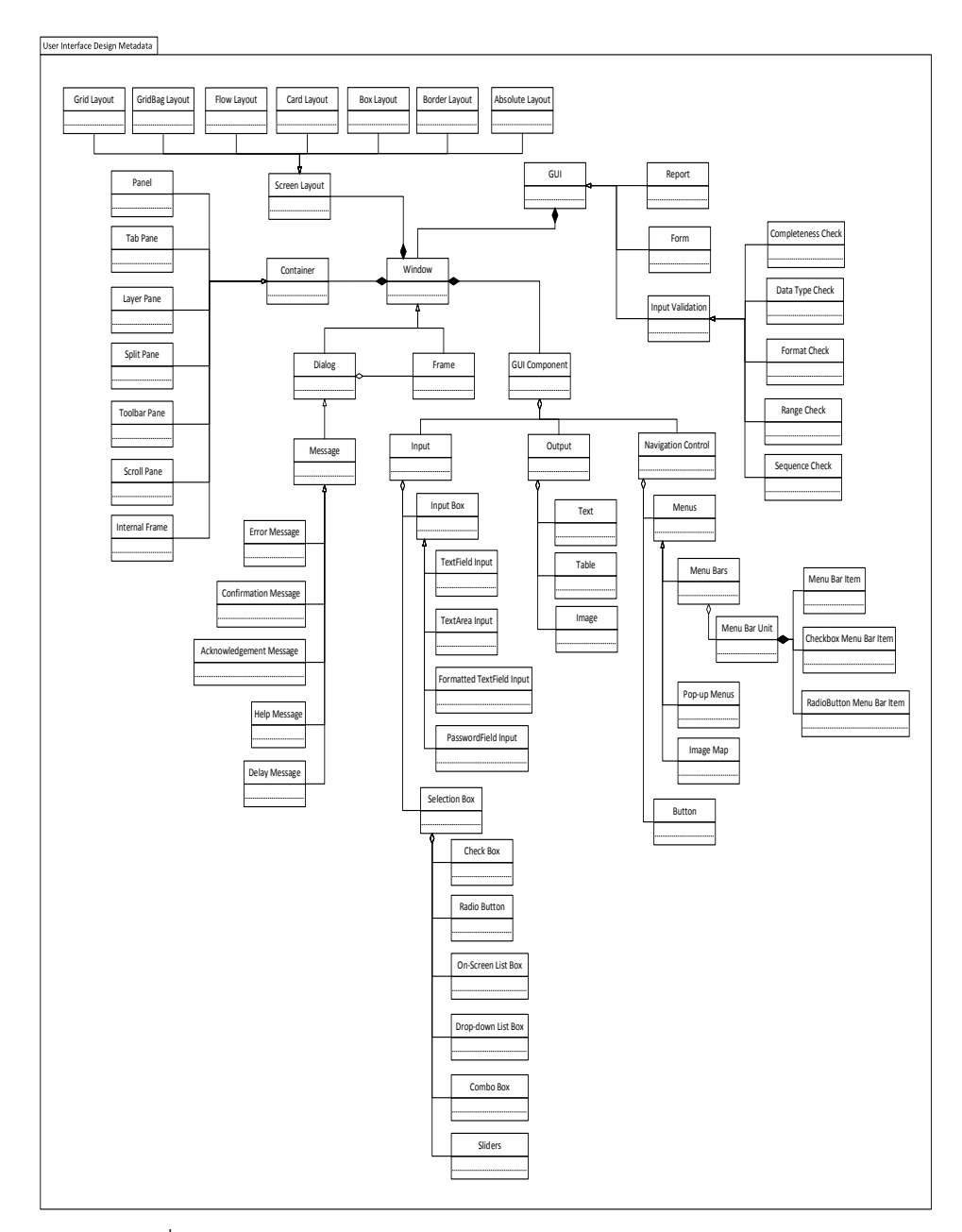

<span id="page-40-0"></span>ภาพที่ 2.7 แผนภาพเมตาโมเดลของส่วนต่อประสานผู้ใช้ [3, 10]

<span id="page-41-0"></span>ตารางที่ 2.8 คำอธิบายเมตาโมเดลของส่วนต่อประสานผู้ใช้

| ประเภท                                               | คำอธิบาย                                                         |  |  |
|------------------------------------------------------|------------------------------------------------------------------|--|--|
| ฟอร์ม (Form)                                         | -การแสดงผลของหน้าจอในลักษณะของการนำเข้าข้อมูล                    |  |  |
| รายงาน (Report)                                      | -การแสดงผลของหน้าจอในลักษณะของการส่งออกข้อมูล                    |  |  |
| การตรวจสอบความถูกต้องข้อมูลนำเข้า (Input Validation) |                                                                  |  |  |
| การตรวจสอบความครบถ้วน                                | -การตรวจสอบถึงการนำเข้าข้อมูลที่จำเป็นทั้งหมด รวมถึง             |  |  |
| (Completeness Check)                                 | การตรวจสอบว่าเขตข้อมูลใดที่ผู้ใช้ไม่ได้ป้อนข้อมูล                |  |  |
| การตรวจสอบชนิดข้อมูล                                 | -การตรวจสอบชนิดของข้อมูลนำเข้าว่าตรงกับชนิดที่ระบุไว้            |  |  |
| (Data Type Check)                                    | หรือไม่เช่น เลขจำนวนเต็ม (Integer) ตัวอักษร (String) เป็น<br>ต้น |  |  |
| การตรวจสอบรูปแบบ                                     | -การตรวจสอบรูปแบบของข้อมูลนำเข้าว่าตรงกับที่ระบุไว้              |  |  |
| (Format Check)                                       | หรือไม่เช่น รูปแบบของวันที่ (dd/mm/yyyy) เป็นต้น                 |  |  |
| การตรวจสอบพิสัย                                      | -การตรวจสอบช่วงของข้อมูลนำเข้าซึ่งมีการกำหนดขอบเขต               |  |  |
| (Range Check)                                        | ค่าที่น้อยที่สุดและค่าที่มากที่สุด                               |  |  |
| การตรวจสอบแบบเรียงลำดับ                              | -การตรวจสอบว่าข้อมูลนำเข้า มีการเรียงลำดับถูกต้องหรือไม่         |  |  |
| (Sequence Check)                                     | <b>Linuver</b>                                                   |  |  |
| หน้าต่าง (Window)                                    |                                                                  |  |  |
| กรอบ (Frame)                                         | -กรอบที่ใช้สร้างหน้าต่างฟอร์มหลักของซอฟต์แวร์                    |  |  |
| คำโต้ตอบ (Dialog)                                    | -หน้าต่างแบบคำโต้ตอบซึ่งจะทำหน้าที่เป็นฟอร์มย่อยที่ถูก           |  |  |
|                                                      | เปิดจากกรอบ (Frame)                                              |  |  |
| สาร (Message)                                        |                                                                  |  |  |
| สารข้อผิดพลาด                                        | -สารแจ้งเตือนผู้ใช้ว่ากระทำบางอย่างซึ่งระบบไม่สามารถ             |  |  |
| (Error Message)                                      | ตอบสนองได้                                                       |  |  |
| สารการยืนยัน                                         |                                                                  |  |  |
| (Confirmation Message)                               | ดำเนินการกระทำที่ได้ทำการเลือกไว้                                |  |  |

ตารางที่ 2.8 คำอธิบายเมตาโมเดลของส่วนต่อประสานผู้ใช้ (ต่อ)

| ประเภท                        | คำอธิบาย                                                                                                    |  |
|-------------------------------|----------------------------------------------------------------------------------------------------|--|
| สารการตอบรับ                  | -สารการแจ้งผู้ใช้ถึงการดำเนินการของระบบที่ได้กระทำ                                                                                                    |  |
| (Acknowledgement              | ตามที่ผู้ใช้ส่งคำร้องขอ                                                                                                    |  |
| Message)                      |                                                                                                    |  |
| สารการหน่วง (Delay            | -สารการแจ้งผู้ใช้ถึงการทำงานของระบบ                                                                                                    |  |
| Message)                      |                                                                                                    |  |
| สารคำอธิบายช่วยเหลือ          | -สารการให้ข้อมูลเกี่ยวกับระบบและส่วนประกอบของระบบ                                                                                                    |  |
| (Help Message)                |                                                                                                    |  |
| คอนเทนเนอร์ (Container)       |                                                                                                    |  |
| แผง (Panel)                   | -เป็นคอนเทนเนอร์ (Container) สำหรับจัดการกลุ่มของกลุ่ม<br>องค์ประกอบส่วนต่อประสานผู้ใช้กราฟิก (GUI Component)<br>เพื่อให้ง่ายต่อการแสดงผลและนำไปใช้งาน                        |  |
| กรอบภายใน (Internal<br>Frame) | -เป็นคอนเทนเนอร์ (Container) สำหรับหน้าจอที่แสดงเหมือน<br>เดสก์ท็อปซึ่งภายในหน้าต่างนี้จะมีกรอบย่อยหลายๆกรอบ<br>แสดงการทำงานที่แตกต่างกันออกไป                                |  |
| เลเยอร์เพน (Layer Pane)       | -เป็นคอนเทนเนอร์ (Container) สำหรับสร้างการวางผัง<br>(Layout) ซึ่งจะควบคุมหลายๆชั้น (Layer) แสดงทับซ้อนกัน                                                                    |  |
| แท็บเพน (Tab Pane)            | -เป็นคอนเทนเนอร์ (Container) สำหรับสร้างแท็บเพนและ<br>ภายในแต่ละแถบก็สามารถประกอบด้วยการวางผัง (Layout)<br>อีกหลายๆผัง ด้วยการใช้แผง (Panel) มาแสดงผลในแต่ละ<br>แถบ (Tab) ได้ |  |
| สปลิทเพน (Split Pane)         | -เป็นคอนเทนเนอร์ (Container) สำหรับสร้างขอบควบคุมการ<br>แสดงผลระหว่างองค์ประกอบส่วนต่อประสานผู้ใช้ 2 ตัว โดย<br>สามารถย่อ ขยายและเลื่อนซ้าย-ขวาระหว่าง 2 ตัวควบคุมได้         |  |

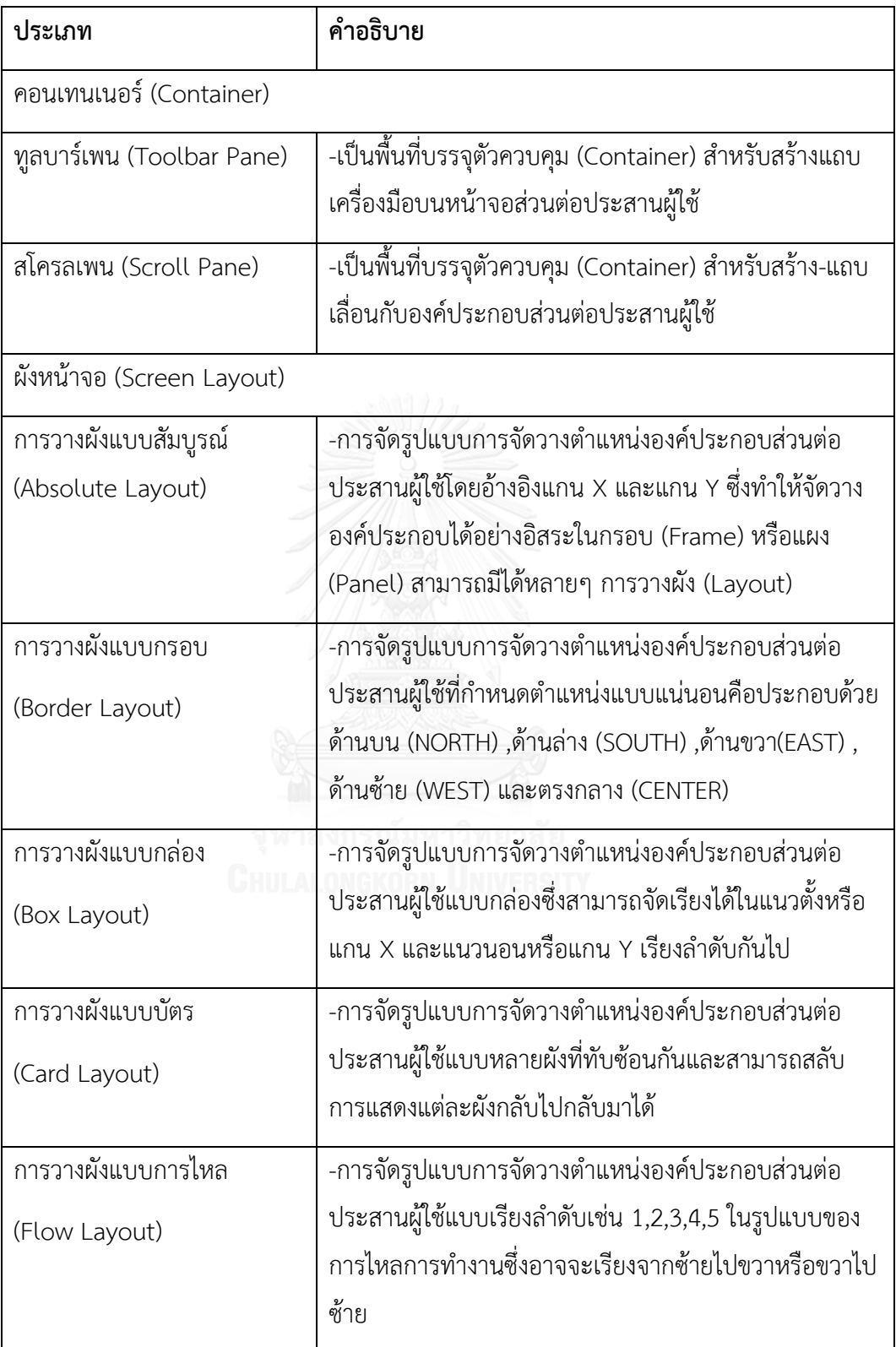

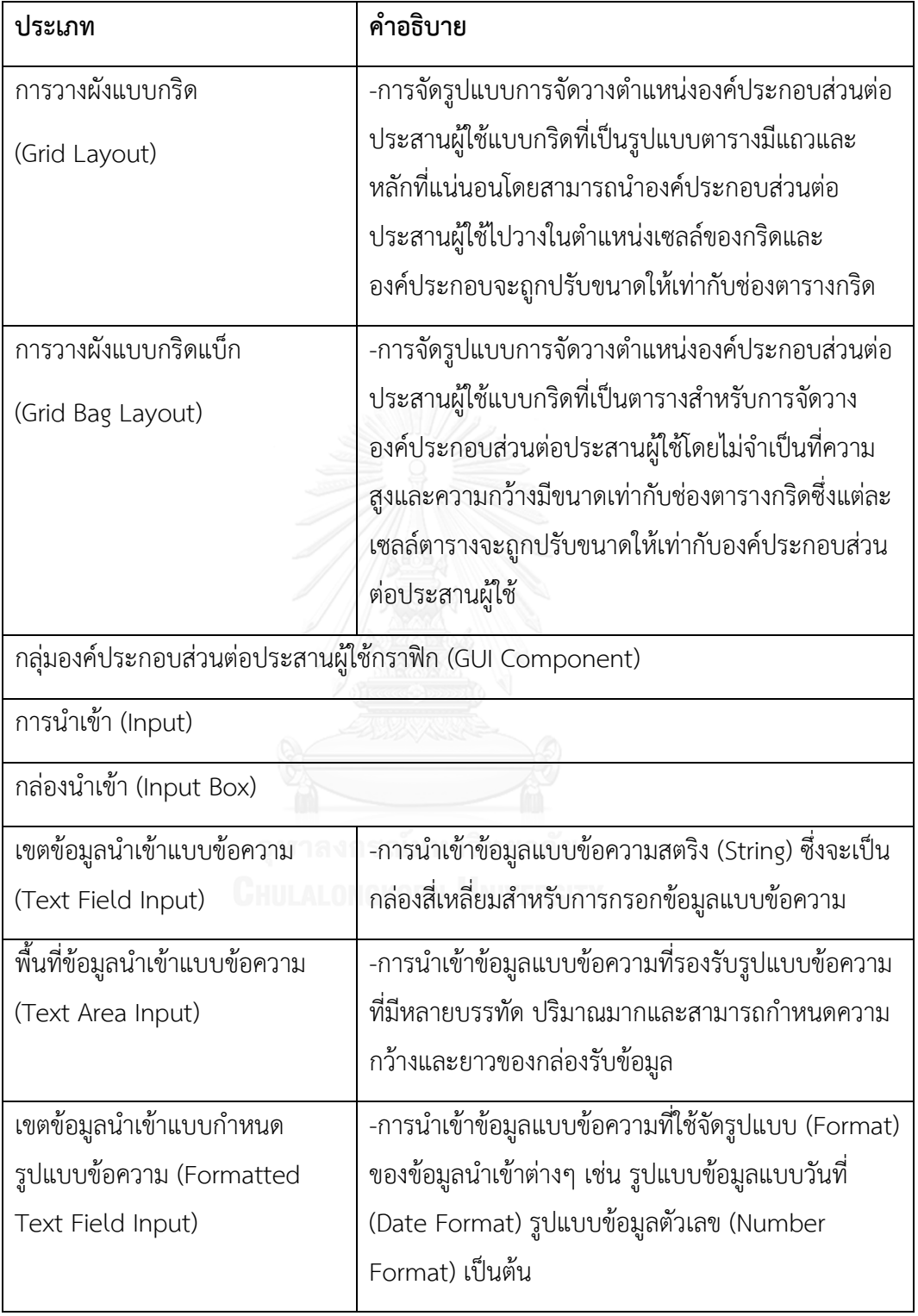

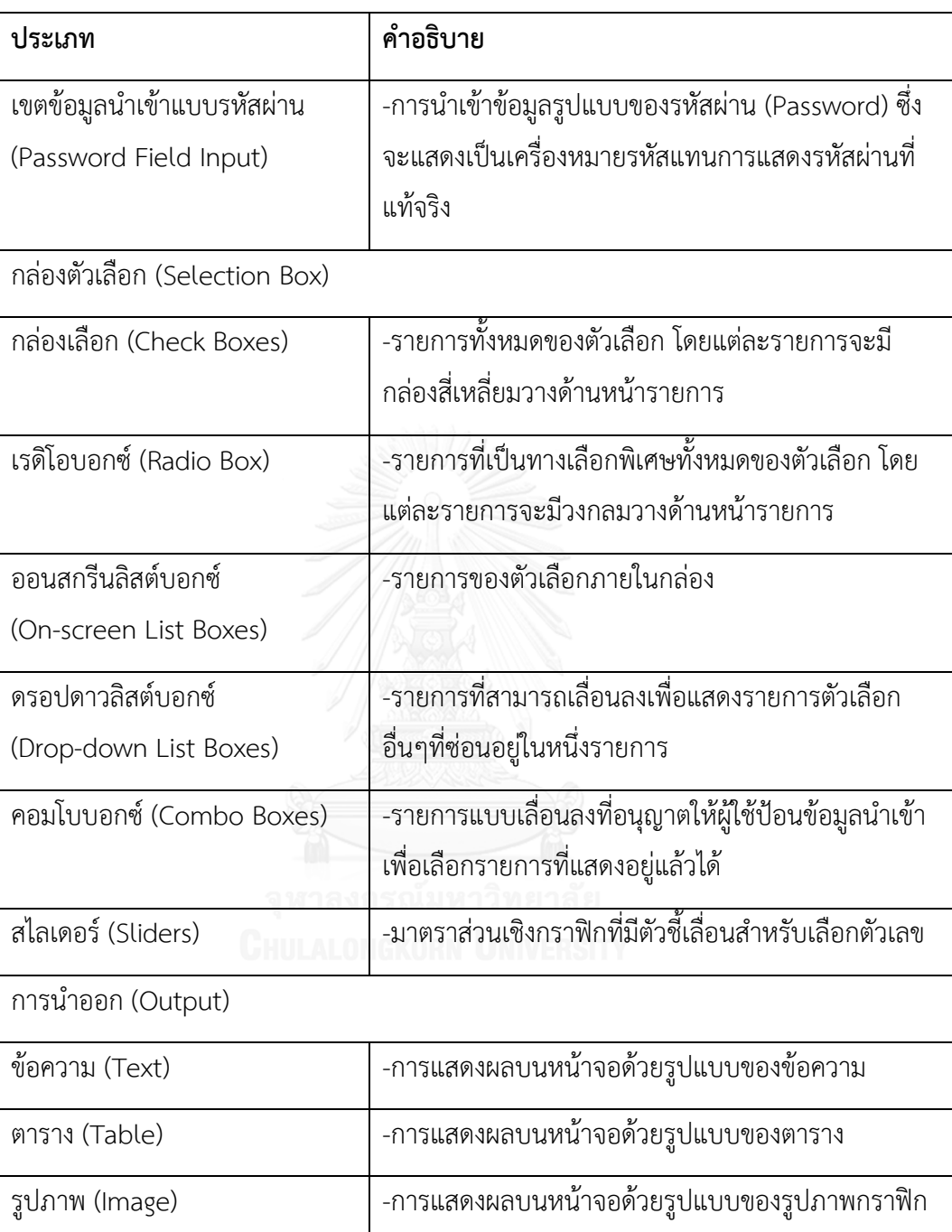

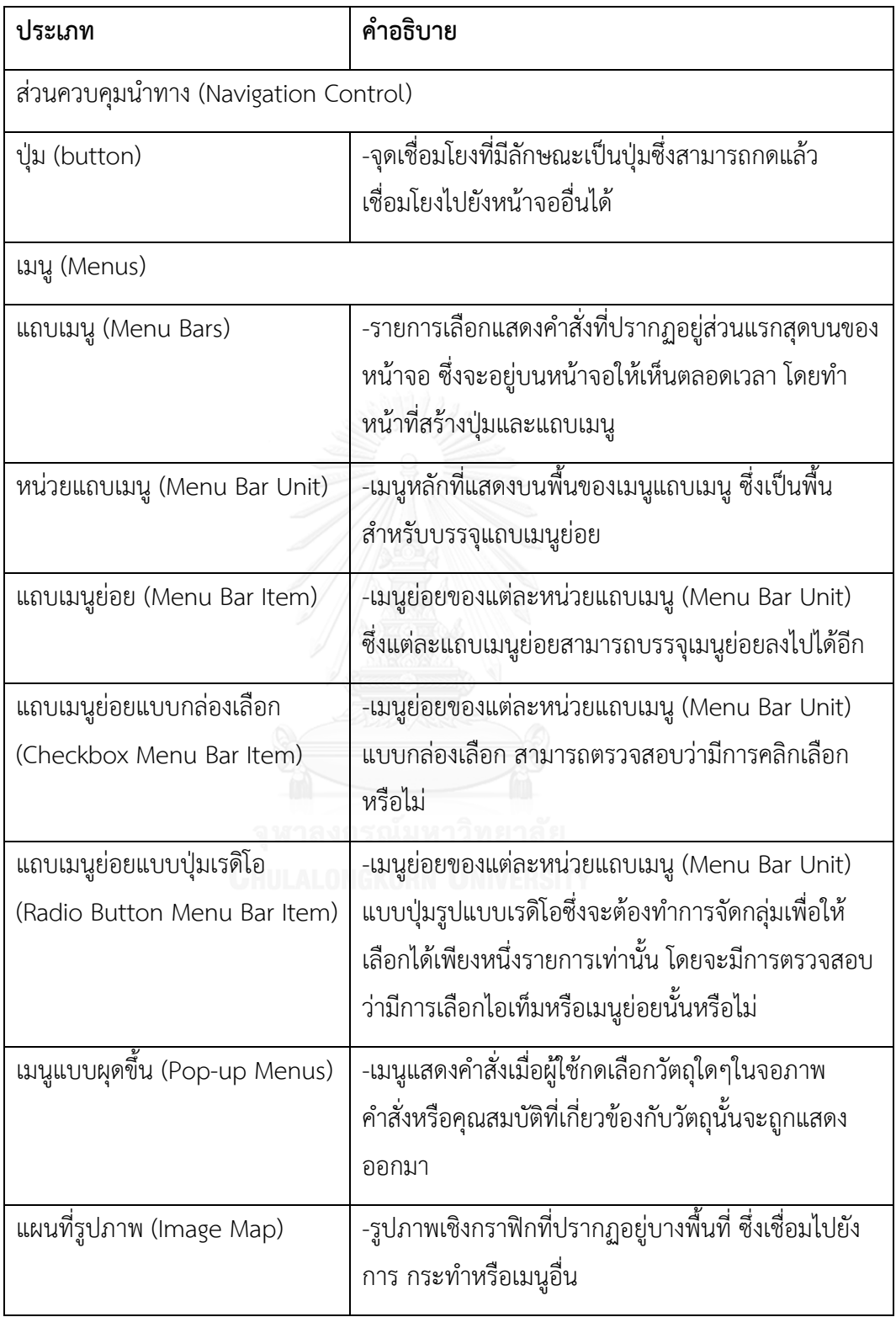

### **2.1.3. คลังโปรแกรมจาวาสวิง (Java Swing Library)**

คลังโปรแกรมจาวาสวิง (Java Swing Library) [10] ซึ่งเป็นส่วนโปรแกรมชุดหนึ่งของภาษา ้จาวา เพื่อใช้สำหรับสร้างส่วนต่อประสานกราฟิกผู้ใช้ โดยเป็นส่วนหนึ่งในคลาสพื้นฐานของภาษาจาวา (Java Foundation Classes: JFC) ประกอบด้วยองค์ประกอบต่างๆที่ใช้ในการสร้างส่วนต่อประสาน ผู้ใช้ ได้แก่ ปุ่ม รูปภาพ ตัวอักษร ฯลฯ ซึ่งถูกพัฒนาขึ้นด้วยภาษาจาวาเท่านั้น โครงสร้างลำดับขั้นของ คอมโพเนนท์แสดงดั[งภาพที่](#page-47-0) 2.8

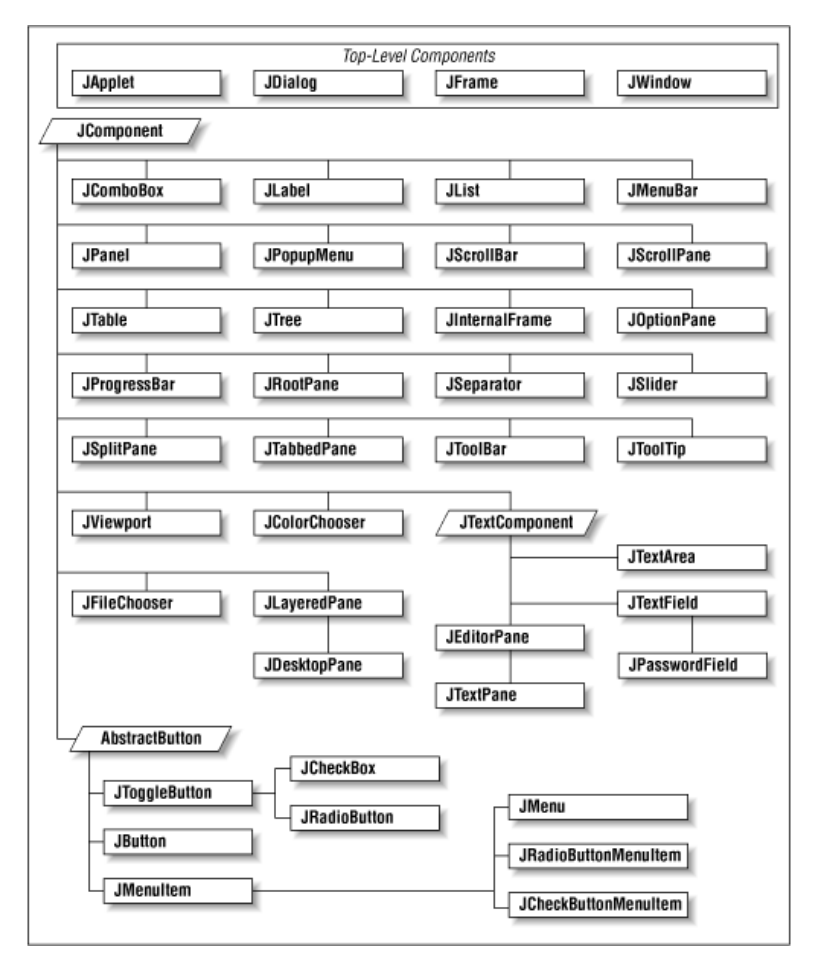

<span id="page-47-0"></span>ภาพที่ 2.8 โครงสร้างลำดับขั้นของจาวาสวิงคอมโพเนนท์ [10]

# <u>2.1.4. มาตรฐานไอทริปเปิ้ลอี 830 ข้อเสนอแนะในการปฏิบัติเกี่ยวกับข้อกำหนดความ</u> **ต้องการ ในหัวข้อคุณลักษณะที่ดีของข้อก าหนดความต้องการ (IEEE830 Recommended Practice for Software Requirements Specification: Characteristics of a Good Software Requirements Specification)**

้คุณลักษณะความต้องกันของเอกสารการออกแบบ ภายในงานวิจัยนี้ได้นำคุณลักษณะความ ต้องกันที่บรรจุไว้ในมาตรฐานไอทริปเปิ้ลอี 830 [7] มาประยุกต์ใช้ โดยมาตรฐานดังกล่าวระบุถึง ี่ ข้อเสนอแนะในการปฏิบัติเกี่ยวกับข้อกำหนดความต้องการ ซึ่งในหัวข้อคุณลักษณะที่ดีของข้อกำหนด ้ความต้องการเพื่อให้เอกสารข้อกำหนดความต้องการมีคุณภาพที่ดี ได้นิยามคุณลักษณะความต้องกัน ไว้ โดยผู้วิจัยมีแนวคิดว่าเอกสารข้อกำหนดความต้องการ ได้รับการสร้างอย่างมีคุณภาพที่ดีตาม คุณลักษณะของมาตรฐานไอทริปเปิ้ลอี 830 ย่อมนำไปสู่การมีเอกสารการออกแบบที่ดีด้วย จึงเป็น เหตุผลสนับสนุนการนำคุณลักษณะความต้องกันภายในคุณลักษณะที่ดีของข้อกำหนดความต้องการ มาประยุกต์ใช้กับเอกสารการออกแบบ โดยคุณลักษณะความต้องกันที่ประยุกต์ใช้ในงานวิจัยนี้เป็นไป ตา[มตารางที่](#page-48-0) 2.9

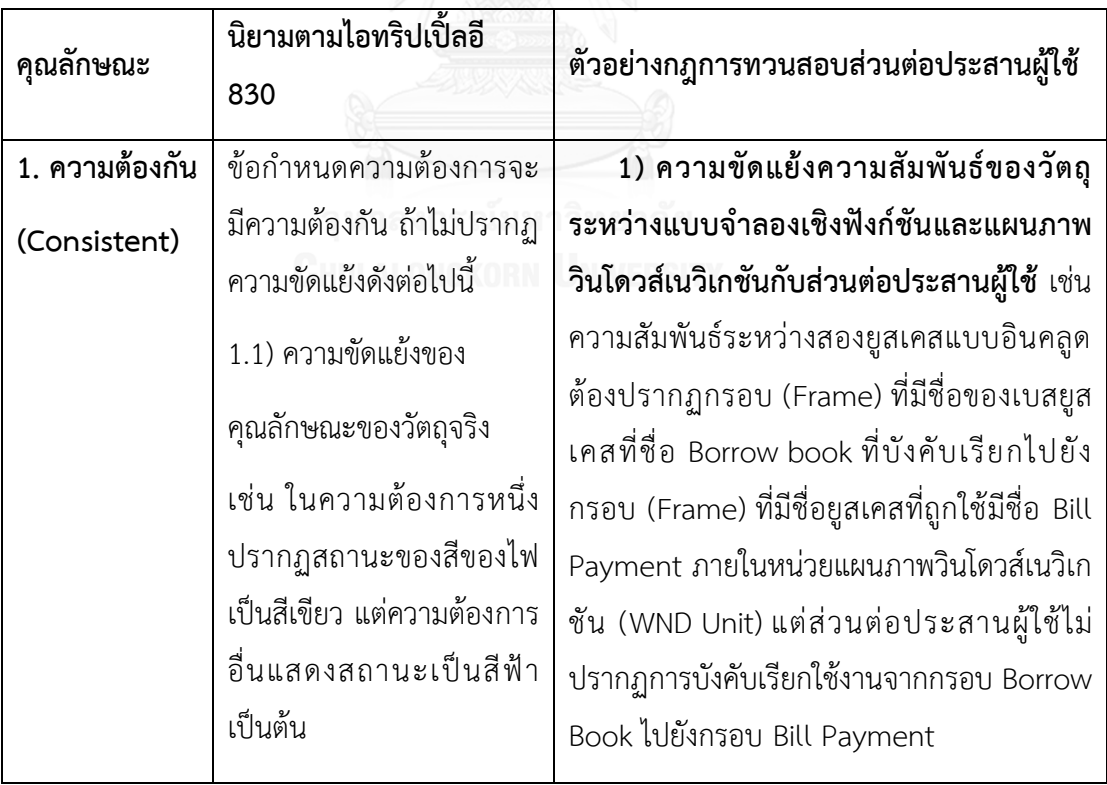

<span id="page-48-0"></span>ตารางที่ 2.9 นิยามคุณลักษณะความต้องกันของไอทริปเปิ้ลอี 830 พร้อมตัวอย่างการประยุกต์ใช้

| คุณลักษณะ                      | นิยามตามไอทริปเปิ้ลอี<br>830                                                                                                    | ตัวอย่างกฎการทวนสอบส่วนต่อประสานผู้ใช้                                                                                                    |
|--------------------------------|----------------------------------------------------------------------------------------------------|----------------------------------------------------------------------------------------------------|
| 1. ความต้องกัน<br>(Consistent) | 1.2) ความขัดแย้งของ<br>ตรรกะ(Logic) หรือ<br>ข้อกำหนด (Temporal)<br>เช่น ในความต้องการหนึ่ง<br>ปรากฏการดำเนินการทาง<br>คณิตศาสตร์ระบุว่า ผลลัพธ์<br>ของตัวแปร A จะได้มาจาก<br>ผลต่างระหว่างตัวแปร B<br>และตัวแปร $C(A = B - C)$<br>แต่ในอีกความต้องการหนึ่ง<br>ปรากฏการดำเนินการทาง<br>คณิตศาสตร์เป็นผลลัพธ์ตัว<br>แปร A ได้มาจากผลหาร<br>ระหว่างตัวแปร B และตัว<br>แปร $C(A=B/C)$ | 1) ความขัดแย้งของการเรียกใช้งานของ<br>คำอธิบายยูสเคสและแผนภาพวินโดวส์เนวิเก<br>ชันกับส่วนต่อประสานผู้ใช้ เช่น คำอธิบายยูส<br>เคสระบุลำดับการกระทำของการยืมหนังสือโดย<br>จะต้องป้อนข้อมูล Book ID ผ่านกล่องนำเข้า<br>ข้อมูลข้อความ (Text Field Input) แล้วจึงกด<br>ปุ่ม (Button) ชื่อ Check BookID ก่อนจะทำ<br>การยืมหนังสือจากห้องสมุดเสมอ โดยลำดับ<br>ดังกล่าวปรากฏเป็นลำดับของกล่องแผนภาพ<br>วินโดวส์เนวิเกชัน (WND Box) แต่ไม่ปรากฏ<br>ลำดับการป้อนข้อมูล Book ID ผ่านกล่องข้อมูล<br>นำเข้าแล้วทำการกดปุ่ม Check BookID เพื่อ<br>ตรวจสอบรหัสหนังสือก่อนการยืมบนส่วนต่อ<br>ประสานผู้ใช้ |
|                                | ข้อกำหนดความต้องการจะ<br>มีความต้องกัน ถ้าไม่ปรากฏ<br>ความขัดแย้งดังต่อไปนี้<br>1.3) ความขัดแย้งของคำ<br>นิยามของวัตถุในความ<br>ต้องการ 2 ความต้องการ<br>หรือมากกว่าเช่น คำนิยาม<br>ของข้อมูลนำเข้าของความ<br>ต้องการ A เรียกว่า<br>"Prompt" แต่ในความ<br>ต้องการ B เรียกว่า "Cue"<br>เป็นต้น                                                                                     | 1) ความขัดแย้งของคำนิยามของวัตถุระหว่าง<br>แบบจำลองเชิงฟังก์ชันและแผนภาพ<br>วินโดวส์เนวิเกชันกับส่วนต่อประสานผู้ใช้ เช่น<br>ชื่อยูสเคส (Use Case) คำอธิบายยูสเคส (UCD<br>Name) และชื่อของกล่อง (Box) บนแผนภาพ<br>วินโดวส์เนวิเกชันระบุชื่อ Borrow Book แต่ไม่<br>ปรากฏเป็นป้ายชื่อของแถบเมนูย่อย (Menu<br>Bar Item) ที่มีชื่อ Borrow Book บนส่วนต่อ<br>ประสานผู้ใช้ เป็นต้น                                                                                                    |

ตารางที่ 2.9 นิยามคุณลักษณะความต้องกันของไอทริปเปิ้ลอี 830 พร้อมตัวอย่างการประยุกต์ใช้

| คุณลักษณะ      | นิยามตามไอทริปเปิ้ล<br>อี 830                    | ตัวอย่างกฎการทวนสอบส่วนต่อประสานผู้ใช้                                                                                                    |
|----------------|--------------------------------------------------|----------------------------------------------------------------------------------------------------|
| 1. ความต้องกัน | 1.3) ความขัดแย้ง                                 | 2) ความขัดแย้งของคำนิยามของวัตถุระหว่าง                                                                                                    |
| (Consistent)   | ของคำนิยามของวัตถุ                               | แบบจำลองเชิงโครงสร้างและแผนภาพวินโดวส์เนวิ                                                                                                    |
|                | ในความต้องการ 2                                  | <b>เกชันกับส่วนต่อประสานผู้ใช้</b> เช่น ชนิดข้อมูล (Data                                                                                                    |
|                | ความต้องการหรือ                                  | Type) ของลักษณะประจำของคำอธิบายคลาส (CRC                                                                                                    |
|                | มากกว่าเช่น คำนิยาม                              | Attribute) ปรากฏชนิดข้อมูลของกล่อง (Box) บน                                                                                                    |
|                | ของข้อมูลนำเข้าของ                               | แผนภาพวินโดวส์เนวิเกชันได้ระบุเป็น int แต่ชนิด                                                                                                    |
|                | ความต้องการ A                                    | ข้อมูลของกล่องข้อมูลนำเข้า (Input Box) บนส่วนต่อ                                                                                                    |
|                | เรียกว่า"Prompt"                                 | ประสานผู้ใช้กลับแสดงเป็น float เป็นต้น                                                                                                    |
|                | แต่ในความต้องการ B<br>เรียกว่า "Cue" เป็น<br>ต้น | 3) ความขัดแย้งของคำนิยามของวัตถุระหว่าง<br>แผนภาพวินโดวส์เนวิเกชันกับส่วนต่อประสานผู้ใช้<br>เช่น หน่วยแผนภาพวินโดวส์เนวิเกชันระบุสเตอริโอ<br>ไทป์เป็นกรอบ (Frame) ที่ชื่อ View Book แต่ไม่<br>ปรากฏเป็นกรอบ (Frame) ของส่วนต่อประสานผู้ใช้<br>ที่มีชื่อ View Book เป็นต้น                                                                                                    |
|                |                                                  | 4) ความขัดแย้งของคำนิยามของวัตถุระหว่าง<br>แบบจำลองเชิงฟังก์ชัน แบบจำลองเชิงโครงสร้าง<br>และแผนภาพวินโดวส์เนวิเกชันกับส่วนต่อประสาน<br><b>ผู้ใช้</b> เช่น ชื่อแอคเตอร์ (Actor) บนแผนภาพยูสเคส<br>ชื่อแอคเตอร์หลัก (Primary Actor) ของคำอธิบายยูส<br>เคส ชื่อของแผนภาพคลาสและคำอธิบายคลาส<br>(Class Name) ชื่อกล่อง (Box) ของแผนภาพ<br>วินโดวส์เนวิเกชันระบุชื่อ Doctor แต่ป้ายชื่อของ<br>กรอบ (Frame) บนส่วนต่อประสานผู้ใช้ปรากฏเป็น |
|                |                                                  | Therapist ทำให้เกิดความขัดแย้ง เป็นต้น                                                                                                    |

ตารางที่ 2.9 นิยามคุณลักษณะความต้องกันของไอทริปเปิ้ลอี 830 พร้อมตัวอย่างการประยุกต์ใช้

## **2.2. งานวิจัยที่เกี่ยวข้อง**

**2.2.1. แบบจ าลองและเครื่องมือซอฟต์แวร์ส าหรับสร้างส่วนต่อประสานผู้ใช้อย่างอัตโนมัติด้วย ยูสเคสและแบบจ าลองข้อมูล (Model and software tool for automatic generation of user interface based on use case and data model)[12]**

งานวิจัย[12]มีวัตถุประสงค์เพื่อนำเสนอแบบจำลองของข้อกำหนดความต้องการซอฟต์แวร์ที่ จำเป็นต่อการสร้างส่วนต่อประสานผู้ใช้อัตโนมัติ ผู้ประพันธ์นำเสนอถึงปัญหาในการระบุข้อกำหนด ้ ความต้องการที่มักเกิดข้อผิดพลาด นำไปส่การขาดข้อมลที่สำคัญในขั้นตอนการออกแบบระบบ ซึ่ง ส่งผลต่อขั้นตอนการพัฒนาซอฟต์แวร์ที่ไม่สามารถสร้างระบบซอฟต์แวร์ได้ตามความต้องการของผู้ใช้ โดยส่วนต่อประสานผู้ใช้เป็นหนึ่งในข้อกำหนดความต้องการที่มักไม่ถูกระบุถึงลักษณะรูปร่าง ส่วนของ เนื้อหา ประเภทของส่วนประกอบย่อยที่ใช้ ในขณะที่แบบจำลองยสเคสได้ทำการอธิบายการ ้ ปฏิสัมพันธ์ระหว่างผู้ใช้กับระบบซึ่งจะถูกนำไปใช้ในการสร้างส่วนต่อประสานผู้ใช้ต่อไป มีเป้าหมายให้ เกิดการเปลี่ยนสถานะของระบบ จึงทำให้เกิดแนวคิดในการสร้างข้อกำหนดความต้องการผู้ใช้ด้วย แบบจำลองยูสเคส แบบจำลองข้อมูลที่มีรายละเอียดที่จำเป็นต่อการใช้เป็นข้อมูลนำเข้าของซอฟต์แวร์ ้สร้างรหัสต้นฉบับส่วนต่อประสานผู้ใช้อัตโนมัติต่อไป โดยทำการพิจารณาถึงความสัมพันธ์กันของ ข้อกำหนดความต้องการผู้ใช้ประกอบด้วยแบบจำลองยูสเคส แบบจำลองข้อมูลกับส่วนต่อประสาน ผู้ใช้

ข้อกำหนดความต้องการผู้ใช้ ผู้ประพันธ์เลือกเทคนิคด้วยการใช้แบบจำลองสำหรับเก็บข้อมูล ี่ ซึ่งประกอบด้วยแบบจำลองยูสเคสและแบบจำลองข้อมูล แบบจำลองยูสเคสในรูปแบบคำอธิบายยูส เคสระบุกิจกรรมที่เกิดขึ้นระหว่างผู้ใช้กับระบบ โดยมักจะมีโครงสร้างของรูปประโยคเป็นคำนามแทน ่ ประธาน คำกริยาแทนการกระทำที่จะต้องดำเนินการ ตามด้วยคำนามแทนวัตถุหรือส่วนประกอบที่ถูก ึกระทำ โดยความสัมพันธ์ระหว่างแบบจำลองยูสเคสกับส่วนต่อประสานผู้ใช้ระบุได้ 2 ความสัมพันธ์ ประกอบด้วย

1.ความสัมพันธ์ของขั้นตอนที่มีผู้ใช้งานเป็นผู้เริ่มกระทำบนคำอธิบายยูสเคสกับลำดับในการ จัดวางของส่วนต่อประสานผู้ใช้

2.ความสัมพันธ์ส่วนประกอบย่อยของส่วนต่อประสานผู้ใช้กับขั้นตอนการกระทำของผู้ใช้ของ ้คำอธิบายยูสเคส จะมีการกำหนดคำสงวนของการกระทำที่เป็นคำกริยาระบุการกระทำซึ่งจะต้อง ้สัมพันธ์กับชนิดของส่วนประกอบย่อยส่วนต่อประสานผู้ใช้กราฟิกที่ถูกกำหนดไว้ดั[งตารางที่](#page-52-0) 2.10

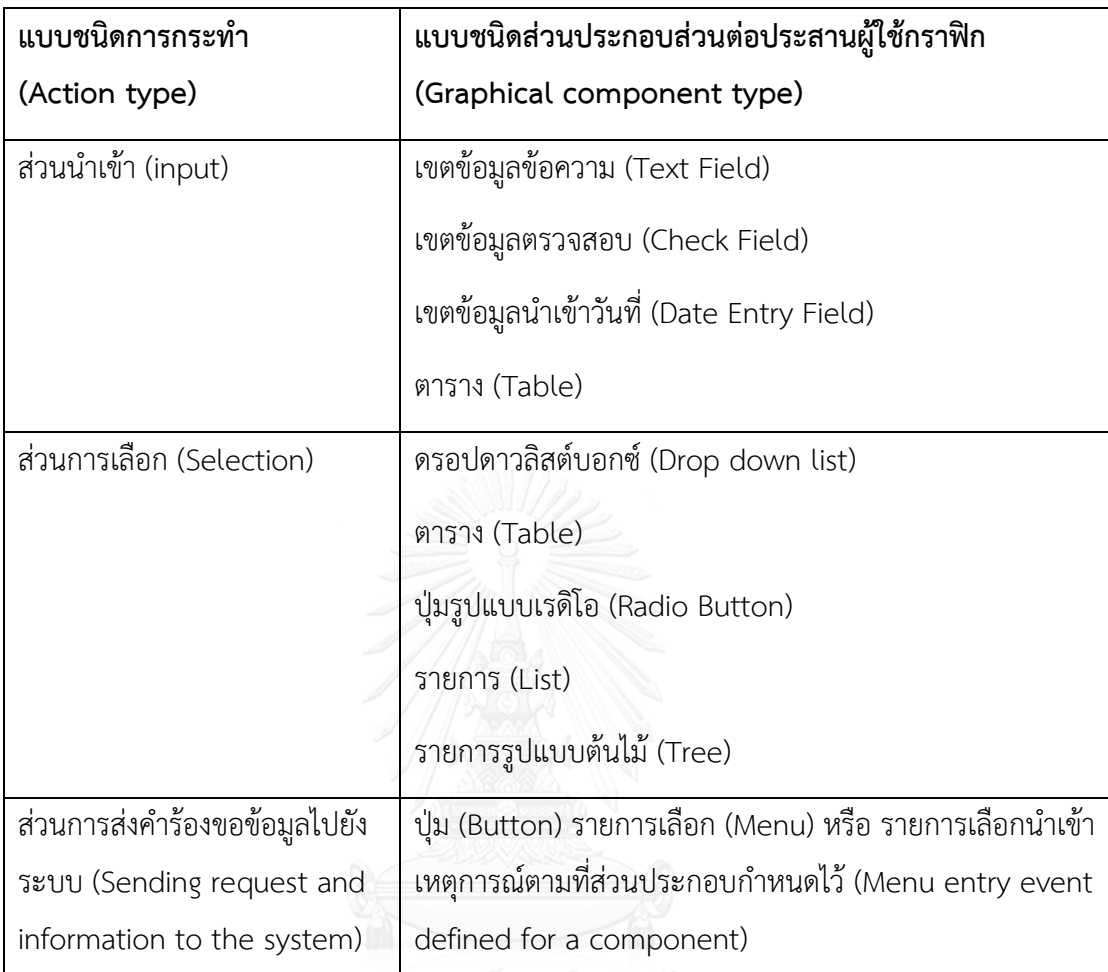

<span id="page-52-0"></span>ตารางที่ 2.10 แบบชนิดการกระทำที่สัมพันธ์ส่วนประกอบย่อยส่วนต่อประสานผู้ใช้ [12]

ในส่วนแบบจำลองข้อมูลนำเสนอในรูปแบบแผนภาพคลาส พิจารณาลักษณะประจำทำหน้าที่ เก็บข้อมูลที่สำคัญของผู้ใช้ ซึ่งจะมีบางลักษณะประจำที่ปรากฏบนส่วนต่อประสานผู้ใช้ โดยชนิด ้ลักษณะประจำจะเป็นตัวแปรที่จะกำหนดว่าควรเลือกคอมโพเนนต์ชนิดใดเช่น ลักษณะประจำเป็นตัว แปรบูลีนควรใช้กล่องเลือก (Check Box) หรือกล่องคอมโบ (Combo Box) เพื่อให้เป็นไปตาม ้วัตถุประสงค์การนำข้อมูลไปแสดง และส่วนสุดท้ายคือเรื่องความสัมพันธ์ระหว่างคลาส ซึ่งผู้ประพันธ์ ระบุความความสัมพันธ์แบบหนึ่งต่อกลุ่มและแบบกลุ่มต่อหนึ่ง โดยความสัมพันธ์แบบหนึ่งต่อกลุ่มซึ่ง ในส่วนด้านจำนวนที่หนึ่งจะทำหน้าที่เป็นแม่ ในมุมมองส่วนต่อประสานผู้ใช้จะเป็นส่วนประกอบย่อย ฟอร์มหลัก (Form) ส่วนด้านที่มีจำนวนกลุ่มจะทำหน้าที่เป็นลูกซึ่งจะเป็นส่วนประกอบย่อยฟอร์มย่อย ในกรณีแบบกลุ่มต่อหนึ่ง ส่วนด้านจำนวนที่หนึ่งมักจะแสดงเป็นส่วนประกอบย่อยชนิดตัวเลือกเช่น กล่องคอมโบ (Combo Box) หรือตาราง (Table)

และด้านจำนวนกลุ่มจะเป็นข้อมูลในส่วนประกอบย่อยข้างต้น การระบุส่วนต่อประสานผู้ใช้ผู้ประพันธ์ ได้ทำการวิเคราะห์จากระบบงานจริงของหน่วยงานของกระทรวงการจัดการวิทยาศาสตร์ของประเทศ เซอร์เบีย โดยแบ่งเป็นแผนแบบ (Template) ที่มีส่วนประกอบย่อยส่วนต่อประสานผู้ใช้ 12 ประเภท แบ่งแผนแบบ 5 ชนิดประกอบด้วย

1.ฟอร์มเขตข้อมูล (Field/Form) ประกอบด้วยส่วนประกอบย่อยส่วนต่อประสานผู้ใช้หลัก ชนิดเขตข้อมูลข้อความ (Text Field) กล่องเลือก (Check Box) ปุ่ม (Button) รวมถึงส่วนประกอบ ย่อยที่เป็นทางเลือกเพิ่มเติมประกอบด้วยเขตข้อมูลนำเข้าวันที่ (Date Entry Field) และกล่องเลือก (Check Box)

2. เขตข้อมูลแบบแถบ (Field/Tab) ประกอบด้วยส่วนประกอบย่อยส่วนต่อประสานผู้ใช้ชนิด แท็บเพน (Tabbed-Pane) ที่บรรจุส่วนประกอบย่อยเขตข้อมูลข้อความ (Text Field) กล่องเลือก (Check Box) ปุ่ม (Button) ไว้ภายในเขตข้อมูลแบบแถบ

3. ตารางฟอร์ม (Table/Form) ประกอบด้วยส่วนประกอบย่อยส่วนต่อประสานผู้ใช้ชนิด ตาราง (Table) เก็บข้อมูลรูปแบบตาราง

4. ตารางแบบแถบ (Table/Tab) ประกอบด้วยส่วนประกอบย่อยส่วนต่อประสานผู้ใช้ชนิด ตาราง (Table) ที่บรรจุไว้ในแท็บเพน (Tabbed-Pane) เพื่อการจัดกลุ่มข้อมูลตารางหลายข้อมูลให้ อยู่ในฟอร์มเดียวกัน

5. KKGUI ประกอบด้วยส่วนประกอบย่อยส่วนต่อประสานผู้ใช้ที่ประยุกต์ใช้จากส่วนประกอบ ย่อยของจาวาสวิง โดยจะแสดงส่วนประกอบย่อยชนิดตาราง (Table) มุ่งเน้นไปยังการรับเข้าและ ้ แสดงออกข้อมูลที่ดึงมาจากฐานข้อมูล รวมถึงการดำเนินการเพื่อเปลี่ยนแปลงข้อมูลที่ตารางแล้วส่งผล ให้เกิดการเปลี่ยนแปลงไปยังฐานข้อมูล

เมื่อได้ทำการศึกษาส่วนประกอบในส่วนของแบบจำลองและส่วนต่อประสานผู้ใช้แล้วจึงทำ การสร้างความสัมพันธ์ส่วนประกอบย่อยของแบบจำลองยูสเคส แบบจำลองข้อมูลและส่วนต่อ ี ประสานผู้ใช้ดั[งภาพที่](#page-54-0) 2.9 แล้วนำความสัมพันธ์ดังกล่าวไปประยุกต์ใช้เพื่อเป็นข้อมูลนำเข้าของ เครื่องมือสร้างรหัสต้นฉบับส่วนต่อประสานผู้ใช้ต่อไป

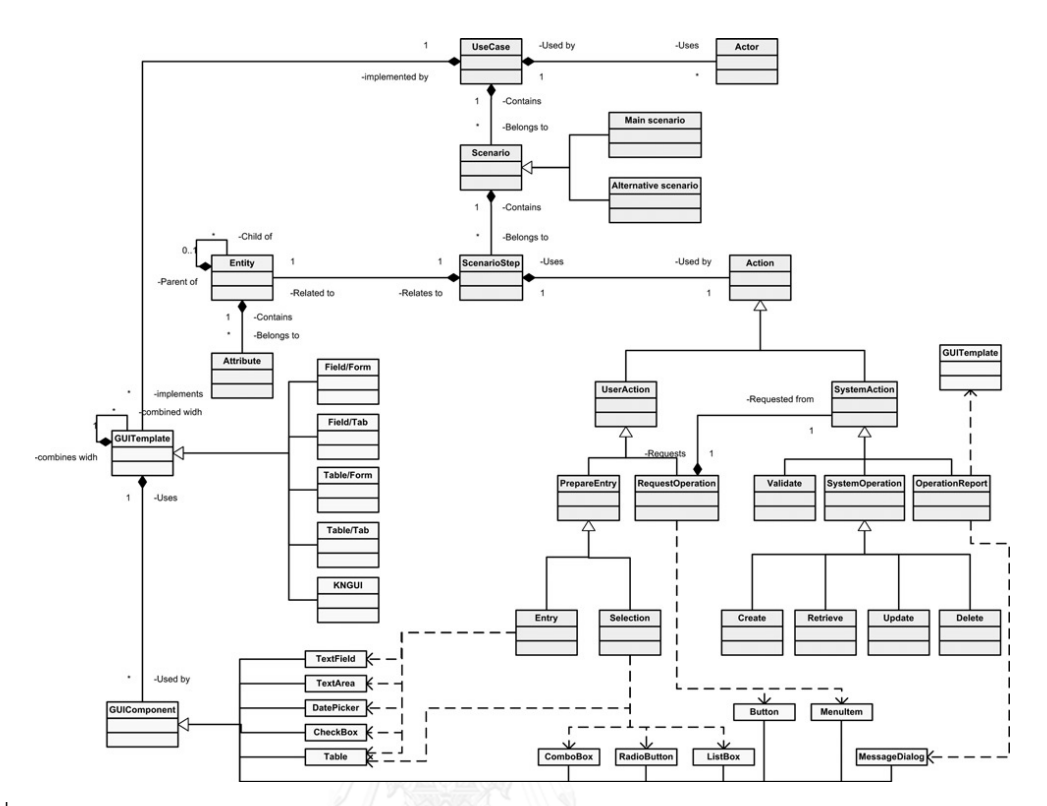

<span id="page-54-0"></span>ภาพที่ 2.9 เมตาโมเดลความสัมพันธ์ระหว่างส่วนประกอบย่อยคำอธิบายยูสเคส แบบจำลองข้อมูลกับ ส่วนต่อประสานผู้ใช้ [12]

สิ่งที่นำมาพิจารณาในงานวิจัยคือวิธีการร้อยเรียงความสัมพันธ์ของส่วนประกอบย่อยระหว่าง แบบจำลองยูสเคสแบบจำลองข้อมูลและกลุ่มองค์ประกอบส่วนต่อประสานผู้ใช้ ซึ่งข้อมูลจะถูกนำมา ร้อยเรียงสร้างความสัมพันธ์นำไปสู่แนวคิดในการทำการศึกษาส่วนประกอบที่ใช้ในการออกแบบส่วน ต่อประสานผู้ใช้ การออกแบบโครงสร้างความสัมพันธ์ระหว่างแบบจำลองการออกแบบซอฟต์แวร์กับ ่ ส่วนต่อประสานเพื่อสร้างกฎสำหรับการทวนสอบต่อไป อย่างไรก็ตามงานวิจัยนี้ [12] ผู้วิจัยได้ทำการ เสนอแนวทางพัฒนาในงานต่อไปประกอบด้วย 4 ข้อ 1. ทำการทดสอบเมตาโมเดลที่สร้างขึ้นกับหลาย เทคโนโลยีและแพลตฟอร์มเช่น เดสก์ท็อป และเว็บแอพพลิเคชั่น 2. ปรับปรุงเมตาโมเดลและตัวสร้าง ส่วนต่อประสานผู้ใช้อัตโนมัติ (Generator) ให้เหมาะสมกับสถาปัตยกรรมของแต่ละโปรแกรม ี ประยุกต์ 3.เพิ่มประสิทธิภาพให้กับแบบจำลองเท่าที่ทำได้เพื่อกฎการตรวจสอบที่ซับซ้อนมากยิ่งขึ้น 4. ิสร้างความมั่นใจให้กับผู้ใช้ในการนำเมตาโมเดลไปปรับใช้กับส่วนต่อประสาน ซึ่งในสิ่งที่เสนอในข้อ 3 สนับสนุนแนวคิดของการตรวจสอบแบบจ าลองเพื่อเพิ่มประสิทธิ์ภาพซึ่งส่งผลต่อการสนับสนุนใน งานวิจัยนี้ที่จะทำการสร้างกฎสำหรับการทวนสอบความต้องกันระหว่างส่วนต่อประสานผู้ใช้กับ แบบจำลองซอฟต์แวร์

## **2.2.2. การออกแบบองค์ประกอบส่วนต่อประสานผู้ใช้กราฟิกจากยูเอ็มแอลยูสเคส (Designing GUI components from UML use cases)[13]**

งานวิจัย [13] มีวัตถุประสงค์เพื่อนำเสนอวิธีการพัฒนาส่วนต่อประสานผู้ใช้กราฟิกจาก แบบจำลองยูสเคสและแผนภาพลำดับ ซึ่งทั้งสองแบบจำลองถูกออกแบบให้สอดคล้องกับการสร้าง ต้นแบบส่วนต่อประสานผู้ใช้กราฟิก มีการสร้างกฎสำหรับการออกแบบหน้าจอส่วนต่อประสานผู้ใช้ที่ มีความสัมพันธ์กับแบบจำลองยูสเคสและแผนภาพลำดับ โดยตัวอย่างของกฎของการออกแบบเช่น 1. ผู้กระทำ(Actor) ในแผนภาพยูสเคสจะเป็นแอพเพล็ต (Applet) หรือกรอบ (Frame) บนส่วนต่อ ประสานผู้ใช้ 2. ความสัมพันธ์แบบรวม (Include) ระหว่างสองยูสเคสประกอบด้วยยูสเคส u และ w มีความสัมพันธ์โดยที่กรอบ (Frame) หรือแอพเพล็ตย่อย (Sub applet) ของยูสเคส w จะถูกเรียกใช้ โดยกรอบ (Frame) หรือฝังแอพเพล็ตย่อยไว้บนกรอบ (Frame) ของยูสเคส u เป็นต้น โดยขั้นตอน ้ ของการนำวิธีการนี้ไปใช้ประกอบด้วย 4 ขั้นตอน โดยใช้กรณีศึกษาของระบบสั่งซื้อหนังสือทาง อินเตอร์เน็ต

1. สร้างแผนภาพยูสเคสซึ่งระบุฟังก์ชันงานของระบบประกอบด้วย ผู้กระทำ (Actor) และยูสเคส พร้อมกับแสดงความสัมพันธ์ระหว่างจะทำการพิจารณาเพียงความสัมพันธ์แบบเป็นส่วนประกอบ (<<include>>) ความสัมพันธ์เกี่ยวเนื่อง (Association) และความสัมพันธ์แบบรับทอด (generalization) ดังตัวอย่างใ[นภาพที่](#page-55-0) 2.10

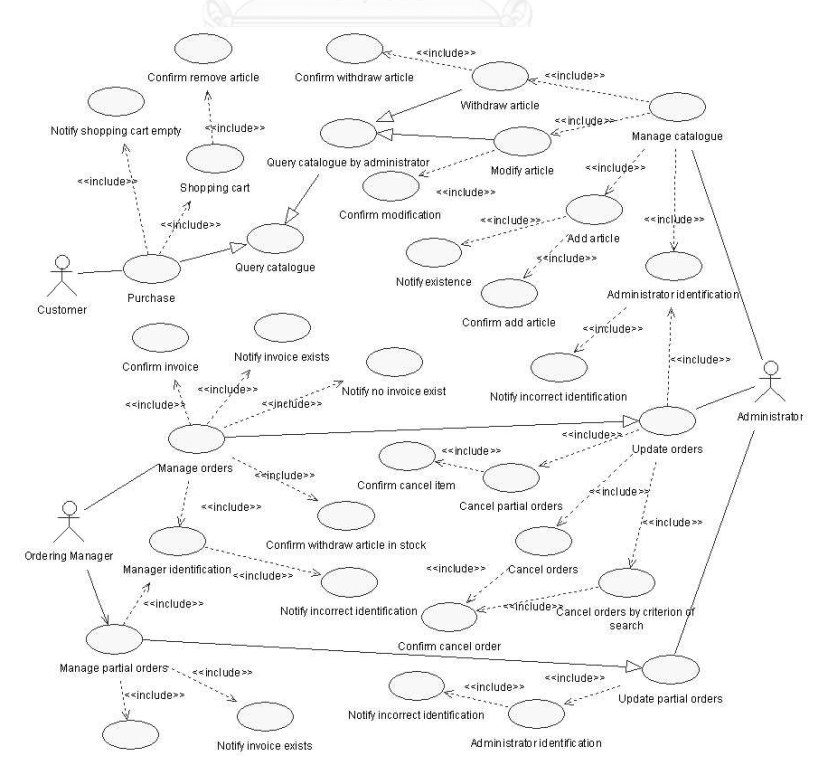

<span id="page-55-0"></span>ภาพที่ 2.10 แผนภาพยูสเคสแสดงระบบสั่งซื้อสินค้าหนังสือทางอินเตอร์เน็ต [13]

2. ทำการอธิบายแต่ละแผนภาพยูสเคสด้วยแผนภาพกิจกรรม (Activity Diagram) ซึ่งจะแสดงการ ปฏิสัมพันธ์ระหว่างผู้ใช้งาน (User) กับระบบ (System) โดยเพิ่มรายละเอียดประกอบด้วย 3 ้ ส่วนได้แก่ 1.สถานะ (State) กำกับด้วยสเตอริโอไทป์ (Stereotype) แทนคอมโพเนนท์ที่ใช้แสดง ส่วนรับเข้า นำออกบนหน้าจอส่วนต่อประสานผู้ใช้กราฟิก 2.ส่วนของการส่งผ่าน (Transition) เป็นเส้นเชื่อมระหว่างแผนภาพกิจกรรมที่แสดงถึงการเปลี่ยนสถานะซึ่งจะทำการกำหนดป้ายชื่อ โดยสามารถระบุสเตอริโอไทป์กำกับพร้อมป้ายชื่อหรือเพียงใส่เงื่อนไขโดยไม่จำเป็นต้องกำหนด สเตอริโอไทป์ไว้ก็ได้ 3.ส่วนของเงื่อนไข (Condition) เป็นส่วนแสดงทางเลือกในการตัดสินใจของ ผู้ใช้หรือตรรกะทางธุรกิจเช่น แผนภาพกิจกรรม Manage shopping card มีทางเลือกระหว่าง ปุ่ม [Exit] กับปุ่ม [Proceed] เป็นต้น ดังตัวอย่างที่ใ[นภาพที่](#page-56-0) 2.11

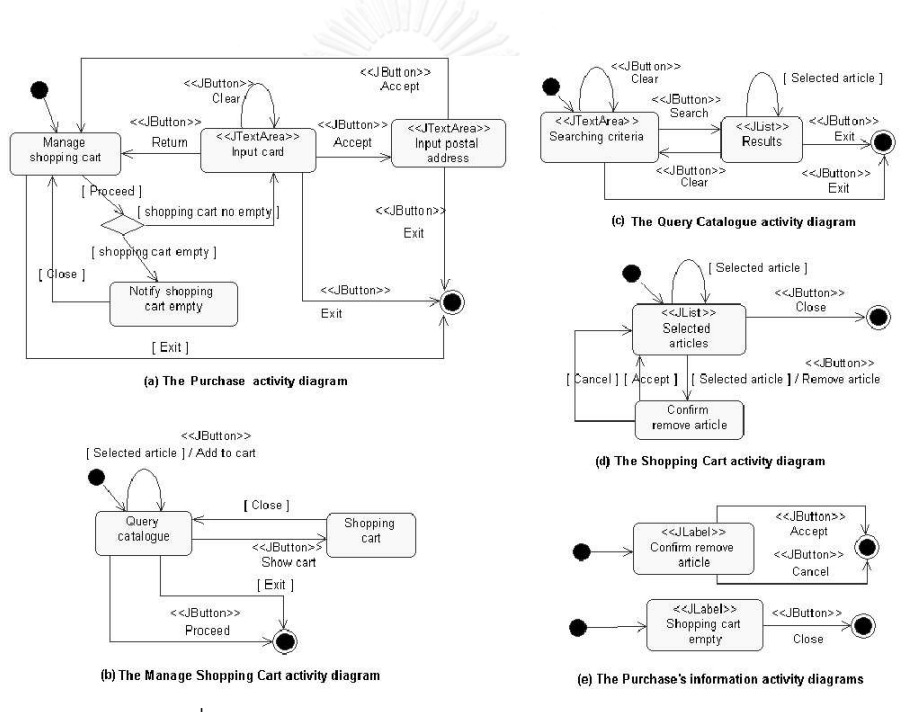

ภาพที่ 2.11 แผนภาพกิจกรรมของยูสเคส Purchase [13]

<span id="page-56-0"></span>3. ท าการแปลงยูสเคสและแผนภาพกิจกรรมไปเป็นแผนภาพคลาส ซึ่งต้องใช้กฎของการออกแบบ ส่วนต่อประสานผู้ใช้กราฟิกที่ผู้วิจัยได้ทำการสร้างขึ้นมาระบุว่ายูสเคสใดจะเป็นคลาสแอพเพล็ท (Applet) หรือเป็นคลาสเฟรม (Frame) โดยแผนภาพคลาสที่ได้ทำการแปลงมาจะใช้ชื่อเดียวกับ แผนภาพยูสเคสข้างต้น ส่วนแผนภาพกิจกรรมที่ระบุสเตอริโอไทป์จะทำการแปลงเป็นคลาสของ จาวาสวิงตัวอย่างเช่น แผนภาพกิจกรรมที่ระบุสเตอริโอไทป์ <<JTextArea>> จะถูกแปลงเป็น คลาส JTextArea ในแผนภาพคลาส ส่วนแผนภาพกิจกรรมที่ไม่ระบุสเตอริโอไทป์จะถูกแปลงเป็น

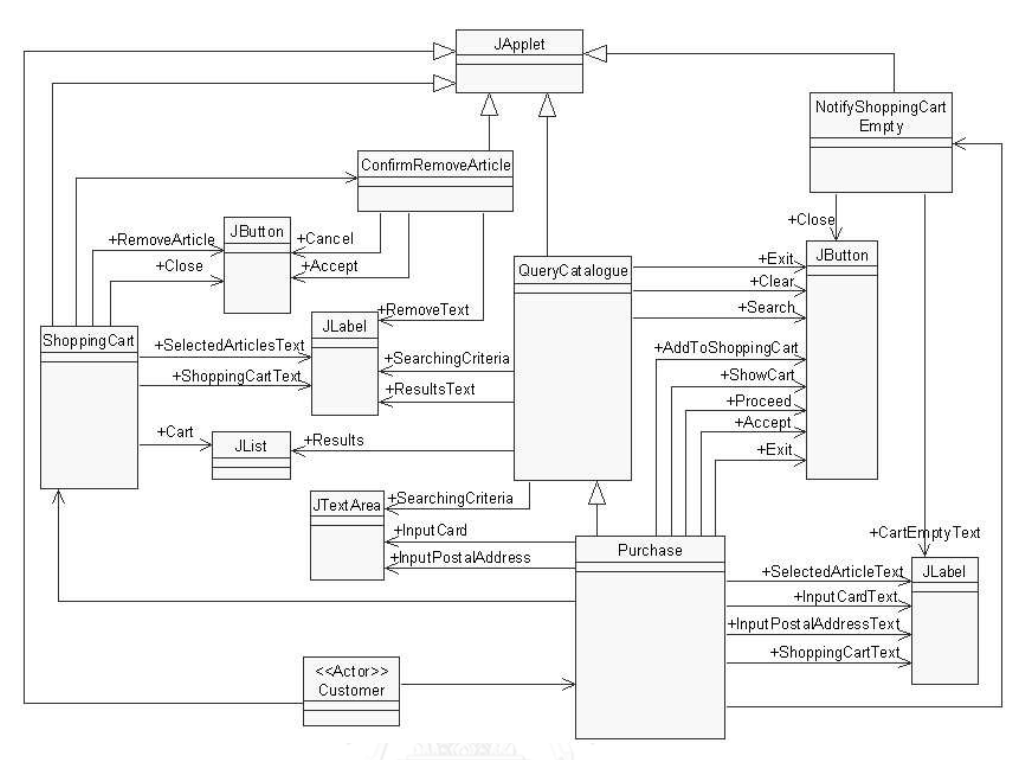

คลาสนามธรรม (Abstraction Class) ในขณะที่ชื่อของสเตอริโอไทป์จะถูกแปลงเป็นเส้น ความสัมพันธ์ระหว่างจาวาสวิงคลาสกับแอพเพล็ท (Applet) คลาส ดังตัวอย่างใ[นภาพที่](#page-57-0) 2.12

ภาพที่ 2.12 แผนภาพคลาสสำหรับการสร้างส่วนต่อประสานผู้ใช้ [13]

<span id="page-57-0"></span>4. นำแผนภาพคลาสในขั้นตอนที่ 3 มาสร้างรหัสต้นฉบับสำหรับการสร้างต้นแบบส่วนต่อประสาน ผู้ใช้ต่อไปดังตัวอย่างใ[นภาพที่](#page-58-0) 2.13

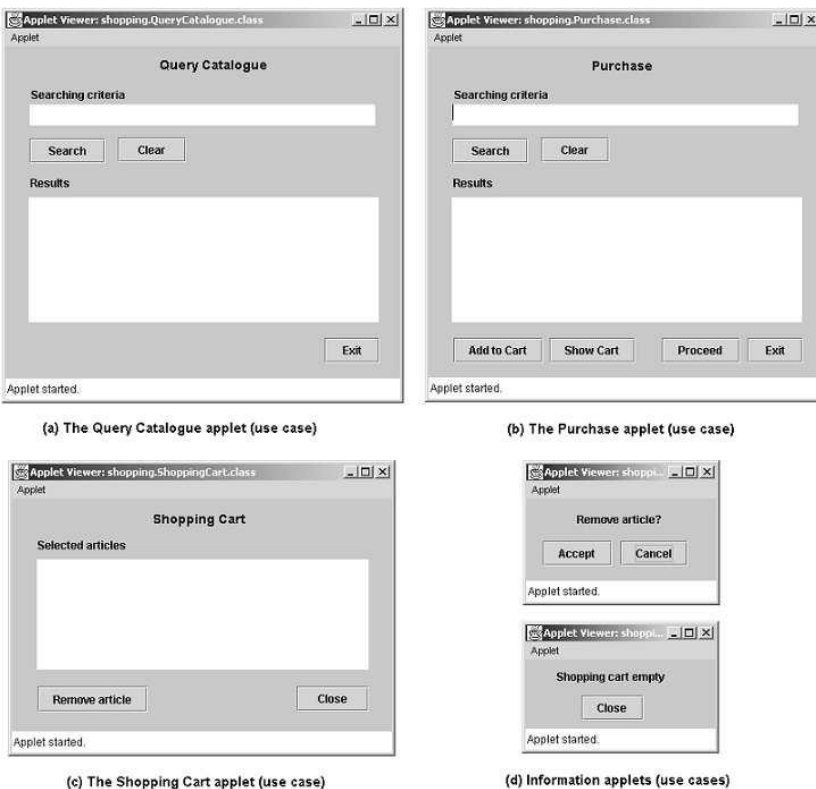

ภาพที่ 2.13 หน้าจอส่วนต่อประสานผู้ใช้ของลูกค้า [13]

<span id="page-58-0"></span>สิ่งที่น ามาใช้พิจารณาในงานวิจัยคือการสร้างความสัมพันธ์ระหว่างสเตอริโอไทป์ที่ปรากฏใน แผนภาพกิจกรรมกับคลังจาวาสวิง รวมไปถึงการออกแบบกฎสำหรับการทวนสอบในส่วนของส่วนต่อ ประสานผู้ใช้กับแบบจำลองยูสเคสว่าต้องทำการร้อยเรียงความสัมพันธ์ของแต่ละส่วนประกอบย่อย เป็นแบบใด อย่างไรก็ตามในงานวิจัย [13] ผู้วิจัยได้ทำการนำเสนอข้อจำกัดในเรื่องของความสัมพันธ์ แบบส่วนขยายในแผนภาพยูสเคสที่ยังไม่ได้ทำ รวมไปถึงในอนาคตที่จะนำวิธีการนี้ผนวกเข้ากับ เครื่องมือ Case Tool แล้วสร้างมาได้อัตโนมัติ

# **2.2.3. ระเบียบวิธีส าหรับการสร้างส่วนต่อประสานผู้ใช้อัตโนมัติด้วยเมตาโมเดล (A Metamodel-Based Approach for Automatic User Interface Generation) [14]**

งานวิจัย[14]มีวัตถุประสงค์เพื่อนำเสนอระเบียบวิธีในการสร้างส่วนต่อประสานผู้ใช้อัตโนมัติ ด้วยแบบจำลองส่วนต่อประสานที่เป็นแพลตฟอร์มอิสระสำหรับโปรแกรมประยุกต์ที่มีข้อมูลเป็น ี จำนวนมาก โดยใช้ข้อมูลตั้งต้นจากแบบจำลองข้อมูล (Domain Model) ซึ่งเป็นการปรับปรุง ส่วนประกอบย่อยของแบบจำลองคลาสในแบบจำลองยูเอ็มแอลและแบบจำลองยูสเคส (Use Case Model) ซึ่งทำการปรับปรุงส่วนประกอบย่อยที่เป็นมาตรฐานแบบจำลองยูสเคสที่อยู่ในแบบจำลอง ยูเอ็มแอล โดยงานวิจัยนี้ [14] สนับสนุนมี 4 แนวทางประกอบด้วย

1. การนิยามของกระบวนการสำหรับการสร้างได้อย่างอัตโนมัติของแบบจำลองส่วนต่อประสาน ผู้ใช้และสร้างต้นแบบส่วนต่อประสานโดยใช้ข้อมูลจากแบบจำลองข้อมูล (Domain Model) และแบบจำลองยูสเคส (Use Case Model) ซึ่งกระบวนการแสดงได้ดั[งภาพที่](#page-59-0) 2.14

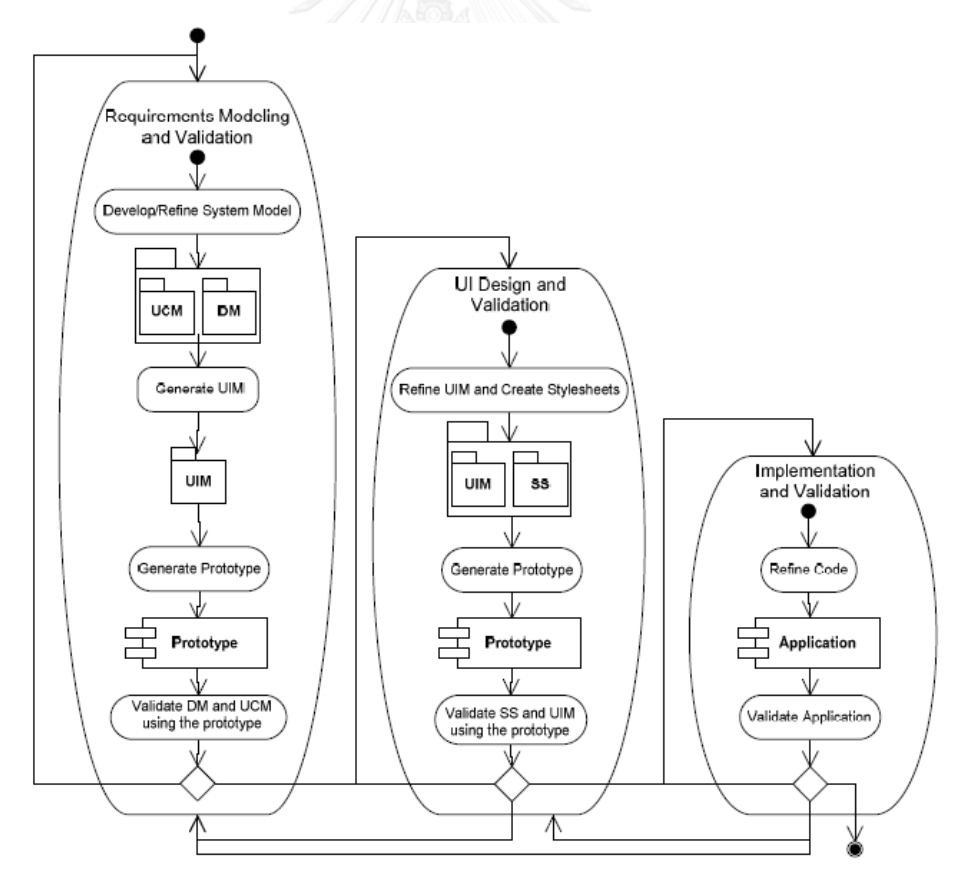

<span id="page-59-0"></span>ภาพที่ 2.14 แผนภาพกิจกรรมแสดงกระบวนการพัฒนาส่วนต่อประสานผู้ใช้ [14]

2. การนิยามของเมตาโมเดลส่วนต่อประสานที่ช่วยให้การสร้างแบบจำลองที่เป็นแพลตฟอร์ม อิสระจากโครงสร้างส่วนต่อประสานผู้ใช้ รวมถึงการสร้างความสัมพันธ์กับแบบจำลองข้อมูล (Domain Model) เพราะฉะนั้นจะต้องมีการนำเสนอชุดข้อมูลของแบบจำลองที่บรรจุข้อมูล ส าหรับการสร้างตัวต้นแบบส่วนต่อประสานผู้ใช้อย่างสมบูรณ์เป็นไปตา[มภาพที่](#page-60-0) 2.15

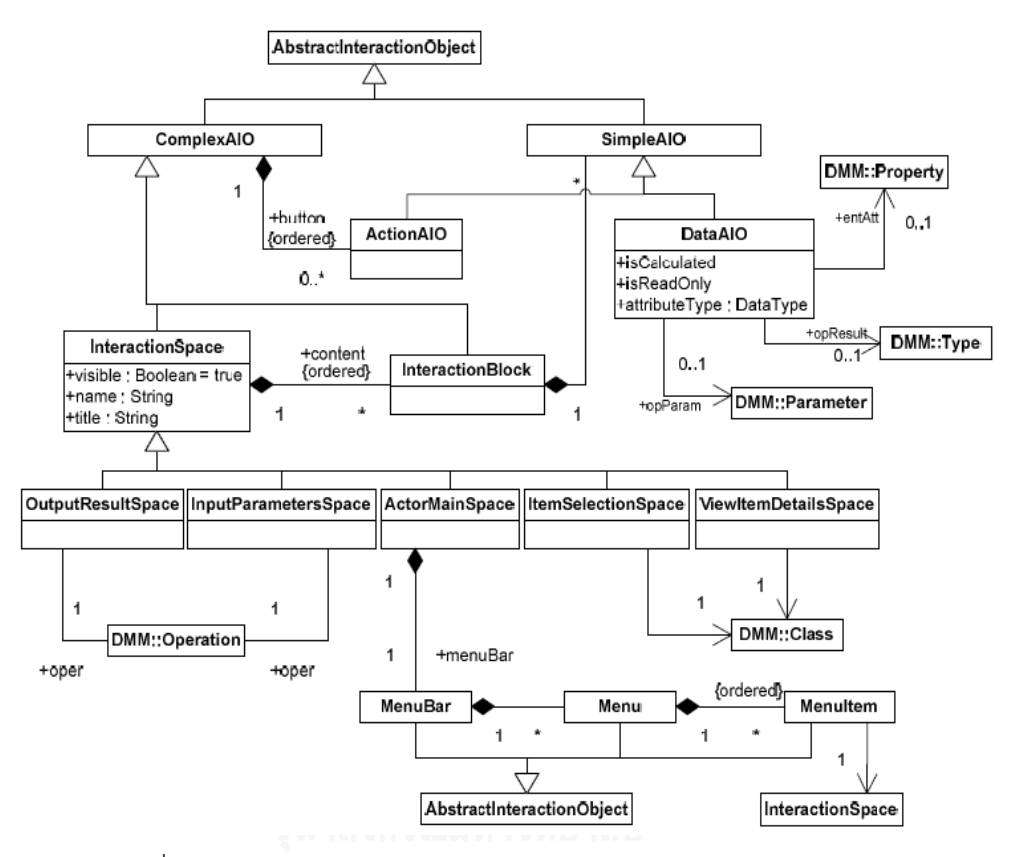

ภาพที่ 2.15 แผนภาพเมตาโมเดลของแบบจำลองส่วนต่อประสานผู้ใช้ [14]

- <span id="page-60-0"></span>3. การเพิ่มเติมส่วนขยายของแบบจำลองยูเอ็มแอลเพื่อให้ได้คุณสมบัติที่เหมาะสมกับการสร้าง แบบจ าลองส่วนต่อประสานผู้ใช้
- ่ 4. การระบุรายละเอียดชุดของกฎที่ใช้ในการแปลงจากแบบจำลองข้อมูล แบบจำลองยูสเคส และแบบจ าลองส่วนต่อประสานผู้ใช้ไปสู่การสร้างต้นแบบส่วนต่อประสานผู้ใช้อัตโนมัติซึ่งจะ แสดงความสัมพันธ์ดั[งภาพที่](#page-61-0) 2.16

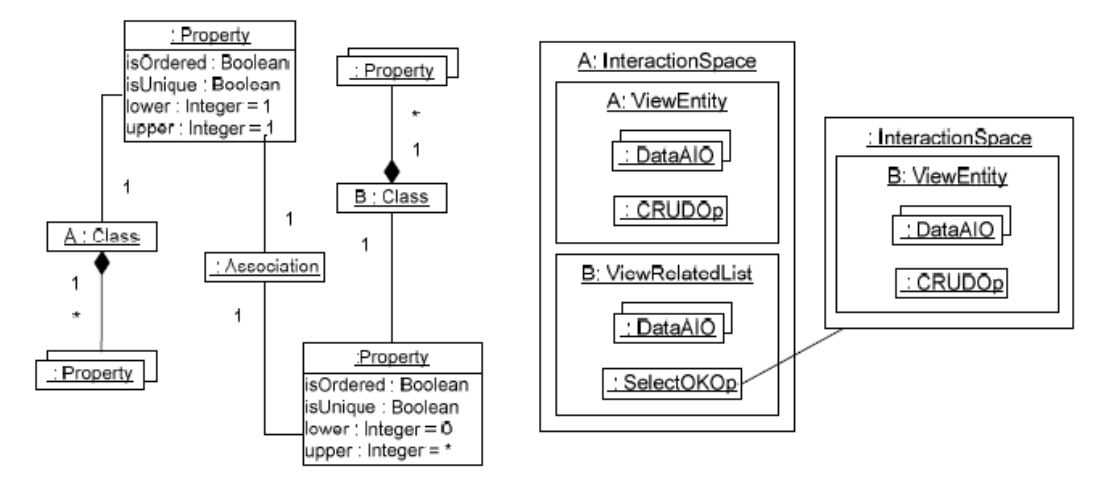

ภาพที่ 2.16 ตัวอย่างความสัมพันธ์ระหว่างแบบจำลองข้อมูลกับส่วนต่อประสานผู้ใช้ [14]

<span id="page-61-0"></span>สิ่งที่นำมาพิจารณาในงานวิจัยนี้คือการนำแนวคิดของการออกแบบโครงสร้างข้อมูลของเมตา โมเดลของแบบจำลองยูสเคส แบบจำลองข้อมูลและแบบจำลองส่วนต่อประสานมาร้อยเรียงความ ี สัมพันธ์นำไปสู่กฎที่ใช้สำหรับการทวนสอบส่วนต่อประสานผู้ใช้ รวมไปถึงวิธีการนำเสนอเพื่อสร้าง ความเข้าใจระหว่างตัวแบบจ าลองซอฟต์แวร์กับส่วนต่อประสานผู้ใช้ว่ามีความสัมพันธ์กันอย่างไร

# **2.2.4. การขยายการท าแบบจ าลองยูสเคสเพื่อรองรับการออกแบบส่วนต่อประสานผู้ใช้ (Extending UML use case modelling to support graphical user interface design) [15]**

งานวิจัยนี้ [15] มีวัตถุประสงค์เพื่อนำเสนอแบบจำลองยูสเคสเพื่อเป็นข้อมูลนำเข้าช่วงต้น ของการออกแบบส่วนต่อประสานผู้ใช้ ซึ่งจะทำการเปรียบเทียบยูสเคส 3 รูปแบบ และนำเสนอตาราง แบบขยาย (Extended Tabular) เพื่อช่วยระบุองค์ประกอบส่วนต่อประสานผู้ใช้ ซึ่งระยะก่อนที่จะทำ การออกแบบส่วนต่อประสานผู้ใช้ประกอบด้วย 2 กิจกรรมหลักได้แก่

1. การวิเคราะห์ความต้องการและกำหนดความต้องการ

ในกิจกรรมนี้ประกอบด้วยการสร้างแบบจำลองเชิงวัตถุ (Object Modeling) และการสร้าง แบบจำลองภารกิจ (Task Modeling) ซึ่งจะถูกนิยามความต้องการเชิงสถิต (Static Requirements) และความต้องการเชิงพลวัต (Dynamic Requirements) ของระบบ

## 2. การออกแบบของระบบภายนอกที่มองเห็นได้

ในกิจกรรมนี้ประกอบด้วยการสร้างแบบจำลองโต้ตอบ (Dialogue modeling) และการ พัฒนาของแบบจำลองหน้าจอ (Screen modeling) ซึ่งทั้งสองแบบจำลองเกี่ยวข้องกับการออกแบบ ของ look and feel ของส่วนต่อประสานผู้ใช้กราฟิก

สำหรับกรณีศึกษาในงานวิจัยนี้ [15] นำเสนอระบบสารบัญแฟ้มห้องสมุดออนไลน์ (Online library Catalogue System) ซึ่งผู้ใช้ห้องสมุด (Library User) ค้นหาหนังสือ และทำการร้องขอเพื่อ จองหนังสือ และแสดงบันทึกการยืม โด[ยภาพที่](#page-62-0) 2.17 จะแสดงแผนภาพยูสเคสของระบบสารบัญแฟ้ม ห้องสมุดออนไลน์ โดยมีผู้กระทำระบบคือผู้ใช้งานห้องสมุดมีปฏิสัมพันธ์กับสามยูสเคสหลักซึ่ง ประกอบด้วย ค้นหาหนังสือ (Search Book) ร้องขอหนังสือ (Request Book) และแสดงบันทึกการ ยืมผู้ใช้(Display User Lending Record) ส่วนยูสเคสจำกัดการค้นหา (Limit Search) ทั้ง 3 ยูสเคส เป็นความสัมพันธ์แบบส่วนขยายของยูสเคสค้นหาหนังสือ (Search Book) แทนด้วย <<extend>> ในส่วนของฟังก์ชันของยูสเคสระบุตัวตนผู้ใช้ห้องสมุด (Identify Library User) มีความสัมพันธ์แบบ ส่วนประกอบกับยูสเคสร้องขอหนังสือ (Request Book) และยูสเคสแสดงบันทึกการยืมผู้ใช้ (Display User Lending Record) แทนด้วย <<include>>

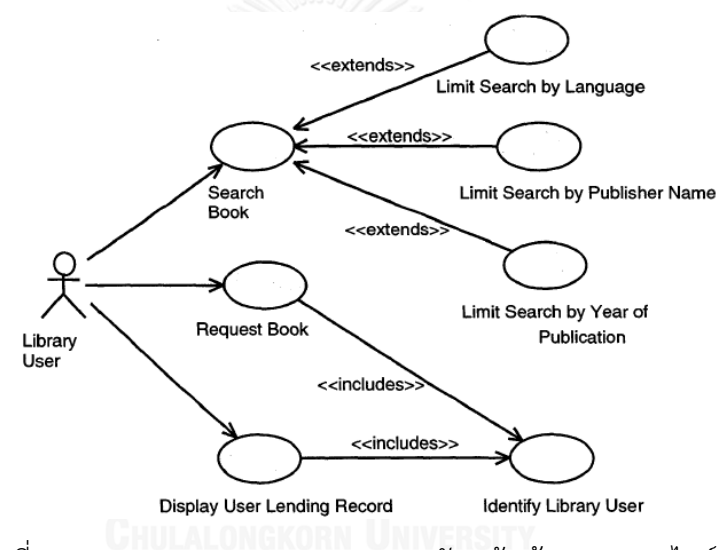

ภาพที่ 2.17 แผนภาพยูสเคสของระบบสารบัญแฟ้มห้องสมุดออนไลน์ [15]

<span id="page-62-0"></span>รายละเอียดยูสเคสแบบคำอธิบายใ[นภาพที่](#page-62-0) 2.17 จะแสดงให้เห็นว่ายูสเคสจะเริ่มต้นจนถึงจบ การท างานเมื่อใด โดยมีการเพิ่มในส่วนที่ปฏิสัมพันธ์ระหว่างระบบกับผู้ใช้งานออกจากกัน และยังคงใส่ ค าอธิบายได้เหมือนค าอธิบายยูสเคสปกติ

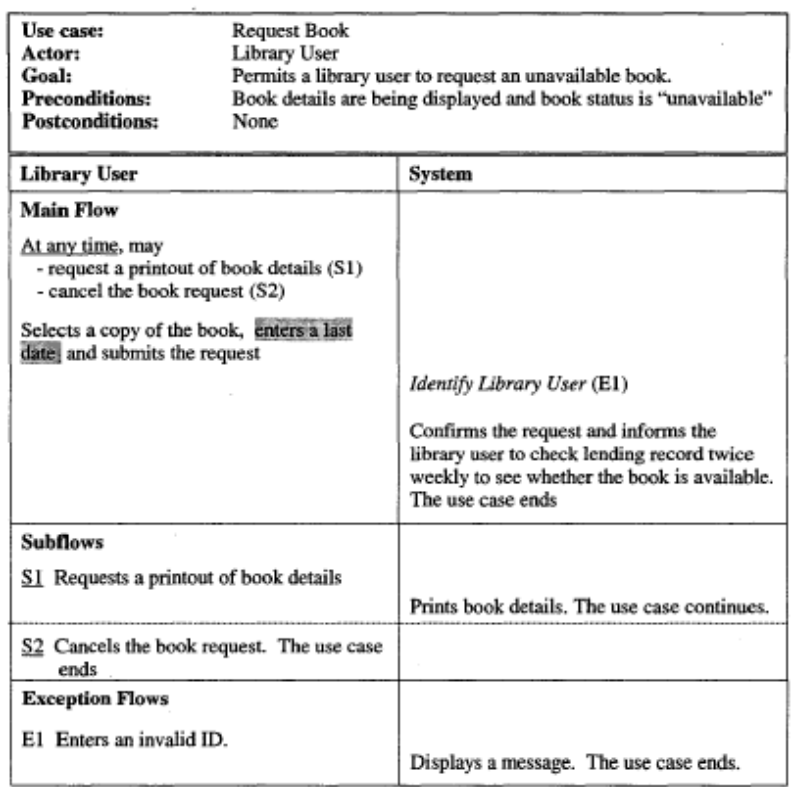

ภาพที่ 2.18 รายละเอียดยูสเคสแบบตารางสำหรับยูสเคสร้องขอหนังสือ (Request Book) [15]

โดยงานวิจัยนี้ทำการประเมินจากมุมมองของจำนวนและระดับของข้อมูลซึ่งเป็นข้อมูลนำเข้า ในช่วงเฟสเริ่มต้นของการออกแบบส่วนต่อประสานเพื่อสนับสนุนกิจกรรมที่เกิดขึ้น โดยแผนภาพ กิจกรรม (Activity Diagram) จะแสดงลำดับที่มีปฏิสัมพันธ์อย่างชัดเจน อย่างไรก็ตามไม่มีการระบุ ผู้กระทำลงไปด้วย ในขณะที่รายละเอียดยูสเคสแบบข้อความเก็บรายละเอียดได้ดีกว่าแผนภาพ กิจกรรม มีการระบุถึงผู้กระทำแต่ข้อมูลมีความยาวและไม่ได้มีการแบ่งส่วนระหว่างการทำงานของ ผู้ใช้งานกับระบบ ส่วนรายละเอียดยูสเคสแบบตารางได้แบ่งส่วนการทำงานระหว่างผู้ใช้งานกับระบบ ้อย่างชัดเจนแต่ว่าจำนวนข้อมูลมีความยาวเช่นเดียวกับรายละเอียดยูสเคสแบบข้อความ ซึ่ง รายละเอียดยูสเคสทั้ง 3 ถูกนำเสนอผ่านตารางเปรียบเทียบดั[งภาพที่](#page-63-0) 2.19

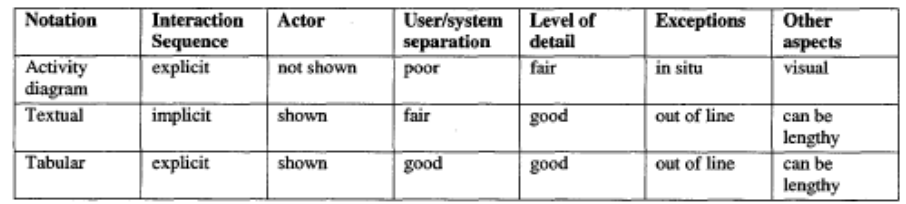

<span id="page-63-0"></span>ภาพที่ 2.19 ตารางเปรียบเทียบของยูสเคสทั้ง 3 รูปแบบ [15]

ดังนั้นในงานวิจัยนี้ [15] จึงได้ทำการนำเสนอรายละเอียดยูสเคสแบบตารางขยายซึ่งแบ่งการ ทำงานของผู้กระทำ ระบบและองค์ประกอบหน้าจอส่วนต่อประสานผู้ใช้ ทำให้สามารถเก็บ รายละเอียดข้อมูลยูสเคสที่สนับสนุนการออกแบบส่วนต่อประสานผู้ใช้ดั[งภาพที่](#page-64-0) 2.20

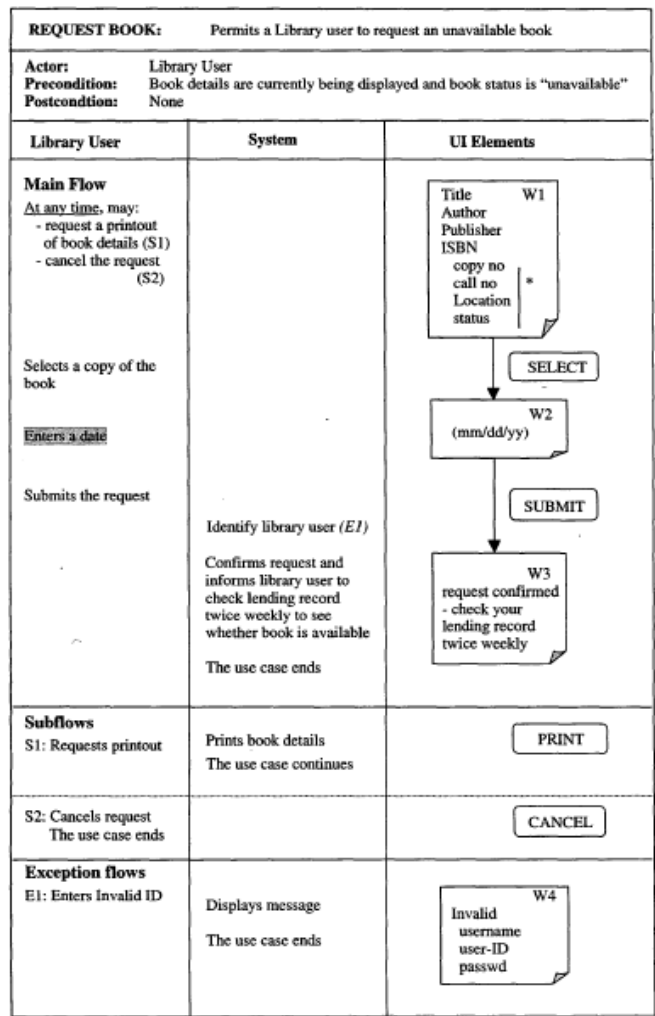

<span id="page-64-0"></span>ภาพที่ 2.20 รายละเอียดยูสเคสแบบตารางส่วนขยายส่วนประกอบย่อยของส่วนต่อประสานผู้ใช้ ส าหรับยูสเคสร้องขอหนังสือ (Request Book) [15]

จา[กภาพที่](#page-64-0) 2.20 คอลัมน์กลุ่มองค์ประกอบส่วนต่อประสานผู้ใช้ (UI Element) ซึ่งแบ่งเป็น ี ส่วนของพื้นที่ทำงาน (Workspace: W) และกลุ่มองค์ประกอบฟังก์ชัน (Function Element) ซึ่งจะ ถูกนำมาจัดกลุ่มและเรียงองค์ประกอบให้เป็นส่วนต่อประสานผู้ใช้ที่มองเห็นได้ ซึ่งแต่ละส่วนพื้นที่ ท างานจะใช้กระดาษโน้ต (Sticky note) เป็นตัวแทนของพื้นที่แสดงข้อมูล และกล่องสี่เหลี่ยมเป็น องค์ประกอบฟังก์ชันดั[งภาพที่](#page-65-0) 2.21

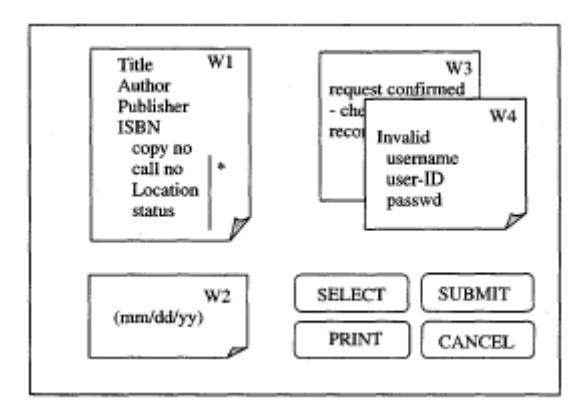

ภาพที่ 2.21 กลุ่มองค์ประกอบส่วนต่อประสานผู้ใช้

<span id="page-65-0"></span>งานวิจัยนี้ [15] แสดงภาพร่างส่วนต่อประสานผู้ใช้สำหรับยูสเคสร้องขอหนังสือ (Request Book) ซึ่งได้มาจากกลุ่มองค์ประกอบส่วนต่อประสานผู้ใช้จา[กภาพที่](#page-65-0) 2.21 ซึ่งประกอบด้วยพื้นที่ ท างาน (workspace: w) ตั้งแต่ w1-w4 ดังที่แสดงใ[นภาพที่](#page-65-1) 2.22

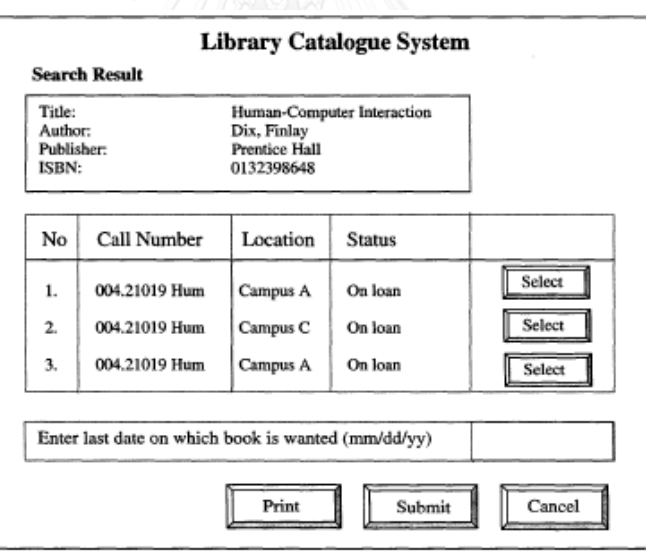

<span id="page-65-1"></span>ภาพที่ 2.22 ภาพร่างส่วนต่อประสานผู้ใช้กราฟิกสำหรับยูสเคสร้องขอหนังสือ (Request Book) [15]

สิ่งที่นำมาพิจารณาเพื่อใช้ในงานวิจัยคือรายละเอียดของยูสเคสแบบตาราง ซึ่งจะถูกนำมา ปรับใช้สำหรับการสร้างการเขียนคำอธิบายยูสเคส เนื่องจากในส่วนของขั้นตอนการทำงานมีการแยก ส่วนการกระทำของผู้ใช้และระบบ ทำให้สามารถระบุได้ว่าใครเป็นผู้มีปฏิสัมพันธ์กับส่วนต่อประสาน ผู้ใช้นี้

ตารางที่ 2.11 ตารางเปรียบเทียบงานวิจัยที่เกี่ยวข้องกับงานวิจัยที่นำเสนอ ตารางที่ 2.11 ตารางเปรียบเทียบงานวิจัยที่เกี่ยวข้องกับงานวิจัยที่น าเสนอ

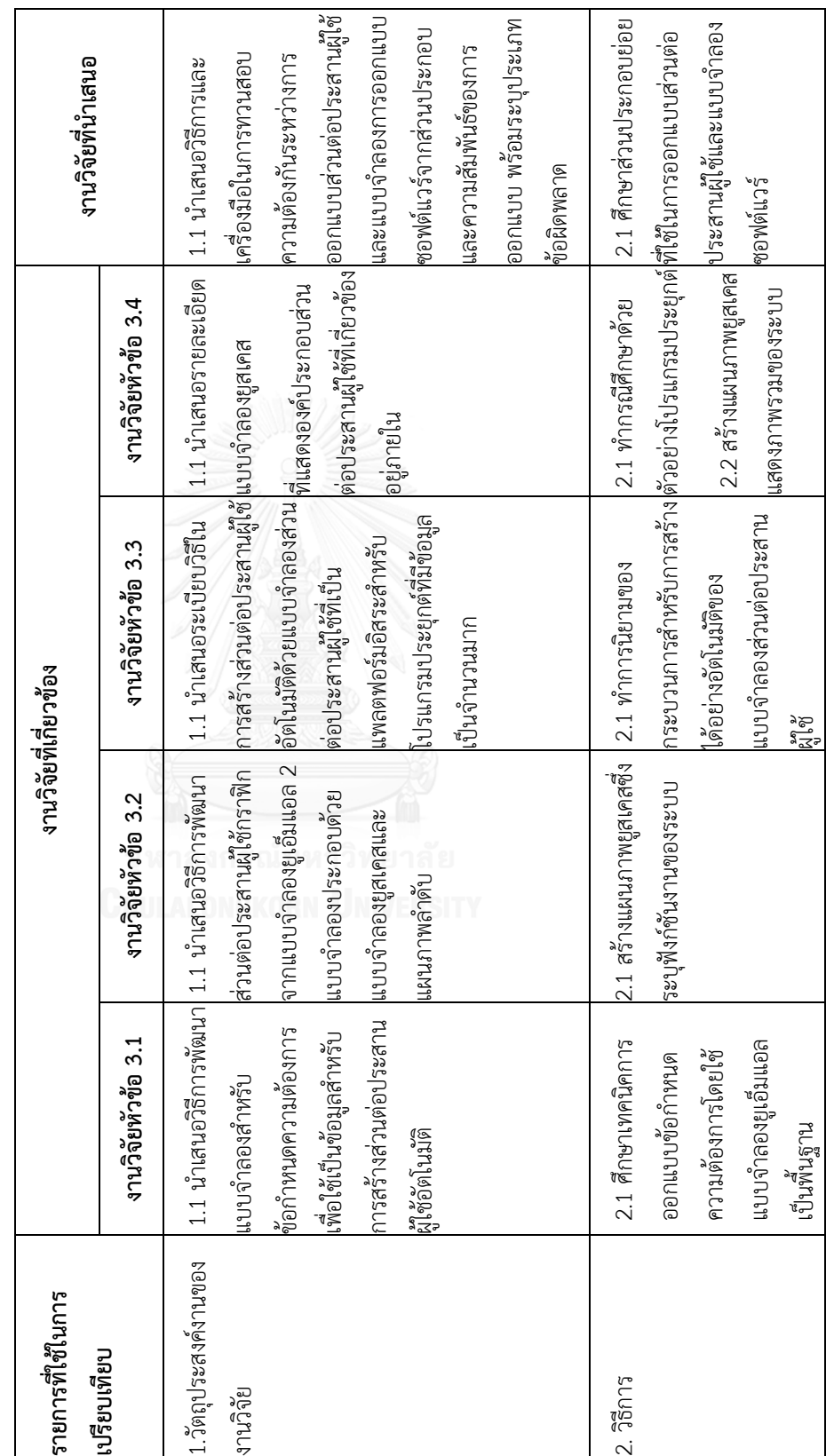

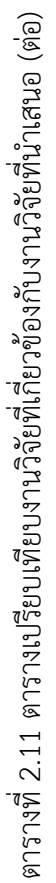

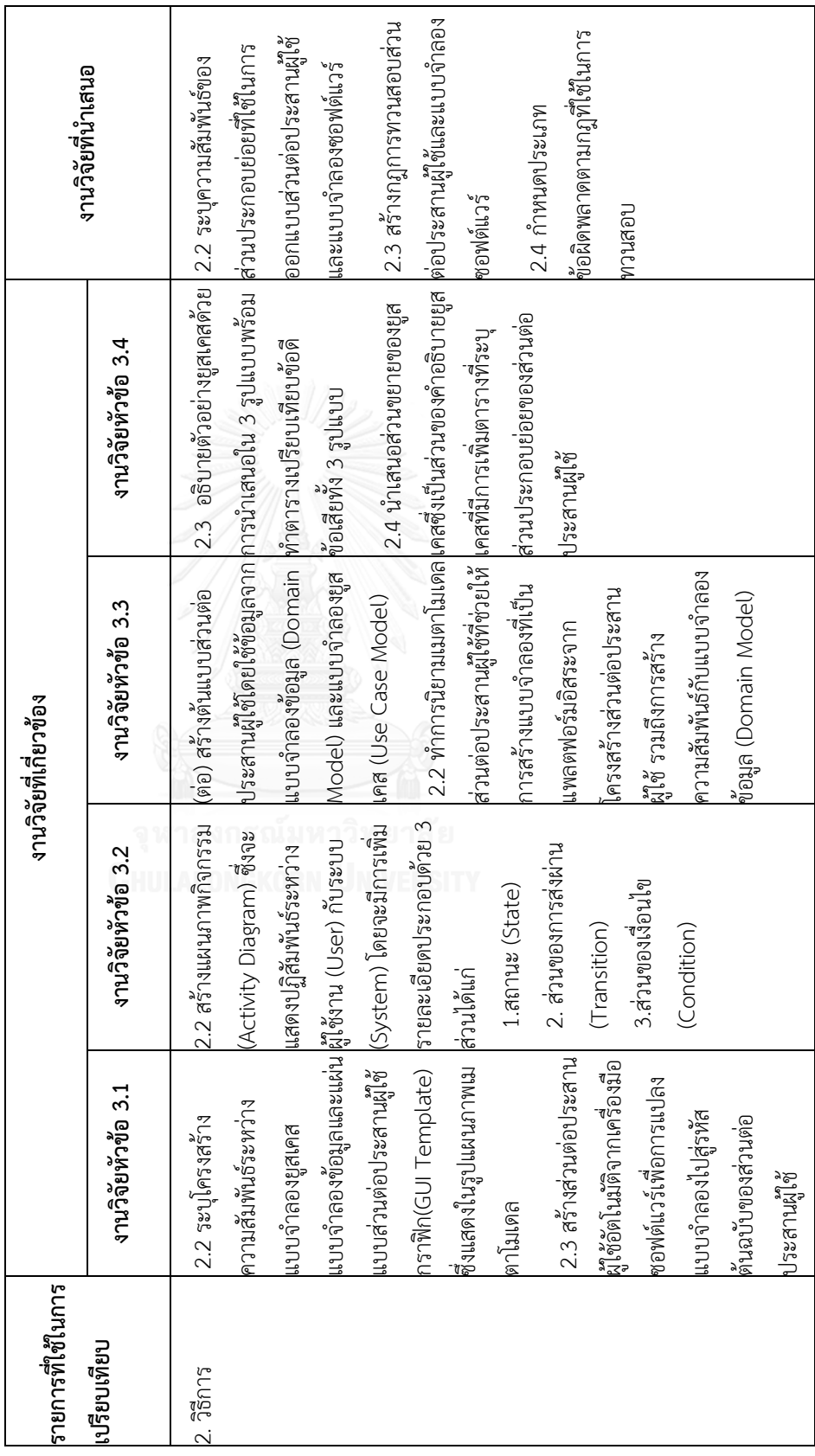

ตารางที่ 2.11 ตารางเปรียบเทียบงานวิจัยที่เกี่ยวข้องกับงานวิจัยที่นำเสนอ (ต่อ) ตารางที่ 2.11 ตารางเปรียบเทียบงานวิจัยที่เกี่ยวข้องกับงานวิจัยที่นำเสนอ (ต่อ)

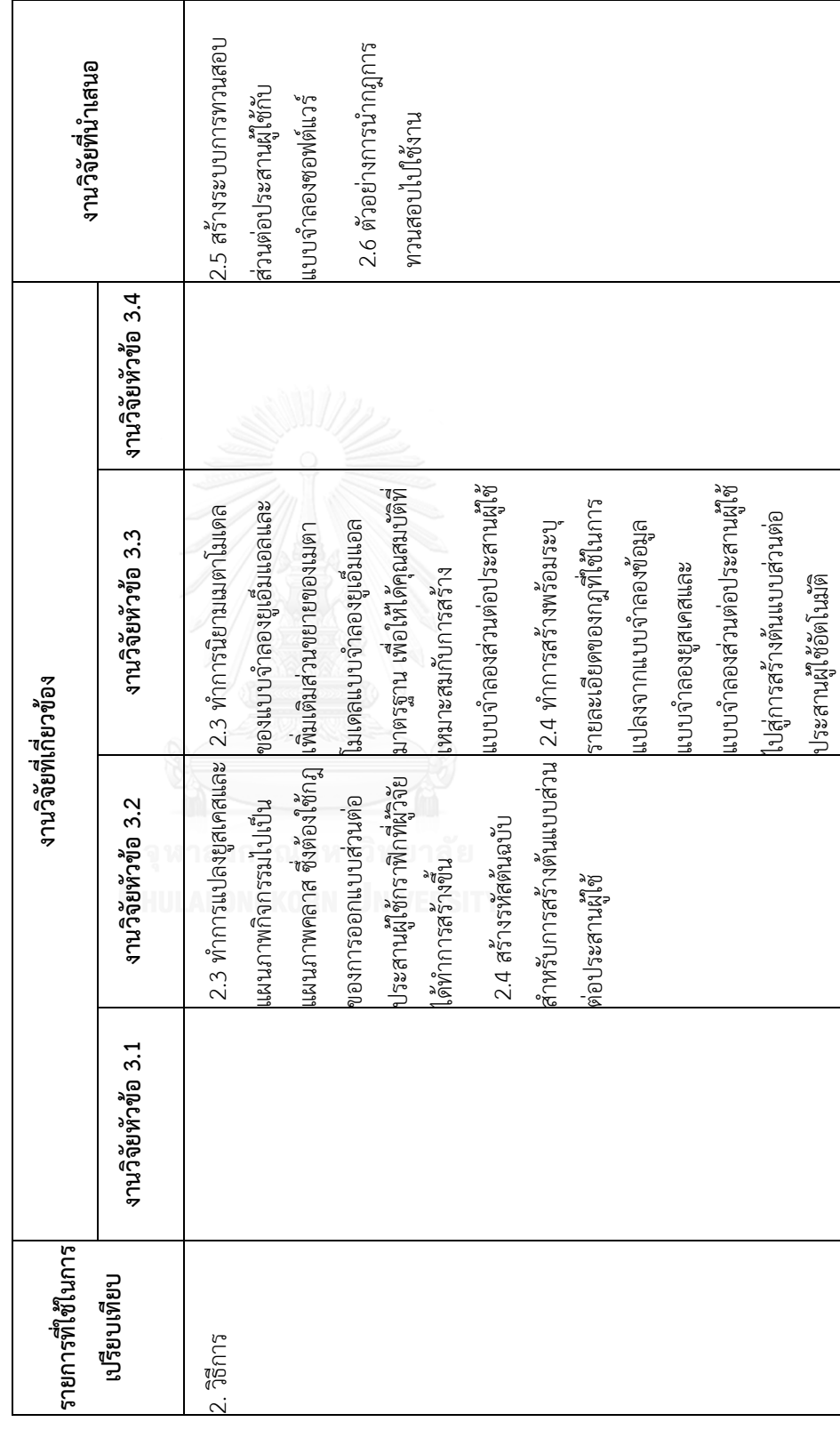

# **บทที่ 3**  ี<br>แนวคิดและวิธีการดำเนินงานวิจัย

ในบทนี้กล่าวถึงแนวคิดและวิธีการดำเนินงานวิจัย โดยแนวคิดและวิธีการดำเนินการวิจัย ประกอบด้วย 3 ส่วนได้แก่ การสร้างกฎการทวนสอบความต้องกันระหว่างแบบจำลองการออกแบบ ีซอฟต์แวร์และส่วนต่อประสานผู้ใช้ การสกัดคำและหน้าที่ของคำจากส่วนประกอบย่อยของ แบบจำลองการออกแบบและส่วนต่อประสานผู้ใช้ และการทวนสอบคุณลักษณะความต้องกันระหว่าง แบบจ าลองการออกแบบกับส่วนต่อประสานผู้ใช้

โดยเริ่มจากศึกษาส่วนประกอบย่อยของแบบจำลองการออกแบบซอฟต์แวร์นำเสนอด้วย แผนภาพยูเอ็มแอล (UML) ซึ่งประกอบด้วยแผนภาพยูสเคส แผนภาพคลาส และแผนภาพวินโดวส์เน ้วิเกชัน พร้อมทั้งการกำหนดวิธีการเขียนคำอธิบายยูสเคสและคลาสเพื่อให้สอดรับการออกแบบส่วน ต่อประสานผู้ใช้ จากนั้นทำการศึกษาส่วนประกอบย่อยที่ใช้ในการออกแบบส่วนต่อประสานผู้ใช้แล้ว จึงนำข้อมูลของแบบจำลองการออกแบบและส่วนต่อประสานผู้ใช้ที่กล่าวมาทำการสร้างเป็นแผนภาพ ้ คลาสแสดงข้อมูลในลักษณะเมตาโมเดลเพื่อระบุถึงส่วนประกอบย่อยที่เป็นข้อมูลสำหรับการออกแบบ ของทั้งแบบจำลองการออกแบบและส่วนต่อประสานผู้ใช้

ซึ่งนำไปสู่ขั้นตอนถัดไปคือการสร้างความสัมพันธ์ส่วนประกอบของแบบจำลองการออกแบบ ที่มีความสัมพันธ์ภายในของแบบจำลอง รวมถึงความสัมพันธ์ภายนอกระหว่างส่วนต่อประสานผู้ใช้โดย แบ่งเป็น 4 ความสัมพันธ์หลักได้แก่ 1.ความสัมพันธ์ระหว่างแบบจำลองเชิงฟังก์ชัน วินโดวส์เนวิเกชัน กับส่วนต่อประสานผู้ใช้ 2. ความสัมพันธ์ระหว่างแบบจำลองเชิงโครงสร้าง วินโดวส์เนวิเกชันกับส่วน ต่อประสานผู้ใช้ 3.ความสัมพันธ์ระหว่าง วินโดวส์เนวิเกชันกับส่วนต่อประสานผู้ใช้ 4.ความสัมพันธ์ ระหว่างแบบจำลองเชิงฟังก์ชัน แบบจำลองเชิงโครงสร้าง วินโดวส์เนวิเกชันกับส่วนต่อประสานผู้ใช้ พร้อมทำการประเมินแนวทางสร้างกฎจากความสัมพันธ์ข้างต้นเพื่อวัดความครบถ้วนและถูกต้องทั้ง ส่วนประกอบย่อยที่มาใช้สร้างความสัมพันธ์ รวมถึงความเป็นเหตุผลในเชิงความหมายของ ความสัมพันธ์ที่สร้างขึ้น

ขั้นตอนถัดมาคือการสร้างกฎการทวนสอบความต้องกันจากความสัมพันธ์ส่วนประกอบการ ออกแบบพร้อมการประเมินความครบถ้วนของกฎการทวนสอบคุณลักษณะความต้องกันซึ่ง ี ประยุกต์ใช้คุณลักษณะความต้องกันจากมาตรฐานไอทริปเปิ้ลอี 830 เมื่อได้ทำการสร้างกฎการทวน สอบความต้องกันของการออกแบบแล้วผู้วิจัยได้ทำการระบุตัวอย่างของการประยุกต์การใช้งานของ ้ การออกแบบซึ่งจะกำหนดรายละเอียดของแบบจำลองเชิงฟังก์ชัน แบบจำลองเชิงโครงสร้าง แผนภาพ

้วินโดวส์เนวิเกชันและส่วนต่อประสานผู้ใช้ในมุมมองการออกแบบจริงเพื่อใช้สำหรับการทวนสอบ ้ ความต้องกันต่อไป จากนั้นผู้วิจัยได้ทำการพัฒนาเครื่องมือทวนสอบความต้องกันระหว่างโปรแกรม ้ส่วนต่อประสานผู้ใช้กับแบบจำลองการออกแบบและนำเข้ากฎที่สร้างขึ้นเข้าสู่เครื่องมือ แล้วทำการ ประเมินเครื่องมือทวนสอบความต้องกันจากผลลัพธ์ประเภทข้อผิดพลาดเปรียบเทียบกับการทวนสอบ ้ด้วยผู้เชี่ยวชาญเพื่อวัดความถูกต้อง จากนั้นสรุปผลการดำเนินงานภาพรวมของการทวนสอบความ ต้องกันระหว่างโปรแกรมส่วนต่อประสานผู้ใช้กับแบบจำลองการออกแบบแสดงได้ดั[งภาพที่](#page-70-0) 3.1

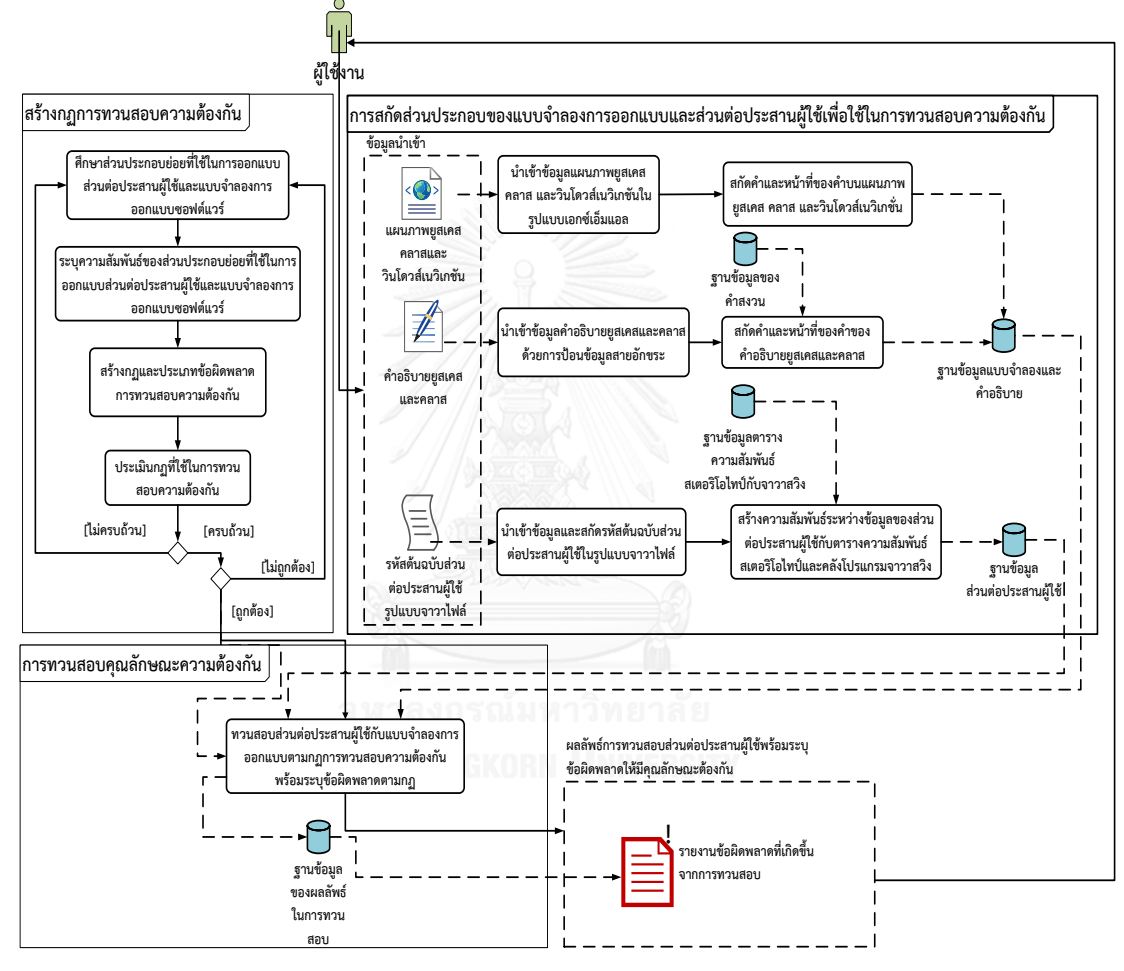

ภาพที่ 3.1 ภาพรวมงานวิจัย

<span id="page-70-0"></span>จา[กภาพที่](#page-70-0) 3.1 แสดงภาพรวมของงานวิจัยประกอบด้วยองค์ประกอบ 3 ส่วนคือ 1.สร้างกฎ การทวนสอบคุณลักษณะความต้องกัน 2.การสกัดคำและหน้าที่ของคำของแบบจำลองการออกแบบ กับส่วนต่อประสานผู้ใช้ 3.การทวนสอบคุณลักษณะความต้องกันระหว่างโปรแกรมส่วนต่อประสาน ผู้ใช้กับแบบจำลองการออกแบบซอฟต์แวร์เพื่อท้ายที่สุดจะได้ผลลัพธ์ที่เกิดขึ้นจากการทวนสอบซึ่ง สามารถระบวิธีการดำเนินงานวิจัยดั[งภาพที่](#page-71-0) 3.2

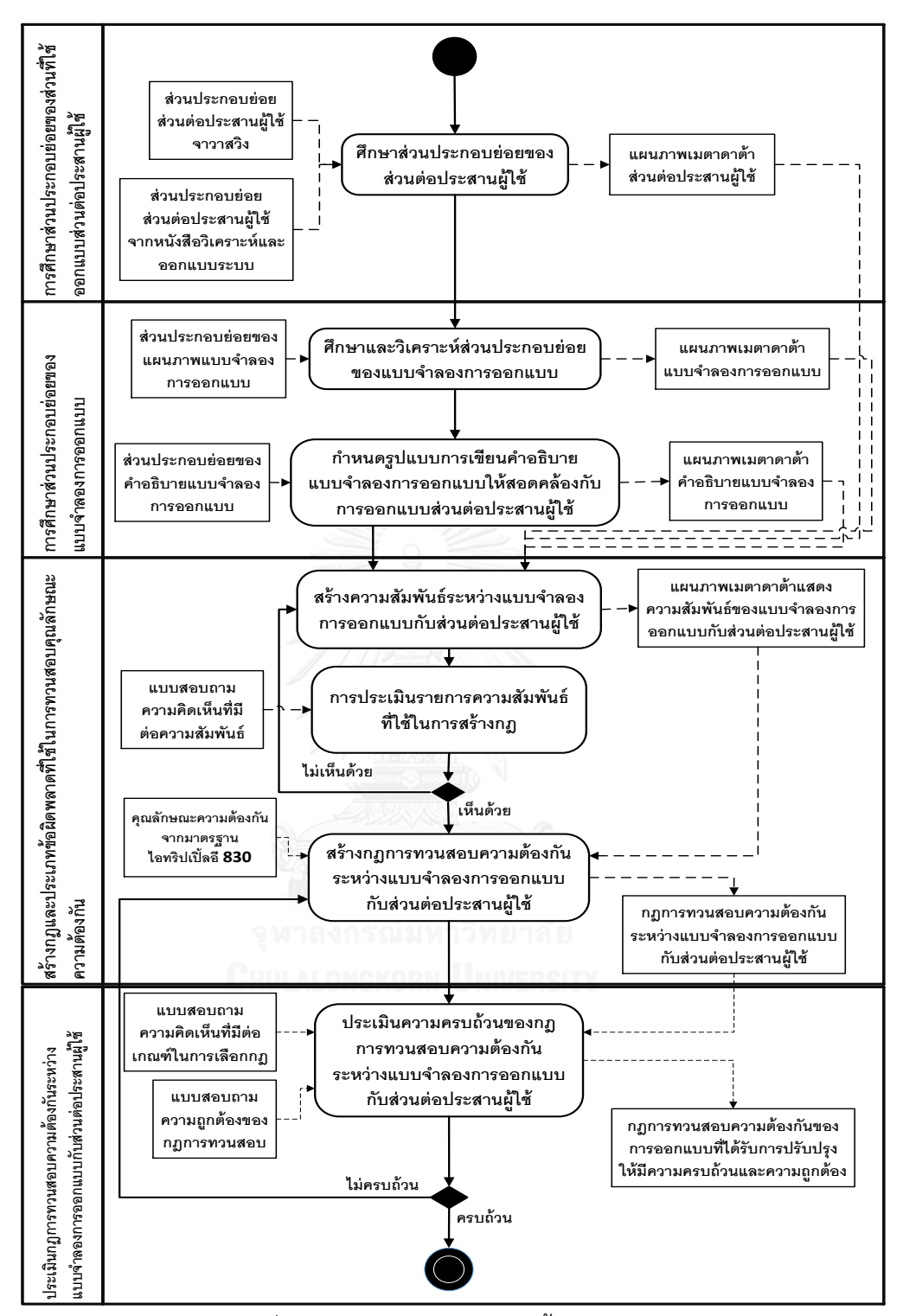

<span id="page-71-0"></span>ภาพที่ 3.2 แผนภาพกิจกรรมระบุขั้นตอนการวิจัย
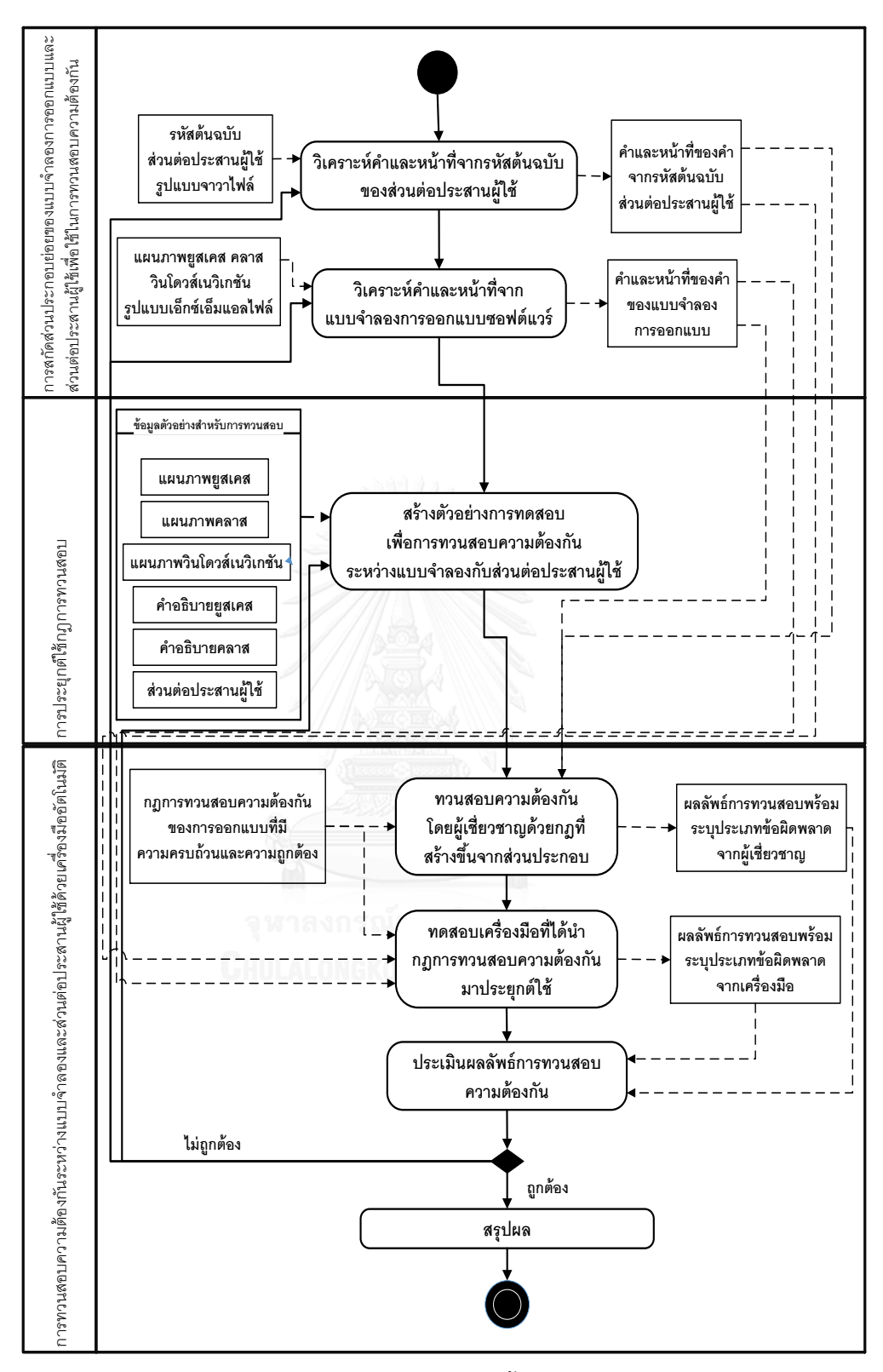

ภาพที่ 3.2 แผนภาพกิจกรรมระบุขั้นตอนการวิจัย (ต่อ)

#### **3.1. การศึกษาส่วนประกอบย่อยของส่วนที่ใช้ออกแบบส่วนต่อประสานผู้ใช้**

ขั้นตอนนี้มีวัตถุประสงค์เพื่อศึกษาส่วนประกอบย่อยของส่วนต่อประสานผู้ใช้ (User Interface Element) โดยผู้วิจัยทำการศึกษาจากหนังสือ System Analysis and Design with UML [11] ซึ่งอธิบายเกี่ยวกับหลักการออกแบบส่วนต่อประสานผู้ใช้ที่เป็นมาตรฐานโดยแบ่งชนิดของ ส่วนประกอบย่อยของส่วนต่อประสานผู้ใช้ไว้ดังต่อไปนี้

- 1. ส่วนออกแบบเพื่อการนำเข้าข้อมูล (Input Design) มีส่วนประกอบย่อยได้แก่ กล่อง ข้อความ (Text Box) กล่องตัวเลข (Number Box) กล่องตัวเลือก (Selection Box) เป็บต้บ
- 2. ส่วนออกแบบเพื่อการนำออกข้อมูล (Output Design) มีส่วนประกอบได้แก่ ข้อความ (Text) ตาราง (Table) รูปภาพ (Image) ข้อความ (Message) เป็นต้น
- 3. ส่วนออกแบบเพื่อควบคุมนำทาง (Navigation Control) มีส่วนประกอบได้แก่ เมนู (Menu) ปุ่ม (Button) เป็นต้น

นอกจากส่วนประกอบย่อยข้างต้นแล้วภายในหนังสือยังได้ระบุประเภทของการนำเสนอ หน้าจอส่วนต่อประสานผู้ใช้เป็นหน้าจอรายงาน (Report) หน้าจอชนิดฟอร์ม (Form) หน้าจอ ตรวจสอบข้อมูลนำเข้า (Input Validation) ซึ่งจะถูกใช้เป็นข้อมูลสำหรับการสร้างเมตาโมเดลส่วนต่อ ประสานผู้ใช้ต่อไป และเพื่อให้ได้ความครบถ้วนขององค์ประกอบในการออกแบบส่วนต่อประสานผู้ใช้ ผู้วิจัยได้ทำการศึกษาคลังโปรแกรมจาวาสวิง (Java Swing) [10] เพิ่มเติมเพื่อให้ได้ซึ่งส่วนประกอบ ของการออกแบบส่วนต่อประสานผู้ใช้ที่สมบูรณ์ โดยเพิ่มรายละเอียดในส่วนของหน้าต่าง (Window) ซึ่งภายในประกอบด้วยกรอบ (Frame) ค าโต้ตอบ (Dialog) คอนเทนเนอร์ (Container) และส่วนที่ เป็นกลุ่มองค์ประกอบส่วนต่อประสานผู้ใช้ (UI Component)

้ จากส่วนประกอบย่อยที่ได้ทำการศึกษามาในข้างต้น ผู้วิจัยได้ทำการรวบรวมสิ่งที่ศึกษาแล้ว ท าการสร้างเป็นแผนภาพคลาสแสดงข้อมูลเมตาโมเดลของส่วนประกอบย่อยที่ใช้ในการออกแบบส่วน ต่อประสานผู้ใช้ดั[งภาพที่](#page-40-0) 2.7 ซึ่งข้อมูลเมตาโมเดลจะถูกนำไปใช้เป็นข้อมูลในการสร้างความสัมพันธ์ กับแบบจำลองการออกแบบ เป็นคำสงวนสำหรับการเขียนคำอธิบายยูสเคสและใช้เป็น ้สเตอริโอไทป์ของวินโดวส์เนวิเกชัน ทั้งนี้เนื่องจากมีการนำส่วนประกอบย่อยของคลังโปรแกรมจาวา ้สวิงมาใช้เป็นข้อมูลสำหรับการสร้างเมตาโมเดลส่วนต่อประสานผู้ใช้ จึงต้องทำการเชื่อมโยง ความสัมพันธ์ขององค์ประกอบของจาวาสวิงกับองค์ประกอบส่วนต่อประสานผู้ใช้ที่ผู้วิจัยทำการสร้าง ขึ้นดั[งตารางที่](#page-74-0) 3.1 รวมถึงแสดงตัวอย่างของส่วนต่อประสานผู้ใช้ของเมตาโมเดลส่วนต่อประสานผู้ใช้ที่ สร้างขึ้น

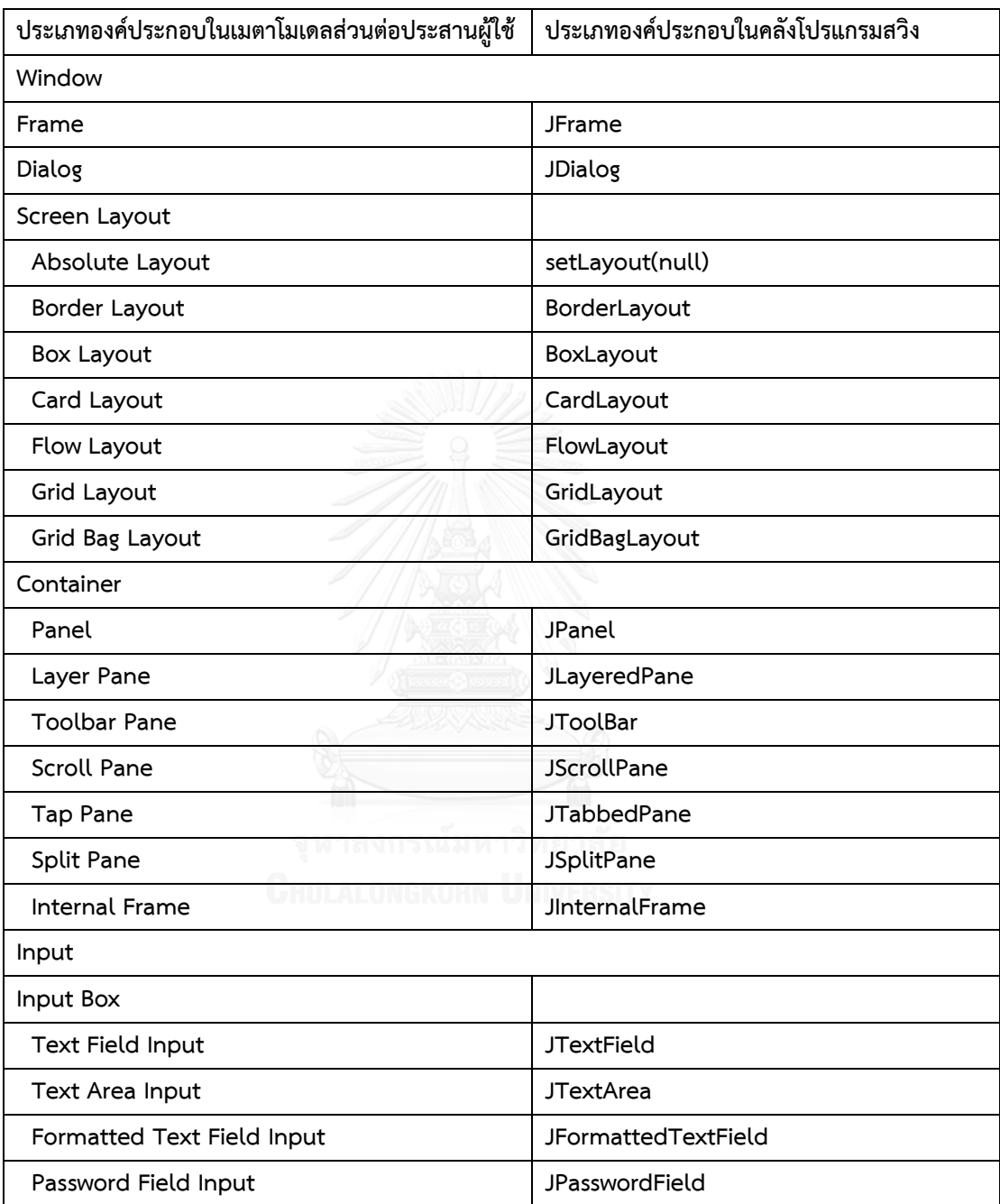

<span id="page-74-0"></span>ตารางที่ 3.1 ความสัมพันธ์ระหว่างเมตาโมเดลส่วนต่อประสานผู้ใช้กับกลุ่มองค์ประกอบส่วนต่อ ประสานผู้ใช้คลังโปแกรมสวิง

| ประเภทองค์ประกอบในเมตาโมเดลส่วนต่อประสานผู้ใช้ | ประเภทองค์ประกอบในคลังโปรแกรมสวิง |
|------------------------------------------------|-----------------------------------|
| Selection Box                                  |                                   |
| Check Box                                      | <b>JCheckBox</b>                  |
| Radio Box                                      | <b>JRadioButton</b>               |
| On-Screen List Boxes                           | JList                             |
| Drop-down List Boxes                           | <b>JComboBox</b>                  |
| Combo Boxes                                    | <b>JComboBox</b>                  |
| Sliders                                        | <b>JSlider</b>                    |
| Output                                         |                                   |
| Text                                           | JLabel                            |
| Table                                          | <b>JTable</b>                     |
| Navigation Control                             |                                   |
| Menu                                           |                                   |
| Menu Bars                                      | <b>JMenuBar</b>                   |
| Menu Bar Unit                                  | <b>JMenu</b>                      |
| Menu Bar Item                                  | <b>JMenultem</b>                  |
| CheckBox Menu Bar Item                         | <b>JCheckBoxMenuItem</b>          |
| RadioButton Menu Bar Item                      | <b>JRadioButtonMenuItem</b>       |
| Pop-up Menus                                   | JPopupMenu                        |
| Image Map                                      | JPanel, JLabel, ImageIcon         |
| <b>Button</b>                                  | JButton, JToggleButton            |

ตารางที่ 3.1 ความสัมพันธ์ระหว่างเมตาโมเดลส่วนต่อประสานผู้ใช้กับกลุ่มองค์ประกอบส่วนต่อ ประสานผู้ใช้คลังโปแกรมสวิง (ต่อ)

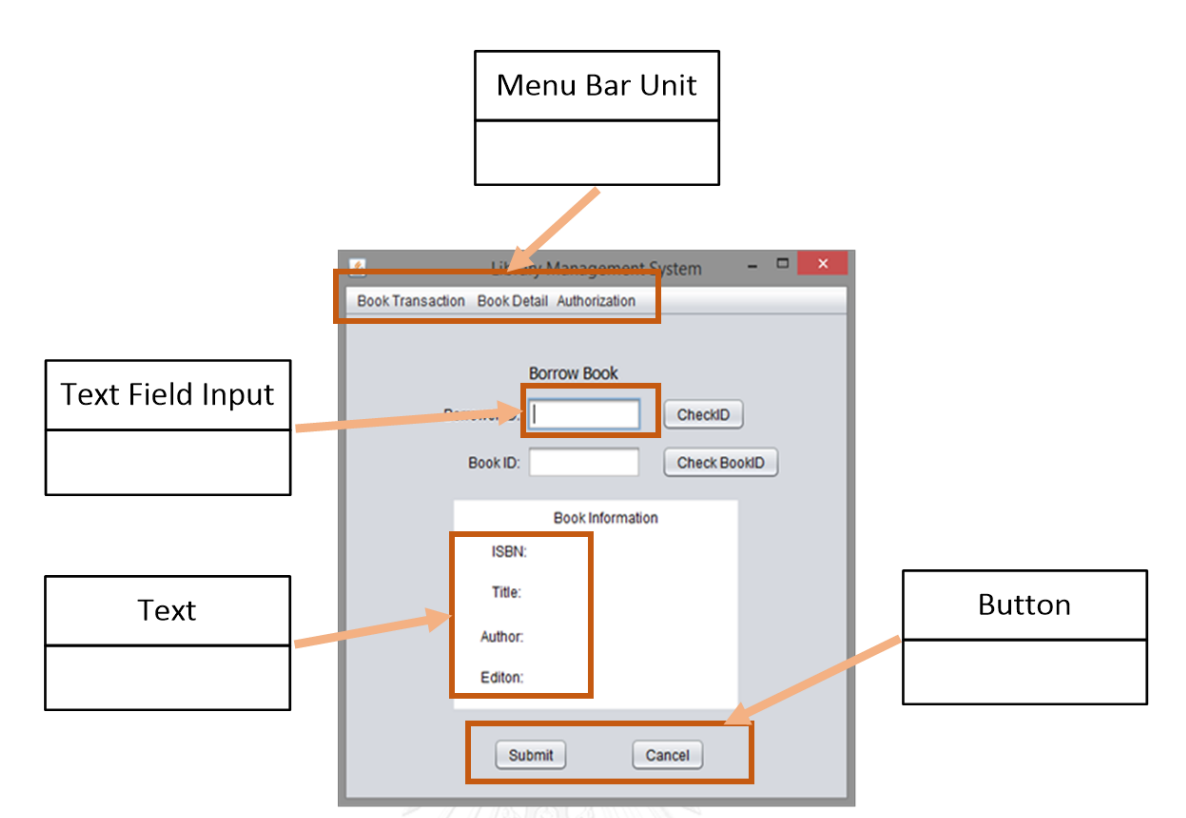

ภาพที่ 3.3 ตัวอย่างส่วนต่อประสานผู้ใช้ของเมตาโมเดลส่วนต่อประสานผู้ใช้

#### **3.2. การศึกษาส่วนประกอบย่อยของแบบจ าลองการออกแบบ**

ขั้นตอนนี้มีวัตถุประสงค์เพื่อศึกษาและกำหนดส่วนประกอบย่อยของแบบจำลองการออกแบบ ซึ่งแบบจำลองการออกแบบที่นำเสนอภายในงานวิจัยนี้ประกอบด้วย แผนภาพยูสเคส แผนภาพคลาส ค าอธิบายยูสเคส ค าอธิบายคลาสและแผนภาพวินโดวส์เนวิเกชัน ซึ่งส่วนประกอบทั้งหมดดังกล่าวได้ ระบไว้ในบทที่ 2 หัวข้อทฤษฎีที่เกี่ยวข้อง ในหัวข้อ 1.1.1 แบบจำลองยูเอ็มแอล โดยผัวิจัยได้นำ ส่วนประกอบย่อยของแต่ละแบบจำลองและคำอธิบายแบบจำลอง มาทำการสร้างความสัมพันธ์กับ ส่วนประกอบย่อยที่ใช้ในการออกแบบส่วนต่อประสานผู้ใช้ต่อไป

แผนภาพวินโดวส์เนวิเกชันถูกนำมาประยุกต์ใช้เพื่อช่วยให้เห็นโครงสร้างและส่วนประกอบย่อย ของการออกแบบส่วนต่อประสานผู้ใช้ เป็นตัวกลางระหว่างแบบจำลองอื่นๆกับส่วนต่อประสานผู้ใช้ โดยผู้วิจัยได้ท าการเพิ่มเติมในส่วนสเตอริโอไทป์ที่ใช้ซึ่งได้มาจากเมตาโมเดลของส่วนต่อประสานผู้ใช้ที่ สร้างขึ้นในหัวข้อที่ 3.1 และมีการระบุสมาชิกเพิ่มเติมเช่น หน่วยวินโดวส์เนวิเกชัน (WND Unit) เพื่อ แทนองค์ประกอบส่วนต่อประสานผู้ใช้ประเภทบรรจุองค์ประกอบอื่นๆ เป็นต้น

จากนั้นเพื่อให้การทวนสอบมีความต้องกันระหว่างแบบจำลองการออกแบบกับส่วนต่อ ี ประสานผู้ใช้มีความถูกต้องมากยิ่งขึ้น จึงจำเป็นที่จะต้องทำการกำหนดส่วนประกอบย่อยของ คำอธิบายแบบจำลองยูสเคสและคำอธิบายคลาสเพิ่มเติม เนื่องจากแต่ละกิจกรรมที่ปรากฏบน ้คำอธิบายยูสเคสจะถูกใช้สร้างเป็นส่วนต่อประสานผู้ใช้ และข้อมูลที่ปรากฏบนคำอธิบายคลาสจะถูก ใช้เป็นข้อมูลที่แสดงบนส่วนต่อประสานผู้ใช้ แต่เนื่องจากรูปแบบของการเขียนคำอธิบายยูสเคสหรือ คำอธิบายคลาสมักจะไม่ระบุวิธีการเขียนคำอธิบายซึ่งส่งผลต่อการออกแบบส่วนต่อประสานผู้ใช้ โดยตรง จึงทำให้ผู้วิจัยต้องกำหนดการเขียนคำอธิบายยูสเคสและคำอธิบายคลาสเพิ่มเติมเพื่อให้ สอดคล้องกันการออกแบบส่วนต่อประสานผู้ใช้

### **3.2.1. การสร้างแผนภาพวินโดวส์เนวิเกชัน**

้ขั้นตอนนี้มีวัตถุประสงค์เพื่อกำหนดรูปแบบในการสร้างแผนภาพวินโดวส์เนวิเกชัน ซึ่ง ส่วนประกอบย่อยของแผนภาพวินโดวส์เนวิเกชันถูกระบุไว้ในบทที่ 2 หัวข้อทฤษฎีที่เกี่ยวข้อง ใน หัวข้อ แผนภาพวินโดวส์เนวิเกชัน โดยการเลือกใช้สเตอริโอไทป์ (Stereotype) จะเลือกใช้จากเมตา โมเดลส่วนต่อประสานผู้ใช้ที่ได้ระบุไว้ใ[นภาพที่](#page-40-0) 2.7 หน้าที่ 22 ในขณะที่ส่วนที่แทนองค์ประกอบของ หน้าจอส่วนต่อประสานผู้ใช้จะมี2 ประเภทได้แก่ 1.หน่วยวินโดวส์เนวิเกชัน (WND Unit) แทนพื้นที่ บรรจุส่วนประกอบต่างๆ เช่น คอนเทนเนอร์ (Container) เป็นต้น 2.กล่อง (A box) แทน ้ส่วนประกอบย่อยของส่วนต่อประสานซึ่งจะต้องเป็นวัตถุที่ทำงานภายใต้หน่วยวินโดวส์เนวิเกชันเช่น ปุ่ม (Button) เมนู (Menu) เป็นต้น ตัวอย่างการสร้างแผนภาพวินโดวส์เนวิเกชันปรากฏดัง [ภาพที่](#page-77-0) 3.4

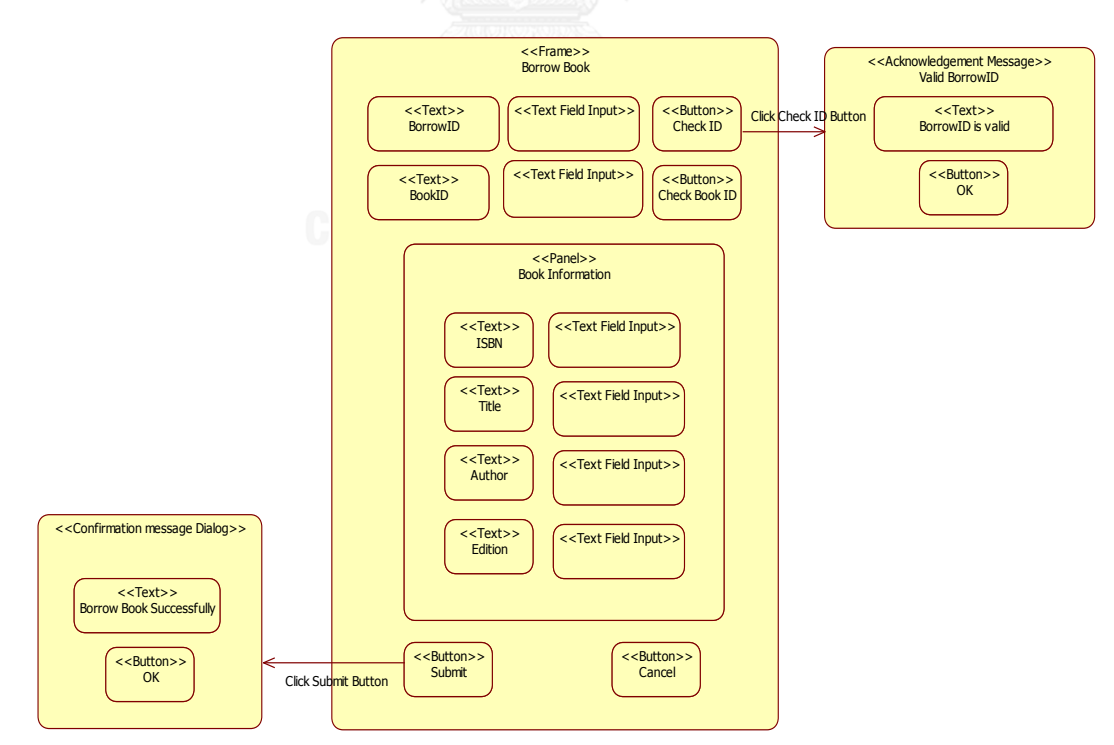

<span id="page-77-0"></span>ภาพที่ 3.4 ตัวอย่างแผนภาพวินโดวส์เนวิเกชันโดยใช้สเตอริโอไทป์จากเมตาโมเดลส่วนต่อประสาน ผู้ใช้

### **3.2.2. การก าหนดรูปแบบการเขียนค าอธิบายแบบจ าลองการออกแบบให้สอดคล้องกับ การออกแบบส่วนต่อประสานผู้ใช้**

ขั้นตอนนี้มีวัตถุประสงค์เพื่อกำหนดรูปแบบส่วนประกอบย่อยของคำอธิบายยูสเคสและ คำอธิบายคลาสให้สอดคล้องกับการออกแบบส่วนต่อประสานผู้ใช้เพื่อนำไปสู่การทวนสอบความ ต้องกันระหว่างแบบจำลองการออกแบบกับส่วนต่อประสานผู้ใช้ที่มีความครบถ้วนและความถูกต้อง ้มากยิ่งขึ้น ซึ่งข้อมูลที่ได้ทำการกำหนดเพิ่มขึ้นของคำอธิบายแบบจำลองจะถูกสร้างเป็นแผนภาพเมตา โมเดลสำหรับสร้างความสัมพันธ์กับส่วนต่อประสานผู้ใช้ต่อไป โดยคำอธิบายที่ถูกกำหนดรูปแบบและ ้วิธีการเขียนในงานวิจัยนี้มี 2 ชนิดประกอบด้วยคำอธิบายยูสเคสและคำอธิบายคลาส

#### 1) การกำหนดรูปแบบและวิธีการเขียนคำอธิบายยูสเคส

การเขียนคำอธิบายยูสเคสภายในงานวิจัยนี้ ผู้วิจัยได้ทำการกำหนดรูปแบบการเขียนเพื่อให้ สอดคล้องกับการออกแบบส่วนต่อประสานผู้ใช้ โดยขั้นตอนการทำงาน (Flow of events) ประกอบด้วยขั้นตอนการทำงานปกติ (Normal Flow) และขั้นตอนการทำงานทางเลือก/ข้อยกเว้น (Alternative Flow) ซึ่งในแต่ละขั้นตอนถูกแบ่งการทำงานเป็น 2 ส่วนประกอบด้วย 1.ส่วนการ กระทำของผู้ใช้ (User Action) 2.ส่วนการกระทำของระบบ(System Action) ซึ่งในแต่ละการกระทำ มีโครงสร้างประกอบด้วย 1.เลขลำดับการทำงาน (Step No) 2.คำที่ทำหน้าที่ประธานของประโยค (Subject) 3.คำที่ทำหน้าที่กริยาของประโยค (Verb) 4.คำที่ทำหน้าที่กรรมของประโยค (Object) ซึ่ง ้ ส่วนประกอบทั้งหมดดังกล่าวได้ระบุไว้ในบทที่ 2 หัวข้อทฤษฎีที่เกี่ยวข้อง ในหัวข้อ คำอธิบายยูสเคส และคำอธิบายคลาส

เพื่อให้คำอธิบายยูสเคสมีขอบเขตให้มีความชัดเจนในการระบุการกระทำของผู้ใช้หรือระบบที่ มีต่อส่วนประกอบย่อยของส่วนต่อประสานผู้ใช้ จึงทำให้ผู้วิจัยได้ทำการกำหนดคำสงวนของคำกริยาที่ ใช้สำหรับจำกัดส่วนประกอบย่อยส่วนต่อประสานผู้ใช้ที่การกระทำของทั้งส่วนการกระทำผู้ใช้หรือ ระบบ ดังตัวอย่างเช่น คำกริยา Type สามารถเลือกใช้ส่วนประกอบย่อยของส่วนต่อประสานผู้ใช้ได้ เพียง เขตข้อมูลข้อความ (Text Field) พื้นที่ข้อมูลข้อความ (Text Area) เขตข้อมูลแบบรหัสผ่าน (Password Field) เป็นต้น ซึ่งปรากฏดัง [ตารางที่](#page-79-0) 3.2

| ประเภทการ    | คำสงวน | ความหมาย                   | ประเภทคอมโพเนนท์ที่ถูก      |  |
|--------------|--------|----------------------------|-----------------------------|--|
| กระทำ        |        |                            | กระทำ                       |  |
| การกระทำของ  | type   | การกดแป้นพิมพ์ข้อมูลลงใน   | Text Field, Text Area       |  |
| ผู้ใช้ (User |        | คอมโพเนนท์                 | ,Formatted Text Field,      |  |
| Action)      |        |                            | Password Field, Table       |  |
|              | click  | การกดปุ่มเมาส์ 1 ครั้งแล้ว | Menus Bar, Menu Bar         |  |
|              |        | ปล่อย                      | Unit, Menu Bar Item,        |  |
|              |        |                            | Checkbox Menu Bar Item,     |  |
|              |        |                            | Radio Menu Bar Item,        |  |
|              |        |                            | Button, Image, Pop-up       |  |
|              |        |                            | Menu, Toolbars, Text        |  |
|              |        |                            | field, Text Area            |  |
|              |        |                            | ,Formatted Text Field,      |  |
|              |        |                            | Password Field, Table       |  |
|              | choose | การเลือกข้อมูลของคอม       | Checkbox, Radio Box,        |  |
|              |        | โพเนนท์ที่มีการกำหนด       | ListBox, Combo Box,         |  |
|              |        | ข้อมูลแล้ว                 | Sliders, Menus              |  |
|              | close  | การปิดหน้าต่างคอม          | Frame, Dialog, Form, Report |  |
|              |        | โพเนนท์ประเภทหน้าต่าง      | ,Message                    |  |
|              |        | หรือกล่องข้อความ           |                             |  |
|              | start  | การเริ่มการทำงานด้วยการ    | Frame, Dialog, Form         |  |
|              |        | เปิดหน้าต่างหรือกล่อง      |                             |  |
|              |        | ข้อความ                    |                             |  |

<span id="page-79-0"></span>ตารางที่ 3.2 คำสงวนสำหรับเขียนคำอธิบายยูสเคสแบ่งตามประเภทการกระทำ

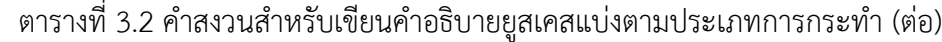

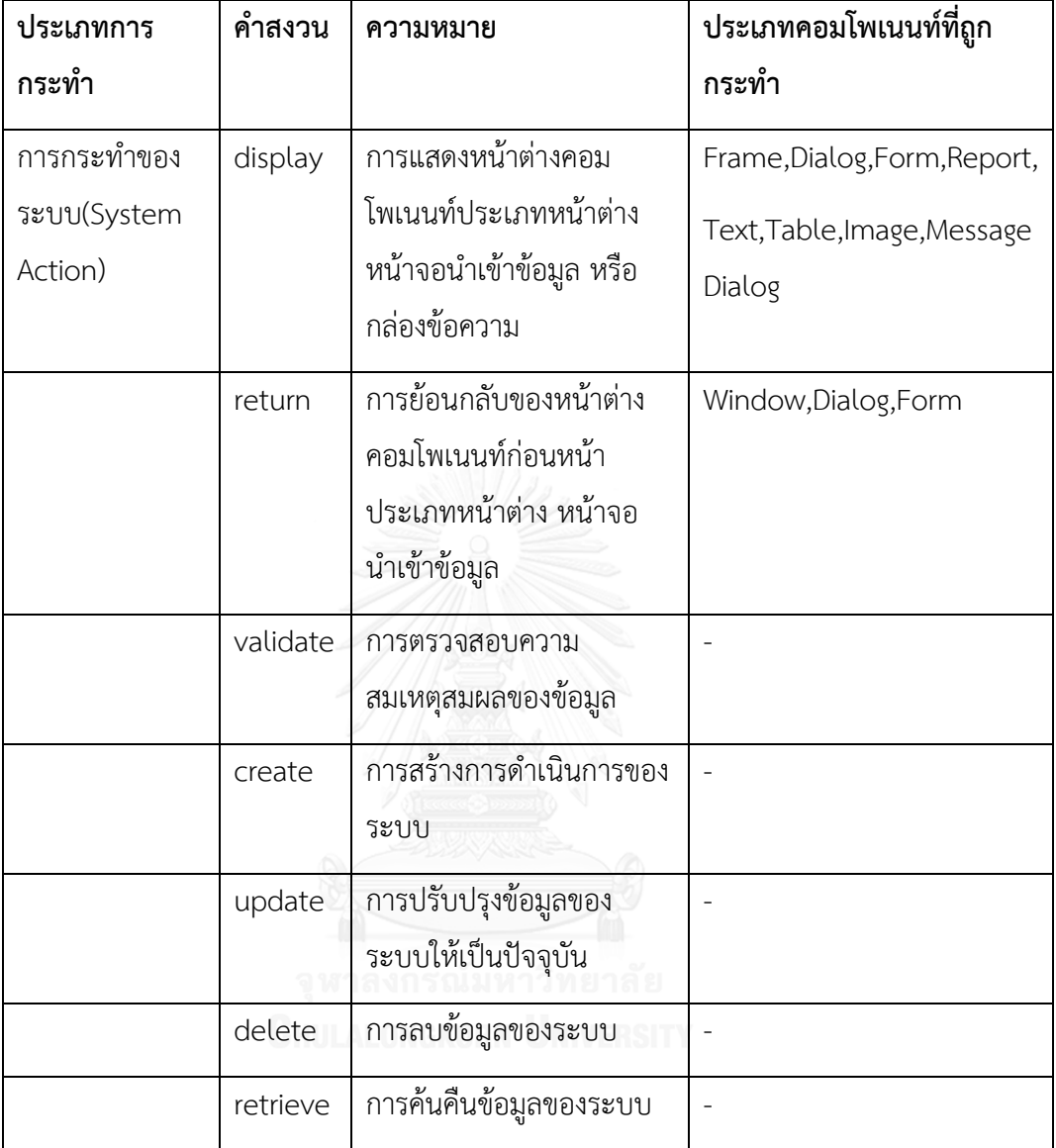

#### 2) การกำหนดรูปแบบและวิธีการเขียนคำอธิบายคลาส

การเขียนคำอธิบายคลาสภายในงานวิจัยนี้ ผู้วิจัยได้ทำการกำหนดรูปแบบการเขียนเพิ่มเติม โดยส่วนข้อมูลลักษณะประจำของคำอธิบายคลาสเดิมจะมีเพียงการเก็บข้อมูลซีอาร์ซี (CRC Attribute) ที่เก็บข้อมูลประเภท ชื่อเอนทิตี (Entity Name) ชนิดข้อมูล (Data Type) ขนาดเอนทิตี (Entity Size) เท่านั้นแต่ในงานวิจัยนี้ ผู้วิจัยได้เพิ่มส่วนที่ใช้นำเสนอข้อมูลส่วนต่อประสานผู้ใช้ (UI Design Attribute) ซึ่งเพิ่มข้อมูลป้ายชื่อลักษณะประจำ (Label UI Attribute) ที่แสดงเป็นป้ายชื่อ ข้อมูลบนส่วนต่อประสานผู้ใช้ รูปแบบข้อมูลของลักษณะประจำ (Format UI Attribute) รูปแบบของ การนำเข้าข้อมูลของลักษณะประจำตัวอย่างเช่น รูปแบบข้อมูลแสดงวันที่ dd/mm/yyyy และช่วง ข้อมูลลักษณะประจำที่ใช้บนส่วนต่อประสานผู้ใช้ (Range UI Attribute) ระบุถึงขอบเขตข้อมูลที่ ลักษณะประจำสามารถรับค่าเพื่อนำเข้าข้อมูลได้ ซึ่งส่วนประกอบทั้งหมดดังกล่าวได้ระบุไว้ในตารางที่ [2.5](#page-34-0)

# **3.3. การสร้างความสัมพันธ์ส่วนประกอบย่อยของแบบจ าลองการออกแบบกับ ส่วนต่อประสานผู้ใช้**

ขั้นตอนนี้จะเป็นการสร้างความสัมพันธ์ส่วนประกอบย่อยของแบบจำลองการออกแบบ ประกอบด้วยแผนภาพยูสเคส แผนภาพคลาส คำอธิบายยูสเคส คำอธิบายคลาสและแผนภาพ วินโดวส์เนวิเกชันที่ใช้ในการทวนสอบความต้องกันกับส่วนประกอบย่อยส่วนต่อประสานผู้ใช้ โดยเริ่ม ้จากน้ำแผนภาพเมตาโมเดลของแต่ละแบบจำลองการออกแบบและส่วนประกอบย่อยที่ใช้ในการ ้ออกแบบส่วนต่อประสานผู้ใช้ที่ทำการศึกษาและสร้างขึ้นก่อนหน้า มาทำการสร้างความสัมพันธ์ของ แต่ละส่วนประกอบย่อยของส่วนต่อประสานผู้ใช้กับแบบจำลองการออกแบบแบ่งเป็น 4 ความสัมพันธ์ ประกอบด้วย

- 1) ความสัมพันธ์ระหว่างแบบจำลองเชิงฟังก์ชัน แผนภาพวินโดวส์เนวิเกชันกับส่วนต่อประสาน ผู้ใช้
- 2) ความสัมพันธ์ระหว่างแบบจำลองเชิงโครงสร้าง แผนภาพวินโดวส์เนวิเกชันกับส่วนต่อ ประสานผู้ใช้
- 3) ความสัมพันธ์ระหว่างแผนภาพวินโดวส์เนวิเกชันกับส่วนต่อประสานผู้ใช้
- ี่ 4) ความสัมพันธ์ระหว่างแบบจำลองเชิงฟังก์ชัน แบบจำลองเชิงโครงสร้างและแผนภาพวินโดวส์ เนวิเกชันกับส่วนต่อประสานผู้ใช้

โดยภาพรวมความสัมพันธ์ส่วนประกอบย่อยของการออกแบบทั้ง 4 ความสัมพันธ์ที่ใช้สร้างเป็น ี เมตาโมเดลสามารถจำแนกประเภทด้วยคลาสแพ็คเกจที่มีความสัมพันธ์กันดั[งภาพที่](#page-82-0) 3.5

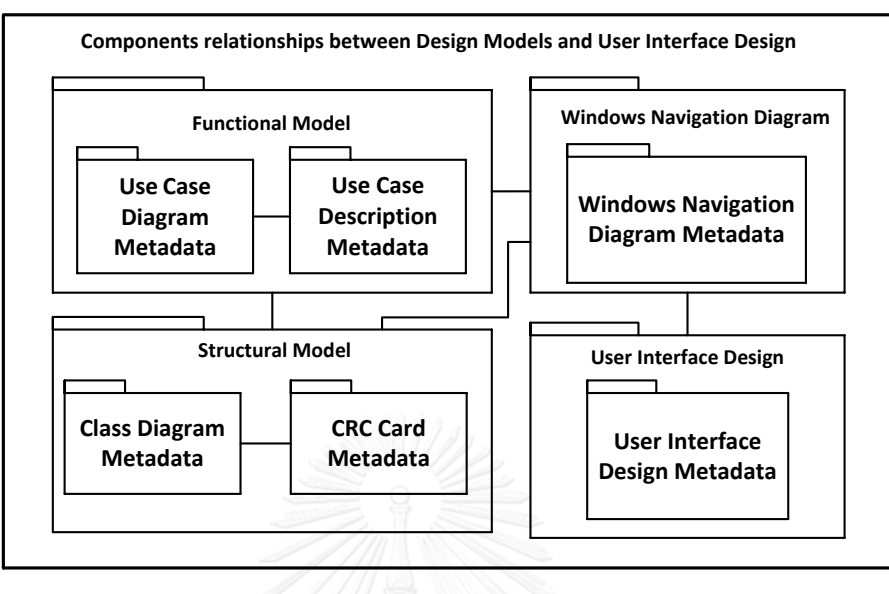

<span id="page-82-0"></span>ภาพที่ 3.5 ภาพรวมความสัมพันธ์ของส่วนประกอบย่อยระหว่างแบบจำลองการออกแบบกับส่วนต่อ ประสานผู้ใช้

จากนั้นท าการสอบถามความคิดเห็นกับผู้เชี่ยวชาญถึงแนวทางในการสร้างกฎจากความสัมพันธ์ ส่วนประกอบที่ระบุไว้ก่อนหน้า สรุปผลการประเมินพร้อมข้อเสนอแนะในการปรับปรุงความสัมพันธ์ ส่วนประกอบย่อยของแบบจำลองการออกแบบกับส่วนต่อประสานผู้ใช้ แล้วจึงทำการสร้างกฎการ ทวนสอบความต้องกันระหว่างโปรแกรมส่วนต่อประสานผู้ใช้กับแบบจำลองการออกแบบซอฟต์แวร์

# **3.3.1. การสร้างความสัมพันธ์ระหว่างแบบจ าลองเชิงฟังก์ชัน แผนภาพวินโดวส์เนวิเก ชันกับส่วนต่อประสานผู้ใช้**

ขั้นตอนนี้มีวัตถุประสงค์เพื่อสร้างความสัมพันธ์ของส่วนประกอบย่อยที่ใช้ในการออกแบบ ้ส่วนต่อประสานผู้ใช้ แบบจำลองเชิงฟังก์ชันประกอบด้วย แผนภาพยูสเคส คำอธิบายยูสเคส รวมไปถึง แผนภาพวินโดวส์เนวิเกชัน เนื่องจากส่วนประกอบย่อยของส่วนต่อประสานผู้ใช้สามารถออกแบบได้ หลายรูปแบบ จึงต้องทำการเลือกตามการจัดกลุ่มของเมตาโมเดลที่ได้สร้างขึ้น โดยคำนึงถึงการทำงาน ของส่วนประกอบย่อยของส่วนต่อประสานผู้ใช้นั้นว่าส่วนใดที่มักจะมีข้อมูลของฟังก์ชันงานหลักของ แผนภาพยูสเคส คำอธิบายยูสเคส รวมถึงข้อมูลที่ปรากฏเป็นกล่องบนแผนภาพวินโดวส์เนวิเกชัน แสดงอยู่ เนื่องจากส่วนประกอบย่อยของทั้งแบบจำลองการออกแบบและส่วนต่อประสานผู้ใช้มีความ ี ซับซ้อน จึงต้องทำการแตกเป็นความสัมพันธ์ภายในกับความสัมพันธ์ระหว่างแบบจำลองเพื่อให้ง่ายต่อ การตรวจสอบความสัมพันธ์ โดยผัวิจัยได้นำคำและหน้าที่ของคำจากส่วนประกอบย่อยของแบบจำลอง เชิงฟังก์ชันกับแผนภาพวินโดวส์เนวิเกชันมาสร้างความสัมพันธ์ภายในแบบจำลองการออกแบบดั[งภาพ](#page-83-0) ที่ [3.6](#page-83-0)

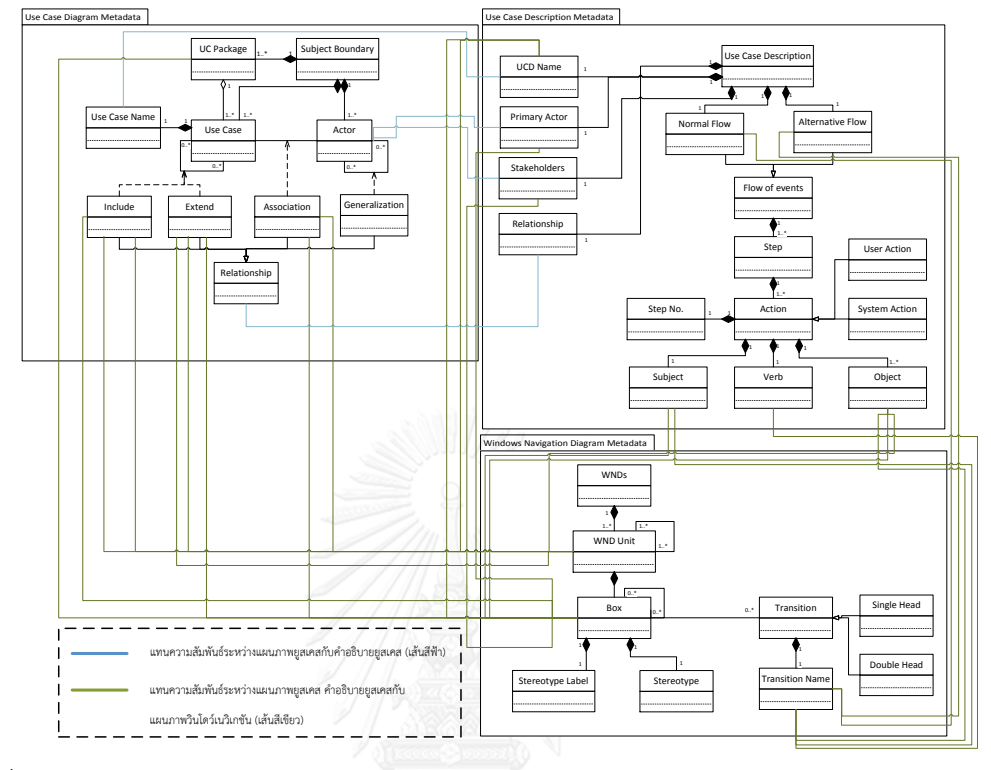

<span id="page-83-0"></span>้.ภาพที่ 3.6 แผนภาพคลาสของความสัมพันธ์ระหว่างแบบจำลองเชิงฟังก์ชันกับแผนภาพวินโดวส์เนวิเก ชัน

เมื่อทราบถึงความสัมพันธ์ภายในแบบจำลองแล้ว ต่อไปผู้วิจัยจะนำส่วนประกอบย่อยของส่วน ต่อประสานผู้ใช้มาสร้างความสัมพันธ์กับส่วนประกอบย่อยของแบบจำลอง โดยความสัมพันธ์ระหว่าง แบบจำลองเชิงฟังก์ชัน แผนภาพวินโดวส์เนวิเกชันกับส่วนต่อประสานผู้ใช้สามารถแบ่งความสัมพันธ์ ย่อยเป็น 2 ความสัมพันธ์ย่อยได้แก่

## **1) ความสัมพันธ์ระหว่างแผนภาพยูสเคส ค าอธิบายยูสเคส แผนภาพวินโดวส์เนวิเกชันกับ ส่วนต่อประสานผู้ใช้**

้ขั้นตอนนี้จะระบุความสัมพันธ์ของคำและหน้าที่ของคำของส่วนประกอบย่อยที่ใช้ในการ ้ออกแบบส่วนต่อประสานผู้ใช้กับส่วนประกอบย่อยแผนภาพยูสเคส คำอธิบายยูสเคสและแผนภาพ วินโดวส์เนวิเกชัน โดยเลือกส่วนประกอบย่อยของส่วนต่อประสานผู้ใช้ที่มีความเกี่ยวข้องกับแผนภาพ ยูสเคสนั่นคือ ส่วนควบคุมนำทาง (Navigation Control) ประกอบด้วยปุ่ม (Button) แถบเมนู (Menu Bar) ซึ่งมักจะปรากฏชื่อของยูสเคสทำหน้าที่แสดงฟังก์ชันงานของระบบให้กับผู้ใช้งานมาทำ การเชื่อมโยงความสัมพันธ์กับแผนภาพยูสเคสและแผนภาพวินโดวส์เนวิเกชัน รวมไปถึงความสัมพันธ์

ระหว่างหน้าจอส่วนต่อประสานผู้ใช้ที่มีชื่อตรงกับยูสเคสหนึ่งการเรียกใช้งานไปยังอีกหน้าจอหนึ่งที่มี ชื่อยูสเคสอื่น เป็นไปตามความสัมพันธ์ที่ปรากฏภายในแผนภาพยูสเคสและความสัมพันธ์ของกล่อง ของแผนภาพวินโดวส์เนวิเกชัน ส่งผลให้เกิดความเชื่อมโยงของส่วนประกอบย่อยประเภทกรอบ (Frame) ของส่วนต่อประสานผู้ใช้กับส่วนประกอบย่อยความสัมพันธ์ของแผนภาพยูสเคส

# 2) ความสัมพันธ์ระหว่างคำอธิบายยูสเคส แผนภาพวินโดวส์เนวิเกชันกับส่วนต่อประสาน **ผู้ใช้**

้ขั้นตอนนี้จะระบุความสัมพันธ์ของคำและหน้าที่ของคำของส่วนประกอบย่อยที่ใช้การ ้ออกแบบส่วนต่อประสานผู้ใช้กับส่วนประกอบย่อยของคำอธิบายยูสเคส โดยเลือกส่วนกลุ่ม ้องค์ประกอบส่วนต่อประสานผู้ใช้ (UI Component) ซึ่งจะต้องปรากฏเป็นคำที่ทำหน้าที่เป็นกรรม ภายในคำอธิบายยูสเคสทั้งในส่วนการกระทำของผู้ใช้และระบบ ทำให้สามารถเชื่อมโยงกับทุกๆ รายการภายใต้กลุ่มองค์ประกอบส่วนต่อประสานผู้ใช้ เช่น คำอธิบายยูสเคสระบุว่ามีเขตข้อมูลนำเข้า (Text Field Input) ที่ชื่อ Name รวมถึงปรากฏเป็นกล่องที่มีชื่อ Name ที่มีสเตอริโอไทป์ที่ชื่อ Text Field Input ของแผนภาพวินโดวส์เนวิเกชัน ดังนั้นบนหน้าจอส่วนต่อประสานผู้ใช้จะต้องปรากฏ ส่วนประกอบย่อยเขตข้อมูลนำเข้าที่ชื่อ Name เช่นเดียวกัน

ิจากทั้งความสัมพันธ์ทั้ง 2 ความสัมพันธ์ดังกล่าวนำไปส่การสร้างแผนภาพคลาสเมตาโมเดลแสดง ความสัมพันธ์ระหว่างแบบจำลองเชิงฟังก์ชัน แผนภาพวินโดวส์เนวิเกชันกับส่วนต่อประสานผู้ใช้ ทั้งนี้ เนื่องจากผู้วิจัยได้ทำการสร้างความสัมพันธ์ภายในของแบบจำลองเชิงฟังก์ชันกับแผนภาพวินโดวส์ เนวิเกชันปรากฏดังภาพที่ 3.6 ดังนั้นแผนภาพเชิงโครงสร้างของความสัมพันธ์ระหว่างแบบจำลองเชิง ฟังก์ชันกับส่วนต่อประสานผู้ใช้จะปรากฏเพียงความสัมพันธ์ระหว่างแผนภาพยูสเคส คำอธิบายยูสเคส กับส่วนต่อประสานผู้ใช้เท่านั้นดั[งภาพที่](#page-85-0) 3.7

<span id="page-85-0"></span>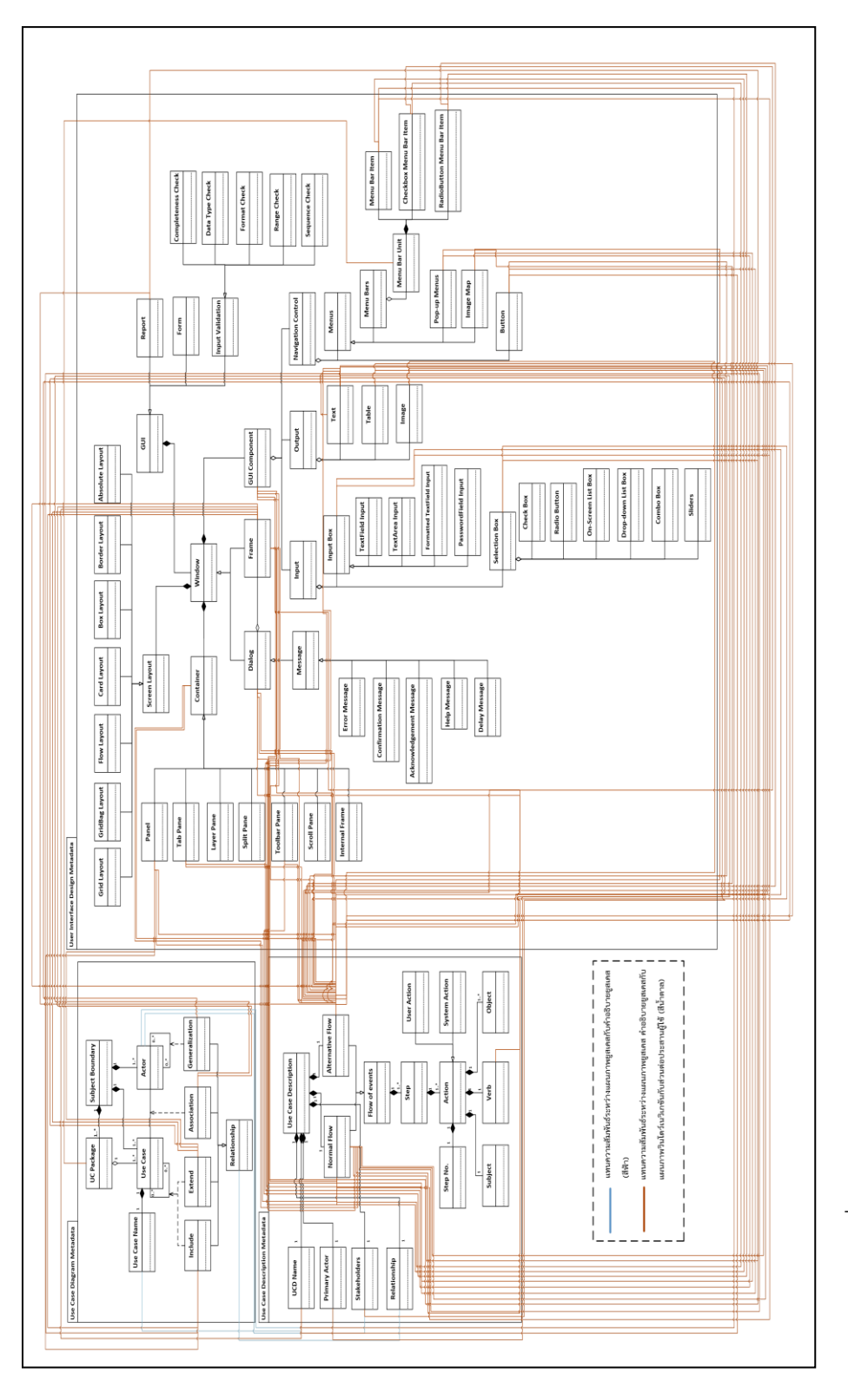

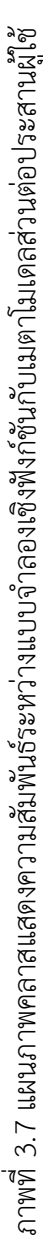

## **3.3.2. การสร้างความสัมพันธ์ระหว่างแบบจ าลองเชิงโครงสร้าง แผนภาพวินโดวส์เนวิ เกชันกับส่วนต่อประสานผู้ใช้**

ขั้นตอนนี้มีวัตถุประสงค์เพื่อสร้างความสัมพันธ์ของส่วนประกอบย่อยที่ใช้ในการ ออกแบบส่วนต่อประสานผู้ใช้กับส่วนประกอบย่อยของแบบจำลองเชิงโครงสร้าง ประกอบด้วยแผนภาพคลาส คำอธิบายคลาส รวมไปถึงส่วนประกอบย่อยของแผนภาพ ้วินโดวส์เนวิเกชัน โดยเลือกกลุ่มองค์ประกอบส่วนต่อประสานผู้ใช้ ส่วนการนำเข้าข้อมูล การ นำออกข้อมูลและส่วนควบคุมนำทางอันเนื่องมาจากภายในแผนภาพเชิงโครงสร้างจะ ประกอบด้วยข้อมูลที่ใช้เก็บในระบบซอฟต์แวร์ รวมไปถึงข้อมูลที่จะใช้แสดงบนหน้าจอส่วน ต่อประสานผู้ใช้ ผ่านการเรียกใช้งานของตัวดำเนินการ จึงทำให้ส่วนข้อความ (Text) ตาราง (Table) จะมีความสัมพันธ์กับลักษณะประจำ (Attribute) ของแบบจำลองเชิงโครงสร้าง รวม ไปถึงส่วนควบคุมนำทาง (Navigation Control) เช่นปุ่ม (Button) ที่มักจะมีความสัมพันธ์ กับตัวดำเนินการ (Operation) เพื่อสั่งให้เกิดการกระทำบนส่วนต่อประสานผู้ใช้แต่ในส่วน ของตัวดำเนินการของคลาสภายในงานวิจัยนี้จะไม่ได้นำมาพิจารณาสร้างความสัมพันธ์ เนื่องจากในแต่ละตัวดำเนินการสามารถมีได้หลายพฤติกรรม ซึ่งทุกพฤติกรรมไม่จำเป็นต้อง ปรากฏอยู่บนหน้าจอส่วนต่อประสานผู้ใช้ตัวอย่างเช่น ชื่อของตัวดำเนินการไม่จำเป็นต้อง ปรากฏเป็นชื่อของปุ่มบนส่วนต่อประสานผู้ใช้เสมอไป ในหนึ่งคลาสสามารถปรากฏตัว ดำเนินการประเภทเรียกค่า (Get) หรือกำหนดค่า (Set) แต่กลับไม่ปรากฏชื่อของตัว ดำเนินการดังกล่าวบนส่วนต่อประสานผู้ใช้ จึงเป็นเหตุผลให้ตัวดำเนินไม่ถูกนำมาพิจารณาใน การสร้างความสัมพันธ์ เมื่อพิจารณาส่วนประกอบย่อยที่ใช้ในการสร้างความสัมพันธ์ ส่วนประกอบเป็นที่เรียบร้อย อยู่ เนื่องจากส่วนประกอบย่อยของทั้งแบบจำลองการ ้ออกแบบและส่วนต่อประสานผู้ใช้มีความซับซ้อน จึงต้องทำการแตกเป็นความสัมพันธ์ภายใน ึกับความสัมพันธ์ระหว่างแบบจำลองเพื่อให้ง่ายต่อการตรวจสอบความสัมพันธ์ ผู้วิจัยได้นำคำ และหน้าที่ของคำจากส่วนประกอบย่อยของแบบจำลองเชิงฟังก์ชันกับแผนภาพวินโดวส์เนวิ เกชันมาสร้างความสัมพันธ์ภายในแบบจำลองการออกแบบดั[งภาพที่](#page-87-0) 3.8

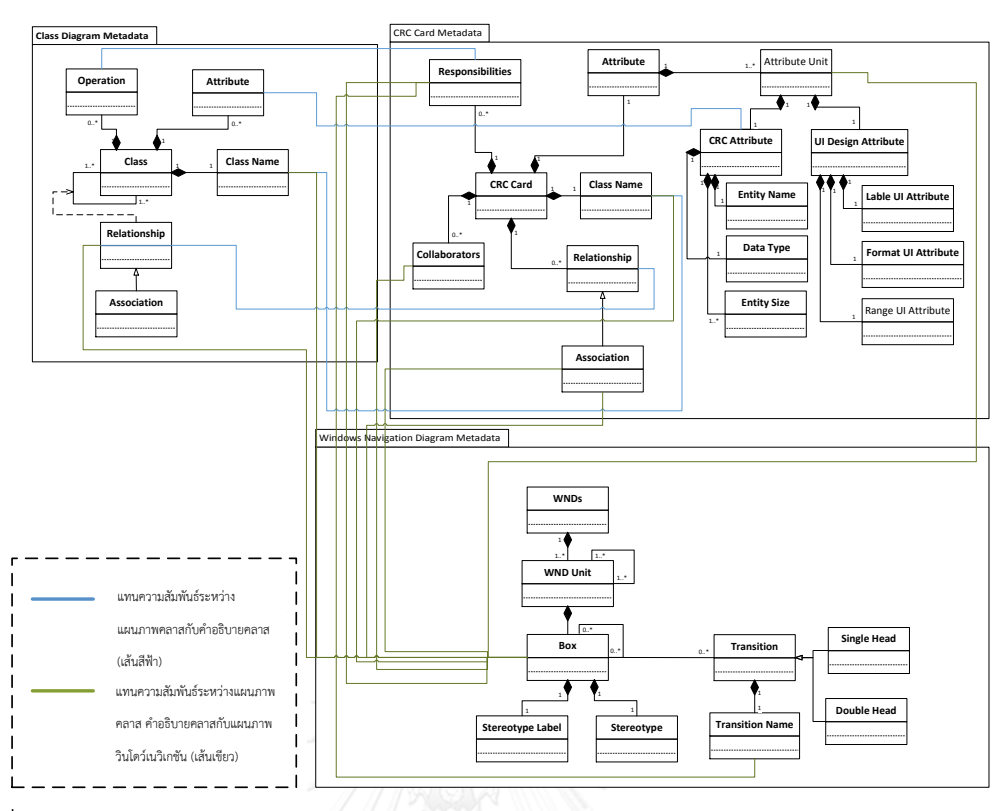

<span id="page-87-0"></span>.ภาพที่ 3.8 แผนภาพคลาสของความสัมพันธ์ระหว่างแบบจำลองเชิงโครงสร้างกับแผนภาพวินโดวส์เนวิ เกชัน

เมื่อทราบถึงความสัมพันธ์ภายในแบบจำลองแล้ว ต่อไปผู้วิจัยจะนำส่วนประกอบย่อยของส่วน ต่อประสานผู้ใช้มาสร้างความสัมพันธ์กับส่วนประกอบย่อยของแบบจำลองการออกแบบ โดย ความสัมพันธ์ระหว่างแบบจ าลองเชิงโครงสร้าง แผนภาพวินโดวส์เนวิเกชันกับส่วนต่อประสานผู้ใช้ สามารถแบ่งความสัมพันธ์ย่อยเป็น 2 ความสัมพันธ์ย่อยได้แก่

## **1) การสร้างความสัมพันธ์ระหว่างแผนภาพคลาส ค าอธิบายคลาส แผนภาพวินโดวส์เนวิเก ชันกับส่วนต่อประสานผู้ใช้**

้ขั้นตอนนี้ระบุความสัมพันธ์ของคำและหน้าที่ของคำของส่วนประกอบย่อยที่ใช้การออกแบบ ส่วนต่อประสานผู้ใช้กับส่วนประกอบย่อยของแผนภาพคลาส และกล่องของแผนภาพวินโดวส์เนวิเก ี ชัน โดยเลือกกลุ่มองค์ประกอบส่วนต่อประสานผู้ใช้ที่เป็นส่วนการนำเข้าข้อมูล การนำออกข้อมูล และส่วนควบคุมนำทางเช่น ชื่อแถบเมนูย่อย (Menu Bar Item) ที่มีความสัมพันธ์ชื่อตัวดำเนินการ เพื่อทำให้เกิดการกระทำบนหน้าจอส่วนต่อประสานผู้ใช้ หรือข้อความ (Text) ที่ปรากฏบนหน้าจอ ้ ส่วนต่อประสานผ้ใช้ที่แสดงข้อมลบนคลาสที่ชื่อ คลาส A ซึ่งมีความสัมพันธ์แบบแอสโซซิเอชันกับ คลาสที่ชื่อ คลาส B ดังนั้นข้อความแสดงข้อมูลบนส่วนต่อประสานผู้ใช้จะต้องมีบางข้อมูลของคลาส B ไปแสดงบนหน้าจอที่แสดงป้ายข้อความข้อมูลคลาส A ด้วย

### **2) การสร้างความสัมพันธ์ระหว่างค าอธิบายคลาส แผนภาพวินโดวส์เนวิเกชันกับส่วนต่อ ประสานผู้ใช้**

้ขั้นตอนนี้ระบุความสัมพันธ์ของคำและหน้าที่ของคำของส่วนประกอบย่อยที่ใช้การออกแบบ ส่วนต่อประสานผู้ใช้กับส่วนประกอบย่อยของค าอธิบายคลาสและกล่องของแผนภาพวินโดวส์เนวิเก ี่ ชัน โดยเลือกกลุ่มองค์ประกอบส่วนต่อประสานผู้ใช้ที่เป็นส่วนการนำเข้าข้อมูล การนำออกข้อมูลและ ส่วนควบคุมนำทางเช่น เขตข้อมูลนำเข้าแบบข้อความจัดรูปแบบ (Formatted Text Field Input) จะมีความสัมพันธ์กับรูปแบบของลักษณะประจำ (Format of Attribute) ที่เป็นส่วนเพิ่มเติม คำอธิบายคลาสภายในงานวิจัยนี้ โดยค่าการจัดรูปแบบของเขตข้อมูลนำเข้าข้อความที่ได้รับข้อมูลของ ้ลักษณะประจำบนส่วนต่อประสานผู้ใช้จะต้องมีค่าที่ตรงกับรูปแบบลักษณะประจำที่ได้กำหนดไว้ใน คำคริบาย

้จากทั้งความสัมพันธ์ทั้ง 2 ความสัมพันธ์ดังกล่าวในข้างต้น จึงนำไปสู่การสร้างแผนภาพคลาส ้เมตาโมเดลแสดงความสัมพันธ์ระหว่างแบบจำลองเชิงฟังก์ชัน แผนภาพวินโดวส์เนวิเกชันกับส่วนต่อ ประสานผู้ใช้ดั[งภาพที่](#page-89-0) 3.9

<span id="page-89-0"></span>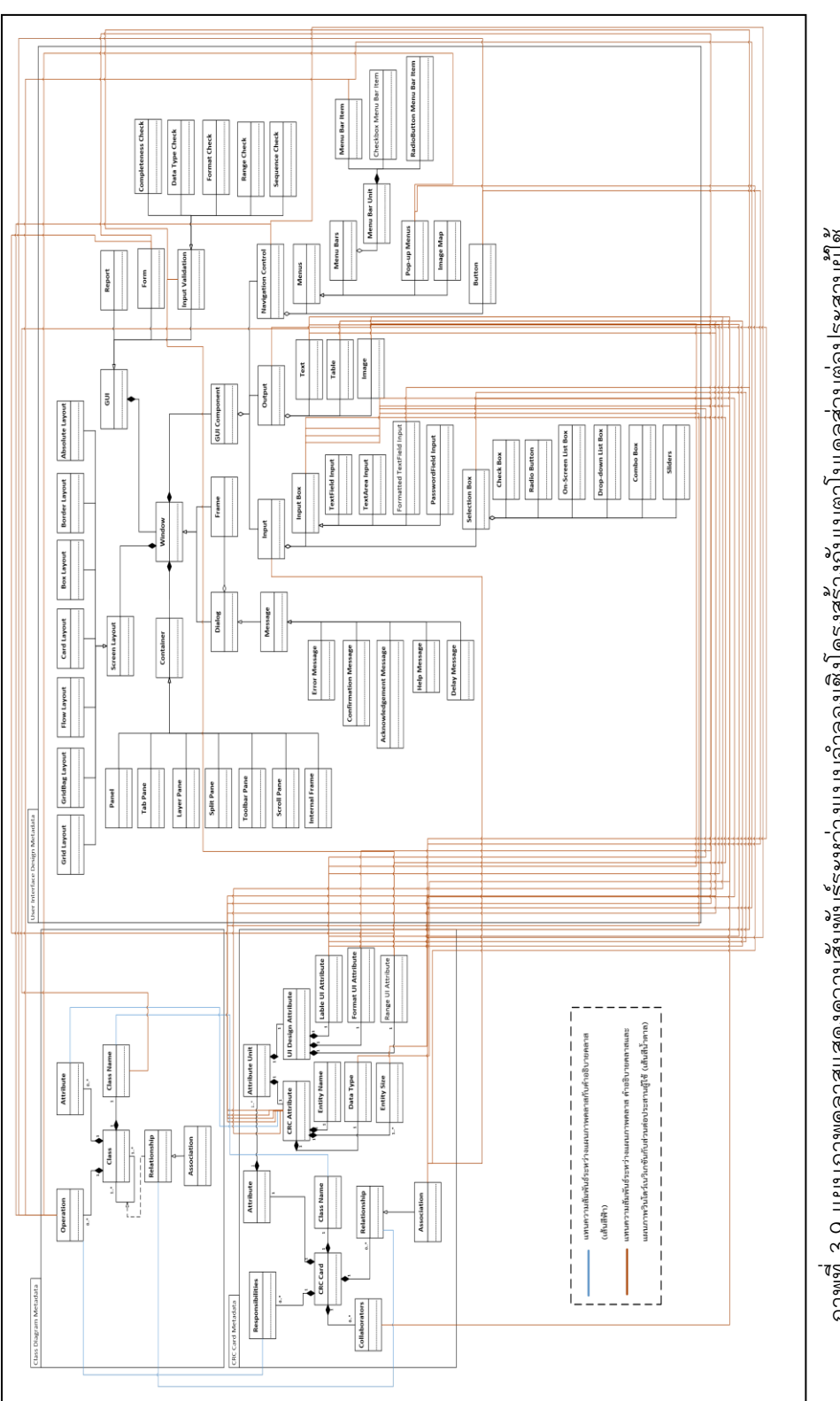

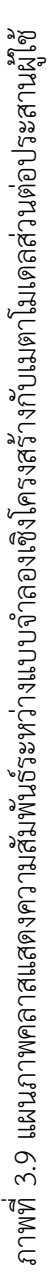

### **3.3.3. การสร้างความสัมพันธ์ระหว่างแบบจ าลองเชิงฟังก์ชัน แบบจ าลองเชิงโครงสร้างและ แผนภาพวินโดวส์เนวิเกชันกับส่วนต่อประสานผู้ใช้**

ขั้นตอนนี้มีวัตถุประสงค์เพื่อสร้างความสัมพันธ์ของส่วนประกอบย่อยที่ใช้ในการออกแบบส่วน ต่อประสานผู้ใช้ ส่วนประกอบย่อยของแผนภาพวินโดวส์เนวิเกชัน โดยเลือกกลุ่มองค์ประกอบส่วนต่อ ี ประสานผู้ใช้ ส่วนการนำเข้าข้อมูล การนำออกข้อมูลและส่วนควบคุมนำทาง ซึ่งวินโดวส์เนวิเกชัน ภายในงานวิจัยนี้จะมีความใกล้เคียงต่อการออกแบบส่วนต่อประสานผู้ใช้จริง ด้วยการกำหนดสเตอริ โอไทป์ที่ระบุตามส่วนประกอบย่อยเมตาโมเดลที่ได้ทำการศึกษา จึงทำให้สามารถตรวจได้ใน ส่วนประกอบหลักของหน้าจอส่วนต่อประสานผู้ใช้ตัวอย่างเช่น หน่วยวินโดวส์เนวิเกชันจะมี ความสัมพันธ์กับส่วนประกอบย่อยส่วนต่อประสานผู้ใช้ทั้งกรอบ (Frame) หรือคอนเทนเนอร์ (Container) รวมถึงการเปลี่ยนหน้าจอของส่วนต่อประสานผู้ใช้สามารถเทียบได้กับความสัมพันธ์ ้ ส่งผ่าน (Transition) ที่ระบุถึงหน้าจอต้นทางเปลี่ยนสถานะด้วยส่วนควบคุมนำทางไปยังหน้าจอ ปลายทาง

จากทั้งความสัมพันธ์ดังที่กล่าวมา จึงน าไปสู่การสร้างแผนภาพคลาสเมตาโมเดลแสดง ความสัมพันธ์ระหว่างแผนภาพวินโดวส์เนวิเกชันกับส่วนต่อประสานผู้ใช้ดั[งภาพที่](#page-91-0) 3.10

<span id="page-91-0"></span>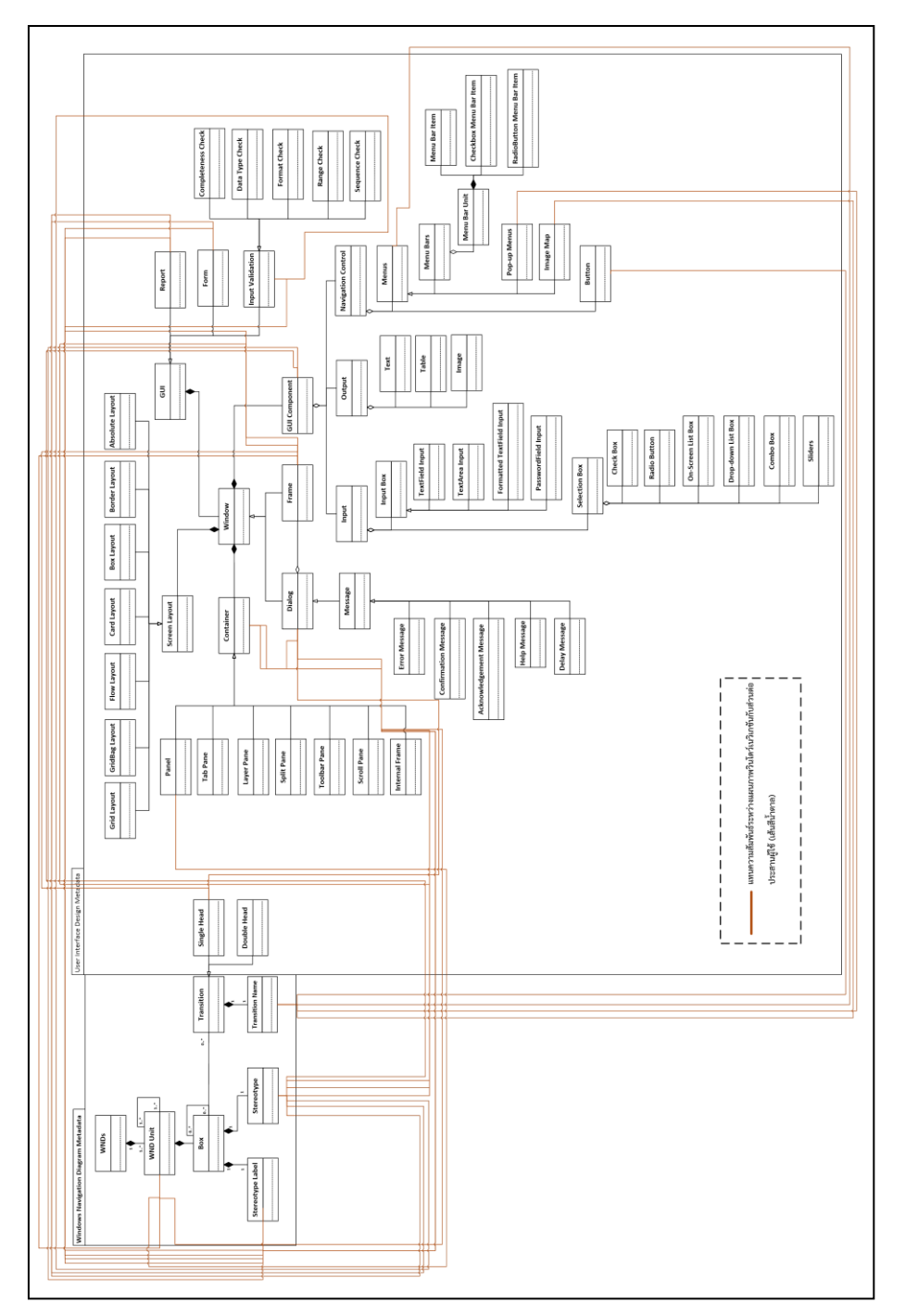

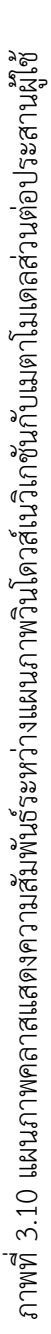

### **3.3.4. การสร้างความสัมพันธ์ระหว่างแบบจ าลองเชิงฟังก์ชัน แบบจ าลองเชิงโครงสร้างและ แผนภาพวินโดวส์เนวิเกชันกับส่วนต่อประสานผู้ใช้**

ขั้นตอนนี้มีวัตถุประสงค์เพื่อสร้างความสัมพันธ์ของส่วนประกอบย่อยที่ใช้ในการออกแบบส่วน ต่อประสานผู้ใช้ กับส่วนประกอบย่อยของแบบจำลองเชิงฟังก์ชันประกอบด้วยแผนภาพยูสเคส คำอธิบายยูสเคส แบบจำลองเชิงโครงสร้างประกอบด้วยแผนภาพคลาส คำอธิบายคลาสรวมไปถึง ส่วนประกอบย่อยของแผนภาพวินโดวส์เนวิเกชัน โดยเลือกเพียงส่วนประกอบย่อยข้อความ (Text) ของส่วนการนำออกมาใช้เพียงเท่านั้น เนื่องจากส่วนที่ปรากฏในทุกความสัมพันธ์ก็คือชื่อของแอค เตอร์ (Actor) ซึ่งปรากฏในทุกแบบจำลองที่ได้นำเสนอในข้างต้น ซึ่งชื่อของแอคเตอร์มักจะปรากฏ เป็นป้ายชื่อข้อความระบุชื่อผู้ใช้งานบนหน้าส่วนต่อประสานผู้ใช้

จากทั้งความสัมพันธ์ดังที่กล่าวมา จึงน าไปสู่การสร้างแผนภาพคลาสเมตาโมเดลแสดง ความสัมพันธ์ระหว่างแบบจำลองเชิงฟังก์ชัน แบบจำลองเชิงโครงสร้าง แผนภาพวินโดวส์เนวิเกชันกับ ส่วนต่อประสานผู้ใช้ดั[งภาพที่](#page-93-0) 3.11

<span id="page-93-0"></span>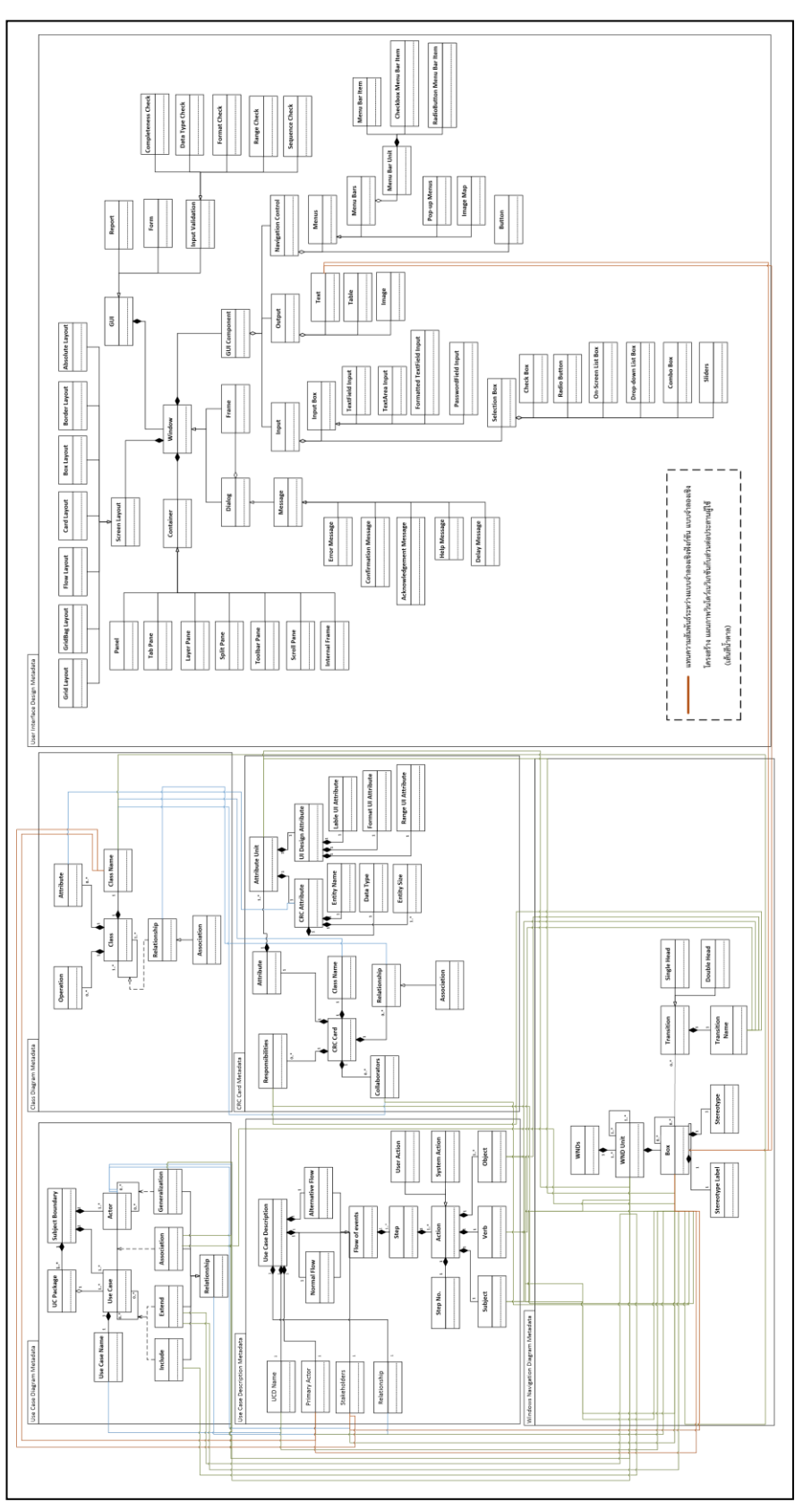

ภาพที่ 3.11 แผนภาพคลาสแสดงความสัมพันธ์ระหว่างแบบจำลองเชิงฟังก์ชัน แบบจำลองเชิงโครงสร้าง แผนภาพวินโดวส์เนวิเก ภาพที่ 3.11 แผนภาพคลาสแสดงความสัมพันธ์ระหว่างแบบจำลองเชิงฟังก์ชัน แบบจำลองเชิงโครงสร้าง แผนภาพวินโดวส์เนวิเก ชั้นกับเมตาโมเดลส่วนต่อประสานผู้ใช้ ชันกับเมตาโมเดลส่วนต่อประสานผู้ใช้

#### **3.4. การประเมินความสัมพันธ์ส่วนประกอบย่อยที่ใช้ในการสร้างกฎการทวนสอบความต้องกัน**

ในขั้นตอนนี้เป็นการประเมินความสัมพันธ์ส่วนประกอบย่อยที่สร้างขึ้นสำหรับการนำไปสร้างเป็น กฎการทวนสอบความต้องกันเพื่อแสดงให้เห็นว่าผู้วิจัยได้ทำการเลือกส่วนประกอบย่อยที่ใช้สำหรับ การทวนสอบความต้องกันได้อย่างครบถ้วน ทั้งในส่วนของแบบจำลองการออกแบบและส่วนต่อ ประสานผู้ใช้ รวมไปถึงประเด็นของความถูกต้องในแต่ละส่วนประกอบย่อยของส่วนต่อประสานผู้ใช้ที่ ้จะปรากฏข้อมูลที่ได้จากแบบจำลองการออกแบบทั้งการระบุความสัมพันธ์โดยตรง หรือการมี ความสัมพันธ์ในเชิงความหมาย โดยแบ่งวิธีการประเมินเป็น 2 วิธีได้แก่ การประเมินโดยผู้วิจัยและการ ประเมินโดยผู้เชี่ยวชาญ ซึ่งมีรายละเอียดดังต่อไปนี้

#### **3.4.1. การประเมินความสัมพันธ์ส่วนประกอบย่อยที่ใช้ในการสร้างกฎโดยผู้วิจัย**

้ขั้นตอนนี้มีวัตถุประสงค์เพื่อประเมินความสัมพันธ์ส่วนประกอบย่อยของแบบจำลองการออกแบบ และส่วนต่อประสานผู้ใช้ที่สร้างขึ้นในหัวข้อ 3.3 ซึ่งความสัมพันธ์ดังกล่าวถูกนำไปสร้างกฎการทวน สอบความต้องกันต่อไป โดยการประเมินผู้วิจัยคำนึงถึงคุณภาพใน 2 ด้านประกอบด้วย

- 1) ด้านความครบถ้วนของความสัมพันธ์ส่วนประกอบย่อย ผู้วิจัยทำการทวนสอบเส้น ความสัมพันธ์ของแผนภาพเมตาโมเดลที่สร้างขึ้นว่ามีครบถ้วนตามส่วนประกอบย่อยที่ได้ ่ ทำการศึกษาและกำหนดเป็นขอบเขตในงานวิจัยนี้ โดยพิจารณาทั้งความสัมพันธ์ภายใน[6] แบบจำลองการออกแบบ (Intra-model) และความสัมพันธ์ระหว่างแบบจำลองการออกแบบ กับส่วนต่อประสานผู้ใช้ (Inter-model) เปรียบเทียบกับข้อมูลแบบจำลองการออกแบบทั้ง แผนภาพยูสเคส แผนภาพคลาส คำอธิบายยูสเคส คำอธิบายคลาสที่ได้ทำการศึกษาจาก หนังสือ [3] และข้อมูลส่วนประกอบย่อยของส่วนต่อประสานผู้ใช้จากหนังสือและคลัง โปรแกรมจาวาสวิง โดยทุกส่วนประกอบย่อยที่ปรากฏตามขอบเขตของงานวิจัยนี้ได้รับการ ้สร้างความสัมพันธ์อย่างครบถ้วน นำไปสู่การสร้างกฎการทวนสอบความต้องกันที่มีคุณภาพ ด้าบควาบครบถ้วบต่อไป
- 2) ด้านความถูกต้องของความสัมพันธ์ส่วนประกอบย่อย ผู้วิจัยพิจารณาจากข้อมูลที่มี ความสัมพันธ์กันในแต่ละเส้นความสัมพันธ์โดยการสังเกตหน้าที่ของส่วนประกอบย่อยของ การออกแบบจะปรากฏเป็นส่วนใดของส่วนประกอบย่อยส่วนต่อประสานผู้ใช้ ในทำนอง เดียวกันข้อมูลส่วนประกอบย่อยส่วนต่อประสานผู้ใช้ส่วนใดที่จะสามารถปรากฏข้อมูลของ แบบจำลองการออกแบบได้ จากนั้นผู้วิจัยทำการประเมินโดยพิจารณาตามหลักการ ออกแบบส่วนต่อประสานผู้ใช้ [3] และประสบการณ์ด้านการออกแบบของผู้วิจัย แล้วจึง

ตัดสินใจว่าความสัมพันธ์ส่วนประกอบย่อยใดมีความถูกต้อง ซึ่งท าให้การสร้างกฎการทวน สอบความต้องกันมีคุณภาพด้านถูกต้องต่อไป

#### **3.4.2. การประเมินความสัมพันธ์ส่วนประกอบย่อยที่ใช้ในการสร้างกฎโดยผู้เชี่ยวชาญ**

ขั้นตอนนี้มีวัตถุประสงค์เพื่อประเมินความสัมพันธ์ส่วนประกอบย่อยของแบบจำลองการ ้ออกแบบกับส่วนต่อประสานผู้ใช้ที่ได้ทำการสร้างขึ้นจากหัวข้อที่ 3.3 โดยใช้แบบสอบถามและการ ้สัมภาษณ์กลุ่มผู้เชี่ยวชาญ เพื่อให้ได้ความคิดเห็นที่มีต่อความสัมพันธ์ที่มีส่วนประกอบที่ได้ทำการสร้าง ขึ้นว่ามีความครบถ้วนและใช้ส่วนประกอบย่อยของแบบจำลองการออกแบบและส่วนต่อประสานผู้ ใช้ได้อย่างเหมาะสมต่อการใช้ในการทวนสอบระหว่างสองการออกแบบ ส่งผลถึงการสร้างกฎที่มี คุณภาพต่อไป ผู้วิจัยได้กำหนดกลุ่มผู้เชี่ยวชาญ รวมถึงข้อมูลรายการสำหรับประเมินความสัมพันธ์ของ ทั้งส่วนประกอบย่อยส่วนต่อประสานผู้ใช้กับแบบจำลองการออกแบบดั[งตารางที่](#page-95-0) 3.3

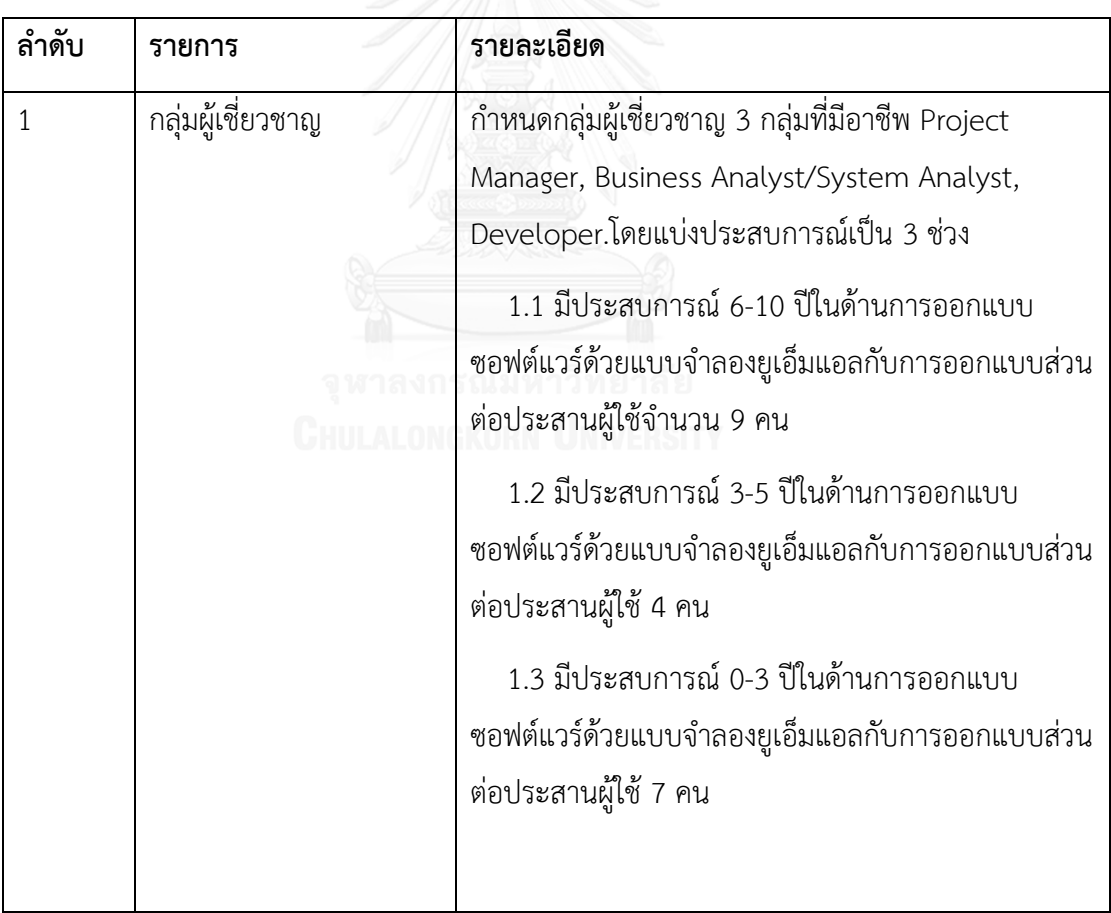

<span id="page-95-0"></span>ตารางที่ 3.3 รายละเอียดผู้เชี่ยวชาญและข้อความสัมพันธ์

ตารางที่ 3.3 รายละเอียดผู้เชี่ยวชาญและข้อความสัมพันธ์(ต่อ)

| ลำดับ          | รายการ                     | รายละเอียด                                      |
|----------------|----------------------------|-------------------------------------------------|
| $\overline{2}$ | องค์ความรู้ที่เกี่ยวข้องใน | 1.ส่วนประกอบย่อยของแบบจำลองยูเอ็มแอลซึ่ง        |
|                | การสร้างความสัมพันธ์       | ประกอบด้วยแผนภาพยูสเคส แผนภาพคลาส คำอธิบาย      |
|                |                            | ยูสเคส คำอธิบายคลาส แผนภาพวินโดวส์เนวิเกชัน     |
|                |                            | 2.ส่วนประกอบย่อยที่ใช้ในการออกแบบส่วนต่อประสาน  |
|                |                            | ผู้ใช้                                          |
| 3              | ความสัมพันธ์และตัวอย่าง    | 1.แผนภาพเมตาโมเดลแสดงความสัมพันธ์ระหว่าง        |
|                | กฎการทวนสอบความ            | ส่วนประกอบย่อยของส่วนต่อประสานผู้ใช้กับแบบจำลอง |
|                | ต้องกัน                    | การออกแบบ                                       |
|                |                            | 2. ตารางเชื่อมโยงส่วนประกอบย่อยกับกฎการทวนสอบ   |
|                |                            | ความต้องกัน                                     |
| 4              | แบบสอบถาม                  | แบบสอบถามแสดงในภาคผนวก ค.                       |
|                |                            |                                                 |

ต่อไปจะกล่าวถึงขั้นตอนการปฏิบัติงานเพื่อให้การสอบถามแนวทางกับผู้เชี่ยวชาญสัมฤทธิ์ผล โดยมีขั้นตอนดังต่อไปนี้

- 1. ผู้วิจัยทำการศึกษาส่วนประกอบย่อยของแบบจำลองยูเอ็มแอลประกอบด้วยแผนภาพยูสเคส แผนภาพคลาส คำอธิบายยูสเคส คำอธิบายคลาสและแผนภาพวินโดวส์เนวิเกชันและทำการระบุ รายละเอียดของแต่ละแบบจำลองว่าความหมายอย่างไร พร้อมทั้งศึกษาส่วนประกอบย่อยที่ใช้ใน การออกแบบส่วนต่อประสานผู้ใช้พร้อมระบุรายละเอียดของการนำไปใช้ แล้วจึงทำการสร้าง เป็นแผนภาพเมตาโมเดลของแต่ละแบบจ าลองและส่วนประกอบย่อยที่ใช้ออกแบบส่วนต่อ ประสานผู้ใช้
- 2. ผู้วิจัยสร้างความสัมพันธ์ของส่วนประกอบแสดงเป็นแผนภาพเมตาโมเดล พร้อมสร้างตาราง เชื่อมโยงระหว่างส่วนต่อประกอบพร้อมเตรียมตัวอย่างกฎการทวนสอบความต้องกัน
- 3. ผู้วิจัยกำหนดรายการคำถามที่สอดคล้องกับเกณฑ์การประเมินดั[งตารางที่](#page-97-0) 3.4

<span id="page-97-0"></span>ตารางที่ 3.4 รายการความสัมพันธ์ของส่วนประกอบที่ใช้ในการสอบถาม

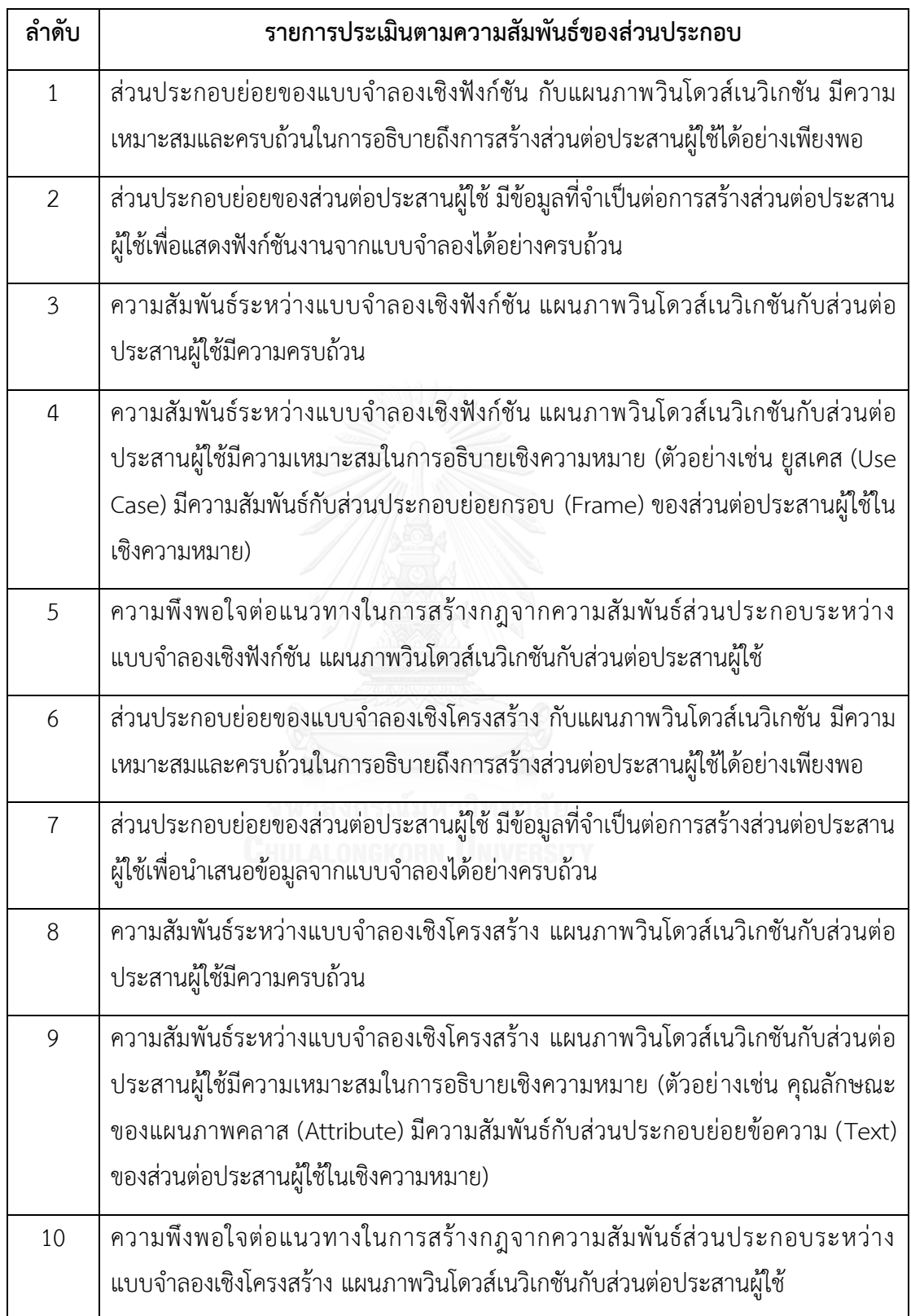

ตารางที่ 3.4 รายการความสัมพันธ์ของส่วนประกอบที่ใช้ในการสอบถาม (ต่อ)

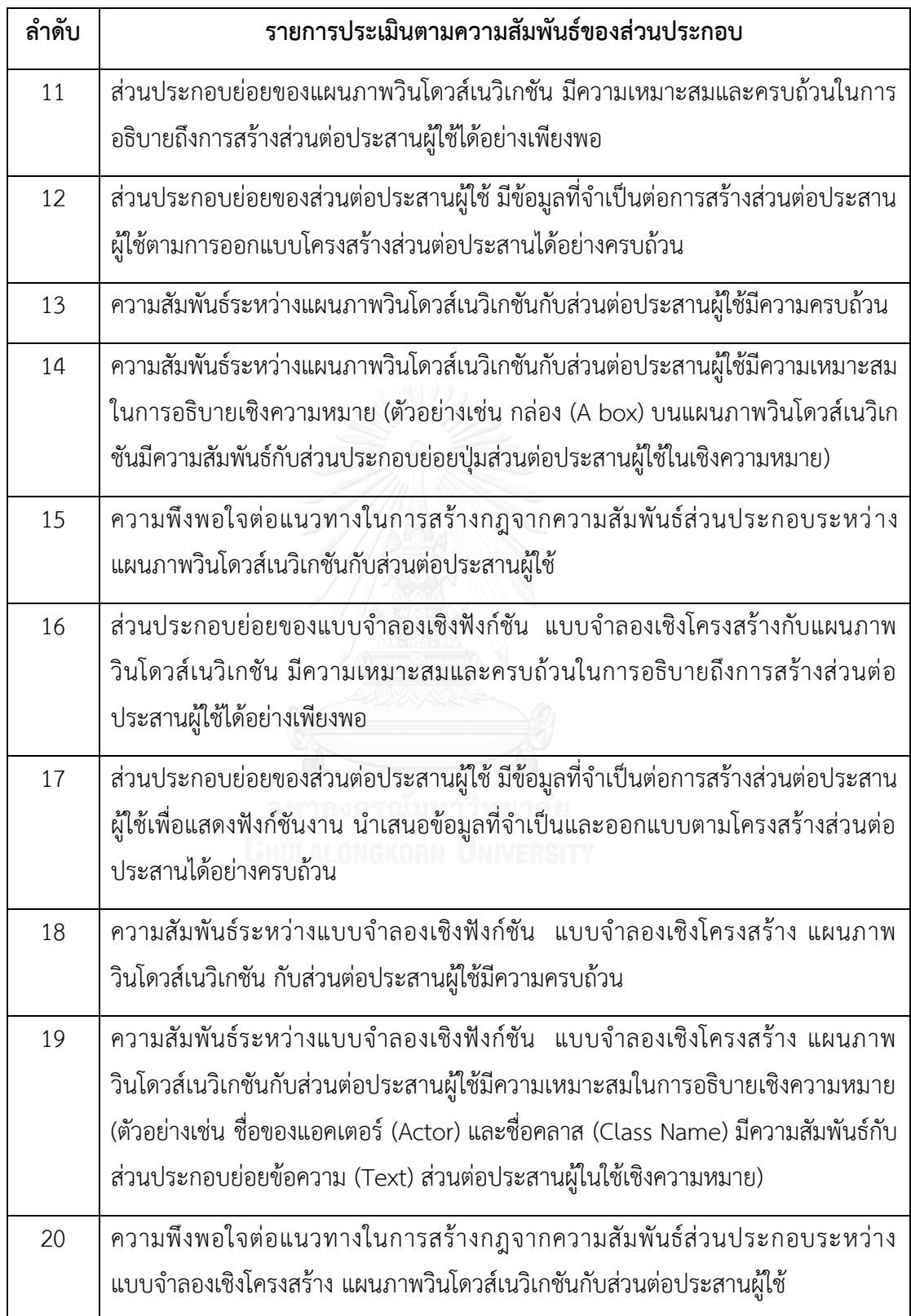

- 4. ผู้วิจัยนำเสนอความสัมพันธ์ส่วนประกอบที่ใช้ในการสร้างกฎพร้อมตัวอย่างกฎ อธิบายที่มาของ ้องค์ความรู้ที่ทำให้เกิดเป็นแต่ละความสัมพันธ์ และบริบทของการนำกฎไปใช้
- 5. ผู้เชี่ยวชาญตอบแบบสอบถามระบุระดับความคิดเห็นที่แสดงถึงความครบถ้วนขององค์ประกอบ ของแต่ละความสัมพันธ์ที่ใช้ในการสร้างกฎการทวนสอบความต้องกัน รวมไปถึงความพึงพอใจใน แนวทางการสร้างกฎ
- 6. ผู้วิจัยสรุปผลที่ได้จากแบบสอบถาม

เมื่อทราบผลการประเมินโดยผู้เชี่ยวชาญแล้ว ต่อไปผู้วิจัยจะต้องท าการประเมินระดับความ คิดเห็นของความครบถ้วนและความเหมาะสมของส่วนประกอบย่อยของแบบจำลองยูเอ็มแอลกับ ส่วนประกอบย่อยที่ใช้ในการออกแบบส่วนต่อประสานผู้ใช้ที่จะถูกนำมาใช้สร้างความสัมพันธ์เพื่อการ สร้างกฎการทวนสอบความต้องกันต่อไป โดยผู้วิจัยได้เปรียบเทียบโดยใช้ค่าฐานนิยมของระดับความ ครบถ้วนและความเหมาะสมของความสัมพันธ์ส่วนประกอบจากผู้เชี่ยวชาญแต่ละกลุ่ม พร้อมระบุ ค่าเฉลี่ยของฐานนิยมดั[งตารางที่](#page-99-0) 3.5 แล[ะภาพที่](#page-101-0) 3.12 ตามลำดับ

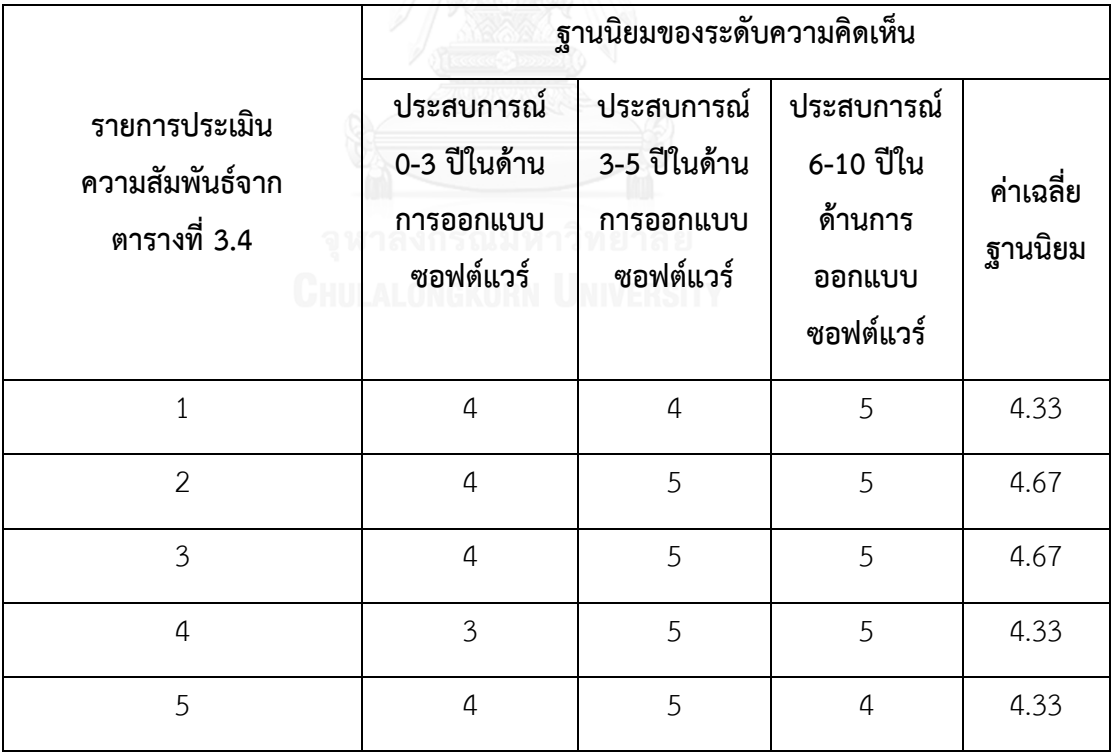

<span id="page-99-0"></span>ตารางที่ 3.5 ระดับความคิดเห็นต่อรายการความสัมพันธ์ส่วนประกอบย่อย

|                                                  | ฐานนิยมของระดับความคิดเห็น                           |                                                      |                                                           |                      |
|--------------------------------------------------|------------------------------------------------------|------------------------------------------------------|-----------------------------------------------------------|----------------------|
| รายการประเมิน<br>ความสัมพันธ์จาก<br>ตารางที่ 3.4 | ประสบการณ์<br>0-3 ปีในด้าน<br>การออกแบบ<br>ซอฟต์แวร์ | ประสบการณ์<br>3-5 ปีในด้าน<br>การออกแบบ<br>ซอฟต์แวร์ | ประสบการณ์<br>6-10 ปีใน<br>ด้านการ<br>ออกแบบ<br>ซอฟต์แวร์ | ค่าเฉลี่ย<br>ฐานนิยม |
| 6                                                | 5                                                    | 5                                                    | 5                                                         | 5.00                 |
| $\overline{7}$                                   | $\overline{a}$                                       | 5                                                    | 5                                                         | 4.67                 |
| 8                                                | $\mathfrak{Z}$                                       | 5                                                    | $\overline{4}$                                            | 4.00                 |
| 9                                                | 5                                                    | 5                                                    | 5                                                         | 5.00                 |
| 10                                               | $\overline{4}$                                       | $\overline{4}$                                       | $\overline{4}$                                            | 4.00                 |
| 11                                               | $\overline{4}$                                       | $\sqrt{4}$                                           | 5                                                         | 4.33                 |
| 12                                               | 5                                                    | 5                                                    | 5                                                         | 5.00                 |
| 13                                               | 5                                                    | $\overline{4}$                                       | 5                                                         | 4.67                 |
| จู พิ<br>14<br>Cum.                              | 4<br>ลงกร<br><b>ONCYODN</b>                          | ทยาเ<br>$\overline{5}$                               | 5                                                         | 4.67                 |
| 15                                               | 5                                                    | $\overline{4}$                                       | 5                                                         | 4.67                 |
| 16                                               | $\sqrt{4}$                                           | 5                                                    | $\sqrt{4}$                                                | 4.33                 |
| 17                                               | $\sqrt{4}$                                           | 5                                                    | 5                                                         | 4.67                 |
| 18                                               | $\overline{4}$                                       | 5                                                    | 5                                                         | 4.67                 |
| 19                                               | $\sqrt{4}$                                           | 5                                                    | 5                                                         | 4.67                 |
| 20                                               | $\overline{4}$                                       | 5                                                    | 5                                                         | 4.67                 |

ตารางที่ 3.5 ระดับความคิดเห็นต่อรายการความสัมพันธ์ส่วนประกอบย่อย (ต่อ)

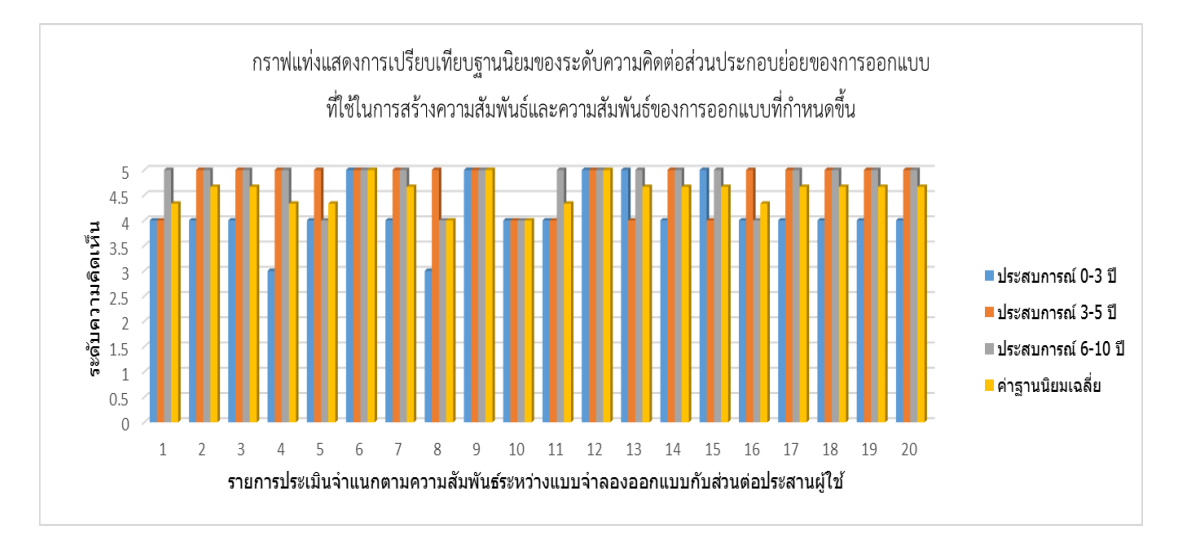

<span id="page-101-0"></span>ภาพที่ 3.12 กราฟแสดงการเปรียบเทียบความคิดเห็นที่มีต่อรายการความสัมพันธ์ส่วนประกอบ

ผลที่ได้จากการสอบถามกลุ่มผู้เชี่ยวชาญพบว่าค่าฐานนิยมเฉลี่ยของระดับความคิดเห็นที่มีต่อ ส่วนประกอบย่อยของการออกแบบที่ใช้ในการสร้างความสัมพันธ์และความสัมพันธ์ของการออกแบบ ที่สร้างขึ้นในทุกกลุ่มมีค่ามากกว่าระดับ 3 ขึ้นไปในทุกรายการ หมายความว่ากลุ่มผู้เชี่ยวชาญสะท้อน ความคิดเห็นว่าส่วนประกอบย่อยที่นำมาใช้สร้างความสัมพันธ์ของแบบจำลองการออกแบบกับ ้ส่วนประกอบย่อยของส่วนต่อประสานผู้ใช้ รวมถึงความสัมพันธ์ที่กำหนดขึ้นโดยผู้วิจัยมีความ ครบถ้วนและมีความเหมาะสมต่อการนำไปใช้เพื่อการสร้างกฎการทวนสอบความต้องกัน ผู้วิจัยจึงสรุป ้ส่วนประกอบย่อยของการออกแบบที่ใช้ในการสร้างความสัมพันธ์ และความสัมพันธ์ที่ได้กำหนดขึ้น ทั้งหมดเพื่อใช้สำหรับทำการสร้างกฎการทวนสอบต่อไป

### **3.5. การสร้างกฎและการก าหนดประเภทข้อผิดพลาดที่ใช้ในการทวนสอบคุณลักษณะความ ต้องกัน**

ขั้นตอนนี้มีวัตถุประสงค์เพื่อสร้างกฎการทวนสอบความต้องกันระหว่างโปรแกรมส่วนต่อ ี ประสานผู้ใช้กับแบบจำลองการออกแบบจากความสัมพันธ์ที่สร้างชื้นตามหัวข้อ 3.3.1-3.3.4 และมี การประยุกต์ใช้นิยามของคุณลักษณะความต้องกันตามมาตรฐานไอทริปเปิ้ลอี830 ใน 3 ความขัดแย้ง คือ 1.ความขัดแย้งคุณลักษณะของวัตถุจริง 2.ความขัดแย้งของตรรกะหรือข้อกำหนด 3.ความขัดแย้ง ของคำนิยามของวัตถุในความต้องการ 2 ความต้องการหรือมากกว่า โดยกฎจะต้องระบุถึง ความสัมพันธ์ของส่วนประกอบย่อยที่มีความสัมพันธ์ทั้ง 4 ความสัมพันธ์ ซึ่งจะต้องไม่เกิดความขัดแย้ง ตามนิยามความต้องกันของไอทริปเปิ้ลอี 830 ซึ่งมีกฎเป็นจำนวน 120 ข้อ โดยแบ่งตามรายการ ความสัมพันธ์ดังต่อไปนี้

### **3.5.1. การสร้างกฎและการก าหนดประเภทข้อผิดพลาดจากความสัมพันธ์ระหว่าง แบบจ าลองเชิงฟังก์ชัน แผนภาพวินโดวส์เนวิเกชันกับส่วนต่อประสานผู้ใช้**

ในการสร้างกฎการทวนสอบความต้องกันจากความสัมพันธ์ระหว่างแบบจำลองเชิง ฟังก์ชัน แผนภาพวินโดวส์เนวิเกชันกับส่วนต่อประสานผู้ใช้มีจำนวนของกฎที่สร้างขึ้น 51 ข้อ สามารถจำแนกเป็น 2 ประเภทความสัมพันธ์ตามความสัมพันธ์ที่ได้สร้างขึ้นก่อนหน้าได้แก่

# 1) การสร้างกฎและการกำหนดประเภทข้อผิดพลาดจากความสัมพันธ์ระหว่างแผนภาพยูส **เคส ค าอธิบายยูสเคส แผนภาพวินโดวส์เนวิเกชันกับส่วนต่อประสานผู้ใช้แสดงแผนภาพ คลาส**

การสร้างกฎการทวนสอบความต้องกันจากส่วนประกอบย่อยของแผนภาพยูสเคส ค าอธิบายยูสเคส แผนภาพวินโดวส์เนวิเกชันกับส่วนประกอบย่อยที่ใช้ในการออกแบบส่วน ต่อประสานผู้ใช้ที่มีความสัมพันธ์กันมีจำนวนกฎที่ได้เป็น 12 ข้อซึ่งจะต้องเป็นส่วนที่มีชื่อหรือ ชื่อองค์ประกอบที่ตรงกัน เนื่องจากแผนภาพเมตาโมเดลแสดงโครงสร้างความสัมพันธ์ดั[งภาพ](#page-85-0) ที่ [3.7](#page-85-0) ในหัวข้อ 3.3.1 มีความซับซ้อน เพราะแต่ละความสัมพันธ์ต่างมีเส้นความสัมพันธ์หลาย เส้นเชื่อมโยงกัน ผู้วิจัยจึงทำการจำแนกส่วนประกอบย่อยที่มีความสัมพันธ์กันออกเป็นตาราง ความสัมพันธ์ของส่วนประกอบย่อยพร้อมระบุกฎที่เกิดขึ้นจากความสัมพันธ์ดั[งตารางที่](#page-103-0) 3.6

<span id="page-103-0"></span>ตารางที่ 3.6 ตารางความสัมพันธ์ของส่วนประกอบย่อยแผนภาพยูสเคส แผนภาพวินโดวส์เนวิเกชันกับส่วนต่อประสานผู้ใช้ ตารางที่ 3.6 ตารางความสัมพันธ์ของส่วนประกอบย่อยแผนภาพยูสเคส แผนภาพวินโดวส์เนวิเกชันกับส่วนต่อประสานผู้ใช้

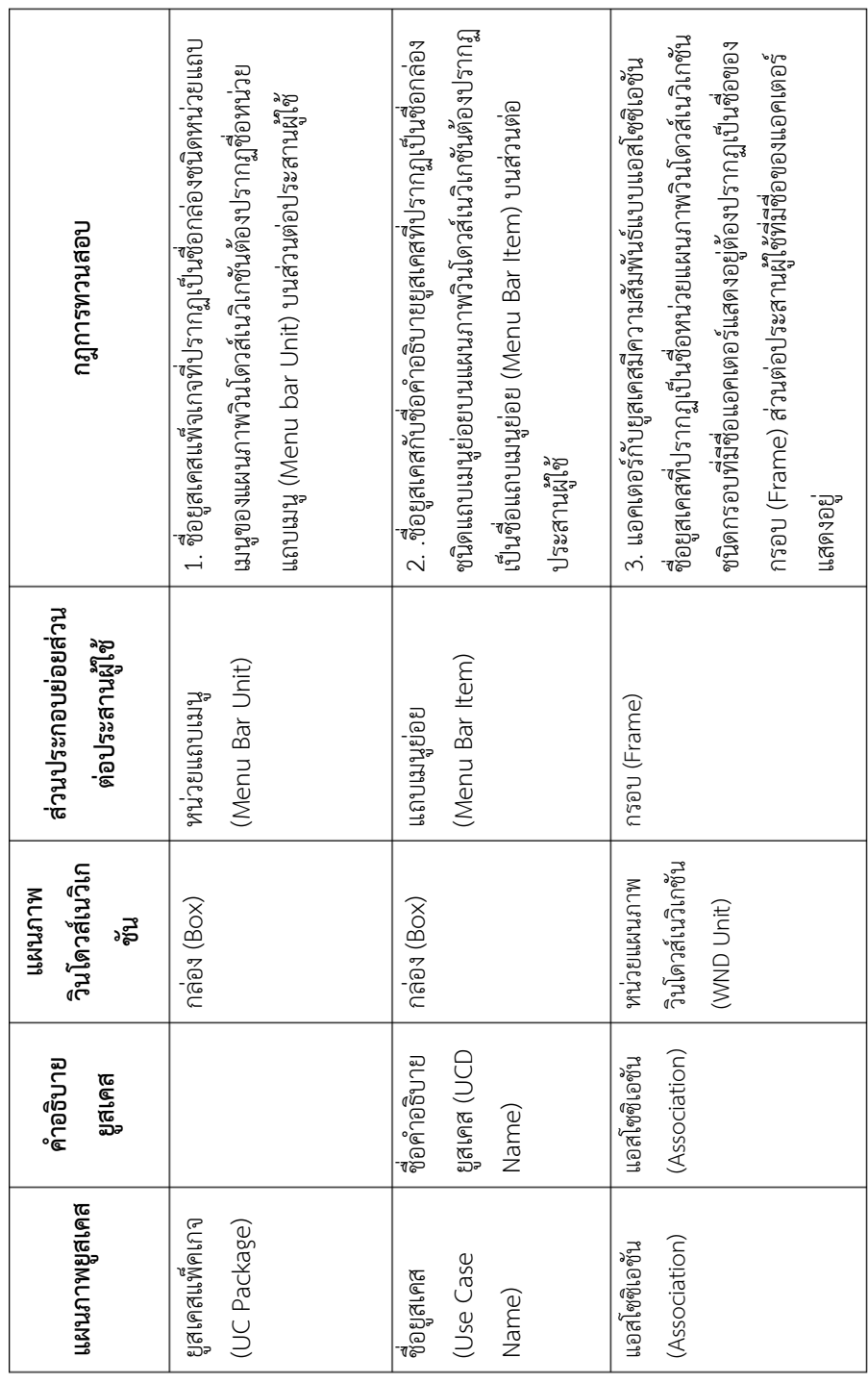

จา[กตารางที่](#page-103-0) 3.6 ความสัมพันธ์ของส่วนประกอบย่อยระหว่างแผนภาพยูสเคส คำอธิบายยูส เคส แผนภาพวินโดวส์เนวิเกชันและส่วนต่อประสานผู้ใช้ที่นำไปสู่การสร้างกฎการทวนสอบความ ต้องกัน ซึ่งจะนำกฎดังกล่าวมาสร้างรายการข้อผิดพลาดสำหรับใช้ในการระบุข้อผิดพลาดของความไม่ ้ต้องกันเพื่อให้ผู้ออกแบบทราบถึงข้อผิดพลาด นำไปสู่การแก้ไขการออกแบบที่ถูกต้องและมีความ ครบถ้วนของส่วนประกอบย่อยต่อไปดั[งตารางที่](#page-104-0) 3.7

<span id="page-104-0"></span>ตารางที่ 3.7 รายละเอียดรายการข้อผิดพลาดของคุณลักษณะความต้องกันระหว่างส่วนประกอบย่อย ยูสเคส แผนภาพวินโดวส์เนวิเกชันกับส่วนต่อประสานผู้ใช้

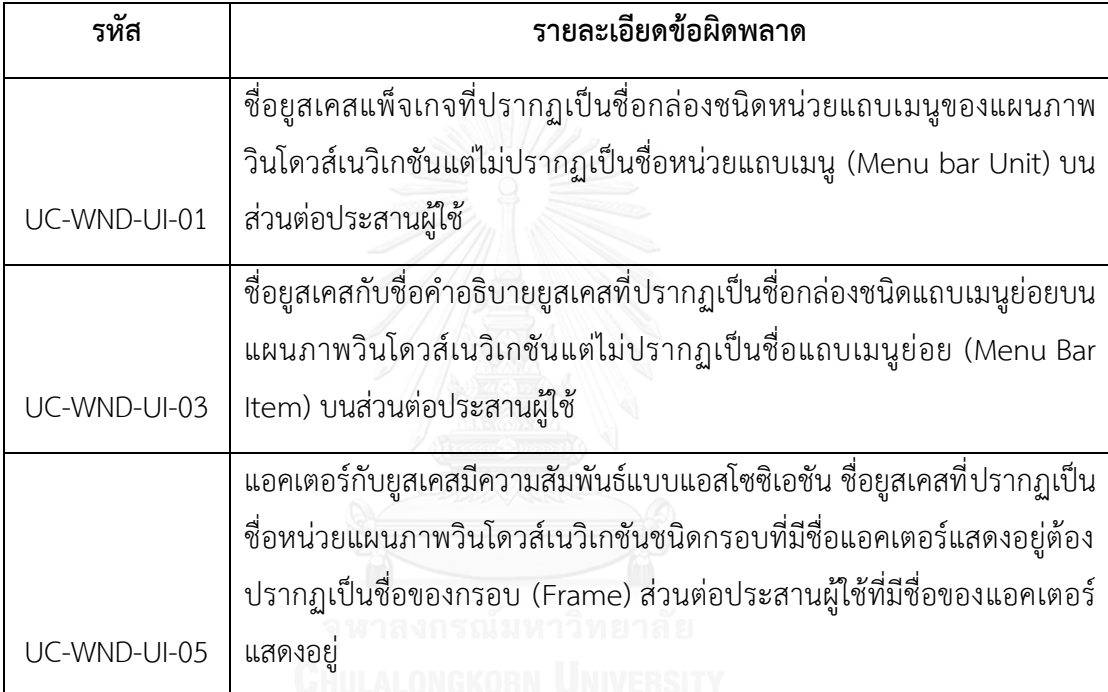

ตัวอย่างเช่น ชื่อของแผนภาพยูสเคสและคำอธิบายยูสเคส และกล่องที่ระบุสเตอริโอไทป์แถบ เมนูย่อย (Menu Bar Item) ปรากฏคำว่า Add book แต่ในส่วนประกอบย่อยแถบเมนูย่อย (Menu Bar Item) ของส่วนต่อประสานผู้ใช้ไม่ปรากฏคำว่า Add book จึงทำให้เกิดข้อผิดพลาด UC-WND-UI-03 ที่ไม่มีแถบเมนูย่อย Add book ทั้งที่ทำการระบุไว้บนแบบจำลองการออกแบบ เป็นต้น

### 2) การสร้างกฎและการกำหนดประเภทข้อผิดพลาดจากความสัมพันธ์ระหว่างคำอธิบายยูส **เคส แผนภาพวินโดวส์เนวิเกชันกับส่วนต่อประสานผู้ใช้**

การสร้างกฎการทวนสอบความต้องกันจากส่วนประกอบย่อยของคำอธิบายยูสเคส แผนภาพวินโดวส์เนวิเกชันกับส่วนประกอบย่อยที่ใช้ในการออกแบบส่วนต่อประสานผู้ใช้ที่มี ความสัมพันธ์กันมีจำนวนกฎที่ได้เป็น 39 ข้อซึ่งจะต้องเป็นส่วนที่มีชื่อหรือชื่อองค์ประกอบที่ ตรงกันรวมไปถึงในส่วนนี้จะให้ความสำคัญไปยังส่วนประกอบที่เป็นขั้นตอนการทำงานใน คำอธิบายยูสเคส ทั้งในส่วนการกระทำของผู้ใช้และระบบที่ภายในแบ่งส่วนเป็นคำที่ทำหน้าที่ เป็นประธาน คำที่ทำหน้าที่เป็นกริยาและคำนามที่ทำหน้าที่กรรมซึ่งในส่วนนี้จะเป็นส่วนที่ ระบุส่วนประกอบย่อยที่มีความสัมพันธ์กับส่วนต่อประสานผู้ใช้เนื่องจากแผนภาพเมตา โมเดลแสดงโครงสร้างความสัมพันธ์ดั[งภาพที่](#page-85-0) 3.7 ในหัวข้อ 3.3.1 มีความซับซ้อน เพราะแต่ ละความสัมพันธ์ต่างมีเส้นความสัมพันธ์หลายเส้นเชื่อมโยงกัน ผู้วิจัยจึงทำการจำแนก ส่วนประกอบย่อยที่มีความสัมพันธ์กันออกเป็นตารางความสัมพันธ์ของส่วนประกอบย่อย พร้อมระบุกฎที่เกิดขึ้นจากความสัมพันธ์ดั[งตารางที่](#page-106-0) 3.8

<span id="page-106-0"></span>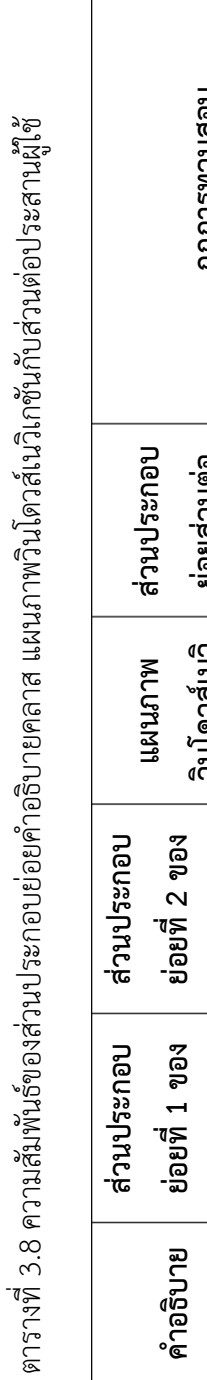

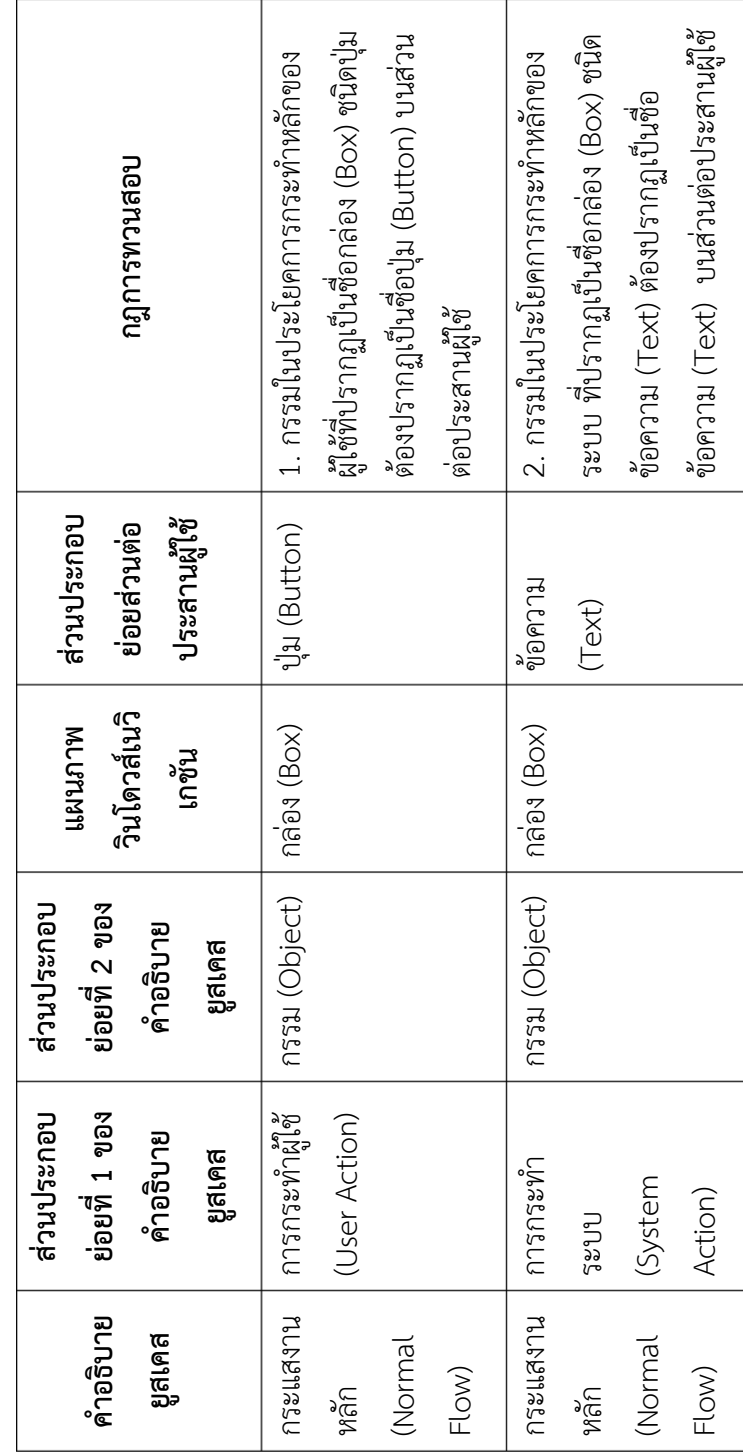

จา[กตารางที่](#page-106-0) 3.8 ความสัมพันธ์ของส่วนประกอบย่อยระหว่าง คำอธิบายยูสเคส แผนภาพ ้วินโดวส์เนวิเกชันและส่วนต่อประสานผู้ใช้ที่นำไปสู่การสร้างกฎการทวนสอบความต้องกัน ซึ่งจะนำกฎ ้ดังกล่าวมาสร้างรายการข้อผิดพลาดสำหรับใช้ในการระบุข้อผิดพลาดของความไม่ต้องกัน เพื่อให้ ผู้ออกแบบทราบถึงข้อผิดพลาด เพื่อที่จะนำไปสู่การแก้ไขการออกแบบที่ถูกต้องและมีความครบถ้วน ของส่วนประกอบย่อยต่อไป ดัง [ตารางที่](#page-107-0) 3.9

<span id="page-107-0"></span> ตารางที่ 3.9 รายละเอียดรายการข้อผิดพลาดของคุณลักษณะความต้องกันระหว่างส่วนประกอบ ย่อยยูสเคส แผนภาพวินโดวส์เนวิเกชันกับส่วนต่อประสานผู้ใช้

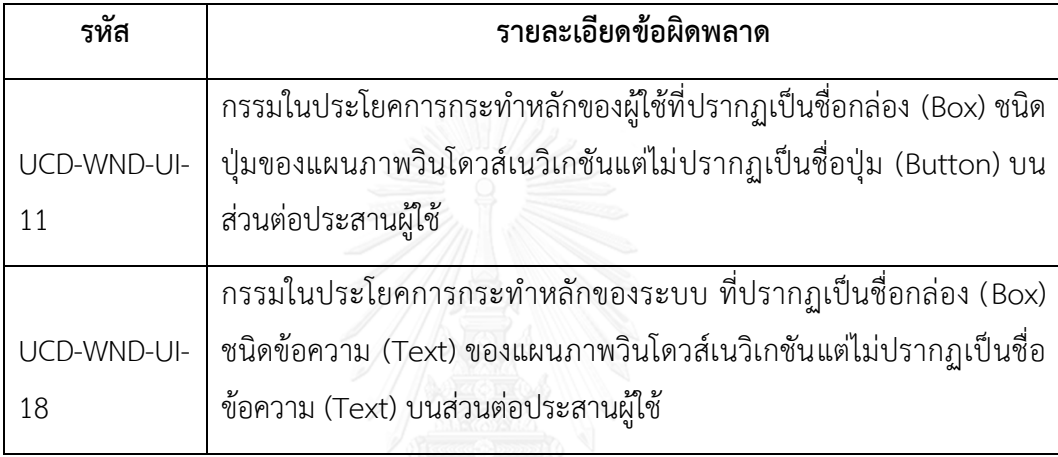

ตัวอย่างเช่น กรรมในประโยคการกระทำหลักของผู้ใช้ในคำอธิบายยูสเคสและชื่อกล่องของ วินโดวส์เนวินเกชันที่มีสเตอริโอไทป์ชนิดปุ่มปรากฏชื่อ Submit แต่บนส่วนต่อประสานผู้ใช้กลับไม่ ปรากฏส่วนประกอบย่อยชนิดปุ่ม (Button) ที่ชื่อ Submit จึงท าให้เกิดข้อผิดพลาด UCD-WND-UI-11 ที่ไม่มีปุ่มที่ชื่อ Submit ทั้งที่ทำการระบุไว้บนแบบจำลองการออกแบบ เป็นต้น
#### **3.5.2. การสร้างกฎและการก าหนดประเภทข้อผิดพลาดจากความสัมพันธ์ระหว่าง แบบจ าลองเชิงโครงสร้าง แผนภาพวินโดวส์เนวิเกชันกับส่วนต่อประสานผู้ใช้**

ในการสร้างกฎการทวนสอบความต้องกันจากความสัมพันธ์ระหว่างแบบจำลองเชิง โครงสร้าง แผนภาพวินโดวส์เนวิเกชันกับส่วนต่อประสานผู้ใช้มีจำนวนกฎที่ได้เป็น 15 ข้อ สามารถจำแนกเป็น 2 ประเภทความสัมพันธ์ตามความสัมพันธ์ที่ได้สร้างขึ้นก่อนหน้าได้แก่

#### 1) การสร้างกฎและการกำหนดประเภทข้อผิดพลาดจากความสัมพันธ์ระหว่างแผนภาพ **คลาส ค าอธิบายคลาส แผนภาพวินโดวส์เนวิเกชันกับส่วนต่อประสานผู้ใช้**

การสร้างกฎการทวนสอบความต้องกันจากส่วนประกอบย่อยของแผนภาพคลาส ค าอธิบายยคลาส แผนภาพวินโดวส์เนวิเกชันกับส่วนประกอบย่อยที่ใช้ในการออกแบบส่วน ต่อประสานผู้ใช้ที่มีความสัมพันธ์กันมีจำนวนกฎที่ได้เป็น 8 ข้อซึ่งจะต้องเป็นส่วนที่มีชื่อหรือ ชื่อองค์ประกอบที่ตรงกัน เนื่องจากแผนภาพเมตาโมเดลแสดงโครงสร้างความสัมพันธ์ดัง [ภาพที่](#page-89-0) 3.9 ในหัวข้อ 3.3.2 มีความซับซ้อน เพราะแต่ละความสัมพันธ์ต่างมีเส้นความสัมพันธ์ หลายเส้นเชื่อมโยงกัน ผู้วิจัยจึงทำการจำแนกส่วนประกอบย่อยที่มีความสัมพันธ์กัน ออกเป็นตารางความสัมพันธ์ของส่วนประกอบย่อยพร้อมระบุกฎที่เกิดขึ้นจากความสัมพันธ์ ดั[งตารางที่](#page-109-0) 3.10

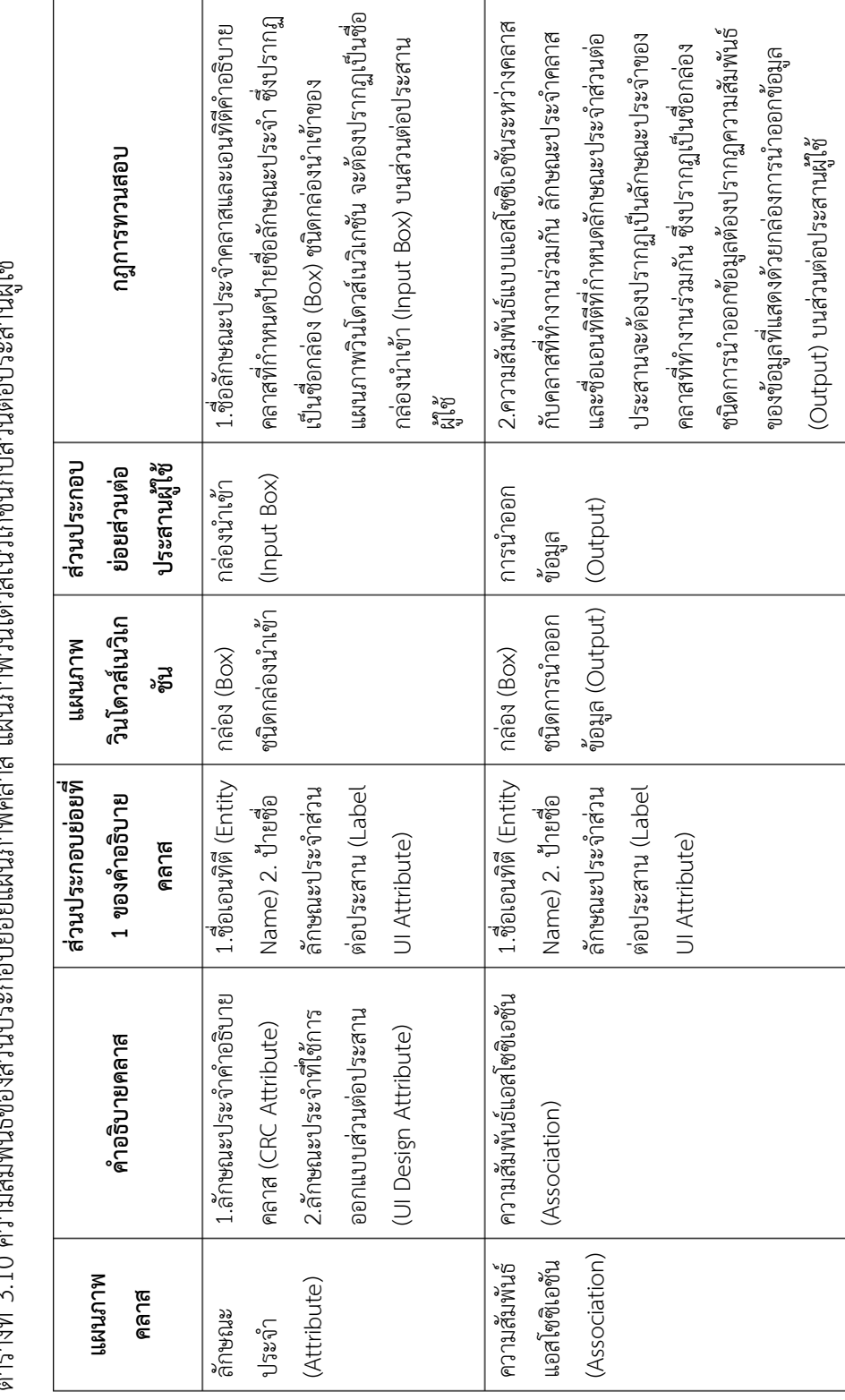

<span id="page-109-0"></span>႔ ေန႔ ေန႔ ေန႔ ေန႔ ေန႔ ေန႔ ေန႔ ေန႔<br>႔ ေန႔ ေန႔ ေန႔ ေန႔ ေန႔ ေန႔ ေန႔ ေ ตารางที่ 3.10 ความสัมพันธ์ของส่วนประกอบย่อยแผนภาพคลาส แผนภาพวินโดวส์เนวิเกชันกับส่วนต่อประสานผู้ใช้81 | 1970 | 1970 | 1970 | 1970 | 1970<br>© 1979 | 1979 | 1979 | 1970 | 1970 | 197 യാ∈ാംജ് 2 1 ∩ െ

I

้จา[กตารางที่](#page-109-0) 3.10 ความสัมพันธ์ของส่วนประกอบย่อยระหว่างแผนภาพคลาส คำอธิบาย คลาส แผนภาพวินโดวส์เนวิเกชันและส่วนต่อประสานผู้ใช้ที่นำไปสู่การสร้างกฎการทวนสอบความ ต้องกัน ซึ่งจะนำกฎดังกล่าวมาสร้างรายการข้อผิดพลาดสำหรับใช้ในการระบุข้อผิดพลาดของความไม่ ต้องกันเพื่อให้ผู้ออกแบบทราบถึงข้อผิดพลาด เพื่อที่จะนำไปสู่การแก้ไขการออกแบบที่ถูกต้องและมี ความครบถ้วนต่อไปดั[งตารางที่](#page-110-0) 3.11

<span id="page-110-0"></span>ตารางที่ 3.11 รายละเอียดรายการข้อผิดพลาดของคุณลักษณะความต้องกันระหว่างส่วนประกอบ ย่อยคลาส แผนภาพวินโดวส์เนวิเกชันกับส่วนต่อประสานผู้ใช้

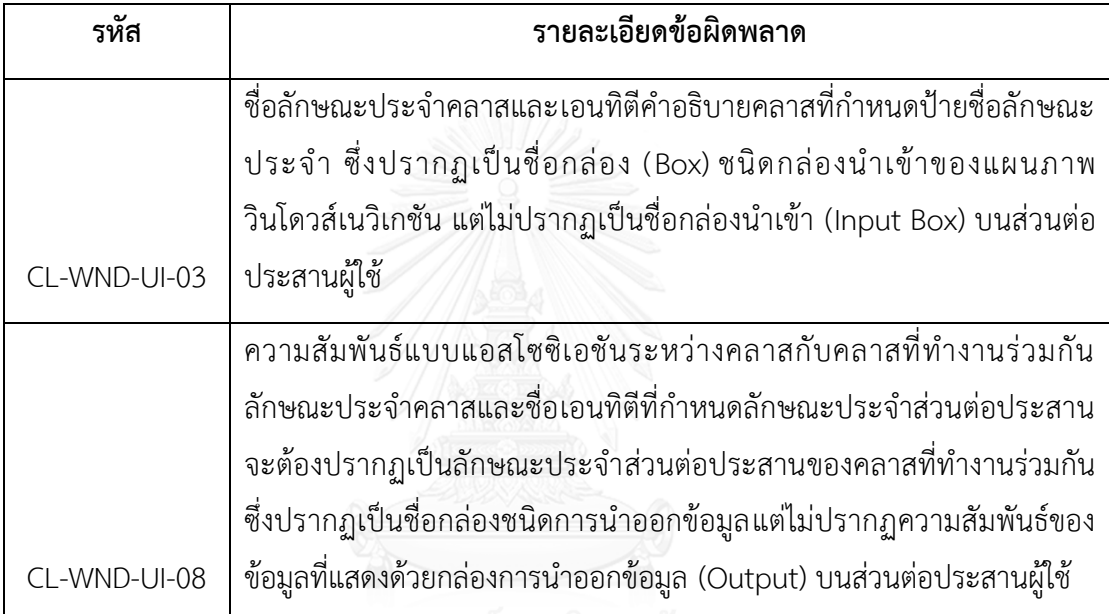

ตัวอย่างเช่น คลาส A มีความสัมพันธ์แบบแอสโซซิเอชันกับคลาส B ดังนั้นจะมีบางลักษณะ ประจำ (Attribute) และป้ายชื่อลักษณะประจำส่วนต่อประสานผู้ใช้ (Label UI Attribute) ของคลาส A ที่ชื่อ Age ปรากฏเป็นข้อมูลลักษณะประจำส่วนต่อประสานบนคลาส B ซึ่งจะต้องปรากฏเป็นชื่อ กล่อง (Box) ที่มีสเตอริโอไทป์ชนิดการนำออกข้อมูลของแผนภาพวินโดวส์เนวิเกชัน แต่ไม่ปรากฏเป็น ี่ ชื่อการนำออกข้อมูลบนส่วนต่อประสานผู้ใช้ที่เรียกใช้ข้อมูลจากคลาส A หรือคลาส B จึงทำให้เกิด ข้อผิดพลาด CL-WND-UI-08 ที่ไม่มีการนำออกข้อมูลที่ชื่อ Age ทำการระบุไว้บนแบบจำลองการ ออกแบบ เป็นต้น

#### 2) การสร้างกฎและการกำหนดประเภทข้อผิดพลาดจากความสัมพันธ์ระหว่างคำอธิบาย **คลาส แผนภาพวินโดวส์เนวิเกชันกับส่วนต่อประสานผู้ใช้**

การสร้างกฎการทวนสอบความต้องกันจากส่วนประกอบย่อยของคำอธิบายคลาส แผนภาพวินโดวส์เนวิเกชันกับส่วนประกอบย่อยที่ใช้ในการออกแบบส่วนต่อประสานผู้ใช้ที่มี ความสัมพันธ์กันมีจำนวนกฎที่ได้เป็น 7 ข้อซึ่งจะต้องเป็นส่วนที่มีชื่อหรือชื่อองค์ประกอบที่ ตรงกัน รวมไปถึงในส่วนนี้จะให้ความสำคัญไปยังส่วนประกอบที่เป็นลักษณะประจำที่ใช้ นำเสนอข้อมูลส่วนต่อประสานผู้ใช้ (UI Design Attribute) ที่เป็นข้อมูลที่ใช้แสดงบนส่วนต่อ ประสานผู้ใช้ซึ่งเป็นที่เพิ่มเติมเข้าไปในค าอธิบายคลาสภายในงานวิจัยนี้ โดยจะสร้าง ความสัมพันธ์ระหว่างส่วนประกอบย่อยป้ายชื่อลักษณะประจ า (Label UI Attribute) รูปแบบลักษณะประจำ (Format UI Attribute) ค่าขอบเขตพิสัยของลักษณะประจำ (Range UI Attribute) กับส่วนประกอบย่อยของส่วนต่อประสานผู้ใช้ เนื่องจากแผนภาพเมตาโมเดล แสดงโครงสร้างความสัมพันธ์ดั[งภาพที่](#page-89-0) 3.9 ในหัวข้อ 3.3.2 มีความซับซ้อน เพราะแต่ละ ความสัมพันธ์ต่างมีเส้นความสัมพันธ์หลายเส้นเชื่อมโยงกัน ผู้วิจัยจึงทำการจำแนก ส่วนประกอบย่อยที่มีความสัมพันธ์กันออกเป็นตารางความสัมพันธ์ของส่วนประกอบย่อย พร้อมระบุกฎที่เกิดขึ้นจากความสัมพันธ์ดั[งตารางที่](#page-112-0) 3.12

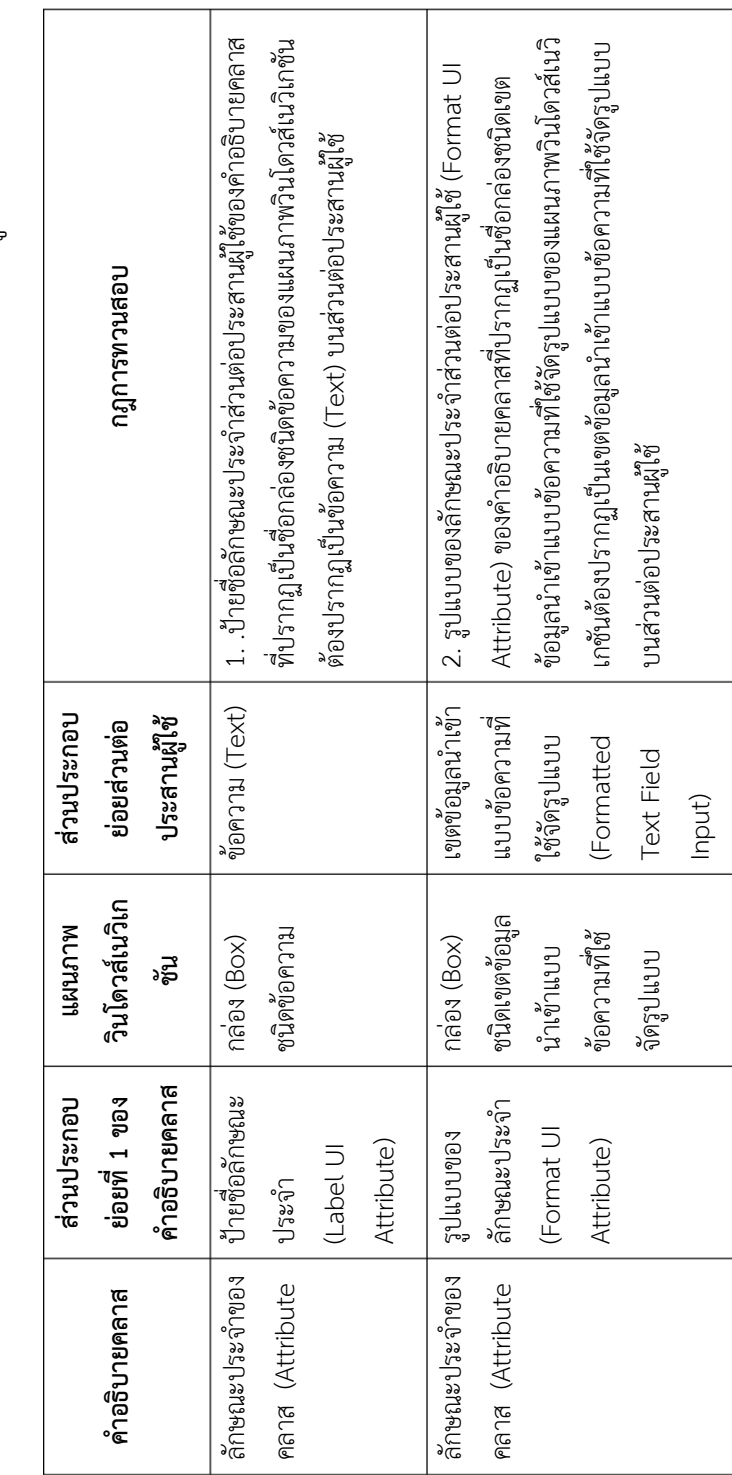

Τ

<span id="page-112-0"></span>ตารางที่ 3.12 ความสัมพันธ์ของส่วนประกอบย่อยคำอธิบายคลาส แผนภาพวินโดวส์เนวิเกชันกับส่วนต่อประสานผู้ใช้ ตารางที่ 3.12 ความสัมพันธ์ของส่วนประกอบย่อยค าอธิบายคลาส แผนภาพวินโดวส์เนวิเกชันกับส่วนต่อประสานผู้ใช้

้จา[กตารางที่](#page-112-0) 3.12 ความสัมพันธ์ของส่วนประกอบย่อยระหว่างคำอธิบายคลาส แผนภาพ ้วินโดวส์เนวิเกชันและส่วนต่อประสานผู้ใช้ที่นำไปสู่การสร้างกฎการทวนสอบความต้องกัน ซึ่งจะนำกฎ ดังกล่าวมาสร้างรายการข้อผิดพลาดส าหรับใช้ในการระบุข้อผิดพลาดของความไม่ต้องกันเพื่อให้ ผู้ออกแบบทราบถึงข้อผิดพลาด เพื่อที่จะนำไปสู่การแก้ไขการออกแบบที่ถูกต้องและมีความครบถ้วน ต่อไปดั[งตารางที่](#page-113-0) 3.13

<span id="page-113-0"></span>ตารางที่ 3.13 รายละเอียดรายการข้อผิดพลาดของคุณลักษณะความต้องกันระหว่างส่วนประกอบ ย่อยคำอธิบายคลาส แผนภาพวินโดวส์เนวิเกชันกับส่วนต่อประสานผู้ใช้

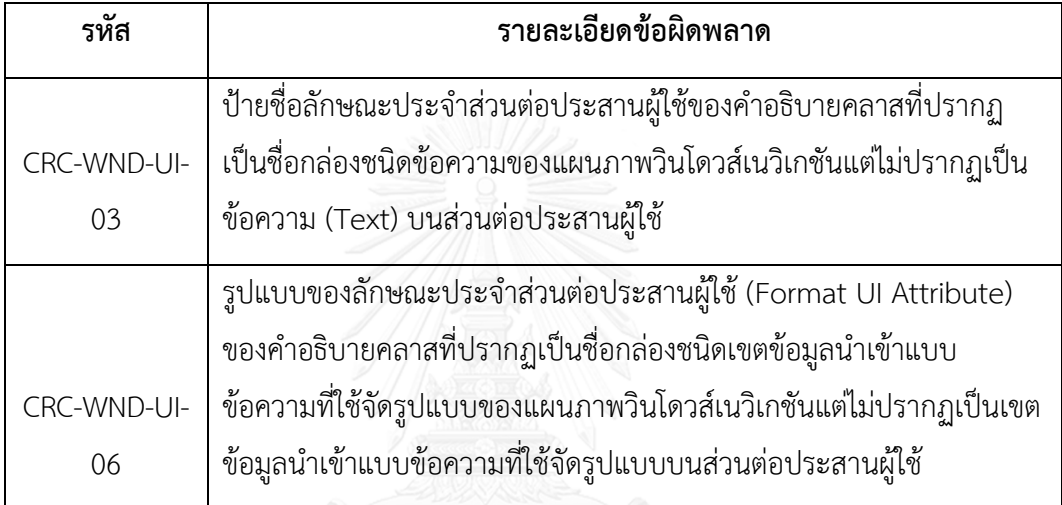

ตัวอย่างเช่น ปรากฏป้ายชื่อลักษณะประจำ (Label UI Attribute) ของคำอธิบายคลาสส่วน ที่ใช้แสดงข้อมูลส่วนต่อประสานผู้ใช้ที่ชื่อ Author แสดงบนกล่อง (Box) ที่มีสเตอริโอไทป์ชนิด ข้อความของแผนภาพวินโดวส์เนวิเกชัน แต่ไม่ปรากฏเป็นป้ายชื่อข้อความ (Text) บนส่วนต่อประสาน ผู้ใช้จึงทำให้เกิดข้อผิดพลาด CRC-WND-UI-03 ที่ไม่มีข้อความที่ชื่อ Author ทั้งที่ทำการระบุไว้บน แบบจ าลองการออกแบบ เป็นต้น

# **3.5.3. การสร้างกฎและการก าหนดประเภทข้อผิดพลาดจากความสัมพันธ์ระหว่าง แผนภาพวินโดวส์เนวิเกชันกับส่วนต่อประสานผู้ใช้**

การสร้างกฎการทวนสอบความต้องกันจากส่วนประกอบย่อยของแผนภาพวินโดวส์เนวิ เกชันกับส่วนประกอบย่อยที่ใช้ในการออกแบบส่วนต่อประสานผู้ใช้ที่มีความสัมพันธ์กันมีจำนวน กฎที่ได้เป็น 8 ข้อซึ่งจะต้องเป็นส่วนที่มีชื่อหรือชื่อองค์ประกอบที่ตรงกัน เนื่องจากแผนภาพเมตา โมเดลแสดงโครงสร้างความสัมพันธ์ดั[งภาพที่](#page-91-0) 3.10 ในหัวข้อ 3.3.3 มีความซับซ้อน เพราะแต่ละ ความสัมพันธ์ต่างมีเส้นความสัมพันธ์หลายเส้นเชื่อมโยงกัน ผู้วิจัยจึงทำการจำแนกส่วนประกอบ ย่อยที่มีความสัมพันธ์กันออกเป็นตารางความสัมพันธ์ของส่วนประกอบย่อยพร้อมระบุกฎที่ เกิดขึ้นจากความสัมพันธ์ดั[งตารางที่](#page-115-0) 3.14

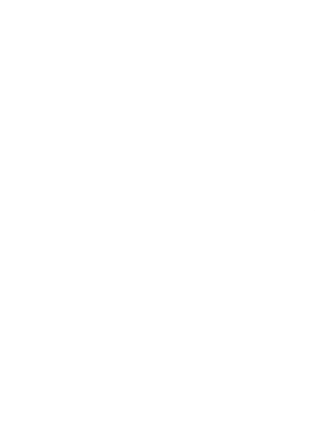

<span id="page-115-0"></span>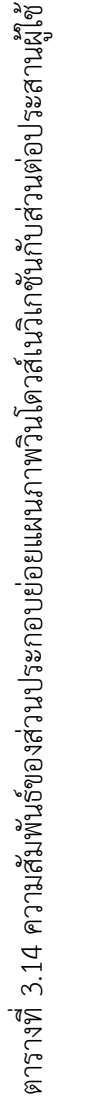

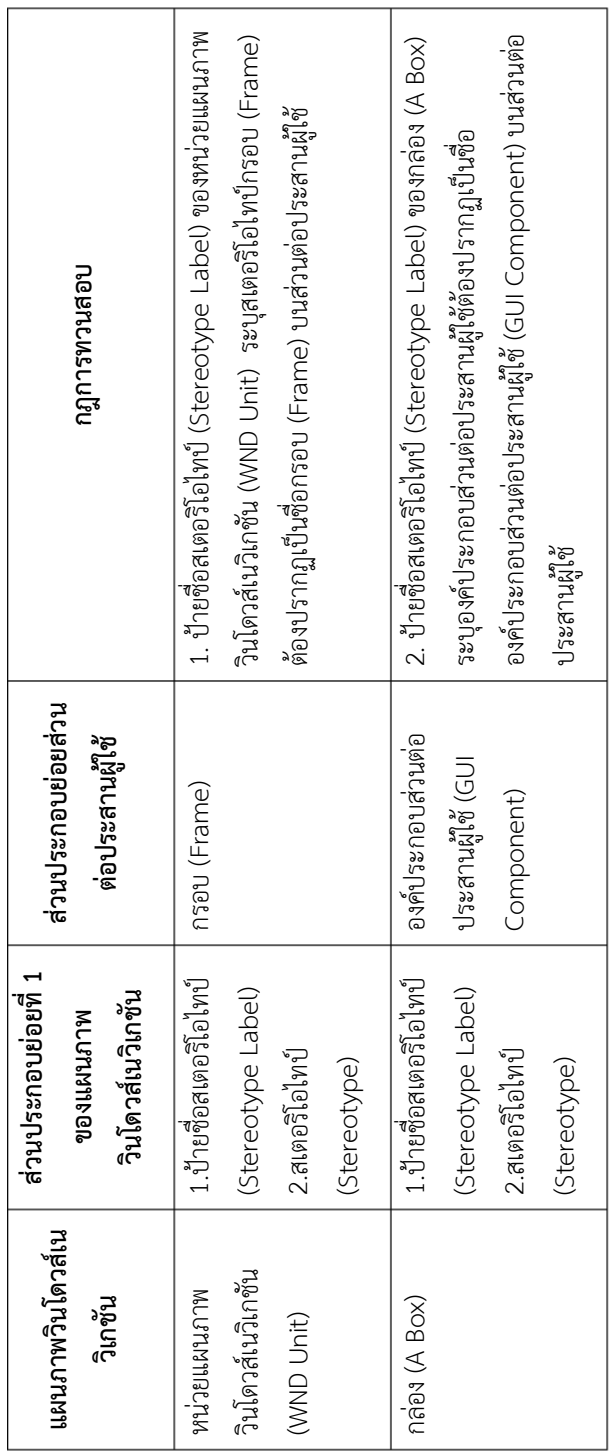

จา[กตารางที่](#page-115-0) 3.14 ความสัมพันธ์ของส่วนประกอบย่อยระหว่างแผนภาพวินโดวส์เนวิเกชัน ้ และส่วนต่อประสานผู้ใช้ที่นำไปสู่การสร้างกฎการทวนสอบความต้องกัน ซึ่งจะนำกฎดังกล่าวมาสร้าง รายการข้อผิดพลาดสำหรับใช้ในการระบุข้อผิดพลาดของความไม่ต้องกันเพื่อให้ผู้ออกแบบทราบถึง ข้อผิดพลาด เพื่อที่จะนำไปสู่การแก้ไขการออกแบบที่ถูกต้องและมีความครบถ้วนต่อไปดัง [ตารางที่](#page-116-0) 3.15

<span id="page-116-0"></span>ตารางที่ 3.15 รายละเอียดรายการข้อผิดพลาดของคุณลักษณะความต้องกันระหว่างส่วนประกอบ ย่อยแผนภาพวินโดวส์เนวิเกชันกับส่วนต่อประสานผู้ใช้

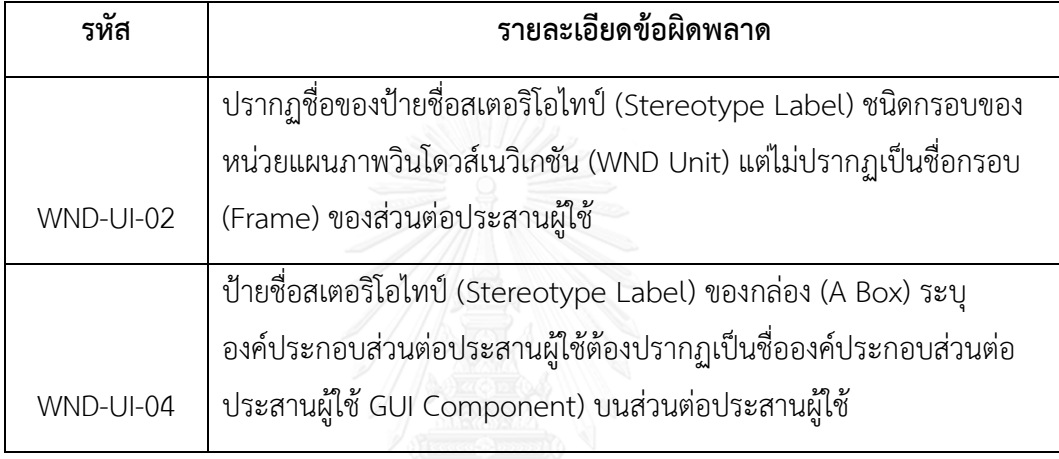

ตัวอย่างเช่น ในแผนภาพวินโดวส์เนวิเกชันปรากฏป้ายชื่อสเตอริโอไทป์ชนิดกรอบ (Frame) ของหน่วยแผนภาพวินโดวส์เนวิเกชันแต่ไม่ปรากฏเป็นชื่อของกรอบ (Frame) ใดๆบนส่วนต่อประสาน ผู้ใช้จึงทำให้เกิดข้อผิดพลาด WND-UI-04 ที่ไม่มีข้อความที่ชื่อ Author ทั้งที่ทำการระบุไว้บน แบบจำลองการออกแบบ เป็นต้น

### **3.5.4. การสร้างกฎและการก าหนดประเภทข้อผิดพลาดจากความสัมพันธ์ระหว่าง แบบจ าลองเชิงฟังก์ชัน แบบจ าลองเชิงโครงสร้างและแผนภาพวินโดวส์เนวิเกชัน กับส่วนต่อประสานผู้ใช้**

การสร้างกฎการทวนสอบความต้องกันจากส่วนประกอบย่อยของแบบจำลองเชิงฟังก์ชัน แบบจำลองเชิงโครงสร้าง แผนภาพวินโดวส์เนวิเกชันกับส่วนประกอบย่อยที่ใช้ในการออกแบบ ส่วนต่อประสานผู้ใช้ที่มีความสัมพันธ์กันมีจำนวนกฎที่ได้เป็น 2 ข้อซึ่งจะต้องเป็นส่วนที่มีชื่อหรือ ชื่อองค์ประกอบที่ตรงกัน เนื่องจากแผนภาพเมตาโมเดลแสดงโครงสร้างความสัมพันธ์ดั[งภาพที่](#page-93-0)  [3.11](#page-93-0) ในหัวข้อ 3.3.3 มีความซับซ้อนเพราะแต่ละความสัมพันธ์ต่างมีเส้นความสัมพันธ์หลายเส้น เชื่อมโยงกัน ผู้วิจัยจึงทำการจำแนกส่วนประกอบย่อยที่มีความสัมพันธ์กันออกเป็นตาราง ความสัมพันธ์ของส่วนประกอบย่อยพร้อมระบุกฎที่เกิดขึ้นจากความสัมพันธ์

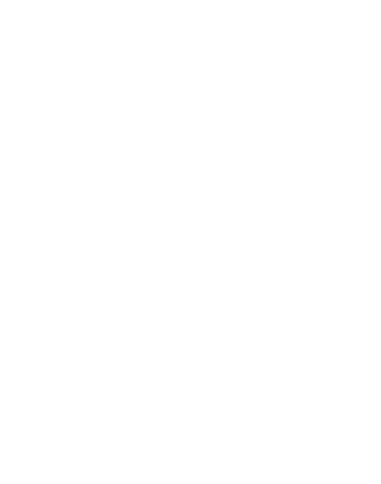

<span id="page-118-0"></span>ตารางที่ 3.16 ความสัมพันธ์ของส่วนประกอบย่อยแบบจำลองเชิงฟังก์ชัน แบบจำลองเชิงโครงสร้าง แผนภาพวินโดวส์เนวิเกชันกับส่วนต่อ ตารางที่ 3.16 ความสัมพันธ์ของส่วนประกอบย่อยแบบจำลองเชิงฟังก์ชัน แบบจำลองเชิงโครงสร้าง แผนภาพวินโดวส์เนวิเกชันกับส่วนต่อ ประสานผู้ใช้

 $\sqrt{ }$ 

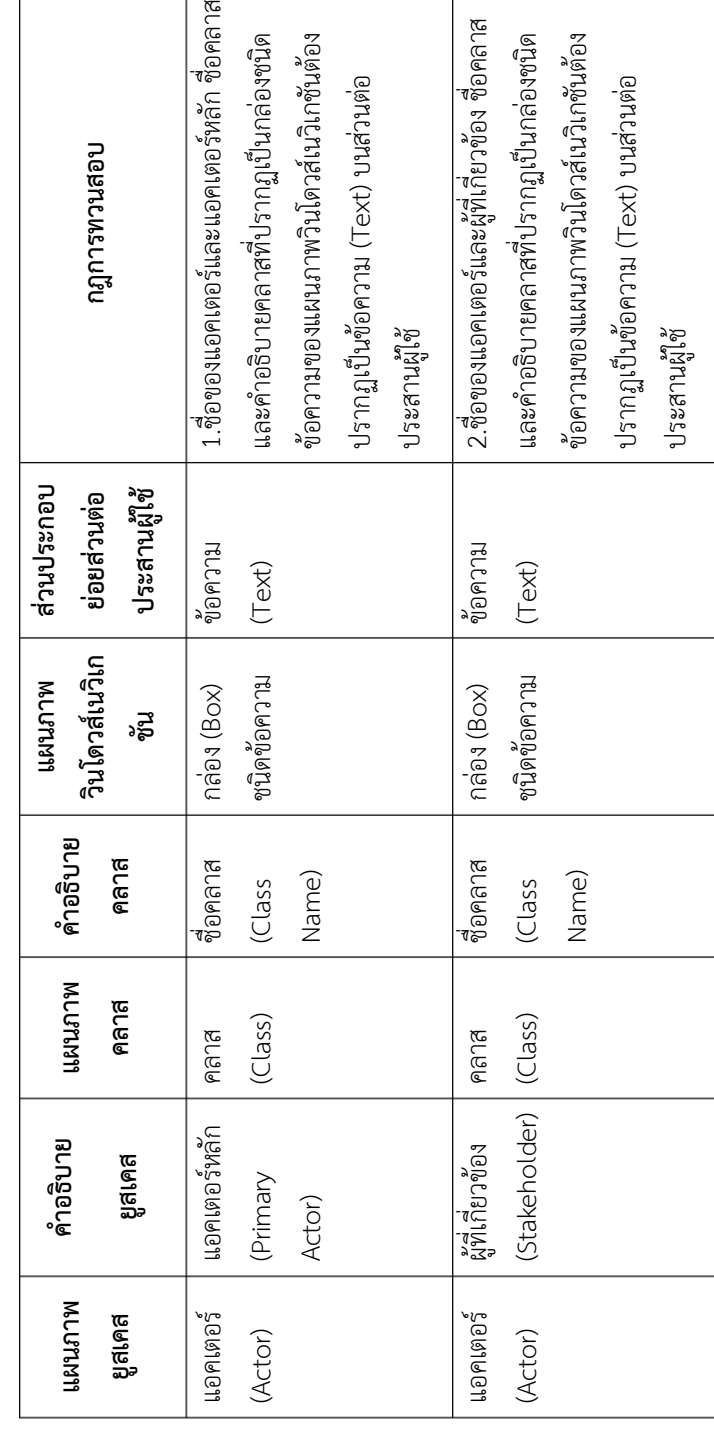

จา[กตารางที่](#page-118-0) 3.16 ความสัมพันธ์ของส่วนประกอบย่อยระหว่างแผนภาพยูสเคส แผนภาพ คลาส คำอธิบายยูสเคส คำอธิบายคลาส แผนภาพวินโดวส์เนวิเกชันและส่วนต่อประสานผู้ใช้ที่นำไปสู่ การสร้างกฎการทวนสอบความต้องกัน ซึ่งจะนำกฎดังกล่าวมาสร้างรายการข้อผิดพลาดสำหรับใช้ใน การระบุข้อผิดพลาดของความไม่ต้องกันเพื่อให้ผู้ออกแบบทราบถึงข้อผิดพลาด เพื่อที่จะนำไปสู่การ แก้ไขการออกแบบที่ถูกต้องและมีความครบถ้วนต่อไปดั[งตารางที่](#page-119-0) 3.17

<span id="page-119-0"></span>ตารางที่ 3.17 รายละเอียดรายการข้อผิดพลาดของคุณลักษณะความต้องกันระหว่างส่วนประกอบ ย่อยแบบจำลองเชิงฟังก์ชัน แบบจำลองเชิงโครงสร้าง แผนภาพโดว์เนวิเกชันกับส่วนต่อประสานผู้ใช้

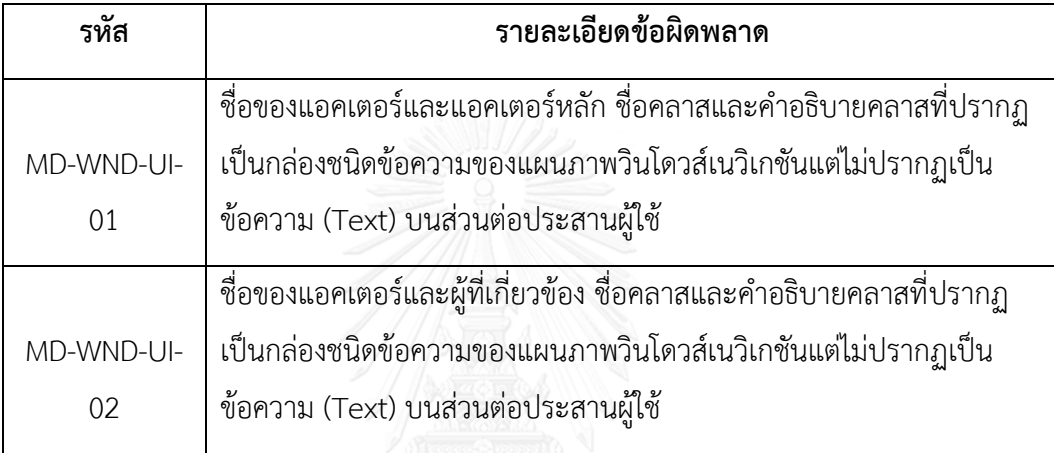

ตัวอย่างเช่น ในแผนภาพยูสเคสและคำอธิบายยูสเคสจะปรากฏชื่อของแอคเตอร์ที่ชื่อ Client ซึ่งจะต้องปรากฏเป็นชื่อของแผนภาพและคำอธิบายคลาส และแสดงเป็นชื่อกล่องที่มีสเตอริโอไทป์ ข้อความของแผนภาพวินโดวส์เนวิเกชัน แต่ไม่ปรากฏส่วนประกอบย่อยป้ายชื่อที่มีชื่อ Client แสดง อยู่บนส่วนต่อประสานผู้ใช้จึงท าให้เกิดข้อผิดพลาด MD-WND-UI-01 ที่ไม่มีข้อความที่ชื่อ Client ทั้งที่ ท าการระบุไว้บนแบบจ าลองการออกแบบ เป็นต้น

### **3.6. การประเมินกฎการทวนสอบความต้องกันระหว่างแบบจ าลองการออกแบบกับส่วนต่อ ประสานผู้ใช้**

ในขั้นตอนนี้อธิบายถึงการประเมินกฎการทวนสอบความต้องกันระหว่างแบบจำลองการ ออกแบบกับส่วนต่อประสานผู้ใช้ใน 2 ด้านคือด้านความครบถ้วนกับด้านความถูกต้องสามารถสรุป ภาพรวมของการประเมินกฎการทวนสอบความต้องกันดั[งตารางที่](#page-113-0) 3.13

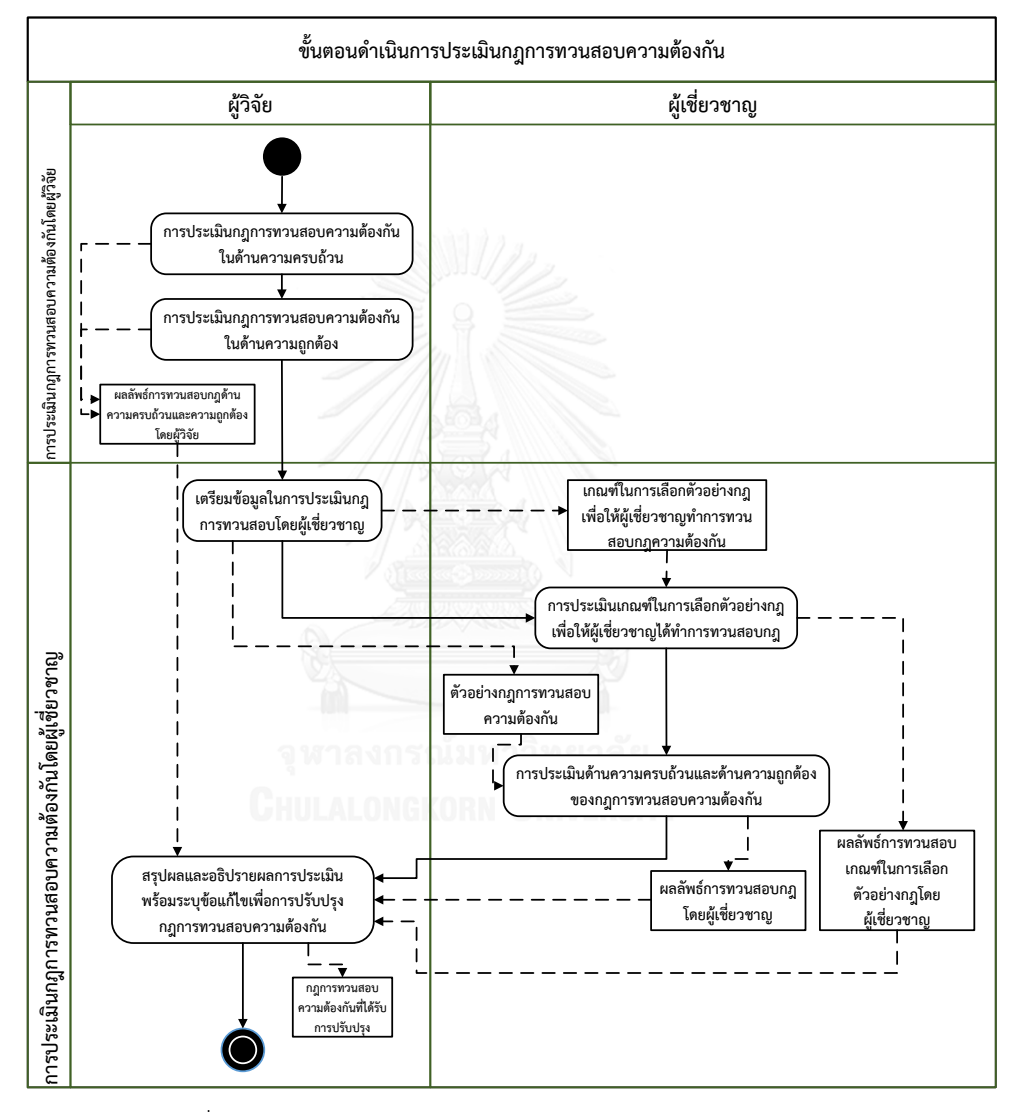

ภาพที่ 3.13 ภาพรวมของการประเมินกฎการทวนสอบความต้องกัน

#### **3.6.1. การประเมินกฎการทวนสอบความต้องกันโดยผู้วิจัย**

ขั้นตอนนี้อธิบายถึงการประเมินกฎการทวนสอบความต้องกันโดยวิจัย ซึ่งประเมิน คุณภาพใน 2 ด้านคือด้านความครบถ้วนและด้านความถูกต้องมีรายละเอียดดังต่อไปนี้

- 1) ด้านความครบถ้วนของกฎ ผู้วิจัยประเมินด้านความครบถ้วนโดยทวนสอบกฎที่สร้างขึ้นจาก ความสัมพันธ์ภายในแบบจ าลองการออกแบบ (Intra model) และความสัมพันธ์ระหว่าง แบบจำลองการออกแบบกับส่วนต่อประสานผู้ใช้ (Inter model) [6] โดยดูตามเส้น ้ความสัมพันธ์ภายในแผนภาพเมตาโมเดลในหัวข้อ 3.5 ซึ่งผลลัพธ์ที่ได้คือจำนวนเส้น ้ ความสัมพันธ์ตรงกับจำนวนกฎการทวนสอบความต้องกัน ในกาลนี้จะนับเฉพาะส่วนที่มี ้ ความสัมพันธ์ระหว่างแบบจำลองการออกแบบกับส่วนต่อประสานผู้ใช้เพื่อลดการซ้ำซ้อน ของกฎที่ได้ทำการสร้างขึ้นและสามารถสรุปจำนวนดั[งตารางที่](#page-125-0) 3.21 ในคอลัมน์ของจำนวน กฎทั้งหมด
- 2) ด้านความถูกต้องของกฎ ผู้วิจัยประเมินด้านความถูกต้องด้วยการใช้กฎที่สร้างขึ้นจาก ้ ความสัมพันธ์ไปทำการทวนสอบกับกรณีศึกษาระบบจัดการห้องสมุดที่ได้กำหนดไว้ในบทที่ 4 การประยุกต์ใช้กฎในการทวนสอบ โดยกฎสามารถระบุรายการข้อผิดพลาดได้ตรงตาม ประเด็นการทวนสอบที่ผู้วิจัยได้ท าการแก้ไขไว้

#### **3.6.2. การประเมินกฎการทวนสอบความต้องกันโดยผู้เชี่ยวชาญ**

ขั้นตอนนี้อธิบายถึงการประเมินความครบถ้วนและความถูกต้องของกฎที่ใช้ในการทวน สอบความต้องกันโดยผู้เชี่ยวชาญ ซึ่งกฎสร้างขึ้นจากส่วนประกอบย่อยของโปรแกรมส่วนต่อประสาน ผู้ใช้กับส่วนประกอบย่อยของแบบจำลองการออกแบบ เพื่อให้กฎที่สร้างขึ้นมีความครบถ้วนสำหรับ การนำไปประยุกต์ใช้งาน เนื่องจากกฎการทวนสอบที่สร้างขึ้นมีจำนวนมากถึง 120 ข้อ ผ้วิจัยจึงทำ การสร้างเกณฑ์ในการเลือกตัวอย่างกฎเพื่อให้หน่วยทดลองได้ท าการทวนสอบกฎได้ภายในเวลาที่มี จึงต้องสอบถามความคิดเห็นแก่หน่วยทดลองเพื่อทราบถึงการเลือกกฎมาทำการทวนสอบนั้นมีความ ครบถ้วนและมีความถูกต้องหรือไม่ จากนั้นจึงทำการประเมินความครบถ้วนของกฎที่ใช้ในการทวน สอบความต้องกัน

# **1) การประเมินเกณฑ์ในการเลือกตัวอย่างกฎเพื่อให้ผู้เชี่ยวชาญได้ท าการทวนสอบกฎการ ทวนสอบความต้องกันระหว่างแบบจ าลองการออกแบบกับส่วนต่อประสานผู้ใช้**

ขั้นตอนนี้มีวัตถุประสงค์เพื่อสอบถามความคิดเห็นของผู้เชี่ยวชาญที่มีต่อเกณฑ์ในการเลือก ตัวอย่างกฎที่ใช้ทวนสอบความต้องกันระหว่างแบบจ าลองการออกแบบกับส่วนต่อประสานผู้ใช้มาให้ หน่วยทดลองได้ทำการทวนสอบ โดยผู้วิจัยใช้เกณฑ์ในการเลือกตัวอย่างกฎที่ให้ทำการทวนสอบนั้น จะต้องเลือกทุกส่วนประกอบย่อยของแบบจำลองการออกแบบที่มีความสัมพันธ์กับส่วนต่อประสาน ผู้ใช้ ซึ่งแต่ละส่วนประกอบย่อยจะต้องส่งผลต่อการทำงานของระบบซอฟต์แวร์ดั[งตารางที่](#page-122-0) 3.18

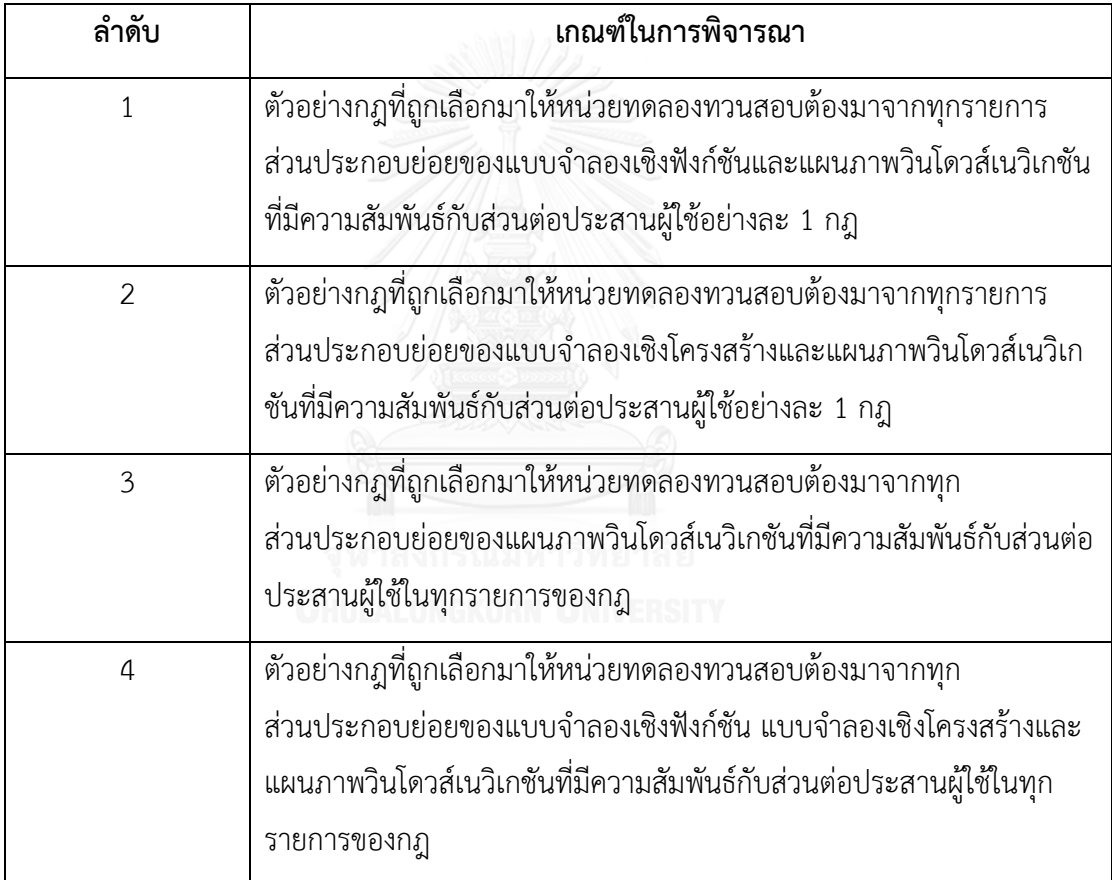

<span id="page-122-0"></span>ิตารางที่ 3.18 เกณฑ์การเลือกกฎสำหรับผู้เชี่ยวชาญทำการทวนสอบกฎ

โดยกลุ่มผู้เชี่ยวชาญที่ได้เข้าร่วมการประเมินและรายการนำเข้าสำหรับการประเมินดั[งตาราง](#page-123-0) ที่ [3.19](#page-123-0)

<span id="page-123-0"></span>ตารางที่ 3.19 รายการนำเข้าและกลุ่มผู้เชี่ยวชาญ

| ลำดับ          | รายการ       | รายละเอียด                                                     |
|----------------|--------------|----------------------------------------------------------------|
| 1.             | กลุ่ม        | ้กำหนดกลุ่มผู้เชี่ยวชาญ 3 กลุ่มที่มีอาชีพ Project Manager,.    |
|                | ผู้เชี่ยวชาญ | Business Analyst/System Analyst, Developer.โดยแบ่ง             |
|                |              | ประสบการณ์เป็น 3 ช่วง                                          |
|                |              | 1.1 มีประสบการณ์ 6-10 ปีในด้านการออกแบบซอฟต์แวร์               |
|                |              | ด้วยแบบจำลองยูเอ็มแอลกับการออกแบบส่วนต่อประสานผู้ใช้           |
|                |              | จำนวน 9 คน                                                     |
|                |              | 1.2 มีประสบการณ์ 3-5 ปีในด้านการออกแบบซอฟต์แวร์ด้วย            |
|                |              | แบบจำลองยูเอ็มแอลกับการออกแบบส่วนต่อประสานผู้ใช้ 4 คน          |
|                |              | 1.3 มีประสบการณ์ 0-3 ปีในด้านการออก แบบซอฟต์แวร์ด้วย           |
|                |              | แบบจำลองยูเอ็มแอลกับการออกแบบส่วนต่อประสานผู้ใช้ 7 คน          |
|                |              | กลุ่มผู้เชี่ยวชาญเป็นกลุ่มเดียวกันที่ใช้ในการทดลองเพื่อให้เกิด |
|                |              | ความต่อเนื่องของความเข้าใจส่งผลถึงการได้ซึ่งผลลัพธ์ที่มีความ   |
|                |              | ถูกต้องมากที่สุด                                               |
| $\overline{2}$ | แบบสอบถาม    | แบบสอบถามเพื่อประเมินกฎและเกณฑ์การเลือกกฎใน                    |
|                |              | ภาคผนวก ค.ทาวิทยาลัย                                           |
|                |              |                                                                |

ในการประเมินจะใช้แบบสอบถามถามไปยังผู้เชี่ยวชาญแสดงความคิดเห็นต่อเกณฑ์ในการ เลือกกฎมาเพื่อให้ผู้เชี่ยวชาญทำการทวนสอบกฎ ซึ่งสรุปผลการประเมินเกณฑ์ในการเลือกตัวอย่างกฎ เพื่อให้หน่วยทดลองได้ทำการทวนสอบกฎโดยใช้ค่าฐานนิยมดั[งตารางที่](#page-124-0) 3.20

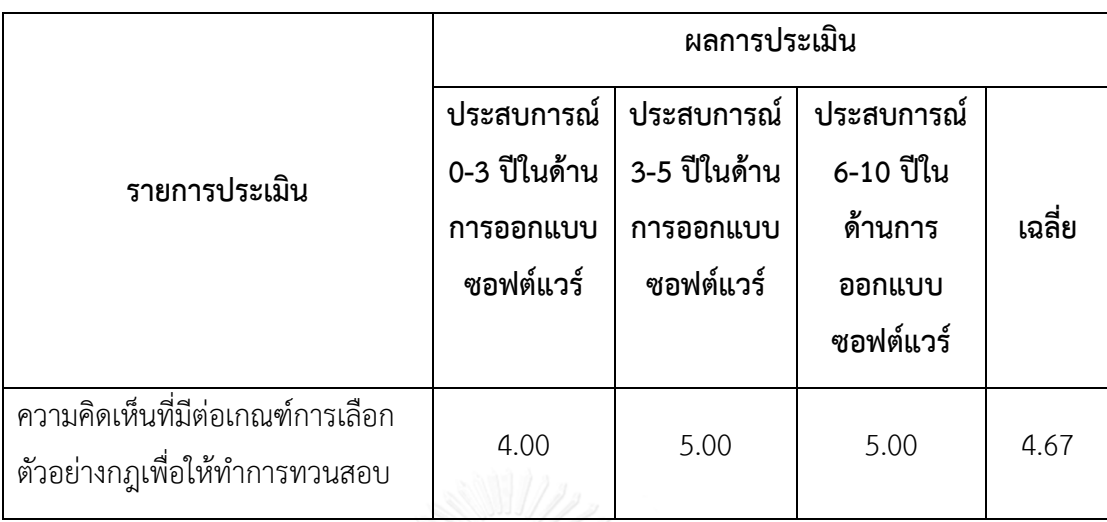

<span id="page-124-0"></span>ตารางที่ 3.20 ผลการประเมินความคิดเห็นที่มีต่อเกณฑ์ในการเลือกกฎการทวนสอบความต้องกัน

ผลที่ได้จากการสอบถามกลุ่มผู้เชี่ยวชาญพบว่าค่าเฉลี่ยของระดับความคิดเห็นที่มีต่อเกณฑ์การ เลือกตัวอย่างกฎเพื่อให้ทำการทวนสอบกฎการทวนสอบความต้องกันในทุกกลุ่มมีค่ามากกว่าระดับ 3 ขึ้นไปหมายความว่ากลุ่มผู้เชี่ยวชาญเห็นด้วยกับเกณฑ์ในการเลือกกฎเพื่อให้ผู้เชี่ยวชาญทำการทวน สอบ ทำให้กฎการทวนสอบความต้องกันที่ให้ผู้เชี่ยวชาญทำการทวนสอบนั้นมีความครบถ้วนและ ความถูกต้อง ซึ่งสามารถสรุปเป็นจำนวนกฎการทวนสอบความต้องกันสำหรับทำการประเมินความ ครบถ้วนและความถูกต้องได้ดั[งตารางที่](#page-125-0) 3.21

| ้ ความสัมพันธ์ที่ใช้ในการสร้างก <u>ฎ</u>                                                                             | จำนวนกฎ<br>ทั้งหมด | จำนวนกฎ<br>ตัวอย่างที่ใช้<br>ในการทวน<br>สอบ |
|----------------------------------------------------------------------------------------------------|--------------------|----------------------------------------------|
| 1.ความสัมพันธ์ระหว่างแบบจำลองเชิงฟังก์ชัน แผนภาพ<br>วินโดวส์เนวิเกชันกับส่วนต่อประสานผู้ใช้                          | 66                 | 12                                           |
| 1.1 ความสัมพันธ์ระหว่างแผนภาพยูสเคส คำอธิบายยูสเคส<br>แผนภาพวินโดวส์เนวิเกชันกับส่วนต่อประสานผู้ใช้                  | 16                 | 6                                            |
| 1.2 ความสัมพันธ์ระหว่างคำอธิบายยูสเคส แผนภาพวินโดวส์เน<br>วิเกชันกับส่วนต่อประสานผู้ใช้                              | 50                 | 6                                            |
| 2. ความสัมพันธ์ระหว่างแบบจำลองเชิงโครงสร้าง แผนภาพ<br>วินโดวส์เนวิเกชันกับส่วนต่อประสานผู้ใช้                        | 30                 | 10                                           |
| 2.1 ความสัมพันธ์ระหว่างแผนภาพคลาส คำอธิบายคลาส<br>แผนภาพวินโดวส์เนวิเกชันกับส่วนต่อประสานผู้ใช้                      | 19                 | 4                                            |
| 2.2 ความสัมพันธ์ระหว่างคำอธิบายคลาส แผนภาพวินโดวส์เนวิ<br>เกชันกับส่วนต่อประสานผู้ใช้ พาลงกรณ์มหาวิทยาลัย            | 11                 | 6                                            |
| 3. ความสัมพันธ์ระหว่างแผนภาพวินโดวส์เนวิเกชันกับส่วนต่อ<br>ประสานผู้ใช้                                              | 22                 | $\overline{7}$                               |
| 4. ความสัมพันธ์ระหว่างแบบจำลองเชิงฟังก์ชัน แบบจำลองเชิง<br>โครงสร้างและแผนภาพวินโดวส์เนวิเกชันกับส่วนต่อประสานผู้ใช้ | $\overline{2}$     | 2                                            |
| รวม                                                                                                    | 120                | 31                                           |

<span id="page-125-0"></span>ตารางที่ 3.21 สรุปจำนวนกฎการทวนสอบความต้องกันที่สร้างจากความสัมพันธ์

#### **2) การประเมินด้านความครบถ้วนและด้านความถูกต้องของกฎการทวนสอบความต้องกัน ระหว่างแบบจ าลองการออกแบบกับส่วนต่อประสานผู้ใช้**

ขั้นตอนนี้มีวัตถุประสงค์เพื่อทวนสอบกฎการทวนสอบความต้องกันระหว่างโปรแกรมส่วนต่อ ประสานผู้ใช้กับแบบจ าลองการออกแบบด้วยแบบสอบถาม โดยจะเป็นการสอบถามความคิดเห็นที่ ระบุว่าแต่ละกฎที่นำเสนอมีความถูกต้องเหมาะสมในการนำไปใช้ทำการทวนสอบความต้องกันโดย การก าหนดกลุ่มผู้เชี่ยวชาญและขั้นตอนดั[งตารางที่](#page-123-0) 3.19 ซึ่งผู้วิจัยได้เลือกกฎการทวนสอบความ ต้องกันตามเกณฑ์ที่ระบุไว้ของแบบสอบถามในหัวข้อที่ 3.6 ซึ่งมีรายการกฎการทวนสอบความต้องกัน เพื่อให้ผู้เชี่ยวชาญทำการทวนสอบซึ่งแบ่งเป็น 4 ความสัมพันธ์ที่มี 2 ความสัมพันธ์ย่อยของแบบจำลอง การออกแบบกับส่วนต่อประสานผู้ใช้ซึ่งประกอบด้วยความสัมพันธ์ดังต่อไปนี้

1. ความสัมพันธ์ระหว่างแบบจำลองเชิงฟังก์ชัน แผนภาพวินโดวส์เนวิเกชันกับส่วนต่อประสาน ผู้ใช้

1.1. ความสัมพันธ์ระหว่างแผนภาพยูสเคส ค าอธิบายยูสเคส แผนภาพวินโดวส์เนวิเกชัน กับส่วนต่อประสานผู้ใช้แสดงรายกการกฎการทวนสอบความต้องกันดั[ง ตารางที่](#page-126-0) 3.22

<span id="page-126-0"></span>ตารางที่ 3.22 รายการกฎการทวนสอบความต้องกันของแผนภาพยูสเคสกับส่วนต่อประสานผู้ใช้

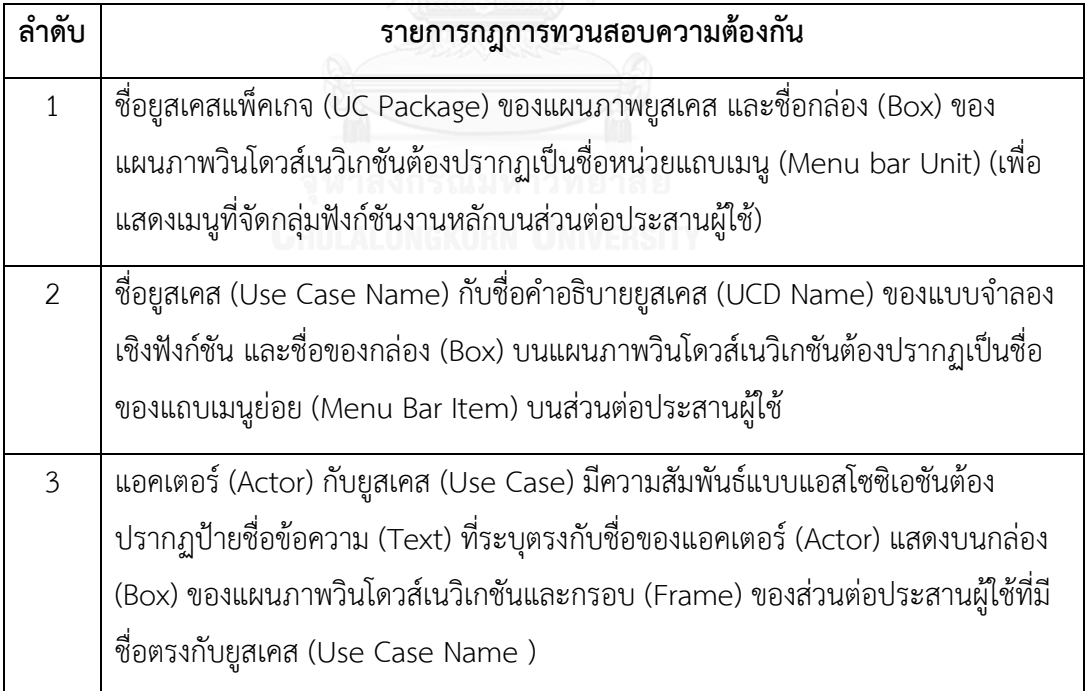

ตารางที่ 3.22 รายการกฎการทวนสอบความต้องกันของแผนภาพยูสเคสกับส่วนต่อประสานผู้ใช้ (ต่อ)

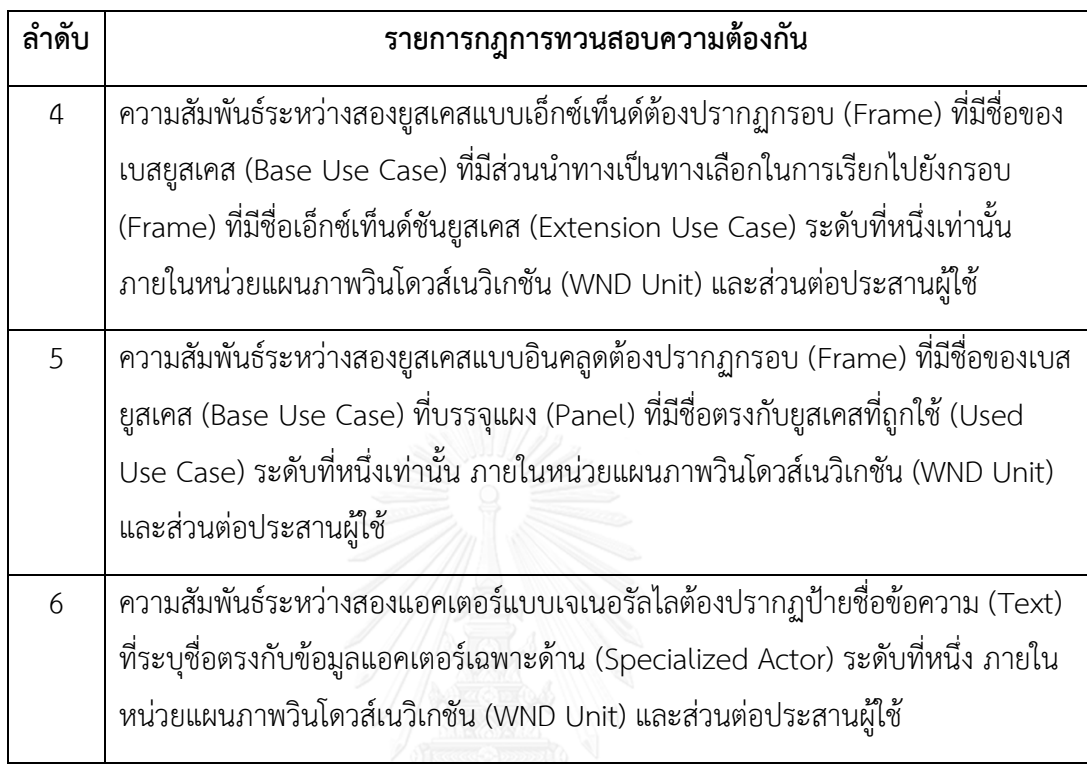

1.2. ความสัมพันธ์ระหว่างคำอธิบายยูสเคส แผนภาพวินโดวส์เนวิเกชันกับส่วนต่อ ประสานผู้ใช้แสดงรายกการกฎการทวนสอบความต้องกัน [ตารางที่](#page-127-0) 3.23

<span id="page-127-0"></span>ตารางที่ 3.23 รายการกฎการทวนสอบความต้องกันของคำอธิบายยูสเคส แผนภาพวินโดวส์เนวิเก ชันกับส่วนต่อประสานผู้ใช้

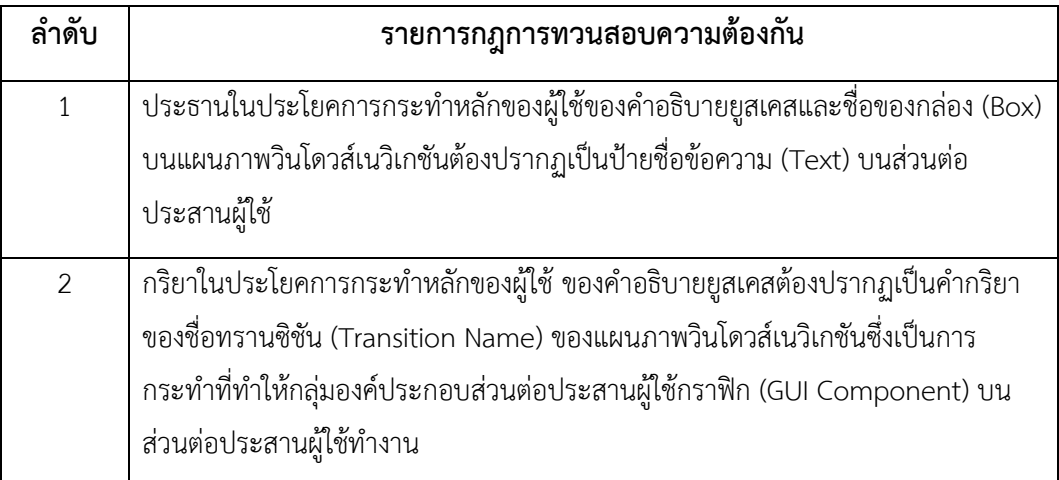

ิตารางที่ 3.24 รายการกฎการทวนสอบความต้องกันของคำอธิบายยูสเคส แผนภาพวินโดวส์เนวิเก ชันกับส่วนต่อประสานผู้ใช้(ต่อ)

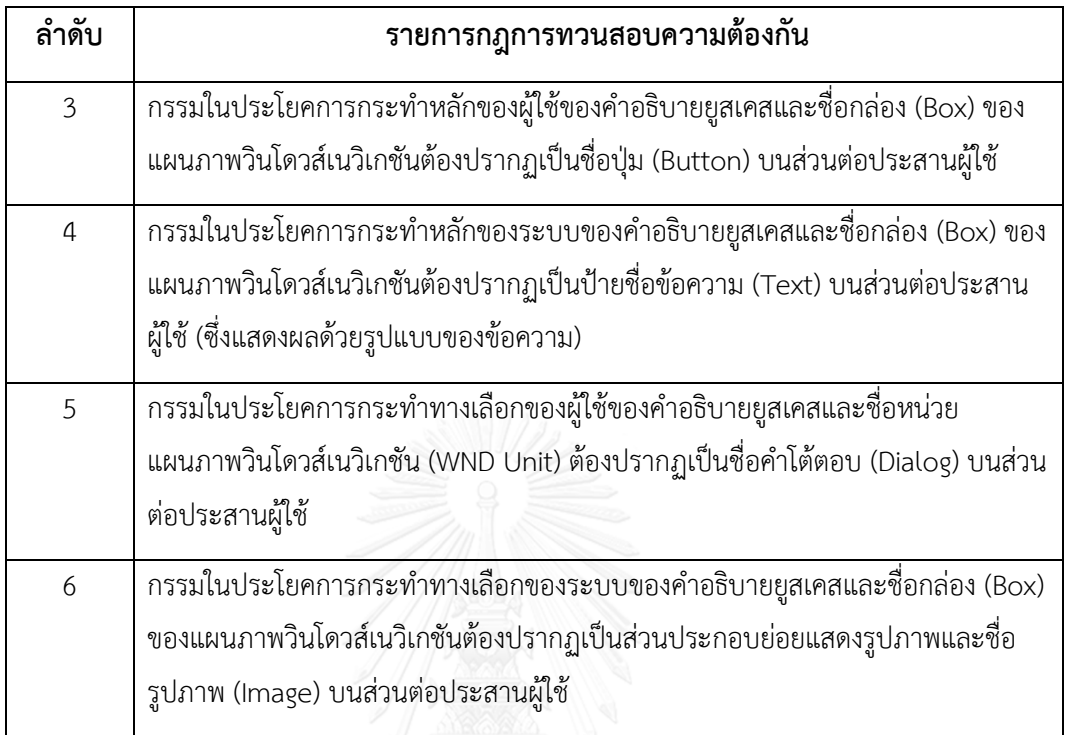

ี<br>2. ความสัมพันธ์ระหว่างแบบจำลองเชิงโครงสร้าง แผนภาพวินโดวส์เนวิเกชันกับส่วนต่อ ประสานผู้ใช้

2.1. ความสัมพันธ์ระหว่างแผนภาพคลาส คำอธิบายคลาส แผนภาพวินโดวส์เนวิเกชันกับ ส่วนต่อประสานผู้ใช้แสดงรายการกฎการทวนสอบความต้องกันดัง [ตารางที่](#page-128-0) 3.24

<span id="page-128-0"></span> ตารางที่ 3.24 รายการกฎการทวนสอบความต้องกันของแผนภาพคลาส แผนภาพวินโดวส์เนวิเกชัน กับส่วนต่อประสานผู้ใช้

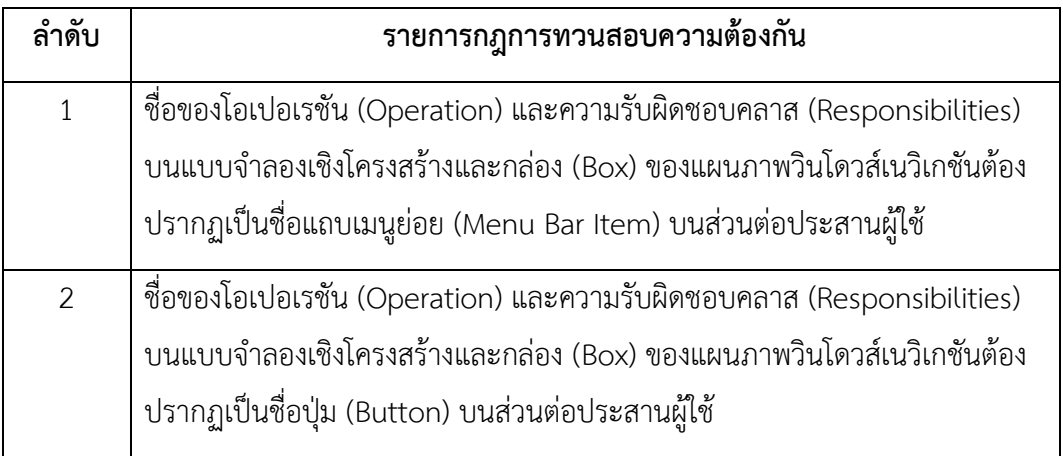

 ตารางที่ 3.24 รายการกฎการทวนสอบความต้องกันของแผนภาพคลาส แผนภาพวินโดวส์เนวิเกชัน กับส่วนต่อประสานผู้ใช้(ต่อ)

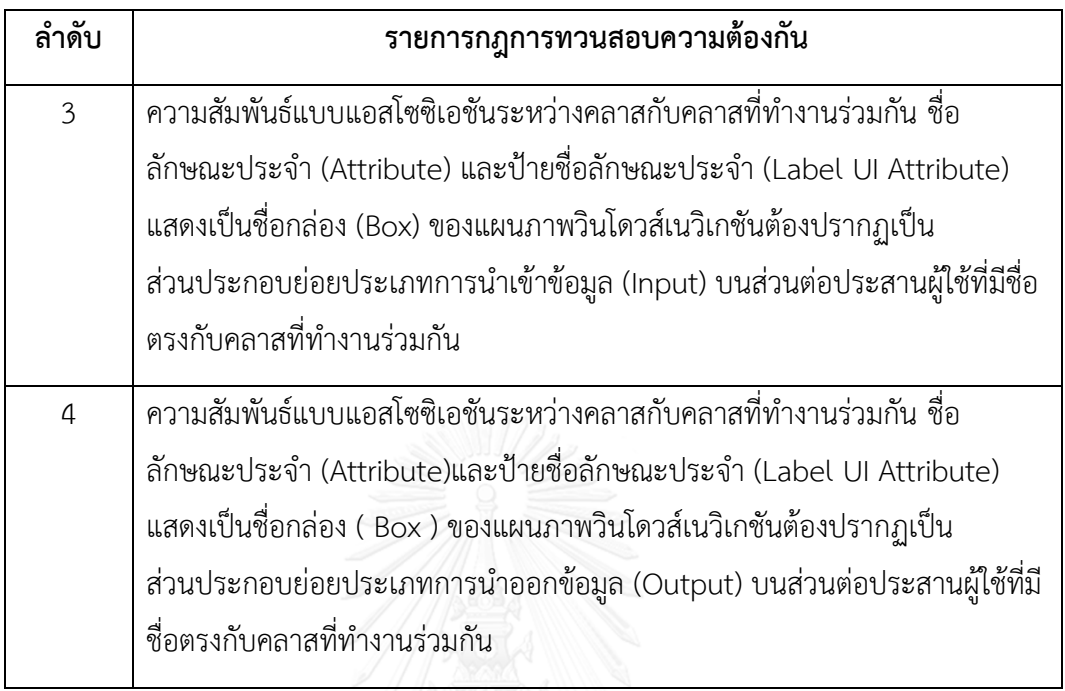

2.2. ความสัมพันธ์ระหว่างคำอธิบายคลาส แผนภาพวินโดวส์เนวิเกชันกับส่วนต่อ ประสานผู้ใช้แสดงรายกการกฎการทวนสอบความต้องกันดัง [ตารางที่](#page-129-0) 3.25

<span id="page-129-0"></span>ตารางที่ 3.25 รายการกฎการทวนสอบความต้องกันของคำอธิบายคลาส แผนภาพวินโดวส์เนวิเกชัน กับส่วนต่อประสานผู้ใช้

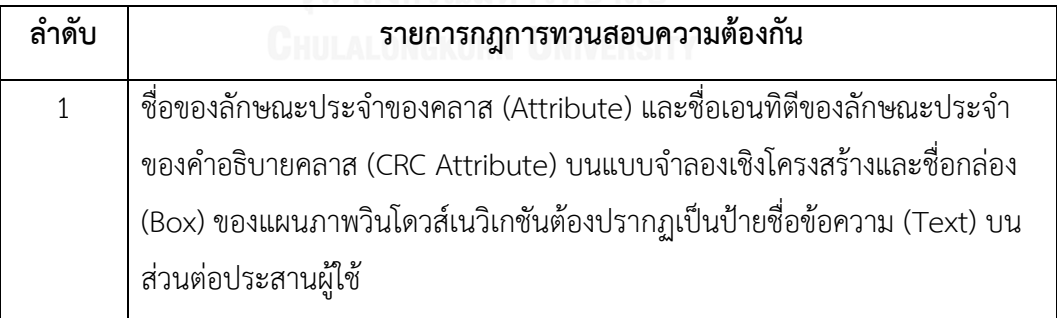

ตารางที่ 3.25 รายการกฎการทวนสอบความต้องกันของคำอธิบายคลาส แผนภาพวินโดวส์เนวิเกชัน กับส่วนต่อประสานผู้ใช้(ต่อ)

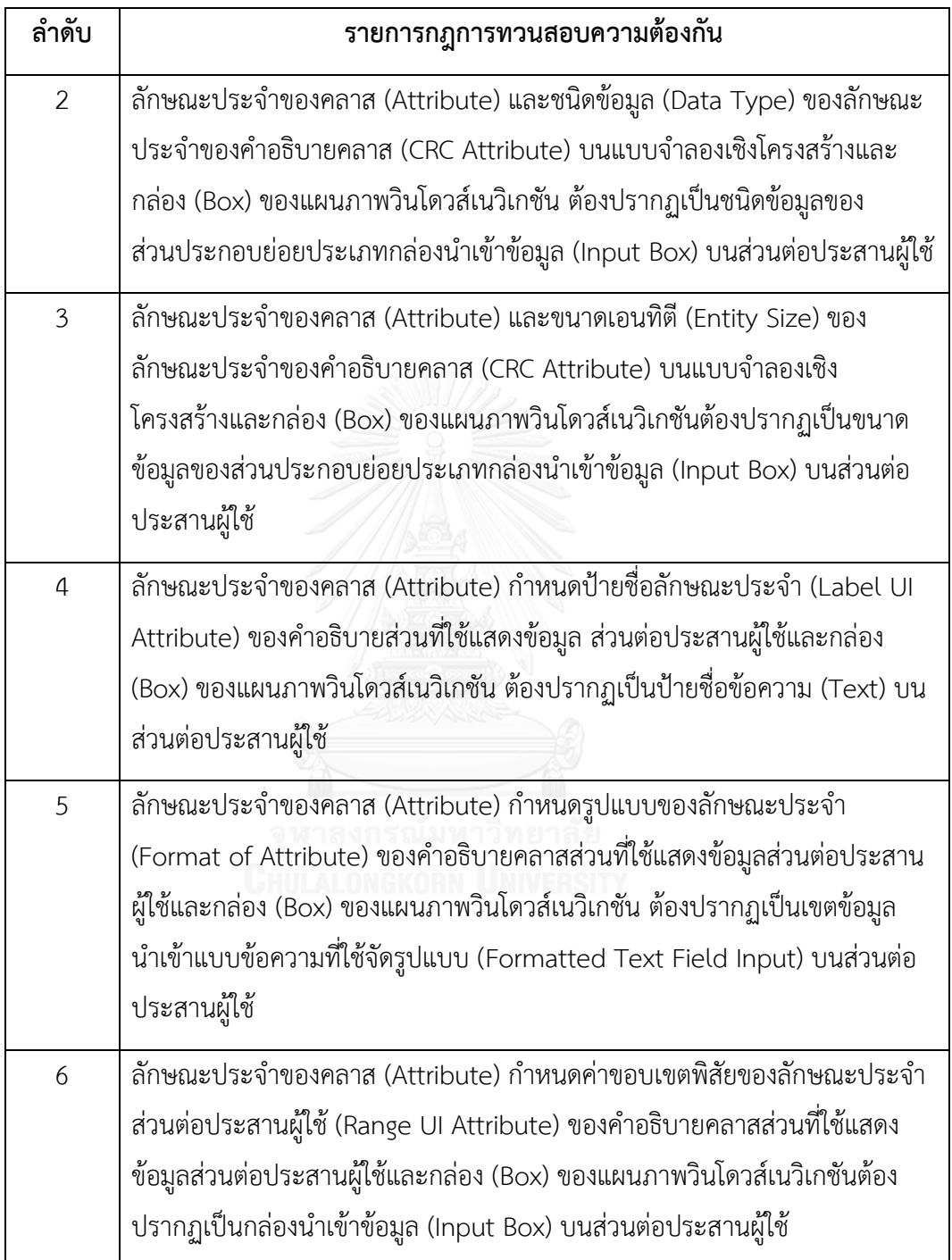

3. ความสัมพันธ์ระหว่างแผนภาพวินโดวส์เนวิเกชันกับส่วนต่อประสานผู้ใช้แสดงรายกการ กฎการทวนสอบความต้องกันดั[งตารางที่](#page-131-0) 3.26

<span id="page-131-0"></span>ตารางที่ 3.26 รายการกฎการทวนสอบความต้องกันของแผนภาพวินโดวส์เนวิเกชันกับส่วนต่อ ประสานผู้ใช้

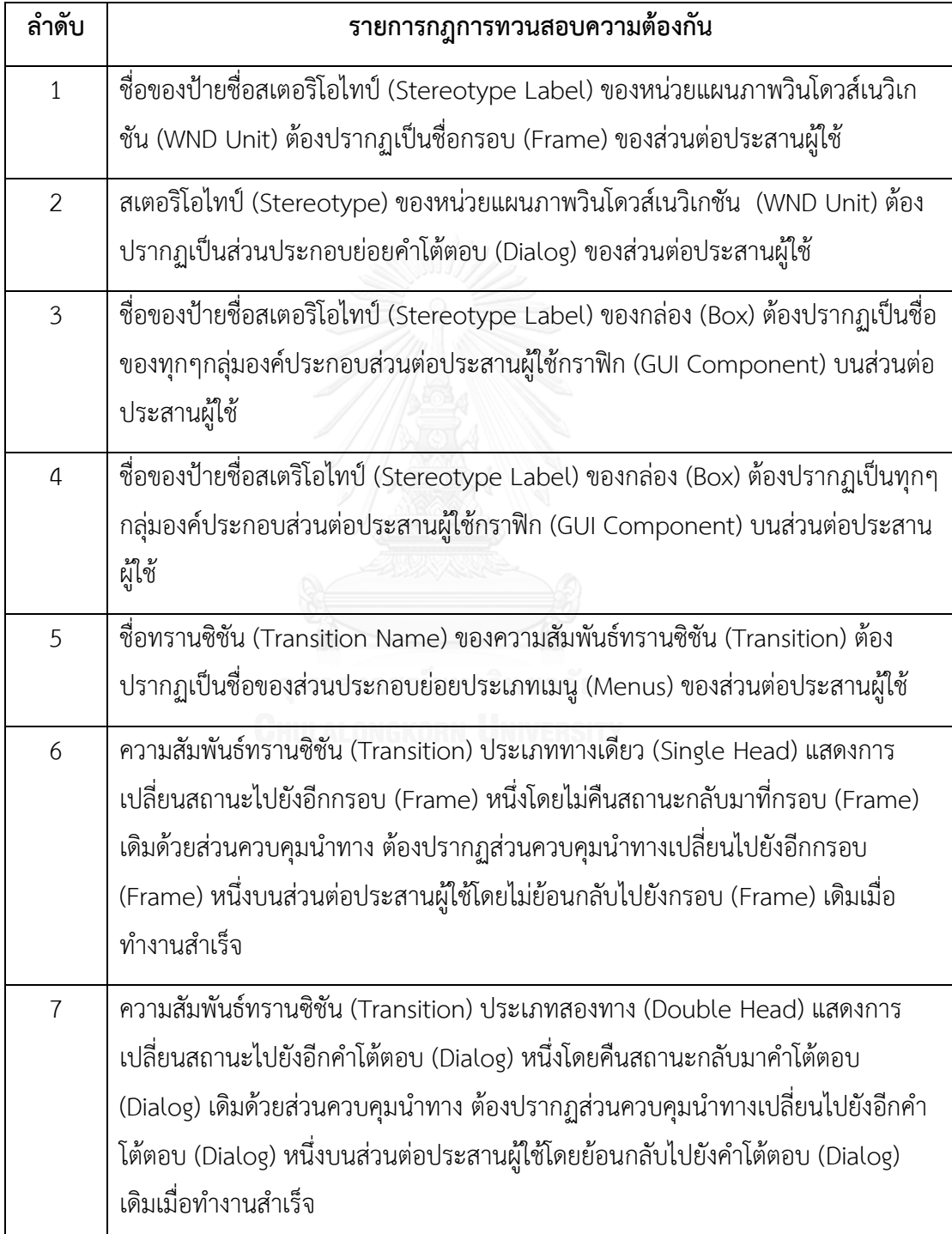

- 4. ความสัมพันธ์ระหว่างแบบจำลองเชิงฟังก์ชัน แบบจำลองเชิงโครงสร้าง แผนภาพวินโดวส์เนวิ เกชันกับส่วนต่อประสานผู้ใช้แสดงรายกการกฎการทวนสอบความต้องกันดั[งตารางที่](#page-132-0) 3.27

<span id="page-132-0"></span>ิตารางที่ 3.27 รายการกฎการทวนสอบความต้องกันของแบบจำลองเชิงฟังก์ชัน แบบจำลองเชิง โครงสร้าง แผนภาพวินโดวส์เนวิเกชันกับส่วนต่อประสานผู้ใช้

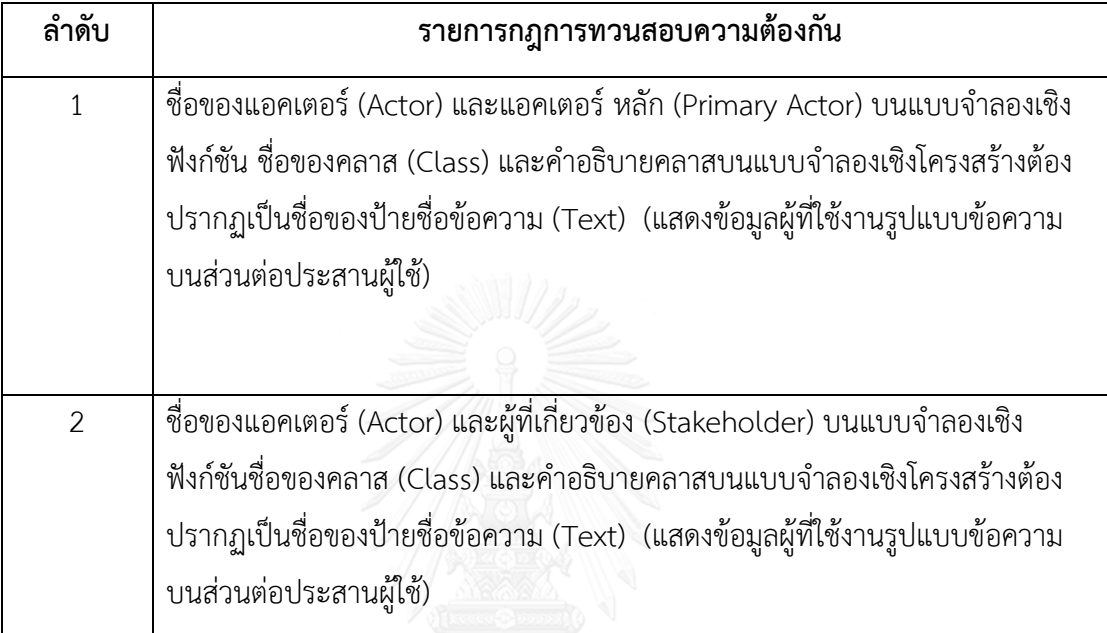

เมื่อได้รับผลแบบสอบถามจากกลุ่มผู้เชี่ยวชาญที่ทำการประเมินเพื่อทำการทวนสอบกฎที่ ้ สร้างขึ้น ซึ่งผู้เชี่ยวชาญจะให้ความคิดเห็นต่อกฎที่นำเสนอมี 2 แบบคือ

- 1) เห็นด้วย หมายถึง ผู้เชี่ยวชาญเห็นว่ากฎการทวนสอบความต้องกันระหว่างแบบจำลองกับ ส่วนต่อประสานผู้ใช้มีความถูกต้องหรือสามารถน าไปประยุกต์ใช้ได้
- 2) ไม่เห็นด้วย หมายถึง ผู้เชี่ยวชาญเห็นว่ากฎการทวนสอบความต้องกันระหว่างแบบจำลองกับ ส่วนต่อประสานผู้ใช้ไม่มีความถูกต้องหรือไม่สามารถน าไปประยุกต์ใช้ได้

ซึ่งในการประเมินกฎการทวนสอบความต้องกัน ผู้เชี่ยวชาญจะได้รับรายการประเมินกฎการทวน สอบความต้องกันแบ่งตาม 4 ความสัมพันธ์หลัก 2 ความสัมพันธ์ย่อยซึ่งประเมินตามประสบการณ์ของ ผู้เชี่ยวชาญแสดงผลลัพธ์ของการประเมินแสดงความถี่ของผู้เชี่ยวชาญที่เห็นด้วยกับกฎการทวนสอบ ความต้องกันดั[งตารางที่](#page-133-0) 3.28

<span id="page-133-0"></span>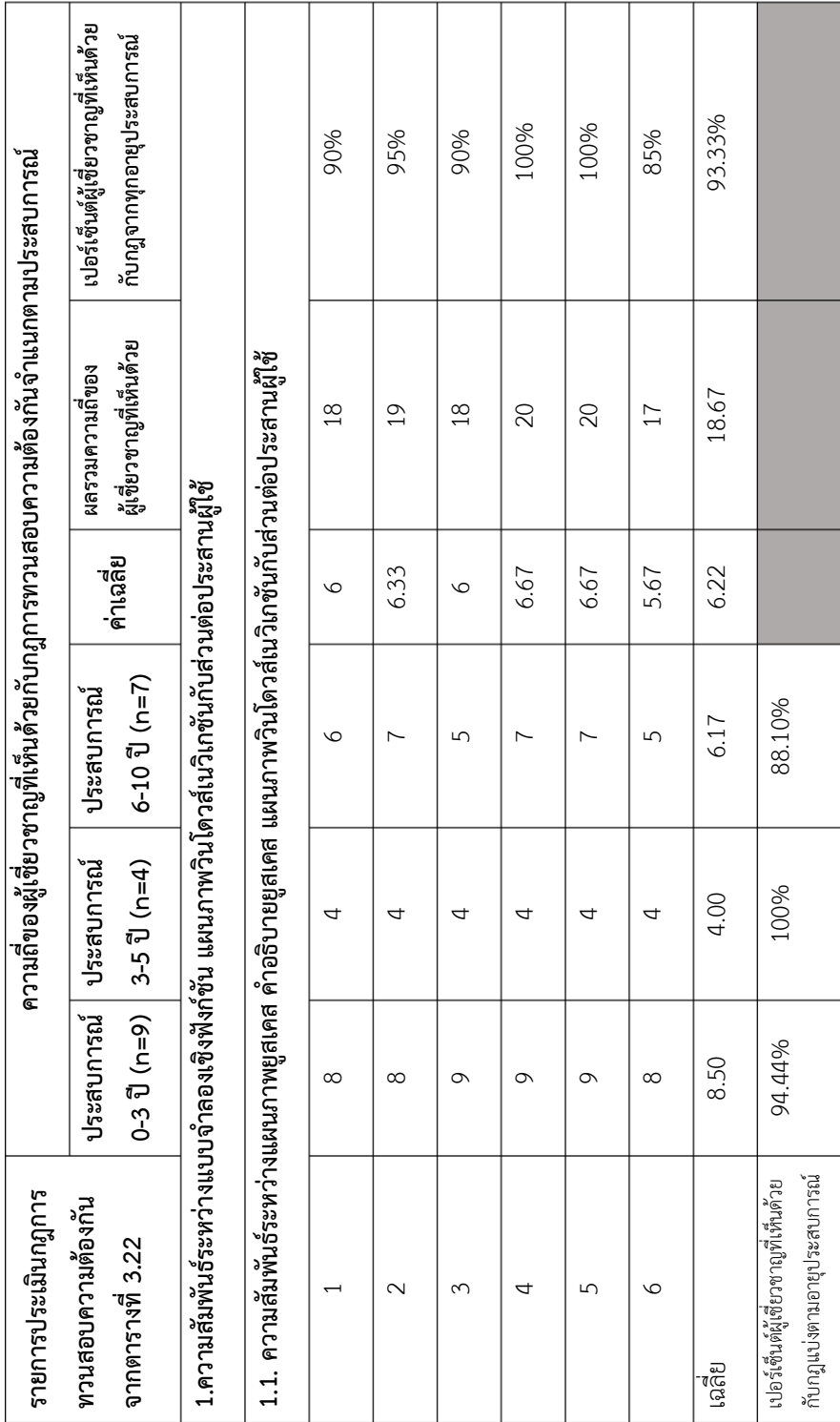

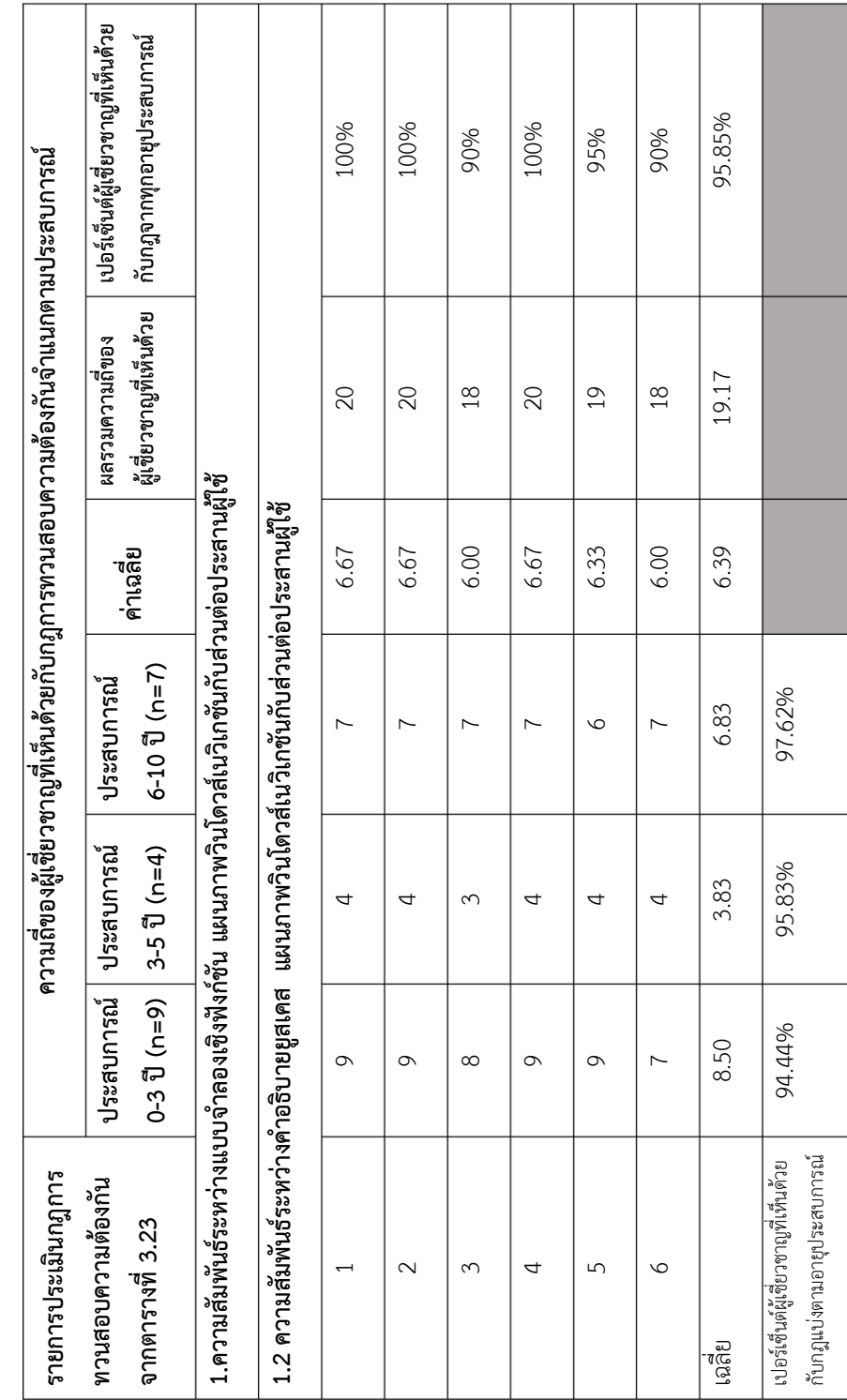

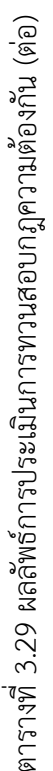

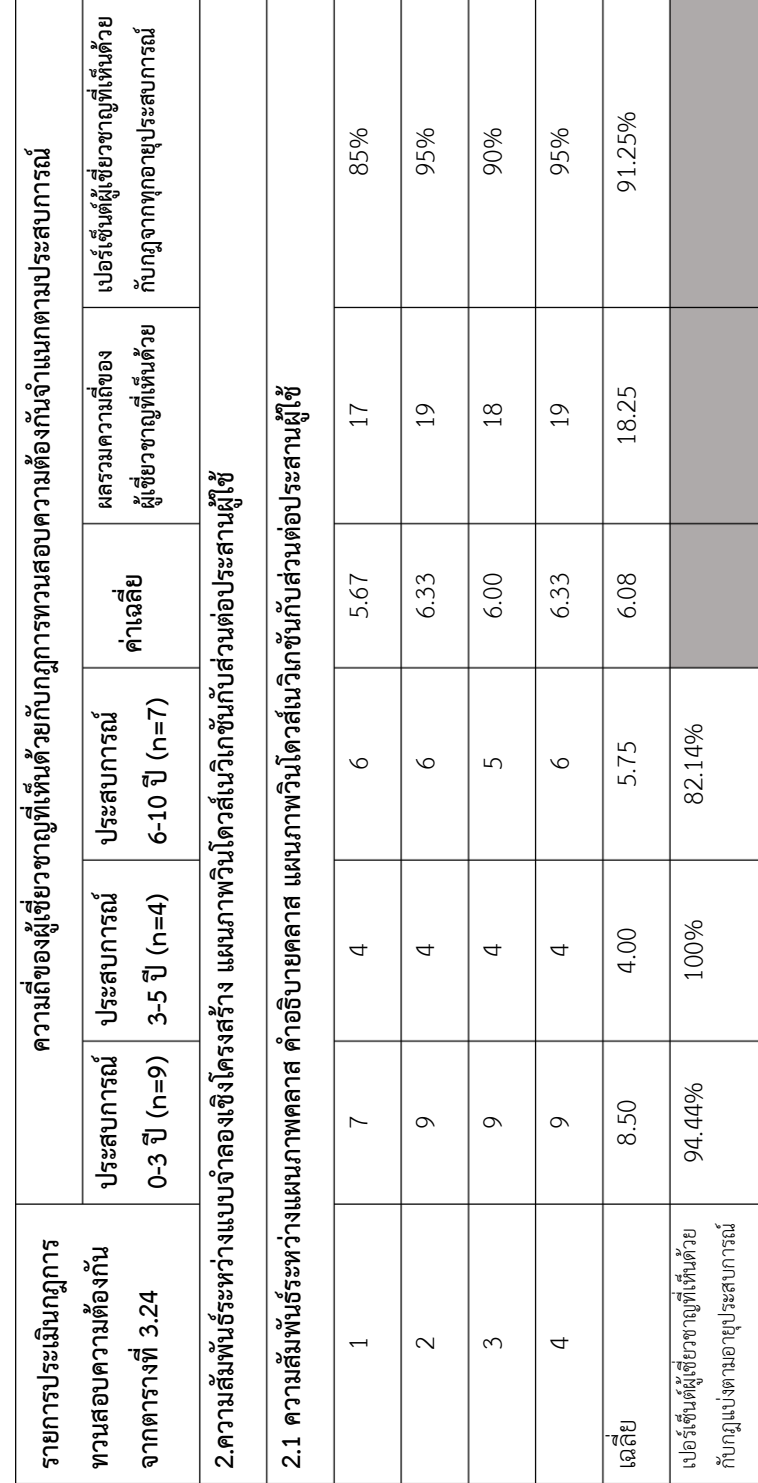

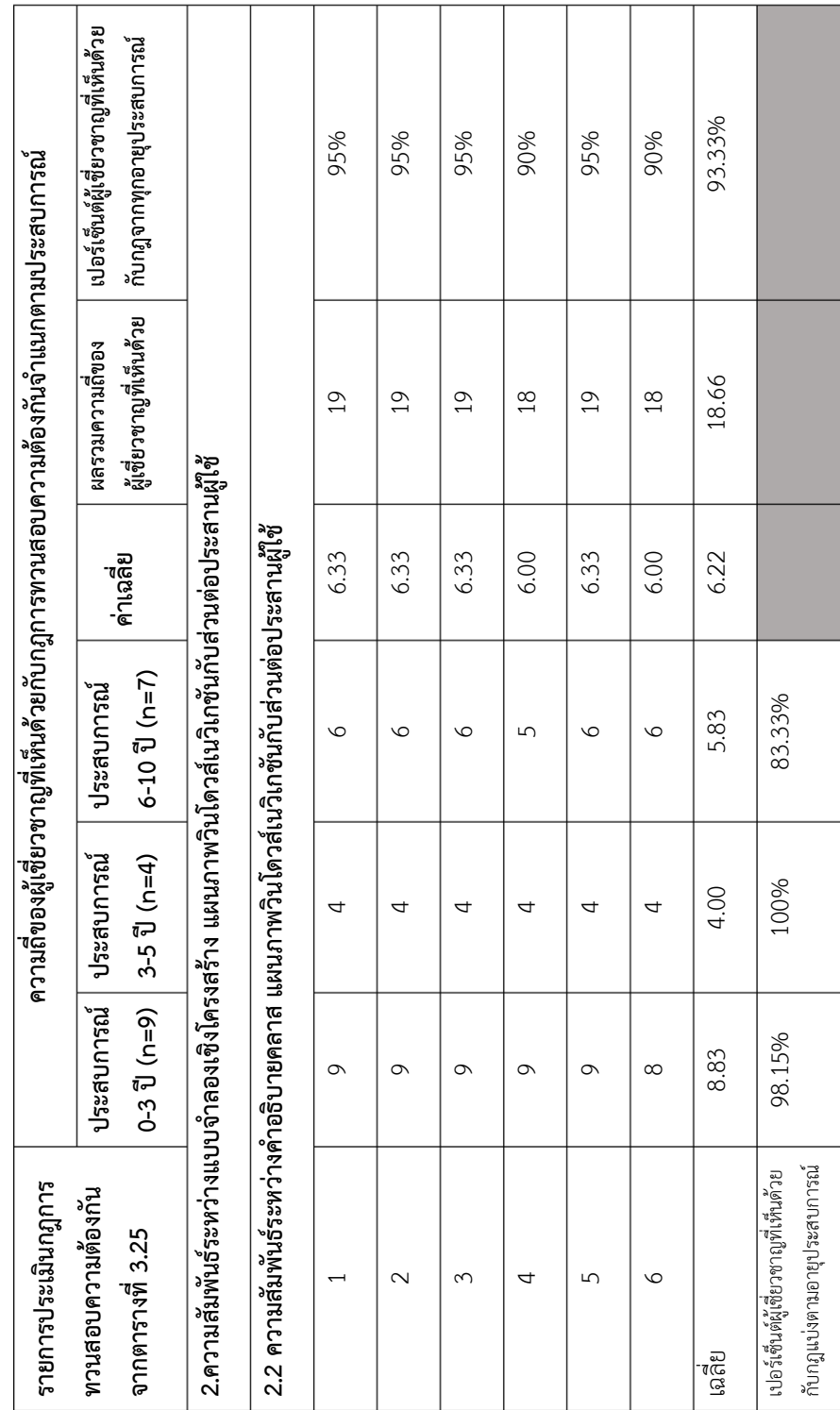

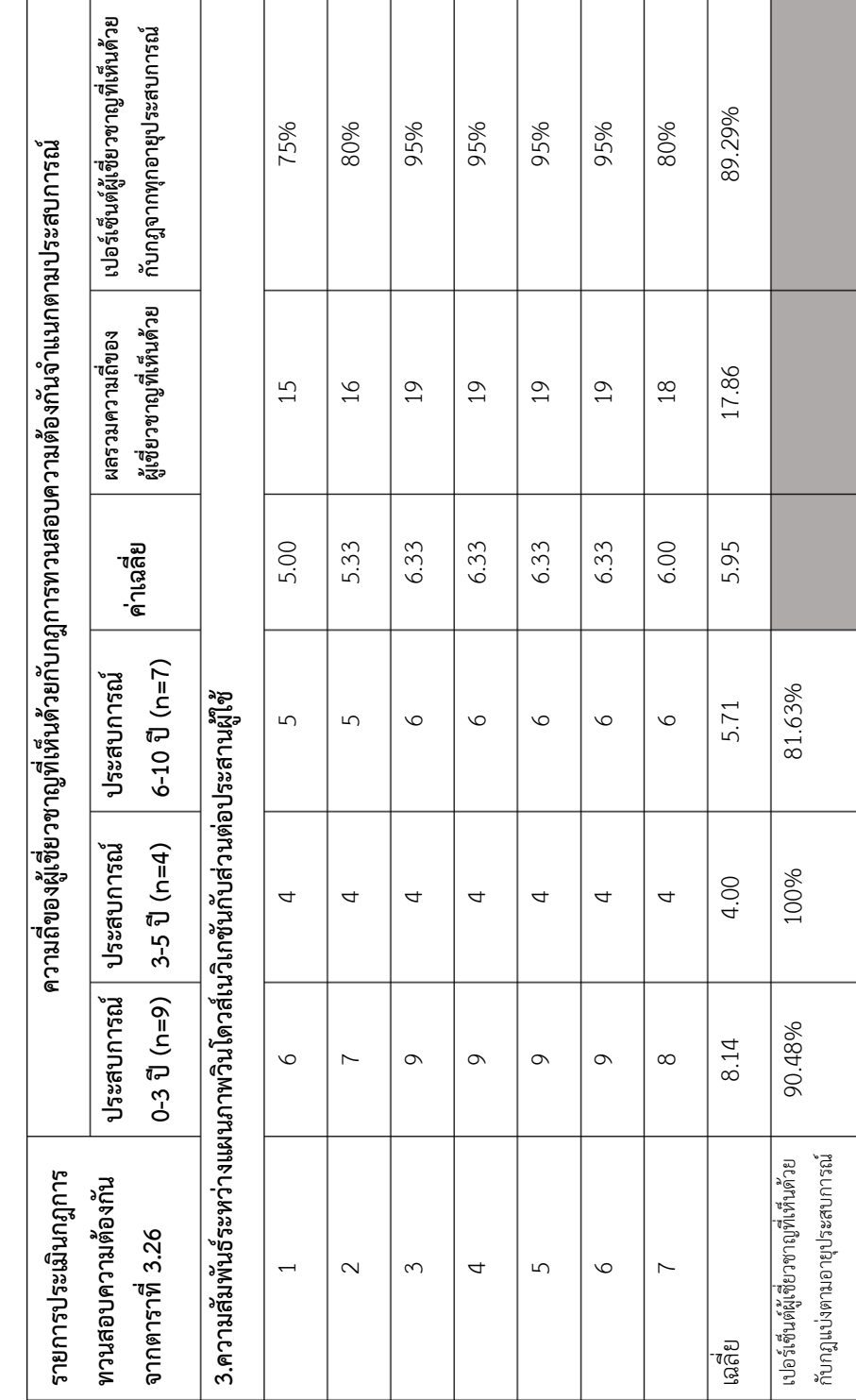

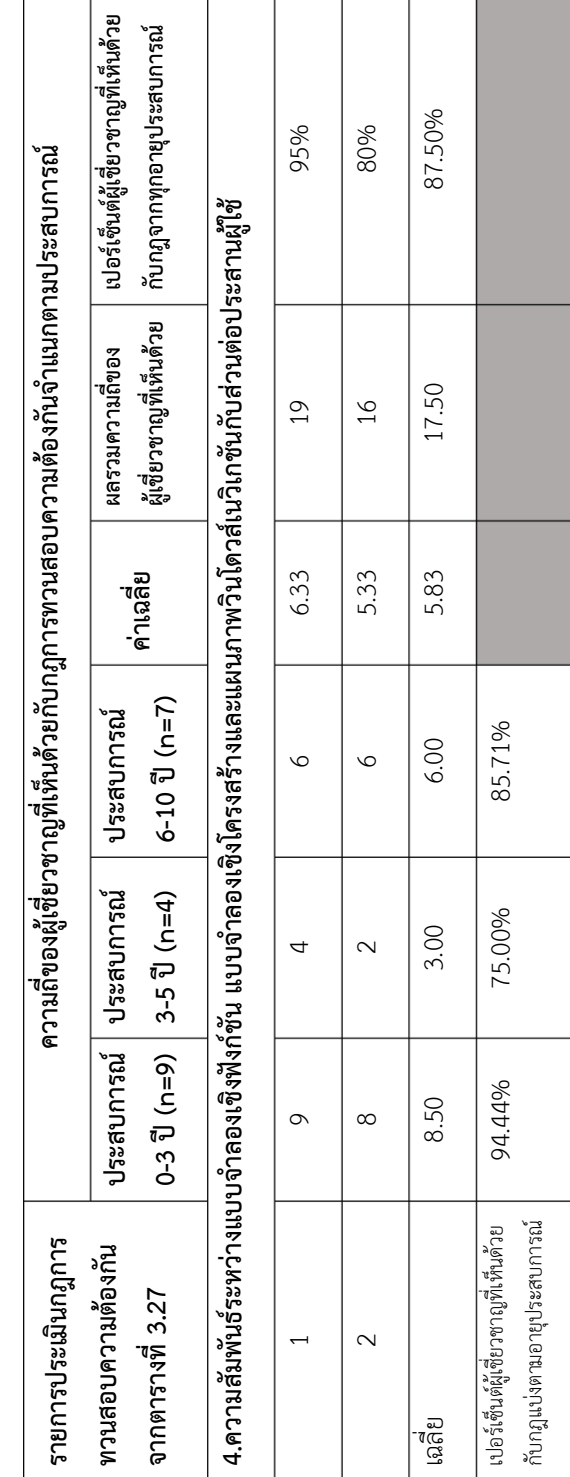

จากผลการประเมินซึ่งได้ความถี่ของผู้เชี่ยวชาญที่เห็นด้วยกับกฎการทวนสอบความต้องกัน จำแนกตามประสบการณ์ดั[งตารางที่](#page-133-0) 3.28 สามารถนำข้อมูลที่ได้มาทำการสรุปผลโดยแบ่งตาม ความสัมพันธ์ระหว่างแบบจำลองการออกแบบกับส่วนต่อประสานผู้ใช้ใน 4 ความสัมพันธ์เพื่อใช้ ส าหรับการเปรียบเทียบเปอร์เซ็นต์ความถี่ของผู้เชี่ยวชาญที่เห็นด้วยกับกฎการทวนสอบความต้องกัน ที่สร้างขึ้นมีความถูกต้องหรือสามารถน าไปประยุกต์ใช้ได้ดั[งตารางที่](#page-139-0) 3.29

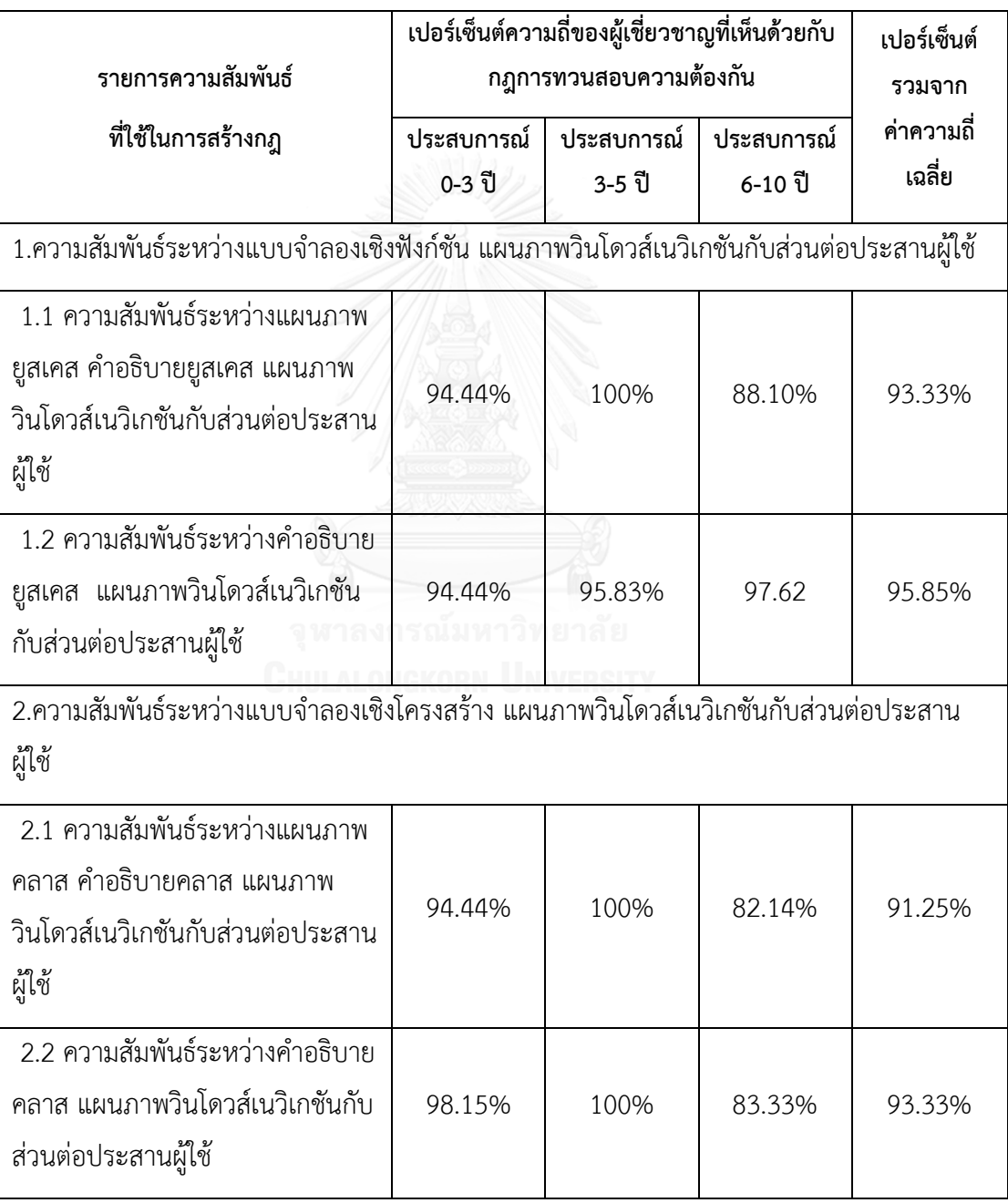

<span id="page-139-0"></span>ตารางที่ 3.29 ผลลัพธ์การประเมินการทวนสอบกฎความต้องกันโดยภาพรวม

| รายการความสัมพันธ์<br>ที่ใช้ในการสร้างกฎ                                                                                    | ประสบการณ์<br>0-3 ปี | เปอร์เซ็นต์ความถี่ของผู้เชี่ยวชาญที่เห็นด้วยกับ<br>กฎการทวนสอบความต้องกัน<br>ประสบการณ์<br>3-5 ปี | ประสบการณ์<br>6-10 ปี | เปอร์เซ็นต์<br>รวมจาก<br>ค่าความถี่<br>เฉลี่ย |  |
|----------------------------------------------------------------------------------------------------|----------------------|---------------------------------------------------------------------------------------------------|-----------------------|-----------------------------------------------|--|
| 3.ความสัมพันธ์ระหว่างแผนภาพ<br>วินโดวส์เนวิเกชันกับส่วนต่อประสาน<br>ผู้ใช้                                                  | 90.48%               | 100%                                                                                              | 81.63%                | 89.29%                                        |  |
| 4.ความสันพันธ์ระหว่างแบบจำลอง<br>เชิงฟังก์ชัน แบบจำลองเชิงโครงสร้าง<br>และแผนภาพวินโดวส์เนวิเกชันกับ<br>ส่วนต่อประสานผู้ใช้ | 94.44%               | 75.00%                                                                                            | 85.71                 | 87.50%                                        |  |

ตารางที่ 3.30 ผลลัพธ์การประเมินการทวนสอบกฎความต้องกันโดยภาพรวม (ต่อ)

จา[กตารางที่](#page-139-0) 3.29 ซึ่งสรุปผลการประเมินพบว่าผู้เชี่ยวชาญในทั้ง 3 กลุ่มเห็นด้วยกับกฎการ ิ ทวนสอบความต้องกันระหว่างแบบจำลองการออกแบบกับส่วนต่อประสานผู้ใช้ทั้ง 4 ความสัมพันธ์ว่า ้มีความถูกต้องและสามารถนำไปประยุกต์ใช้ได้มากกว่า 80% โดยดูจากเปอร์เซ็นต์รวมจากค่าความถี่ เฉลี่ยของแต่ละความสัมพันธ์ซึ่งมีค่ามากกว่า 85 เปอร์เซ็นต์ขึ้นไป ซึ่งหากแบ่งตามประสบการณ์ของ ผู้เชี่ยวชาญผลของการประเมินส่วนใหญ่ให้เปอร์เซ็นต์มากกว่า 80 เปอร์เซ็นต์เช่นเดียวกัน มีเพียงใน ้ ความสัมพันธ์ระหว่างแบบจำลองเชิงฟังก์ชัน แบบจำลองเชิงโครงสร้างและแผนภาพวินโดวส์เนวิเกชัน กับส่วนต่อประสานผู้ใช้ ที่ผู้เชี่ยวชาญที่มีประสบการณ์การออกแบบ 3-5 ปีที่ให้ค่าเปอร์เซ็นต์ของ ความค่าความถี่ของผู้เชี่ยวชาญที่เห็นด้วยมีค่าน้อยกว่า 80 เปอร์เซ็นต์อันเนื่องมากจากผู้เชี่ยวชาญไม่ เห็นด้วยกับประเภทข้อผิดพลาด MD-WND-UI-02 ที่ระบุว่าผู้ที่มีส่วนเกี่ยวข้องที่ปรากฏเป็นชื่อของ คลาส แสดงเป็นชื่อกล่องที่มีสเตอริโอไทป์ชนิดข้อความของวินโดวส์เนวิเกชันจะต้องปรากฏเป็น ส่วนประกอบย่อยประเภทข้อความ (Text) บนส่วนต่อประสานผู้ใช้ซึ่งโดยสรุปกฎการทวนสอบที่ ้ สร้างขึ้นผู้เชี่ยวชาญเห็นด้วยว่ามีความถูกต้องตามส่วนประกอบย่อยของแบบจำลองการออกแบบกับ ้ส่วนต่อประสานผู้ใช้อย่างครบถ้วน รวมถึงการนำไปประยุกต์ใช้สำหรับทวนสอบความต้องกันได้

เนื่องจากมีคำแนะนำเพิ่มเติมในการแต่งรูปประโยคของกฎ ความสัมพันธ์ของส่วนประกอบ ย่อย ความเป็นเหตุผลของส่วนประกอบย่อยที่มีความสัมพันธ์ จึงทำให้กฎที่นำเสนอภายในงานวิจัยนี้ ึกับรายการกฎการทวนสอบมีรายละเอียดที่แตกต่างกัน รวมไปถึงจำนวนกฎจากเดิมที่มี 120 ข้อเมื่อ ทำการปรับปรุงแล้วได้เป็นจำนวน 76 ข้อซึ่งสามารถแสดงเป็นตารางจำนวนกฎที่ได้รับการปรับปรุงดัง [ตารางที่](#page-141-0) 3.30

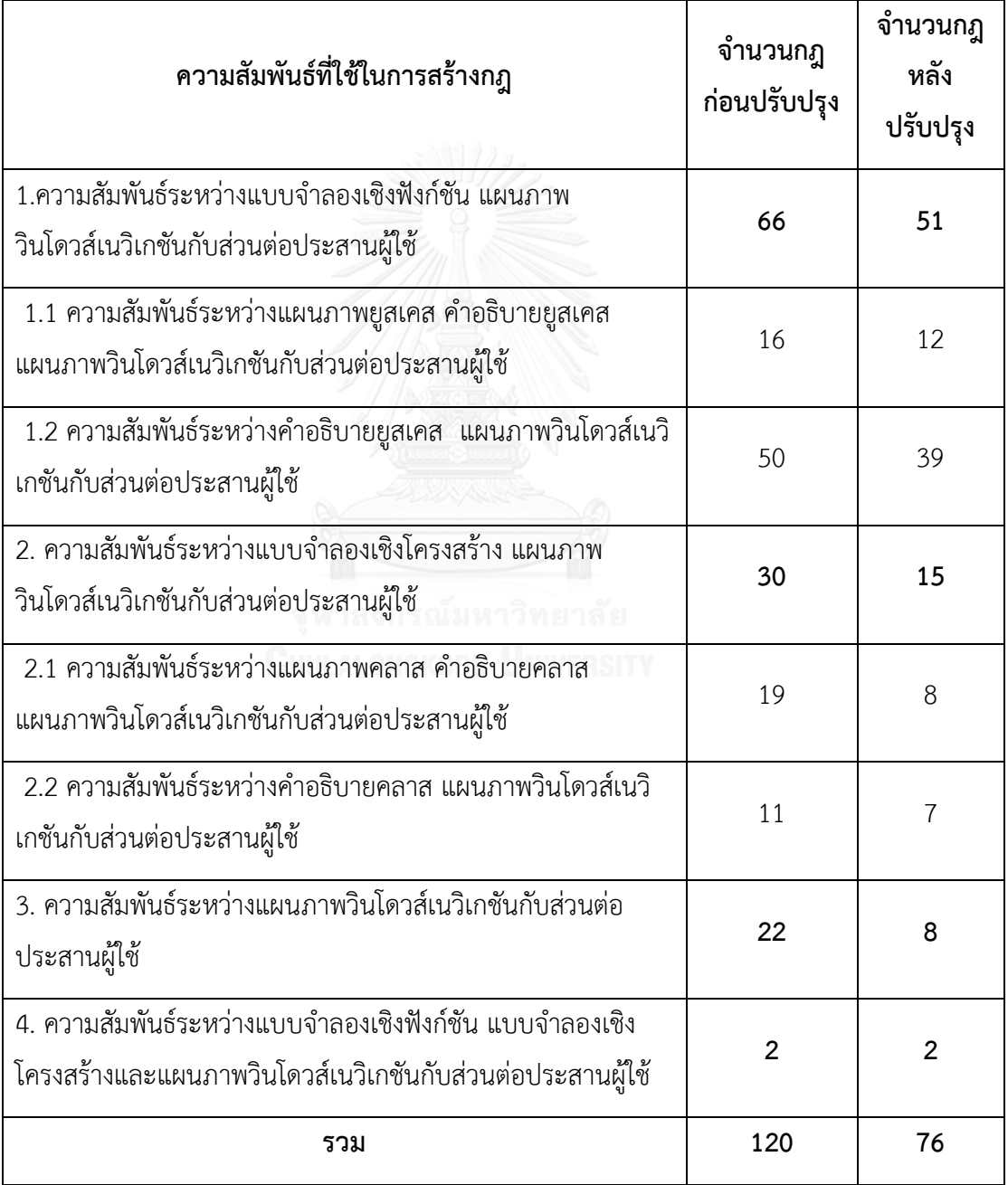

<span id="page-141-0"></span>ิตารางที่ 3.30 สรุปจำนวนกฎการทวนสอบความต้องกันที่ได้รับการปรับปรุงจากผู้เชี่ยวชาญ

เมื่อทำการประเมินกฎการทวนสอบความต้องกันของแบบจำลองการออกแบบกับส่วนต่อประสาน ผู้ใช้เรียบร้อยแล้ว พร้อมผลลัพธ์ของการปรับปรุงกฎการทวนสอบความต้องกันดั[งตารางที่](#page-141-0) 3.30 ต่อไป ้จะทำการอธิบายปรายผลของการปรับปรุงกฎการทวนสอบโดยผู้วิจัยและผู้เชี่ยวชาญซึ่งกฎก่อนการ ปรับปรุงมีกฎเป็นจำนวน 120 ข้อแต่เมื่อภายหลังทำการปรับปรุงจำนวนกฎมีจำนวนเป็น 76 ข้อ ้มีจำนวนที่ลดลง จึงต้องมีการอธิบายรายละเอียดของการปรับปรุงของกฎการทวนสอบความต้องกัน แบ่งตามรายการความสัมพันธ์ 4 ความสัมพันธ์หลักและ 2 ความสัมพันธ์ย่อยดังต่อไปนี้

1. ความสัมพันธ์ระหว่างแบบจำลองเชิงฟังก์ชัน แผนภาพวินโดวส์เนวิเกชันกับส่วนต่อประสานผู้ใช้

ในภาพรวมของความสัมพันธ์นี้มีการปรับปรุงจำนวนกฎจากเดิมมีกฎ 66 ข้อภายหลังปรับปรุง เหลือเป็นกฎจำนวน 50 ข้อซึ่งรายละเอียดการปรับปรุงแบ่งเป็น 2 ความสัมพันธ์ต่อไปนี้

1.1. ความสัมพันธ์ระหว่างแผนภาพยุสเคส คำอธิบายยุสเคส แผนภาพวินโดวส์เนวิเกชันกับส่วน ต่อประสานผู้ใช้

ในรายการของความสัมพันธ์นี้มีจำนวนกฎการทวนสอบความต้องกันที่สร้างขึ้นก่อน การประเมินเป็นจำนวน 16 ข้อและเมื่อได้รับการปรับปรุงมีจำนวนกฎเป็น 12 ข้อโดยใน ความสัมพันธ์นี้มีการปรับปรุงในประเด็นของการทวนสอบแอคเตอร์ ผู้มีส่วนเกี่ยวข้องกับ ส่วนต่อประสานผู้ใช้เนื่องจากเป็นการทวนสอบที่ซ้ ากันกับประเภทข้อผิดพลาด MD-WND-UI-01 และ MD-WND-UI-02 จึงทำการปรับลดไม่ให้เกิดความซ้ำซ้อนในการทวนสอบ

1.2. ความสัมพันธ์ระหว่างคำอธิบายยูสเคส แผนภาพวินโดวส์เนวิเกชันกับส่วนต่อประสานผู้ใช้

ในรายการของความสัมพันธ์นี้มีจำนวนกฎการทวนสอบความต้องกันที่สร้างขึ้นก่อน การประเมินเป็นจำนวน 50 ข้อและเมื่อได้รับการปรับปรุงมีจำนวนกฎเป็น 39 ข้อโดย ความสัมพันธ์นี้มีการปรับปรุงในประเด็น ประธานในประโยคการกระทำจะปรากฏเป็น ข้อความบนส่วนต่อประสานผู้ใช้ ซึ่งส่วนนี้ได้รับข้อคิดเห็นจากผู้เชี่ยวชาญที่มีประสบการณ์ใน ทุกช่วงว่าอาจซ้ าซ้อนกับการทวนสอบด้วยชื่อแอคเตอร์ รวมถึงชื่อของประธานในประโยคไม่ จำเป็นต้องถูกปรากฏเป็นป้ายชื่อข้อความ (Text) บนส่วนต่อประสานผู้ใช้ จึงทำให้ต้องมีการ ตัดกฎข้อนี้ออก

ต่อมาในประเด็นของกรรมในประโยคการกระทำจะต้องปรากฏเพน (Pane) ทั้ง ประเภทแท็บเพน (Tap Pane) กับทูลบาร์เพน (Toolbar Pane) ที่ได้รับข้อเสนอแนะจาก ผู้เชี่ยวชาญที่มีประสบการณ์ 6-10 ปีในด้านการออกแบบว่าการแบ่งกลุ่มพื้นที่ด้วยแท็บ ้อาจจะไม่ต้องใช้สำหรับระบุฟังก์ชันงานจากคำอธิบายยูสเคสก็ได้ ในขณะที่พื้นเครื่องมือส่วน ใหญ่ถูกแสดงเป็นรูปภาพและในคำอธิบายคงไม่ได้ระบุรายละเอียดถึงชื่อรูปภาพภายในพื้นที่

เครื่องมือ จึงทำให้ต้องมีการตัดกฎข้อนี้ออก และไม่มีการพิจารณาส่วนของคำกริยาการ กระทำหลักของระบบ แม้ว่าในงานวิจัยนี้จะกำหนดคำสงวนเพื่อใช้ในการเขียนคำอธิบายยูส เคสในส่วนนี้แต่ในการนำไปพิจารณาสร้างเป็นกฎเนื่องจากส่วนที่ระบบแสดงผลนั้นมีการ ทำงานอยู่เบื้องหลัง ข้อมูลนำเข้าของแบบจำลองไม่รองรับการตรวจสอบในส่วนนี้

ส่วนสุดท้ายคือการตัดส่วนประกอบย่อยระบุหน้าจอชนิดรายงานเนื่องจากมี ข้อเสนอแนะจากผู้เชี่ยวชาญที่มีประสบการณ์ 3-5 ปีระบุว่าการออกแบบหน้าจอชนิดรายงาน มีความหลากหลาย อีกทั้งในหนึ่งหน้าจอจะประกอบด้วยคอมโพเนนท์แตกต่างกันไปใน หน้าจอประเภทรายงานจึงทำให้เกิดความซับซ้อนต่อการนำไปทวนสอบ จึงทำให้ต้องตัดกฎ ในข้อนี้ออก และเนื่องด้วยในแผนภาพยูสเคสงานวิจัยนี้ได้แบ่งการกระทำเป็นส่วนผู้ใช้และ ระบบทั้งในกระแสงานหลักและรองจึงท าให้กฎที่ท าการตัดออกในข้างต้นจะต้องตัดในทุก กระแสงานและทุกส่วนการกระทำด้วยจึงทำให้กฎลดลง 50 ข้อเหลือเพียง 39 ข้อคิดเป็นร้อย ละ 22 ของทั้งหมด

2. ความสัมพันธ์ระหว่างแบบจำลองเชิงโครงสร้าง แผนภาพวินโดวส์เนวิเกชันกับส่วนต่อประสาน ผู้ใช้

่ ในภาพรวมของความสัมพันธ์นี้มีการปรับปรุงจำนวนกฎจากเดิมมี 30 ข้อภายหลังปรับปรุงเหลือ เป็นจำนวน 15 ข้อซึ่งรายละเอียดการปรับปรุงแบ่งเป็น 2 ความสัมพันธ์ต่อไปนี้

2.1. ความสัมพันธ์ระหว่างแผนภาพคลาส คำอธิบายคลาส แผนภาพวินโดวส์เนวิเกชันกับส่วนต่อ ประสานผู้ใช้

ในรายการของความสัมพันธ์นี้มีจำนวนกฎการทวนสอบความต้องกันที่สร้างขึ้นก่อนการ ประเมินเป็นจำนวน 19 ข้อและเมื่อได้รับการปรับปรงมีจำนวนกฎเป็น 8 ข้อโดยในความสัมพันธ์ นี้มีการปรับปรุงในประเด็น ชนิดข้อมูลของลักษณะประจำที่ปรากฏในส่วนการนำเข้าข้อมูล เนื่องจากได้รับข้อเสนอแนะว่าในการเช็คชนิดข้อมูลลักษณะประจ าและขนาดข้อมูลของลักษณะ ประจำ เนื่องจากในเขียนโปรแกรมจริงๆสามารถเช็คได้หลายรูปแบบและไม่มีส่วนที่กำหนด ตายตัวสำหรับเขตข้อมูลนำเข้าซึ่งทำให้ยากต่อก็ทวนสอบความต้องกัน

ประเด็นถัดมาคือส่วนของตัวด าเนินการหรือหน้าที่ความรับผิดชอบไม่ปรากฏเป็นส่วน ควบคุมนำทางเนื่องจากชื่อของตัวดำเนินการไม่จำเป็นต้องปรากฏเป็นชื่อของส่วนควบคุมนำทาง เสมอไป ตัวดำเนินการบางตัวเช่น Getter/Setter จะถูกเรียกใช้อยู่เบื้องหลังการทำงานของส่วน ต่อประสานผู้ใช้ จึงทำให้ต้องมีการตัดกฎที่ทวนสอบตัวดำเนินการกับส่วนควบคุมนำทางบนส่วน
ต่อประสานผู้ใช้ออก ซึ่งในส่วนนี้เป็นข้อเสนอแนะที่ได้รับจากผู้มีประสบการณ์ด้านการออกแบบ  $3 - 5$  ปี

2.2. ความสัมพันธ์ระหว่างคำอธิบายคลาส แผนภาพวินโดวส์เนวิเกชันกับส่วนต่อประสานผู้ใช้

ในรายการของความสัมพันธ์นี้มีจำนวนกฎการทวนสอบความต้องกันที่สร้างขึ้นก่อนการ ประเมินเป็นจำนวน 11 ข้อและเมื่อได้รับการปรับปรุงมีจำนวนกฎเป็น 7 ข้อโดยในความสัมพันธ์ นี้มีการปรับปรุงในประเด็น การทวนสอบลักษณะประจำส่วนต่อประสานผู้ใช้กับหน้าจอที่เป็นการ ตรวจสอบข้อมูลนำเข้า เนื่องจากการตรวจสอบข้อมูลนำเข้าในมุมมองผู้เชี่ยวชาญประสบการณ์ 0-3 ปีให้ข้อเสนอแนะว่าสามารถออกแบบได้หลากหลาย และงานวิจัยนี้ไม่ได้ระบถึงสิ่งหน้าจอ ประเภทการตรวจสอบข้อมูลนำเข้าควรมีส่วนประกอบย่อยใดบ้าง จึงเห็นถึงปัญหาและความไม่ สมเหตุสมผลของกฎการทวนสอบ

รวมถึงประเด็นในการทวนสอบค่าขอบเขตพิสัยที่ใช้ระบุค่าขอบเขตที่ตัวแปรของลักษณะ ประจำนั้นสามารถนำเข้าค่าได้กับส่วนประกอบย่อยการนำเข้าข้อมูล ในมุมมองนี้ผู้เชี่ยวชาญที่มี ประสบการณ์ในทุกกลุ่มเห็นพ้องว่าไม่เห็นด้วยเนื่องจากในการเช็คค่าขอบเขตของกล่องเนื่องจาก ในการออกแบบส่วนต่อประสานผู้ใช้จริง ไม่มีรูปแบบของการกำหนดค่าขอบเขตกับคอมโพเนนท์ ไว้อย่างชัดเจน

3. ความสัมพันธ์ระหว่างแผนภาพวินโดวส์เนวิเกชันกับส่วนต่อประสานผู้ใช้

่ ในรายการของความสัมพันธ์นี้มีจำนวนกฎการทวนสอบความต้องกันที่สร้างขึ้นก่อนการ ประเมินเป็นจำนวน 11 ข้อและเมื่อได้รับการปรับปรุงมีจำนวนกฎเป็น 7 ข้อโดยในความสัมพันธ์ นี้มีการปรับปรุงในประเด็น หน่วยแผนภาพวินโดวส์เนวิเกชันปรากฏเป็นส่วนต่อประสานผู้ใช้ชนิด รายงาน แบบฟอร์ม หรือการตรวจสอบข้อมูลนำเข้า โดยผู้เชี่ยวชาญที่มีประสบการณ์ 6-10 ปีให้ ้ความเห็นว่า เนื่องจากส่วนต่อประสานผู้ใช้ชนิดรายงาน แบบฟอร์มหรือตรวจสอบข้อมูลนำเข้า สามารถออกแบบได้หลายรูปแบบ ไม่มีการระบุตายตัวว่าจะต้องมีส่วนประกอบย่อยชนิดใดบ้าง สร้างความสับสนต่อการออกแบบทั้งในส่วนแผนภาพวินโดวส์เนวิเกชันและส่วนต่อประสานผู้ใช้ซึ่ง จะส่งผลต่อการทวนสอบความต้องกัน

ประเด็นถัดมาคือ การตัดประเภทการส่งผ่าน (Transition) ประเภทสองทางเนื่องจาก ผู้วิจัยพบว่าพฤติกรรมของแผนภาพวินโดวส์เนวิเกชันจะมีการส่งผ่านจากกล่อง (A Box) ไปยัง หน่วยแผนภาพวินโดวส์เนวิเกชันมากกว่าการส่งผ่านจากหน่วยแผนภาพวินโดวส์เนวิเกชันไปยัง อีกแผนภาพหนึ่งโดยตรง จึงเป็นเหตุผลในการตัดกฎในข้อนี้ออก

4. ความสันพันธ์ระหว่างแบบจำลองเชิงฟังก์ชัน แบบจำลองเชิงโครงสร้างและแผนภาพวินโดวส์เนวิ เกชันกับส่วนต่อประสานผู้ใช้

ในรายการของความสัมพันธ์นี้มีจำนวนกฎการทวนสอบความต้องกันที่สร้างขึ้นเป็น จ านวน 2 ข้อ แม้ว่าจะไม่มีการตัดแต่มีข้อเสนอแนะจากผู้เชี่ยวชาญในทุกประสบการณ์ว่าผู้ที่ เกี่ยวข้องไม่ควรปรากฏเป็นป้ายชื่อข้อความ (Text) บนส่วนต่อประสานผู้ใช้เนื่องจากผู้มีส่วน เกี่ยวข้องอาจจะไม่ใช้งานระบบโดยตรง อาจมีผู้ใช้คนอื่นเป็นตัวแทนในการใช้งานระบบโดยตรง แทนผู้ที่เกี่ยวข้อง

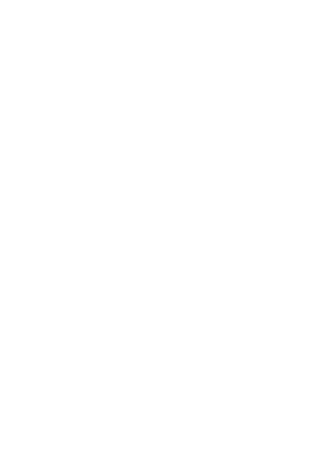

## **บทที่ 4 การประยุกต์ใช้กฎในการทวนสอบ**

ผู้วิจัยได้ทำการนำเสนอวิธีการทวนสอบความต้องกันระหว่างโปรแกรมส่วนต่อประสานผู้ใช้และ แบบจำลองการออกแบบซอฟต์แวร์ด้วยกฎที่สร้างขึ้นจากส่วนประกอบย่อยของการออกแบบ ใน ขั้นตอนนี้จะกล่าวถึงวิธีการสกัดส่วนประกอบย่อยของแบบจ าลองเพื่อใช้ในการทวนสอบความต้องกัน ้ รวมไปถึงการนำไปประยุกต์ใช้กับกรณีศึกษาของระบบจัดการห้องสมุดซึ่งมีรายละเอียดดังต่อไปนี้

## **4.1. การสกัดส่วนประกอบย่อยของแบบจ าลองและส่วนต่อประสานผู้ใช้เพื่อใช้ในการทวนสอบ ความต้องกัน**

ในขั้นตอนนี้มีวัตถุประสงค์เพื่อสกัดคำและหน้าที่ของคำจากรหัสต้นฉบับของส่วนต่อประสานผู้ใช้ รวมถึงการสกัดคำและหน้าที่ของคำจากแบบจำลองการออกแบบประกอบด้วยแผนภาพยูสเคส แผนภาพคลาส คำอธิบายยูสเคส คำอธิบายคลาสและแผนภาพวินโดวส์เนวิเกชัน เพื่อนำมาทวนสอบ ความต้องกันของการออกแบบซึ่งแบ่งวิธีการสกัดประเภทของการออกแบบดังต่อไปนี้

#### 1. การออกแบบในรูปแบบรหัสต้นฉบับส่วนต่อประสานผู้ใช้

การออกแบบในรูปแบบรหัสต้นฉบับส่วนต่อประสานผู้ใช้จะนำเข้าข้อมูลจาวาไฟล์ โดยใช้ เครื่องมือที่ชื่อว่า เน็ตบีนส์ (NetBeans) ในการสร้างส่วนต่อประสานผู้ใช้ และนำข้อมูลออกใน รูปแบบจาวาไฟล์ โดยมีรายละเอียดขั้นตอนการสกัดคำที่หมายถึงชื่อส่วนประกอบย่อยที่เป็น ้องค์ประกอบส่วนต่อประสานผู้ใช้ (UI Component Name) และหน้าที่ของคำก็คือองค์ประกอบส่วน ต่อประสานผู้ใช้ (UI Component) โดยมีรายละเอียดขั้นตอนดังต่อไปนี้

#### - ขั้นตอนในการเตรียมการออกแบบส่วนต่อประสานผู้ใช้

ในการเตรียมไฟล์ส่วนต่อประสานผู้ใช้เพื่อใช้ทำการทวนสอบความต้องกันนั้นจะต้องทำการ ี กำหนดในไฟล์ส่วนต่อประสานผู้ใช้มาจากซอฟต์แวร์ที่ชื่อเน็ตบีน โดยจะนำข้อมูลที่สกัดได้มาทำการ เชื่อมโยงกับฐานข้อมูลเมตาโมเดลส่วนต่อประสานผู้ใช้เพื่อให้ได้ส่วนประกอบเพื่อใช้การสกัดต่อไป ซึ่ง ภายในโครงสร้างภาษาจาวาที่ใช้สร้างหน้าจอที่ได้จากเน็ตบีนจะมีเมธอดมาตรฐานได้แก่ เมธอดที่เป็น Contractor ส าหรับเรียกใช้งานหน้าจอและเมธอดที่ชื่อ initComponents() เป็นที่เก็บองค์ประกอบ ี่ ส่วนต่อประสานผู้ใช้ภายในหน้าจอทั้งหมด และเมธอดที่เป็นการกระทำของเหตุการณ์ (Action Event) ต่างๆเพื่อให้ใช้สั่งการให้องค์ประกอบทำงาน ซึ่งข้อจำกัดในการเตรียมไฟล์นำเข้าคือผู้ใช้ไม่ สามารถสร้างเมธอดในบรรทัดระหว่างเมธอด Contractor กับเมธอด initComponents() ได้และ

จะต้องเรียกใช้งานจากเมธอด initComponents() เท่านั้นเนื่องจากตัวพาซเซอร์จะอ่านไม่ได้ส่งผลให้ น าเข้าข้อมูลไม่ได้

## ์<br>ขั้นตอนในการสกัดคำและหน้าที่ของคำ

้ขั้นตอนนี้เป็นการสกัดคำและหน้าที่ของคำของรหัสต้นฉบับส่วนต่อประสานผู้ใช้โดยใช้เครื่องมือที่ ู่ ชื่อว่า จาวาพาซเซอร์ (Java Parser) [16] โดยจะทำการสกัดโครงสร้างเอกสารชนิดจาวาโดยตัวพาซ เซอร์จะทำการสร้างอ็อบเจกต์เอกสารจากคลาสที่ชื่อว่า CompilationUnit :เป็นอ็อบเจ็กสำหรับเก็บ ่ ข้อมูลที่ได้ทำการแปลงจากไฟล์นำเข้า แล้วจากนั้นจะมีคลาสที่ชื่อ TypeDeclaration ในเก็บข้อมูล เอกสารภายใน Compilation Unit อีกที โดยอ็อบเจกต์ของ TypeDelclaration จะประกอบไปด้วย ข้อมูลชื่อ Class และทุกๆ method ในคลาส ซึ่งในการอ่านข้อมูลเข้าไปจะใช้คลาสที่ชื่อ BodyDeclaration เพื่ออ่านส่วนที่เป็น method ทั้งหมดในคลาสนั้น ดังนั้นจึงทำให้เราสามารถสกัด ส่วนที่ต้องการก็คือเมธอด initComponents() ดั[งภาพที่](#page-147-0) 3.14

```
<editor-fold defaultstate="collapsed" desc="Generated Code">
private void initComponents() {
    libSystem_jLabel1 = new javax.swing.JLabel();
    borrowID jLabel2 = new javax.swing.JLabel();
    bookID jLabel3 = new javax.swing.JLabel();
    borrowID jTextField1 = new javax.swing.JTextField();
    bookID jTextField2 = new javax.swing.JTextField();
    \overline{\text{bookInfo\_jPanel1}} = new javax.swing.JPanel();
    bookInfo_jLabel4 = new javax.swing.JLabel();
    isbn jLabel5 = new javax.swing.JLabel();
    title jLabel6 = new javax.swing.JLabel();
    title_jTextField4 = new javax.swing.JTextField();
    author jLabel7 = new javax.swing.JLabel();
```
ภาพที่ 3.14 รหัสต้นฉบับของเมธอด initComponent() ที่ใช้สกัดส่วนต่อประสานผู้ใช้

<span id="page-147-0"></span>เมื่อได้เมธอด initComponents() จากนั้นจะทำการสกัดคำและหน้าที่ของคำ โดยในการ สกัดคำหมายถึงชื่อขององค์ประกอบของส่วนต่อประสานผู้ใช้ ซึ่งในการสกัดคำก็แบ่งเป็นส่วนที่เป็น องค์ประกอบ (Component) กับส่วนกรอบ (Frame) ของระบบ โดยส่วนที่เป็นองค์ประกอบจะสกัด ้ ส่วนที่เน็ตบีนส์ทำการสร้างอัตโนมัติดั[งภาพที่](#page-147-1) 3.15

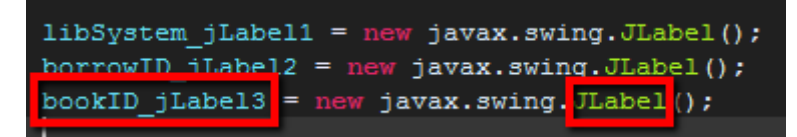

<span id="page-147-1"></span>ภาพที่ 3.15 รหัสต้นฉบับส่วนที่เป็นองค์ประกอบส่วนต่อประสานผู้ใช้

จา[กภาพที่](#page-147-1) 3.15 เป็นการสกัดคำที่ระบุถึงองค์ประกอบที่ชื่อ JLabel ซึ่งมีความเชื่อมโยงกับ ส่วนประกอบย่อยชนิดข้อความ (Text) บนเมตาโมเดลส่วนต่อประสานผู้ใช้โดยจะเลือกส่วนที่เป็นการ ี สร้างอ็อบเจกต์ใหม่ที่ระบุคำว่า new ซึ่งเน็ตบีนส์ทำการสร้างขึ้นอย่างอัตโนมัติพร้อมเก็บชื่อตัวแปร ี สำหรับใช้ในการค้นหาหน้าที่ของคำ ในส่วนของการสกัดส่วนกรอบ (Frame) ของระบบจะทำการสกัด และทำการอ่านข้อมูลอ็อบเจกต์ TypeDeclaration แล้วทำการหาข้อความสตริงที่เป็นส่วนชื่อคลาส ู้ ที่อิมพลีเมนต์กับคลาสที่ชื่อ JFrame แล้วสกัดคำว่า JFrame ออกมาดั[งภาพที่](#page-148-0) 3.16

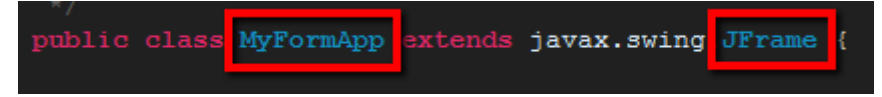

ภาพที่ 3.16 รหัสต้นฉบับส่วนที่เป็นกรอบส่วนต่อประสานผู้ใช้

<span id="page-148-0"></span>้ต่อไปจะเป็นการสกัดหน้าที่ของคำ ขั้นตอนนี้จะเป็นการสกัดชื่อขององค์ประกอบส่วนต่อ ประสานผู้ใช้ และชื่อของกรอบ (Frame) ของซอฟต์แวร์นั้นๆ เช่น ปุ่มชื่อ Submit ในขั้นตอนนี้จะเป็น การหาแล้วทำการสกัดคำว่า Submit ออกมาเพื่อใช้ในการทวนสอบความต้องกันต่อไป โดยจะเลือก ในข้อความสตริงที่ระบุถึงชื่อองค์ประกอบ ถ้าเป็นส่วนขององค์ประกอบชนิดส่วนนำออก (Output) เช่น TextField และส่วนควบคุมนำทาง (Navigation Control) เช่น Button จะสกัดสตริงที่มีคำว่า setText ซึ่งจะได้ชื่อขององค์ประกอบพร้อมเมธอด setText ระบุชื่อภายในกรอบดั[งภาพที่](#page-148-1) 3.17 ซึ่ง จะท าให้ได้หน้าที่ของค าที่เป็นชื่อองค์ประกอบส่วนต่อประสานผู้ใช้

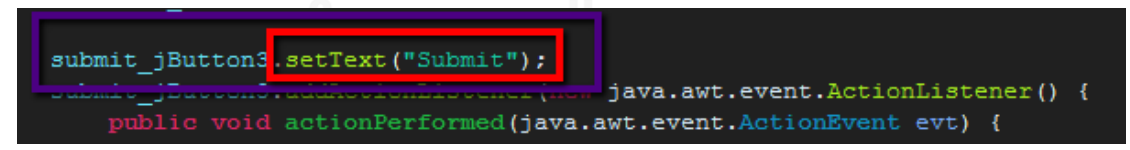

ภาพที่ 3.17 รหัสต้นฉบับส่วนต่อประสานผู้ใช้ในส่วนชื่อของส่วนควบคมนำทาง

<span id="page-148-1"></span>จากนั้นจะทำการสกัดหน้าที่ของคำในส่วนชื่อกรอบ (Frame) เพื่อรู้ว่าหน้าจอนี้มีกรอบชื่อ ้อะไร โดยดูเมธอดที่ชื่อว่า setTitle ก็จะทำให้ได้ชื่อของกรอบ (Frame) ส่วนต่อประสานผู้ใช้ที่ได้รับ การออกแบบมาดั[งภาพที่](#page-148-2) 3.18

<span id="page-148-2"></span>

ภาพที่ 3.18 รหัสต้นฉบับส่วนชื่อของกรอบส่วนต่อประสานผู้ใช้

<u>เมื่อสกัดคำและหน้าที่ของคำได้แล้วก็จะต้องทำการสกัดความสัมพันธ์ของหน้าจอที่เรียกไปยัง</u> หน้าจออื่น โดยจะทำการสกัดในส่วนที่เป็นการกระทำเหตุการณ์ (Action Event) ในส่วนของชื่อ เหตุการณ์ (Event) จากนั้นสกัดข้อความสั่ง (Statement) ภายในคลาสเหตุการณ์จะทำให้ทราบถึง หน้าจอที่เชื่อมโยงกับกรอบ (Frame) ที่เราทำการสกัดในปัจจุบัน ดั[งภาพที่](#page-149-0) 3.19

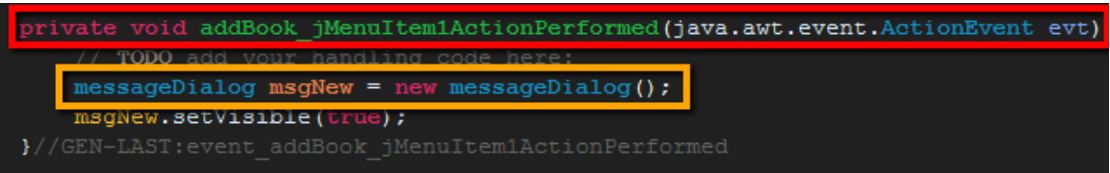

ภาพที่ 3.19 รหัสต้นฉบับส่วนต่อประสานผู้ใช้ของส่วนที่เชื่อมกับหน้าจออื่นๆ

<span id="page-149-0"></span>ในการสกัดข้อความสตริงที่ได้จากการแปลของจาวาพาซเซอร์ (Java Parser) จะใช้ regular expression (Regex) ในการตัดคำหรือตัดเครื่องหมายทางภาษาต่างๆเพื่อให้ได้คำและหน้าที่ของคำที่ ต้องการ ซึ่งเมื่อได้คำที่ต้องการแล้วจะนำคำเหล่านั้นไปทำการเปรียบเทียบกับพจนุกรมข้อมูลเพื่อ แปลงให้ค าที่อยู่รูปแบบจาวาสวิงเป็นองค์ประกอบตามนิยามของเมตาโมเดลส่วนต่อประสานผู้ใช้ที่ งานวิจัยนี้สร้างขึ้นเช่นคำว่า JLabel จะกลายเป็นคำว่า Text หรือ JTextField จะกลายเป็น Text Field Input เป็นต้น

2. การออกแบบในรูปแบบแบบจำลองและคำอธิบายแบบจำลอง

การออกแบบซอฟต์แวร์ที่ในรูปแบบแบบจำลองจะทำการนำเข้าข้อมูลเป็นไฟล์เอกซ์เอ็มแอลผ่าน ี เครื่องมือมือที่ชื่อว่า สตาร์ยูเอ็มแอล ในการสร้างแบบจำลองให้อยู่ในรูปแบบไฟล์เอกซ์เอ็มแอล ซึ่ง ตัวอย่างไฟล์ดั[งภาพที่](#page-150-0) 3.20 ปรากฏตัวอย่างแผนภาพยูสเคสเมื่อนำออกข้อมูลเป็นไฟล์เอกซ์เอ็มแอล

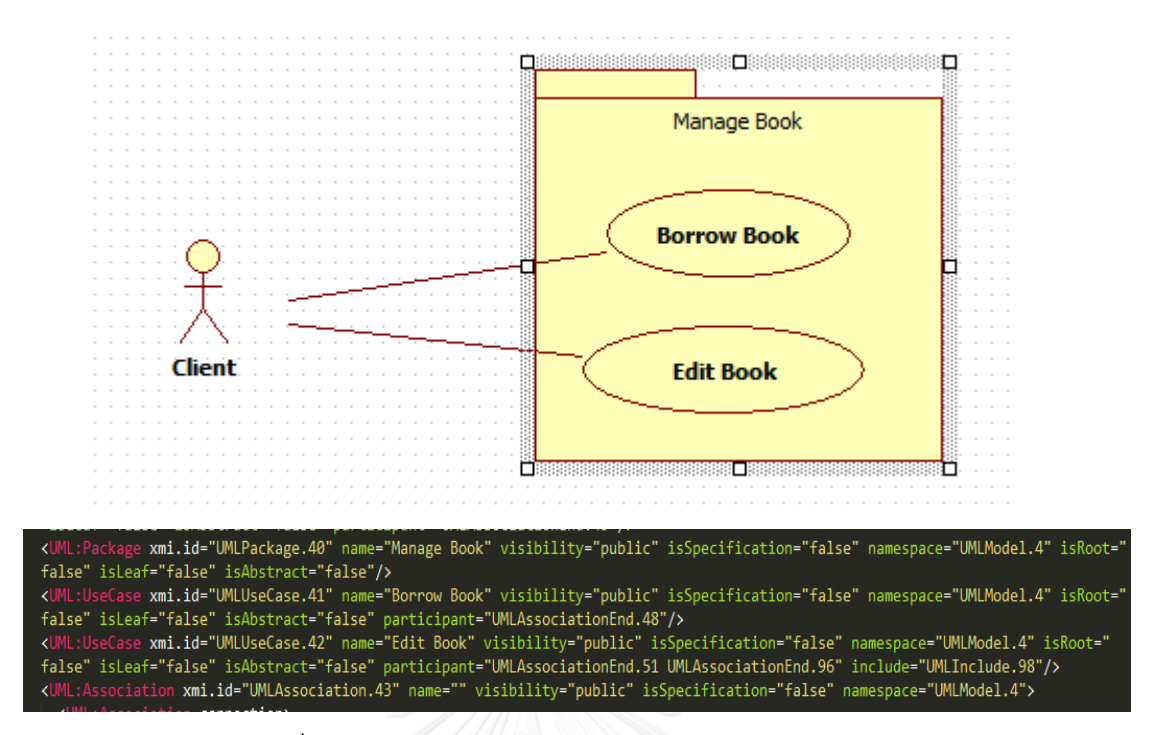

ภาพที่ 3.20 ตัวอย่างของแผนภาพยูสเคสกับไฟล์เอกซ์เอ็มแอล

<span id="page-150-0"></span>จา[กภาพที่](#page-150-0) 3.20 สามารถสกัดคำและหน้าที่ของคำได้ โดยใช้เจดอมพาซเซอร์ (JDOM Parser) ในการอ่านเอกสารแล้วทำการเลือกโหนด (Node) ที่เราต้องการตัวอย่างเช่น UML: Usecase โหนดซึ่งจะมีลักษณะประจำ (Attribute) ภายในแต่ละโหนดทำให้เราสามารถทำการสกัดคำที่เป็น ลักษณะประจำใบแต่ละโหนดและหน้าที่ของคำได้จากชื่อโหนด

ในส่วนแผนภาพวินโดวส์เนวิเกชันที่ทำการประยุกต์ใช้ภายในงานวิจัยนี้ ได้ทำการประยุกต์ใช้ จากแผนภาพสเตทแมชชีน (State Machine) เนื่องจากโครงสร้างของแผนภาพวินโดวส์เนวิเกชันมี ้ ความคล้ายคลึงทั้งส่วนประกอบ ความสัมพันธ์ของแบบจำลอง ซึ่งทำการสร้างผ่านเครื่องมือชื่อสตาร์ ยูเอ็มแอล (StarUML) [9] เช่นเดียวกัน โดยวิธีการในการสกัดเหมือนกับแบบจำลองชนิดอื่นๆ เพียงแต่ ้จะต้องระบุสเตอริโอไทป์ตามเมตาโมเดลส่วนต่อประสานผู้ใช้ที่ได้ทำการสร้างขึ้น รวมไปถึงในการสกัด จะต้องแบ่งประเภทของกล่อง (A box) ที่แสดงสถานะว่ากล่องใดทำหน้าที่เป็นคอนเทนเนอร์ (Container) ที่เรียกว่าหน่วยวินโดวส์เนวิเกชัน (WND Unit) หรือกล่องที่ทำหน้าที่เป็นองค์ประกอบ ส่วนต่อประสานผู้ใช้ (UI Component) ซึ่งการสกัดส่วนที่เป็น WND Unit จะสกัดโหนดที่เรียกว่า UML: CompositeState และส่วนที่เป็น UI Component จะสกัดส่วนที่เรียกว่า UML:SimpleState ดั[งภาพที่](#page-151-0) 3.21

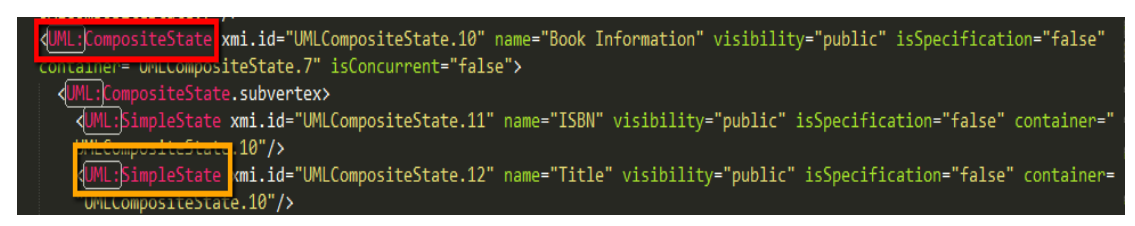

ภาพที่ 3.21 รหัสต้นฉบับของแผนภาพวินโดวส์เนวิเกชันในรูปแบบเอกซ์เอ็มแอลไฟล์

<span id="page-151-0"></span>โดยสามารถนำสรุปข้อมูลแบบจำลองภายในของไฟล์เอกซ์เอ็มแอล เป็นแผนภาพคลาสที่ แสดงข้อมูลของแบบจ าลองที่เก็บไวในไฟล์ข้างต้นดังภาพ

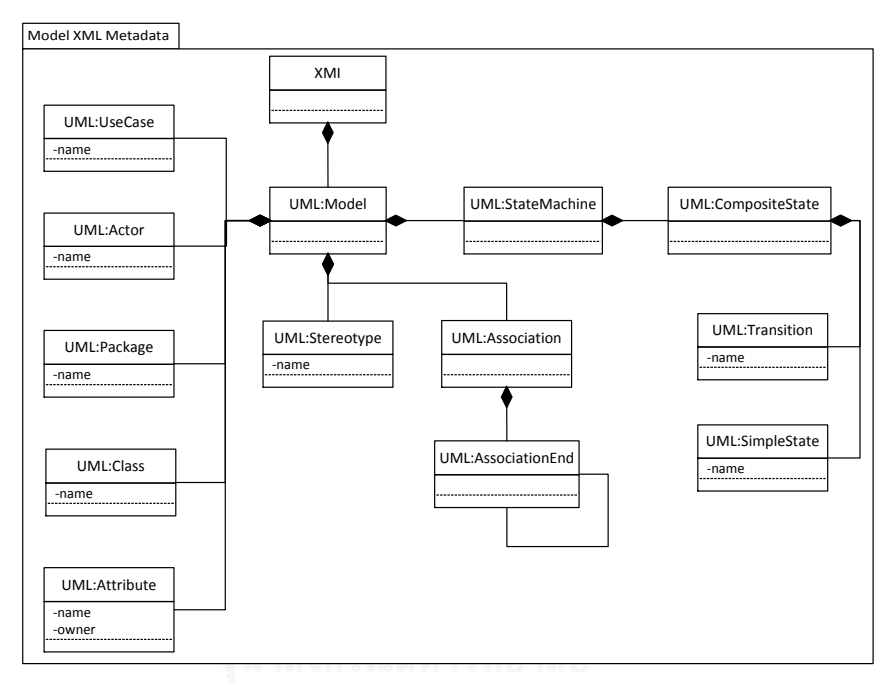

ภาพที่ 3.22 แผนภาพคลาสแสดงการเก็บค่าของข้อมูลแบบจำลอง

ในส่วนการออกแบบในรูปแบบคำอธิบายผู้ใช้จะนำเข้าข้อมูลผ่านส่วนต่อประสานผู้ใช้ที่ได้ กำหนดส่วนประกอบย่อยของคำอธิบายยูสเคสและคำอธิบายคลาส ซึ่งในกรณีของคำอธิบายยูสเคสใน การเขียนแต่ละขั้นตอนจะใช้สัญลักษณ์วงเล็บเหลี่ยมแทนชื่อคอมโพเนนต์และจะใช้สัญลักษณ์วงเล็บ ี สามเหลี่ยมแทนตัวคอมโพเนนต์เพื่อช่วยในการสกัดคำเก็บลงฐานข้อมูลเพื่อใช้ทำการทวนสอบความ ต้องกันต่อไป

#### **4.2. ข้อมูลในการทวนสอบความต้องกันของระบบจัดการห้องสมุด**

ระบบจัดการห้องสมุดแห่งหนึ่งในมหาวิทยาลัย โดยจุดประสงค์ของการพัฒนาซอฟต์แวร์นี้เพื่อ ี่ ช่วยลดภาระงานของผู้ดูแลและบรรณารักษ์ในการอำนวยความสะดวกในการให้ยืม-คืนหนังสือแก่ผู้มา ใช้บริการ ผู้วิจัยทำการสร้างประเด็นสำหรับการทวนสอบความต้องกันจากการแก้ไขส่วนต่อประสาน ผู้ใช้เพื่อให้ได้เห็นถึงวิธีการประยุกต์ใช้กฎได้อย่างชัดเจนมากยิ่งขึ้น

1. แผนภาพยูสเคสของระบบจัดการห้องสมุด

แผนภาพยูสเคสจะแสดงฟังก์ชันงานของระบบแก่ผู้ใช้งาน ซึ่งจะต้องปรากฏเป็นส่วนควบคุมนำ ทางบนส่วนต่อประสานผู้ใช้เพื่อให้ผู้ใช้งานสามารถทำการเลือกเพื่อใช้งานได้ต่อไป โดยผู้วิจัยได้ ก าหนดประเด็นในการทวนสอบของแผนภาพยูสเคสเปรียบเทียบกับส่วนต่อประสานผู้ใช้เพื่อให้เห็นถึง ข้อผิดพลาดจากการออกแบบ ซึ่งระบุเป็นซีนารีโอของการทวนสอบความต้องกันของการออกแบบได้ ดังต่อไปนี้

- 1) ผู้วิจัยได้ให้ผู้เชี่ยวชาญทำการออกแบบแผนภาพยูสเคสของระบบจัดการห้องสมุดดั[งภาพ](#page-153-0) ที่ [4.1](#page-153-0) (ก)
- 2) ผู้วิจัยนำแผนภาพยูสเคสที่ได้รับการออกแบบมาทำการแก้ไขเพื่อกำหนดประเด็นในการ ทวนสอบ โดยทำการลบยูสเคสที่ชื่อ Borrow Book จากนั้นเพิ่มยูสเคสที่ชื่อ Issue Book เพิ่มเข้าไปในแผนภาพยูสเคสดั[งภาพที่](#page-153-0) 4.1 (ข)
- 3) ผู้วิจัยนำแผนภาพยูสเคสที่ได้รับการออกแบบมาทำการแก้ไขเพื่อกำหนดประเด็นในการ ทวนสอบโดยการลบแอคเตอร์ที่ชื่อ Librarian
- 4) ผู้วิจัยได้นำส่วนต่อประสานผู้ใช้ที่ได้รับการออกแบบโดยผู้เชี่ยวชาญดั[งภาพที่](#page-176-0) 4.7 มาทำ การทวนสอบกับแผนภาพยสเคสที่ได้ทำการกำหนดประเด็นเพื่อการทวนสอบด้วยกฎ การทวนสอบความต้องกันของการออกแบบที่สร้างขึ้น

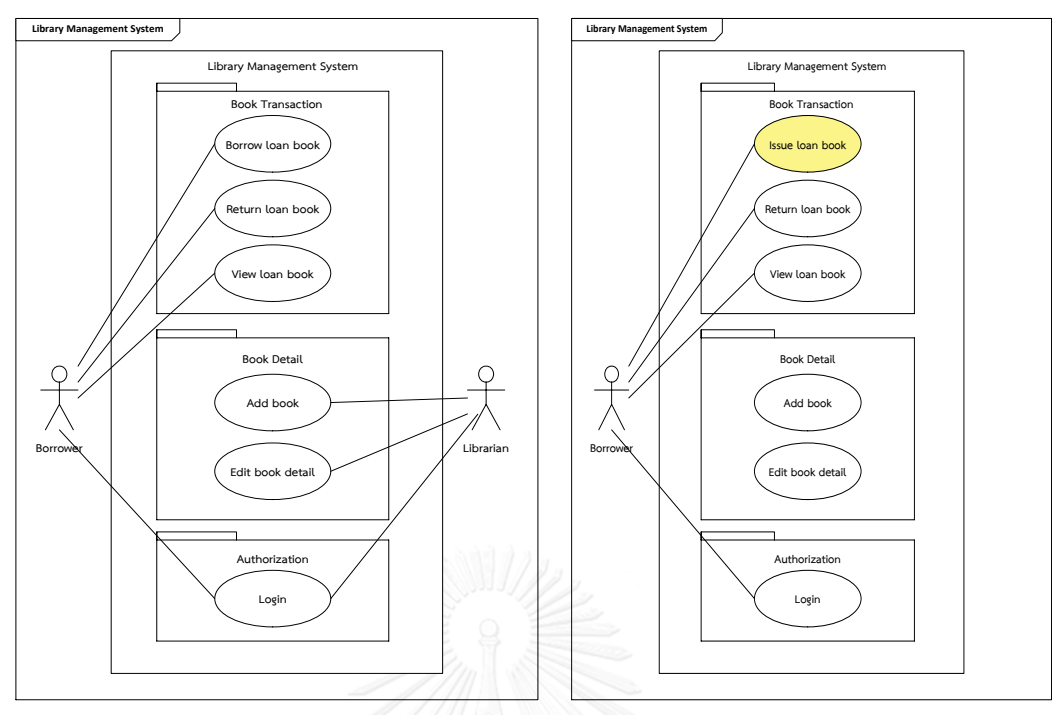

<span id="page-153-0"></span> **( ) ( )** ภาพที่ 4.1 เปรียบเทียบแผนภาพยูสเคส (ก) ที่ได้จากผู้เชี่ยวชาญ และแผนภาพยูสเคส (ข) ที่แก้ไขเพื่อ สร้างประเด็นในการทวนสอบของยูสเคสระบบจัดการห้องสมุด

2. แผนภาพคลาสของระบบจัดการห้องสมุด

แผนภาพคลาสจะแสดงสิ่งที่เป็นข้อมูลที่เก็บไว้ภายในระบบ ซึ่งจำเป็นต้องปรากฏเป็นส่วน การน าเข้าตามเมตาโมเดลหรือป้ายชื่อข้อความแสดงข้อมูลบนส่วนต่อประสานผู้ใช้ต่อไป โดยผู้วิจัยได้ ก าหนดประเด็นในการทวนสอบของแผนภาพคลาสเปรียบเทียบกับส่วนต่อประสานผู้ใช้เพื่อให้เห็นถึง ข้อผิดพลาดจากการออกแบบ ซึ่งระบุเป็นซีนารีโอของการทวนสอบความต้องกันของการออกแบบได้ ดังต่อไปนี้

- 1) ผู้วิจัยได้ให้ผู้เชี่ยวชาญทำการออกแบบแผนภาพคลาสของระบบจัดการห้องสมุดดั[งภาพ](#page-154-0) ที่ [4.2](#page-154-0)[ภาพที่](#page-153-0) 4.1 (ก)
- 2) ผู้วิจัยนำแผนภาพคลาสที่ได้รับการออกแบบมาทำการแก้ไขเพื่อกำหนดประเด็นในการ ทวนสอบ โดยทำการลบคลาสที่ชื่อ Librarian จากนั้นเพิ่มคลาสที่ชื่อ Fine ให้มี ความสัมพันธ์แอสโซซิเอชันกับคลาสที่ชื่อ Book เพิ่มเข้าไปในแผนภาพคลาสดั[งภาพที่](#page-154-0)  [4.2](#page-154-0) (ข)
- 3) ผู้วิจัยนำแผนภาพคลาสที่ได้รับการออกแบบมาทำการแก้ไขเพื่อกำหนดประเด็นในการ ้ ทวนสอบ โดยทำการลบลักษณะประจำคลาสของคลาส Book ที่ชื่อ isbnNo ดังภาพที่ [4.2](#page-154-0) (ข)
- 4) ผู้วิจัยได้นำส่วนต่อประสานผู้ใช้ที่ได้รับการออกแบบโดยผู้เชี่ยวชาญดั[งภาพที่](#page-176-0) 4.7 มาทำ การทวนสอบกับแผนภาพคลาสที่ได้ทำการกำหนดประเด็นเพื่อการทวนสอบ ด้วยกฎการ ทวนสอบความต้องกันของการออกแบบที่สร้างขึ้น

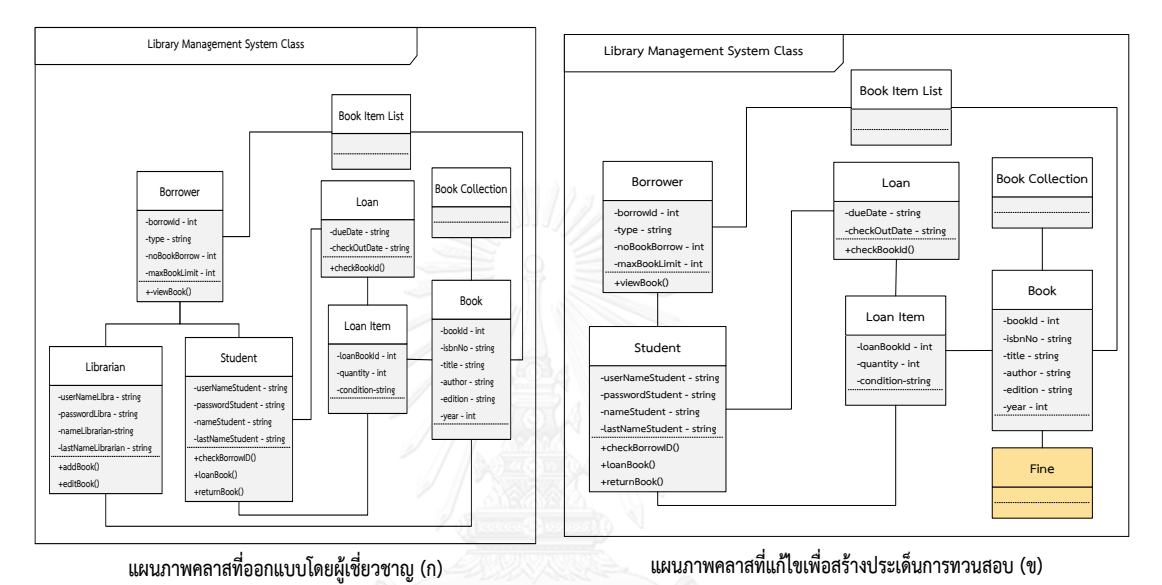

<span id="page-154-0"></span>ภาพที่ 4.2 เปรียบเทียบแผนภาพคลาส (ก) ที่ได้จากผู้เชี่ยวชาญ และแผนภาพคลาส (ข) ที่แก้ไขเพื่อ สร้างประเด็นในการทวนสอบของคลาสระบบจัดการห้องสมุด

3. ค าอธิบายยูสเคสของระบบจัดการห้องสมุด

ค าอธิบายยูสเคสเป็นส่วนที่อธิบายรายละเอียดของยูสเคสเพิ่มเติมของแต่ละยูสเคส ภายใน ขั้นตอนการทำงานของยูสเคสในงานวิจัยนี้ได้แบ่งส่วนเป็นคำนามที่เป็นประธาน (Subject) คำกริยา (Verb) คำนามที่ทำหน้าที่เป็นกรรม (Object) ซึ่งในทั้ง 3 ส่วนจะต้องปรากฏองค์ประกอบทั้งหมดของ ส่วนต่อประสานผู้ใช้ ซึ่งผู้วิจัยได้ให้ผู้เชี่ยวชาญทำการออกแบบคำอธิบายยูสเคสของแต่ละยูสเคส โดย ข้อมูลค าอธิบายยูสเคสของระบบจัดการห้องสมุดถูกออกแบบตามแผนภาพยูสเคสใ[นภาพที่](#page-153-0) 4.1 แผนภาพยูสเคส มีรายละเอียดดั[งตารางที่](#page-155-0) 4.1

## - แผนภาพยูสเคส Borrow loan book

# <span id="page-155-0"></span>ตารางที่ 4.1 คำอธิบายยูสเคส Borrow loan book ของระบบจัดการห้องสมุด

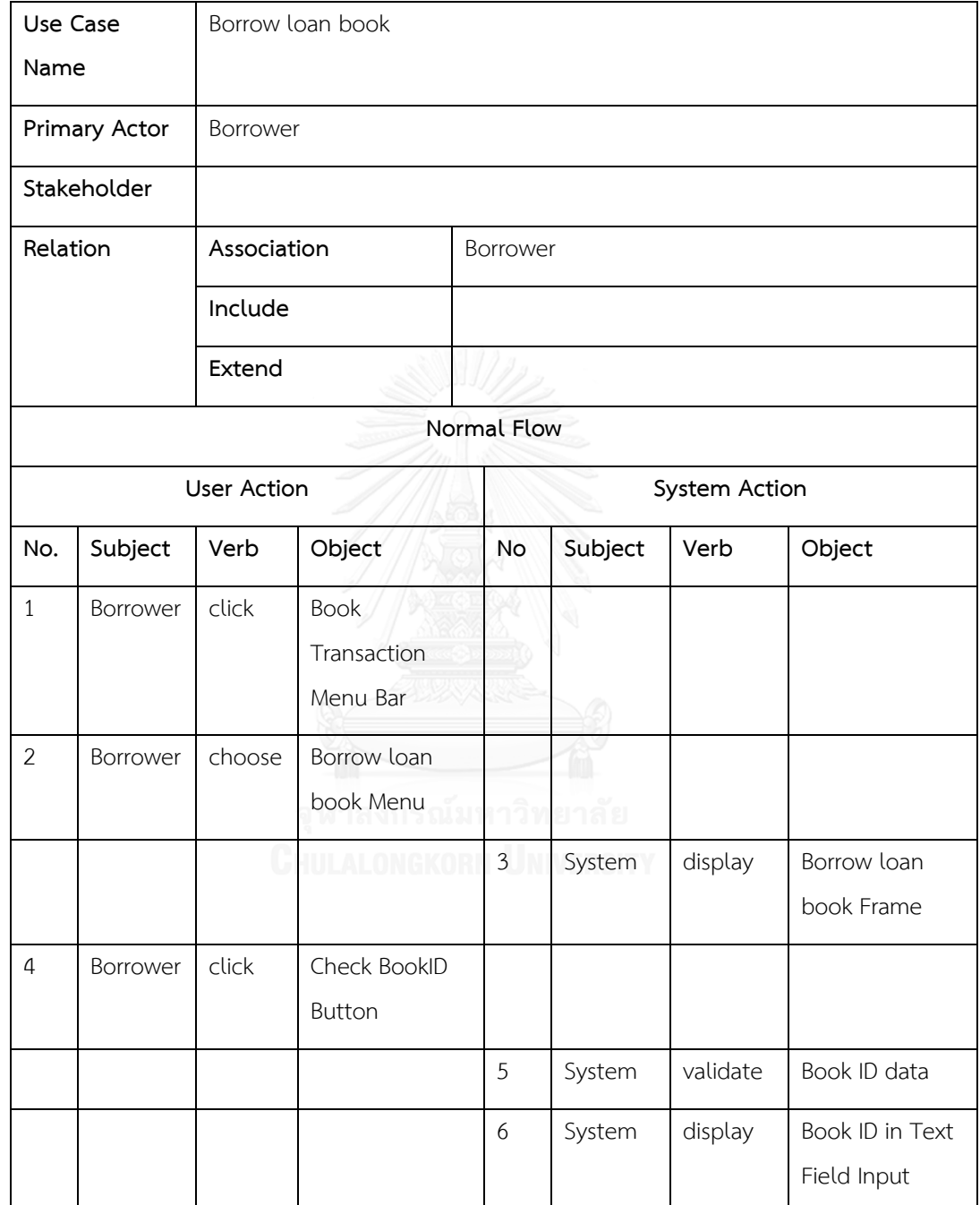

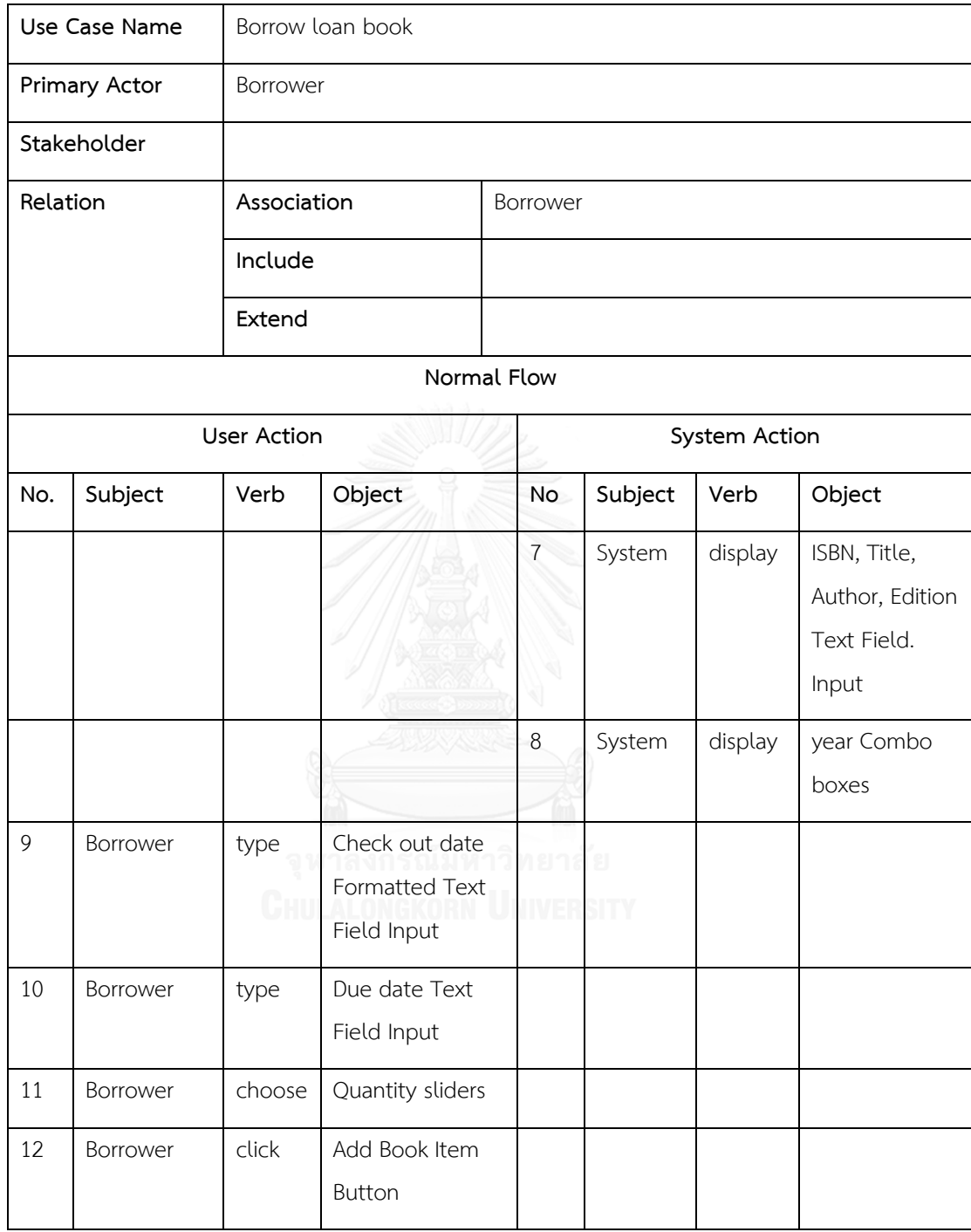

ตารางที่ 4.1 คำอธิบายยูสเคส Borrow loan book ของระบบจัดการห้องสมุด (ต่อ)

ตารางที่ 4.1 คำอธิบายยูสเคส Borrow loan book ของระบบจัดการห้องสมุด (ต่อ)

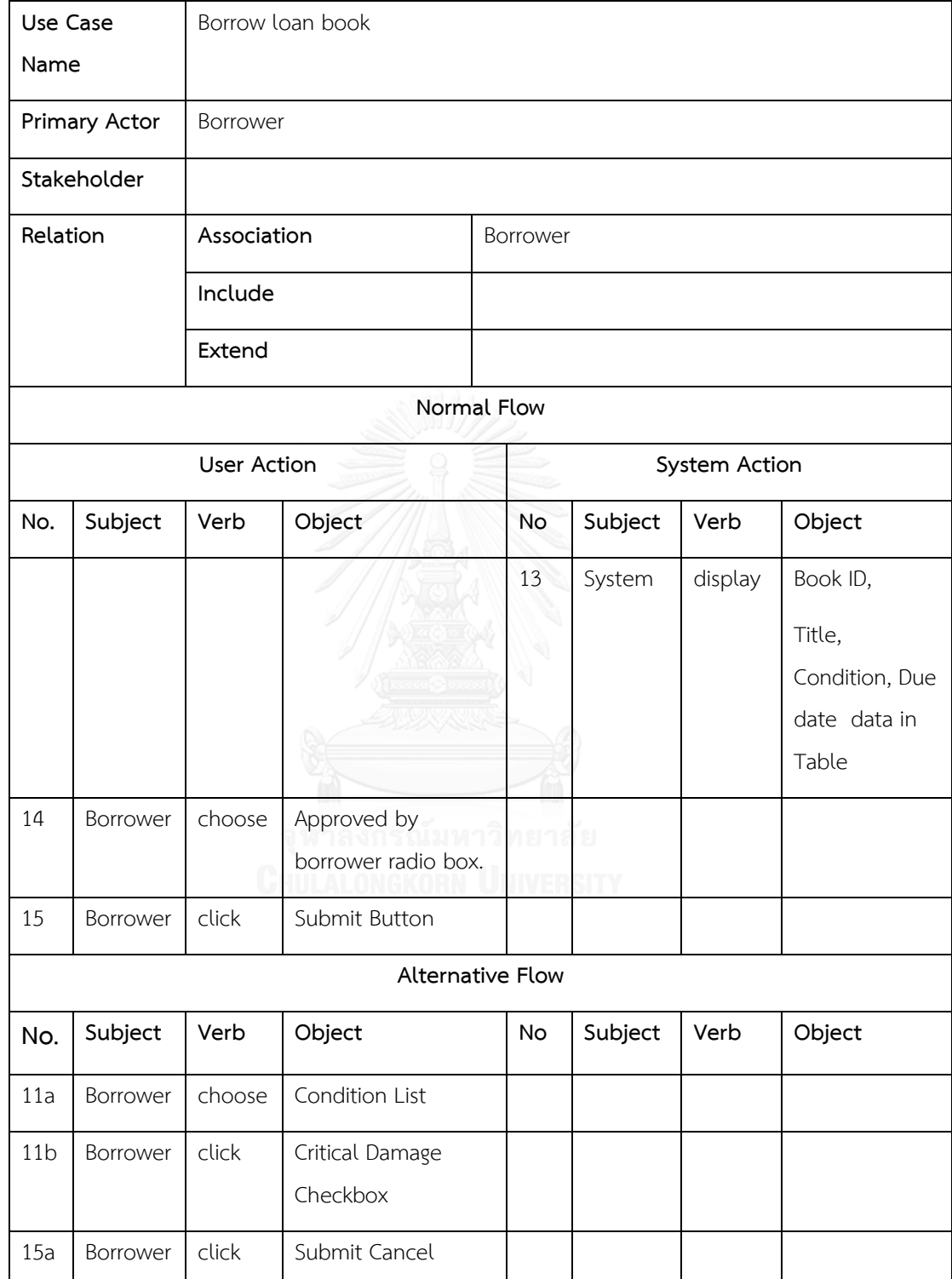

- ค าอธิบายยูสเคส Return loan book

# ตารางที่ 4.2 คำอธิบายยูสเคส Return loan book ของระบบจัดการห้องสมุด

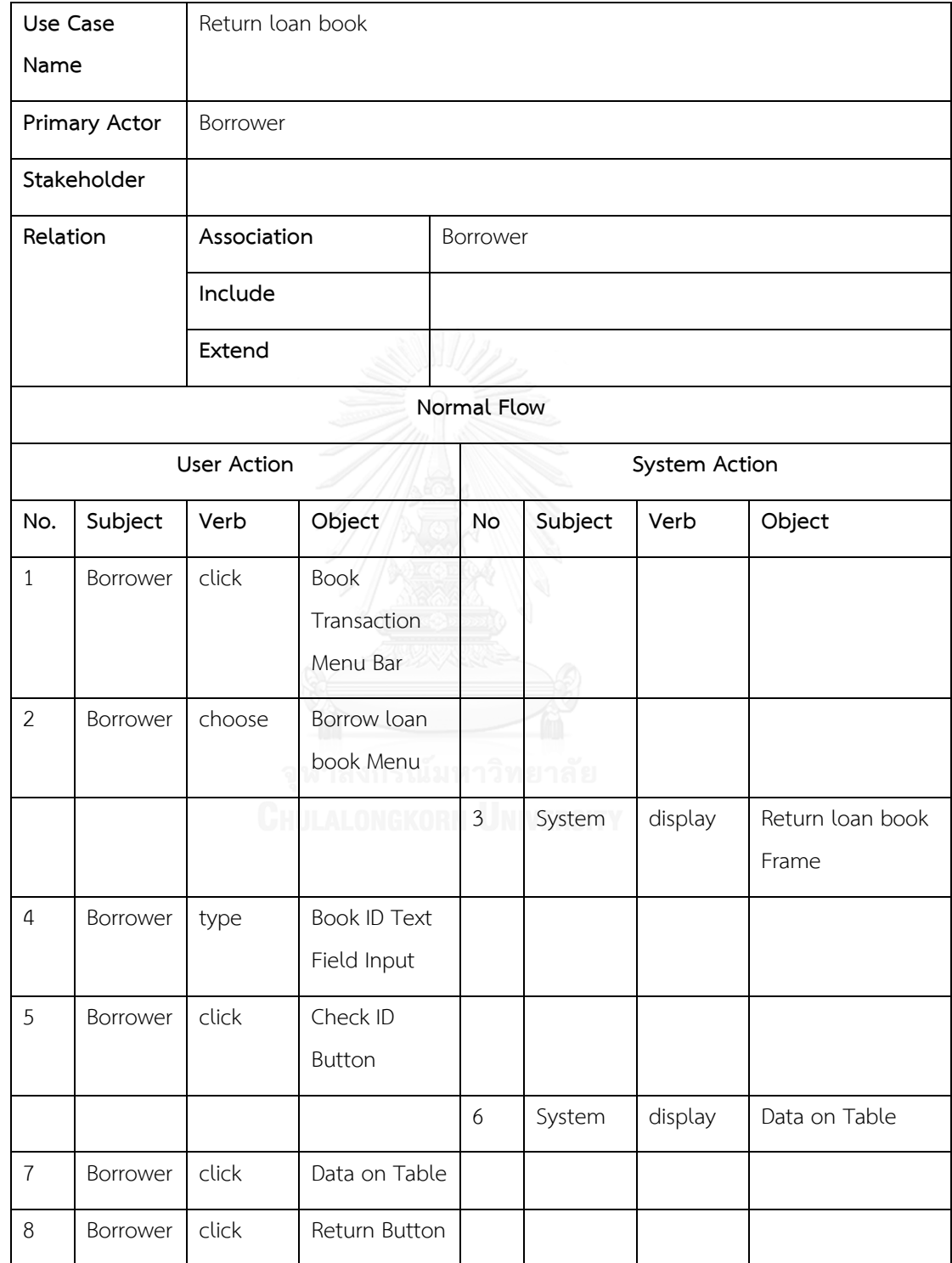

ตารางที่ 4.2 คำอธิบายยูสเคส Return loan book ของระบบจัดการห้องสมุด (ต่อ)

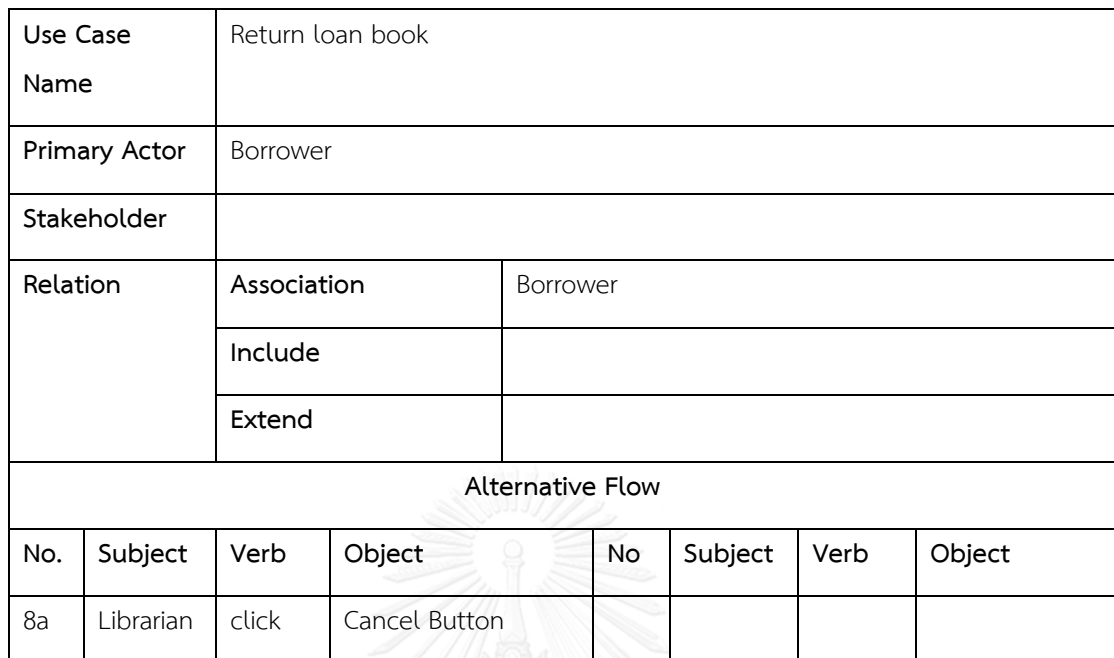

## - ค าอธิบายยูสเคส View loan book

# ตารางที่ 4.3 คำอธิบายยูสเคส View loan book ของระบบจัดการห้องสมุด

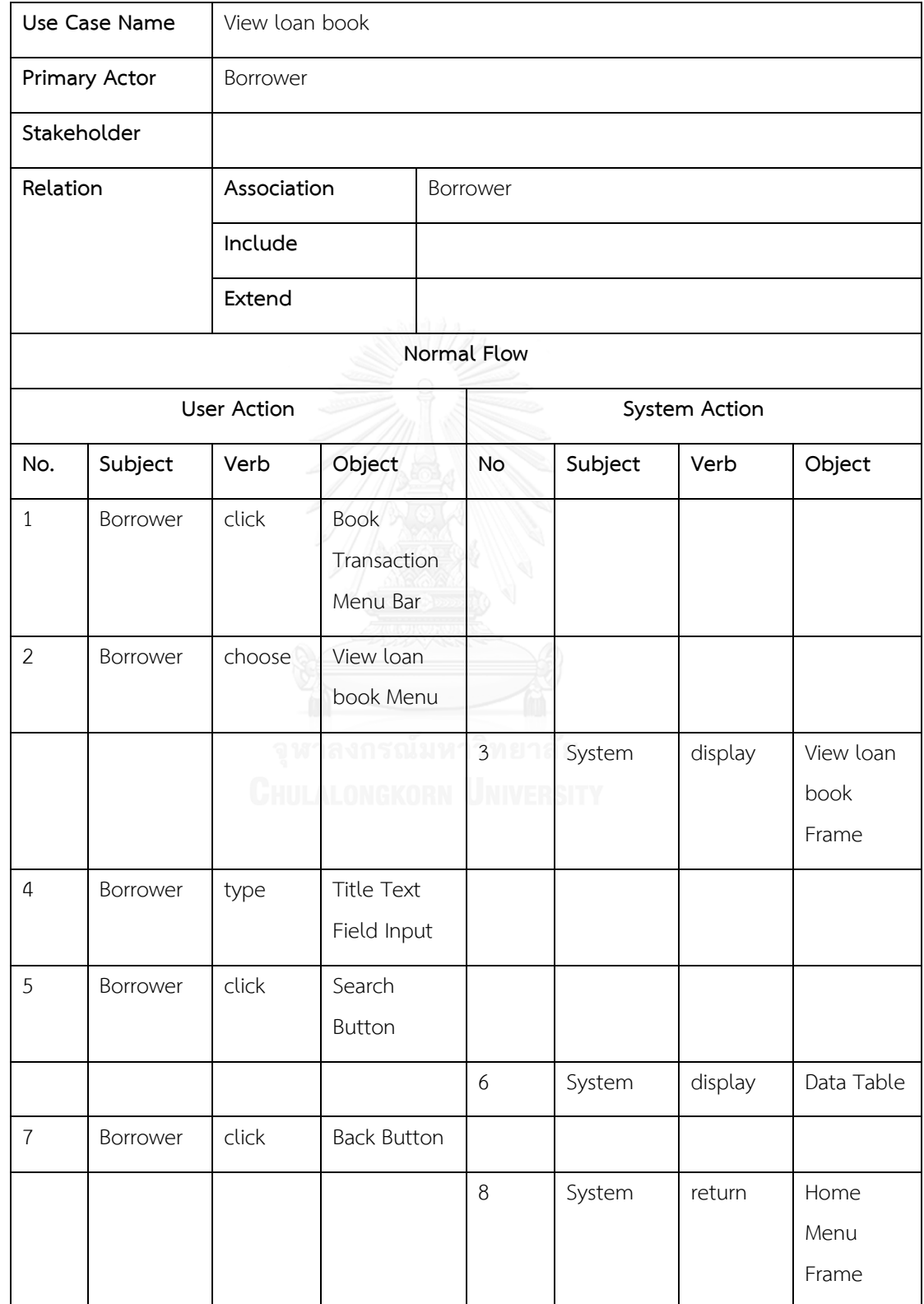

- คำอธิบายยูสเคส Add book

# ตารางที่ 4.4 คำอธิบายยูสเคส Add book ของระบบจัดการห้องสมุด

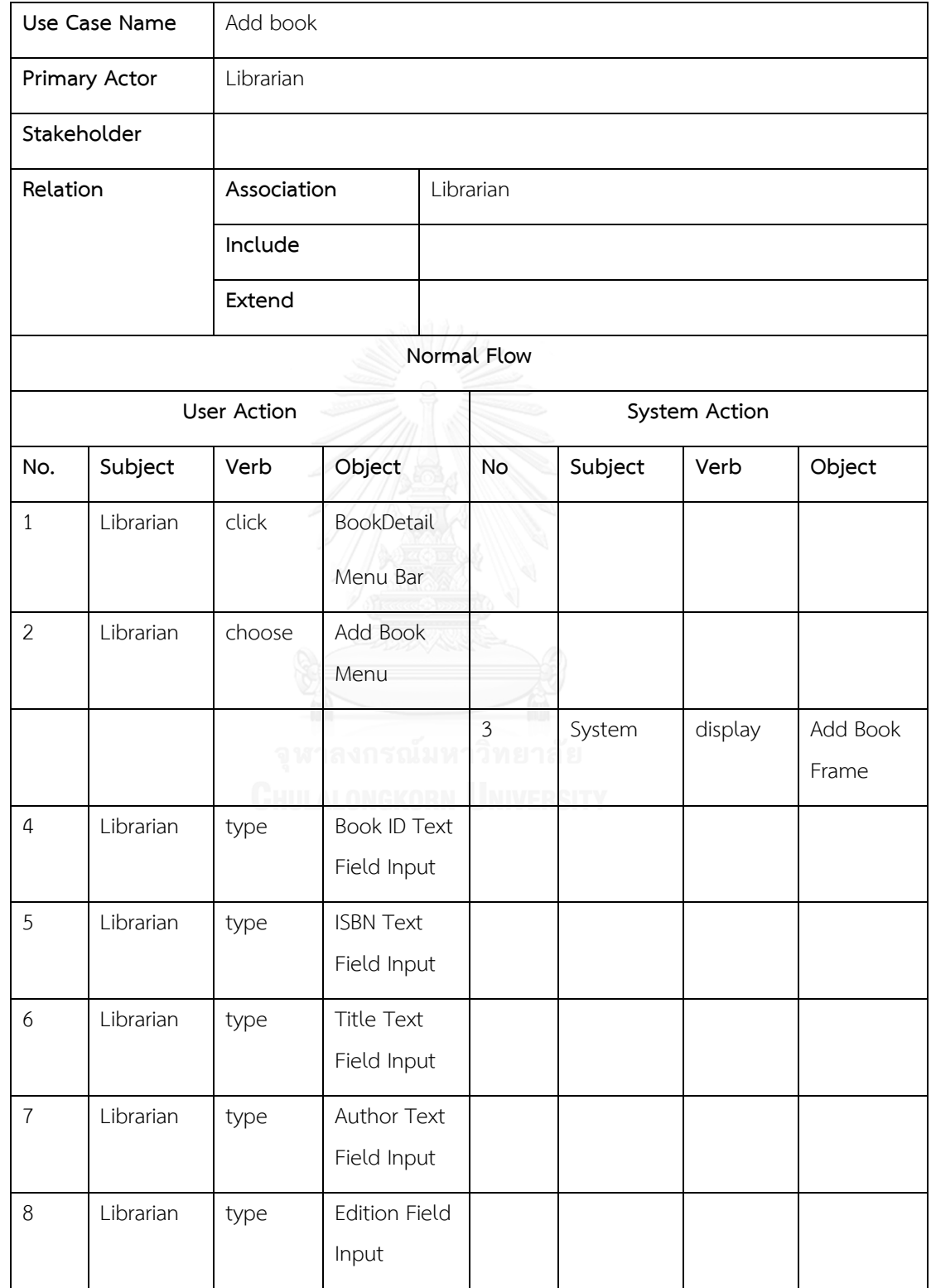

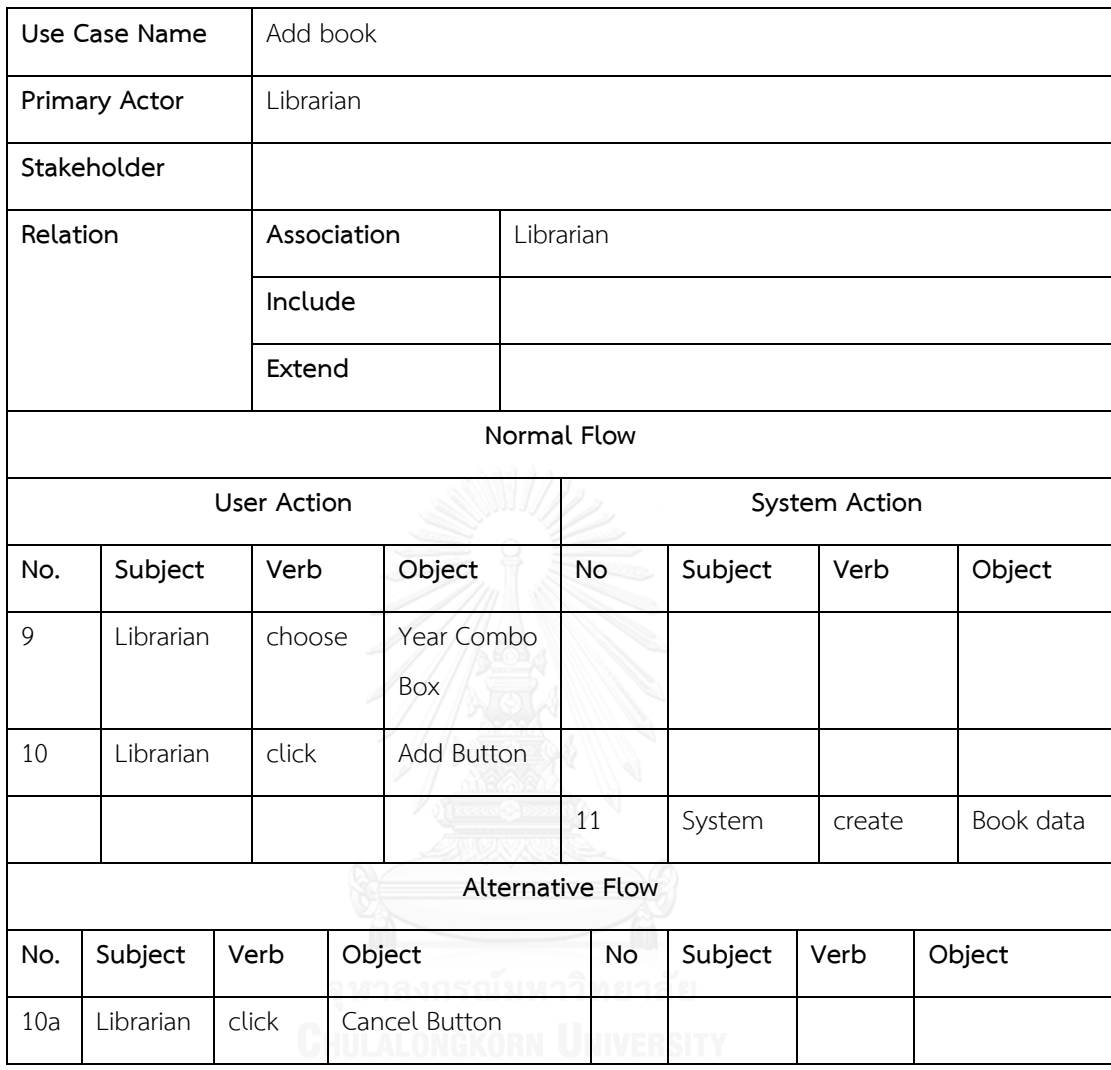

ตารางที่ 4.4 คำอธิบายยูสเคส Add book ของระบบจัดการห้องสมุด (ต่อ)

- ค าอธิบายยูสเคส Edit book detail

## ตารางที่ 4.5 คำอธิบายยูสเคส Edit book detail ของระบบจัดการห้องสมุด

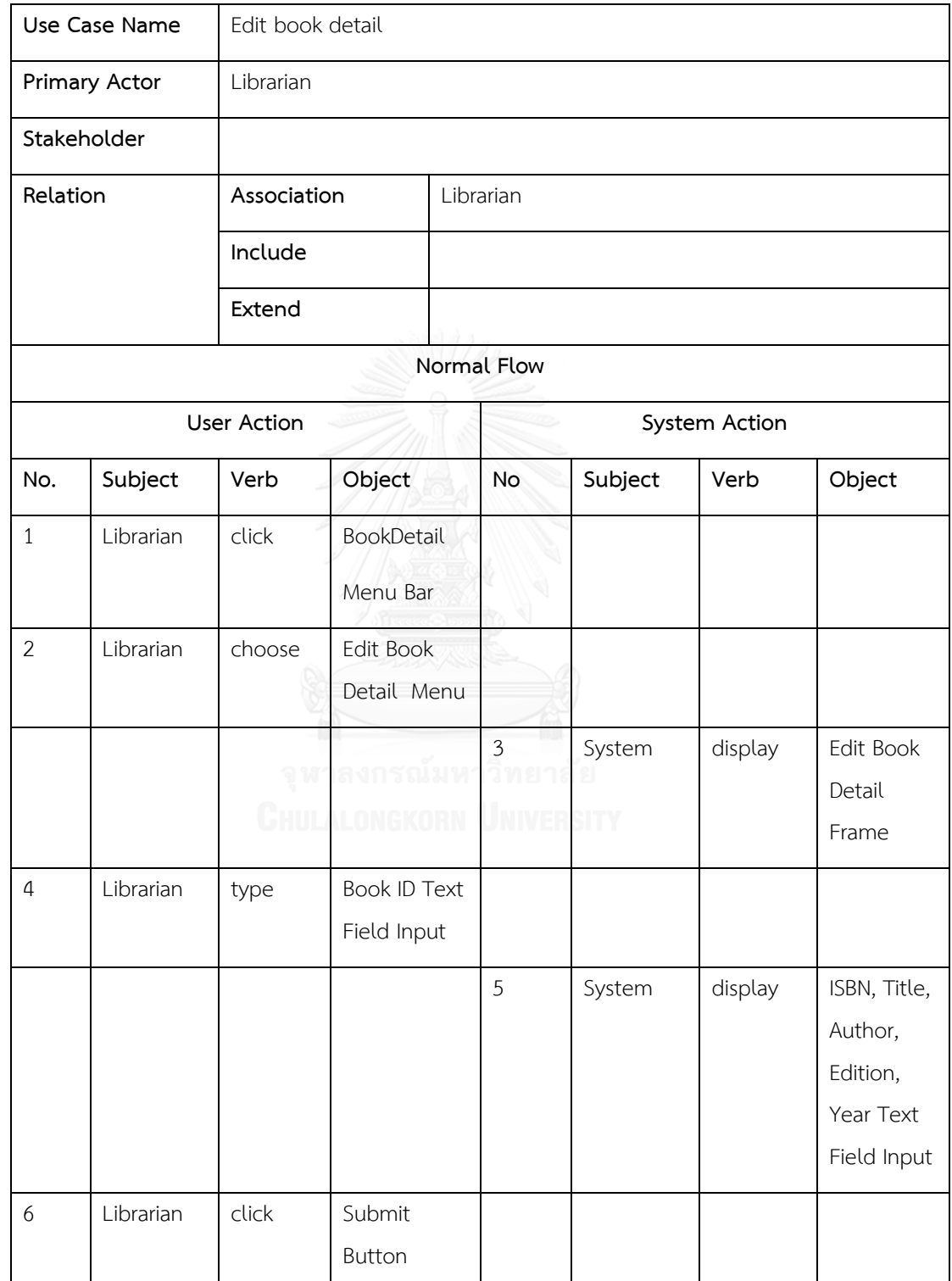

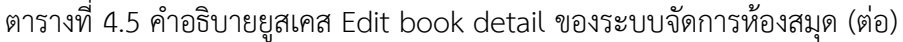

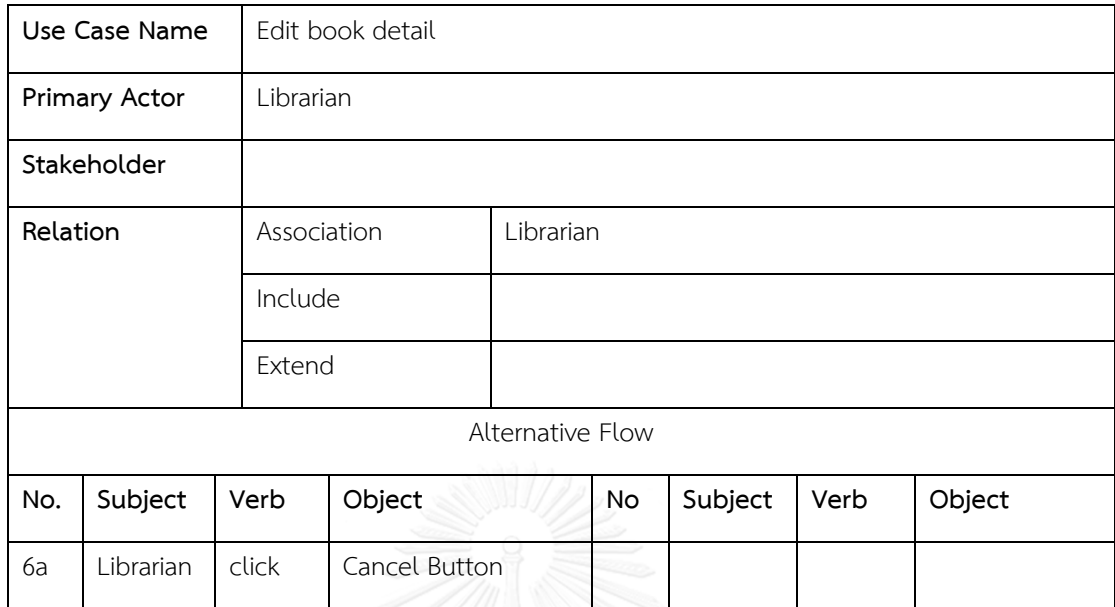

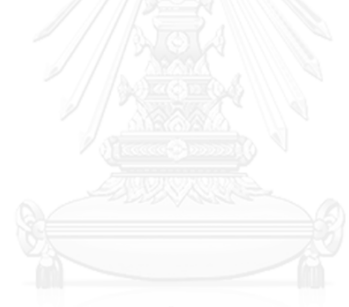

## - คำอธิบายยูสเคส Login

# ตารางที่ 4.6 คำอธิบายยูสเคส login ของระบบจัดการห้องสมุด

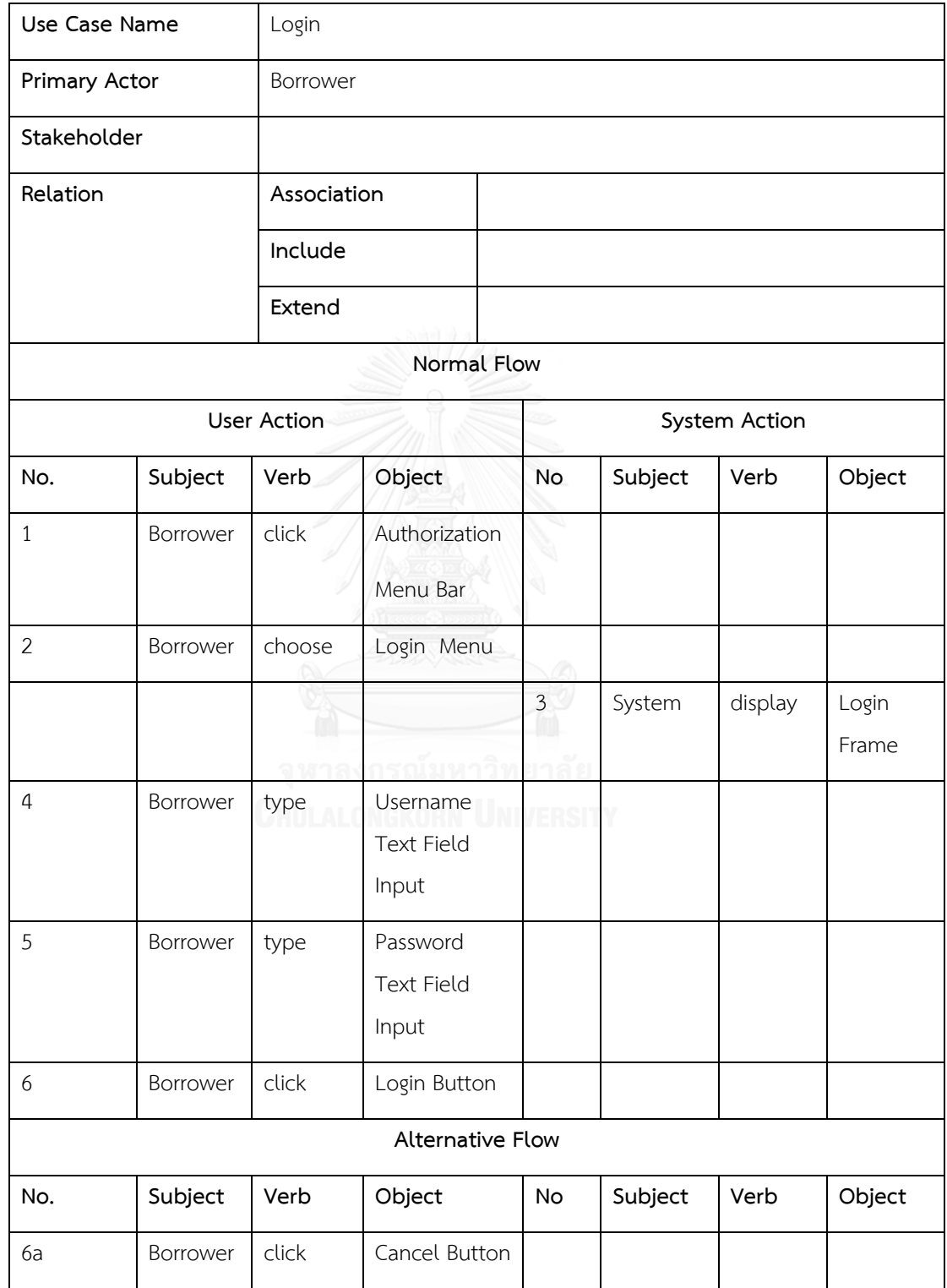

ิจากนั้นผู้วิจัยทำการแก้ไขคำอธิบายยูสเคสเพื่อให้เกิดประเด็นการแก้ไขในการทวนสอบความ ต้องกัน ซึ่งระบุเป็นซีนารีโอของการทวนสอบความต้องกันของการออกแบบได้ดังต่อไปนี้

- 1) ผู้วิจัยเลือกคำอธิบายยูสเคส Add book ที่ออกแบบโดยผู้เชี่ยวชาญมาทำการแก้ไข เพื่อให้เกิดประเด็นในการทวนสอบดั[งภาพที่](#page-166-0) 4.3 (ก)
- 2) ผู้วิจัยทำการแก้ไขคำอธิบายยูสเคส Add book โดยเปลี่ยนชื่อแอคเตอร์จาก Librarian เป็น Admin ในช่องความสัมพันธ์แอสโซซิเอชันดั[งภาพที่](#page-166-0) 4.3 (ข)
- 3) ผู้วิจัยทำการแก้ไขคำอธิบายยูสเคส Add book โดยเปลี่ยนคำนามในช่องกระทำที่เป็น กรรมซึ่งเปลี่ยนจากคำว่า Title เป็นคำว่า Name Book [ภาพที่](#page-166-0) 4.3 (ข)
- 4) ผู้วิจัยได้นำส่วนต่อประสานผู้ใช้ที่ได้รับการออกแบบโดยผู้เชี่ยวชาญดั[งภาพที่](#page-176-0) 4.7 มาทำ การทวนสอบกับคำอธิบายยูสเคสที่ได้ทำการกำหนดประเด็นเพื่อการทวนสอบ ด้วยกฎ การทวนสอบความต้องกันของการออกแบบที่สร้างขึ้น

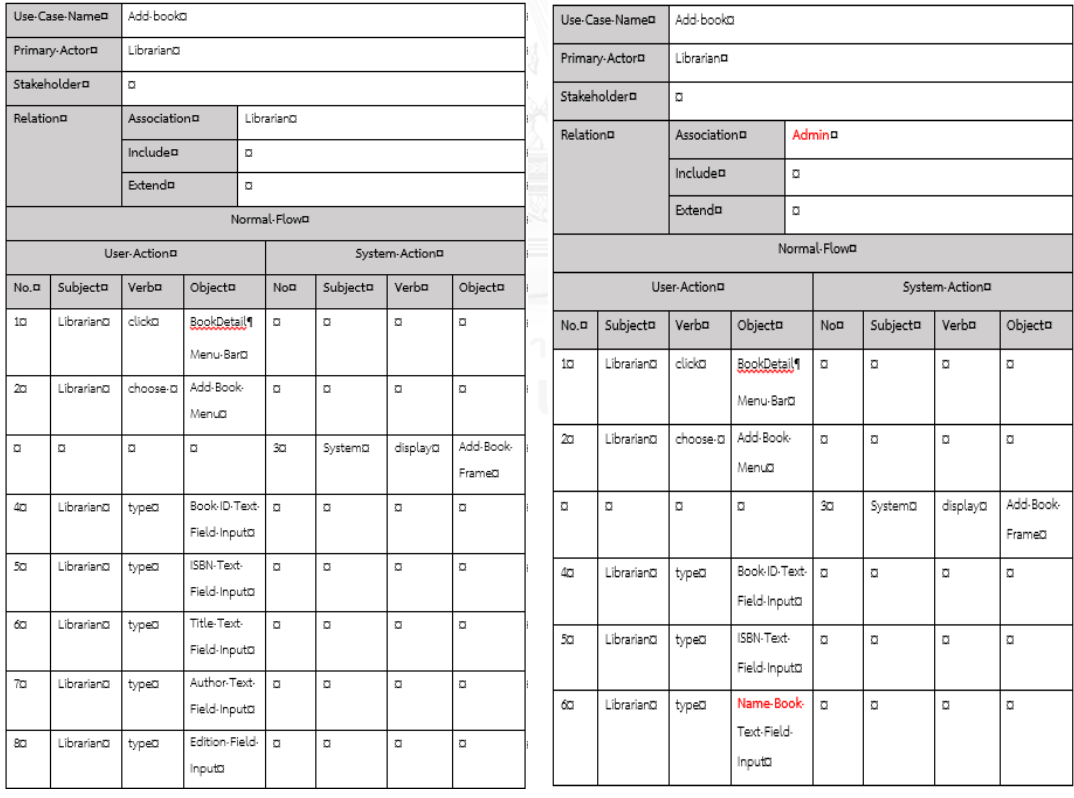

 **( ) ( )**

<span id="page-166-0"></span>.ภาพที่ 4.3 เปรียบเทียบคำอธิบายยูสเคส (ก) ที่ได้จากผู้เชี่ยวชาญ และคำอธิบายยูสเคส (ข) ที่แก้ไข เพื่อสร้างประเด็นในการทวนสอบของค าอธิบายยูสเคสระบบจัดการห้องสมุด

4. ค าอธิบายคลาสของระบบจัดการห้องสมุด

ค าอธิบายคลาสเป็นส่วนที่ใช้อธิบายรายละเอียดของคลาสเพิ่มเติมของแต่ละคลาส ซึ่ง งานวิจัยนี้เพิ่มส่วนที่เป็นลักษณะประจำของส่วนต่อประสานผู้ใช้ในคำอธิบายคลาส เพื่อระบุส่วนของ ้ลักษณะประจำที่เกี่ยวข้องกับส่วนต่อประสานผู้ใช้ทั้งในส่วนการนำเข้าข้อมูลและการนำออกข้อมูล

- ค าอธิบายคลาส Borrower

ตารางที่ 4.7 ค าอธิบายคลาส Borrower ของระบบจัดการห้องสมุด

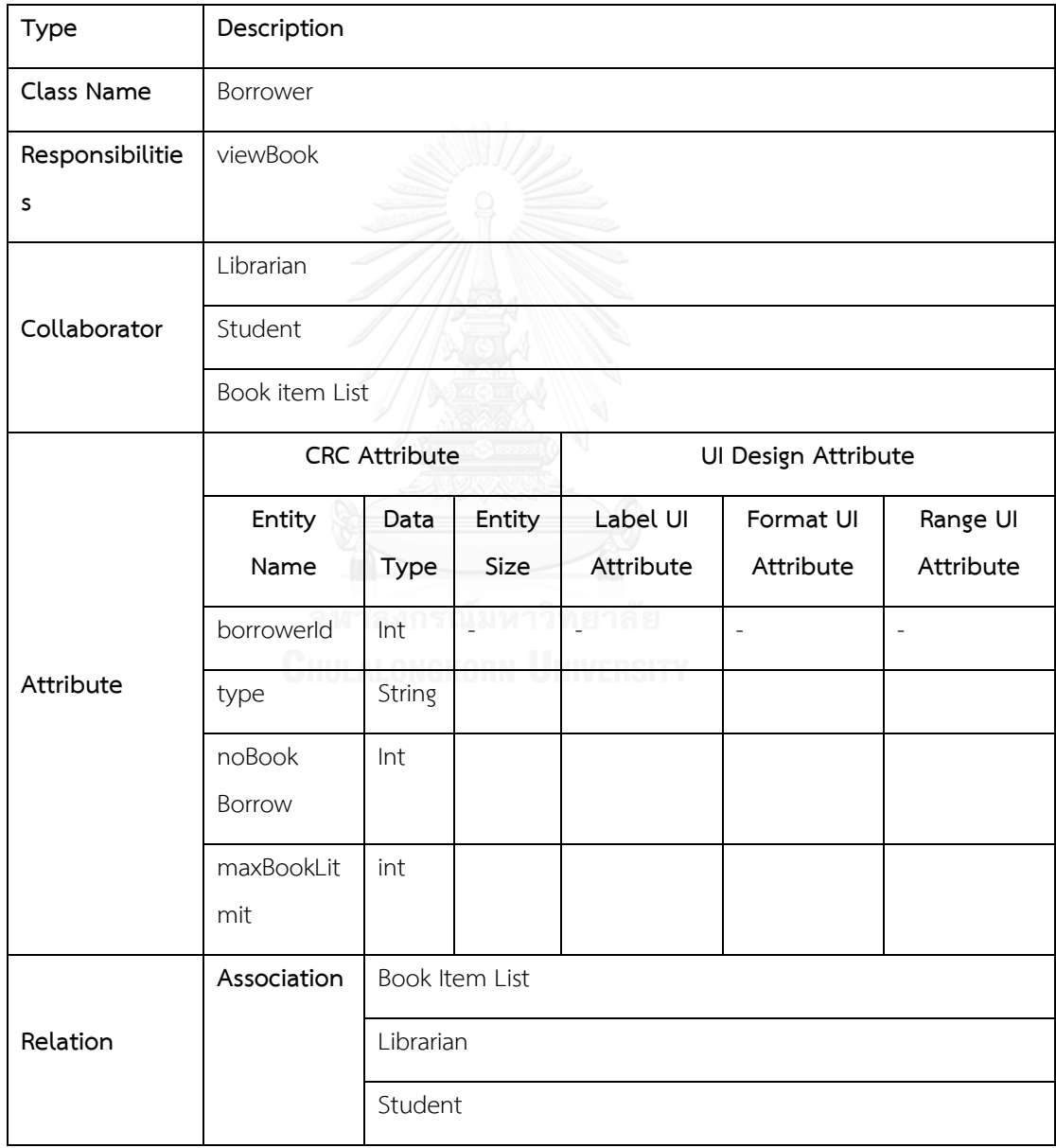

### - คำอธิบายคลาส Librarian

# ตารางที่ 4.8 คำอธิบายคลาส Librarian ของระบบจัดการห้องสมุด

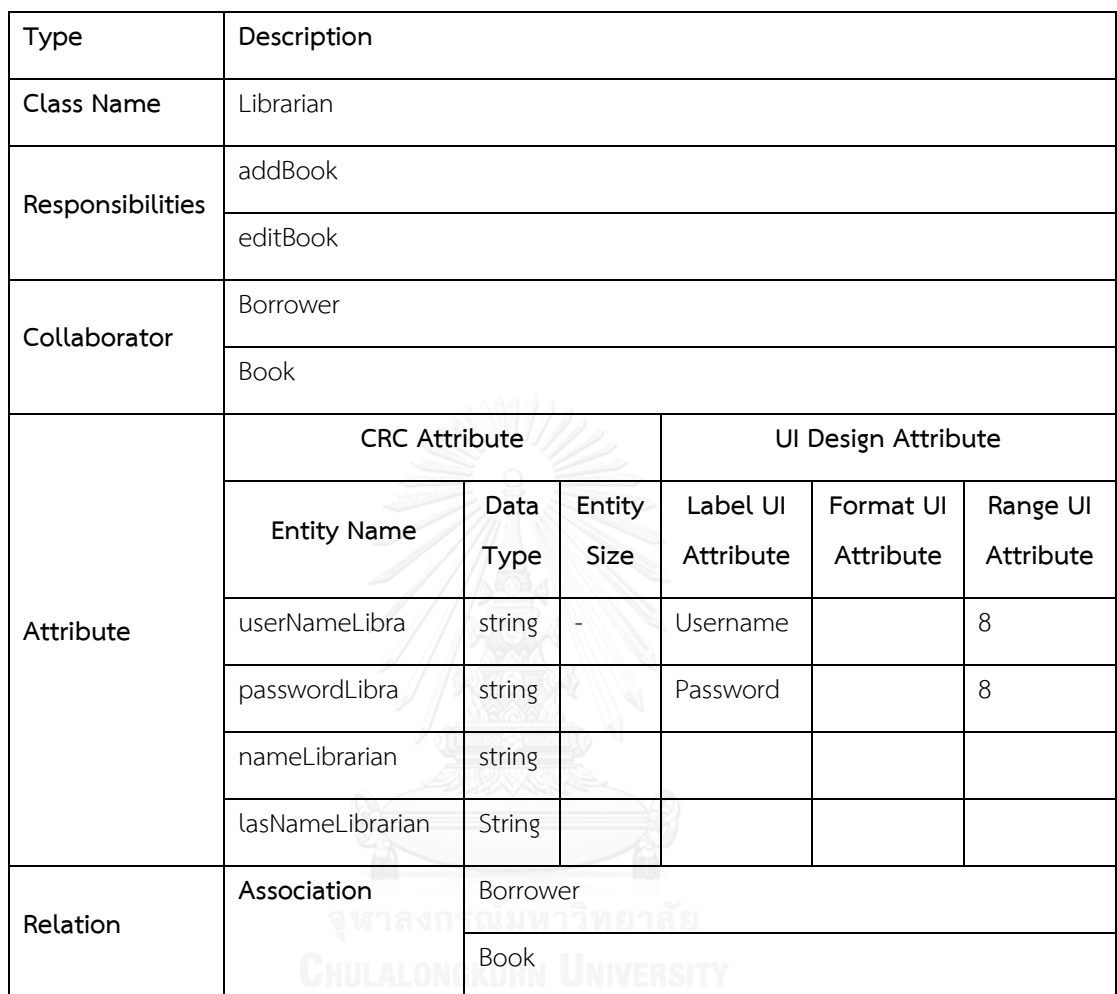

- ค าอธิบายคลาส Student

# ตารางที่ 4.9 คำอธิบายคลาส Student ของระบบจัดการห้องสมุด

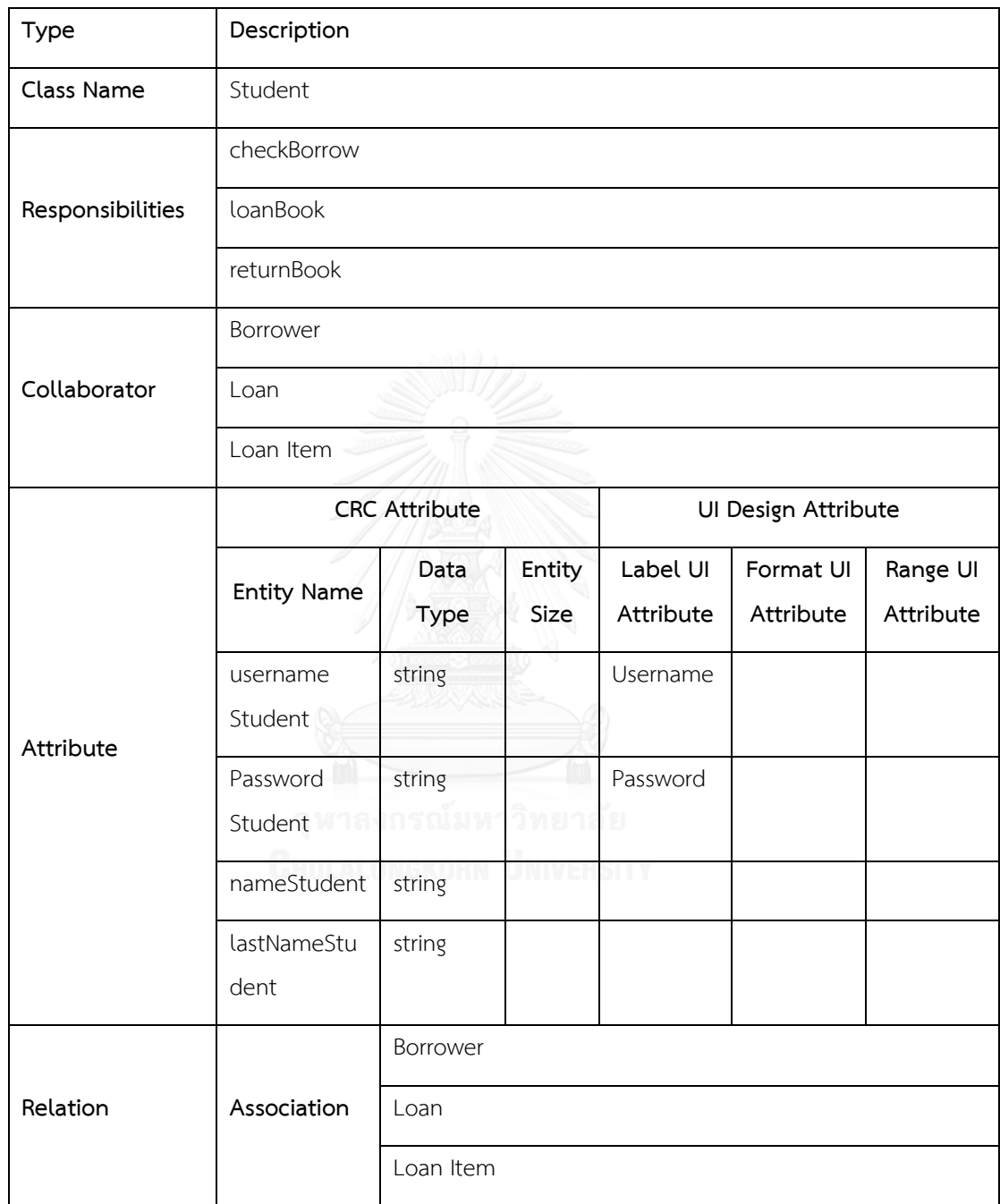

## - คำอธิบายคลาส Loan

## ตารางที่ 4.10 คำอธิบายคลาส Loan ของระบบจัดการห้องสมุด

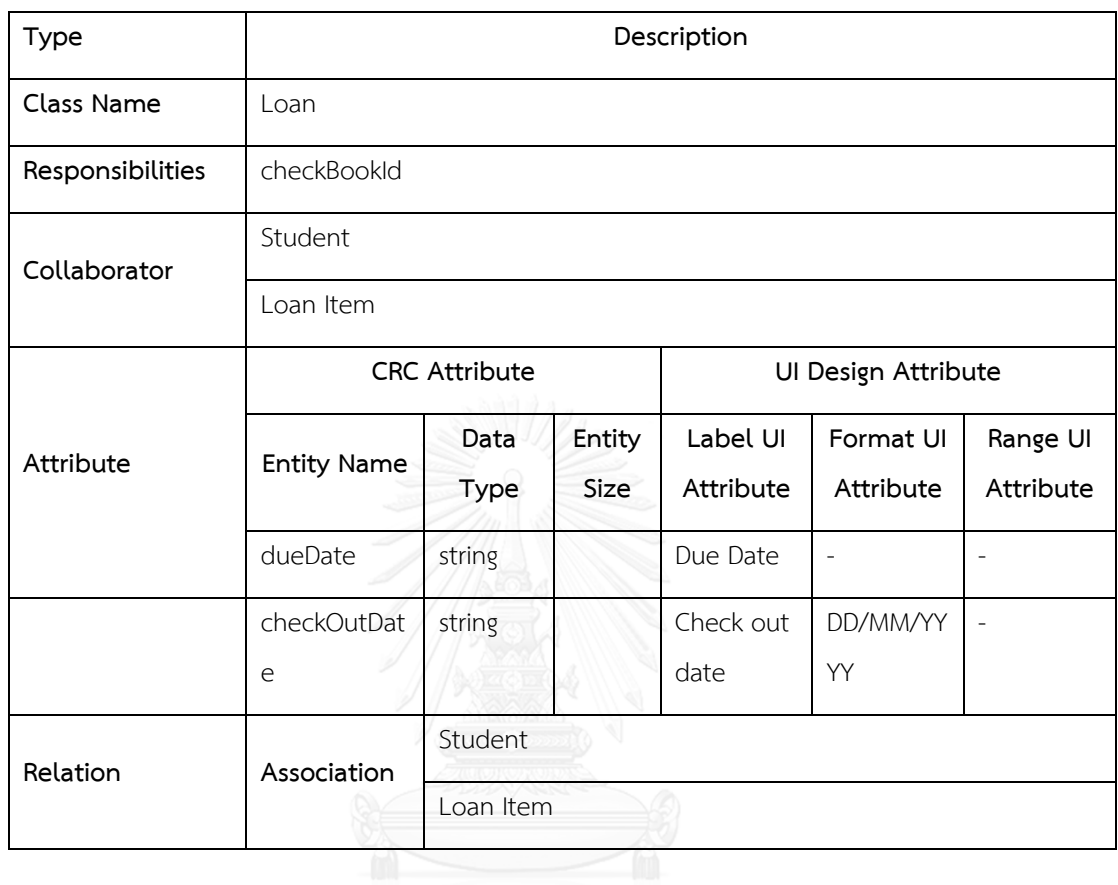

### - ค าอธิบายคลาส Loan Item

# ตารางที่ 4.11 คำอธิบายคลาส Loan Item ของระบบจัดการห้องสมุด

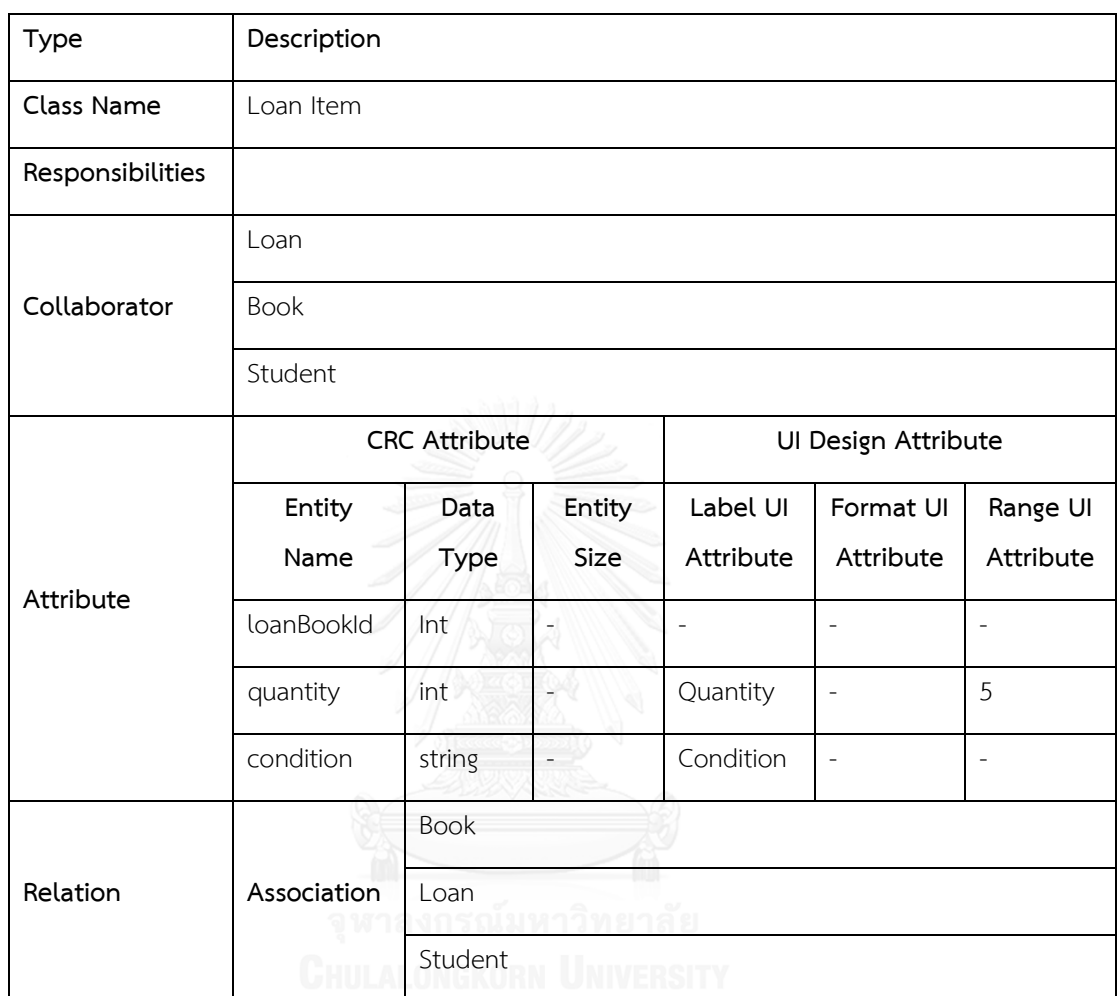

### - ค าอธิบายคลาส Book

# ตารางที่ 4.12 คำอธิบายคลาส Book ของระบบจัดการห้องสมุด

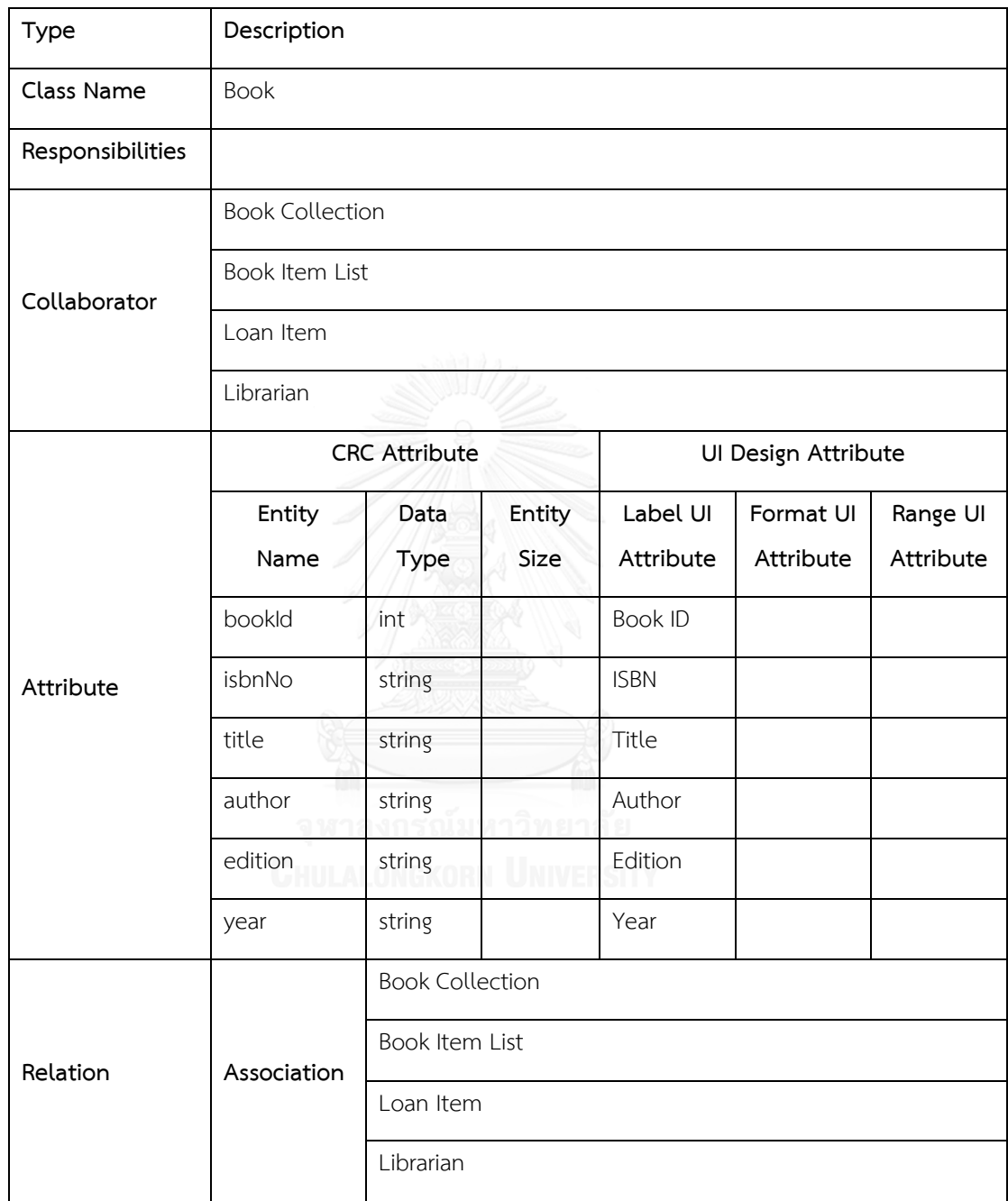

จากนั้นผู้วิจัยทำการแก้ไขคำอธิบายคลาสเพื่อให้เกิดประเด็นการแก้ไขในการทวนสอบความ ต้องกัน ซึ่งระบุเป็นซีนารีโอของการทวนสอบความต้องกันของการออกแบบได้ดังต่อไปนี้

- 1) ผู้วิจัยเลือกคำอธิบายคลาส Book ที่ออกแบบโดยผู้เชี่ยวชาญมาทำการแก้ไขเพื่อให้เกิด ประเด็นในการทวนสอบดั[งภาพที่](#page-173-0) 4.4 (ก)
- 2) ผู้วิจัยทำการแก้ไขคำอธิบายคลาส Book โดยเปลี่ยนชื่อลักษณะประจำที่ใช้นำเสนอ ข้อมูลส่วนต่อประสานผู้ใช้ (UI Design Attribute) จาก Edition เป็น Version ดั[งภาพ](#page-173-0) ที่ [4.4](#page-173-0) (ข)
- 3) ผู้วิจัยทำการแก้ไขคำอธิบายคลาส Book โดยลบลักษณะประจำที่ชื่อ Year ออกดังภาพ ที่ 4.4 (ข)
- 4) ผู้วิจัยได้นำส่วนต่อประสานผู้ใช้ที่ได้รับการออกแบบโดยผู้เชี่ยวชาญดังภาพที่ 4.7 มาทำ การทวนสอบกับคำอธิบายคลาสที่ได้ทำการกำหนดประเด็นเพื่อการทวนสอบ ด้วยกฎ การทวนสอบความต้องกันของการออกแบบที่สร้างขึ้น

| Type¤               | Description¤     |                  |          |                      |            |            |   | TypeD             | Description¤     |                  |         |                      |            |            |  |
|---------------------|------------------|------------------|----------|----------------------|------------|------------|---|-------------------|------------------|------------------|---------|----------------------|------------|------------|--|
| Class-Name¤         | Booka            |                  |          |                      |            |            |   | Class-NameD       | <b>Book3</b>     |                  |         |                      |            |            |  |
| Responsibilities¤ a |                  |                  |          |                      |            |            |   | Responsibilities¤ | $\Box$           |                  |         |                      |            |            |  |
| Collaborator¤       | Book-Collectiona |                  |          |                      |            |            |   | Collaboratorn     | Book-CollectionO |                  |         |                      |            |            |  |
|                     | Book-Item-Lista  |                  |          |                      |            |            |   |                   | Book-Item-Lista  |                  |         |                      |            |            |  |
|                     | Loan-ItemO       |                  |          |                      |            |            |   |                   | Loan-ItemO       |                  |         |                      |            |            |  |
|                     | LibrarianO       |                  |          |                      |            |            |   |                   | LibrarianO       |                  |         |                      |            |            |  |
| Attributen          | CRC-AttributeD   |                  |          | Ul-Design-Attribute¤ |            |            |   |                   | CRC-Attribute¤   |                  |         | Ul-Design-Attribute¤ |            |            |  |
|                     | Entity-          | Data-            | Entity-  | Label-UI-            | Format-UI- | Range-Ul-  | ١ | AttributeD        |                  |                  |         |                      |            |            |  |
|                     | Name¤            | TypeD            | Sizen    | AttributeD           | Attributen | Attribute¤ |   |                   | Entity-          | Data-            | Entity- | Label-UI-            | Format-UI- | Range-Ul-  |  |
|                     | bookidp          | inta             | $\sigma$ | Book-IDO             | $\circ$    | $\Box$     |   |                   | Name¤            | TypeD            | Sizen   | Attributed           | Attributen | Attribute¤ |  |
|                     |                  |                  |          |                      |            |            |   |                   | bookidp          | into             | a       | Book-IDO             | $\circ$    | $\circ$    |  |
|                     | isbnNop          | stringO          | $\Box$   | <b>ISBND</b>         | $\circ$    | $\Box$     |   |                   |                  |                  |         | <b>ISBNO</b>         |            | $\circ$    |  |
|                     | titleo           | stringO          | $\circ$  | TitleO               | $\circ$    | a          |   |                   | isbnNo¤          | stringO          | a       |                      | a          | ō          |  |
|                     | authoro          | stringO          | $\circ$  | Authora              | $\circ$    | $\circ$    |   |                   | titlea           | stringa          | a       | TitleO               | a          | $\circ$    |  |
|                     | editional        | stringO          | $\circ$  | EditionO             | $\circ$    | $\alpha$   |   |                   | author¤          | stringa          | a       | Authora              | a          | $\circ$    |  |
|                     | vearO            | stringO          | $\Omega$ | Yearo                | a          | $\Box$     |   |                   | editional        | stringO          | a       | Version¤             | $\Omega$   | $\circ$    |  |
| Relation¤           | Association¤     | Book-Collection® |          |                      |            |            |   | Relation¤         | Association¤     | Book-Collection® |         |                      |            |            |  |
|                     |                  | Book-Item-ListO  |          |                      |            |            |   |                   |                  | Book-Item-Lista  |         |                      |            |            |  |
|                     |                  | Loan-ItemO       |          |                      |            |            |   |                   |                  | Loan-ItemO       |         |                      |            |            |  |
|                     |                  | Librariano       |          |                      |            |            |   |                   |                  | LibrarianO       |         |                      |            |            |  |

 **( ) ( )**

<span id="page-173-0"></span>ภาพที่ 4.4 เปรียบเทียบแผนภาพคลาส (ก) ที่ได้จากผู้เชี่ยวชาญ และแผนภาพคลาส (ข) ที่แก้ไขเพื่อ สร้างประเด็นในการทวนสอบของคำอธิบายคลาสระบบจัดการห้องสมุด

5. แผนภาพวินโดวส์เนวิเกชันของระบบจัดการห้องสมุด

แผนภาพวินโดวส์เนวิเกชันจะระบุโครงสร้างส่วนประกอบย่อยที่ใช้ในการออกแบบส่วนต่อ ประสานผู้ใช้ โดยความสัมพันธ์ของสเตอริโอไทป์ที่แสดงองค์ประกอบส่วนต่อประสานผู้ใช้หรือการ ส่งผ่าน (Transition) จะต้องมีความสัมพันธ์กับการเปลี่ยนหน้าจอของส่วนต่อประสานผู้ใช้ข้อมูล โดย ผู้วิจัยได้กำหนดประเด็นในการทวนสอบเปรียบเทียบเพื่อให้เห็นถึงข้อผิดพลาดจากการออกแบบ และ เมื่อนำกฎมาใช้งานจะต้องสามารถทวนสอบความต้องกันตามข้อผิดพลาดดังกล่าวได้ ซึ่งแผนภาพ วินโดวส์เนวิเกชันของระบบจัดการห้องสมุดเป็นดั[งภาพที่](#page-174-0) 4.5

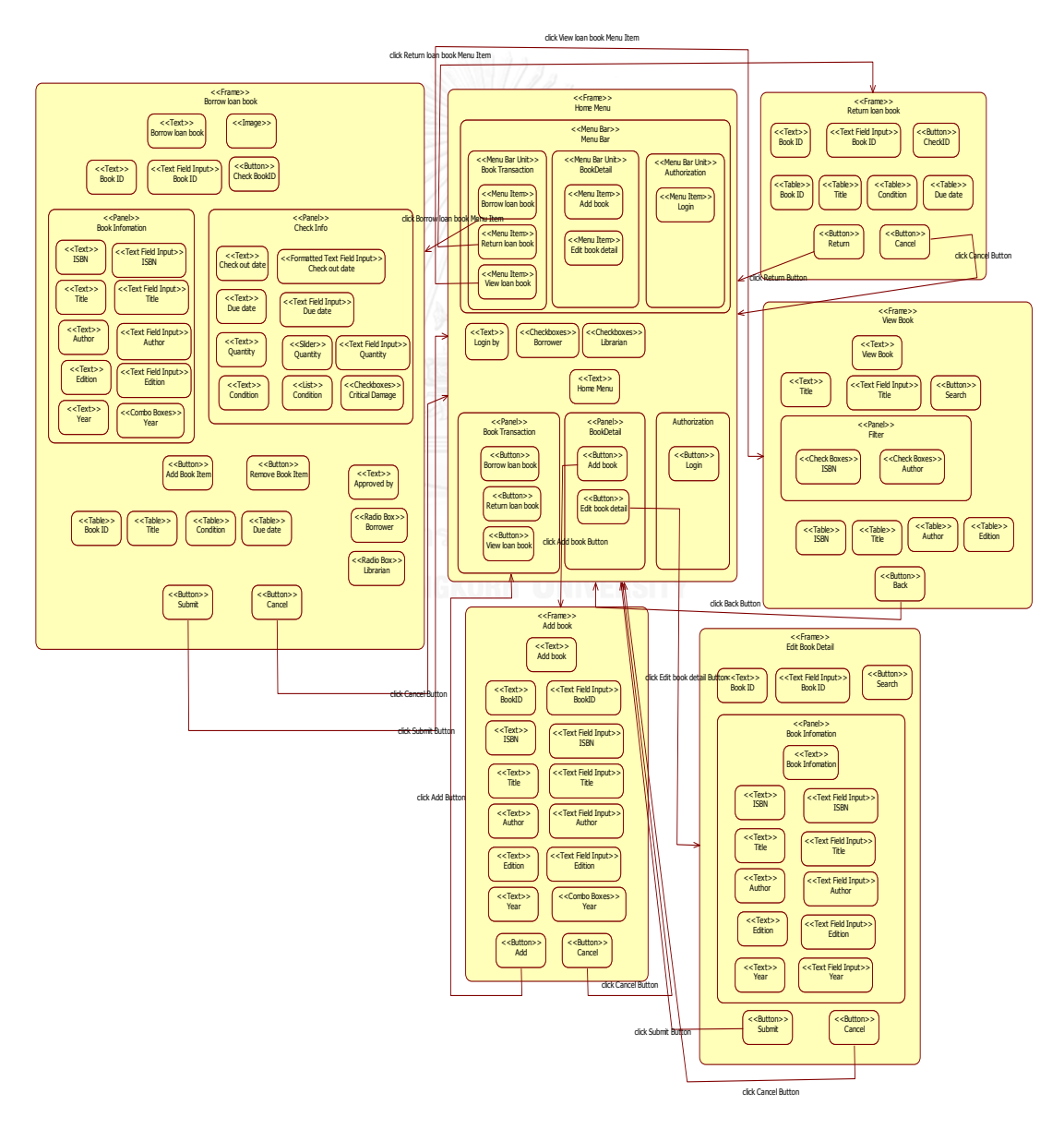

<span id="page-174-0"></span>ภาพที่ 4.5 แผนภาพวินโดวส์เนวิเกชันของระบบจัดการห้องสมุด

จากนั้นผู้วิจัยท าการแก้ไขแผนภาพวินโดวส์เนวิเกชันเพื่อให้เกิดประเด็นการแก้ไขในการทวนสอบ ความต้องกัน ซึ่งระบุเป็นซีนารีโอของการทวนสอบความต้องกันของการออกแบบได้ดังต่อไปนี้

- 1) ผู้วิจัยเลือกแผนภาพวินโดวส์เนวิเกชันในส่วนการคืนหนังสือ (Return loan book) ที่ ออกแบบโดยผู้เชี่ยวชาญมาทำการแก้ไขเพื่อให้เกิดประเด็นในการทวนสอบดั[งภาพที่](#page-175-0) 4.6 (ก)
- 2) ผัวิจัยทำการแก้ไขแผนภาพวินโดวส์เนวิเกชันในส่วนการคืนหนังสือ (Return loan book) โดยทำการลบกล่องแผนภาพวินโดวส์เนวิเกชัน (WND Box) ระบุสเตอริโอไทป์ Table ชื่อ Book ID ดั[งภาพที่](#page-175-0) 4.6 (ข)
- 3) ผู้วิจัยทำการแก้ไขแผนภาพวินโดวส์เนวิเกชันในส่วนการคืนหนังสือ (Return loan book) โดยทำการเปลี่ยนชื่อกล่องแผนภาพวินโดวส์เนวิเกชัน (WND Box) ระบุสเตอริโอไทป์ Table จากชื่อ Book ID เป็น Book Name ดั[งภาพที่](#page-175-0) 4.6 (ข)
- 4) ผู้วิจัยได้นำส่วนต่อประสานผู้ใช้ที่ได้รับการออกแบบโดยผู้เชี่ยวชาญดังภาพที่ 4.7 มาทำการ ทวนสอบกับแผนภาพวินโดวส์เนวิเกชันที่ได้ทำการกำหนดประเด็นเพื่อการทวนสอบ ด้วยกฎ การทวนสอบความต้องกันของการออกแบบที่สร้างขึ้น

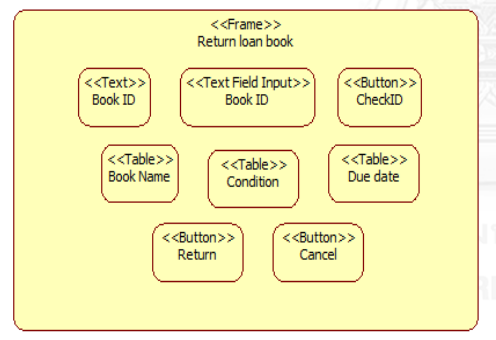

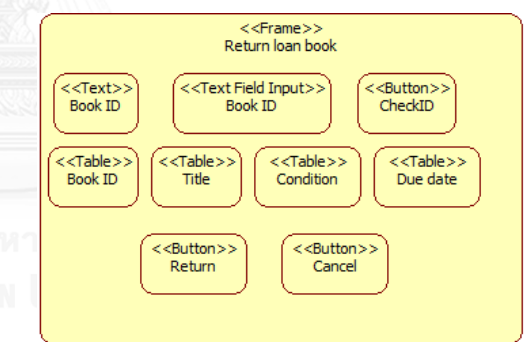

 **( )** 

**( )**

<span id="page-175-0"></span>ภาพที่ 4.6 เปรียบเทียบแผนภาพวินโดวส์เนวิเกชัน (ก) ที่ได้จากผู้เชี่ยวชาญ และแผนภาพวินโดวส์เนวิ เกชัน (ข) ที่แก้ไขเพื่อสร้างประเด็นในการทวนสอบของแผนภาพวินโดวส์เนวิเกชันระบบจัดการ ห้องสมุดในส่วนการคืนหนังสือ (Return loan book)

6. ส่วนต่อประสานผู้ใช้ของระบบจัดการห้องสมุด

การสร้างส่วนต่อประสานผู้ใช้โดยผู้เชี่ยวชาญซึ่งใช้ข้อมูลของแบบจำลองการออกแบบทั้ง แผนภาพและคำอธิบายของงานวิจัยนี้มาใช้ในการสร้างส่วนต่อประสานผู้ใช้ โดยใช้กรณีศึกษาของ ้ระบบจัดการห้องสมุด ซึ่งแบ่งหน้าจอส่วนต่อประสานผู้ใช้ตามฟังก์ชันที่ปรากฏบนแบบจำลองยูสเคส ยกเว้นส่วนต่อประสานผู้ใช้ Home Menu รวมถึงข้อมูลที่ใช้นำเสนอจะมาจากแบบจำลองคลาสและ ทุกๆส่วนประกอบย่อยที่ใช้สร้างเป็นหน้าจอส่วนต่อประสานผู้ใช้จะต้องน าส่วนประกอบของแผนภาพ วินโดวส์เนวิเกชันมาใช้ทั้งหมด

- ส่วนต่อประสานผู้ใช้แสดงฟังก์ชันงาน Borrow loan book

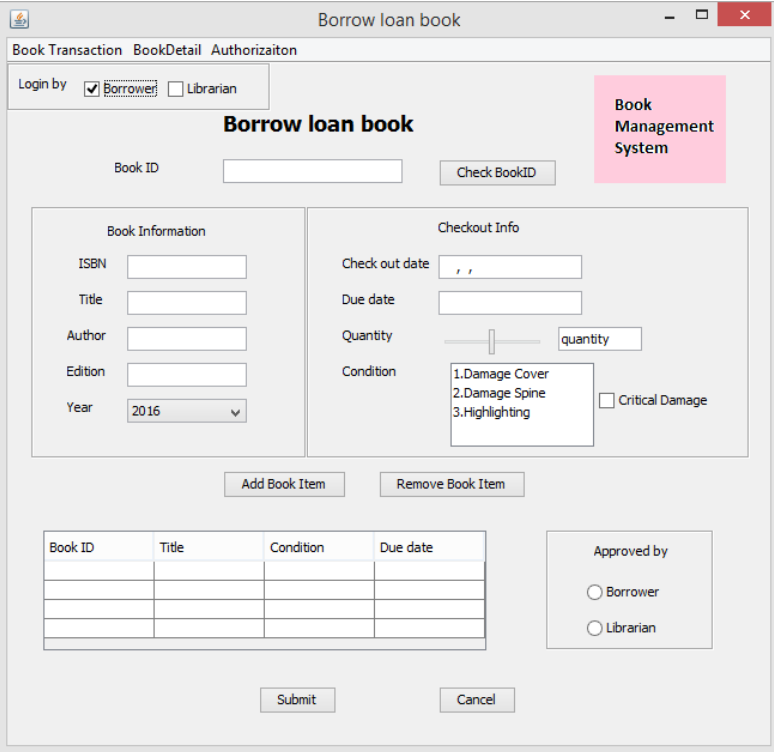

ภาพที่ 4.7 ส่วนต่อประสานผู้ใช้แสดงฟังก์ชันงาน Borrow loan book

<span id="page-176-0"></span>- ส่วนต่อประสานผู้ใช้แสดงฟังก์ชันงาน Return loan book

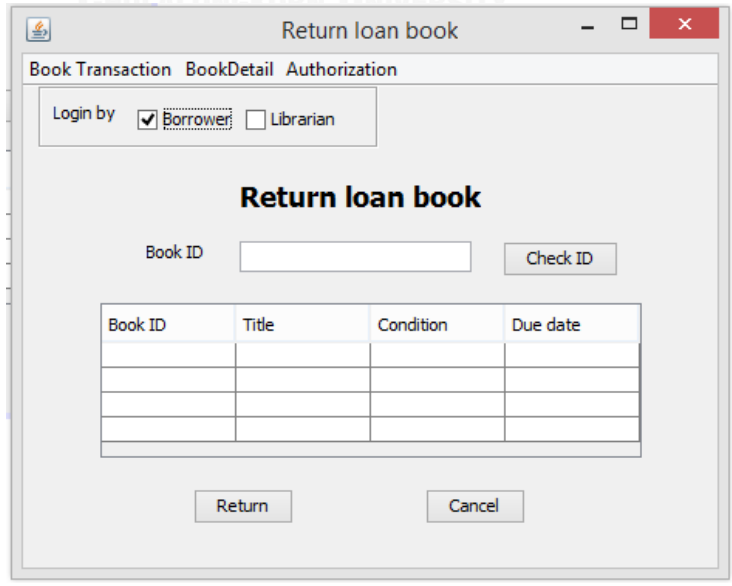

ภาพที่ 4.8 ส่วนต่อประสานผู้ใช้แสดงฟังก์ชันงาน Return loan book

- ส่วนต่อประสานผู้ใช้แสดงฟังก์ชันงาน View loan book

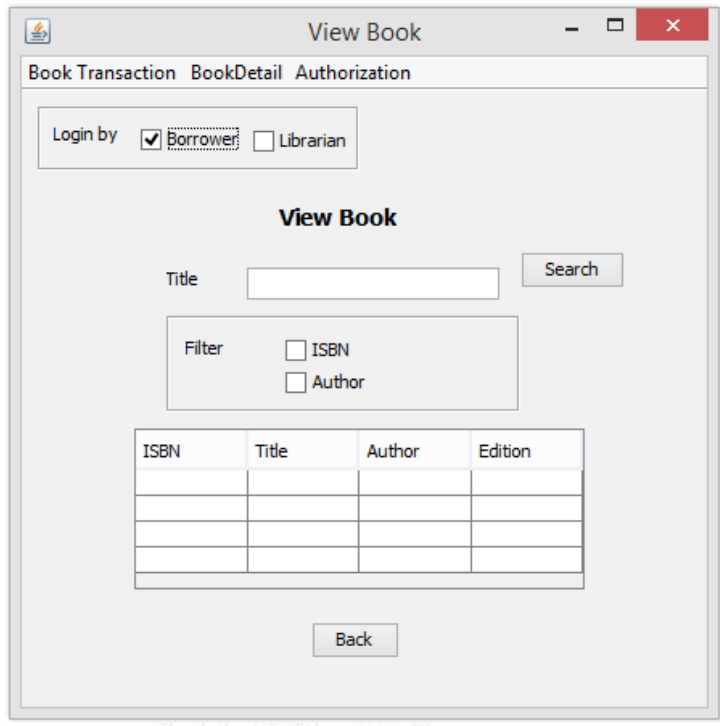

ภาพที่ 4.9 ส่วนต่อประสานผู้ใช้แสดงฟังก์ชันงาน View loan book

- ส่วนต่อประสานผู้ใช้แสดงฟังก์ชันงาน Add book

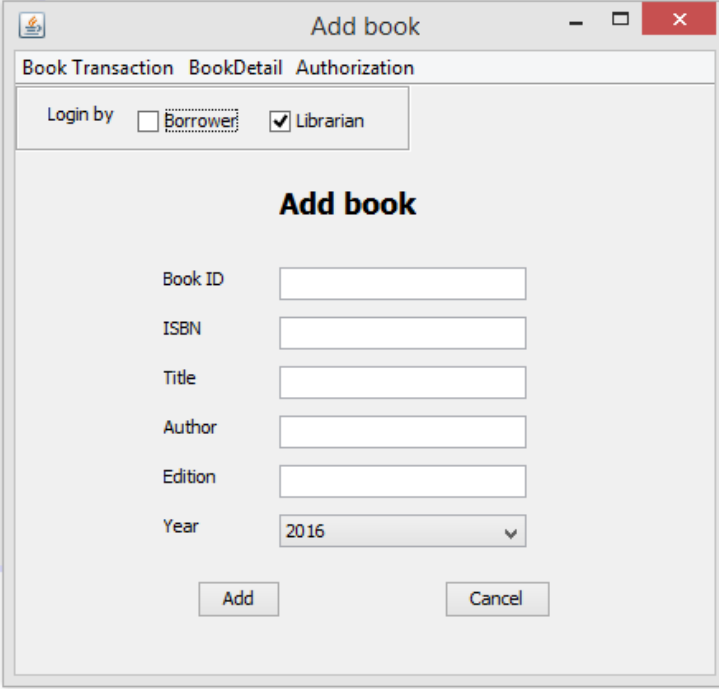

ภาพที่ 4.10 ส่วนต่อประสานผู้ใช้แสดงฟังก์ชันงาน Add book

- ส่วนต่อประสานผู้ใช้แสดงฟังก์ชันงาน Edit book detail

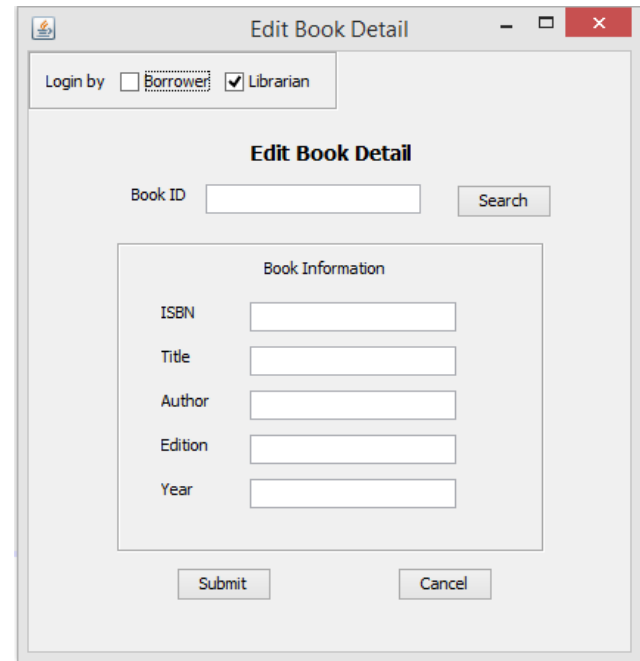

ภาพที่ 4.11 ส่วนต่อประสานผู้ใช้แสดงฟังก์ชันงาน Edit book detail

- ส่วนต่อประสานผู้ใช้แสดงฟังก์ชันงาน Login

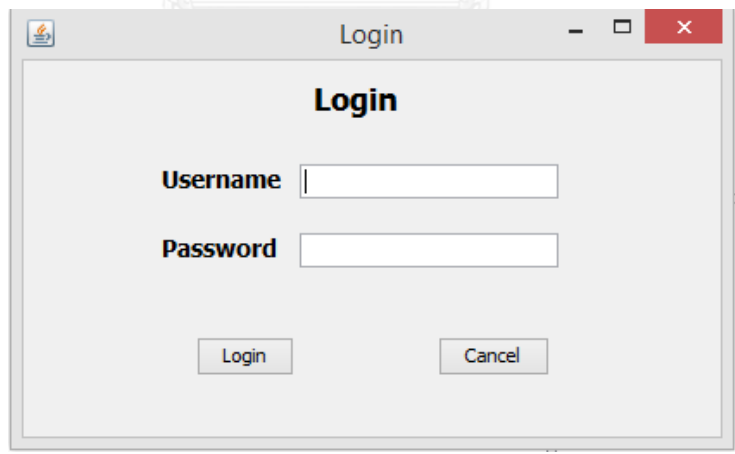

ภาพที่ 4.12 ส่วนต่อประสานผู้ใช้แสดงฟังก์ชันงาน Login

- ส่วนต่อประสานผู้ใช้แสดงฟังก์ชันงาน Home Menu

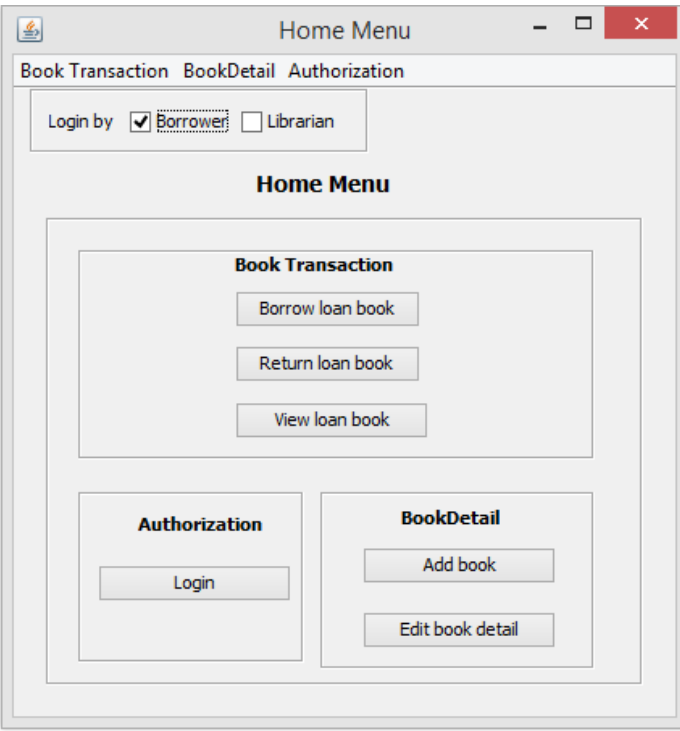

ภาพที่ 4.13 ส่วนต่อประสานผู้ใช้แสดงฟังก์ชันงาน Home Menu

ส่วนต่อประสานผู้ใช้ที่แสดงฟังก์ชัน Home Menu ในการเลือกส่วนควบคุมนำทางเพื่อเชื่อม ไปยังหน้าจอส่วนต่อประสานผู้ใช้หน้าจออื่น ซึ่งผู้เชี่ยวชาญออกแบบตามแผนภาพวินโดวส์เนวิเกชันที่ ได้สร้างไว้ก่อนหน้า ซึ่งเลือกใช้ได้จากแถบเมนู (Menu Bars)
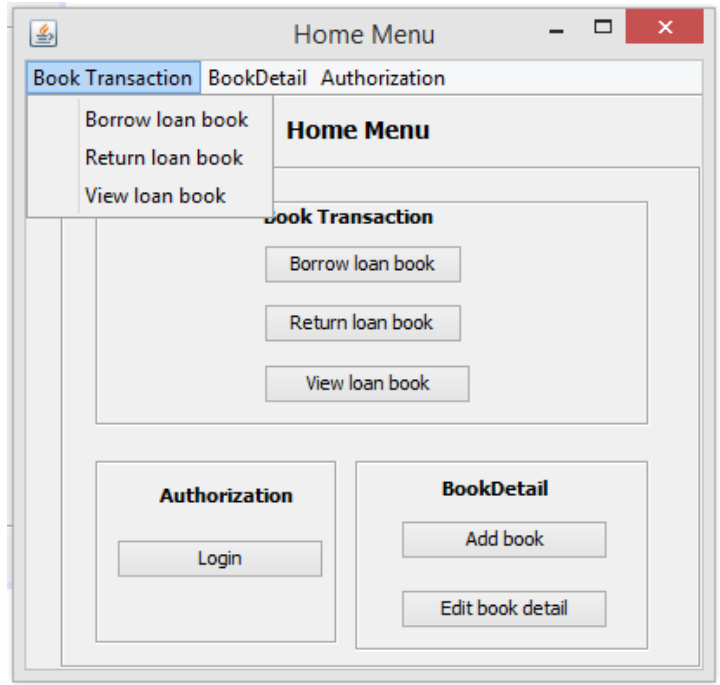

ภาพที่ 4.13 ส่วนต่อประสานผู้ใช้แสดงฟังก์ชันงาน Home Menu

จากนั้นผู้วิจัยทำการแก้ไขส่วนต่อประสานผู้ใช้เพื่อให้เกิดประเด็นการแก้ไขในการทวนสอบความ ต้องกัน ในกรณีนี้ได้ทำการเลือกส่วนต่อประสานผู้ใช้แสดงฟังก์ชันงาน Borrow loan book โดยทำ การเปลี่ยนแปลงส่วนประกอบย่อยของส่วนต่อประสานผู้ใช้หรือคอมโพเนนท์ดังต่อไปนี้

- 1. เปลี่ยนชื่อคอมโพเนนท์ชนิดข้อความ (Text) จากชื่อ Borrow loan book เป็นชื่อ Issue loan book
- 2. ลบคอมโพเนนท์ชนิดเขตข้อมูลนำเข้าแบบข้อความ (Text Field Input) ชื่อ Due date
- 3. ลบคอมโพเนนท์ชนิดแถบเลื่อนชื่อ Quantity
- 4. ลบคอมโพเนนท์ชนิดปุ่มรูปแบบวิทยุชื่อ Borrower
- 5. ผู้วิจัยนำส่วนต่อประสานผู้ใช้ที่ทำการแก้ไขไปทวนสอบกับแบบจำลองเชิงฟังก์ชัน แบบจ าลองเชิงโครงสร้างและแผนภาพวินโดวส์เนวิเกชันที่ได้รับการออกแบบโดยผู้เชี่ยวชาญ ในทุกแบบจำลองดังที่ปรากฏในข้างต้น

ี่ ซึ่งส่วนต่อประสานผู้ใช้ที่ได้ทำการแก้ไขเพื่อให้เกิดประเด็นการทวนสอบความต้องกัน สามารถ แสดงได้ดั[งภาพที่](#page-181-0) 4.14

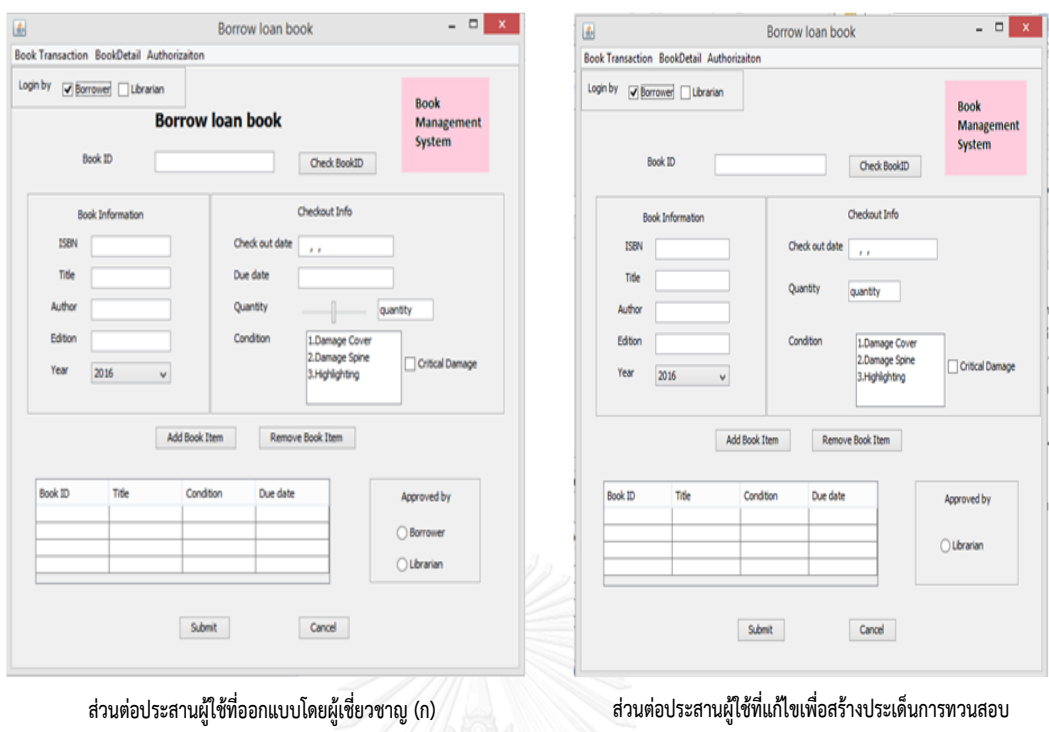

<span id="page-181-0"></span>ภาพที่ 4.14 เปรียบเทียบส่วนต่อประสานผู้ใช้(ก) ที่ได้จากผู้เชี่ยวชาญ และส่วนต่อประสานผู้ใช้(ข) ที่ แก้ไขเพื่อสร้างประเด็นในการทวนสอบของส่วนต่อประสานผู้ใช้ของระบบจัดการห้องสมุด

**( )**

เมื่อผู้วิจัยนำส่วนต่อประสานผู้ใช้ รวมถึงแบบจำลองการออกแบบที่ถูกแก้ไขเพื่อให้เกิด ประเด็นในการทวนสอบความต้องกันมาทำการทดสอบกฎที่สร้างขึ้น ซึ่งสามารถสรุปการทวนสอบ ความต้องกันได้ดั[งตารางที่](#page-181-1) 4.13

<span id="page-181-1"></span>ิตารางที่ 4.13 สรุปผลการทวนสอบความต้องกันด้วยกฎจากข้อมูลนำเข้าที่มีประเด็นในการทวนสอบ

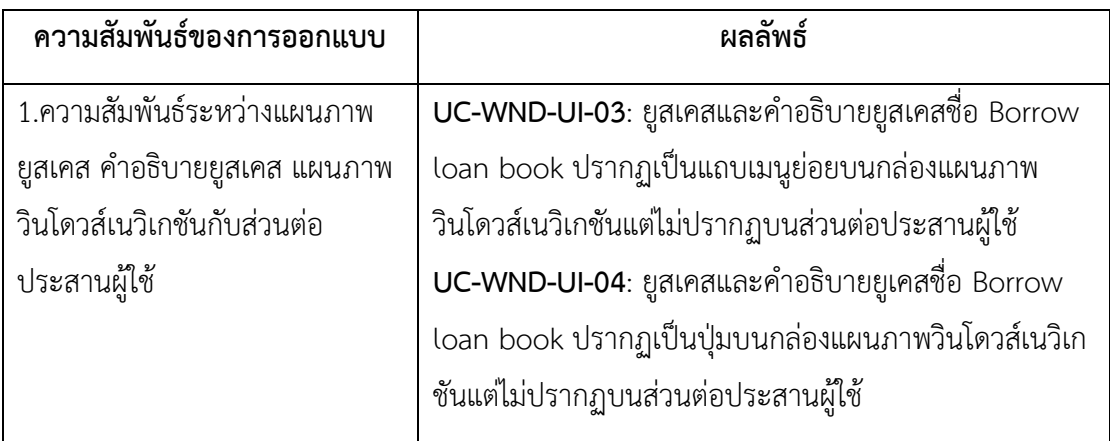

ตารางที่ 4.13 สรุปผลการทวนสอบความต้องกันด้วยกฎจากข้อมูลนำเข้าที่มีประเด็นในการทวนสอบ (ต่อ)

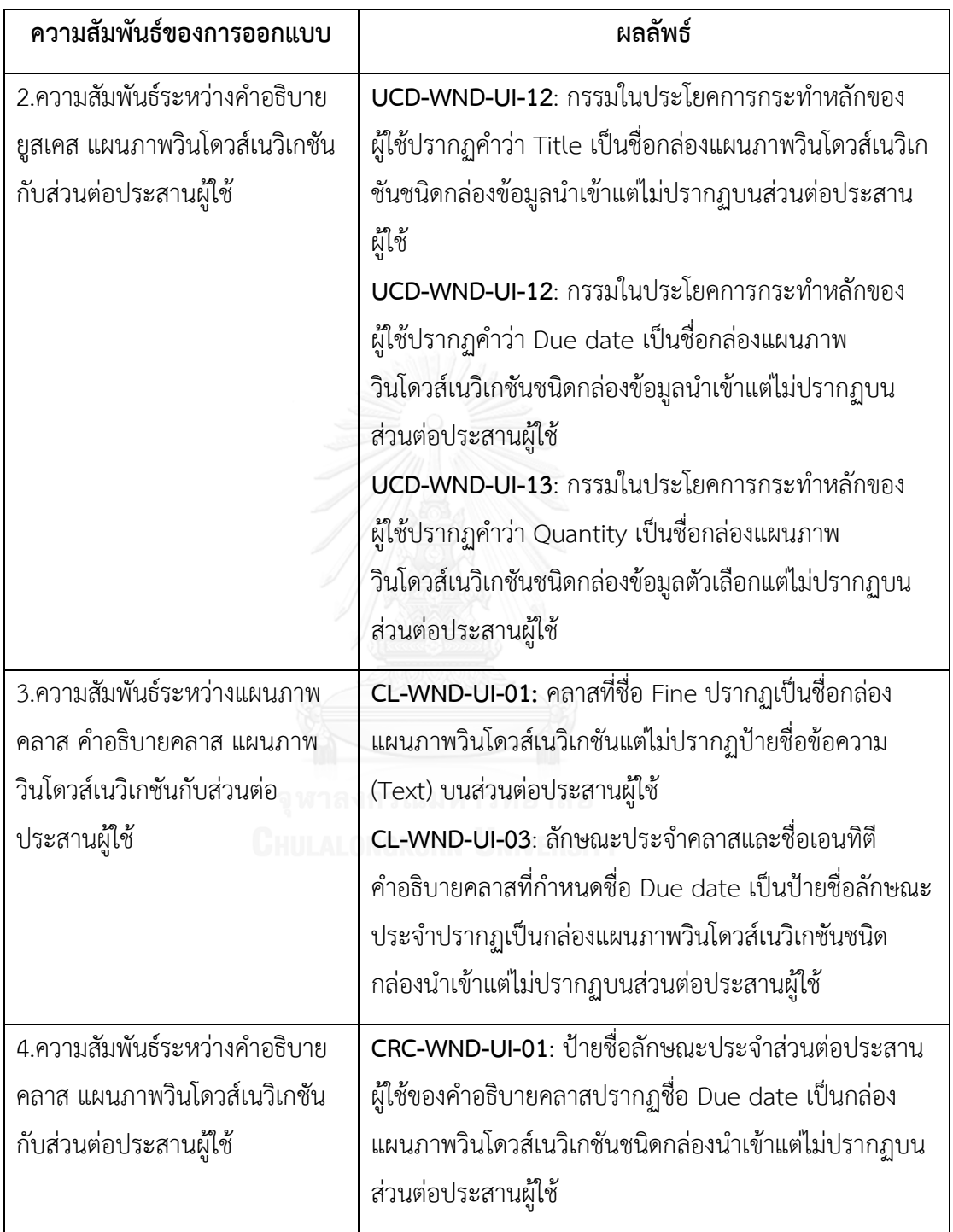

ตารางที่ 4.13 สรุปผลการทวนสอบความต้องกันด้วยกฎจากข้อมูลนำเข้าที่มีประเด็นในการทวนสอบ (ต่อ)

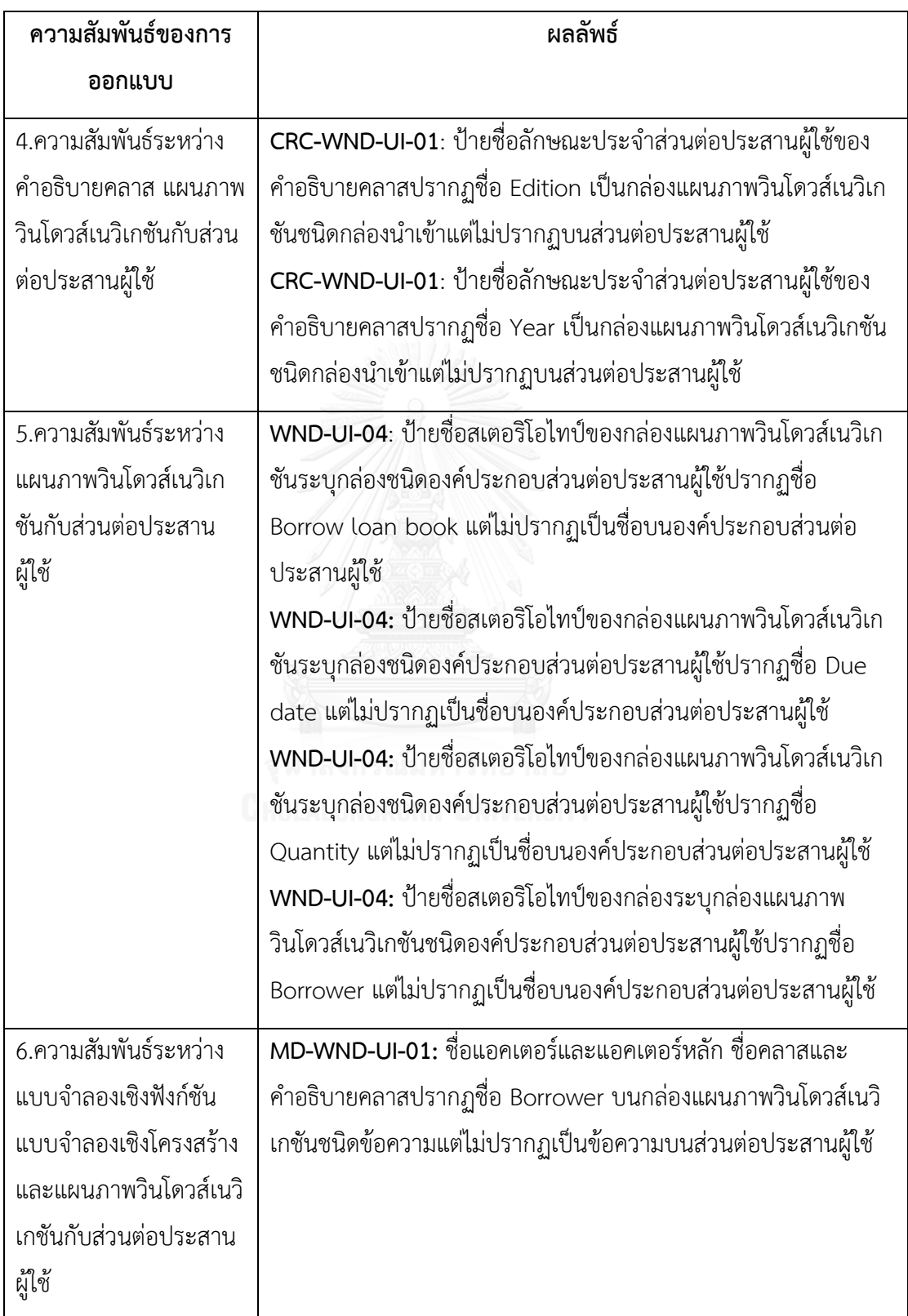

# **บทที่ 5 การพัฒนาเครื่องมือ**

ในบทนี้กล่าวถึงวิธีการออกแบบและพัฒนาเครื่องมือสนับสนุนการทวนสอบความต้องกันของ การออกแบบโดยใช้กฎที่สร้างจากส่วนประกอบย่อยของการออกแบบ โดยจะกล่าวถึงโครงสร้างของ ซอฟต์แวร์และสภาพแวดล้อมที่ใช้ในการพัฒนาเครื่องมือ ซึ่งมีรายละเอียดดังต่อไปนี้

#### 5.1. ความต้องการเชิงฟังก์ชัน

ในการทวนสอบความต้องกันระหว่างส่วนประกอบย่อยของการออกแบบส่วนต่อประสานผู้ใช้กับ แบบจำลองเชิงฟังก์ชัน แบบจำลองเชิงโครงสร้าง พร้อมคำอธิบายแบบจำลองและแผนภาพวินโดวส์เน วิเกชันสามารถทำการพัฒนาเครื่องมือสนับสนุนแนวคิดและวิธีการดำเนินวิจัยข้างต้นพร้อมการ ประเมินจากผู้เชี่ยวชาญแล้ว ต่อไปจึงเป็นขั้นตอนของการนำกฎไปประยุกต์ใช้กับเครื่องมือซอฟต์แวร์ อัตโนมัติ โดยผู้วิจัยทำการวิเคราะห์ความต้องการเชิงฟังก์ชันซึ่งรายละเอียดดังต่อไปนี้

- 1. ระบบจะต้องสามารถสร้างโครงการเพื่อใช้เป็นพื้นสำหรับการนำเข้าข้อมูลที่ใช้ในการ ทวนสอบความต้องการ พร้อมระบุชื่อโครงการ
- 2. ระบบจะต้องสามารถนำเข้าข้อมูลแผนภาพยูสเคส แผนภาพคลาส แผนภาพวินโดวส์เนวิ เกชันในรูปแบบเอกซ์เอ็มแอลไฟล์
- 3. ระบบจะต้องสามารถรับข้อมูลด้วยแบบฟอร์มผ่านส่วนต่อประสานผู้ใช้เพื่อทำการกรอก ข้อมูลคำอธิบายยูสเคสและคำอธิบายคลาส
- 4. ระบบจะต้องสามารถวิเคราะห์คำและหน้าที่ของคำที่ได้จากรหัสต้นฉบับส่วนต่อประสาน ผู้ใช้ แบบจำลองการออกแบบและคำอธิบายได้
- .5. ระบบจะต้องสามารถจัดเก็บคำและหน้าที่ของคำที่ได้ทำการวิเคราะห์ได้
- 6. ระบบจะต้องสามารถทวนสอบคุณลักษณะความต้องกันของการออกแบบตามกฎที่สร้าง ขึ้นจากส่วนประกอบย่อยของการออกแบบ
- 7. ระบบจะต้องสามารถแสดงข้อผิดพลาดแก่ผู้ใช้งานทางส่วนต่อประสานผู้ใช้ได้
- 8. ระบบจะต้องสามารถจัดเก็บข้อผิดพลาดการทวนสอบแต่ละโครงการได้

### 5.2. การวิเคราะห์ความต้องการและแผนภาพฟังก์ชันงานของระบบ

้จากความต้องการเชิงฟังก์ชันสามารถวิเคราะห์และสร้างเป็นแบบจำลองเชิงฟังก์ชันเพื่อใช้ ้สำหรับการออกแบบและพัฒนาเครื่องมือซอฟต์แวร์ ซึ่งได้เลือกแผนภาพยูสเคสในการนำเสนอ แบบจ าลองเชิงฟังก์ชันดั[งภาพที่](#page-185-0) 5.1

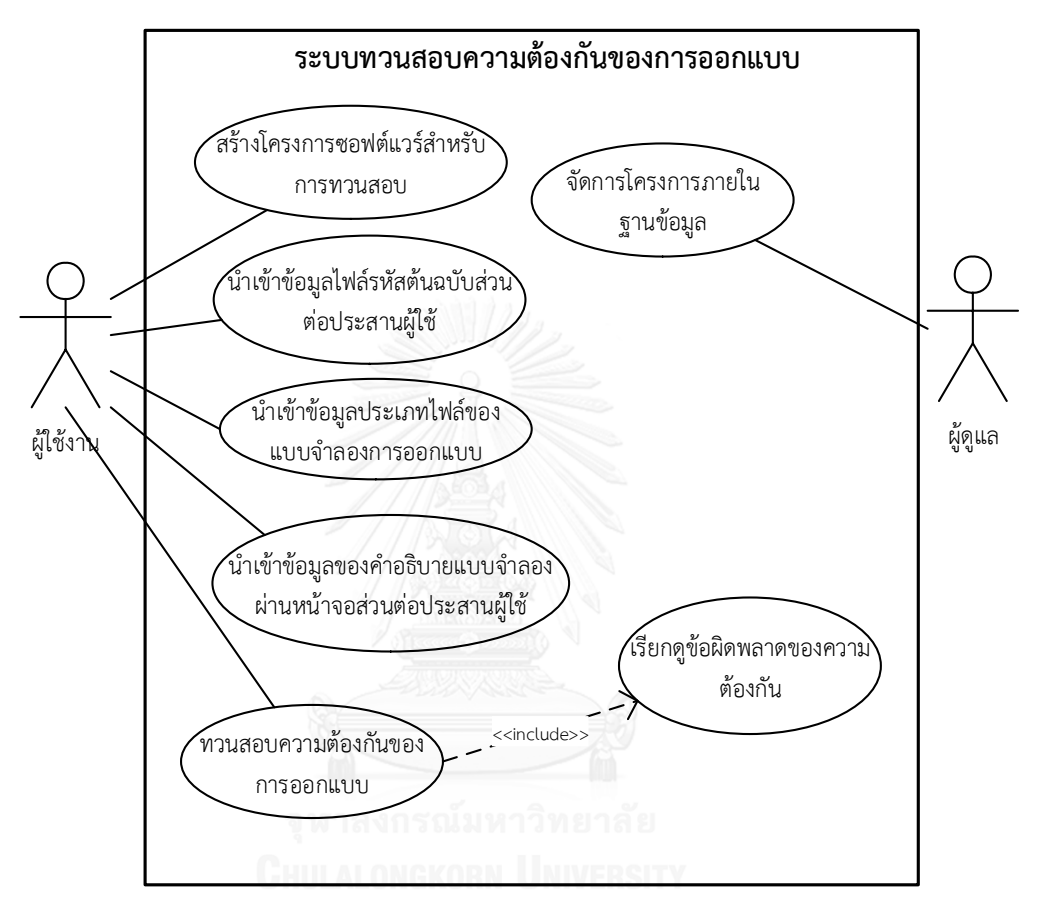

ภาพที่ 5.1 แผนภาพยูสเคสระบบทวนสอบความต้องกันของการออกแบบ

<span id="page-185-0"></span>จากแผนภาพเชิงฟังก์ชันแสดงให้เห็นความสามารถของเครื่องมือสนับสนุนที่มีต่อผู้ใช้แต่ละ ประเภทโดยรายละเอียดของแต่ละฟังก์ชันงานมีดังต่อไปนี้

1. สร้างโครงการซอฟต์แวร์ส าหรับการทวนสอบ

ผู้ใช้สามารถสร้างโครงการสำหรับการทวนสอบความต้องกันลงในระบบ โดยระบุชื่อ โครงการผ่านหน้าจอส่วนต่อประสานผู้ใช้ เพื่อใช้สำหรับเป็นตัวอ้างอิงกับข้อมูลที่ได้จากรหัส ต้นฉบับส่วนต่อประสานผู้ใช้ แบบจำลองการออกแบบและคำอธิบายแบบจำลองสำหรับการทวน สอบความต้องกันต่อไป

2. น าเข้าข้อมูลประเภทไฟล์รหัสต้นฉบับส่วนต่อประสานผู้ใช้

ผู้ใช้สามารถทำการนำเข้าข้อมูลนามสกุลจาวาไฟล์ (JAVA) ด้วยการอัพโหลด (Upload) ไฟล์เข้าสู่ระบบเพื่อทำการจัดเก็บข้อมูล โดยขั้นตอนนี้ระบบจะทำการสกัดคำที่ ต้องการจากไฟล์ส่วนต่อประสานผู้ใช้ข้างต้นลงในฐานข้อมูลเพื่อใช้สำหรับการทวนสอบความ ต้องกับต่อไป

#### 3. นำเข้าข้อมูลประเภทไฟล์ของแบบจำลองการออกแบบ

ผู้ใช้สามารถทำการนำเข้าข้อมูลไฟล์นามสกุลเอกซ์เอ็มแอล (.xml) ด้วยการอัพโหลด (Upload) ไฟล์เข้าสู่ระบบเพื่อทำการจัดเก็บข้อมูล โดยขั้นตอนนี้ระบบจะทำการสกัดคำและ หน้าที่ของคำเพื่อจัดเก็บลงฐานข้อมูลเพื่อใช้สำหรับการทวนสอบความต้องกันต่อไป

4. นำเข้าข้อมลของคำอธิบายแบบจำลองผ่านหน้าจอส่วนต่อประสานผู้ใช้

ผู้ใช้สามารถระบุข้อมูลของคำอธิบายในแต่ละแบบจำลองผ่านการกรอกทางหน้าจอ ส่วนต่อประสานผู้ใช้ ตามแบบฟอร์มที่มีเขตนำเข้าข้อมูลที่ระบบกำหนดไว้

5. ทวนสอบความต้องกันของการออกแบบ

ระบบมีความสามารถในการทวนสอบคุณลักษณะความต้องกันประกอบไปด้วยคำและ หน้าที่ของคำของรหัสต้นฉบับส่วนต่อประสานผู้ใช้ แบบจำลองการออกแบบ และคำอธิบาย แบบจำลอง จากนั้นจะทำการระบุรายการข้อผิดพลาดของคุณลักษณะความต้องกัน

6. เรียกดูข้อผิดพลาดของความต้องกัน

ผู้ใช้สามารถเรียกดูข้อผิดพลาดของความต้องกันที่เป็นผลลัพธ์ของการทวนสอบความ ต้องกัน ซึ่งผลลัพธ์ของความต้องกันจะมีรายละเอียดประกอบด้วย รหัสข้อผิดพลาดและ รายละเอียด ในส่วนของรายละเอียดจะระบุความไม่ต้องกันระหว่างส่วนประกอบย่อยของ ส่วนต่อประสานผู้ใช้กับแบบจ าลองการออกแบบ

7. จัดการโครงการภายในฐานข้อมูล

ผู้ดูแลระบบสามารถจัดการโครงการที่ใช้สร้างไว้ซึ่งประกอบด้วยการเพิ่มโครงการ การ ลบโครงการ

เมื่อทำการสร้างแผนภาพยูสเคสแล้วจึงนำความต้องการและฟังก์ชันงานที่วิเคราะห์มาทำการ ออกแบบสถาปัตยกรรมซอฟต์แวร์สนับสนุนเอ็มวีซี (Model View Controller:MVC) ดั[งภาพที่](#page-187-0) 5. 2

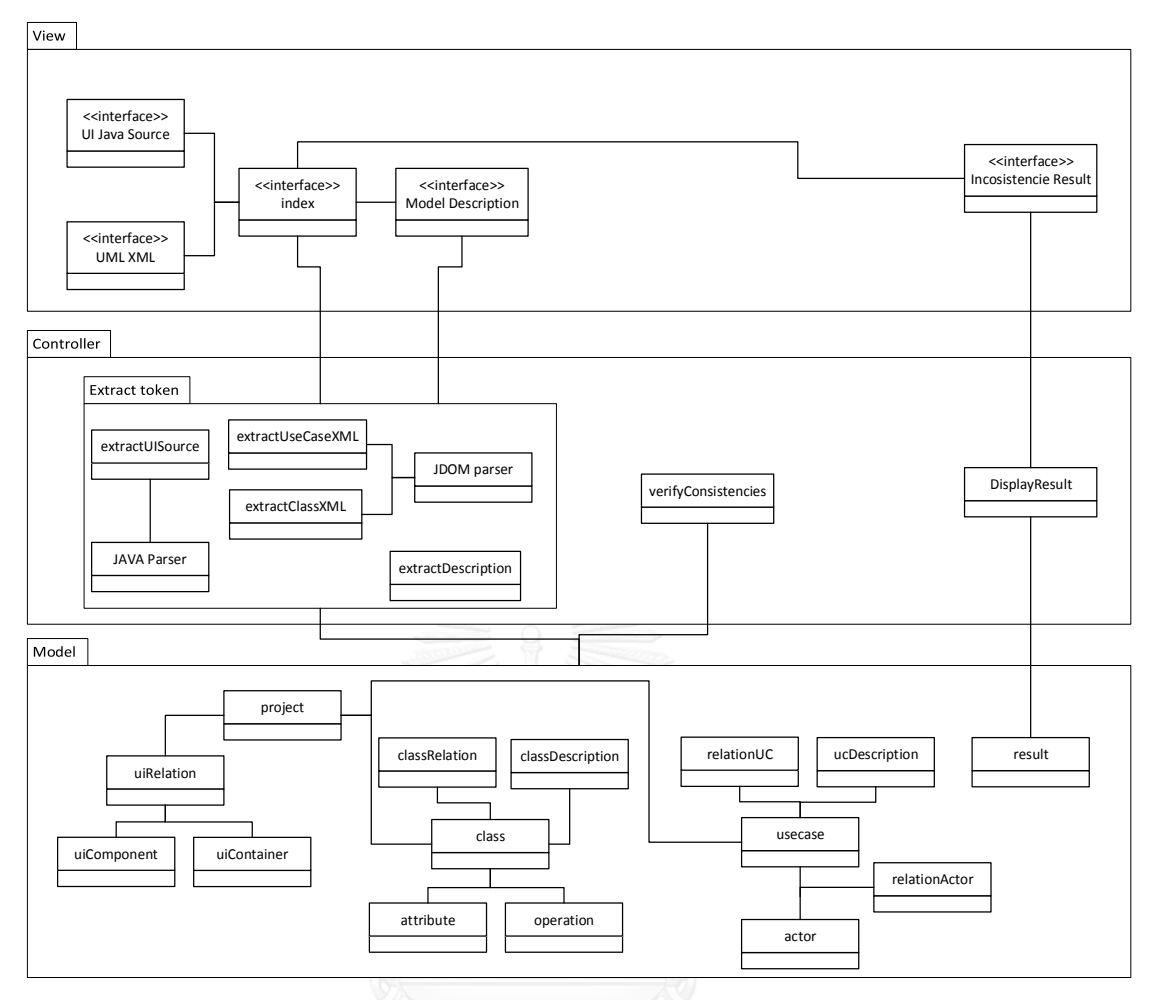

ภาพที่ 5. 2 แผนภาพคลาสของเครื่องมือการทวนสอบความต้องกัน

<span id="page-187-0"></span>จากแผนภาพสถาปัตยกรรมซอฟต์แวร์ใช้ส าหรับแสดงโครงสร้างของเครื่องมือสนับสนุน สถาปัตยกรรมแบบโมเดล วิว คอนโทรลเลอร์ (Model View Controller:MVC) ซึ่งสามารถแสดง รายละเอียดของแต่ละส่วนประกอบได้ดังต่อไปนี้

1) วิว (View)

้วิวทำหน้าที่เป็นส่วนต่อประสานผู้ใช้ที่มีการเรียกใช้งานของผู้ใช้ โดยส่วนต่อประสานทำ หน้าที่รับข้อมูลได้แก่ รหัสต้นฉบับส่วนต่อประสานผู้ใช้ แบบจำลองการออกแบบและคำอธิบาย ้ แบบจำลอง รวมถึงการแสดงผลลัพธ์ของการทวนสอบความต้องกันด้วย

2) คอนโทรลเลอร์ (Controller)

้คอนโทรลเลอร์จะประกอบไปด้วย ฟังก์ชันในการสกัดคำและหน้าที่ของคำของรหัส ต้นฉบับส่วนต่อประสานผู้ใช้ แบบจำลองการออกแบบและคำอธิบายแบบจำลอง ฟังก์ชันการทวน สอบความต้องกันตามกฎที่ได้สร้างขึ้นจากส่วนประกอบย่อยการออกแบบ รวมถึงผลลัพธ์ที่ได้รับจาก การทวนสอบ

3) โมเดล (Model)

โมเดลทำหน้าที่ติดต่อกับฐานข้อมูลสำหรับการจัดเก็บข้อมูล ปรับปรุงข้อมูล และการลบ ข้อมูล โดยฐานข้อมูลจะจัดเก็บคำและหน้าที่ของคำจากรหัสต้นฉบับส่วนต่อประสานผู้ใช้ ส่วนประกอบย่อยและความสัมพันธ์ของส่วนต่อประสานผู้ใช้ รวมถึงแบบจำลองและคำอธิบาย แบบจำลองการออกแบบ ทั้งยังเก็บความสัมพันธ์ของคำและหน้าที่ของคำ รวมถึงทำการเก็บผลลัพธ์ ทวนสอบความต้องกัน

## 5.3. สภาพแวดล้อมที่ใช้ในการพัฒนาเครื่องมือสนับสนุน

สภาพแวดล้อมที่ใช้ในการพัฒนาระบบอ้างอิงมาจากคอมพิวเตอร์ที่ใช้ในการพัฒนา โดย ประกอบไปด้วยฮาร์ดแวร์ (Hardware) และซอฟต์แวร์ (Software) ที่ใช้ในการพัฒนาระบบซึ่งมี รายละเอียดดังนี้

## **5.3.1.สภาพแวดล้อมในการพัฒนาเครื่องมือด้านฮาร์ดแวร์**

เครื่องคอมพิวเตอร์ที่ใช้ในการพัฒนาระบบควรมีส่วนประกอบขั้นต่ าดังต่อไปนี้

- หน่วยการประมวลผล (CPU) ซีพียูอินเทลคอร์ไอ 3 ความเร็ว 2.13 กิกะเฮิร์ตซ์ (Intel® Core™ i3 CPU 2.13 GHz)

- หน่วยความจำสำรอง (Memory) ขนาด 8 กิกะไบต์ (Ram 8 GB)
- จานบันทึกแบบแข็ง (Hardisk) ความจุ 320 กิกะไบต์ (Hardisk 320 GB)

## **5.3.2.สภาพแวดล้อมในการพัฒนาเครื่องมือด้านซอฟต์แวร์**

เครื่องคอมพิวเตอร์ที่ใช้ในการพัฒนาระบบมีซอฟต์แวร์ดังต่อไปนี้

- ระบบปฏิบัติการไมโครซอฟท์วินโดวส์ 8.1 โปรเฟสชันนอล 64 บิต (Microsoft Windows 8.1 Pro x64 Bit)
- โปรแกรมจัดการข้อมูลมายเอสคิวแอล (MySQL) เวอร์ชัน 5.6
- เครื่องมือสร้างแบบจ าลองการออกแบบสตาร์ยูเอ็มแอล (StarUML)[9]
- โปรแกรมอีคลิปลูน่าเวอร์ชัน 4.4.2 (Eclipse Luna Version 4.4.2)
- โปรแกรมแกรมเน็ตบีนส์เวอร์ชัน 8.0.2 (NetBeans IDE Version 8.0.2)

# 5.4. ขั้นตอนการทำงานของเครื่องมือและภาพส่วนต่อประสานผู้ใช้

เครื่องมือสนับสนุนขั้นตอนการทำงาน แผนภาพวินโดวส์เนวิเกชันและภาพส่วนต่อประสานผู้ใช้ ดังต่อไปนี้

1. แผนภาพวินโดวส์เนวิเกชันของส่วนต่อประสานผู้ใช้ในเครื่องมือ

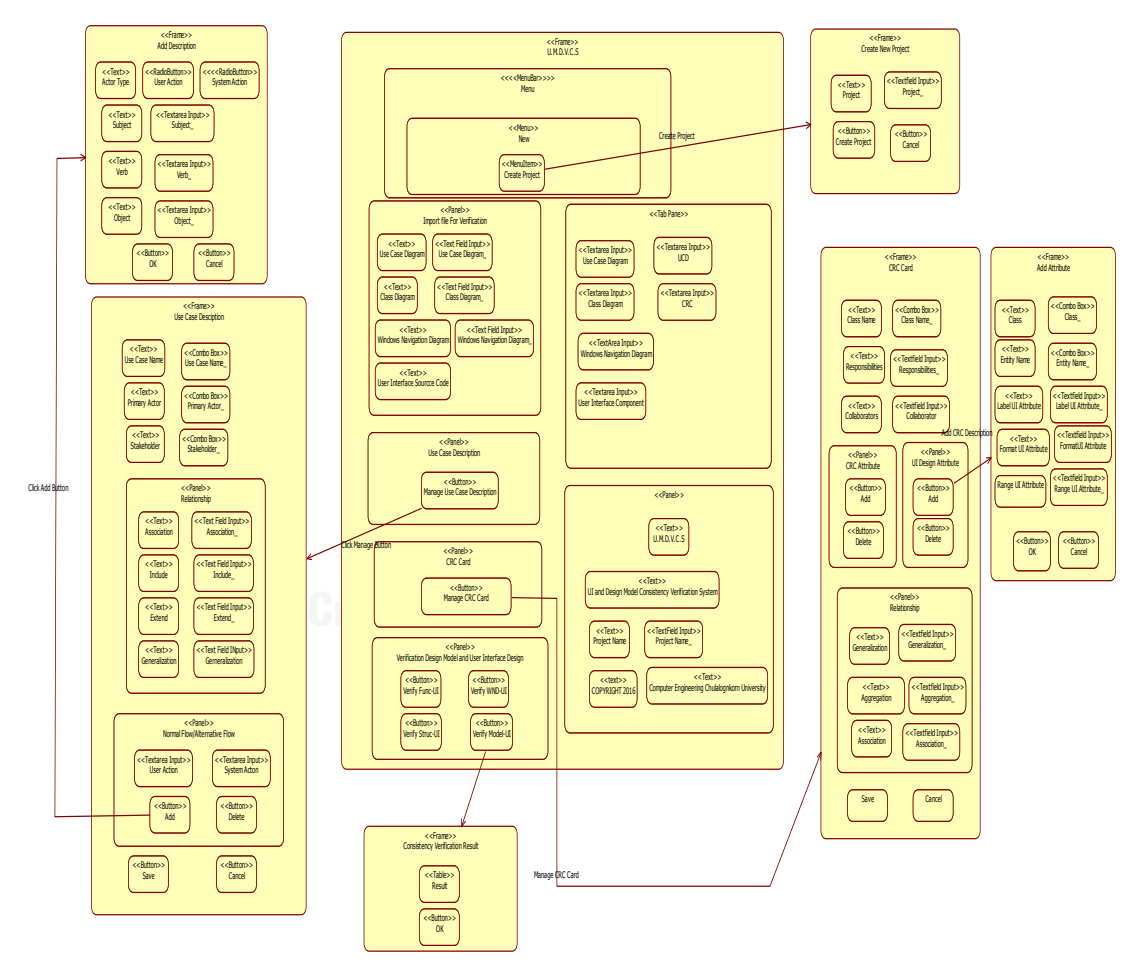

<span id="page-189-0"></span>ภาพที่ 5.3 แผนภาพวินโดวส์เนวิเกชันของเครื่องมือทวนสอบความต้องกัน

2. ผู้ใช้ทำการสร้างโครงการเพื่อใช้สำหรับทวนสอบความต้องกันของการออกแบบ ดังส่วนต่อ ี ประสานผู้ใช้ที่ปรากฏใ[นภาพที่](#page-189-0) 5.3 โดยจะต้องนำเข้าข้อมูลที่เป็นชื่อโครงการดั[งภาพที่](#page-190-0) 5.4

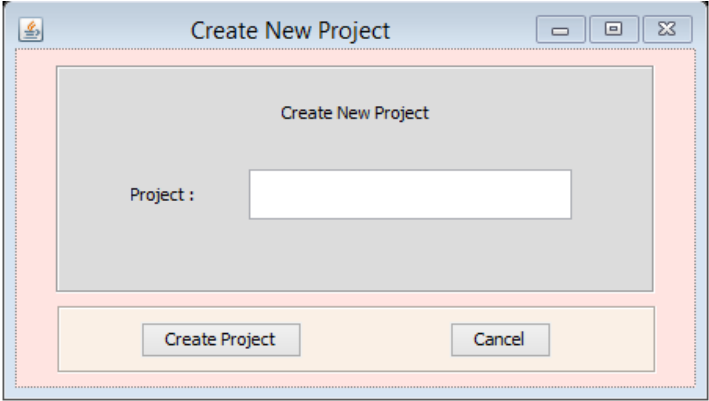

ภาพที่ 5.4 หน้าจอส่วนต่อประสานผู้ใช้ในการสร้างโครงการ

<span id="page-190-0"></span>3. ผู้ใช้เปิดการใช้งานเครื่องมือ ซึ่งปรากฏหน้าเริ่มต้นแสดงพาแนลที่รวบรวมการนำเข้าไฟล์จาวา ของข้อมูลรหัสต้นฉบับส่วนต่อประสานผู้ใช้และไฟล์เอกซ์เอ็มแอลของแบบจำลองการออกแบบ รวมทั้งหมด 4 เอกสาร แสดงหน้าจอส่วนต่อประสานผู้ใช้ดั[งภาพที่](#page-190-1) 5.5

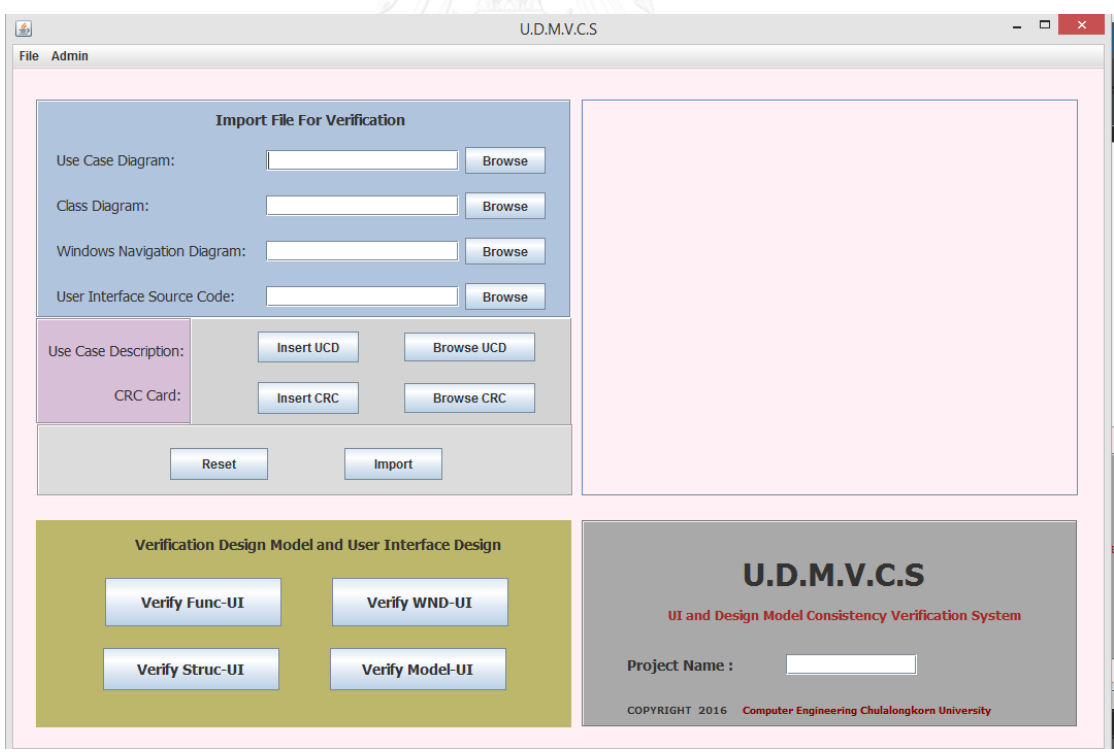

<span id="page-190-1"></span>ภาพที่ 5.5 หน้าจอส่วนต่อประสานผู้ใช้ส่วนนำเข้าข้อมูล

ในส่วนของคำอธิบายแบบจำลอง ผู้ใช้สามารถนำเข้าผ่านส่วนต่อประสานผู้ใช้ซึ่งกำหนดฟอร์ม เพื่อให้ผู้ใช้งานกรอกข้อมูลตามที่ระบบกำหนดไว้ โดยคำอธิบายยูสเคสดั[งภาพที่](#page-191-0) 5.6

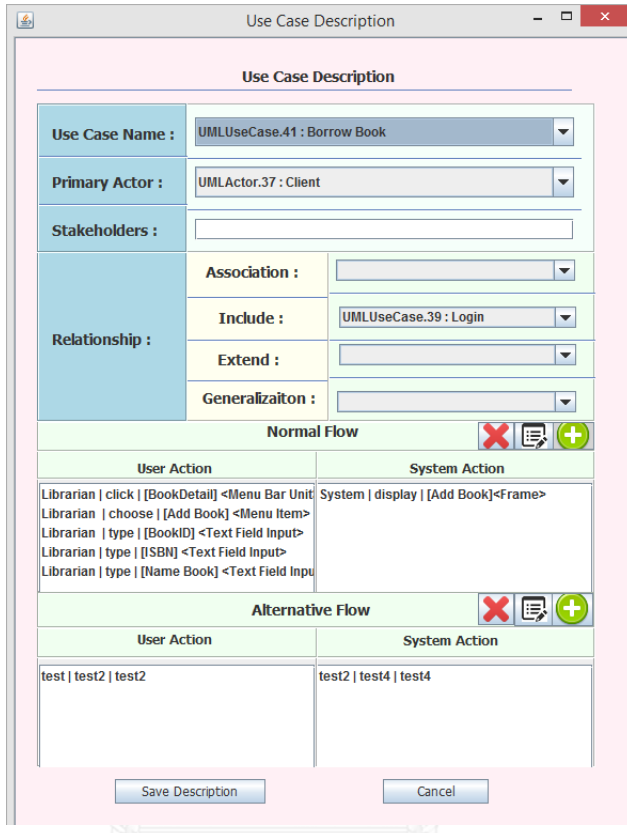

ภาพที่ 5.6 หน้าจอส่วนต่อประสานผู้ใช้ของส่วนนำเข้าคำอธิบายยูสเคส

<span id="page-191-0"></span>ในการเพิ่มขั้นตอนการกระทำทั้งส่วนการกระทำผู้ใช้และระบบจะมีปุ่ม add ที่แสดงไอคอน รูปเครื่องหมายบวก เมื่อทำการกดเลือกจะแสดงหน้าจอการนำเข้าข้อมูลส่วนของคำนามที่ทำหน้าที่ เป็นประธาน (Subject) คำกริยา (Verb) และคำนามที่ทำหน้าที่เป็นกรรม (Object) ดั[งภาพที่](#page-191-1) 5.7

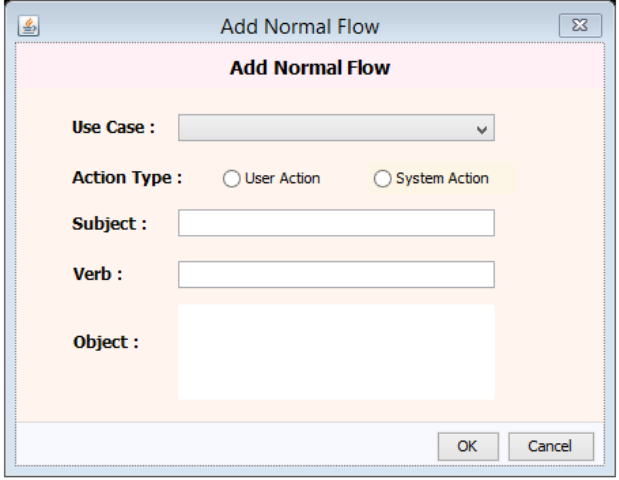

<span id="page-191-1"></span>ภาพที่ 5.7 หน้าจอส่วนนำเข้าข้อมูลการกระทำของคำอธิบายยูสเคส

จากนั้นทำการกดปุ่ม Import บนหน้าแรกของส่วนต่อประสานผู้ใช้ระบบจะทำการสกัดคำ ้ และหน้าที่ของคำ พร้อมความสัมพันธ์แล้วแสดงผลบนพื้นที่แถบด้านขวาดั[งภาพที่](#page-192-0) 5.8

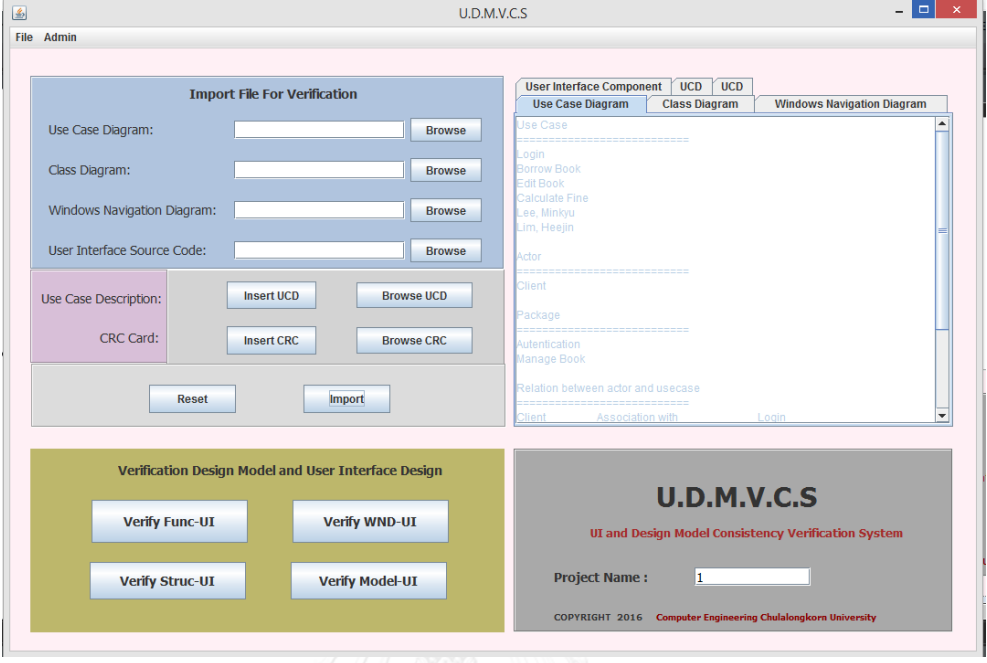

ภาพที่ 5.8 หน้าจอส่วนต่อประสานผู้ใช้แสดงข้อมูลนำเข้า

<span id="page-192-0"></span>4. เมื่อทำการสกัดคำและหน้าที่ของคำจากรหัสต้นฉบับส่วนต่อประสานผู้ใช้ ไฟล์ เอกซ์เอ็มแอลจากแบบจำลองและการกรอกข้อมูลคำอธิบายแล้ว ผู้ใช้สามารถเลือกกดปุ่มเพื่อ ท าการทวนสอบได้ทันทีโดยจะมี 4 ปุ่มแบ่งตามประเภทการทวนสอบความต้องกันแสดงผล ผลลัพธ์ดั[งภาพที่](#page-192-1) 5.9

| <b>Result of Verification</b>          |                                         |  |  |
|----------------------------------------|-----------------------------------------|--|--|
| <b>Class-WND-UI</b><br>Use Case-WND-UL | <b>WND-UL</b><br>Model-WND-UI           |  |  |
| code                                   | description                             |  |  |
| UC-WND-UI-01                           | Use Case Package Autentication appear i |  |  |
| UC-WND-UL01                            | Use Case Package Manage Book appear     |  |  |
| UC-WND-UI-01                           | Use Case Package Autentication appear i |  |  |
| UC-WND-UI-01                           | Use Case Package Manage Book appear     |  |  |
| UC-WND-UI-01                           | Use Case Package Autentication appear i |  |  |
| UC-WND-UI-01                           | Use Case Package Manage Book appear     |  |  |
| UC-WND-UI-01                           | Use Case Package Autentication appear i |  |  |
| UC-WND-UI-01                           | Use Case Package Manage Book appear     |  |  |
| UC-WND-UI-01                           | Use Case Package Autentication appear i |  |  |
| UC-WND-UI-01                           | Use Case Package Manage Book appear     |  |  |
| UC-WND-UI-01                           | Use Case Package Autentication appear i |  |  |
| UC-WND-UL01                            | Use Case Package Manage Book appear     |  |  |
| UC-WND-UI-02                           | Use Case Name Login appear in WND U     |  |  |
| UC-WND-UI-02                           | Use Case Name Borrow Book appear in     |  |  |
| LIC-WND-UL02                           | Lise Case Name Edit Book annear in WN   |  |  |

<span id="page-192-1"></span>ภาพที่ 5.9 หน้าจอส่วนต่อประสานผู้ใช้ส่วนแสดงผลลัพธ์การทวนสอบ

# **บทที่ 6**

## **การทดลองและการวิเคราะห์ผล**

ในบทนี้จะกล่าวถึงรายละเอียดของการทวนสอบกฎและการทดสอบเครื่องมือที่นำกฎไปใช้ สนับสนุนแนวคิดในการทวนสอบคุณลักษณะความต้องกันด้วยกฎที่สร้างขึ้นจากส่วนประกอบของการ ้ออกแบบ โดยผู้วิจัยได้จัดทำลำดับขั้นตอนของการดำเนินงานดังแสดงในแผนภาพกิจกรรมใน [ภาพที่](#page-194-0) 6.1

### 6.1. วัตถุประสงค์การทดลอง

วัตถุประสงค์การทดลองเพื่อใช้ในการประเมินความครบถ้วนและความถูกต้องของกฎ รวมถึง เครื่องมือการทวนสอบความต้องกันระหว่างแบบจำลองการออกแบบ คำอธิบายและส่วนต่อประสาน ผู้ใช้อัตโนมัติ โดยมีรายละเอียดดังต่อไปนี้

- 1. เพื่อทวนสอบความครบถ้วนของกฎที่สร้างขึ้น ซึ่งจะต้องสามารถทวนสอบคุณลักษณะความ ต้องกันในทุกส่วนประกอบย่อยของส่วนต่อประสานผู้ใช้กับแบบจำลองเชิงฟังก์ชัน ประกอบด้วยแผนภาพยูสเคสพร้อมคำอธิบาย แบบจำลองเชิงโครงสร้างประกอบด้วย ้ แผนภาพคลาสพร้อมคำอธิบาย แผนภาพวินโดวส์เนวิเกชัน
- 2. เพื่อทวนสอบความถูกต้องของกฎที่สร้าง ซึ่งจะต้องระบุรายการข้อผิดพลาดที่เกิดขึ้นตรงตาม สิ่งที่ผู้วิจัยแก้ไขเพื่อเกิดประเด็นสำหรับการทวนสอบ
- 3. เพื่อวัดประสิทธิผลของเครื่องมือในการใช้กฎทวนสอบคุณลักษณะความต้องกัน โดยเครื่องมือ จะต้องสามารถระบุประเภทข้อผิดพลาดได้จากข้อมูลนำเข้าที่สิ่งที่ผู้วิจัยได้แก้ไขเพื่อเกิด ประเด็นส าหรับการทวนสอบ

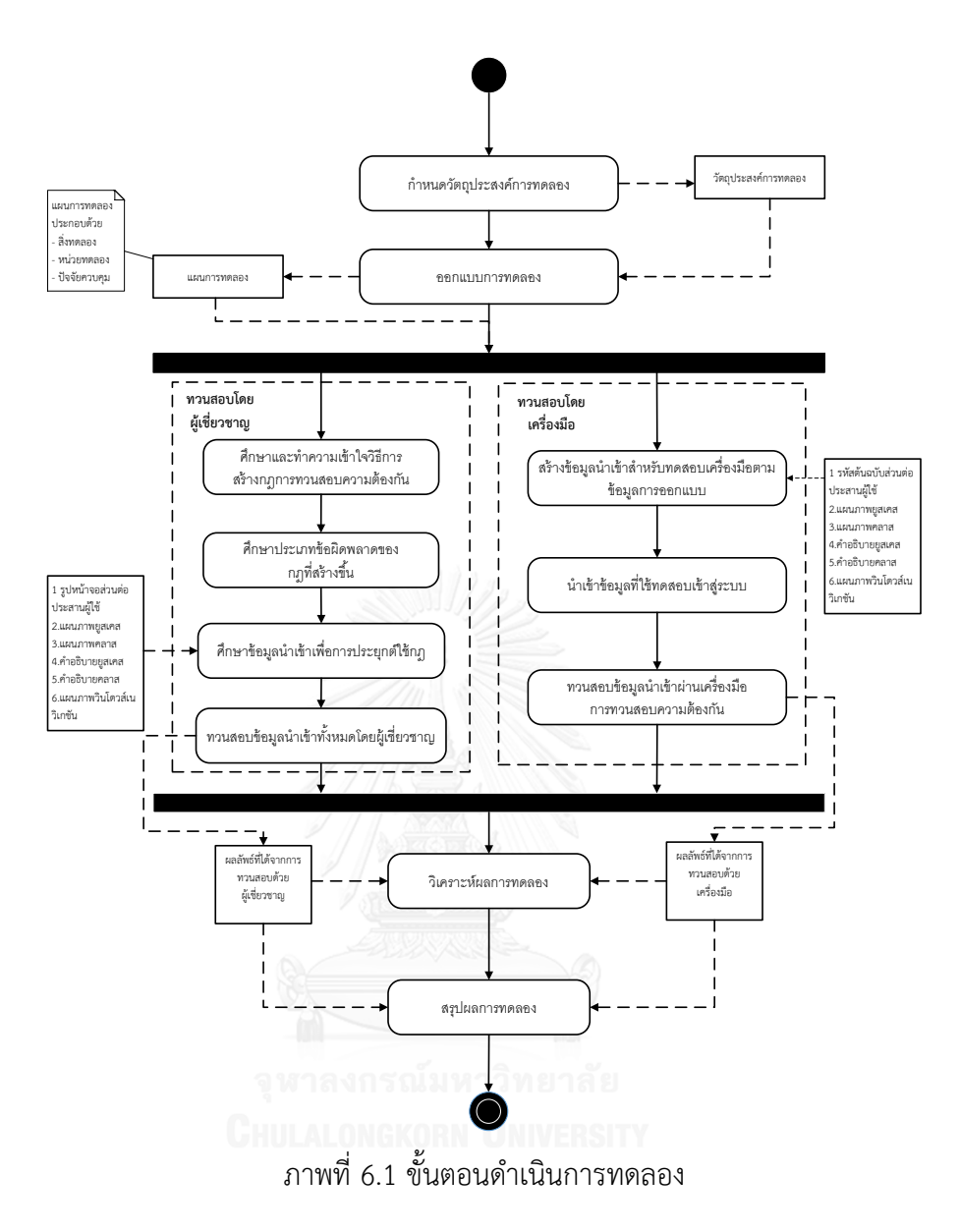

#### <span id="page-194-0"></span>6.2. การวางแผนการทดลอง

ผู้วิจัยได้ทำการกำหนดหน่วยทดลองและปัจจัยที่ใช้ในการทดลองดั[งตารางที่](#page-194-1) 6.1

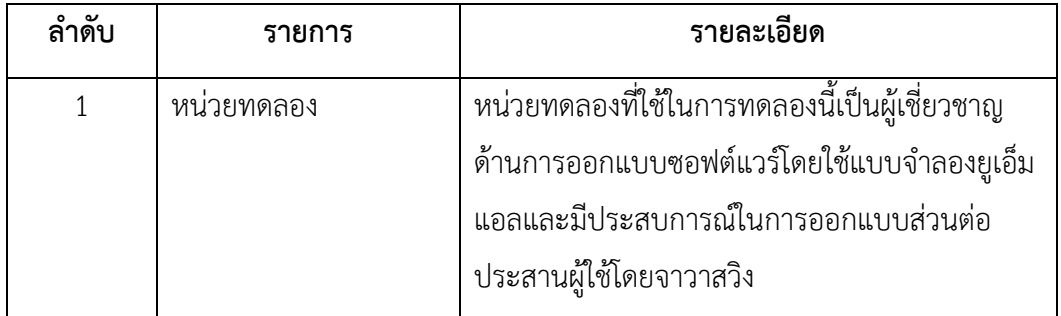

<span id="page-194-1"></span>ิตารางที่ 6.1 รายละเอียดหน่วยทดลองและปัจจัยที่ใช้สำหรับการทดลอง

| ลำดับ          | รายการ                     | รายละเอียด                                                                                                    |
|----------------|----------------------------|----------------------------------------------------------------------------------------------------|
| 2              | ข้อมูลของการออกแบบ         | ข้อมูลของการออกแบบที่ใช้ในการทดลองจะใช้<br>ระบบจัดการห้องสมุดที่ผู้วิจัยได้ระบุประเด็นไว้ใน<br>การทวนสอบ                                                  |
| 3              | กฎการทวนสอบความ<br>ต้องกัน | กฎการทวนสอบความต้องกันของการออกแบบ<br>พร้อมระบุรายการประเภทข้อผิดพลาด                                                                                     |
| $\overline{4}$ | ปัจจัยควบคุม               | ในการทดลองได้ทำการกำหนดปัจจัยควบคุม<br>ดังต่อไปนี้                                                                                                    |
|                |                            | 1. ข้อมูลแผนภาพแบบจำลองการออกแบบจะต้อง<br>สร้างจากเครื่องมือสตาร์ยูเอ็มแอลเท่านั้น                                                                        |
|                |                            | 2.ข้อมูลรหัสต้นฉบับจะสร้างจากเครื่องมือเน็ตบีนส์<br>เท่านั้นและจะใช้ส่วนประกอบย่อยภายในโปรแกรม<br>เท่ากับที่ได้นิยามไว้ในเมตาโมเดลส่วนต่อประสาน<br>ผู้ใช้ |
|                |                            | 3. การเขียนคำอธิบายยูสเคสจะต้องเป็นไปตามคำ<br>สงวนของคำกริยาที่ถูกกำหนดไว้เท่านั้น                                                                        |
|                |                            | 4.ในการทวนสอบด้วยผู้เชี่ยวชาญกับเครื่องมือจะใช้<br>ข้อมูลเดียวกันในการทวนสอบความต้องกันของการ<br>ออกแบบ                                                   |

้ตารางที่ 6.1 รายละเอียดหน่วยทดลองและปัจจัยที่ใช้สำหรับการทดลอง (ต่อ)

## 6.3. การด าเนินการทดลองการทวนสอบ และการทดสอบ

การทดลองจะเป็น 2 กรณีคือ

1) ผู้เชี่ยวชาญทวนสอบกฎที่สร้างขึ้นจากส่วนประกอบย่อยของการออกแบบ

2) การทดลองเครื่องมือสนับสนุนสำหรับการทวนสอบความต้องกัน ซึ่งมีรายละเอียดของการ ทวนสอบและทดสอบดังแผนภาพกิจกรรมใ[นภาพที่](#page-196-0) 6.2

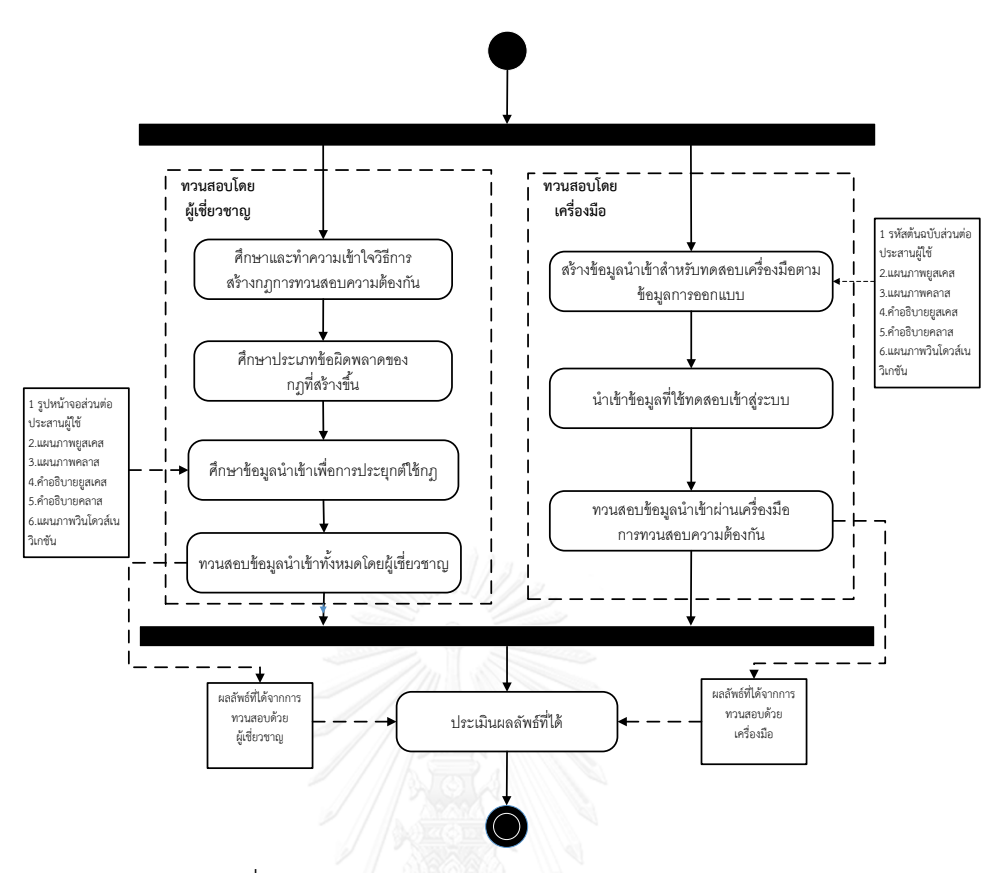

ภาพที่ 6.2 แผนภาพกิจกรรมแสดงการดำเนินการทดลอง

<span id="page-196-0"></span>1. การทวนสอบโดยผู้เชี่ยวชาญ

การทวนสอบโดยผู้เชี่ยวชาญจะทำการสอบกฎที่สร้างขึ้น จะทำการทวนสอบกับกรณีศึกษาที่ ระบุในบทที่ 4 การประยุกต์ใช้กฎในการทวนสอบ โดยการทดสอบมีขั้นตอนดังต่อไปนี้

1) ศึกษาและทำความเข้าใจวิธีการสร้างกฎการทวนสอบความต้องกัน

้ขั้นตอนนี้เป็นการให้ผู้เชี่ยวชาญได้ทำการศึกษาส่วนประกอบย่อยของแบบจำลอง และส่วนต่อประสานผู้ใช้ รวมถึงวิธีการสร้างความสัมพันธ์นำไปสู่การสร้างกฎ โดยผู้วิจัย จะเป็นคนน าเสนอและอธิบายข้อมูลของการออกแบบแก่ผู้เชี่ยวชาญ

2) ศึกษาประเภทข้อผิดพลาด

้ขั้นตอนนี้ผู้วิจัยนำเสนอกฎการทวนสอบพร้อมประเภทข้อผิดพลาดของการทวน สอบให้กับผู้เชี่ยวชาญทำความเข้าใจ

3) ศึกษาข้อมูลนำเข้าเพื่อประยุกต์ใช้กฎ

้ขั้นตอนนี้ผู้วิจัยนำเสนอข้อมูลการประยุกต์ใช้ที่ผู้วิจัยทำการแก้ไขเพื่อให้เกิดประเด็น การทวนสอบความต้องกันที่ปรากฏตามบทที่ 4 การประยุกต์ใช้กฎในการทวนสอบในหน้าที่ 130 แก่ผู้เชี่ยวชาญ

4) ทวนสอบข้อมูลนำเข้าทั้งหมดโดยผู้เชี่ยวชาญ

่ ขั้นตอนนี้ผู้เชี่ยวชาญจะทำการทวนสอบข้อมูลการประยุกต์ใช้ที่ผู้วิจัยได้ทำการแก้ไข ให้เกิดประเด็นการทวนสอบความต้องกัน ซึ่งผลลัพธ์ที่ได้นำเสนอใน 2 ด้านคือ

1) ด้านความครบถ้วน ซึ่งกฎจะมีความครบถ้วนก็ต่อเมื่อได้สร้างขึ้นจากทุก ความสัมพันธ์ส่วนประกอบย่อยของส่วนต่อประสานผู้ใช้ ส่วนประกอบย่อยของแบบจำลอง ึการออกแบบ และส่วนประกอบย่อยของคำอธิบายแบบจำลองได้อย่างครบถ้วน ซึ่งได้ผลลัพธ์ การทวนสอบกฎในบทที่ 3 หัวข้อ 3.6.2 ซึ่งระบุถึงความครบถ้วนของกฎที่สร้างจาก ความสัมพันธ์ ซึ่งผู้เชี่ยวชาญเห็นด้วยว่ากฎมีความครบถ้วนมากว่า 80 เปอร์เซ็นต์

2) ด้านความถูกต้อง กล่าวคือกฎที่สร้างจะมีความถูกต้องได้ กฎดังกล่าว จะต้องสามารถระบุข้อผิดพลาดที่เกิดขึ้นจากการทวนสอบได้ ซึ่งผู้วิจัยได้ให้ผู้เชี่ยวชาญศึกษา แนวทางในการสร้างกฎ ศึกษาประเภทข้อผิดพลาดของกฎ แล้วให้ผู้เชี่ยวชาญทำการ ้ออกแบบส่วนต่อประสานผู้ใช้ แบบจำลองการออกแบบและคำอธิบายแบบจำลองการ ้ออกแบบ จากนั้นผู้วิจัยทำการแก้ไขเพื่อให้เกิดประเด็นในการทวนสอบดังปรากฏในบทที่ 4 การประยุกต์ใช้กฎในการทวนสอบ ซึ่งกฎสามารถระบุข้อผิดพลาดเป็นไปตามที่ผู้วิจัยแก้ไข เพื่อให้เกิดประเด็นในการทวนสอบ

2. การทดสอบเครื่องมือที่ใช้ในการทวนสอบ

การทดสอบเครื่องมือที่ใช้ในการทวนสอบความต้องกันของการออกแบบซึ่งจะท าการสอบ ึกับกรณีศึกษาที่ระบในบทที่ 4 การประยุกต์ใช้กฎในการทวนสอบซึ่งสุดท้ายจะนำผลลัพธ์ที่ได้จาก เครื่องมือเปรียบเทียบกับผลลัพธ์จากผู้เชี่ยวชาญ โดยการทดสอบมีขั้นตอนดังต่อไปนี้

1) ขั้นตอนสร้างข้อมูลนำเข้าสำหรับทดสอบเครื่องมือตามข้อมูลการออกแบบ

ขั้นตอนนี้มีวัตถุประสงค์เพื่อสร้างข้อมูลที่ใช้การทวนสอบความต้องกัน โดยผู้เชี่ยวชาญ ทำการวิเคราะห์ของแผนภาพยูสเคส แผนภาพคลาส คำอธิบายยูสเคส คำอธิบายคลาส แผนภาพ วินโดวส์เนวิเกชันแล้วสร้างเป็นหน้าจอส่วนต่อประสานผู้ใช้ด้วยเครื่องมือเน็ตบีนส์ จากนั้นผู้วิจัย ้จะนำส่วนต่อประสานผู้ใช้ดังกล่าวมาทำการแก้ไขเพื่อสร้างประเด็นในการทวนสอบ แล้วทดสอบ ว่าเครื่องมือแสดงข้อผิดพลาดหรือไม่ ซึ่งจะเป็นการวัดผลความถูกต้องของเครื่องมือ โดย ้ ประยุกต์ใช้กรณีศึกษาของระบบห้องสมุดมาทำการทดสอบกับเครื่องมือ

2) ขั้นตอนการนำเข้าข้อมูลทดสอบเข้าสู่ระบบ

เมื่อทำการสร้างข้อมูลสำหรับการทดสอบจากขั้นตอนที่ 1) จากนั้นจะนำข้อมูลดังกล่าว มาทวนสอบโดยเครื่องมือการทวนสอบโดยใช้กฎที่สร้างขึ้น ผ่านส่วนต่อประสานผู้ใช้ของเครื่องมือ

3) ขั้นตอนการทวนสอบข้อมูลนำเข้าผ่านเครื่องมือการทวนสอบความต้องกัน

ขั้นตอนนี้มีวัตถุประสงค์เพื่อทวนสอบคุณลักษณะความต้องกันของโปรแกรมส่วนต่อ ประสานผู้ใช้กับแบบจำลองการออกแบบ ซึ่งจะแสดงผลลัพธ์ของการทวนสอบแสดงประเภท ข้อผิดพลาดที่เกิดขึ้นผ่านหน้าจอส่วนต่อประสานผู้ใช้

6.4. ผลการทดลองและการวิเคราะห์ผล

### **6.4.1. ผลการการทดลอง**

ขั้นตอนนี้จะเป็นแสดงผลการทดลองที่ได้จากการเปรียบเทียบผลลัพธ์ที่ได้จาก ผู้เชี่ยวชาญกับผลลัพธ์ที่ได้จากเครื่องทวนสอบความต้องกัน เพื่อระบุว่าการทำงานของเครื่องมือมี ความถูกต้องจากการทวนสอบกรณีศึกษาระบบจัดการห้องสมุดดั[งตารางที่](#page-198-0) 6.2 (เครื่องหมาย √ หมายถึงเครื่องมือทวนสอบความต้องกันได้ผลลัพธ์ที่สามารถระบุข้อผิดพลาดได้ตรงกับ ผู้เชี่ยวชาญ เครื่องหมาย × หมายถึงเครื่องมือไม่สามารถทวนสอบความต้องกันได้ผลลัพธ์ที่ สามารถระบุข้อผิดพลาดได้ตรงกับผู้เชี่ยวชาญ

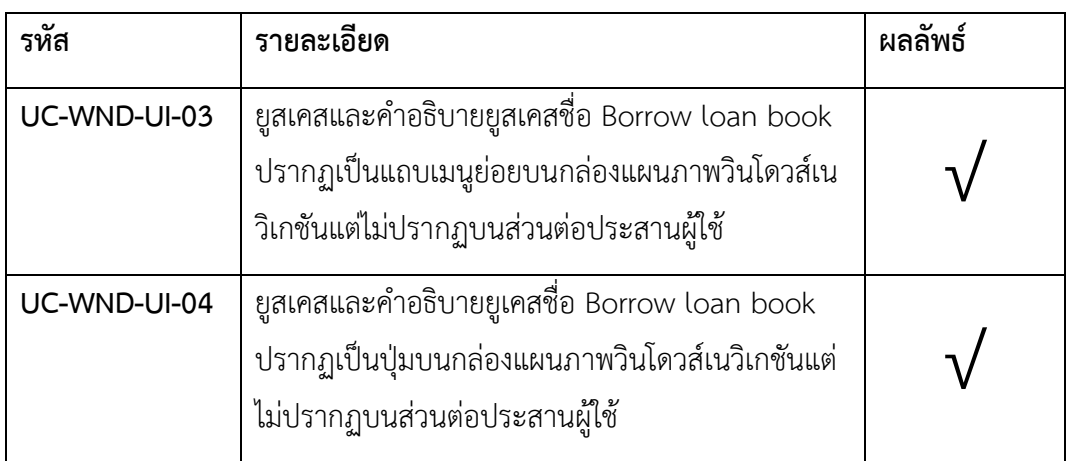

<span id="page-198-0"></span>ตารางที่ 6.2 ผลลัพธ์ที่ได้จากการทวนสอบความต้องกันของระบบจัดการห้องสมุด

ตารางที่ 6.2 ผลลัพธ์ที่ได้จากการทวนสอบความต้องกันของระบบจัดการห้องสมุด (ต่อ)

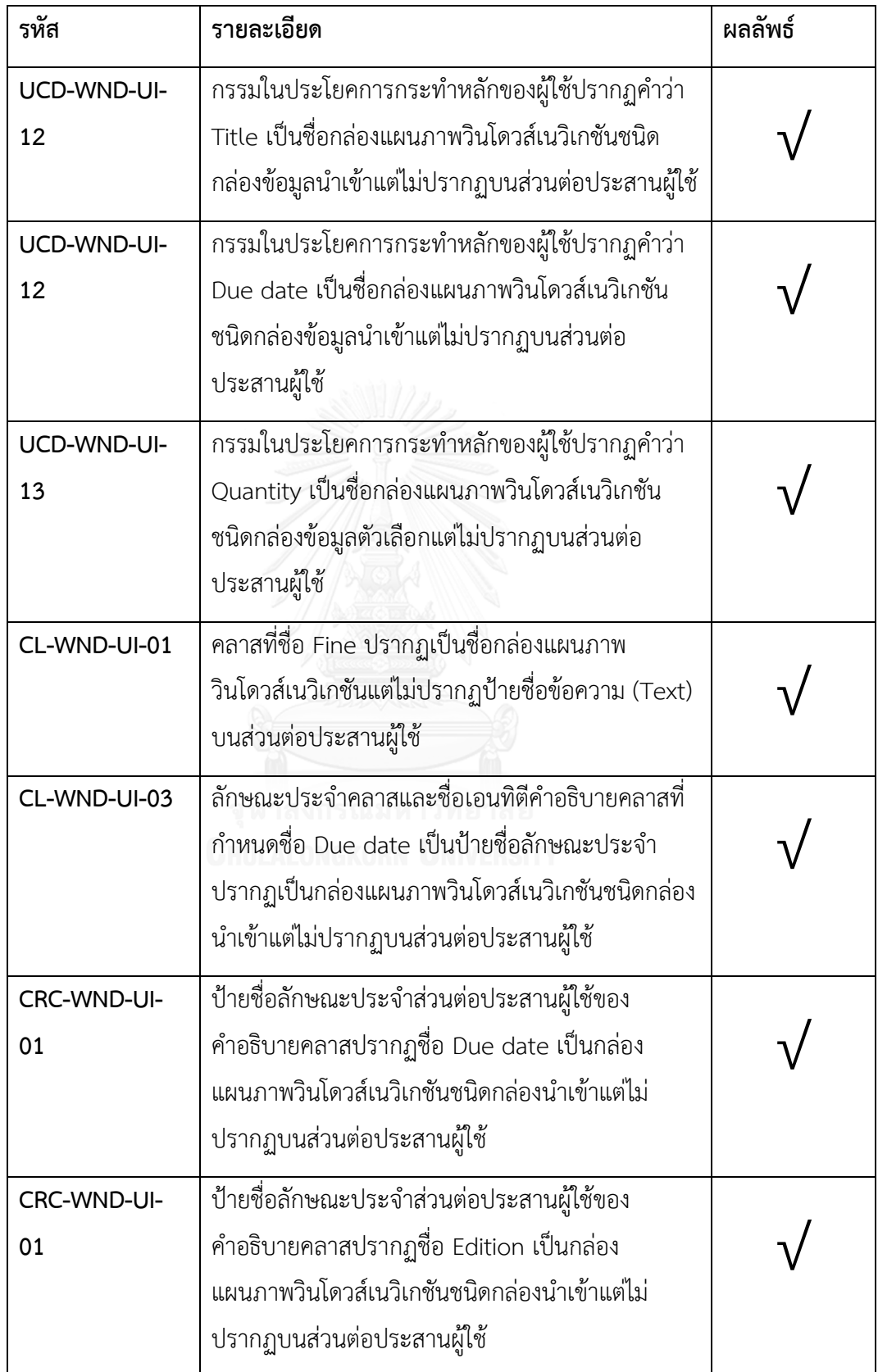

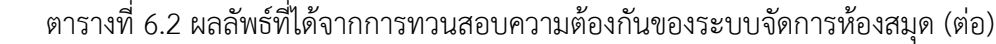

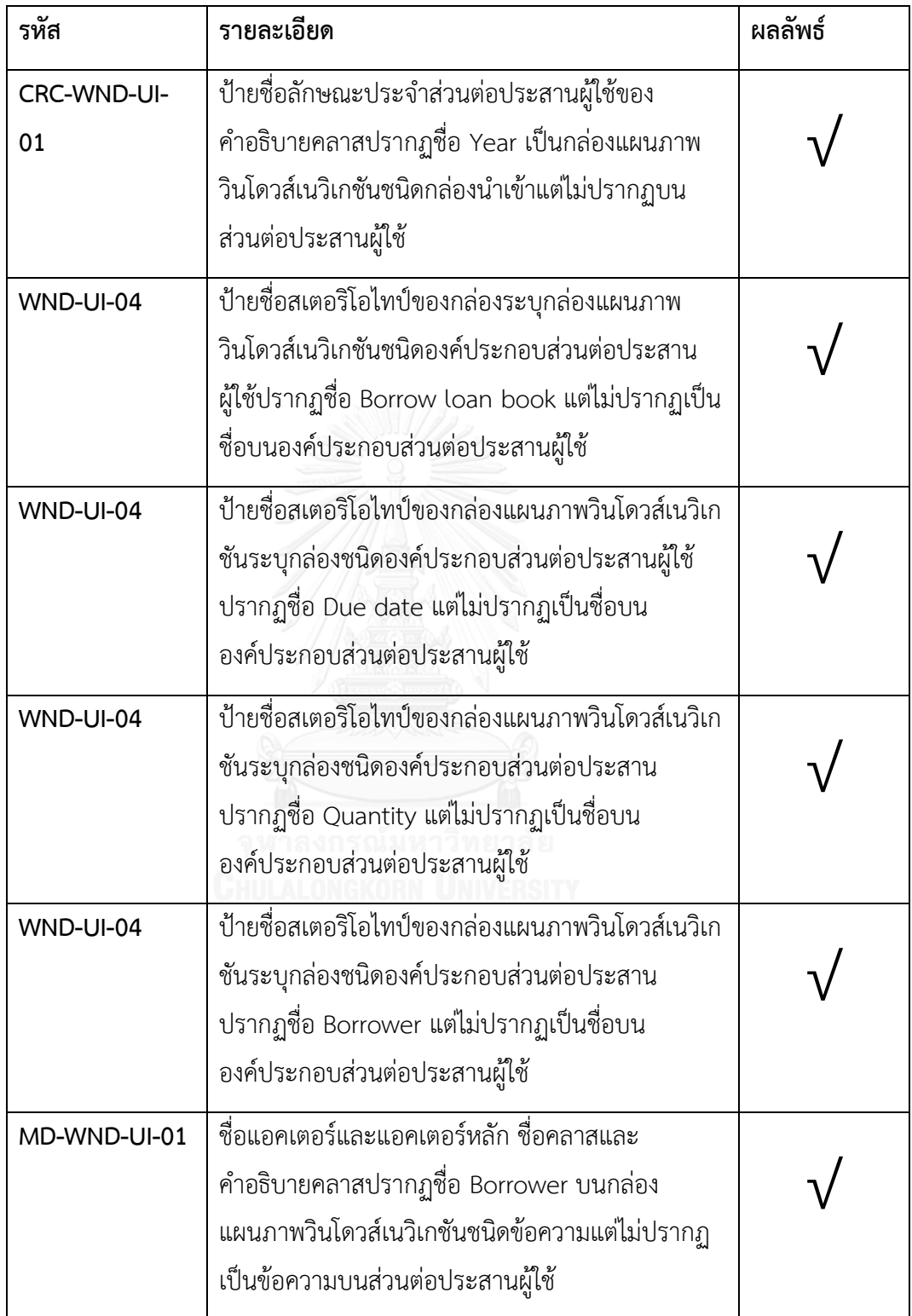

#### **6.4.2. การวิเคราะห์ผล**

จา[กตารางที่](#page-198-0) 6.2 เมื่อทำการพิจารณาผลลัพธ์การทวนสอบความต้องกันระหว่าง โปรแกรมส่วนต่อประสานผู้ใช้กับแบบจ าลองการออกแบบด้วยกฎที่สร้างขึ้นจาก ส่วนประกอบย่อย ซึ่งผลลัพธ์ที่ได้จากการทวนสอบความต้องกันของกรณีศึกษาของระบบ ้จัดการห้องสมุด ทั้งการทวนสอบด้วยวิธีการทำมือของผู้เชี่ยวชาญและการทดสอบด้วย เครื่องมือทวนสอบความต้องกันอัตโนมัติพบว่าให้ผลลัพธ์การทวนสอบที่สามารถระบุ ข้อผิดพลาดที่เกิดขึ้นได้ตรงกันตัวอย่างเช่น การแสดงข้อผิดพลาด CRC-WND-UI-01 ระบุว่า ป้ายชื่อลักษณะประจำส่วนต่อประสานผู้ใช้ของคำอธิบายคลาสที่ชื่อ Due date ปรากฏเป็น กล่องแผนภาพวินโดวส์เนวิเกชันแต่กลับไม่ปรากฏเป็นชื่อของกล่องนำเข้าข้อมูลหรือป้ายชื่อ ข้อมูลบนส่วนต่อประสานผู้ใช้ ซึ่งผลลัพธ์ดังกล่าวเป็นไปตามที่ผู้วิจัยแก้ไขเพื่อให้เกิดประเด็น ในการทวนสอบในบทที่ 4 นอกจากตัวอย่างในข้างต้นแล้วกฎการทวนสอบความต้องกันยัง สามารถระบุข้อผิดพลาดที่เกิดขึ้นได้ครบถ้วนใน 4 ความสัมพันธ์หลัก 2 ความสัมพันธ์ย่อย และมีความถูกต้องตามที่ผู้วิจัยแก้ไขเพื่อให้เกิดประเด็นในการทวนสอบจากกรณีศึกษาใน ข้างต้น

### 6.5. สรุปผลการทดลอง

ผู้วิจัยสามารถสรุปผลการทดลองตามวัตถุประสงค์ของการทดลองได้ดังต่อไปนี้

1) ความครบถ้วนของกฎการทวนสอบความต้องกัน ซึ่งมีกฎที่สร้างขึ้นจากส่วนประกอบย่อย ภายในงานวิจัยนี้บรรจุไว้ในบทที่ 3 มีจำนวน 120 ข้อ โดยเลือกมาให้ผู้เชี่ยวชาญใช้ในการ ทวนสอบกฎเป็นจำนวน 31 ข้อด้วยเกณฑ์ที่ผู้วิจัยได้ทำการกำหนดขึ้นพร้อมทำการออก แบบสอบถามกับผู้เชี่ยวชาญทำการประเมิน โดยผลลัพธ์การผลประเมินโดยเฉลี่ยเป็น 4.67 ซึ่งมีค่าเกิน 3 แสดงว่าผู้เชี่ยวชาญเห็นด้วยกับเกณฑ์ที่เลือก โดยก่อนที่จะทำการทวนสอบกฎ ความต้องกัน ผู้วิจัยได้ทำการออกแบบสอบถามกับผู้เชี่ยวชาญถึงความสัมพันธ์ของ ้ส่วนประกอบย่อยที่นำมาใช้สร้างกฎการทวนสอบเปรียบด้วยค่าฐานนิยม ซึ่งมีค่าฐานนิยม เฉลี่ยเกิน 3 ในทุกรายการความสัมพันธ์ส่วนประกอบ แสดงว่าความสัมพันธ์ที่สร้างขึ้นได้นำ ทุกส่วนประกอบย่อยของส่วนต่อประสานผู้ใช้กับแบบจำลองการออกแบบมาสร้างได้อย่าง ครบถ้วนและถูกต้อง และจากนั้นทำการทวนสอบกฎความต้องกันซึ่งประเมินโดยมากกว่า ร้อยละ 80 ของจำนวนผู้เชี่ยวชาญโดยเฉลี่ยระบุว่ากฎที่สร้างขึ้นมีความครบถ้วนถูกต้องตาม ความสัมพันธ์ที่สร้างขึ้น

- 2) ความถูกต้องของกฎการทวนสอบความต้องกัน ซึ่งทำการทดลองด้วยการใช้กรณีศึกษา ห้องสมุดที่ระบุไว้ในบทที่ 4 ซึ่งผู้วิจัยได้สร้างประเด็นสำหรับการทวนสอบมาทำการทวนสอบ ้ด้วยกฎการทวนสอบ โดยจะให้ผู้เชี่ยวชาญออกแบบส่วนต่อประสานผู้ใช้ตามแบบจำลองที่ เตรียมไว้ จากนั้นทวนสอบด้วยกฎการทวนสอบความต้องกันซึ่งกฎสามารถระบุรายการ ประเภทข้อผิดพลาดได้ตรงตามประเด็นการทวนสอบที่ผู้วิจัยทำการแก้ไขไว้
- 3) ประสิทธิภาพในการทวนสอบความต้องกันของการออกแบบของเครื่องมือ โดยผู้วิจัยทำการ ทดลองด้วยการเปรียบเทียบผลลัพธ์การทวนสอบความต้องกันด้วยกฎที่ได้จากผู้เชี่ยวชาญกับ เครื่องมือ ซึ่งเครื่องมือสามารถให้ผลลัพธ์ได้ตรงกับผู้เชี่ยวชาญ แต่การสกัดคำและหน้าที่ของ คำของส่วนต่อประสานผู้ใช้นั้นจะต้องดำเนินตามที่ผู้วิจัยกำหนดไว้ หากไม่เป็นไปตามการ กำหนดของผู้วิจัยอาจจะมีข้อมูลอย่างเช่น ชื่อขององค์ประกอบป้ายข้อความจะต้องกำหนด ชื่อด้วยเมธอด setText หรือชื่อขององค์ประกอบการนำเข้าข้อมูลจะต้องกำหนดชื่อด้วย เมธอด setName เป็นต้น

# **บทที่7 สรุปผลการวิจัย**

ในบทนี้จะกล่าวถึงการสรุปผลการวิจัย ข้อจำกัดงานวิจัย งานวิจัยในอนาคต และบทความ วิชาการที่ตีพิมพ์ โดยแต่ละส่วนมีรายละเอียดดังต่อไปนี้

#### **7.1. สรุปงานวิจัย**

งานวิจัยนี้ได้นำเสนอวิธีการทวนสอบความต้องกันระหว่างโปรแกรมส่วนต่อประสานผู้ใช้และ แบบจำลองการออกแบบด้วยกฎที่สร้างจากส่วนประกอบย่อยของความสัมพันธ์ รวมถึงการ ี ประยุกต์ใช้กฎกับเครื่องมือสนับสนุนการทวนสอบ จึงแบ่งวิธีการในการนำเสนอเป็น 3 ส่วนดังนี้

1) การสร้างกฎการทวนสอบความต้องกัน

การสร้างกฎการทวนสอบความต้องกัน เริ่มจากการศึกษาส่วนประกอบย่อยของส่วนต่อประสาน ผู้ใช้ทำการศึกษาจากหนังสือ System Analysis and Design และจากคลังโปรแกรมจาวาสวิง (Java Swing) ในขณะข้อมูลแบบจำลองการออกแบบ ผู้วิจัยเลือกใช้เครื่องมือที่ชื่อว่า ยูเอ็มแอล ประกอบด้วยแบบจำลองเชิงฟังก์ชันเช่นแผนภาพยูสเคสและคำอธิบายยูสเคส แบบจำลองเชิง โครงสร้างเช่นแผนภาพคลาสและคำอธิบายคลาส แต่เนื่องจากในการระบุความสัมพันธ์จาก ส่วนประกอบย่อยจากแบบจ าลองยูเอ็มแอลไปยังส่วนต่อประสานผู้ใช้มีการตีความได้หลากหลายและ ้มีความซับซ้อนในการออกแบบ จึงทำให้งานวิจัยนี้ได้นำแผนภาพวินโดวส์เนวิเกชันประยุกต์ใช้เพื่อเป็น ข้อมูลในการทวนสอบกับส่วนต่อประสานผู้ใช้ เพื่อใช้ระบุโครงสร้างหน้าจอส่วนต่อประสานผู้ใช้ทั้ง ้องค์ประกอบที่ใช้และชื่อองค์ประกอบที่มีข้อมูลตรงกับแบบจำลองที่ถูกออกแบบในขั้นตอนก่อนหน้า จากนั้นจึงทำการสร้างความสัมพันธ์จากส่วนประกอบย่อยของส่วนต่อประสานผู้ใช้กับแบบจำลองการ ออกแบบซึ่งประกอบด้วย 4 ความสัมพันธ์ดังต่อไปนี้

> 1) ความสัมพันธ์ระหว่างแบบจำลองเชิงฟังก์ชัน แผนภาพวินโดวส์เนวิเกชันกับ ส่วนต่อประสานผู้ใช้

> 2) ความสัมพันธ์ระหว่างแบบจำลองเชิงโครงสร้าง แผนภาพวินโดวส์เนวิเกชัน กับส่วนต่อประสานผู้ใช้

3) ความสัมพันธ์ระหว่างแผนภาพวินโดวส์เนวิเกชันกับส่วนต่อประสานผู้ใช้

4) ความสัมพันธ์ระหว่างแบบจำลองเชิงฟังก์ชัน แบบจำลองเชิงโครงสร้างและ แผนภาพวินโดวส์เนวิเกชันกับส่วนต่อประสานผู้ใช้

แล้วจึงท าการประเมินความสัมพันธ์เปรียบเทียบค่าฐานนิยมเพื่อวัดความครบถ้วนของส่วนประกอบ ี่ ย่อยทั้งแบบจำลองกับส่วนต่อประสานผู้ใช้ที่นำมาสร้างความสัมพันธ์ ผลลัพธ์ที่ได้คือทุกรายการ ้ส่วนประกอบย่อยมีระดับความคิดเห็นที่มีค่าฐานนิยมเฉลี่ยเกิน 3 จึงทำให้ส่วนประกอบย่อยที่นำมาใช้ ้มีความครอบคลุมและครบถ้วน แล้วจึงทำการสร้างกฎการทวนสอบซึ่งมีจำนวน 120 ข้อแบ่งตาม ความสัมพันธ์

2) การประเมินกฎการทวนสอบความต้องกัน

ึการประเมินกฎการทวนสอบความต้องกัน เนื่องจากกฎการทวนสอบมีจำนวน 120 ข้อเป็นการ ้ยากที่จะสามารถทวนสอบความครบถ้วนและความถกต้องในเวลาอันจำกัดได้ จึงต้องกำหนดเกณฑ์ เพื่อเลือกตัวอย่างกฎมาให้ผู้เชี่ยวชาญทำการทวนสอบเป็นจำนวน 31 ข้อ พร้อมประเมินเกณฑ์ในการ เลือกกฎเปรียบเทียบกับค่าฐานนิยมซึ่งผลลัพธ์ที่ได้มีค่าฐานนิยมเฉลี่ยเท่ากับ 4.67 มีค่าเกิน 3 แสดง ้ว่าผู้เชี่ยวชาญเห็นด้วยกับเกณฑ์ในการเลือกกฎที่นำมาให้ผู้เชี่ยวชาญทำการทวนสอบ จากนั้นทำการ ประเมินกฎการทวนสอบความต้องกันโดยคำนึงใน 2 ด้านคือ ด้านความครบถ้วนและด้านความ ถูกต้อง โดยด้านความครบถ้วนผู้วิจัยได้นำเสนอรายละเอียดของส่วนประกอบย่อยการออกแบบ พร้อมแนบเอกสารตารางระบุความสัมพันธ์ของส่วนประกอบย่อยของการออกแบบ เพื่อระบุว่ากฎการ ทวนสอบที่สร้างขึ้นสามารถทวนสอบได้ทุกรายการความสัมพันธ์ ในด้านความถูกต้องผู้วิจัยนำเสนอ หน้าที่ของแต่ละส่วนประกอบย่อยของการออกแบบตัวอย่างเช่น แถบเมนูย่อย (Menu Bar Item) จะ ปรากฏข้อมูลชื่อยูสเคสเพื่อแสดงฟังก์ชันงานที่ส่วนต่อประสานผู้ใช้สามารถให้บริการได้ รวมถึง ้ ประเด็นในเชิงความหมายที่ส่วนประกอบย่อยที่นำเสนอไม่ได้มีความสัมพันธ์ตรงตามหน้าที่แต่สามารถ ้ปรากฏข้อมูลระหว่างกันได้ จากนั้นจึงทำการประเมินเพื่อวัดความครบถ้วนของกฎซึ่งผลลัพธ์ที่ได้คือ มากกว่า 80% ของผู้เชี่ยวชาญเห็นด้วยว่ากฎมีความถูกต้องเหมาะสมเพื่อใช้ในการทวนสอบ ความสัมพันธ์ได้อย่างครบถ้วนรวมถึงการน าไปประยุกต์ใช้ แม้ว่าจะมีเปอร์เซ็นต์ที่สูงในการประเมินแต่ ทว่าในส่วนของข้อเสนอแนะเพื่อการปรับปรุงกฎการทวนสอบนั้นมีค่อนข้างมาก จึงท าให้สุดท้ายกฎที่ ได้รับการปรับปรุงแล้วมีเป็นจำนวน 76 ข้อมีการลดส่วนที่ซ้ำซ้อนกันของการทวนสอบ รวมถึงบางส่วน ที่ในสภาพการใช้งานจริงไม่สามารถดึงข้อมูลมาท าการทวนสอบได้

3) การประยุกต์ใช้กฎการทวนสอบความต้องกัน

่ ในขั้นตอนนี้จะนำกฎที่สร้างขึ้นจากส่วนประกอบย่อยของทั้งแบบจำลองการออกแบบกับส่วนต่อ ประสานผู้ใช้มาทำการประยุกต์ใช้กับกรณีศึกษาที่ได้กำหนดประเด็นเพื่อการทวนสอบ ดังนั้นจะต้อง ระบุชนิดข้อมูลนำเข้าของกรณีศึกษาพร้อมวิธีการสกัดข้อมูลส่วนประกอบย่อยของแบบจำลองและ ้ส่วนต่อประสานผู้ใช้ โดยข้อมูลแบบจำลองเป็นรูปแบบไฟล์เอกซ์เอ็มแอล (XML) ซึ่งถูกสร้างจาก

เครื่องมือสตาร์ยูเอ็มแอล (StarUML) [9] โดยการสกัดคำและหน้าที่ของคำจากลักษณะประจำของแต่ ้ ละโหนดในเอกสารเอกซ์เอ็มแอล ในขณะที่การสกัดคำส่วนที่เป็นองค์ประกอบส่วนต่อประสานผู้ใช้ และหน้าที่ของคำคือชื่อขององค์ประกอบ โดยส่วนต่อประสานผู้ใช้ทำการสร้างจากเครื่องมือเน็ตบีนส์ (Net Bean) ในรูปแบบไฟล์จาวา (JAVA) เมื่อทราบถึงข้อมูลนำเข้าและวิธีการสกัดข้อมูลแล้วจึงทำ ้การสร้างกรณีศึกษาเพื่อเป็นตัวอย่างระบบงานสำหรับการนำไปแก้ไขเพื่อให้เกิดประเด็นในการทวน สอบซึ่งงานวิจัยนี้ใช้ระบบจัดการห้องสมุดเป็นกรณีศึกษา

4) การทวนสอบคุณลักษณะความต้องกัน

ในการทวนสอบความต้องกันระหว่างโปรแกรมส่วนต่อประสานผู้ใช้กับแบบจำลองการ ้ออกแบบ ซึ่งทำการทดลองด้วยการนำกฎที่สร้างขึ้นมาทวนสอบความต้องกันโดยผู้เชี่ยวชาญ ซึ่ง กำหนดให้ผู้เชี่ยวชาญทำการสร้างแบบจำลองการออกแบบและส่วนต่อประสานผู้ใช้ด้วยเครื่องมือที่ ผู้วิจัยกำหนด โดยใช้กรณีศึกษาระบบจัดการห้องสมุด จากนั้นผู้วิจัยจะกำหนดประเด็นให้เกิดการทวน สอบความต้องกันด้วยการแก้ไขบางส่วนของส่วนต่อประสานผู้ใช้แล้วเมื่อทำการทวนสอบด้วยกฎจาก การให้ผู้เชี่ยวชาญทวนสอบหรือใช้เครื่องมือทวนสอบอัตโนมัติ จะต้องสามารถแสดงข้อผิดพลาดตามที่ กฎระบุไว้ได้ ซึ่งกฎและเครื่องมือดังกล่าวได้ระบุข้อผิดพลาดได้อย่างถูกต้อง ทำให้นักออกแบบมั่นใจ ได้ว่าการออกแบบซอฟต์แวร์มีความสอดคล้องและมีความต้องกันของการออกแบบ ทำให้สามารถ น าไปพัฒนาซอฟต์แวร์จริงที่ดีและมีคุณภาพต่อไป

#### **7.2. ข้อจ ากัดของงานวิจัย**

- 1) ระบบจะทวนสอบได้เพียงการออกแบบของส่วนต่อประสานผู้ใช้ แผนภาพยูสเคส แผนภาพคลาส คำอธิบายยูสเคส คำอธิบายคลาสและแผนภาพวินโดวส์เนวิเกชันเท่านั้น
- 2) ส่วนประกอบย่อยของส่วนต่อประสานผู้ใช้ที่ใช้ในการทวนสอบความต้องกันจะต้อง เป็นไปตามเมตาโมเดลส่วนต่อประสานผู้ใช้ที่ผู้วิจัยกำหนดขึ้นภายในงานวิจัยนี้เท่านั้น
- 3) ในการทวนสอบส่วนประกอบย่อยส่วนต่อประสานผู้ใช้จะไม่มีการทวนสอบ ส่วนประกอบย่อยผังหน้าจอ (Screen Layout) โดยข้อมูลนำเข้าส่วนต่อประสานผู้ใช้ที่ สร้างจากเครื่องมือเน็ตบีนส์จะกำหนดเป็นการวางผังแบบสัมบูรณ์ (Absolute Layout) เท่านั้น
- 4) ไฟล์จาวาส่วนต่อประสานผู้ใช้จะต้องสร้างจากเครื่องมือเน็ตบีนส์ (Net Bean) เท่านั้น
- 5) ส่วนประกอบย่อยของแบบจำลองเชิงฟังก์ชัน แบบจำลองเชิงโครงสร้างประกอบด้วย แผนภาพยูสเคส แผนภาพคลาสและแผนภาพวินโดวส์เนวิเกชันจะต้องสร้างจาก เครื่องมือสตาร์ยูเอ็มแอลเท่านั้น
- 6) ส่วนประกอบย่อยของประเภทความสัมพันธ์ของแผนภาพยูสเคส คำอธิบายยูสเคสที่ใช้ ้ทวนสอบความต้องกัน จะไม่ทำการพิจารณาเฉพาะความสัมพันธ์เจเนอรัลไลเซชัน (Generalization)
- 7) การเขียนคำอธิบายยูสเคสจะต้องใช้คำกริยาตามตารางคำสงวนที่ผู้วิจัยได้กำหนดไว้ เท่านั้น รวมถึงในการระบประโยคการกระทำส่วนของคำนามที่หน้าที่เป็นกรรม ซึ่งใน การระบุองค์ประกอบส่วนต่อประสานผู้ใช้ในกรณีของค าอธิบายยูสเคสในการเขียนแต่ ละขั้นตอนจะใช้สัญลักษณ์วงเล็บเหลี่ยมแทนชื่อคอมโพเนนท์และจะใช้สัญลักษณ์วงเล็บ สามเหลี่ยมแทนตัวคอมโพเนนท์เท่านั้น
- 8) ส่วนประกอบย่อยของประเภทความสัมพันธ์ของแผนภาพคลาส คำอธิบายคลาสที่ใช้ ทวนสอบความต้องกันจะรวมการทวนสอบความสัมพันธ์แอกริเกชัน คอมโพสิชัน และ เจเนอรัลไลเซชันเป็นความสัมพันธ์แอสโซซิเอชัน
- 9) สเตอริโอไทป์ของแผนภาพวินโดวส์เนวิเกชันจะต้องอ้างอิงจากเมตาโมเดลของส่วนต่อ ประสานผู้ใช้ที่ได้ท าการสร้างขึ้นในงานวิจัยนี้เท่านั้น
- 10) กฎการทวนสอบความต้องกันระหว่างลักษณะประจำของแผนภาพคลาส คำอธิบาย คลาสกับส่วนต่อประสานผู้ใช้จะไม่รองรับการทวนสอบความต้องกันในกรณีที่ส่วนต่อ ประสานผู้ใช้ตั้งแต่ 2 หน้าจอขึ้นไปดึงข้อมูลลักษณะประจำจากคลาสเดียวกัน แต่นำ ข้อมูลไปแสดงผลลัพธ์บนหน้าจอไม่เท่ากัน แล้วให้แสดงข้อผิดพลาดกรองตามข้อมูลที่ ปรากฏบนแต่ละส่วนต่อประสานผู้ใช้
- 11) คุณลักษณะความต้องกัน (Consistent) ตามนิยามของมาตรฐานไอทริปเปิ้ลอี 830 จะ ไม่พิจารณานิยามในหัวข้อ ความขัดแย้งกันของตรรกะ (Logic) หรือข้อกำหนด (Temporal) มาใช้ในการสร้างกฎการทวนสอบความต้องกัน

#### **7.3. งานวิจัยในอนาคต**

- 1) การนำแนวทางสร้างกฎการทวนสอบไปประยุกต์ใช้กับส่วนประกอบย่อยของส่วนต่อ ประสานผู้ใช้ในภาษาโปรแกรมอื่นๆ รวมถึงแพลตฟอร์มอื่นเช่น การออกแบบซอฟต์แวร์ ที่เป็นเว็บเพจ การออกแบบซอฟต์แวร์สำหรับอุปกรณ์พกพาทั้งระบบปฏิบัติการแอน ดรอยและไอโอเอส
- 2) น ากฎที่สร้างขึ้นไปใช้งานจริงกับภาคอุตสาหกรรมและรับฟังความคิดเห็นจากการใช้งาน ของนักออกแบบภายในอุตสาหกรรม เพื่อเป็นประโยชน์ต่อการพัฒนาเครื่องมือต่อไป
- 3) ประยุกต์ใช้งานกฎการทวนสอบกับการสร้างกรณีทดสอบสำหรับนักทดสอบซอฟต์แวร์ เพื่อทำเป็นรายการข้อผิดพลาดที่จำเป็นต่อการทดสอบซอฟต์แวร์

# **7.4. บทความวิชาการที่ตีพิมพ์**

ู้ชื่อหัวข้องานวิจัย"การทวนสอบความต้องกันระหว่างแบบจำลองการออกแบบซอฟต์แวร์และส่วนต่อ ประสานผู้ใช้โดยใช้พื้นฐานของความสัมพันธ์ส่วนประกอบของการออกแบบ (Consistency Verification between Software Design Models and User Interface Design based on Design Components Relationships)" ในการประชุมวิชาการระดับนานาชาติ "International Conference on Information Science and Security 2015 (ICISS2015)"ซึ่งจัดขึ้นที่โรงแรม Best Western Premier Seoul Garden Hotel ประเทศสาธารณรัฐเกาหลีในวันที่ 14-16 ธันวาคม 2558

#### **รายการอ้างอิง**

- 1. Pressman, R. and B. Maxim, *Software Engineering: A Practitioner's Approach*. 8 ed. 2014: McGraw-Hill, Inc. 976.
- 2. Booch, G., J. Rumbaugh, and I. Jacobson, *The Unified Modeling Language user guide*. 1999: Addison Wesley Longman Publishing Co., Inc. 482.
- 3. Dennis, A., B.H. Wixom, and D. Tegarden, *Systems Analysis and Design: An Object-Oriented Approach with UML*. 2015: Wiley Publishing. 544.
- 4. *IEEE Standard Glossary of Software Engineering Terminology.* IEEE Std 610.12- 1990, 1990: p. 1-84.
- 5. Myers, B.A. and M.B. Rosson, *Survey on user interface programming*, in *Proceedings of the SIGCHI Conference on Human Factors in Computing Systems*. 1992, ACM: Monterey, California, USA. p. 195-202.
- 6. Usman, M., et al. *A Survey of Consistency Checking Techniques for UML Models*. in *Advanced Software Engineering and Its Applications, 2008. ASEA 2008*. 2008.
- 7. *IEEE Recommended Practice for Software Requirements Specifications.* IEEE Std 830-1998, 1998: p. 1-40.
- 8. Phanthanithilerd, N. and N. Prompoon. *Requirements Characteristics Verification Method and Tool Based on Rules Constructed Form Software Component Relationships*. in *Trustworthy Systems and Their Applications (TSA), 2015 Second International Conference on*. 2015.
- 9. StarUML. *StarUML*. Available from: [http://staruml.io/support.](http://staruml.io/support)
- 10. Eckstein, R., M. Loy, and D. Wood, *Java Swing*. 1998: O'Reilly \& Associates, Inc. 1221.
- 11. Dennis, A.R., B.H. Wixom, and D. Tegarden, *Systems Analysis and Design with UML Version 2.0: An Object-Oriented Approach*. 2007: John Wiley \& Sons, Inc.
- 12. Antovic, et al., *Model and software tool for automatic generation of user interface based on use case and data model.* Software, IET, 2012. **6**(6): p. 559-573.
- 13. Almendros, J., et al. *Designing GUI components from UML use cases*. in *Engineering of Computer-Based Systems, 2005. ECBS '05. 12th IEEE International Conference and Workshops on the*. 2005.
- 14. da Cruz, A. and J. Faria, *A Metamodel-Based Approach for Automatic User Interface Generation*, in *Model Driven Engineering Languages and Systems*, D. Petriu, N. Rouquette, and Ø. Haugen, Editors. 2010, Springer Berlin Heidelberg. p. 256-270.
- 15. Phillips, C., E. Kemp, and K. Sai Mei. *Extending UML use case modelling to support graphical user interface design*. in *Software Engineering Conference, 2001. Proceedings. 2001 Australian*. 2001.
- 16. License, L. *JavaParser*. 2016; Available from: [https://github.com/javaparser/javaparser.](https://github.com/javaparser/javaparser)

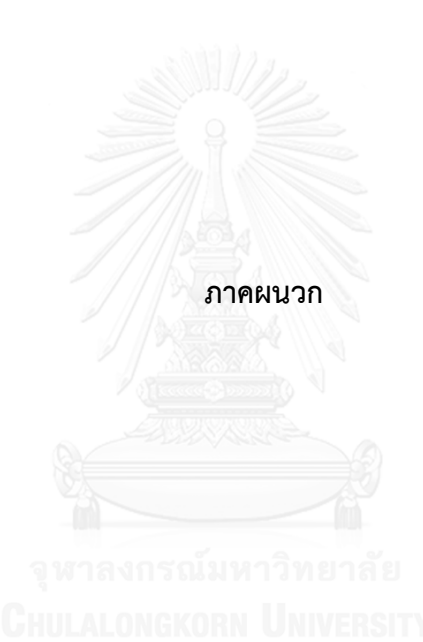

#### **ภาคผนวก ก**

# **ความสัมพันธ์ของส่วนประกอบย่อยของแบบจ าลองการออกแบบกับ โปรแกรมส่วนต่อประสานผู้ใช้**

้ภาคผนวก ก กล่าวถึงตารางแสดงความสัมพันธ์ระหว่างแบบจำลองการออกแบบและส่วนต่อ ประสานผู้ใช้ทั้งหมดภายในงานวิจัยนี้ ซึ่งจะสรุปแต่ละความสัมพันธ์ของส่วนประกอบย่อยที่เกิดขึ้น ่ ของทั้งแบบจำลองการออกแบบและส่วนต่อประสานผู้ใช้ พร้อมระบุกฎที่ใช้ในการทวนสอบความ ต้องกันซึ่งทวนสอบตามความสัมพันธ์ดังต่อไปนี้

1.ความสัมพันธ์ระหว่างแบบจำลองเชิงฟังก์ชัน แผนภาพวินโดวส์เนวิเกชันกับส่วนต่อประสานผู้ใช้ แบ่งเป็นความสัมพันธ์ย่อย 2 ความสัมพันธ์ได้แก่

1.1 ความสัมพันธ์ระหว่างแผนภาพยูสเคส คำอธิบายยูสเคส แผนภาพวินโดวส์เนวิเกชันกับ ส่วนต่อประสานผู้ใช้

1.2 ความสัมพันธ์ระหว่างคำอธิบายยูสเคส แผนภาพวินโดวส์เนวิเกชันกับส่วนต่อประสาน ผู้ใช้

2. ความสัมพันธ์ระหว่างแบบจำลองเชิงโครงสร้าง แผนภาพวินโดวส์เนวิเกชันกับส่วนต่อประสานผู้ใช้ แบ่งเป็นความสัมพันธ์ย่อย 2 ความสัมพันธ์ได้แก่

2.1 ความสัมพันธ์ระหว่างแผนภาพคลาส คำอธิบายคลาส แผนภาพวินโดวส์เนวิเกชันกับส่วน ต่อประสานผู้ใช้

2.2 ความสัมพันธ์ระหว่างคำอธิบายคลาส แผนภาพวินโดวส์เนวิเกชันกับส่วนต่อประสานผู้ใช้

3. ความสัมพันธ์ระหว่างแผนภาพวินโดวส์เนวิเกชันกับส่วนต่อประสานผู้ใช้

่ 4.ความสัมพันธ์ระหว่างแบบจำลองเชิงฟังก์ชัน แบบจำลองเชิงโครงสร้างและแผนภาพวินโดวส์เนวิเก ชันกับส่วนต่อประสานผู้ใช้

ตารางที่ ก.1 ความสัมพันธ์ของส่วนประกอบย่อยแผนภาพยูสเคส คำอธิบายยูสเคส แผนภาพวินโดวส์เนวิเกชันกับส่วนต่อประสานผู้ใช้ ตารางที่ ก.1 ความสัมพันธ์ของส่วนประกอบย่อยแผนภาพยูสเคส คำอธิบายยูสเคส แผนภาพวินโดวส์เนวิเกชันกับส่วนต่อประสานผู้ใช้

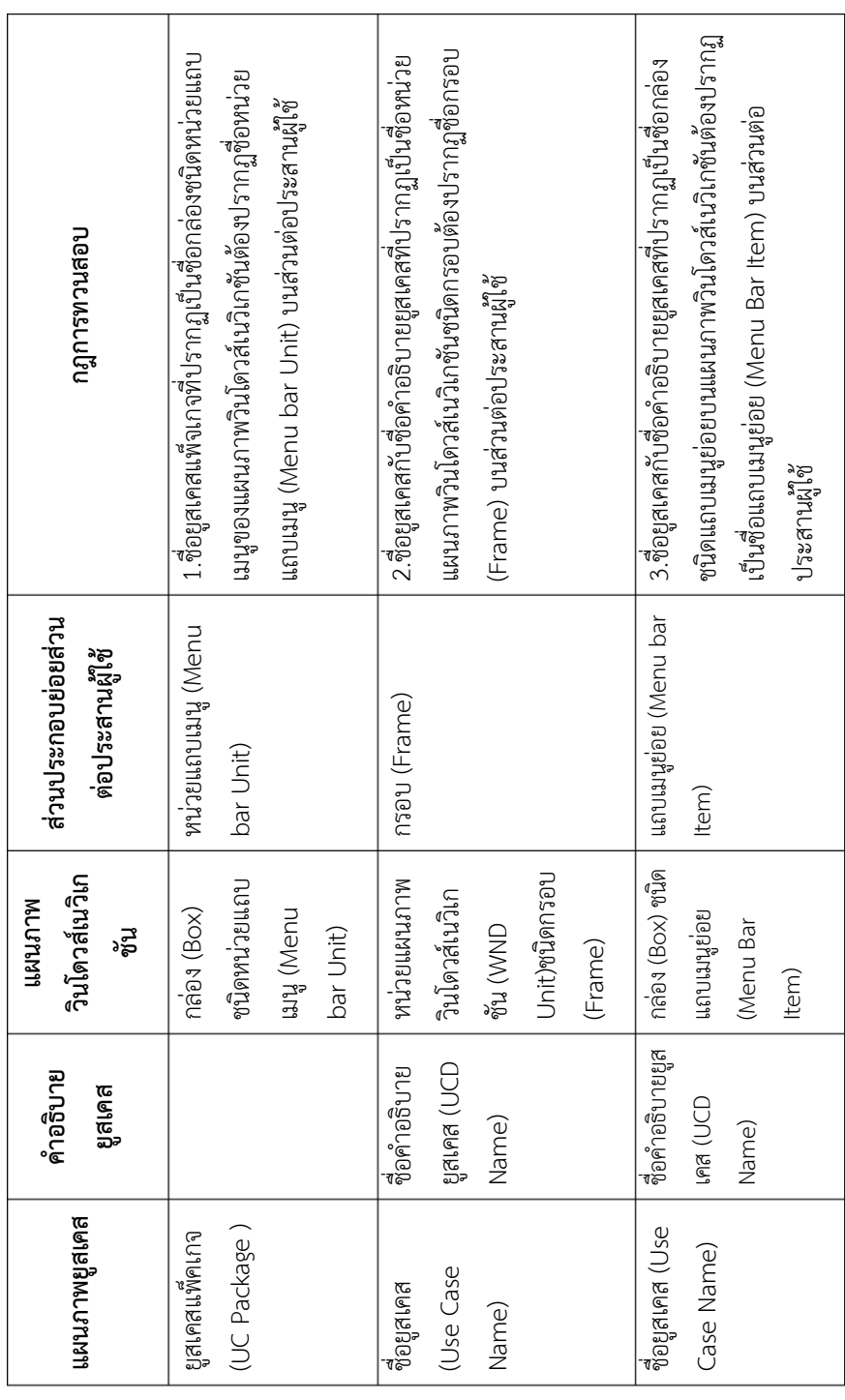

ตารางที่ ก.1 ความสัมพันธ์ของส่วนประกอบย่อยแผนภาพยูสเคส คำอธิบายยูสเคส แผนภาพวินโดวส์เนวิเกชันกับส่วนต่อประสานผู้ใช้ (ต่อ) ตารางที่ ก.1 ความสัมพันธ์ของส่วนประกอบย่อยแผนภาพยูสเคส คำอธิบายยูสเคส แผนภาพวินโดวส์เนวิเกชันกับส่วนต่อประสานผู้ใช้ (ต่อ)

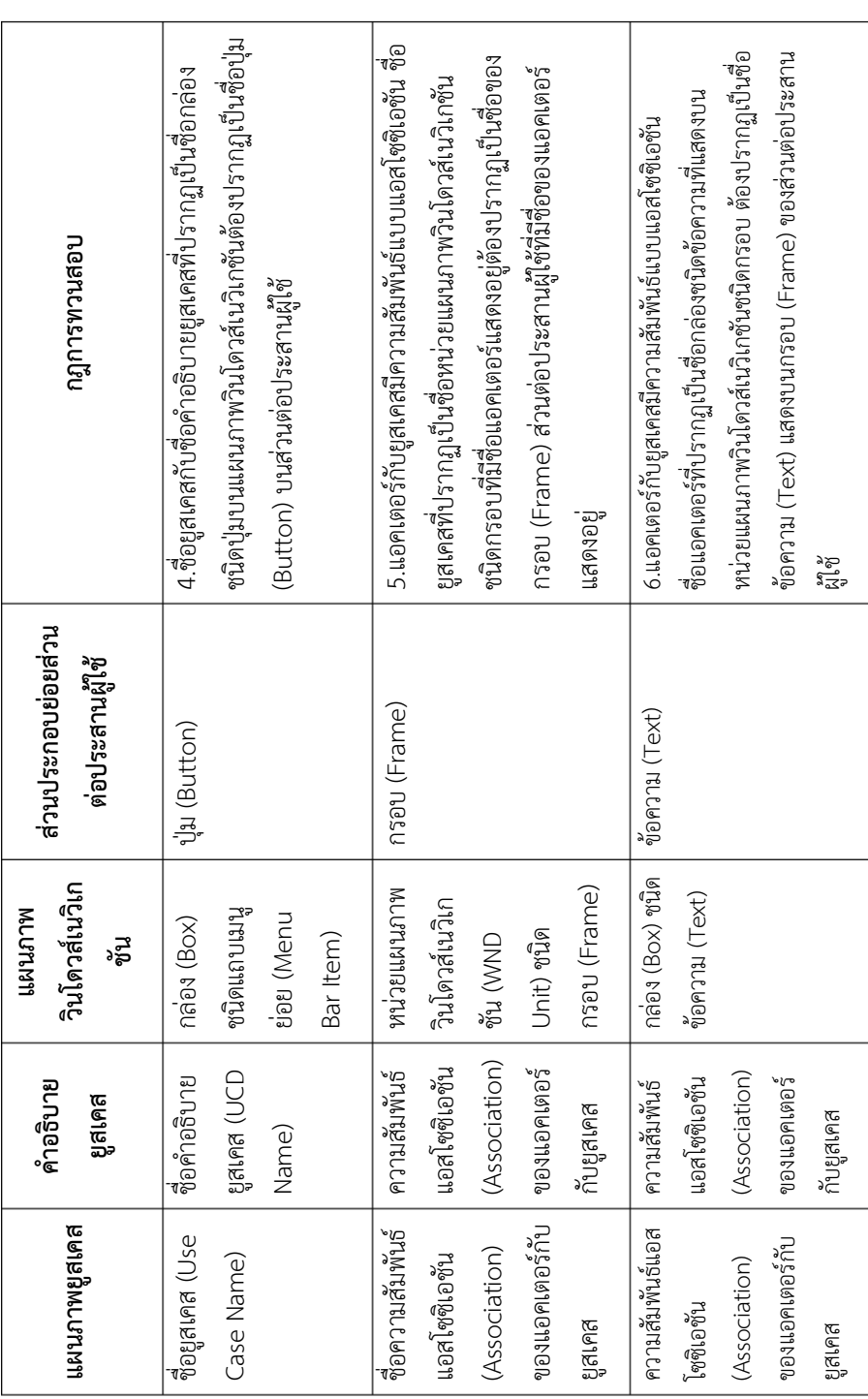

ตารางที่ ก.1 ความสัมพันธ์ของส่วนประกอบย่อยแผนภาพยูสเคส คำอธิบายยูสเคส แผนภาพวินโดวส์เนวิเกชันกับส่วนต่อประสานผู้ใช้ (ต่อ) ตารางที่ ก.1 ความสัมพันธ์ของส่วนประกอบย่อยแผนภาพยูสเคส ค าอธิบายยูสเคส แผนภาพวินโดวส์เนวิเกชันกับส่วนต่อประสานผู้ใช้ (ต่อ)

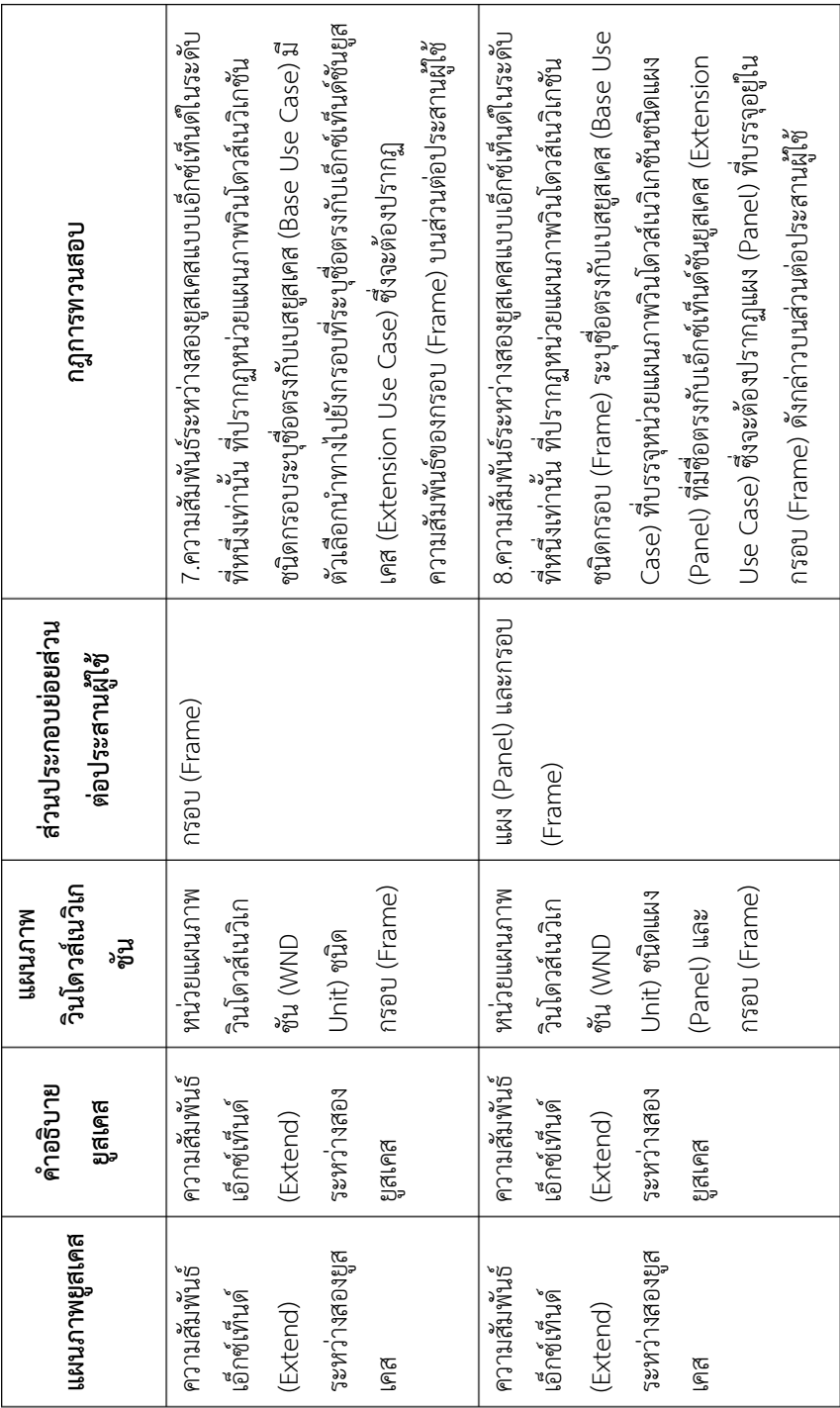

ตารางที่ ก.1 ความสัมพันธ์ของส่วนประกอบย่อยแผนภาพยูสเคส คำอธิบายยูสเคส แผนภาพวินโดวส์เนวิเกชันกับส่วนต่อประสานผู้ใช้ (ต่อ) ตารางที่ ก.1 ความสัมพันธ์ของส่วนประกอบย่อยแผนภาพยูสเคส ค าอธิบายยูสเคส แผนภาพวินโดวส์เนวิเกชันกับส่วนต่อประสานผู้ใช้ (ต่อ)

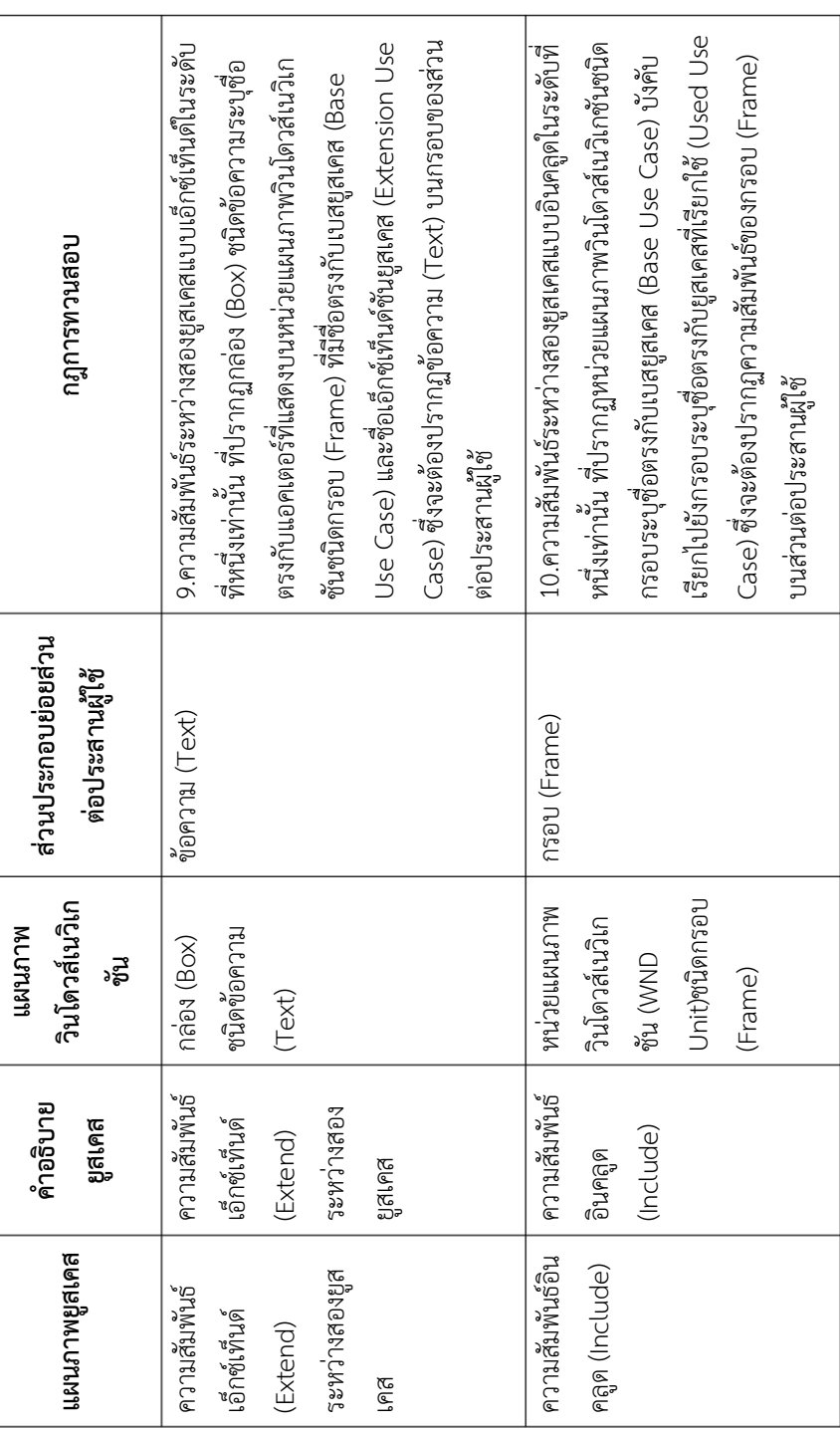
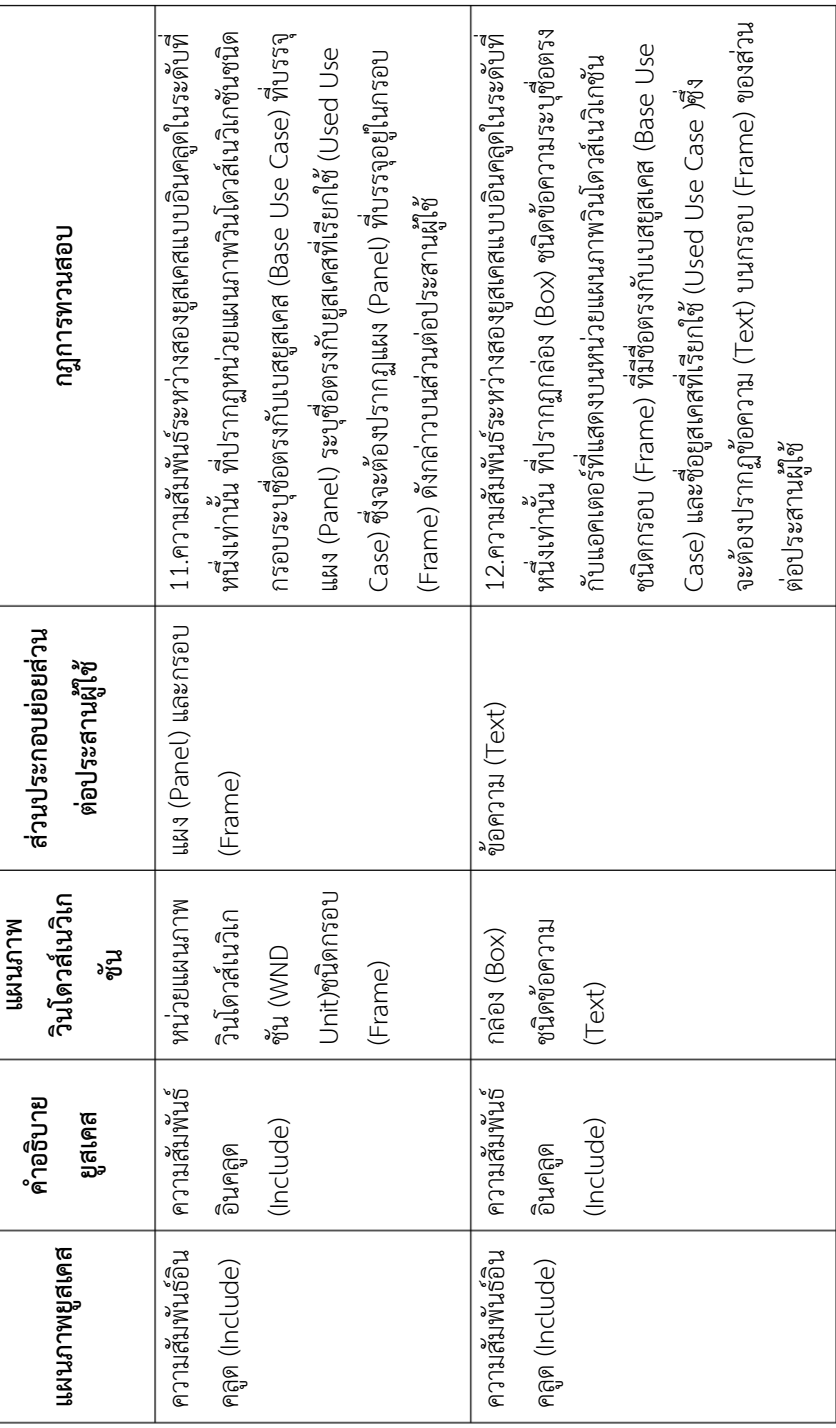

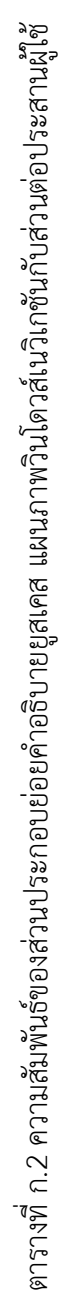

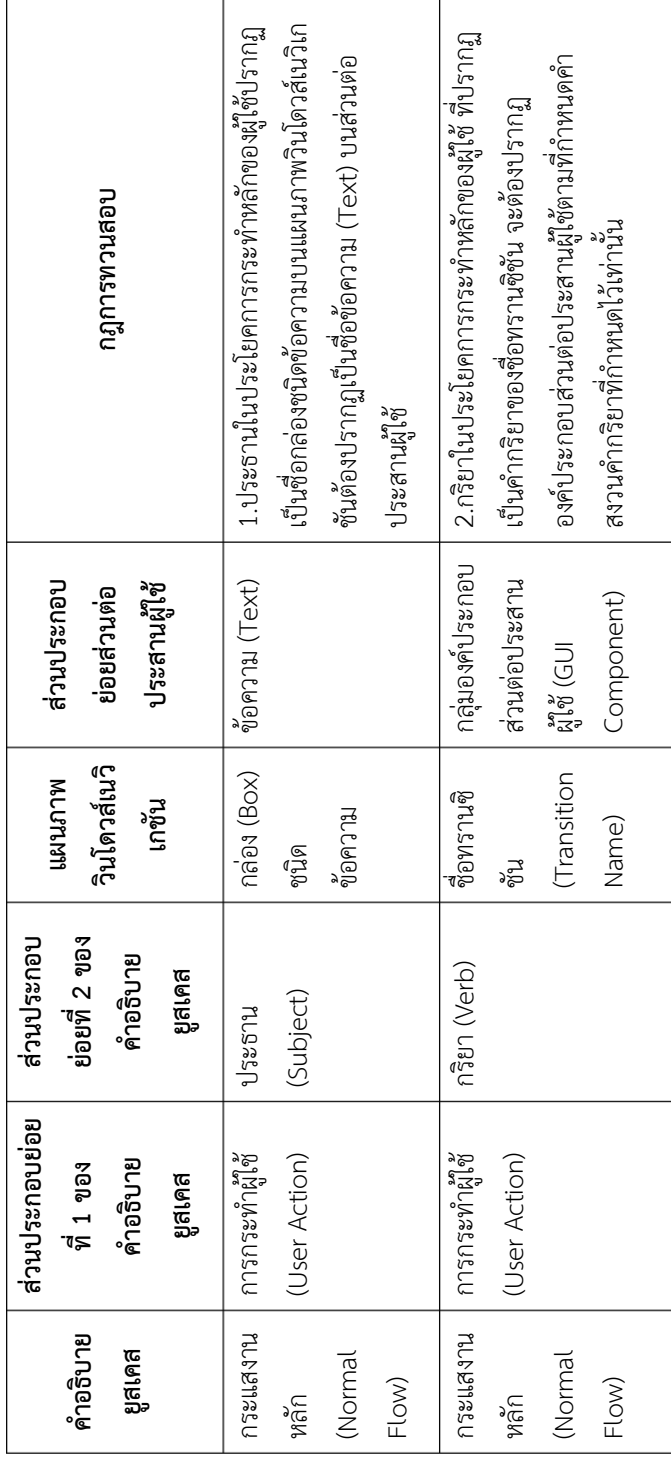

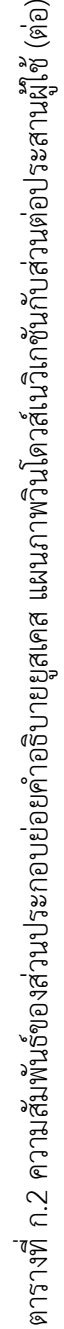

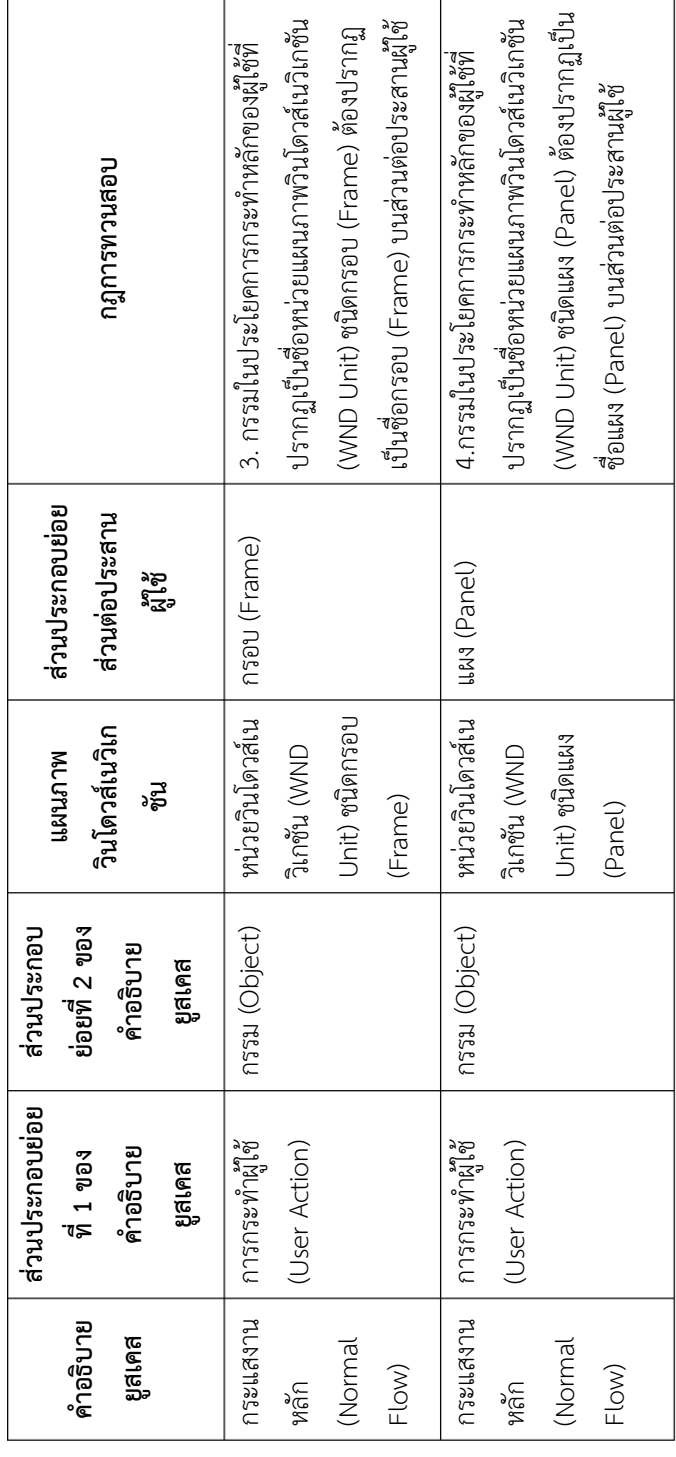

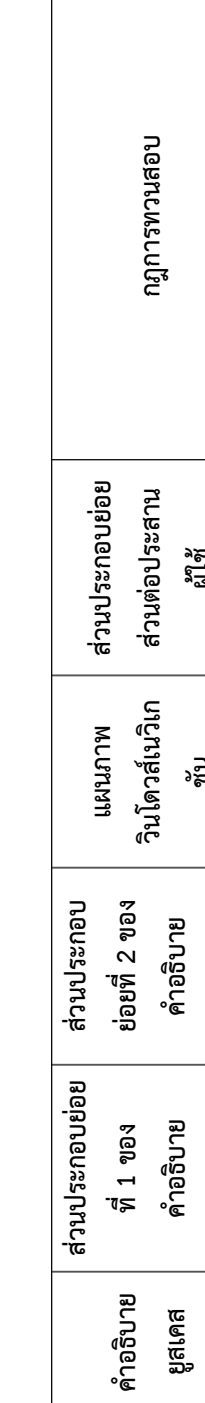

ตารางที่ ก.2 ความสัมพันธ์ของส่วนประกอบย่อยค าอธิบายยูสเคส แผนภาพวินโดวส์เนวิเกชันกับส่วนต่อประสานผู้ใช้ (ต่อ)

ตารางที่ ก.2 ความสัมพันธ์ของส่วนประกอบย่อยคำอธิบายยูสเคส แผนภาพวินโดวส์เนวิเกชันกับส่วนต่อประสานผู้ใช้ (ต่อ)

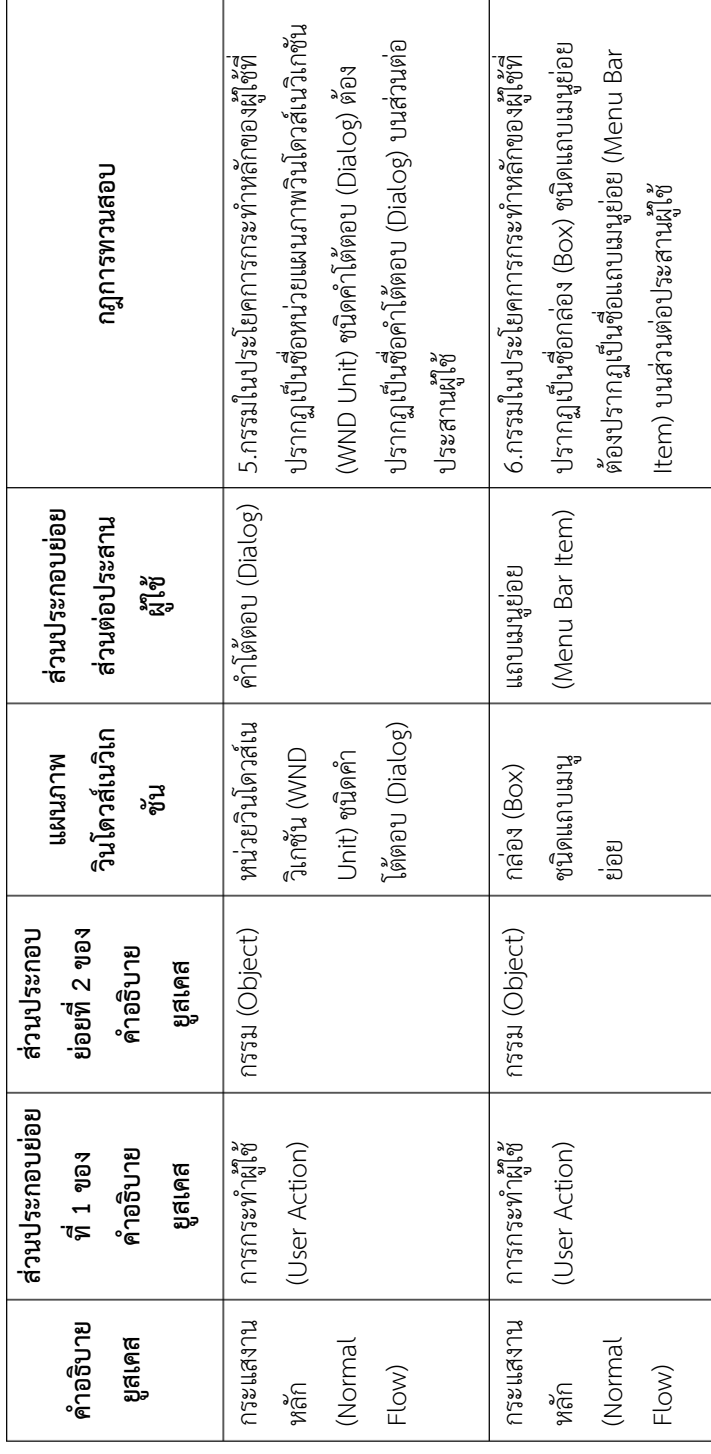

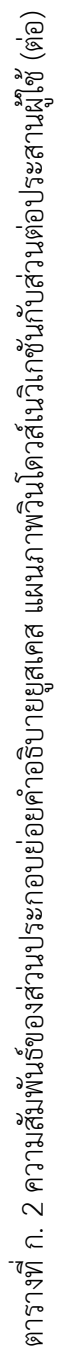

 $\mathsf{r}$ 

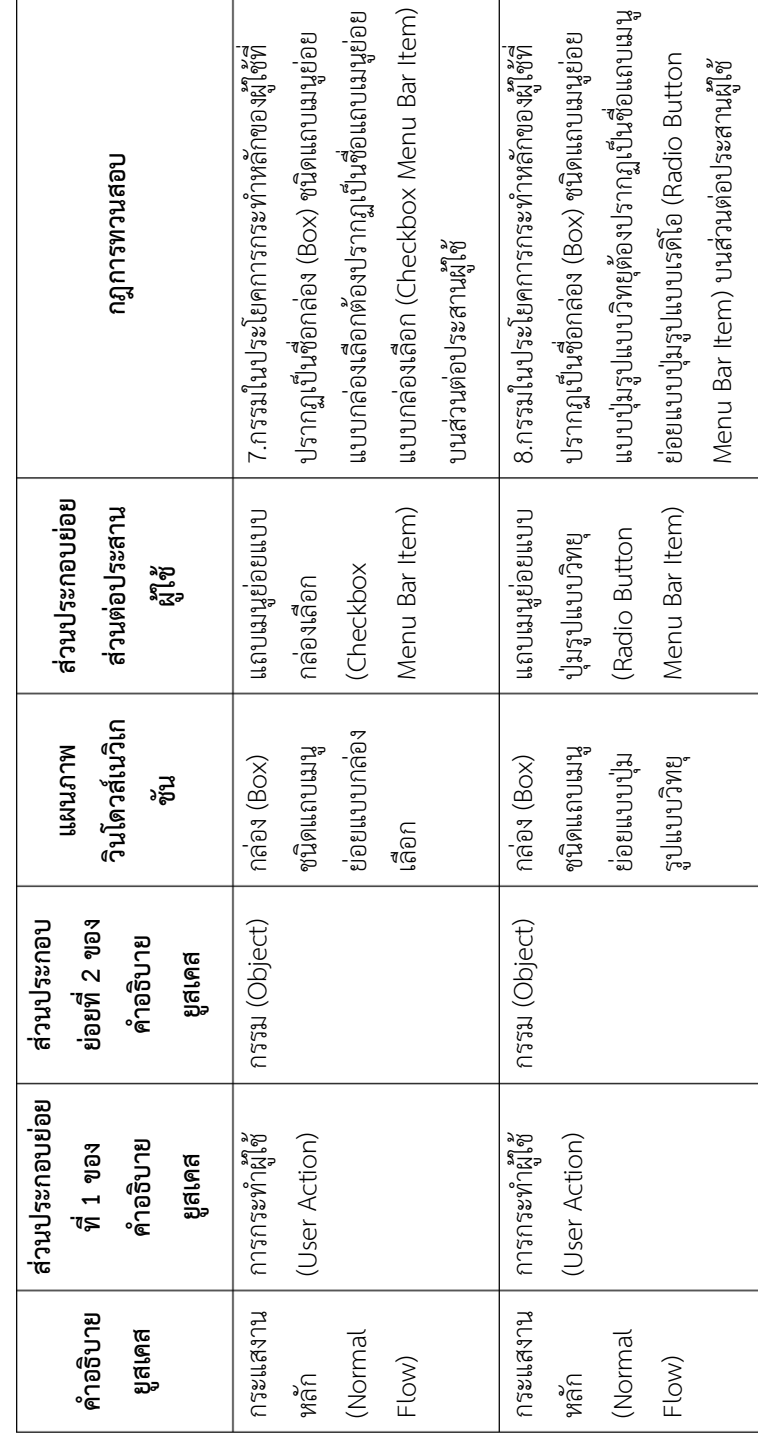

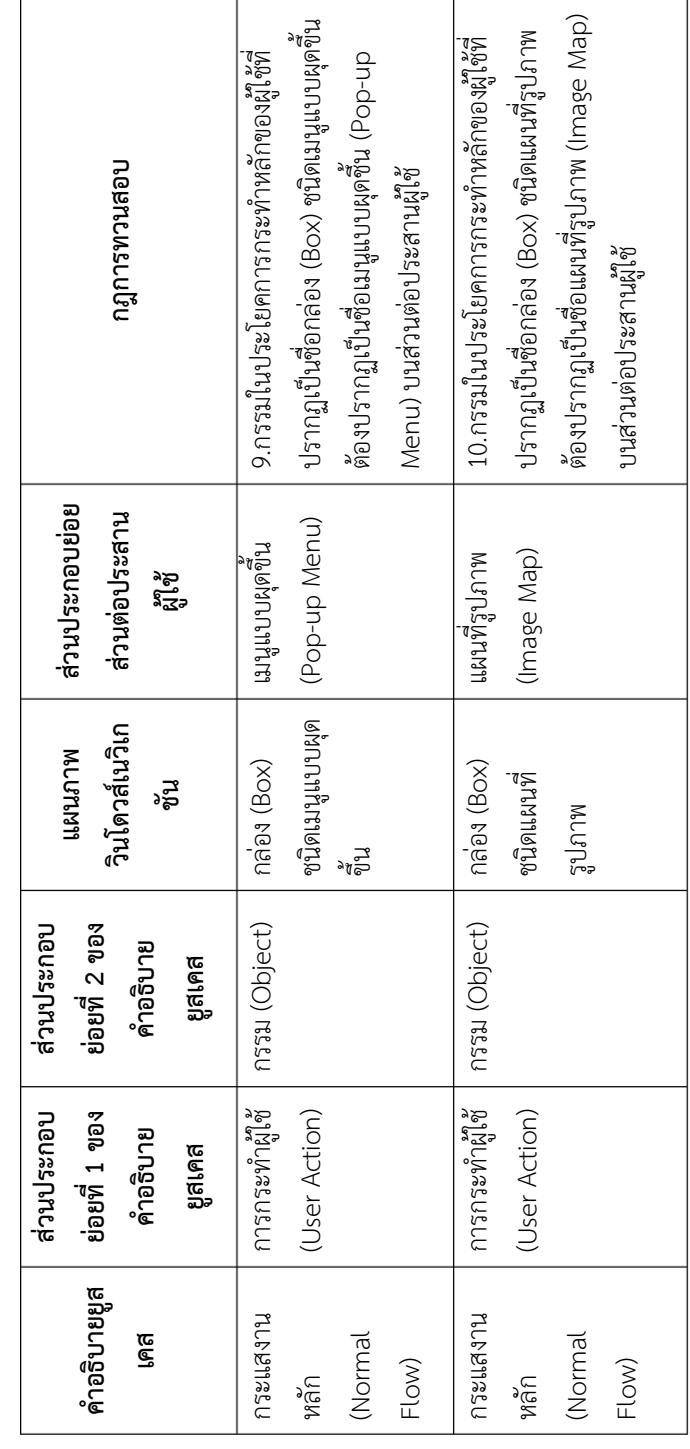

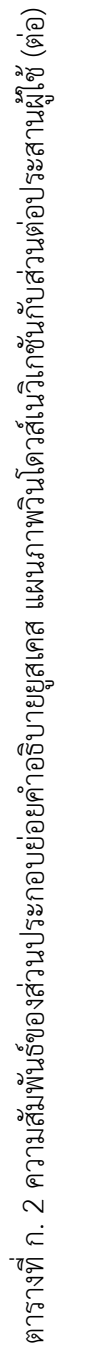

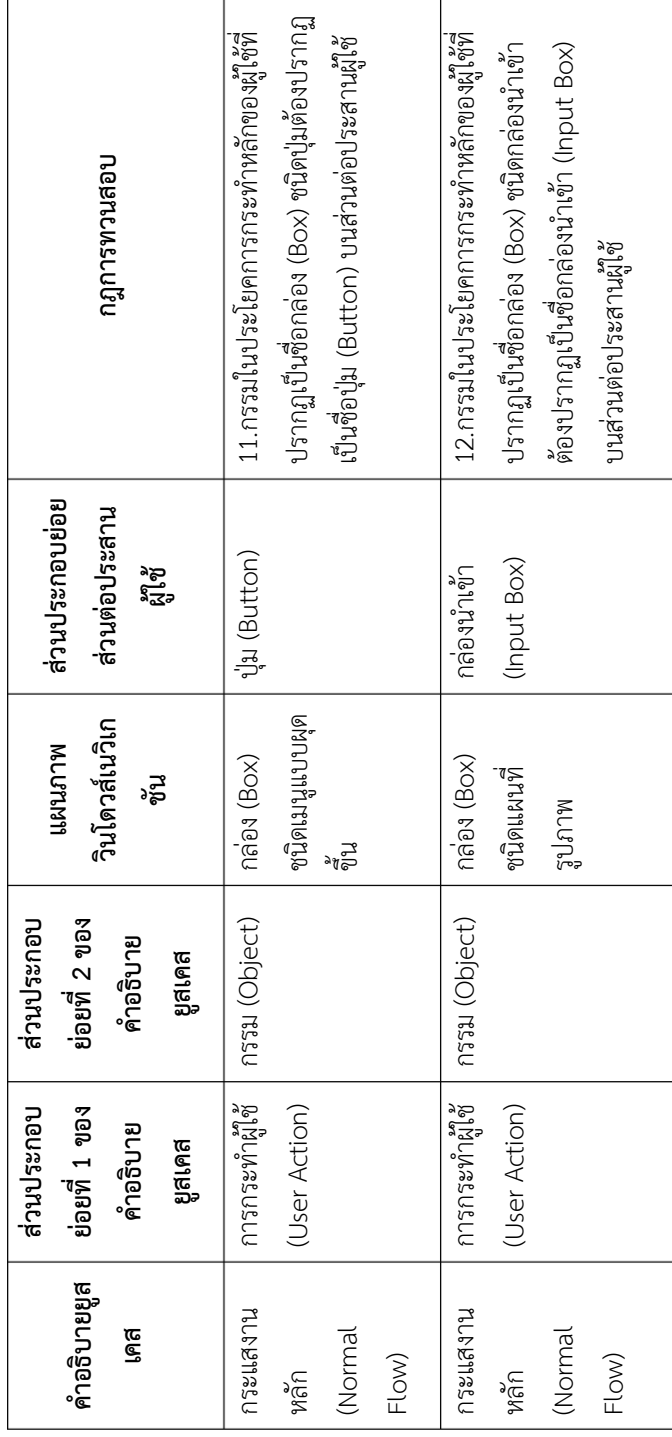

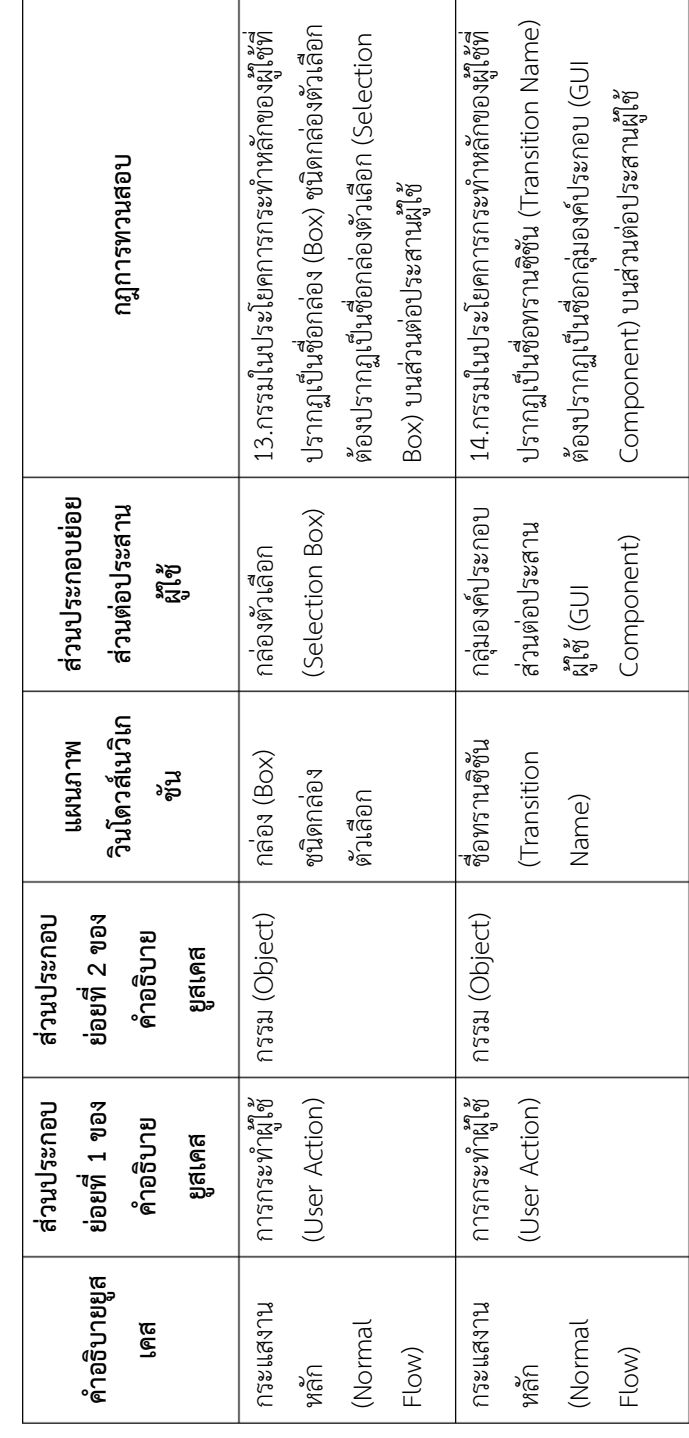

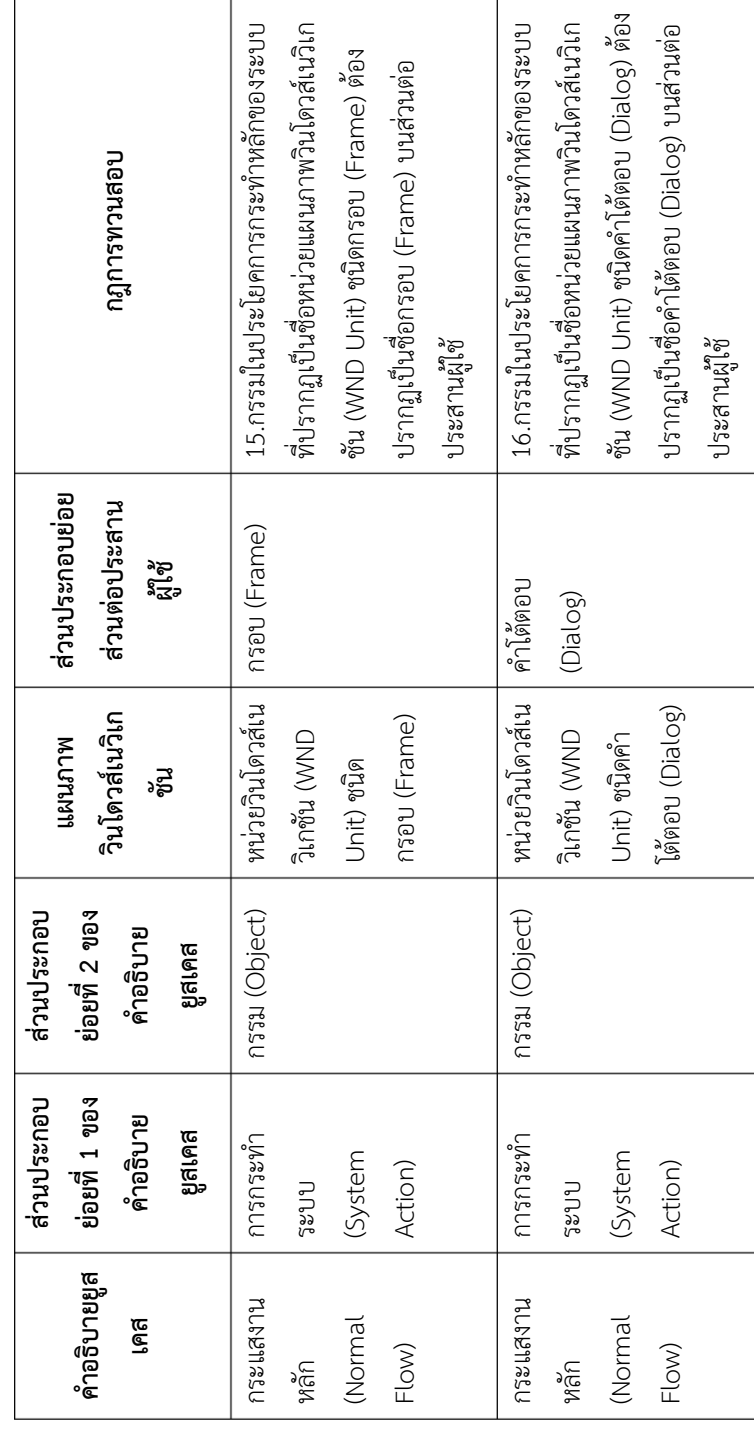

r

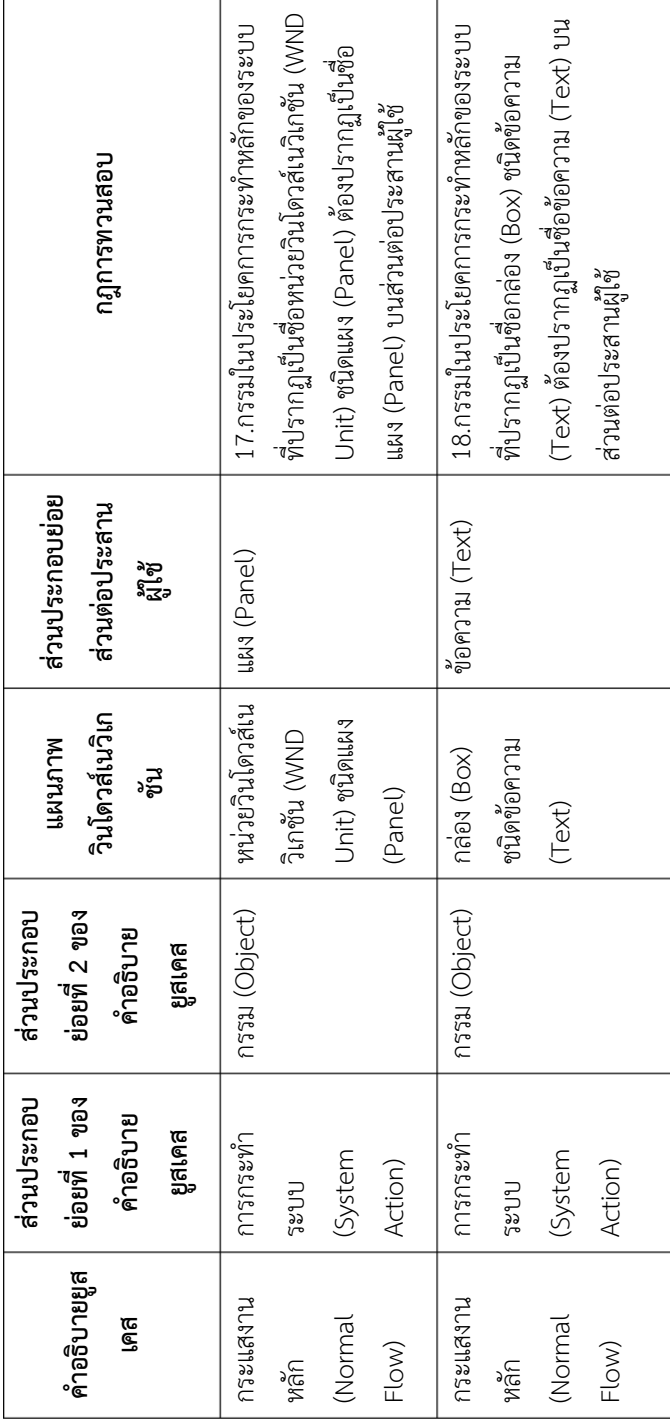

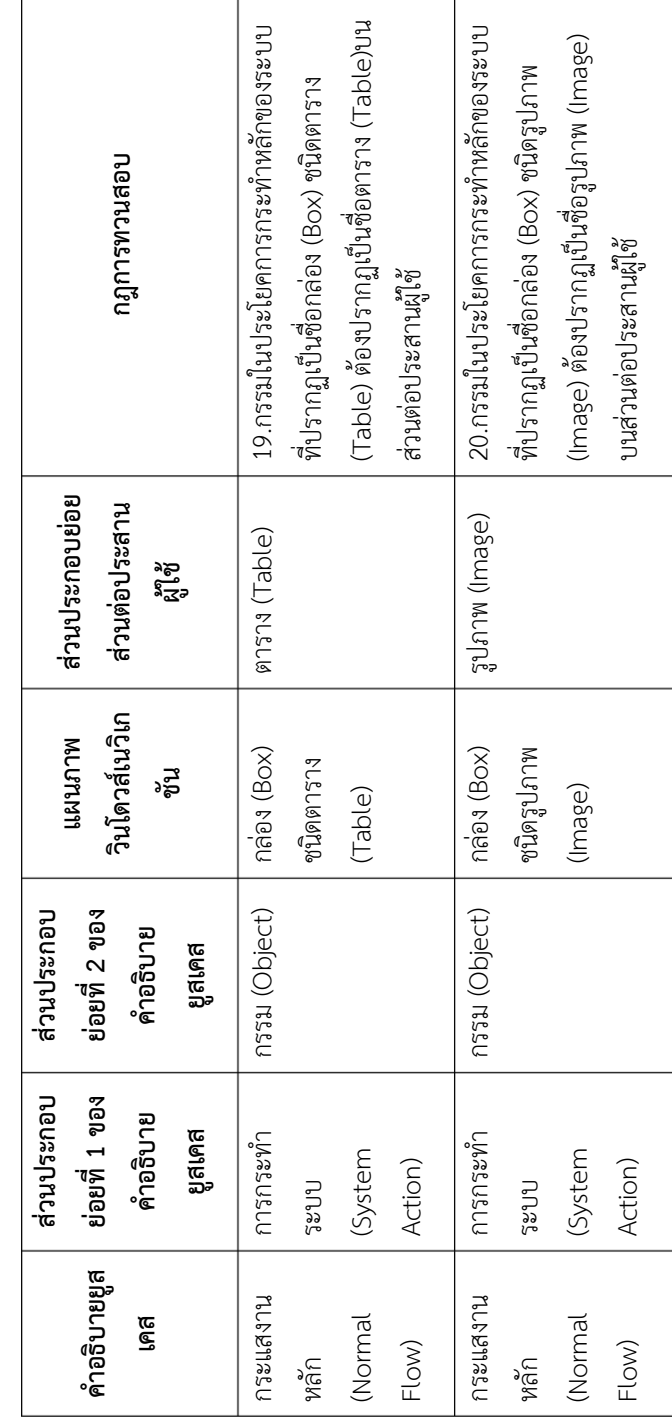

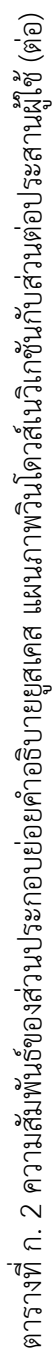

 $\overline{1}$ 

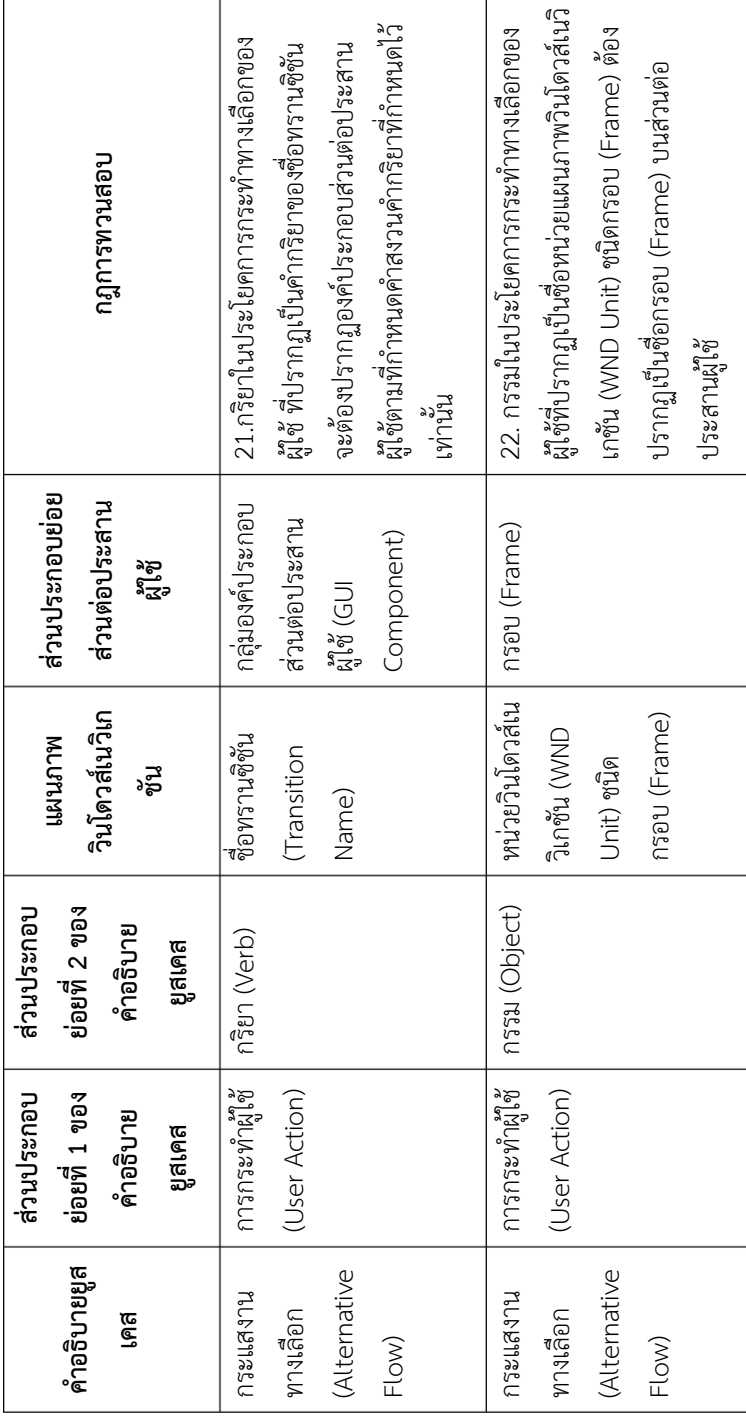

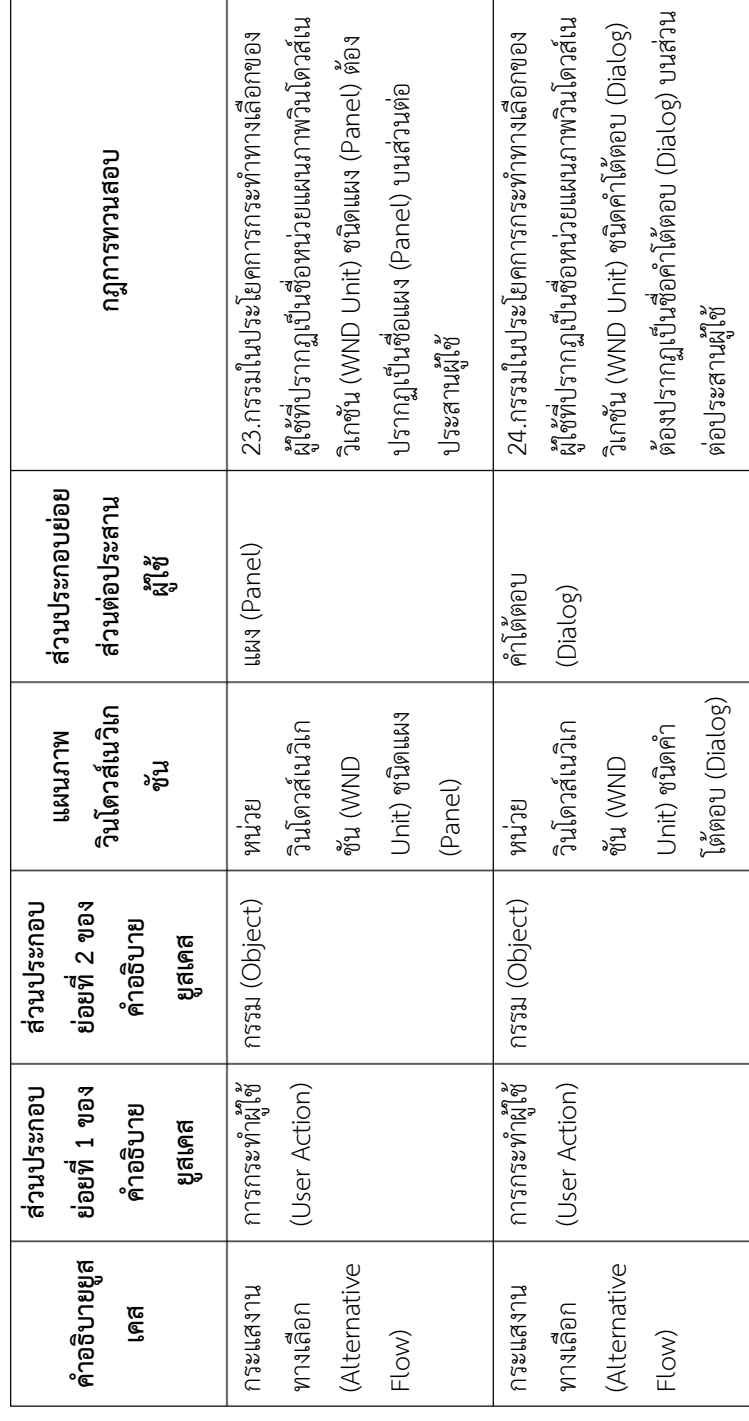

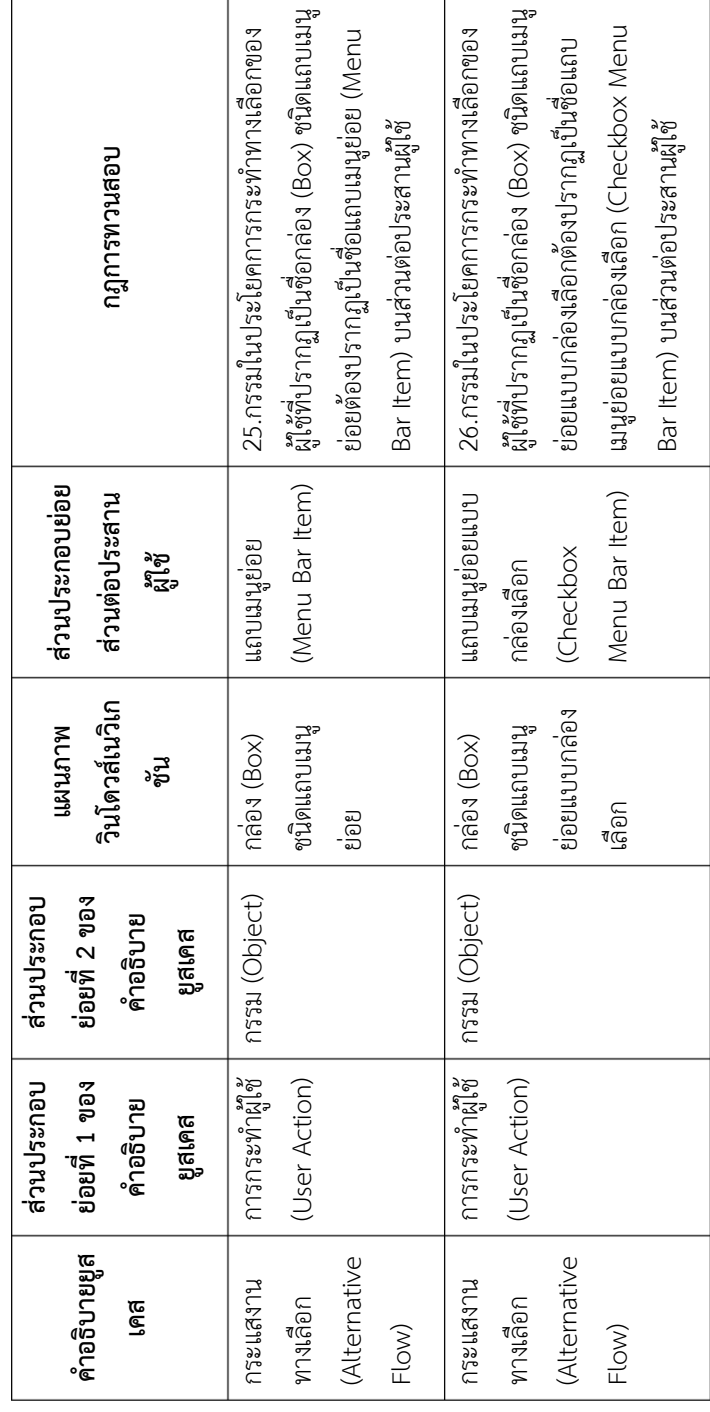

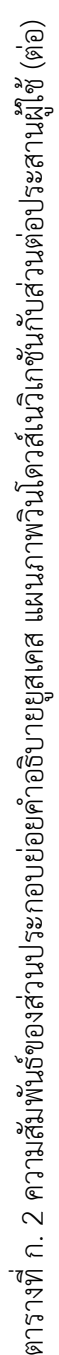

 $\overline{1}$ 

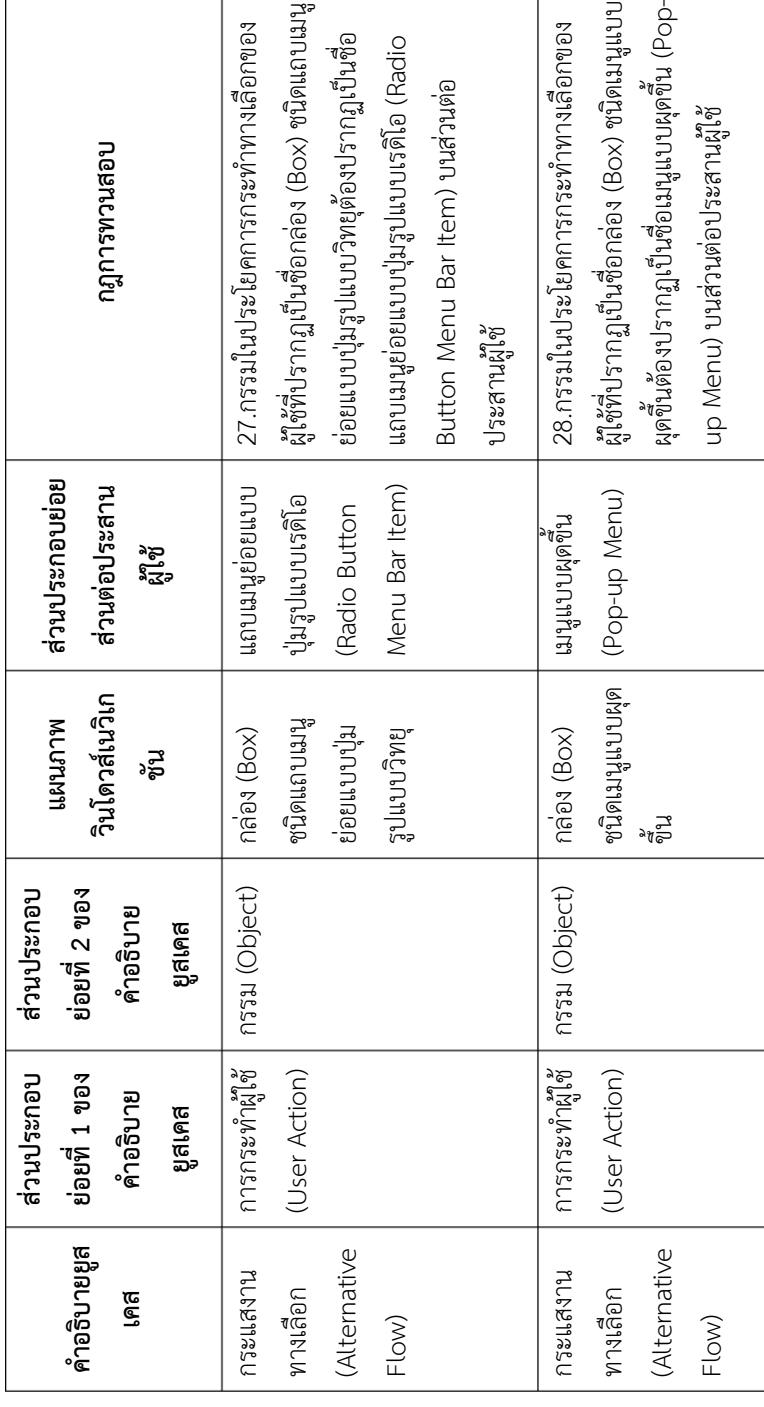

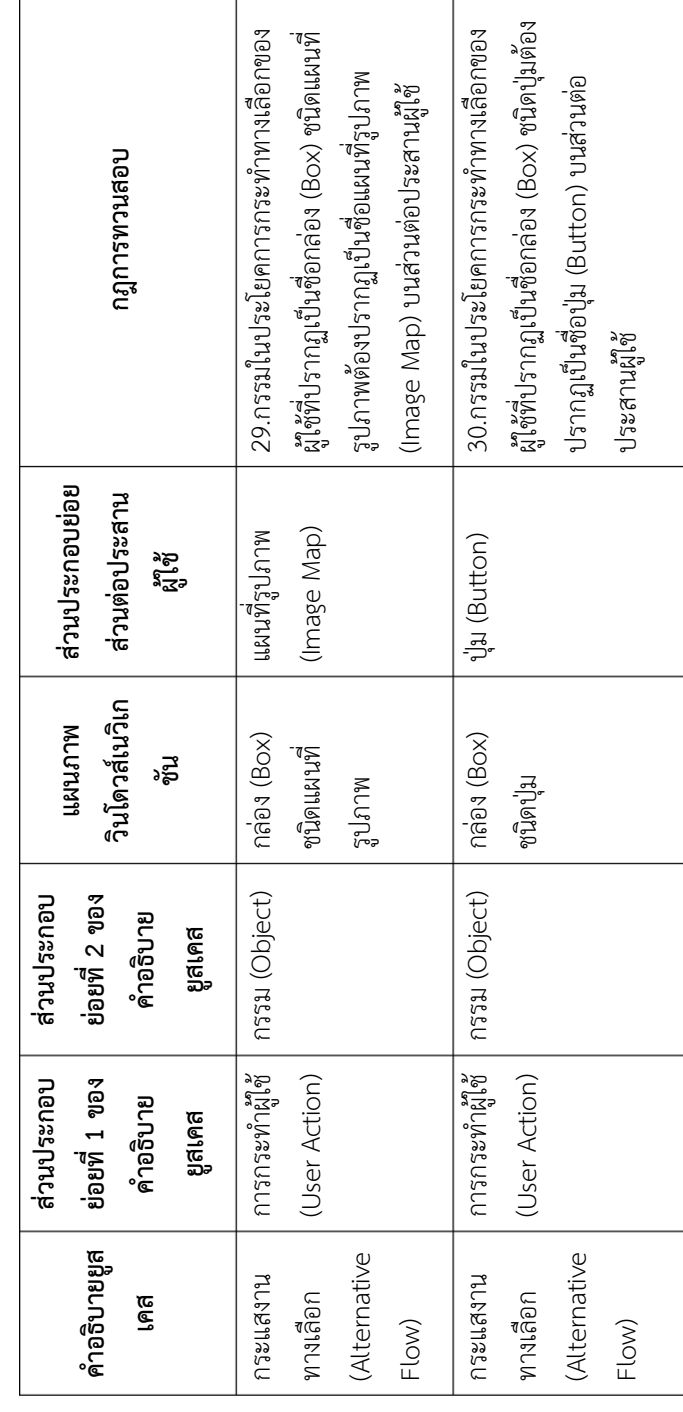

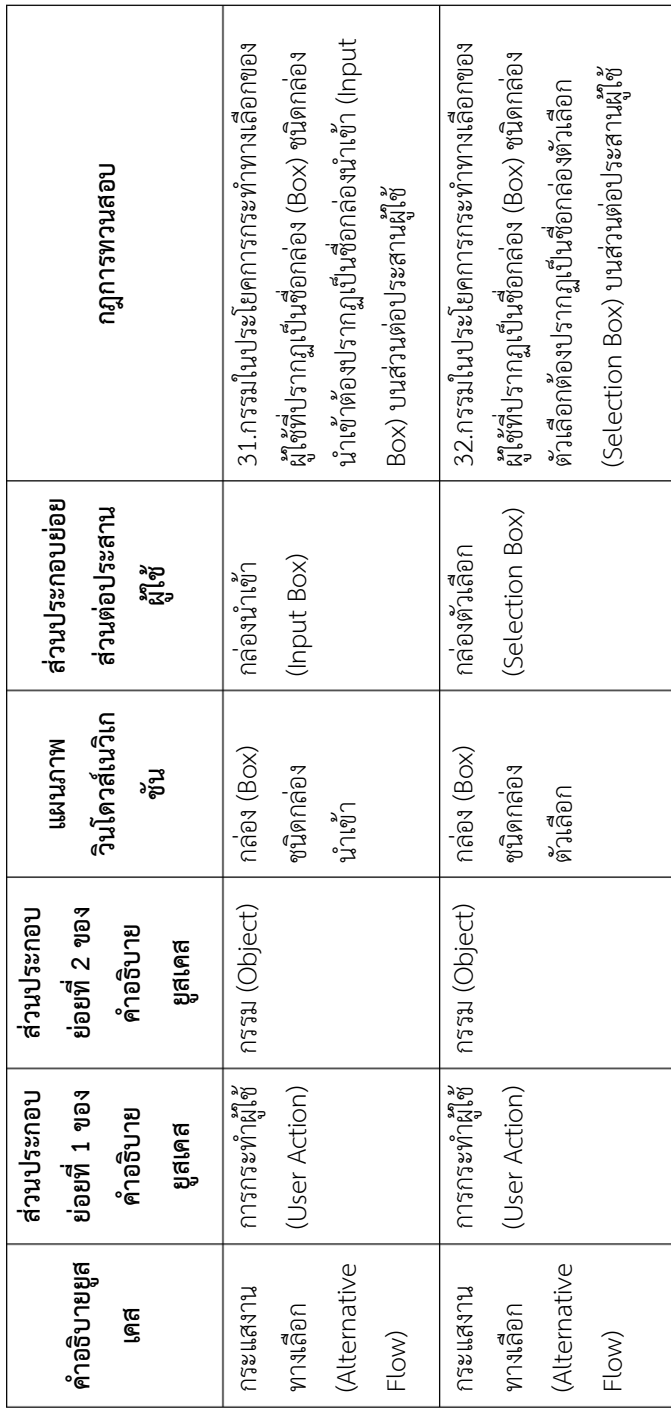

 $\mathbf{r}$ 

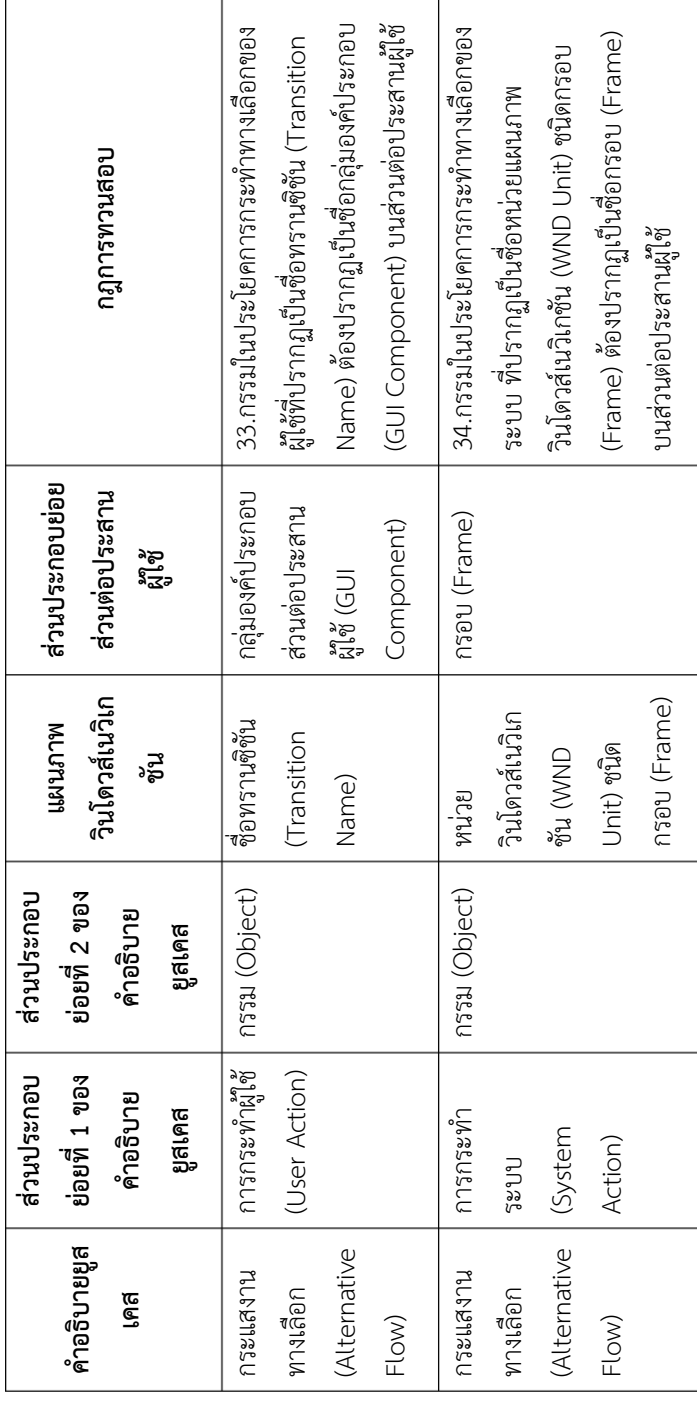

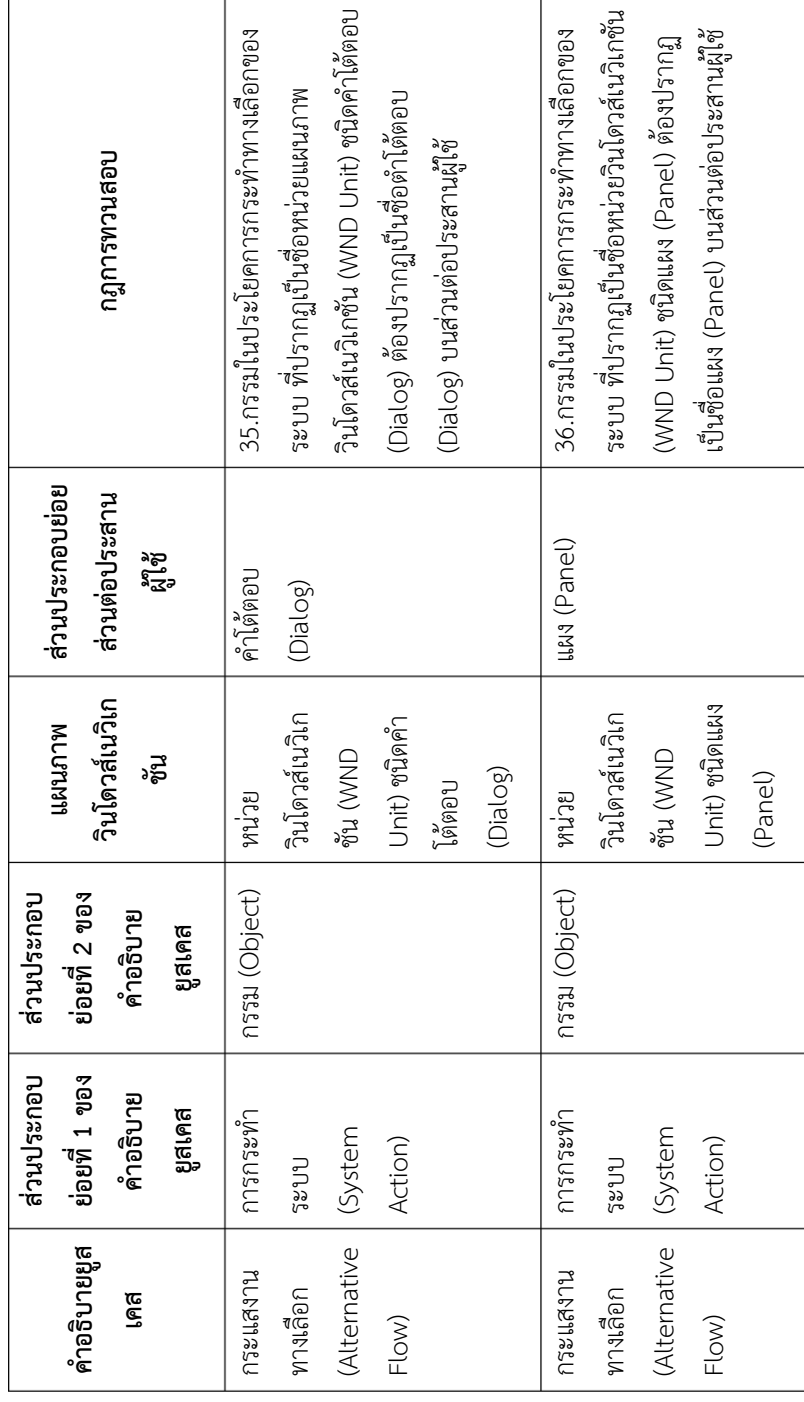

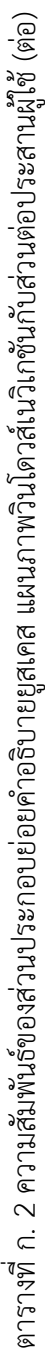

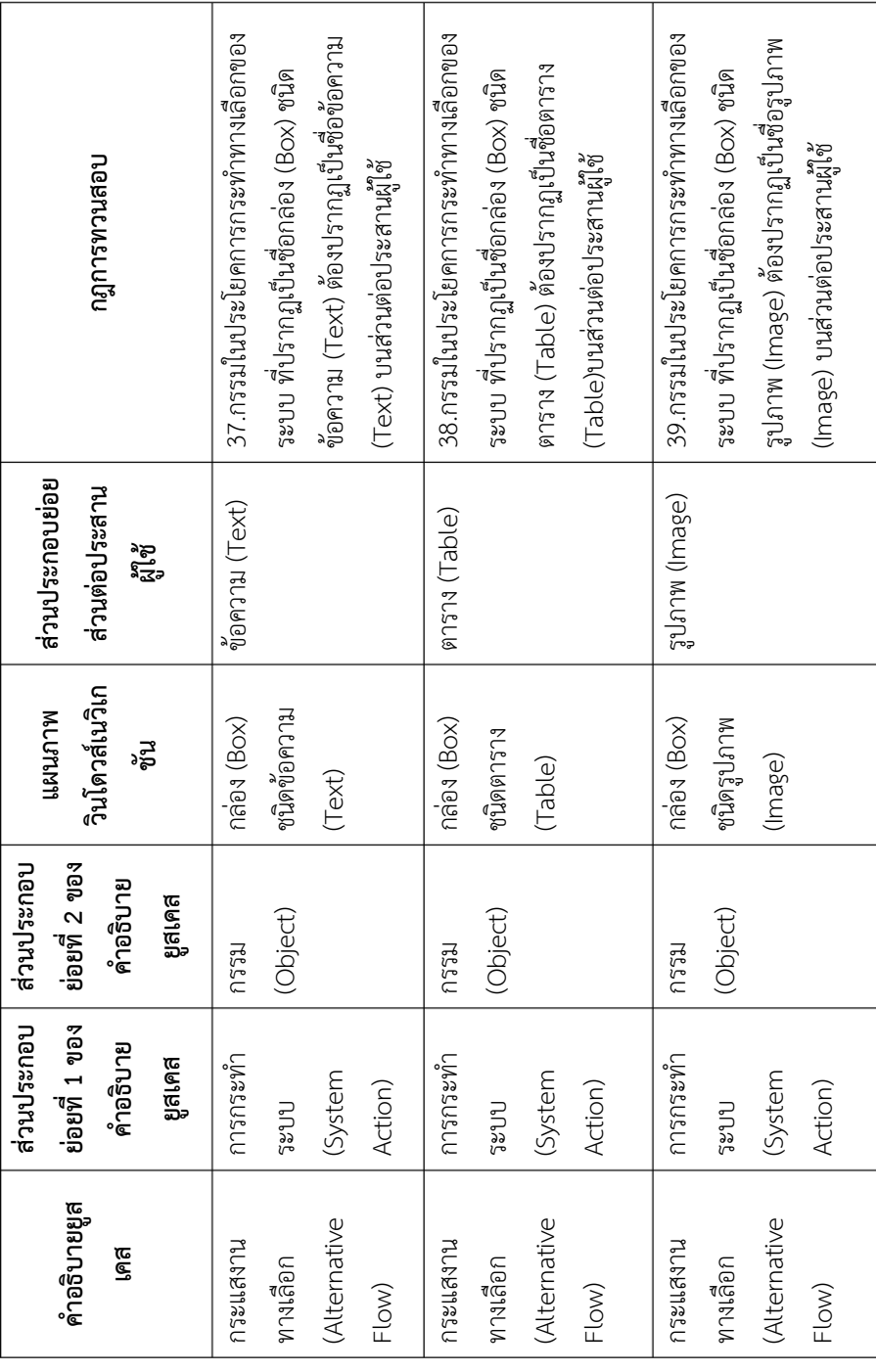

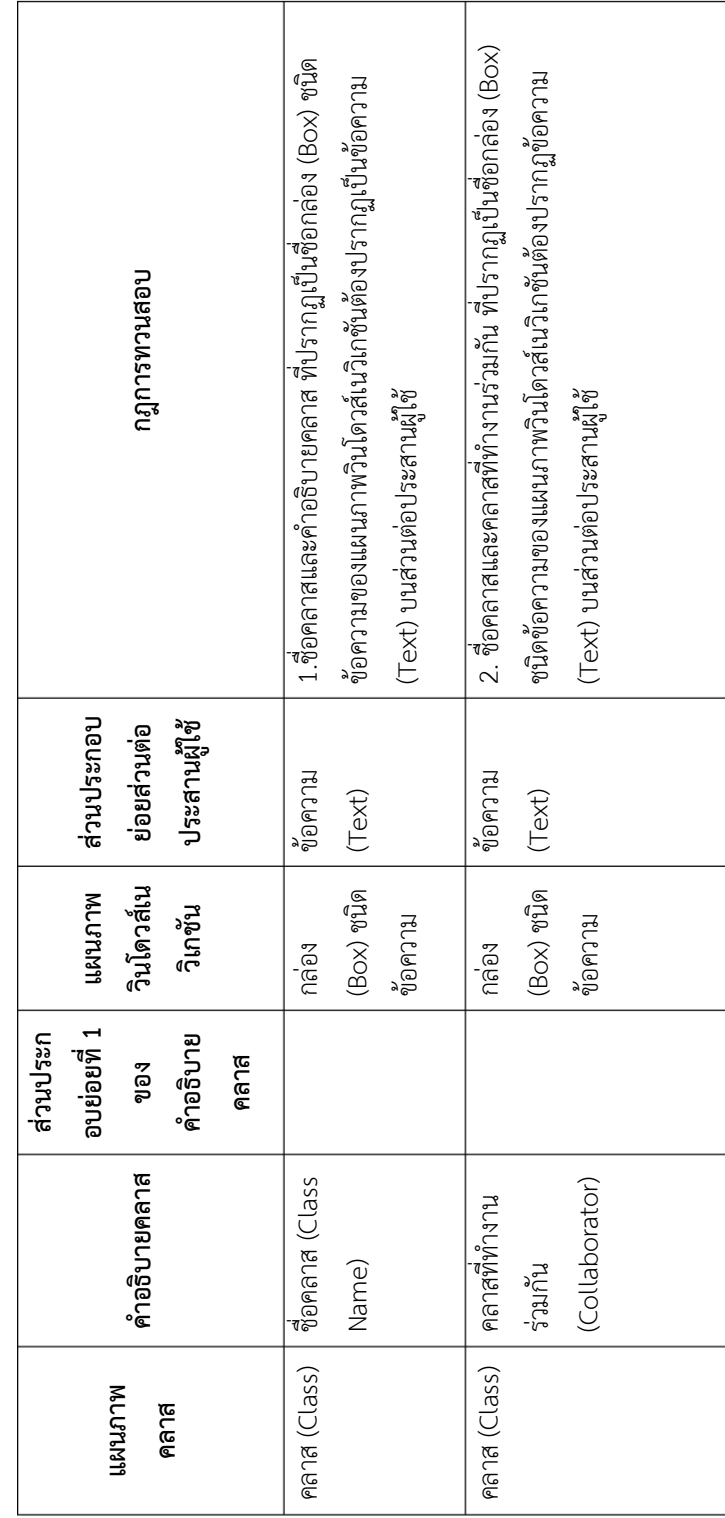

ตารางที่ ก. 3 ความสัมพันธ์ของส่วนประกอบย่อยแผนภาพคลาส คำอธิบายคลาส แผนภาพวินโดวส์เนวิเกชันกับส่วนต่อประสานผู้ใช ตารางที่ ก. 3 ความสัมพันธ์ของส่วนประกอบย่อยแผนภาพคลาส ค าอธิบายคลาส แผนภาพวินโดวส์เนวิเกชันกับส่วนต่อประสานผู้ใช้

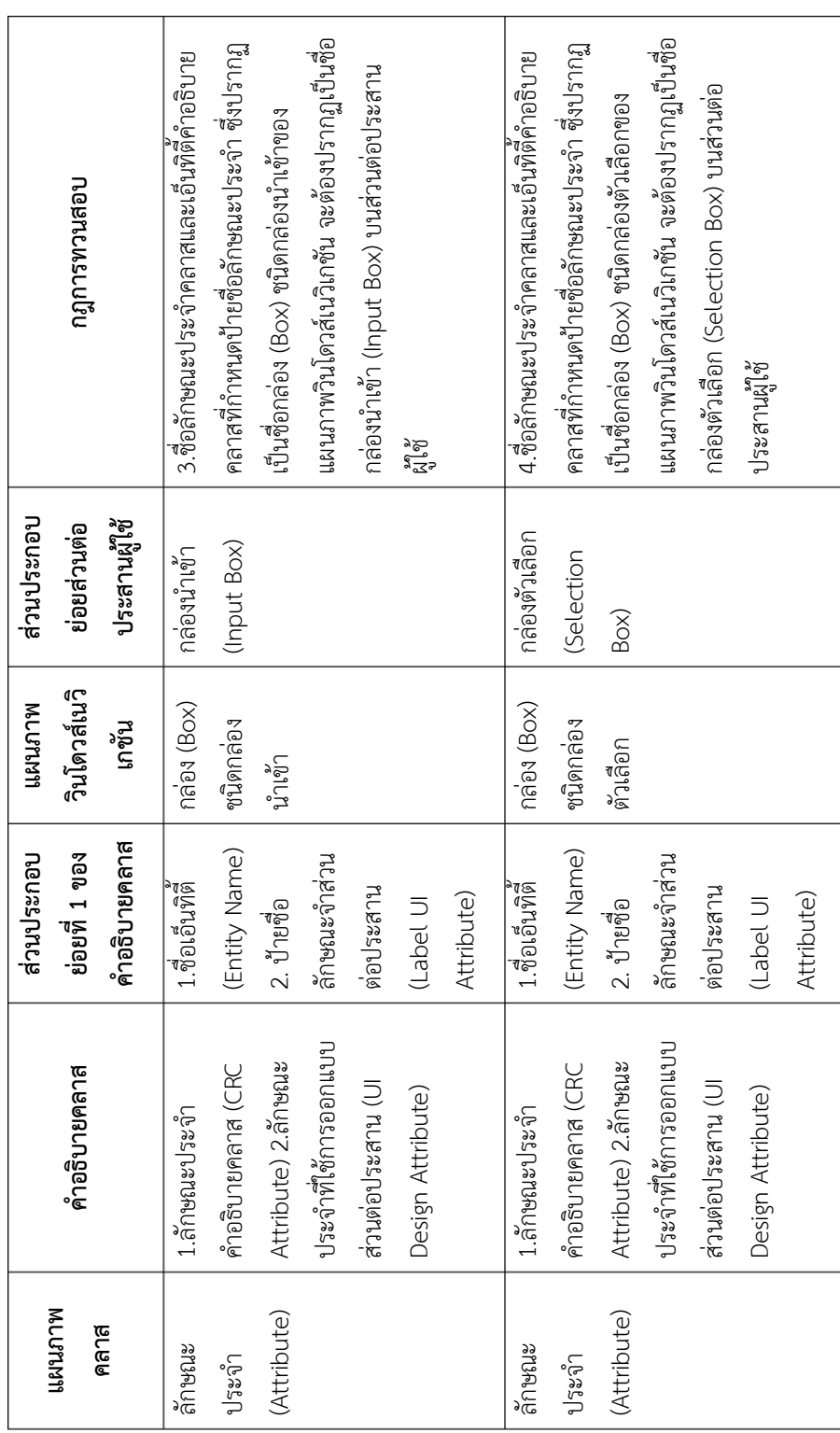

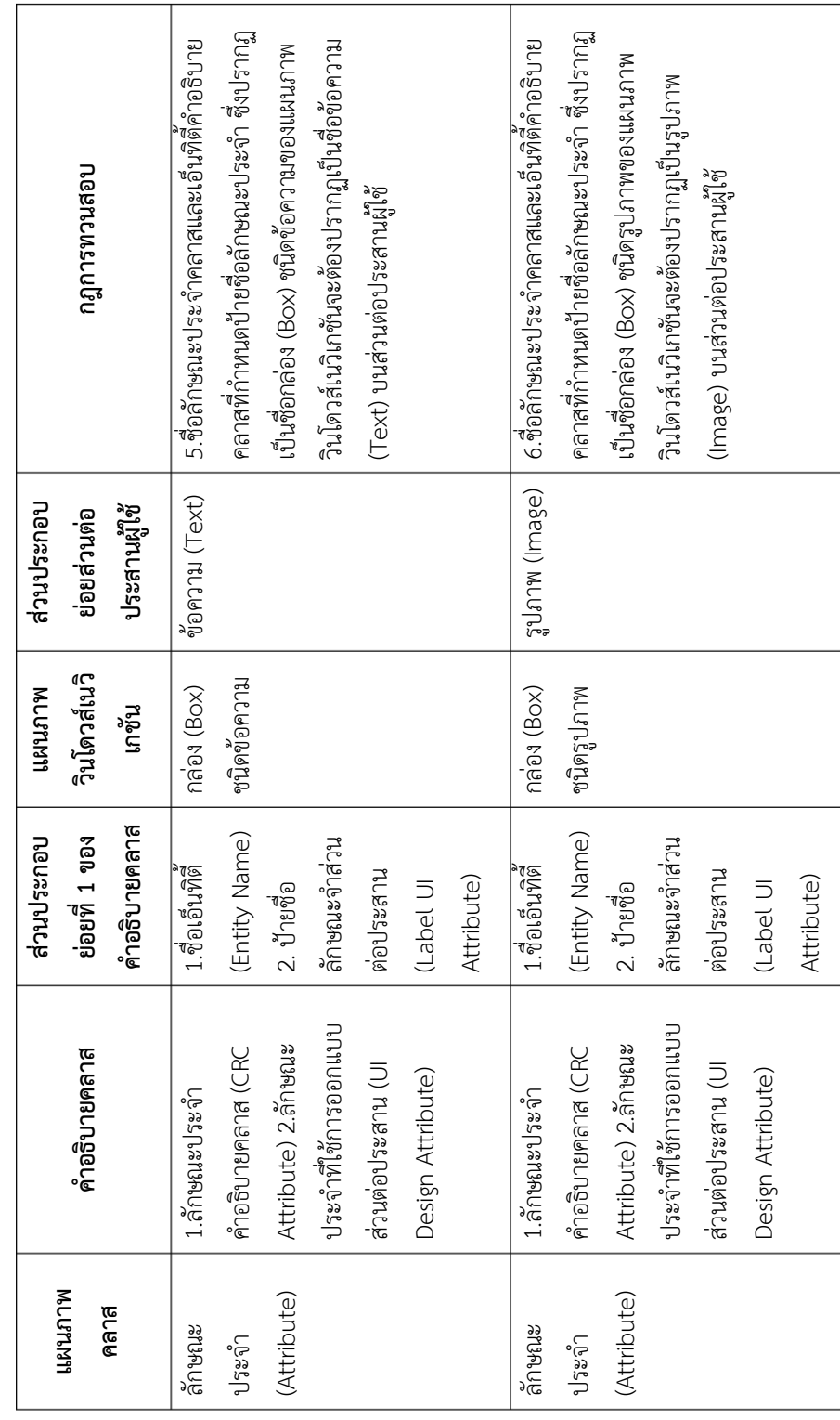

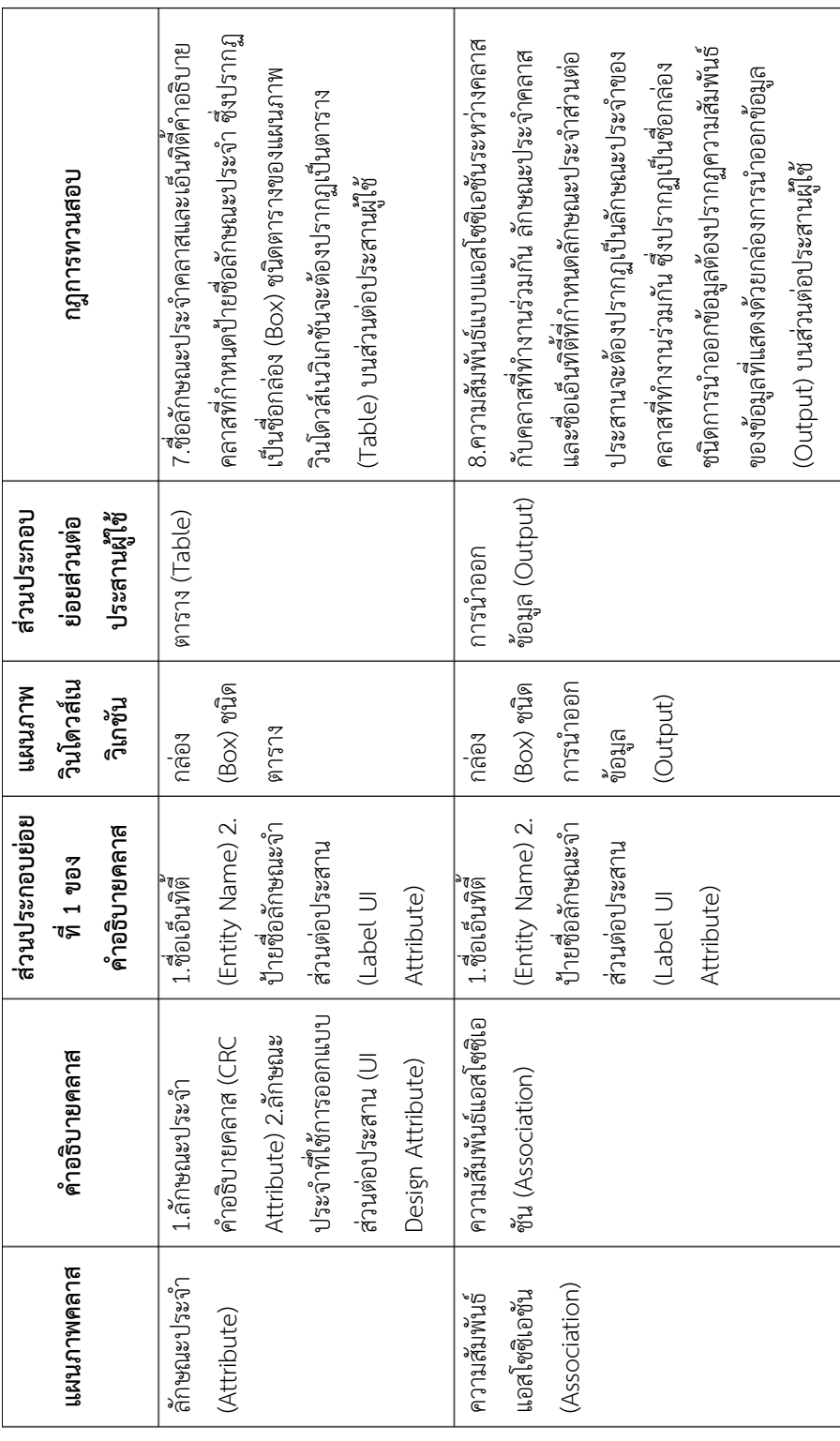

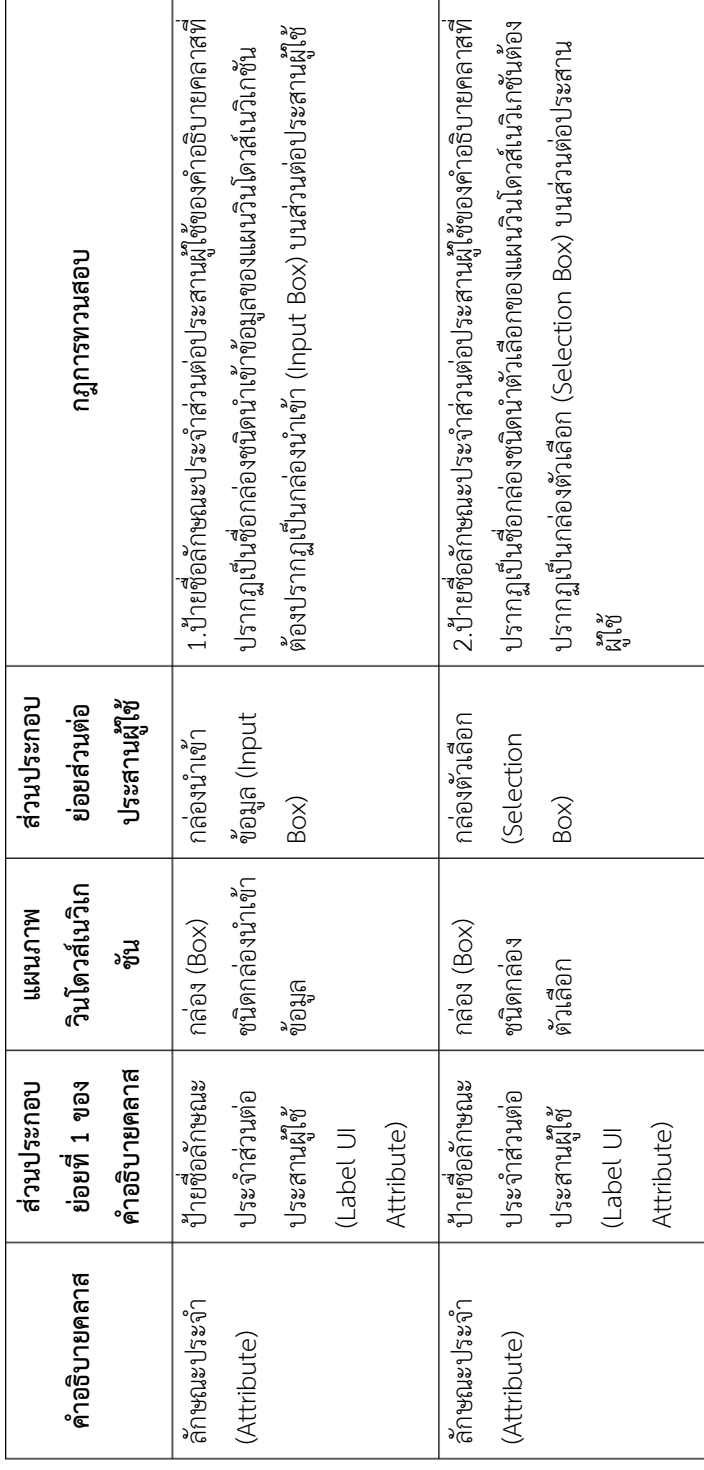

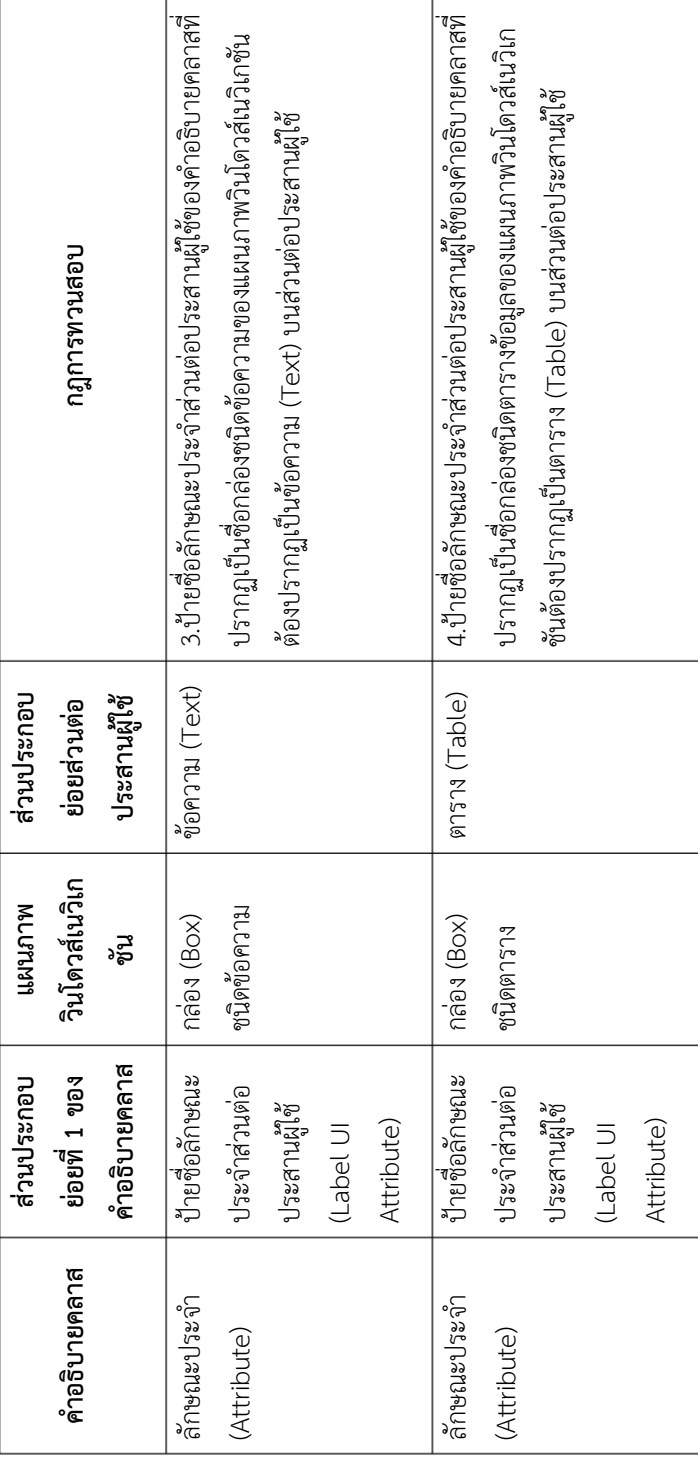

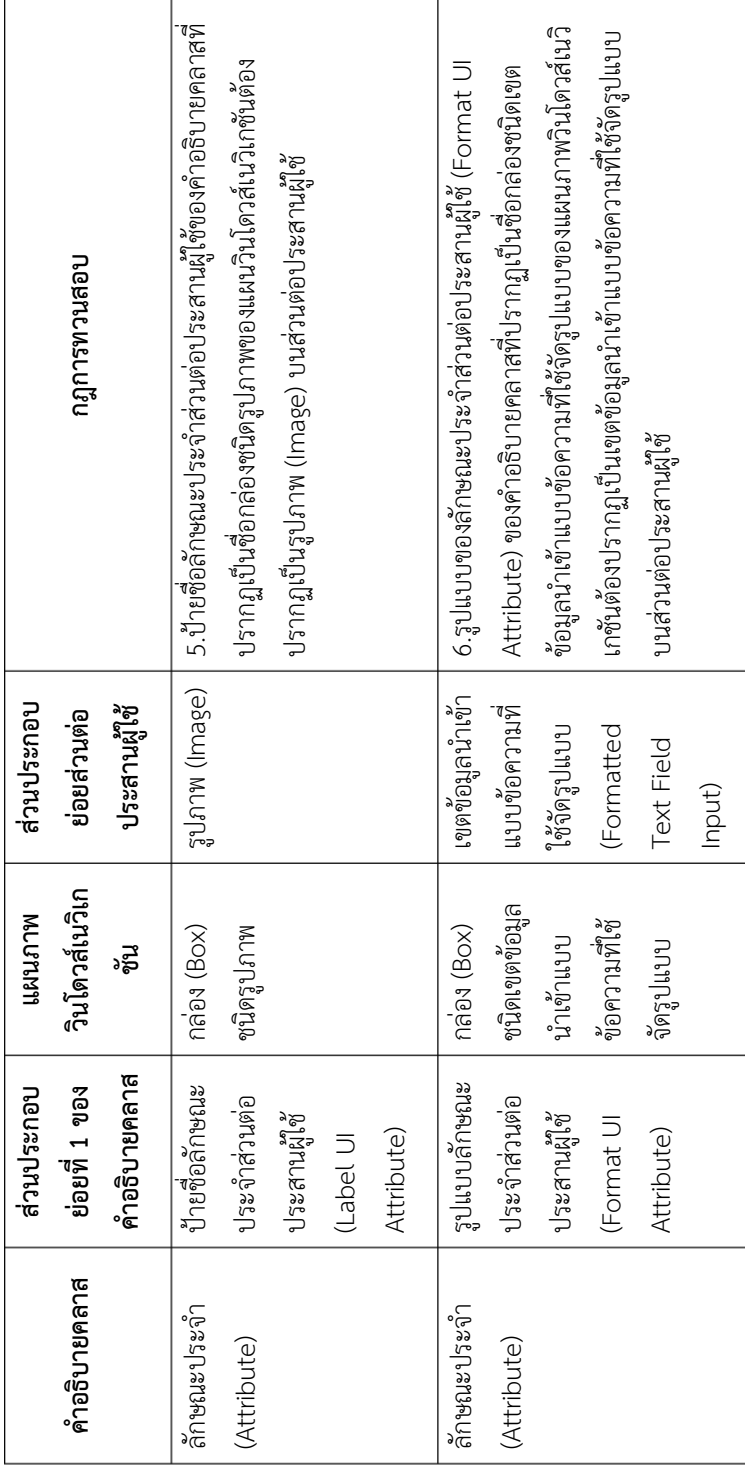

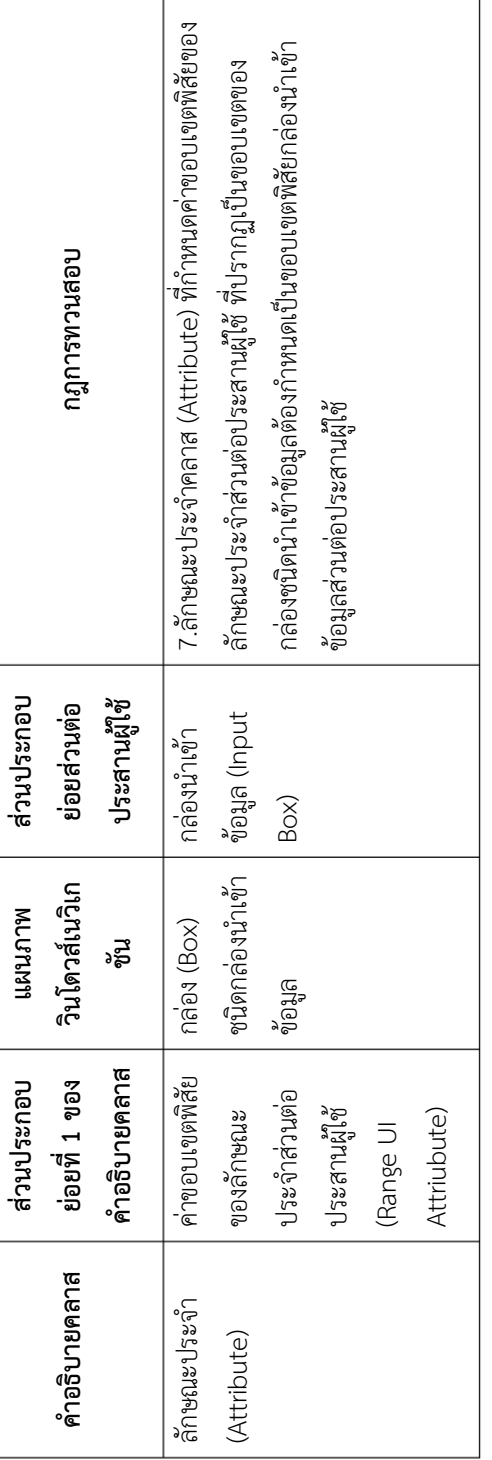

ตารางที่ ก. 5 ความสัมพันธ์ของส่วนประกอบย่อยแผนภาพวินโดวส์เนวิเกชันกับส่วนต่อประสานผู้ใช้ ตารางที่ ก. 5 ความสัมพันธ์ของส่วนประกอบย่อยแผนภาพวินโดวส์เนวิเกชันกับส่วนต่อประสานผู้ใช้

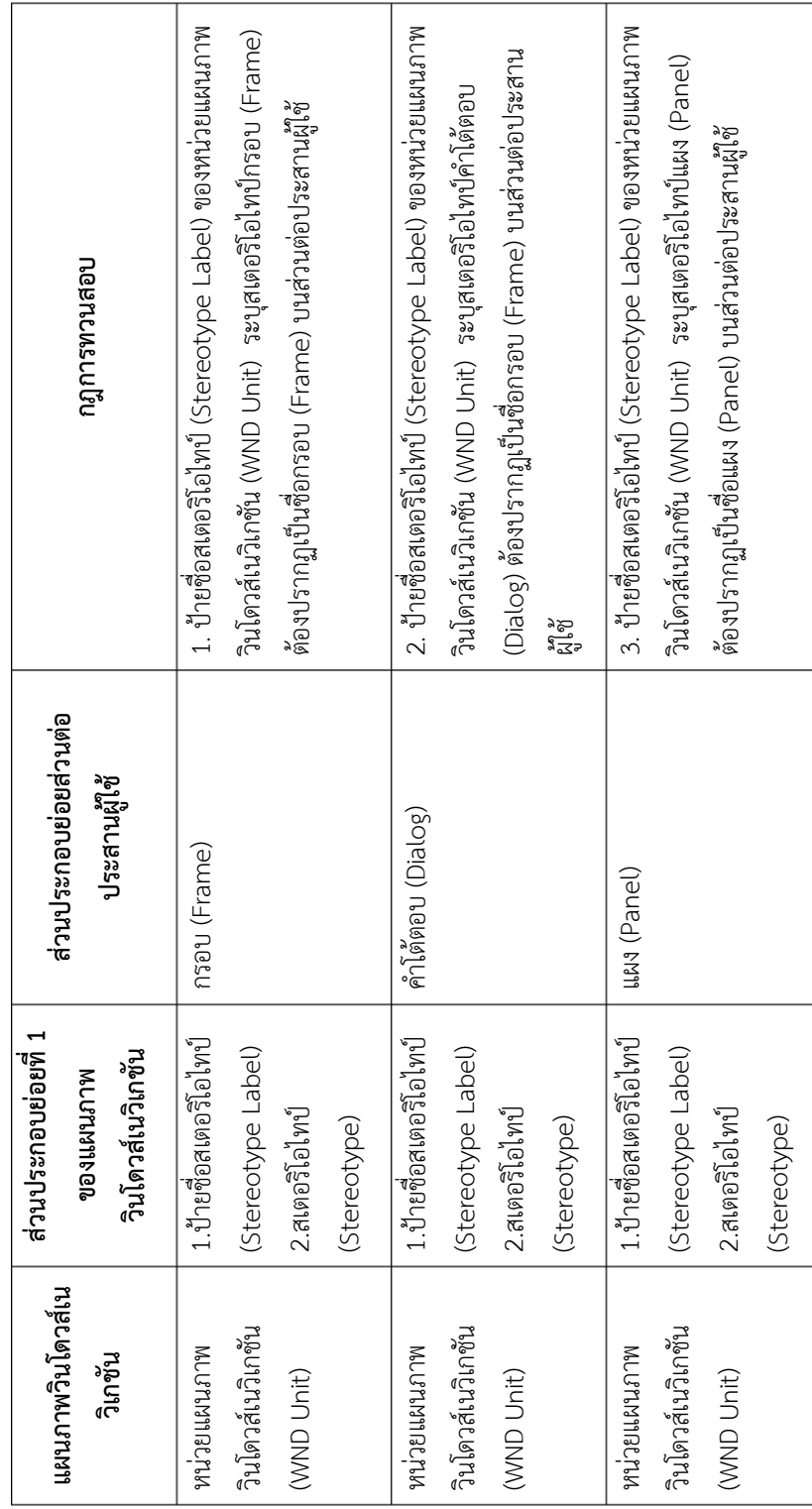

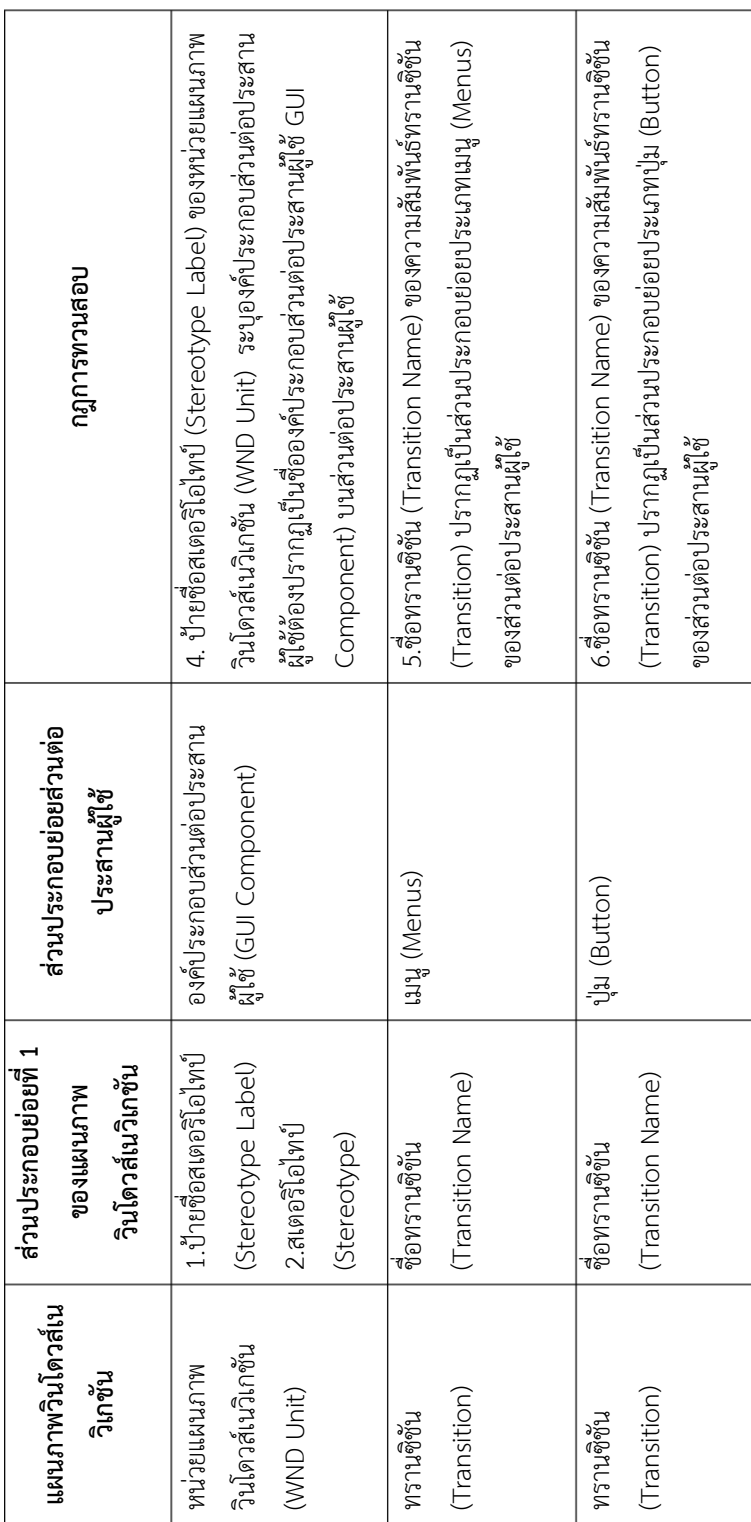

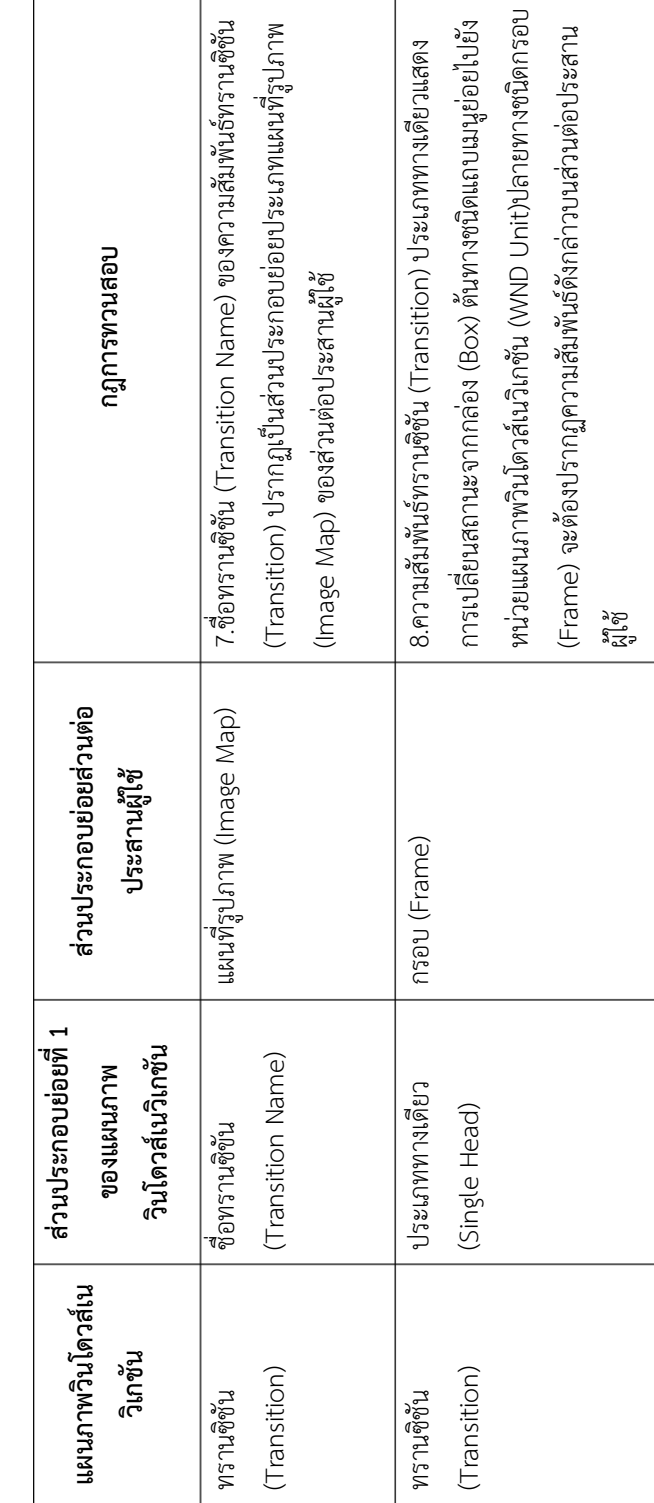

Τ

Т

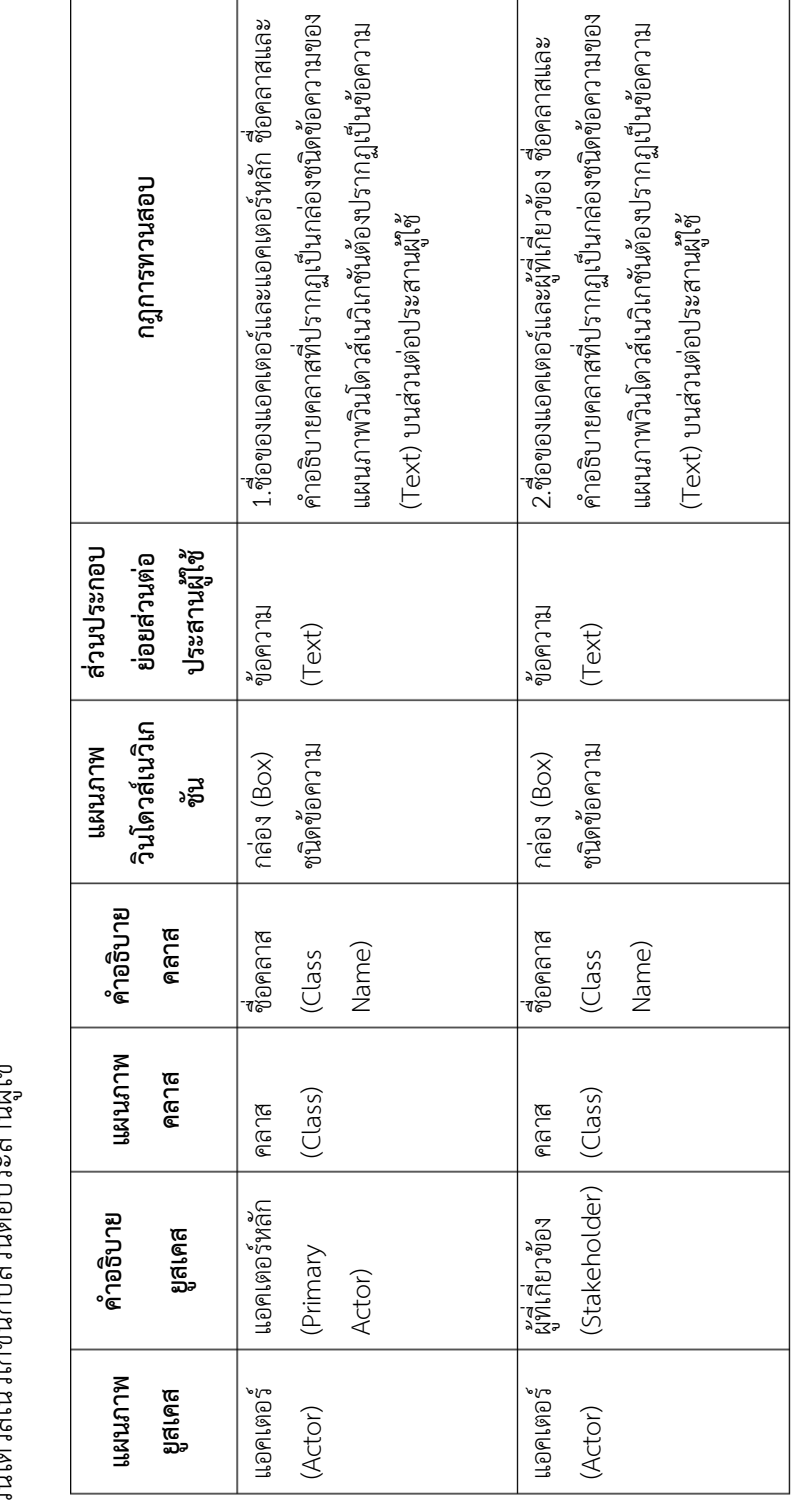

ตารางที่ ก. 6 ความสัมพันธ์ของส่วนประกอบย่อยแผนภาพยูสเคส คำอธิบายยูสเคส แผนภาพคลาส คำอธิบายคลาส แผนภาพ ตารางที่ ก. 6 ความสัมพันธ์ของส่วนประกอบย่อยแผนภาพยูสเคส คำอธิบายยูสเคส แผนภาพคลาส คำอธิบายคลาส แผนภาพ า<br>ได้ไม่ใครหลัก เขติดในปัจจุบัน (1889)<br>ปัจจุบัน วินโดวส์เนวิเกชันกับส่วนต่อประสานผู้ใช้

## **ภาคผนวก ข**

## **รายการข้อผิดพลาดส าหรับระบุข้อผิดพลาดของความไม่ต้องกันของการออกแบบ**

ภาคผนวก ข กล่าวถึงตารางแสดงรายละเอียดรายการข้อผิดพลาดของความไม่ต้องกันเพื่อให้ ผู้ออกแบบทราบถึงข้อผิดพลาด รายละเอียดรายการความสัมพันธ์ทั้ง 4 ความสัมพันธ์หลักและ 2 ความสัมพันธ์ย่อย

1) ความสัมพันธ์ระหว่างแผนภาพยูสเคส ค าอธิบายยูสเคส แผนภาพวินโดวส์เนวิเกชันกับ ส่วนต่อประสานผู้ใช้

ตารางที่ข.1 รายการข้อผิดพลาดของคุณลักษณะความต้องกันระหว่างส่วนประกอบย่อยแผนภาพยูส เคส คำอธิบายยูสเคส แผนภาพโดว์เนวิเกชันกับส่วนต่อประสานผู้ใช้

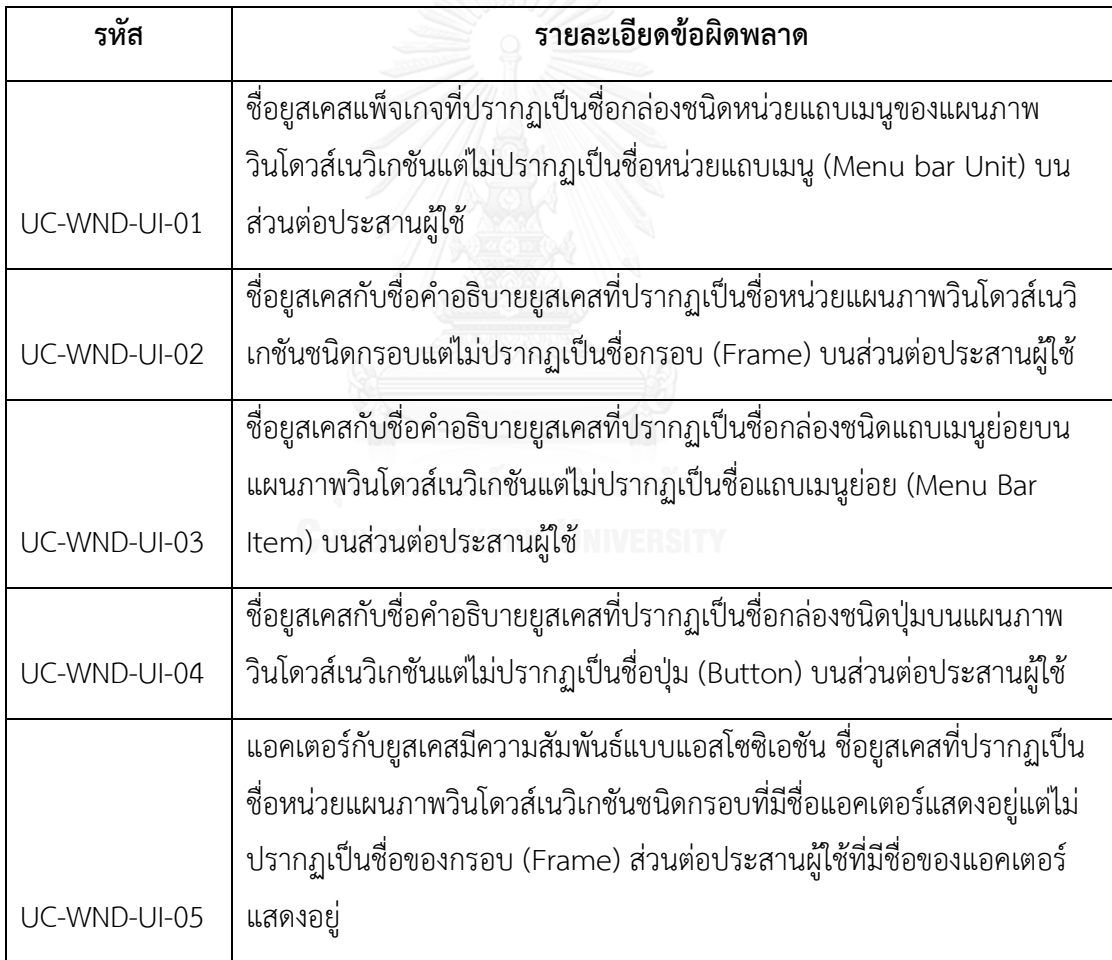

ตารางที่ ข.1 รายการข้อผิดพลาดของคุณลักษณะความต้องกันระหว่างส่วนประกอบย่อยแผนภาพยูส เคส คำอธิบายยูสเคส แผนภาพโดว์เนวิเกชันกับส่วนต่อประสานผู้ใช้ (ต่อ)

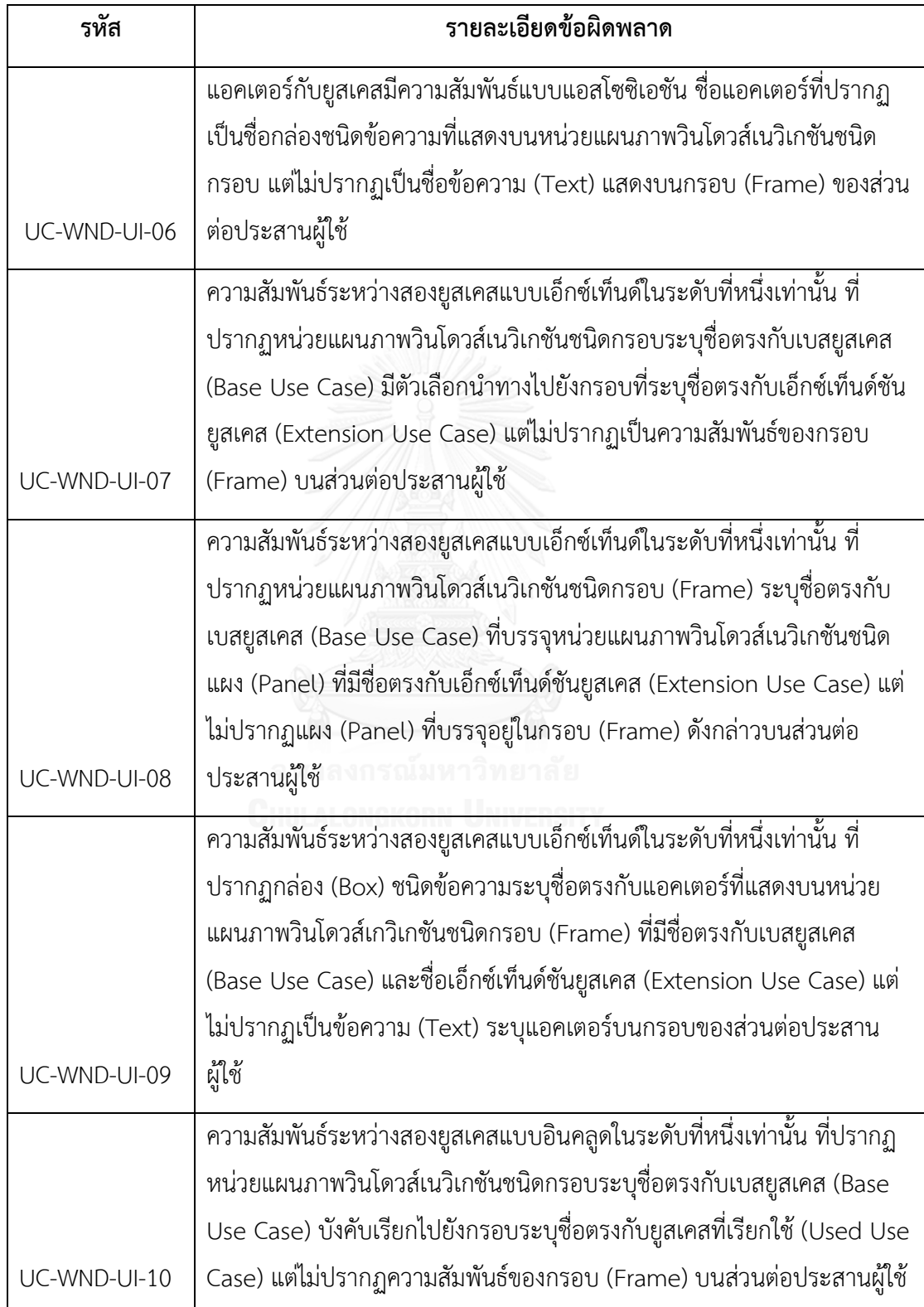

ตารางที่ ข.1 รายการข้อผิดพลาดของคุณลักษณะความต้องกันระหว่างส่วนประกอบย่อยแผนภาพยูส เคส คำอธิบายยูสเคส แผนภาพโดว์เนวิเกชันกับส่วนต่อประสานผู้ใช้ (ต่อ)

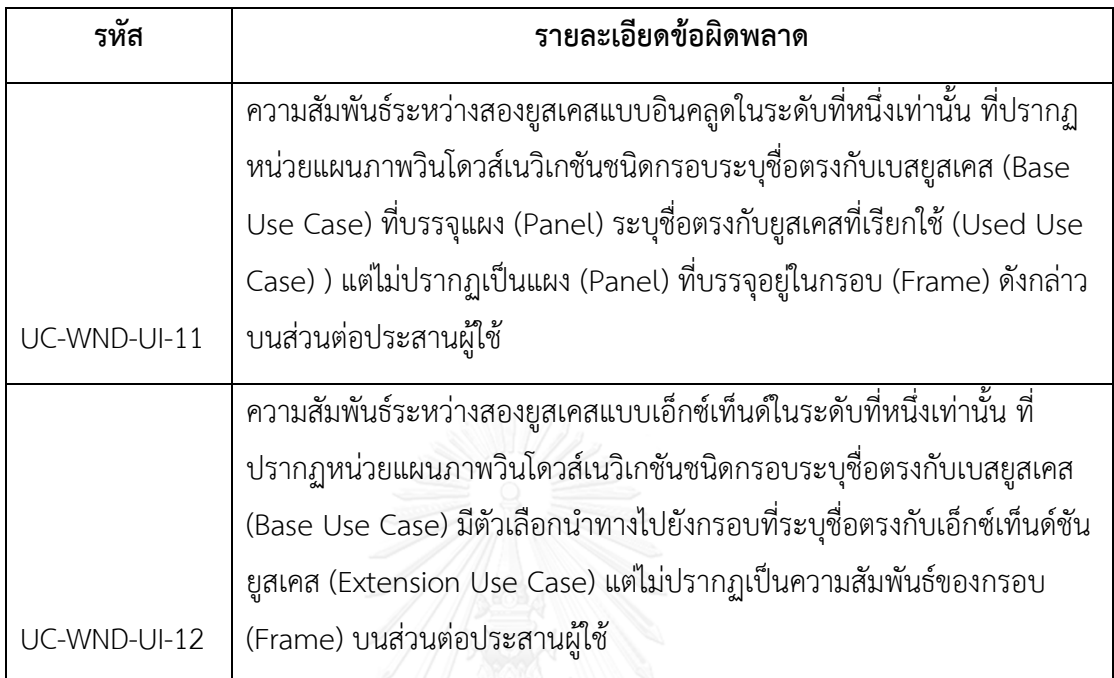

2) ความสัมพันธ์ระหว่างคำอธิบายยูสเคส แผนภาพวินโดวส์เนวิเกชันกับส่วนต่อประสาน ผู้ใช้

ิตารางที่ ข.2 รายการข้อผิดพลาดของคุณลักษณะความต้องกันระหว่างส่วนประกอบย่อยคำอธิบายยูส เคส แผนภาพโดว์เนวิเกชันกับส่วนต่อประสานผู้ใช้

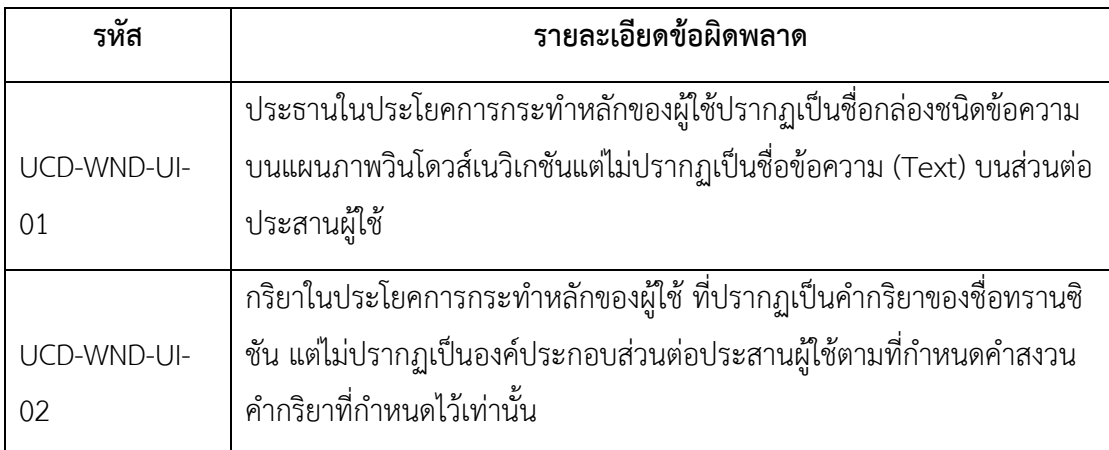

ตารางที่ ข.2 รายการข้อผิดพลาดของคุณลักษณะความต้องกันระหว่างส่วนประกอบย่อยคำอธิบายยูส เคส แผนภาพโดว์เนวิเกชันกับส่วนต่อประสานผู้ใช้(ต่อ)

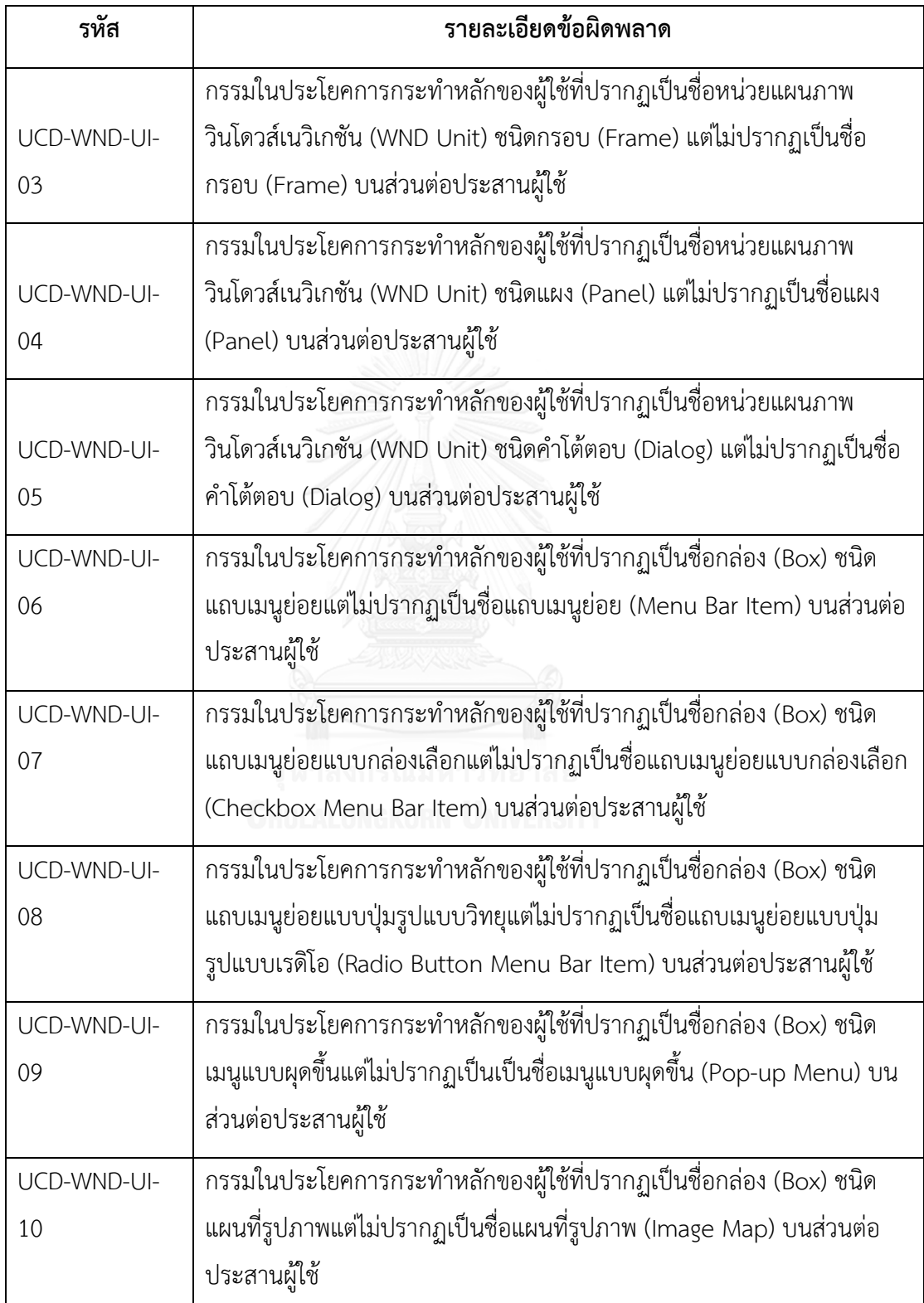
ตารางที่ ข.2 รายการข้อผิดพลาดของคุณลักษณะความต้องกันระหว่างส่วนประกอบย่อยคำอธิบายยูส เคส แผนภาพโดว์เนวิเกชันกับส่วนต่อประสานผู้ใช้(ต่อ)

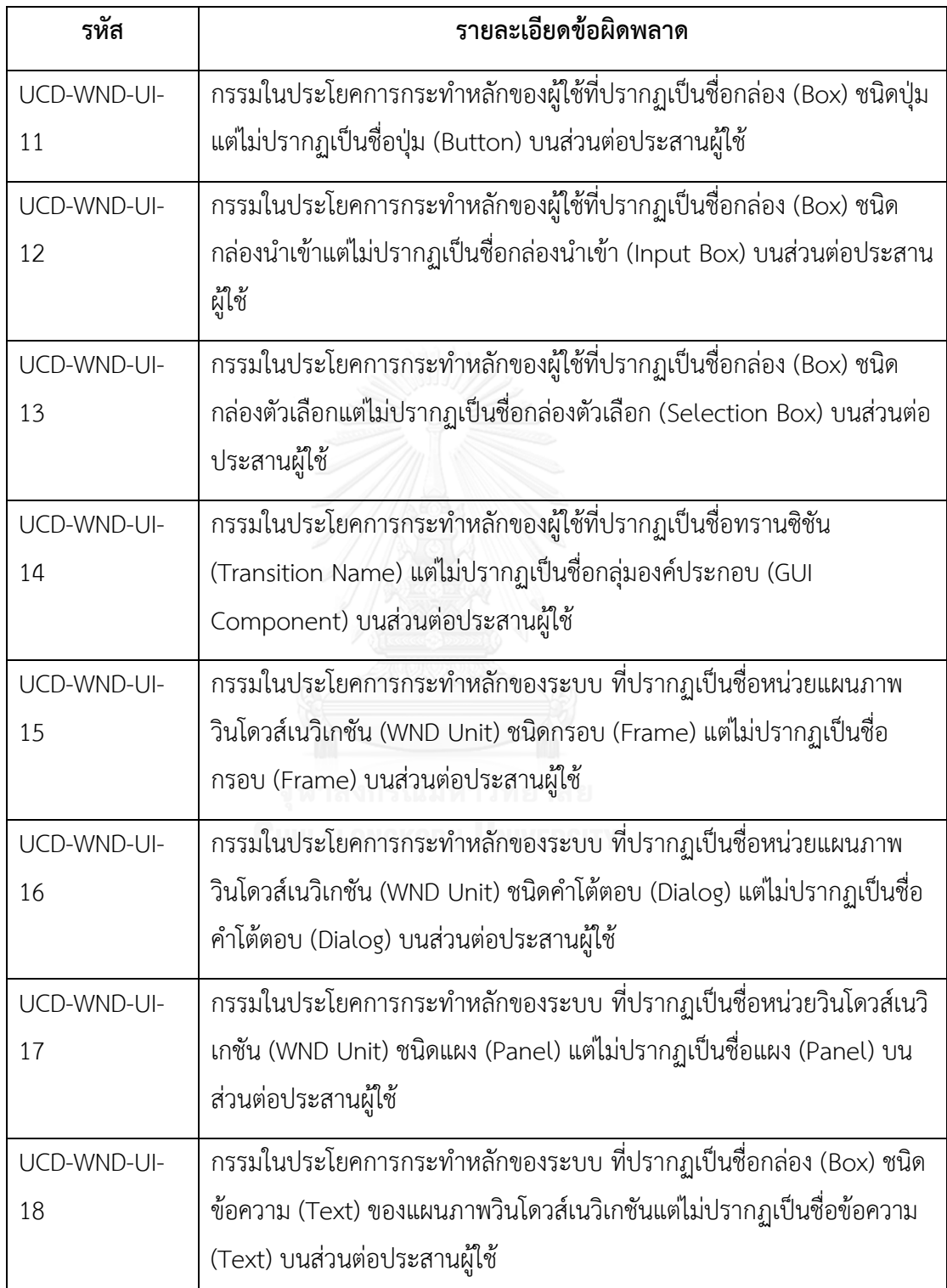

ตารางที่ ข.2 รายการข้อผิดพลาดของคุณลักษณะความต้องกันระหว่างส่วนประกอบย่อยคำอธิบายยูส เคส แผนภาพโดว์เนวิเกชันกับส่วนต่อประสานผู้ใช้(ต่อ)

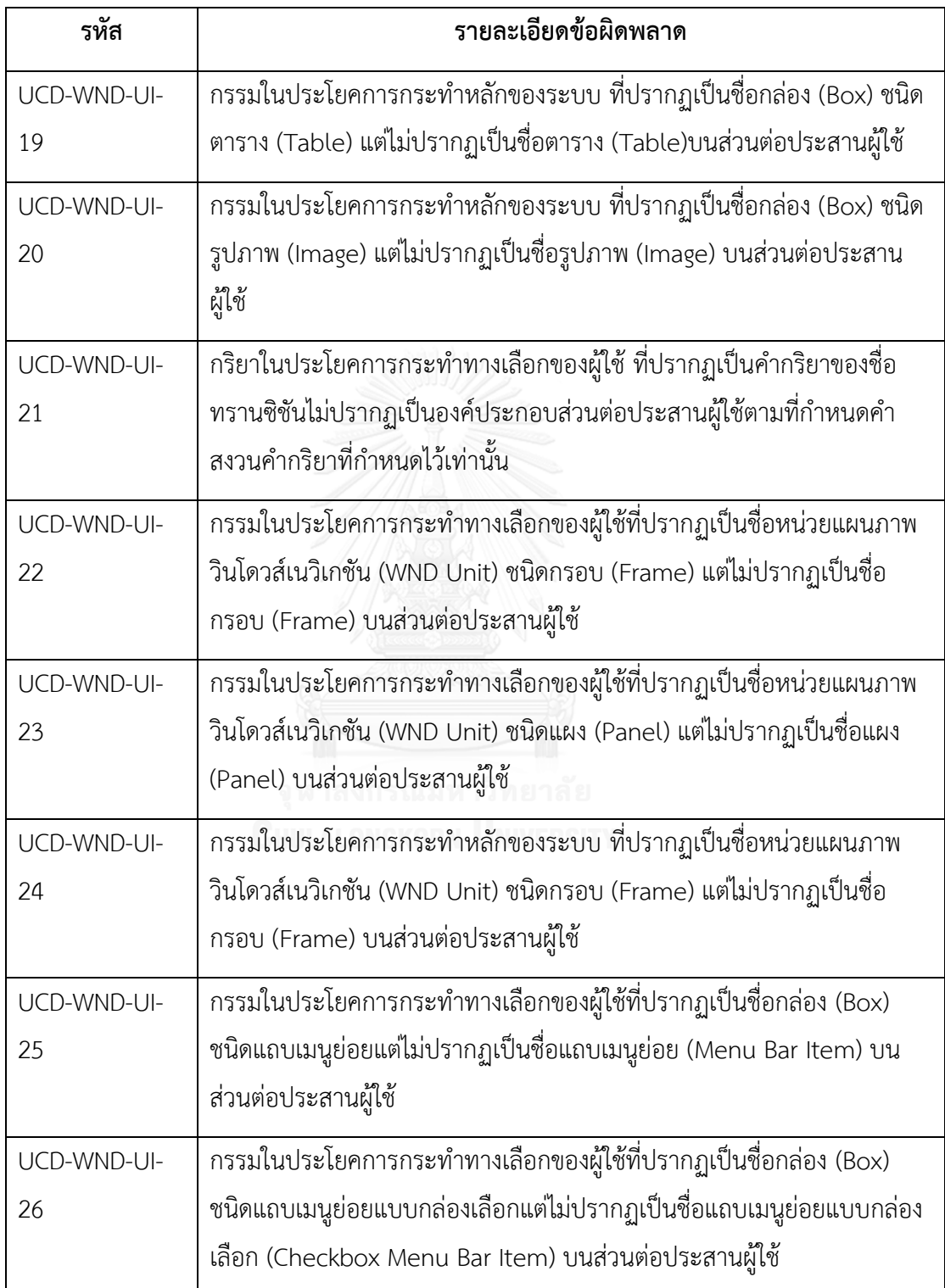

ตารางที่ ข.2 รายการข้อผิดพลาดของคุณลักษณะความต้องกันระหว่างส่วนประกอบย่อยคำอธิบายยูส เคส แผนภาพโดว์เนวิเกชันกับส่วนต่อประสานผู้ใช้(ต่อ)

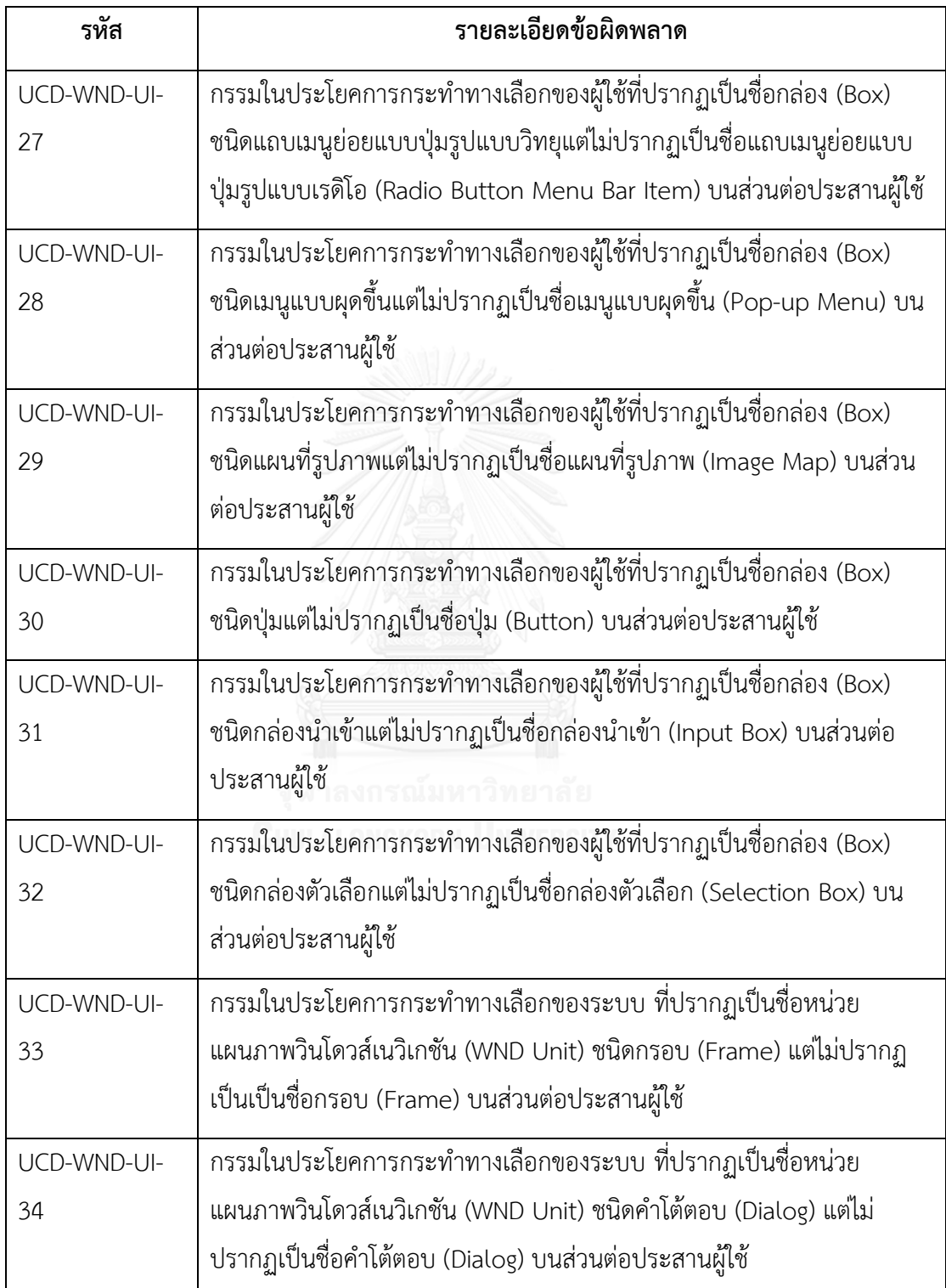

ิตารางที่ ข.2 รายการข้อผิดพลาดของคุณลักษณะความต้องกันระหว่างส่วนประกอบย่อยคำอธิบายยูส เคส แผนภาพโดว์เนวิเกชันกับส่วนต่อประสานผู้ใช้(ต่อ)

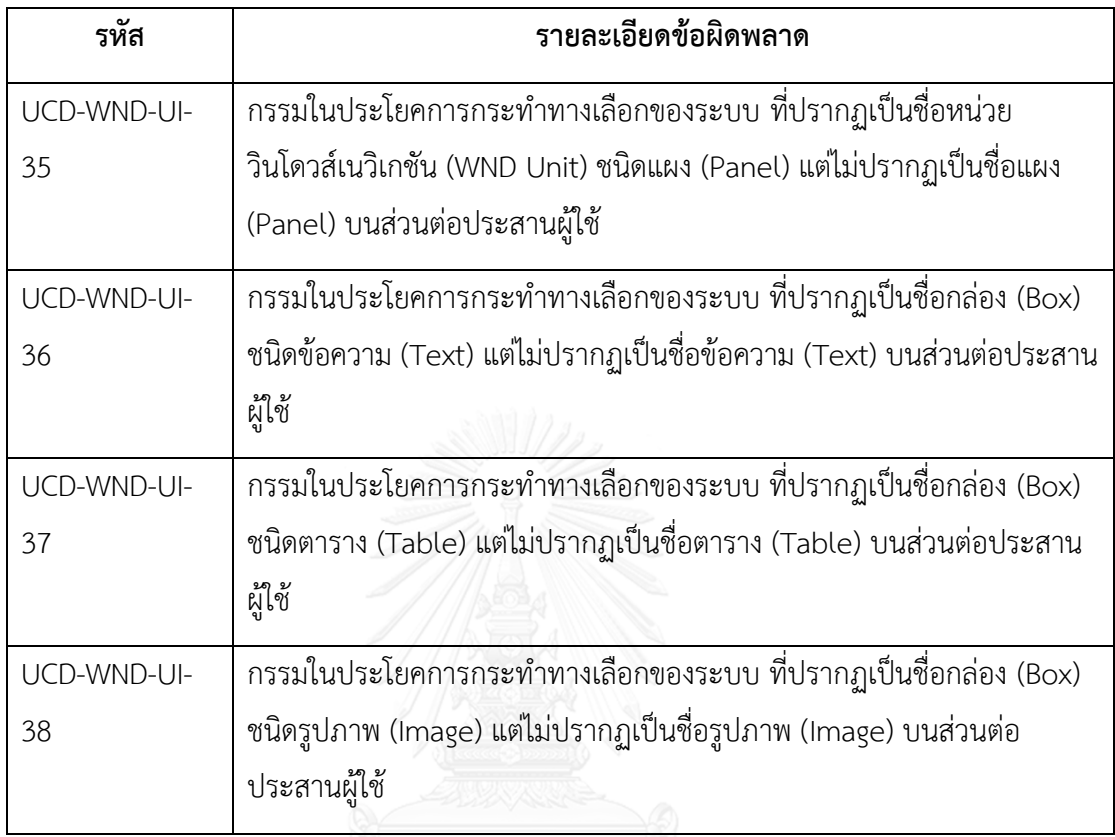

3) ความสัมพันธ์ระหว่างแผนภาพคลาส ค าอธิบายคลาส แผนภาพวินโดวส์เนวิเกชันกับ ส่วนต่อประสานผู้ใช้<br>ลงกรณ์มหาวิทยาลัย

ตารางที่ ข.3 รายการข้อผิดพลาดของคุณลักษณะความต้องกันระหว่างส่วนประกอบย่อยแผนภาพ คลาส ค าอธิบายคลาส แผนภาพโดว์เนวิเกชันกับส่วนต่อประสานผู้ใช้

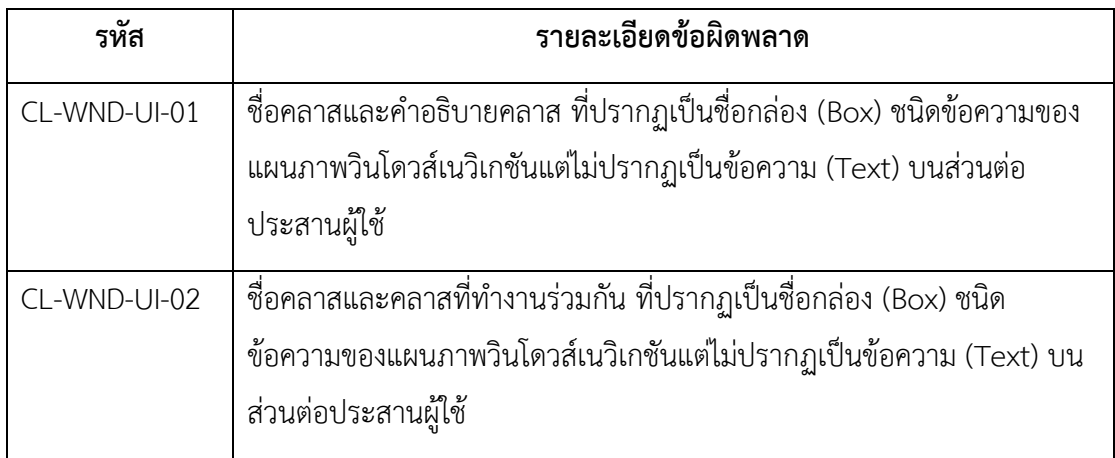

ตารางที่ ข.3 รายการข้อผิดพลาดของคุณลักษณะความต้องกันระหว่างส่วนประกอบย่อยแผนภาพ คลาส คำอธิบายคลาส แผนภาพโดว์เนวิเกชันกับส่วนต่อประสานผู้ใช้ (ต่อ)

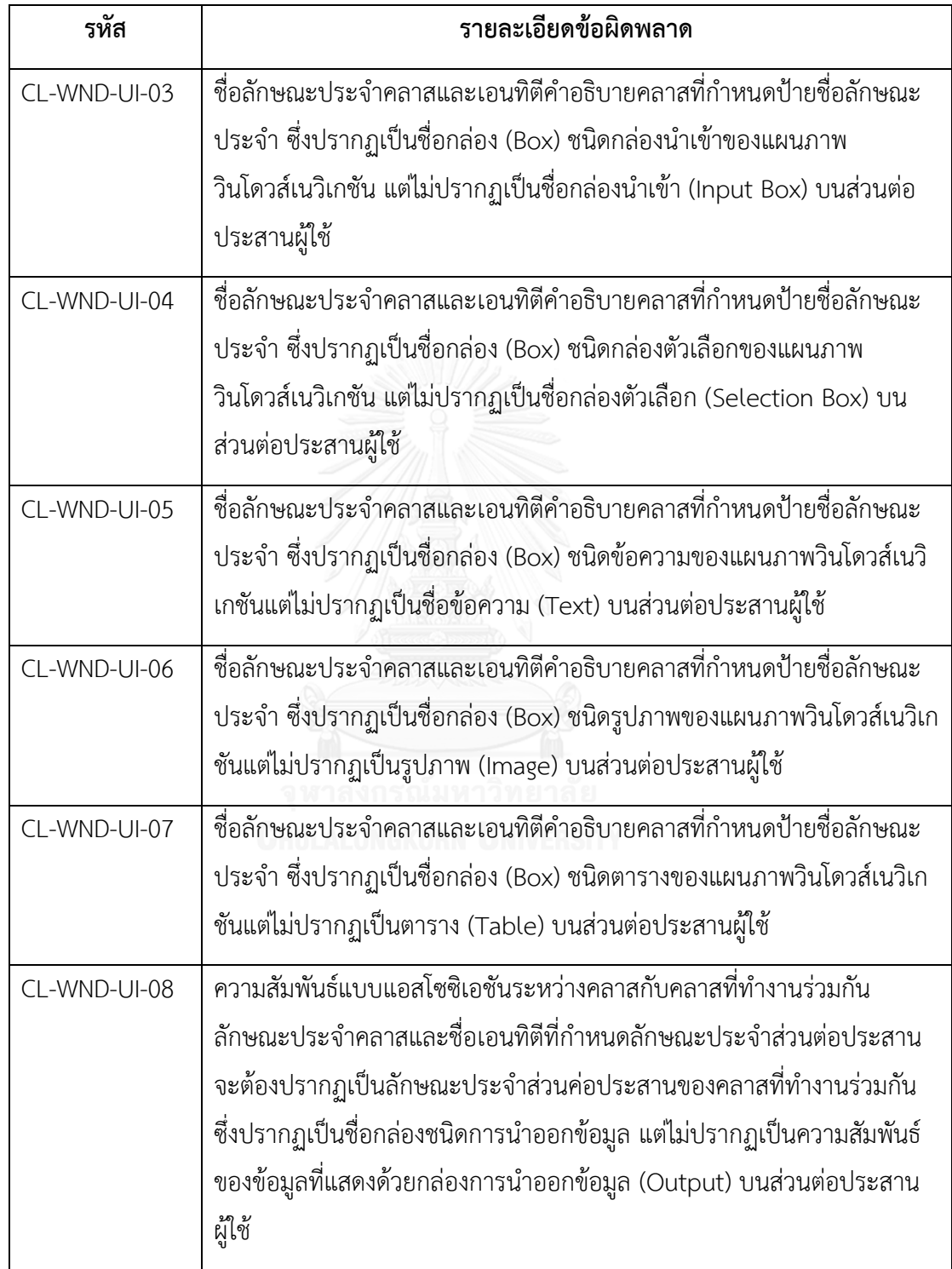

4) ความสัมพันธ์ระหว่างคำอธิบายคลาส แผนภาพวินโดวส์เนวิเกชันกับส่วนต่อประสาน ผู้ใช้

ตารางที่ ข.4 รายการข้อผิดพลาดของคุณลักษณะความต้องกันระหว่างส่วนประกอบย่อยคำอธิบาย คลาส แผนภาพโดว์เนวิเกชันกับส่วนต่อประสานผู้ใช้

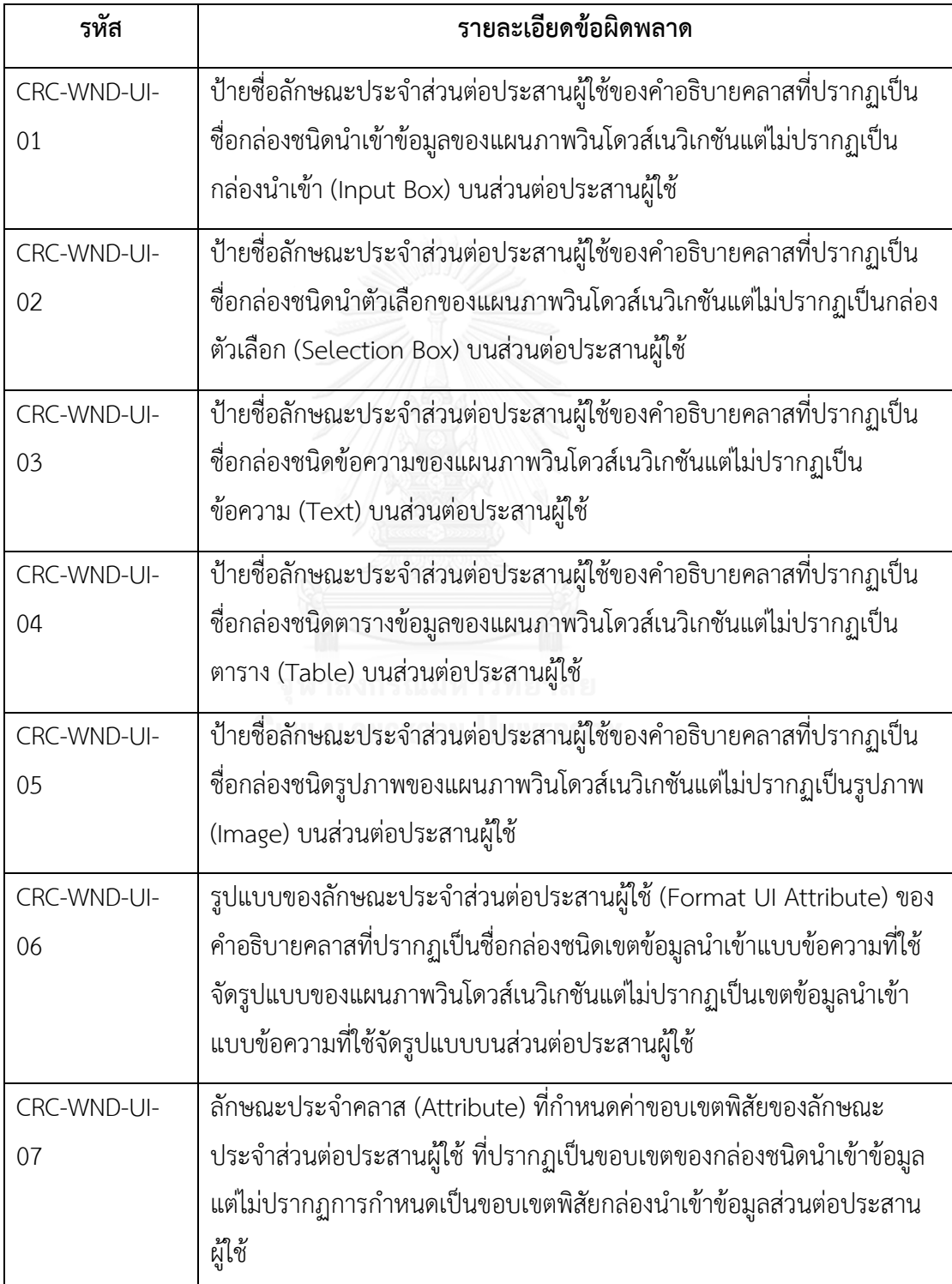

## 5) ความสัมพันธ์ระหว่างแผนภาพวินโดวส์เนวิเกชันกับส่วนต่อประสานผู้ใช้

ตารางที่ ข.5 รายการข้อผิดพลาดของคุณลักษณะความต้องกันระหว่างส่วนประกอบย่อยแผนภาพโดว์ เนวิเกชันกับส่วนต่อประสานผู้ใช้

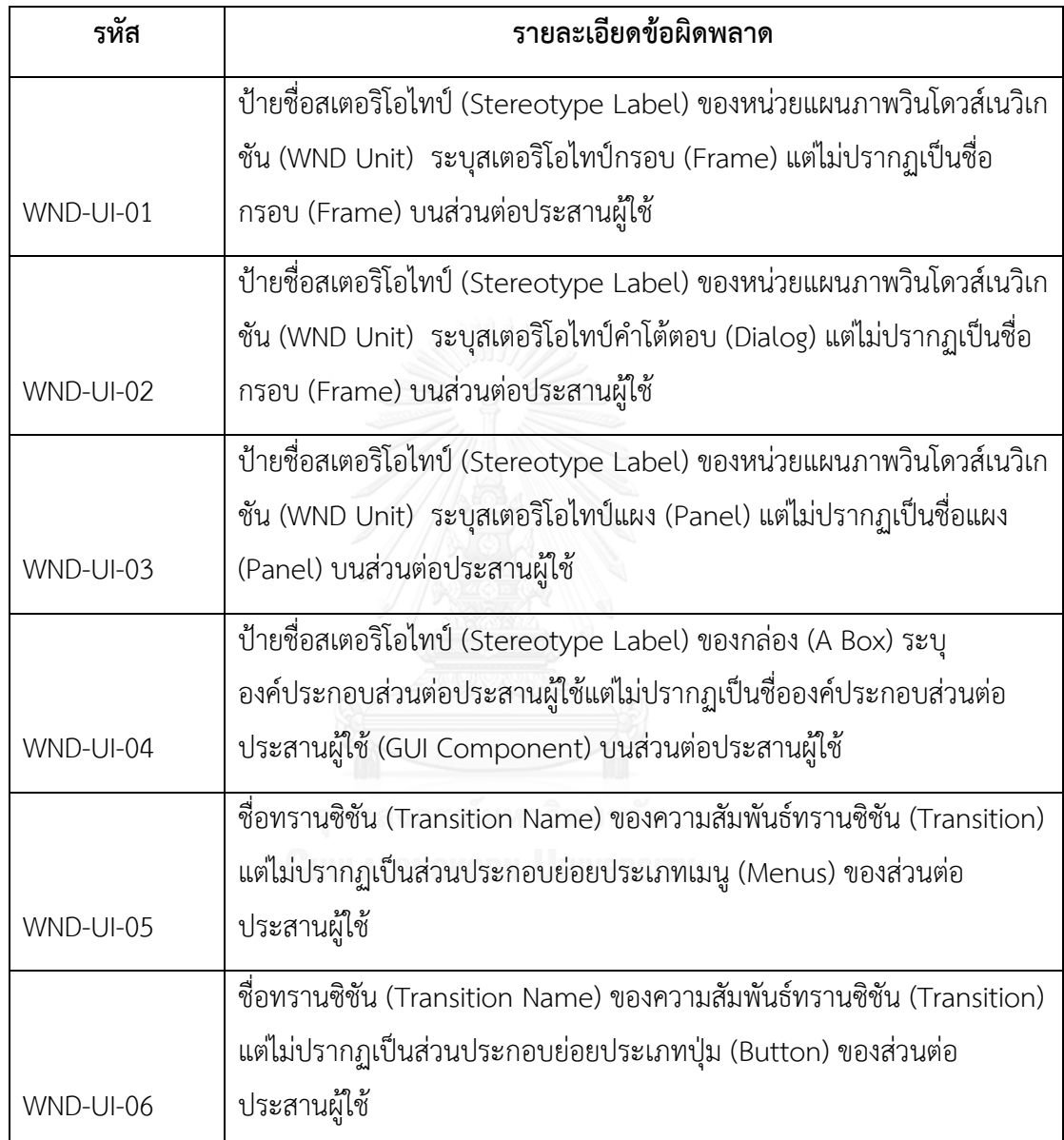

ตารางที่ ข.5 รายการข้อผิดพลาดของคุณลักษณะความต้องกันระหว่างส่วนประกอบย่อยแผนภาพโดว์ เนวิเกชันกับส่วนต่อประสานผู้ใช้(ต่อ)

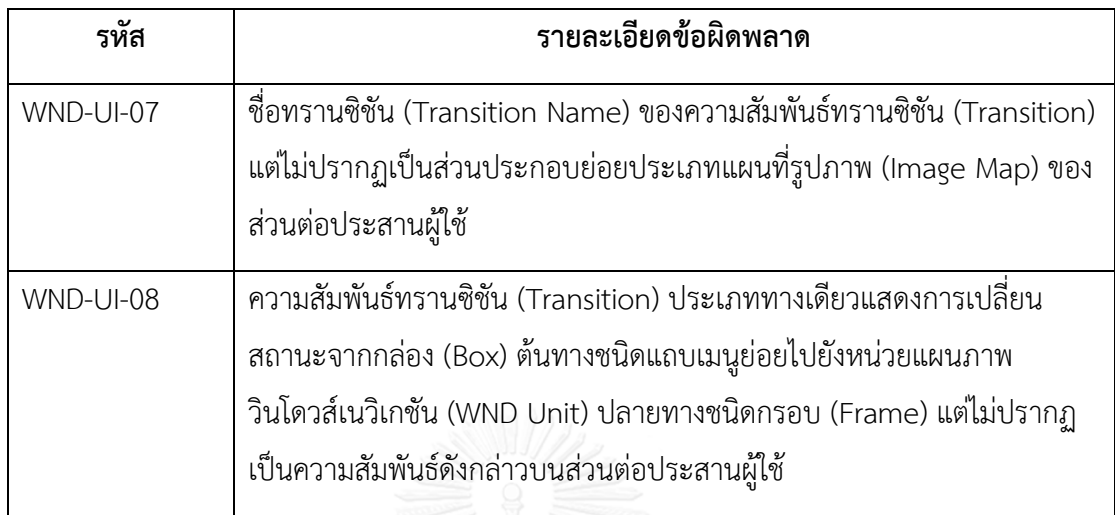

# 6) ความสัมพันธ์ระหว่างแบบจำลองเชิงฟังก์ชัน แบบจำลองเชิงโครงสร้างและแผนภาพ วินโดวส์เนวิเกชันกับส่วนต่อประสานผู้ใช้

ตารางที่ ข. 6 รายการข้อผิดพลาดของคุณลักษณะความต้องกันระหว่างส่วนประกอบย่อยแบบจำลอง เชิงฟังก์ชัน แบบจำลองเชิงโครงสร้าง แผนภาพโดว์เนวิเกชันกับส่วนต่อประสานผู้ใช้

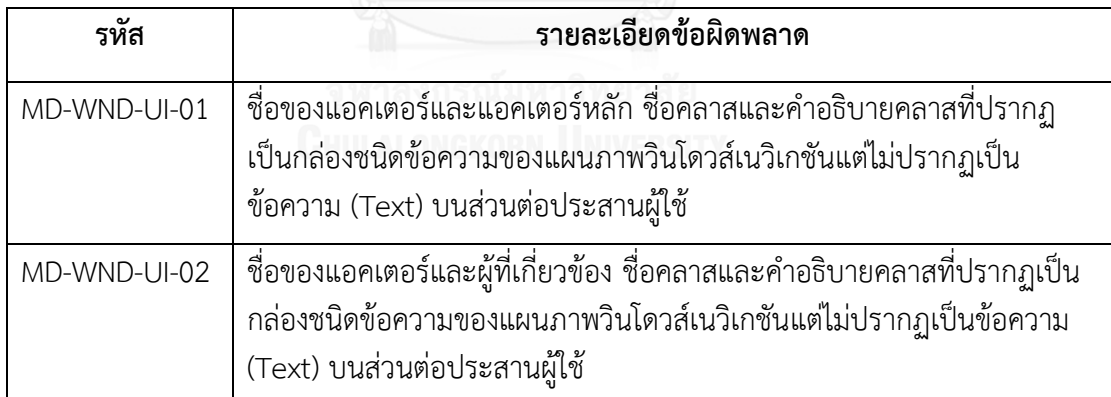

### ิภาคผนวก ค แบบสอบถามที่ใช้ในการทวนสอบกฎโดยผู้เชี่ยวชาญ

ภาคผนวกส่วนนี้แสดงแบบสอบถามที่ใช้ในการทวนสอบกฎการทวนสอบความต้องกันที่สร้าง จากส่วนประกอบย่อยการออกแบบ โดยมีรายละเอียดแบบสอบถามต่อไปนี้

1) แบบสอบถามองค์ความรู้พื้นฐานในสร้างกฎการทวนสอบความต้องกันที่สร้างจาก ส่วนประกอบย่อยของการออกแบบ

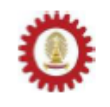

แบบสอบถามงานวิจัย

เรื่อง การทวนสอบความครบถ้วนของกฎที่ได้สร้างขึ้นจากส่วนประกอบข่อขของแบบจำลองการออกแบบขอพ่ต์แวร์กับ ส่วนต่อประสานผู้ใช้

#### วัดถประสงค์ของแบบสอบถาม

1. เพื่อให้หน่วยทดลองได้ทำการทวนสอบกฎที่สร้างขึ้นจากส่วนประกอบย่อยของแบบจำลองการออกแบบและส่วนต่อ ประสานผู้ใช้ เพื่อใช้ในการทวนสอบคุณลักษณะความต้องกันว่ามีความครบถ้วนหรือไม่ โดยที่กฎจะมีความครบถ้วน ได้ก็ต่อเมื่อกฎดังกล่าวถูกสร้างเพื่อทวนสอบทุกส่วนประกอบย่อยของแบบจำลองการออกแบบและส่วนต่อประสาน ผู้ใช้

#### คำชี้แจงของแบบสอบถาม

1. แบบสอบถามมีจำนวนทั้งหมด 47 หน้า แบ่งออกเป็น 5 ส่วนดังนี้

ส่วนที่ 1. องค์ความรู้ที่เกี่ยวข้องกับกฎที่สร้างจากส่วนประกอบย่อยของแบบจำลองการออกแบบกับส่วนต่อ ประสานผู้ใช้ เพื่อใช้ทวนสอบคุณลักษณะความต้องกัน

ส่วนที่ 2 รายละเอียดและวิธีการในการสร้างกฎจากส่วนประกอบย่อยของแบบจำลองการออกแบบกับส่วนต่อ ประสานผู้ใช้ เพื่อใช้ทวนสอบคุณลักษณะความต้องกัน

ส่วนที่ 3. คำถามเกี่ยวกับข้อมูลเบื้องดันของผู้ดอบแบบสอบถาม

ส่วนที่ 4 -คำถามเกี่ยวกับแนวทางในการสร้างกฎจากส่วนประกอบย่อยของแบบจำลองการออกแบบกับส่วนต่อ ประสานผู้ใช้ เพื่อใช้ทวนสอบคุณลักษณะความต้องกัน

้ส่วนที่ 5. คำถามเกี่ยวกับกฎที่สร้างขึ้นจากส่วนประกอบย่อยของแบบจำลองการออกแบบกับส่วนต่อประสานผู้ใช้

ส่วนที่ 5.1 ความเห็นที่มีต่อเกณฑ์ในการเลือกตัวอย่างกฎเพื่อให้หน่วยทดลองได้ทำการทวนสอบกฎการ ทวนสอบความต้องกันระหว่างแบบจำลองการออกแบบกับส่วนต่อประสานผู้ใช้

ส่วนที่ 5.2 ประโยชน์ในการนำไปใช้และประโยชน์ที่ได้รับเมื่อเทียบกับเวลาที่ใช้ในการทวนสอบของกฎการ ทวนสอบความต้องกันระหว่างแบบจำลองการออกแบบกับส่วนต่อประสานผู้ใช้

2. แบบสอบถามนี้ใช้เพื่อประกอบการทำวิจัย โดยต้องการทราบความคิดเห็นของท่านที่ตรงตามความเป็นจริงมากที่สุด ชิ้งความคิดเห็นของท่านจะถูกนำไปใช้และพัฒนากฎให้มีประสิทธิผลอย่างที่สุด

ขอบคุณที่ให้ความร่วมมือในการกรอกแบบสอบถาม

ส่วนที่ 1 องค์ความรู้ที่เกี่ยวข้องกับกฎที่สร้างจากส่วนประกอบย่อยของแบบจำลองการออกแบบกับส่วนต่อประสานผู้ใช้ เพื่อ ใช้ทวนสอบคณลักษณะความต้องกัน

1. คุณลักษณะความต้องกันของเอกสารการออกแบบซอฟต์แวร์

คณลักษณะความต้องกันของเอกสารการออกแบบ ภายในงานวิจัยนี้ได้นำคณลักษณะความต้องกันที่บรรจุไว้ใน มาตรฐานโอทริปเบิ้ลอี 830 มาประยุกต์ใช้ โดยมาตรฐานดังกล่าวระบุถึงข้อเสนอแนะในการปฏิบัติเกี่ยวกับข้อกำหนด ความต้องการซึ่งในหัวข้อคุณลักษณะที่ดีของข้อกำหนดความต้องการเพื่อให้เอกสารข้อกำหนดความต้องการมีคุณภาพที่ ดีได้นิยามคณลักษณะความต้องกันไว้ โดยผีวิจัยมีแนวคิดที่เชื่อว่าเอกสารข้อกำหนดความต้องการได้รับการสร้างอย่างมี คุณภาพที่ตีตามคุณลักษณะของมาตรฐานโอทวิปเบิ้ลอี 830 ย่อมนำไปสู่การมีเอกสารการออกแบบที่ตีด้วย จึงเป็นเหตุผล สนับสนุนการนำคุณลักษณะความต้องกันภายในคุณลักษณะที่ดีของข้อกำหนดความต้องการมาประยุกต์ใช้กับเอกสาร การออกแบบ โดยคุณลักษณะความต้องกันที่ประยุกต์ใช้ในงานวิจัยนี้เป็นไปตามตารางที่ 1

ดารางที่ 1 นิยามของคุณลักษณะความต้องกันในโอทริปเปิ้ลอี 830 และตัวอย่างกฎการทวนสอบส่วนต่อประสานผู้ใช้

| คณลักษณะ                                                                                                    | นิยามตามไอทริปเบิ้ลอี 830                                                                                                    | ตัวอย่างกฎการทวนสอบส่วนต่อประสานผู้ใช้                                                                                                    |
|----------------------------------------------------------------------------------------------------|----------------------------------------------------------------------------------------------------|----------------------------------------------------------------------------------------------------|
| ข้อกำหนดความต้องการจะมีความต้องกัน<br>1. ความต้องกัน<br>ถ้าไม่ปรากฏความขัดแย้งดังต่อไปนี้<br>(Consistent)<br>1.1) ความขัดแย้งของ<br>คุณลักษณะของวัตถุจริง<br>เช่น ในความต้องการหนึ่งปรากฏ<br>สถานะของสีของไฟเป็นสีเขียว แต่<br>ความต้องการอื่นแสดงสถานะเป็นสีฟ้า<br>เป็นต้น |                                                                                                    | 1) ความขัดแย้งความสัมพันธ์ของวัตถุระหว่าง<br>แบบจำลองเชิงฟังก์ชันและแผนภาพวินโดว์เนวิเกชันกับ<br>ส่วนต่อประสานผู้ใช้ เช่น ความสัมพันธ์ระหว่างสองยูสเคส<br>แบบอินคลูดต้องปรากฏกรอบ (Frame) ที่มีชื่อของเบสยูส<br>เคสที่ซื้อ Borrow book ที่บังคับเรียกไปยังกรอบ (Frame)<br>ที่มีชื่อยูลเคสที่ถูกใช้มีชื่อ Bill Payment กายในหน่วย<br>แผนภาพวินโดว์เนวิเกชัน (WND Unit) แต่ส่วนต่อประสาน<br>ผู้ใช้ไม่ปรากฏการบังคับเรียกใช้งานจากกรอบ Borrow<br>Book ไปยังกรอบ Bill Payment     |
|                                                                                                    | 1.2) ความขัดแย้งของตรรกะ(Logic) หรือ<br>ข้อกำหนด (Temporal)<br>เช่น ในความต้องการหนึ่งปรากฏการ<br>ดำเนินการทางคณิตศาสตร์ระบุว่า<br>ผลลัพธ์ของตัวแปร A จะได้มาจาก<br>ผลตำงระหว่างตัวแปร B และตัวแปร<br>$C(A = B - C)$ แต่ไม่อีกความต้องการ<br>หนึ่งปรากฏการดำเนินการทาง<br>คณิตศาสตร์เป็นผลลัพธ์ตัวแปร A<br>ได้มาจากผลหารระหว่างตัวแปร B<br>และตัวแปร C (A=B/C) | 1) ความขัดแย้งของการเรียกใช้งานของคำอธิบาย<br>คลาสและแผนภาพวินโดว์เนวิเกชันกับส่วนต่อประสาน<br>ผู้ใช้ เช่น ลักษณะประจำของคลาส (Attribute) กำหนด<br>รูปแบบของลักษณะประจำ (Format of Attribute) ของ<br>คำอธิบายคลาสส่วนที่ใช้ในการนำเสนอข้อมูลส่วนต่อ<br>ประสานผู้ใช้และกล่อง (Box) ของแผนภาพวินโดว์เนวิเกชัน<br>ได้กำหนดรูปแบบของเขตข้อมูลนำเข้าแบบข้อความที่ใช้<br>จัดรูปแบบ (Formatted Text Field Input) เป็น<br>(DD/MM/YYYY) แต่ส่วนต่อประสานผู้ใช้ระบุเป็น<br>(MM/DD/YYYY) |

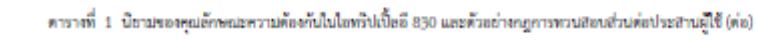

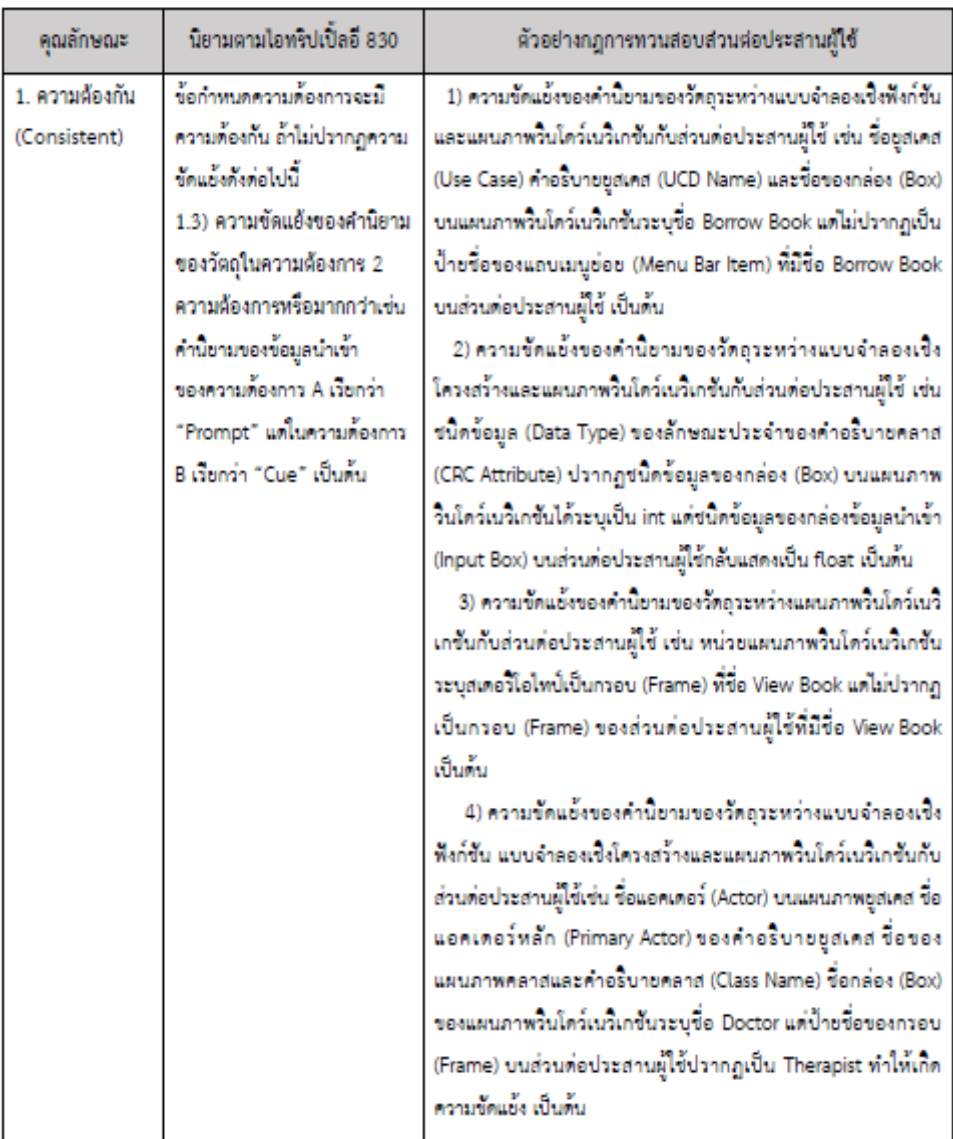

#### 2. ขอบเขตของส่วนประกอบย่อยของแบบจำลองการออกแบบ

แผนภาพที่ใช้ในการสร้างกฎประกอบด้วยแบบจำลองเชิงฟังก์ชันประกอบด้วยแผนภาพยูสเคส (Use Case Diagram) คำอธิบายยูสเคส (Use Case Description) และแบบจำลองเชิงโครงสร้างประกอบด้วยแผนภาพคลาส (Class Diagram) และคำอธิบายคลาส (Class Responsibilities and Collaboration card: CRC Card) นอกจากนี้ในงานวิจัย นี้ได้นำแผนภาพวินโดว์เนวิเกชัน (Windows Navigation Diagram) มาประยุกต์ใช้เพิ่มเติมสำหรับการออกแบบ โครงสร้างส่วนต่อประสาน เพื่อให้ทราบถึงผังหน้าจอส่วนต่อประสานที่ปรากฏภายในซอฟต์แวร์ โดยส่วนประกอบที่ใช้ใน การสร้างกฎจะอ้างอิงจากหนังสือ System Analysis and Design with UML Version 4.0 ซึ่งแต่ละแบบจำลองมี ส่วนประกอบย่อยดังต่อไปนี้

(1) แผนภาพยุสเคส (Use Case Diagram)

แผนภาพยุสเคส คือแผนภาพแสดงฟังก์ชันการทำงานของระบบ และความสัมพันธ์ของผู้ใช้และ ผู้เกี่ยวข้องกับระบบ มีส่วนประกอบตามตารางที่ 2

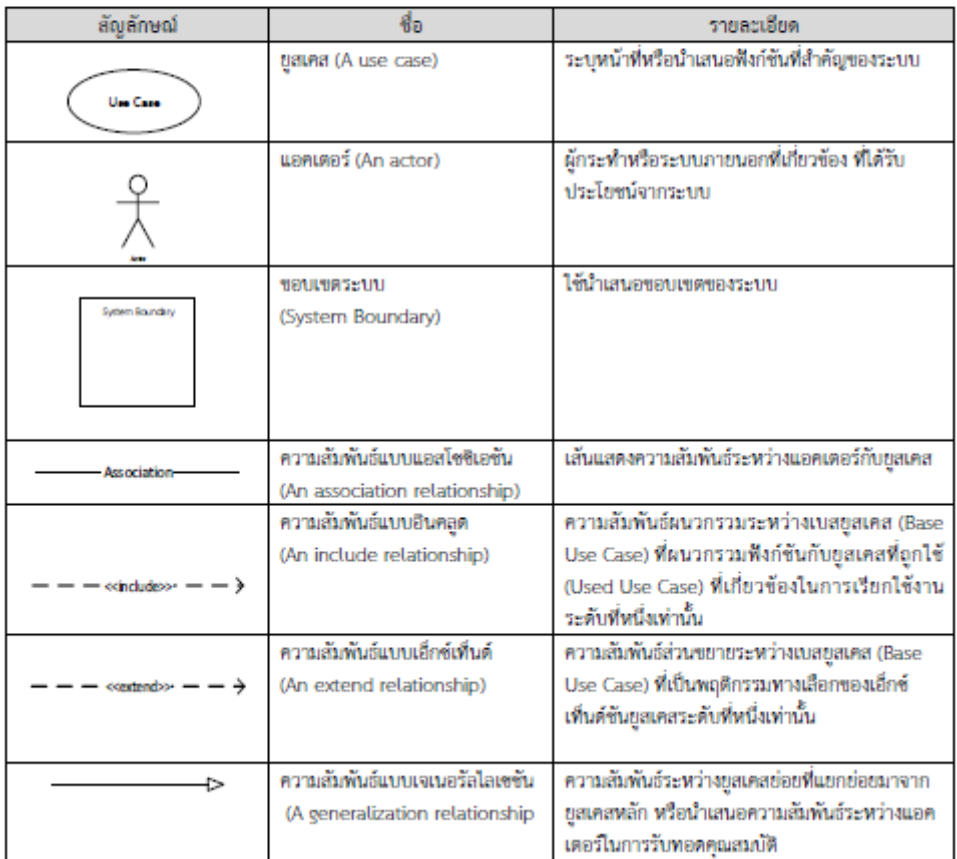

ดารางที่ 2 ส่วนประกอบช่อยของแฝนภาพยุสเคสที่ใช้ในการสร้างกฎในการทวนสอบ

#### (2) แผนภาพคลาส

แผนภาพคลาสคือ แบบจำลองเชิงสถิตซึ่งแสดงคลาสและความสัมพันธ์ระหว่างคลาสที่เป็นข้อมูลที่จะต้อง ใช้ในระบบ โดยที่คลาสเป็นแม่แบบที่ใช้ระบุอ็อบเจ็กด์ภายในโดเมน มีลักษณะประจำทำหน้าที่แทนข้อมูลของ ้ระบบและโอเปอเรชันเป็นการกระทำหรือฟังก์ชันที่คลาสนั้นสามารถทำงานได้ โดยมีส่วนประกอบย่อยดัง ตารางที่ 3

ดารางที่ 3 สำนับระกอบย่อยของแผ่นกาฬคลาสที่ใช้ในการสร้างกฎในการทวนสอบ

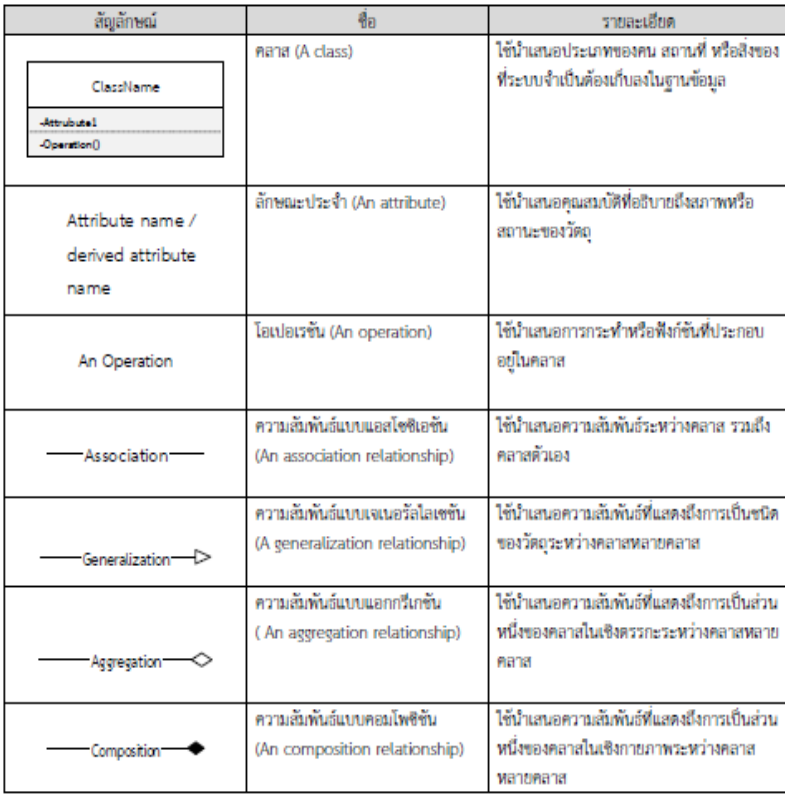

#### (3) คำอธิบายยูสเคส

คำอธิบายยูสเคสคือเอกสารบรรยายฟังก์ชันการทำงานพื้นฐานของระบบ ซึ่งระบุกิจกรรมที่ผู้ใช้สามารถ<br>เรียกใช้ฟังก์ชันงานของระบบและระบบคอบสนองการทำงานค่อผู้ใช้ มีส่วนประกอบย่อยดังตารางที่ 4 และ ด้วอย่างของคำอธิบายยูสเคสเป็นไปตามตารางที่ 5

ดารางที่ 4 ส่วนประกอบย่อยคำอธิบายยุสเคสที่ใช้ในการสร้างกฎที่ใช้ในการทวนสอบ

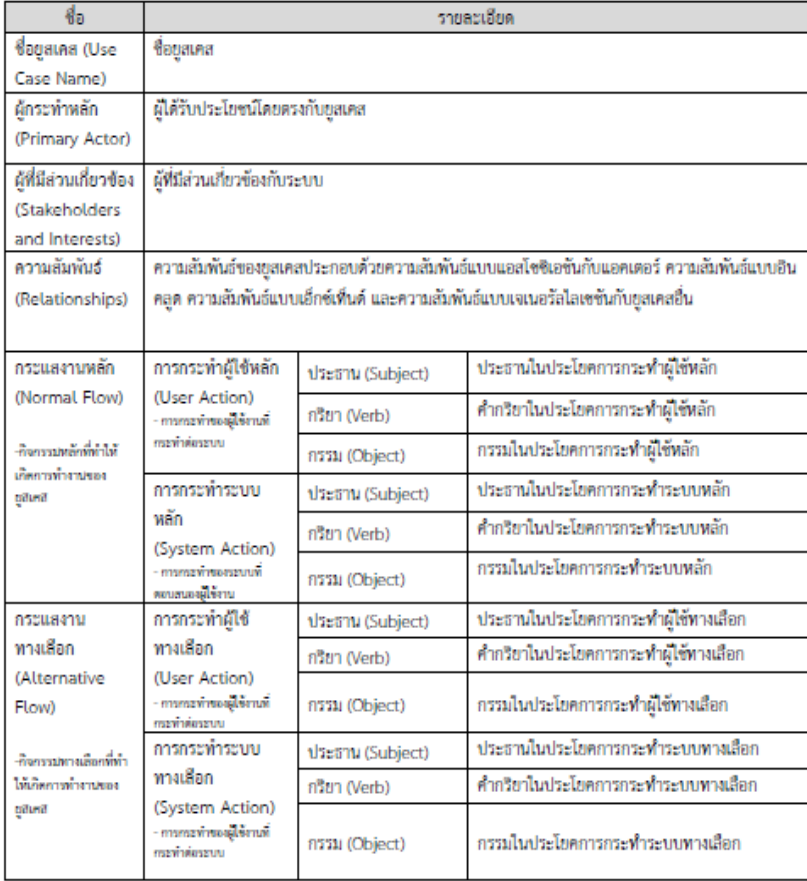

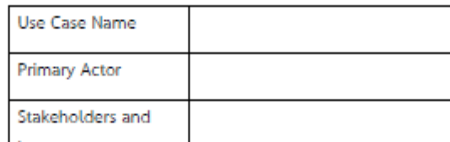

ดารางที่ 5 ตัวอย่างรูปแบบการเขียนคำอธิบายยูสเคส

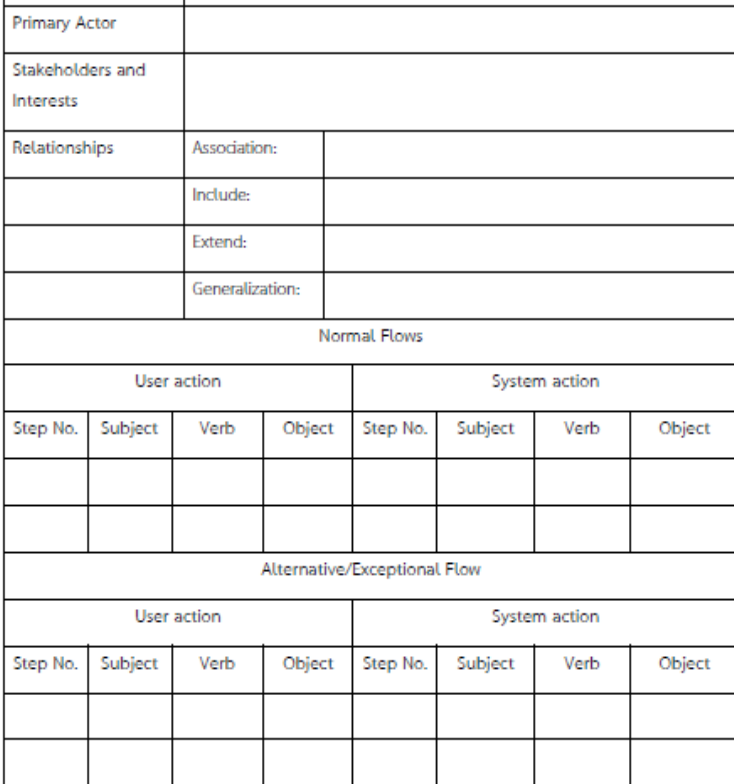

#### (4) คำอธิบายคลาส

คำอธิบายคลาสคือเอกสารบรรยายโครงสร้างข้อมูลปรากฏภายในระบบ บันทึกหน้าที่และการติดต่อกัน ระหว่างคลาสต่างๆสำหรับรวบรวมข้อมูลทั้งหมดที่เกี่ยวข้องกับคลาสดังตารางที่ 6 และตัวอย่างของการเขียน คำอธิบายคลาสเป็นตามตารางที่ 7

ดารางที่ 6 ส่วนประกอบอ่อยคำอธิบายคลาสที่ใช้ในการสร้างกฎที่ใช้ในการทวนสอบ

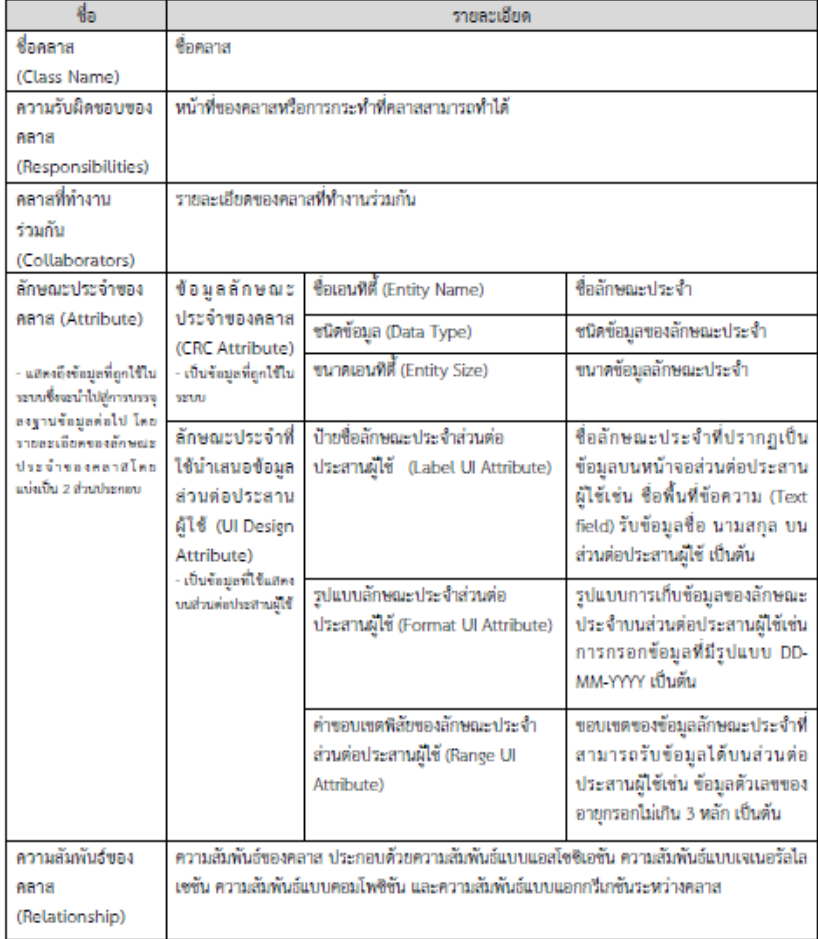

| Type                 | Description          |           |                     |           |           |           |
|----------------------|----------------------|-----------|---------------------|-----------|-----------|-----------|
| <b>Class Name</b>    |                      |           |                     |           |           |           |
| Responsibilities     |                      |           |                     |           |           |           |
|                      |                      |           |                     |           |           |           |
|                      |                      |           |                     |           |           |           |
| <b>Collaborators</b> |                      |           |                     |           |           |           |
|                      |                      |           |                     |           |           |           |
| Attribute            | <b>CRC</b> Attribute |           | Ul Design Attribute |           |           |           |
|                      | Entity               | Data Type | Entity              | Label UI  | Format UI | Range UI  |
|                      | Name                 |           | Size                | Attribute | Attribute | Attribute |
|                      |                      |           |                     |           |           |           |
|                      |                      |           |                     |           |           |           |
|                      |                      |           |                     |           |           |           |
|                      |                      |           |                     |           |           |           |
|                      |                      |           |                     |           |           |           |
| Relation             | Generalization       |           |                     |           |           |           |
|                      | Aggregation          |           |                     |           |           |           |
|                      | Association          |           |                     |           |           |           |

คารางที่ 7 ตัวอย่างรูปแบบการเขียนค่ำอธิบายคลาสิ

(5) แผนภาพในโคว์เนวิเกชัน (Windows Navigation Diagram)

แผนภาพในโตว์เนวิเกซันใช้สำหรับแสดงถึงผังหน้าจอ ฟอร์มและรายงานภายในระบบ ระบุถึงความสัมพันธ์ทรานซิซันที่ แสดงการกระทำของที่ผู้ใช้งานกระทำต่อคอมโพเนนท์เพื่อเปลี่ยนสถานะจากหน้าจอหนึ่งไปยังอีกหน้าจอหนึ่ง ปรากฏ ส่วนประกอบย่อยดังดารางที่ 8

คาราชที่ 8 ส่วนประกอบอ่อยแสนกาฬวินโคร์เนริเกซีนที่ใช้ในการสร้างกฎที่ใช้ในการทวนสอบ

| สัญลักษณ์                                            | Юa.                                                     | รายละเอียด                                                                             |
|------------------------------------------------------|---------------------------------------------------------|----------------------------------------------------------------------------------------|
| < <stereotype>&gt;<br/>Stereotype Label</stereotype> | haps (A box)                                            | ทำหน้าที่แทนองค์ประกอบส่วนต่อ<br>ประสานผีใช้ รวมถึงกรอบหน้าจอส่วน<br>ต่อประสานผู้ใช้   |
| < <stereotype>&gt;</stereotype>                      | สเตอรีโอไทป์ (Stereotype)                               | ทำหน้าที่แทนประเภทของส่วนประกอบ<br>ของส่วนต่อประสานผู้ใช้ของกล่องบน<br><b>LIGHTION</b> |
| Stereotype Label                                     | ป๋ายชื่อสเตอริโอไทป์<br>(Sterrotype Label)              | ป้ายชื่อแสดงของแต่ละองค์ประกอบ<br>ส่วนต่อประสานผู้ใช้บนแผนภาพ                          |
| Transition Name                                      | ความสัมพันธ์ทรานซิซันประเภททาง<br>เดียว (Single-headed) | การเปลี่ยนสถานะไปยังหน้าจออื่น โดย<br>ที่ไม่คืนสถานะกลับมายังหน้าจอเดิม                |
| Transition Name                                      | ความสัมพันธ์ทรานซิซันประเภทสอง<br>W14 (Double-headed)   | การเปลี่ยนสถานะไปยังหน้าจออื่น โดย<br>คืนสถานะมายังหน้าจอเดิม                          |

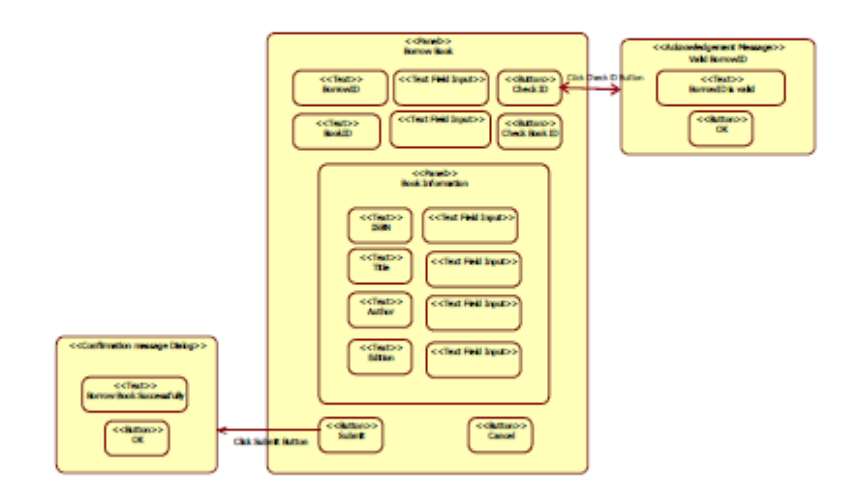

ภาพที่ 1 ตัวอย่างแผนภาพวินโคว์เนวิเภชัน

#### 3. ขอบเขตของส่วนประกอบย่อยที่ใช้ในการออกแบบส่วนต่อประสานผู้ใช้

ส่วนประกอบย่อยของส่วนต่อประสานผู้ใช้ (User Interface Element) ผู้วิจัยทำการศึกษาและรวบรวมข้อมูล จากหนังสือ System Analysis and Design with UML Version 4.0 ซึ่งอธิบายเกี่ยวกับหลักการในการสร้างรวมถึง มาตรฐานของส่วนต่อประสานผู้ใช้ โดยแบ่งส่วนประกอบย่อยของส่วนต่อประสานผู้ใช้ดังนี้

- 1. ส่วนที่ออกแบบมาเพื่อนำเข้าข้อมูล (Input Design) ประกอบด้วยส่วนประกอบย่อยได้แก่ กล่องข้อความ (Text box) กล่องตัวเลข (Number box) กล่องตัวเลือก (Selection Box) เป็นต้น
- ส่วนที่ออกแบบมาเพื่อส่งออกข้อมล (Output Design) ประกอบด้วยส่วนประกอบย่อยได้แก่ ข้อความ  $\overline{2}$ (Text) ตาราง (Table) รูปภาพ (Image) ข้อความ (Message) เป็นต้น
- 3. ส่วนที่ออกแบบมาเพื่อควบคมน้ำทาง (Navigation Control) ประกอบด้วยส่วนประกอบย่อยได้แก่ เมน (Menus) ปุ่ม (Button) เป็นต้น

นอกจากส่วนประกอบย่อยที่ดังกล่าวยังรวมถึงส่วนผังหน้าจอ (Screen Layout) หน้าต่าง (Window) พ่อร์ม (Form) และรายงาน (Report) เพื่อให้ได้การสร้างหน้าจอส่วนต่อประสานผู้ใช้ที่มีองค์ประกอบสมบูรณ์ยิ่งขึ้น และเพื่อให้ เกิดความครบถ้วนของส่วนประกอบย่อยส่วนต่อประสานผู้ใช้ ผู้วิจัยได้ทำการศึกษาคลังโปรแกรมจาวาสวิงเพิ่มเติม โดย ส่วนประกอบย่อยที่ใช้ในการออกแบบที่เพิ่มขึ้นประกอบด้วยกรอบ (Frame) หน้าจอโต้ตอบ (Dialog) พื้นที่บรรจุดัว ควบคม (Container) และกลุ่มองค์ประกอบส่วนต่อประสานผู้ใช้กราฟิก (GUI Component) โดยจาวาสวิงเป็นส่วน โปรแกรมขดหนึ่งของจาวา ใช้สำหรับสร้างส่วนต่อประสานผู้ใช้กราฟิก โดยโครงสร้างสำดับขั้นของคอมโพเนนท์หรือ ส่วนประกอบย่อยสำหรับสร้างส่วนต่อประสานผู้ใช้ทั้งหมดแสดงดังภาพที่ 2

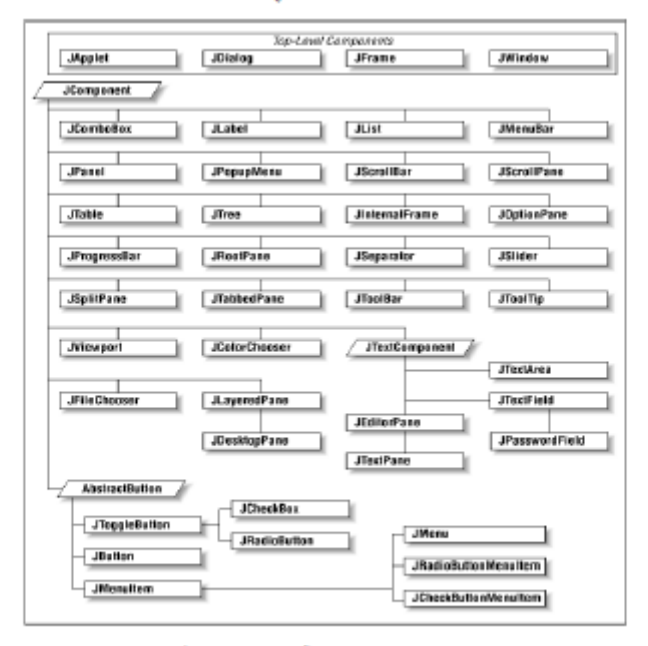

ภาพที่ -2 โครงสร้างลำดับขั้นของคอมโพเนนท์ในจาวาสวิง

เมื่อได้ทำการศึกษาและรวมรวมข้อมูลที่เกี่ยวข้องกับส่วนต่อประสานผู้ใช้แล้ว จึงได้ทำการสร้างเมตาดาด้าส่วนต่อ<br>ประสานผู้ใช้ซึ่งแสดงเป็นแผนภาพคลาสของข้อมูลที่จำเป็นต่อการออกแบบส่วนต่อประสานผู้ใช้ดังภาพที่ 3 รวมถึงระบุคำอธิบาย ของแต่ละส่วนประกอบย่อยของส่วนต่อประสานผู้ใช้ตั้งตารางที่ 9

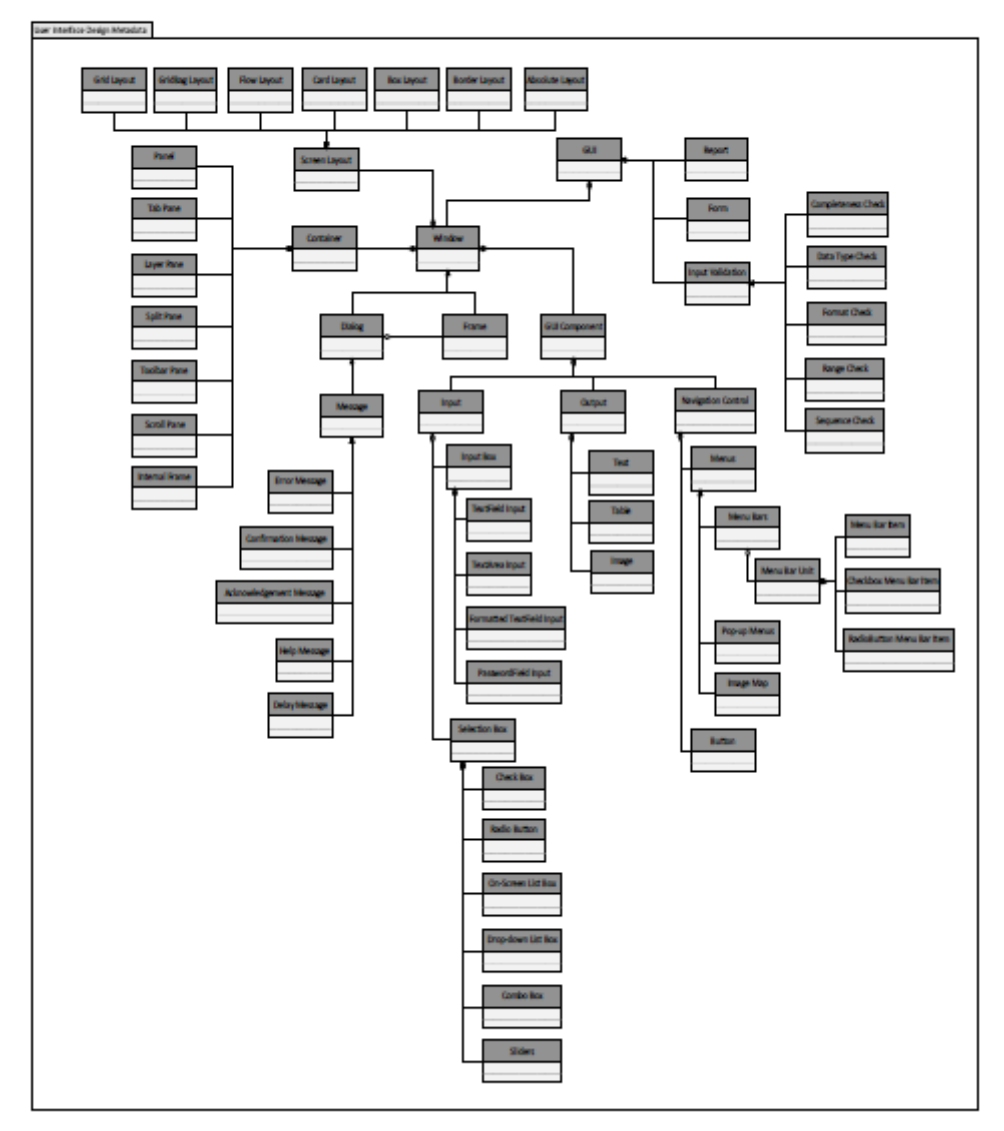

ภาพที่ 3 แผ่นภาพคลาสของข้อมูลที่จำเป็นต่อการออกแบบส่วนต่อประสานผู้ใช้

### ดาราที่ 9 คำอธิบายโครงสร้างข้อมูลที่จำเป็นต่อการออกแบบส่วนต่อประสานผู้ใช้

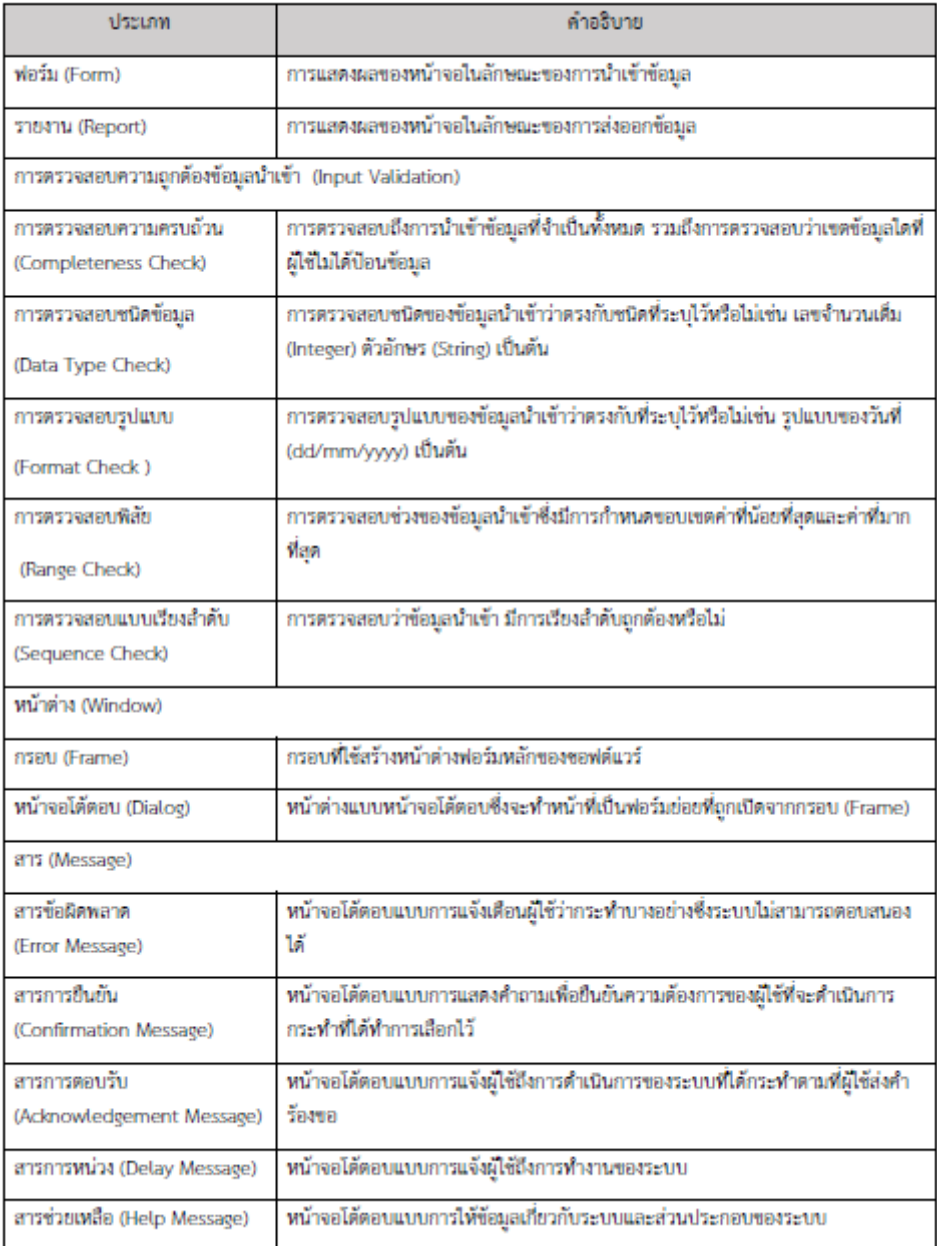

ดารางที่ 9 คำอธิบายโครงสร้างข้อมูลที่จำเป็นต่อการออกแบบส่วนต่อประสานผู้ใช้ (ต่อ)

| ประเภท                                    | คำอธิบาย                                                                                                    |
|-------------------------------------------|----------------------------------------------------------------------------------------------------|
| พื้นที่บรรจุด้วควบคม (Container)          |                                                                                                    |
| <b>LINA</b> (Panel)                       | เป็นพื้นที่บรรจุด้วควบคุม (Container) สำหรับจัดการกลุ่มของกลุ่มองค์ประกอบส่วน<br>ต่อประสานผู้ใช้กราพีก (GUI Component) เพื่อให้ง่ายต่อการแสดงผลและนำไปใช้<br>4 TN                                |
| กรอบภายใน (Internal Frame)                | เป็นพื้นที่บรรจุดัวควบคุม (Container) สำหรับหน้าจอที่แสดงเหมือนเดสก์ท็อปซึ่ง<br>ภายในหน้าต่างนี้จะมีกรอบย่อยหลายๆกรอบแสดงการทำงานที่แตกต่างกันออกไป                                              |
| พื้นที่สำดับขั้น (Layer Pane)             | เป็นพื้นที่บรรจุตัวควบคุม (Container) สำหรับสร้างการวางผัง (Layout) ซึ่งจะ<br>ควบคุมหลายๆขั้น (Layer) แสดงทับข้อนกัน                                                                             |
| พื้นที่แบบแถบ (Tap Pane)                  | เป็นพื้นที่บรรจุตัวควบคุม (Container) สำหรับสร้างแถบแบบแทบและภายในแต่ละ<br>แถบก็สามารถประกอบด้วยการวางผัง (Layout) อีกหลายๆผัง ด้วยการใช้แผง<br>(Panel) มาแสดงผลในแต่ละแถบ (Tab) ได้             |
| พื้นที่แยกส่วน (Split Pane)               | เป็นพื้นที่บรรจุด้วควบคุม (Container) สำหรับสร้างขอบควบคุมการแสดงผลระหว่าง<br>องค์ประกอบส่วนต่อประสานผู้ใช้ 2 ตัว โดยสามารถย่อ ขยายและเลื่อนช้าย-ขวา<br>ระหว่าง 2 ตัวควบคุมได้                   |
| พื้นที่เครื่องมือ (Toolbar Pane)          | เป็นพื้นที่บรรจุตัวควบคุม (Container) สำหรับสร้างแถบเครื่องมือบนหน้าจอส่วนต่อ<br>ประสานผู้ใช้                                                                                                    |
| พื้นที่แถบเลือน (Scroll Pane)             | เป็นพื้นที่บรรจุตัวควบคุม (Container) สำหรับสร้างแถบเสื่อนกับองค์ประกอบส่วน<br>ต่อประสานผู้ใช้                                                                                                   |
| ผังหน้าจอ (Screen Layout)                 |                                                                                                    |
| การวางผังแบบสัมบูรณ์<br>(Absolute Layout) | การจัดรูปแบบการจัดวางดำแหน่งองค์ประกอบส่วนต่อประสานผู้ใช้โดยอ้างอิงแกน X<br>และแกน Y ซึ่งทำให้จัดวางองค์ประกอบได้อย่างอิสระในกรอบ (Frame) หรือแผง<br>(Panel) สามารถมีได้หลายๆ การวางผัง (Layout) |
| การวางผังแบบกรอบ<br>(Border Layout)       | การจัดรูปแบบการจัดวางดำแหน่งองค์ประกอบส่วนต่อประสานผู้ใช้ที่กำหนด<br>ตำแหน่งแบบแน่นอนคือประกอบด้วย ด้านบน (NORTH) ,ต้านล่าง (SOUTH) ,ขวา<br>(EAST) ,ซ้าย (WEST) และตรงกลาง (CENTER)              |
| การวางผังแบบกล่อง<br>(Box Layout)         | การจัดรูปแบบการจัดวางดำแหน่งองค์ประกอบส่วนต่อประสานผู้ใช้แบบกล่องซึ่ง<br>สามารถจัดเรียงได้ในแนวตั้งหรือแกน X และแนวนอนหรือแกน Y เรียงลำดับกันไป                                                  |

ดารางที่ 9 คำอธิบายโครงสร้างข้อมูลที่จำเป็นต่อการออกแบบส่วนต่อประสานผู้ใช้ (ต่อ)

| dssumm                                                   | คำอธิบาย                                                                                                    |
|----------------------------------------------------------|----------------------------------------------------------------------------------------------------|
| การวางผังแบบการ์ด                                        | การจัดรูปแบบการจัดวางดำแหน่งองค์ประกอบส่วนต่อประสานผู้ใช้แบบหลายผังที่ทับ                                                                                                    |
| (Card Layout)                                            | ช้อนกันและสามารถสลับการแสดงแต่ละผังกลับไปกลับมาได้                                                                                                    |
| การวางผังแบบไหลเวียน                                     | การจัดรูปแบบการจัดวางดำแหน่งองค์ประกอบส่วนต่อประสานผู้ใช้แบบเรียงสำดับ                                                                                                    |
| (Flow Layout)                                            | เช่น 1,2,3,4,5 ในรูปแบบของการไหลการทำงานซึ่งอาจจะเรียงจากข้ายไปขวาหรือ<br>ชวาไปซ้าย                                                                                                    |
| การวางผังแบบกริด                                         | การจัดรูปแบบการจัดวางดำแหน่งองค์ประกอบส่วนต่อประสานผู้ใช้แบบกริดที่เป็น                                                                                                    |
| (Grid Layout)                                            | รูปแบบตารางมีแถวและหลักที่แน่นอนโดยสามารถนำองค์ประกอบส่วนต่อประสาน<br>ผู้ใช้ไปวางในด้าแหน่งเซลล์ของกริดและองค์ประกอบจะถูกปรับขนาดให้เท่ากับช่อง<br>ตารางกรีด                                 |
| การวางผังแบบกริดแบ็ก                                     | การจัดรูปแบบการจัดวางดำแหน่งองค์ประกอบส่วนต่อประสานผู้ใช้แบบกริดที่เป็น                                                                                                    |
| (Grid Bag Layout)                                        | ตารางสำหรับการจัดวางองค์ประกอบส่วนต่อประสานผู้ใช้โดยไม่จำเป็นที่ความสูงและ<br>ความกว้างมีขนาดเท่ากับช่องดารางกริดซึ่งแต่ละเซลล์ดารางจะถูกปรับขนาดให้<br>เท่ากับองค์ประกอบส่วนต่อประสานผู้ใช้ |
| กลุ่มองค์ประกอบส่วนต่อประสานผู้ใช้กราฟิก (GUI Component) |                                                                                                    |
| การนำเข้า (Input)                                        |                                                                                                    |
| กล่องน้ำเข้า (Input Box)                                 |                                                                                                    |
| เขตข้อมูลนำเข้าแบบข้อความ                                | การนำเข้าข้อมูลแบบข้อความสตริง (String) ซึ่งจะเป็นกล่องสี่เหลี่ยมสำหรับการกรอก                                                                                                    |
| (Text Field Input)                                       | ข้อมูลแบบข้อความ                                                                                                    |
| พื้นที่ข้อมูลนำเข้าแบบข้อความ                            | การนำเข้าข้อมูลแบบข้อความที่รองรับรูปแบบข้อความที่มีหลายบรรทัด ปริมาณมาก                                                                                                    |
| (Text Area Input)                                        | และสามารถกำหนดความกว้างและยาวของกล่องรับข้อมูล                                                                                                    |
| เขตข้อมูลนำเข้าแบบกำหนด                                  | การนำเข้าข้อมูลแบบข้อความที่ใช้จัดรูปแบบ (Format) ของข้อมูลนำเข้าต่างๆ เช่น                                                                                                    |
| รูปแบบข้อความ (Formatted                                 | รูปแบบข้อมูลแบบวันที่ (Date Format) รูปแบบข้อมูลตัวเลข (Number Format)                                                                                                    |
| <b>Text Field Input)</b>                                 | เป็นต้น                                                                                                    |
| เขตข้อมูลนำเข้าแบบรหัสผ่าน                               | การนำเข้าข้อมูลรูปแบบของรหัสผ่าน (Password) ซึ่งจะแสดงเป็นเครื่องหมายรหัส                                                                                                    |
| (Password Field Input)                                   | แทนการแสดงรหัสผ่านที่แท้จริง                                                                                                    |
| กล่องตัวเลือก (Selection Box)                            |                                                                                                    |
| กล่องเสือก (Check Boxes)                                 | รายการทั้งหมดของตัวเลือก โดยแต่ละรายการจะมีกล่องสี่เหลี่ยมวางด้านหน้ารายการ                                                                                                    |

| ประเภท                                                    | คำอธิบาย                                                                                                    |
|-----------------------------------------------------------|----------------------------------------------------------------------------------------------------|
| ปุ่มรูปแบบวิทยุ (Radio Box)                               | รายการที่เป็นทางเลือกพิเศษทั้งหมดของตัวเลือก โดยแต่ละรายการจะมีวงกลม<br>วางด้านหน้ารายการ                                                                                                    |
| ช่องเลือกแบบปรากฏบนจอ<br>(On-screen List Boxes)           | รายการของตัวเลือกภายในกล่อง                                                                                                    |
| ช่องเลือกแบบตั้งลง                                        | รายการที่สามารถเลื่อนลงเพื่อแสดงรายการตัวเลือกอื่นๆที่ช่อนอยู่ในหนึ่งรายการ                                                                                                    |
| (Drop-down List Boxes)                                    |                                                                                                    |
| กล่องคอมโบ (Combo Boxes)                                  | รายการแบบเสื่อนลงที่อนุญาตให้ผู้ใช้ป้อนข้อมูลนำเข้าเพื่อเลือกรายการที่แสดงอยู่<br>แล้วได้                                                                                                    |
| แถบเลื่อน (Sliders)                                       | มาตราส่วนเชิงกราฟิกที่มีตัวขี้เสื่อนสำหรับเลือกตัวเลข                                                                                                    |
| การนำออก (Output)                                         |                                                                                                    |
| ข้อความ (Text)                                            | การแสดงผลบนหน้าจอด้วยรูปแบบของข้อความ                                                                                                    |
| ตาราง (Table)                                             | การแสดงผลบนหน้าจอด้วยรูปแบบของดาราง                                                                                                    |
| รูปภาพ (Image)                                            | การแสดงผลบนหน้าจอด้วยรูปแบบของรูปภาพกราฟิก                                                                                                    |
| เนวิเกชันคอนโทรล (Navigation Control)                     |                                                                                                    |
| ปุ่ม (button)                                             | จุดเชื่อมโยงที่มีลักษณะเป็นปุ่มซึ่งสามารถกดแล้วเชื่อมโยงไปยังหน้าจออื่นได้                                                                                                    |
| เมนู (Menus)                                              |                                                                                                    |
| แถบนกุม (Menu Bars)                                       | เมนูแสดงรายการคำสั่งที่ปรากฏอยู่ส่วนแรกสุดบนของหน้าจอ ซึ่งจะอยู่บนหน้าจอ<br>ให้เห็นตลอดเวลา โดยทำหน้าที่สร้างปุ่มและแถบเมนู                                                                         |
| หน่วยแถบเมนู (Menu Bar Unit)                              | เมนูหลักที่แสดงบนพื้นของเมนูแถบเมนู ซึ่งเป็นพื้นสำหรับบรรจุแถบเมนูช่อย                                                                                                    |
| แถบนกบย่อย (Menu Item)                                    | เมนูช่อยของแต่ละหน่วยแถบเมนู (Menu Bar Unit) ซึ่งภายในของแถบเมนูช่อย<br>ได้คีก                                                                                                    |
| แถบเมนูช่อยแบบกล่องเลือก<br>(Checkbox Menu Item)          | นญูช่อยของแต่ละหน่วยแถบเมนู (Menu Bar Unit) แบบกล่องเลือก สามารถ<br>ตรวจสอบว่ามีการคลิกเลือกหรือไม่                                                                                                 |
| แถบเมนูย่อยแบบปุ่มรูปแบบวิทยุ<br>(Radio Button Menu Item) | เมนูย่อยของแต่ละหน่วยแถบเมนู (Menu Bar Unit) แบบปุ่มรูปแบบวิทยุซึ่ง<br>จะต้องทำการจัดกลุ่มเพื่อให้เลือกได้เพียงหนึ่งรายการเท่านั้น โดยจะมีการ<br>ตรวจสอบว่ามีการเลือกไอเทิ่มหรือเมนูย่อยนั้นหรือไม่ |

ดารางที่ 9 คำอธิบายโครงสร้างข้อมูลที่จำเป็นต่อการขอกแบบส่วนต่อประสานผู้ใช้ (ต่อ)

ดารางที่ 9 คำอธิบายโครงสร้างข้อมูลที่จำเป็นต่อการออกแบบส่วนต่อประสานผู้ใช้ (ต่อ)

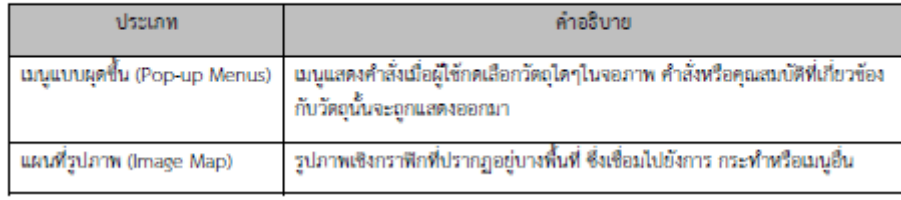

ส่วนที่ 2 รายละเอียดและวิธีการในการสร้างกฎจากส่วนประกอบย่อยของแบบจำลองการออกแบบกับส่วนต่อประสานผู้ใช้ เพื่อใช้ทวนสอบคุณลักษณะความต้องกัน

เมื่อทำการศึกษาส่วนประกอบย่อยของแบบจำลองการออกแบบกับส่วนต่อประสานผีใช้ จากนั้นทำการสร้าง ความสัมพันธ์ส่วนประกอบเป็นแผนภาพคลาสแสดงข้อมูลของแต่ละส่วนประกอบย่อยของแบบจำลองการออกแบบกับส่วนต่อ ประสานผู้ใช้ที่มีความสัมพันธ์กันดังภาพที่ 4-7 ซึ่งแต่ละความสัมพันธ์จะถูกนำไปสร้างเป็นกฎที่ใช้ในการทวนสอบคุณลักษณะความ ต้องกันต่อไป โดยแบ่งความสัมพันธ์ 4 ความสัมพันธ์ประกอบด้วย

1.ความสัมพันธ์ระหว่างแบบจำลองเชิงฟังก์ชัน แผนภาพวินโดว์เนวิเกชันกับส่วนต่อประสานผู้ใช้ แบ่งเป็นความสัมพันธ์ ย่อย 2 ความสัมพันธ์ได้แก่

1.1 ความสัมพันธ์ระหว่างแผนภาพยุสเคส คำอธิบายยุสเคส แผนภาพวินโดว์เนวิเภชันกับส่วนต่อประสานผู้ใช้ แสดงแผนภาพคลาส ซึ่งทำการระบุกฎตามความสัมพันธ์ไว้ดังตารางที่ 10

1.2 ความสัมพันธ์ระหว่างคำอธิบายยุสเคส แผนภาพวินโดว์เนวิเกชันกับส่วนต่อประสานผู้ใช้ ซึ่งทำการระบุกฎ ตามความสัมพันธ์ไว้ดังตารางที่ 11

2. ความสัมพันธ์ระหว่างแบบจำลองเชิงโครงสร้าง แผนภาพวินโดว์เนวิเกชันกับส่วนต่อประสานผู้ใช้ แบ่งเป็น ความสัมพันธ์ย่อย 2 ความสัมพันธ์ได้แก่

2.1 ความสัมพันธ์ระหว่างแผนภาพคลาส คำอธิบายคลาส แผนภาพวินโดว์เนวิเกซันกับส่วนต่อประสานผู้ใช้ซึ่ง ทำการระบุกฎตามความสัมพันธ์ไว้ดังตารางที่ 12

2.2 ความสัมพันธ์ระหว่างคำอธิบายคลาส แผนภาพวินโดว์เนวิเกซันกับส่วนต่อประสานผู้ใช้ซึ่งทำการระบุกฎ ตามความสัมพันธ์ไว้ดังตารางที่ 13

3. ความสัมพันธ์ระหว่างแผนภาพวินโดว์เนวิเกซันกับส่วนต่อประสานผู้ใช้ซึ่งทำการระบุกฎดามความสัมพันธ์ไว้ ดังตารางที่ 14

4. ความสัมพันธ์ระหว่างแบบจำลองเชิงฟังก์ชัน แบบจำลองเชิงโครงสร้างและแผนภาพวินโตว์เนวิเกชันกับส่วนต่อ ประสานผู้ใช้ซึ่งทำการระบุกฎตามความสัมพันธ์ไว้ดังตารางที่ 15

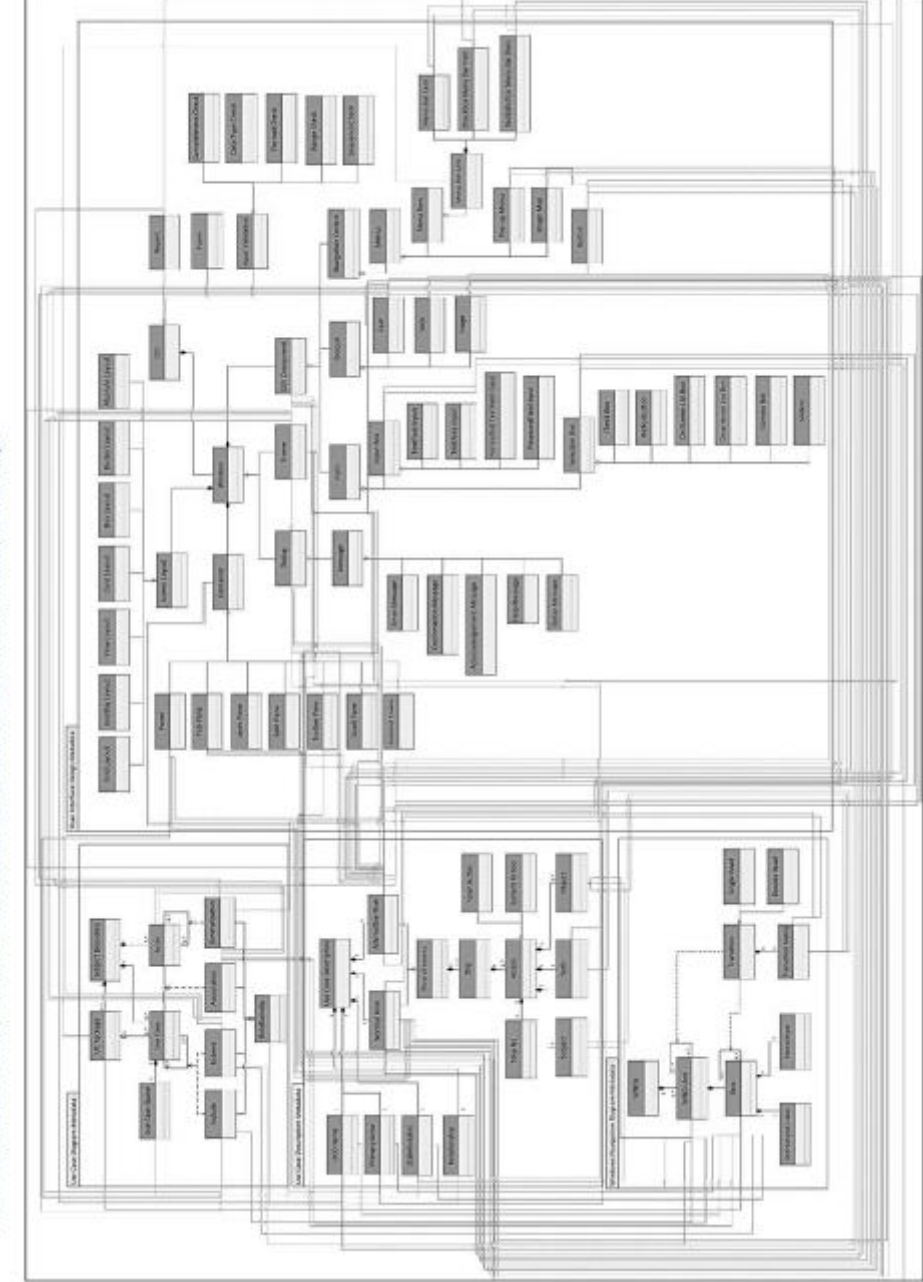

ภาพที่ 4 แมนภาพชกสหวานสันพันธ์ระหว่างส่วนประกอบอ่ออของแบบข้าลองสิ่งที่อุ่น แมนภาพวิมโตในวิมาขึ้นกับส่วนต่อประสานนี้จึ

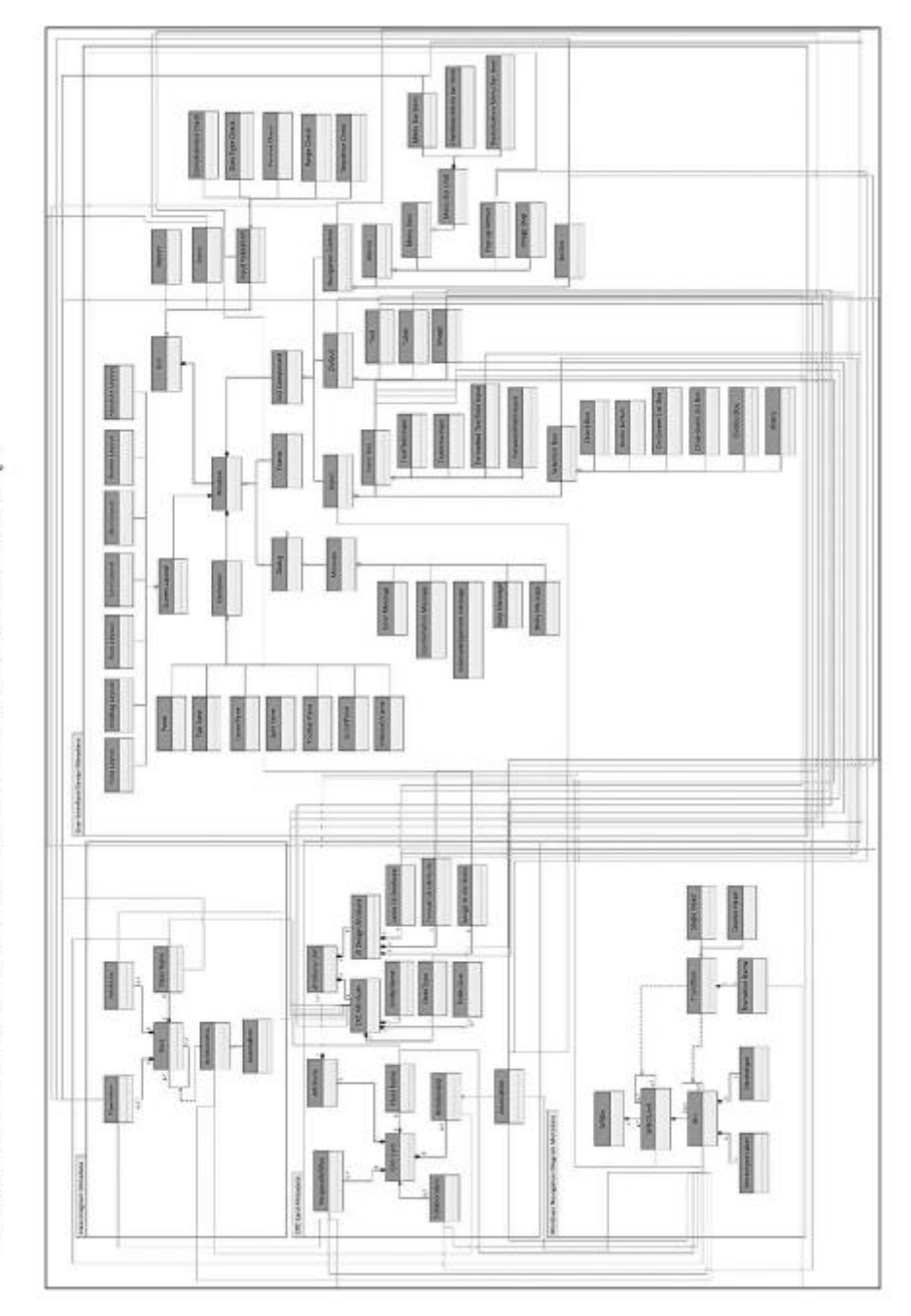

ภาพที่ 5แผนภาพพลาสความสัมเพิ่มส์ขะหว่างส่วนประกอบข้อบของแบบจำลองสืบจระสถิง แผนภาพวินัมค์น่วนที่มีป่างส่วนสลบไรผู้เขี

ภาพที่ 6 แผนภาพคลาสความสัมพันธ์ระหว่างส่วนประกอบย่อยของแผนภาพวินโคร์เมวินาชันกับสามาล่อประสานผู้ใช้

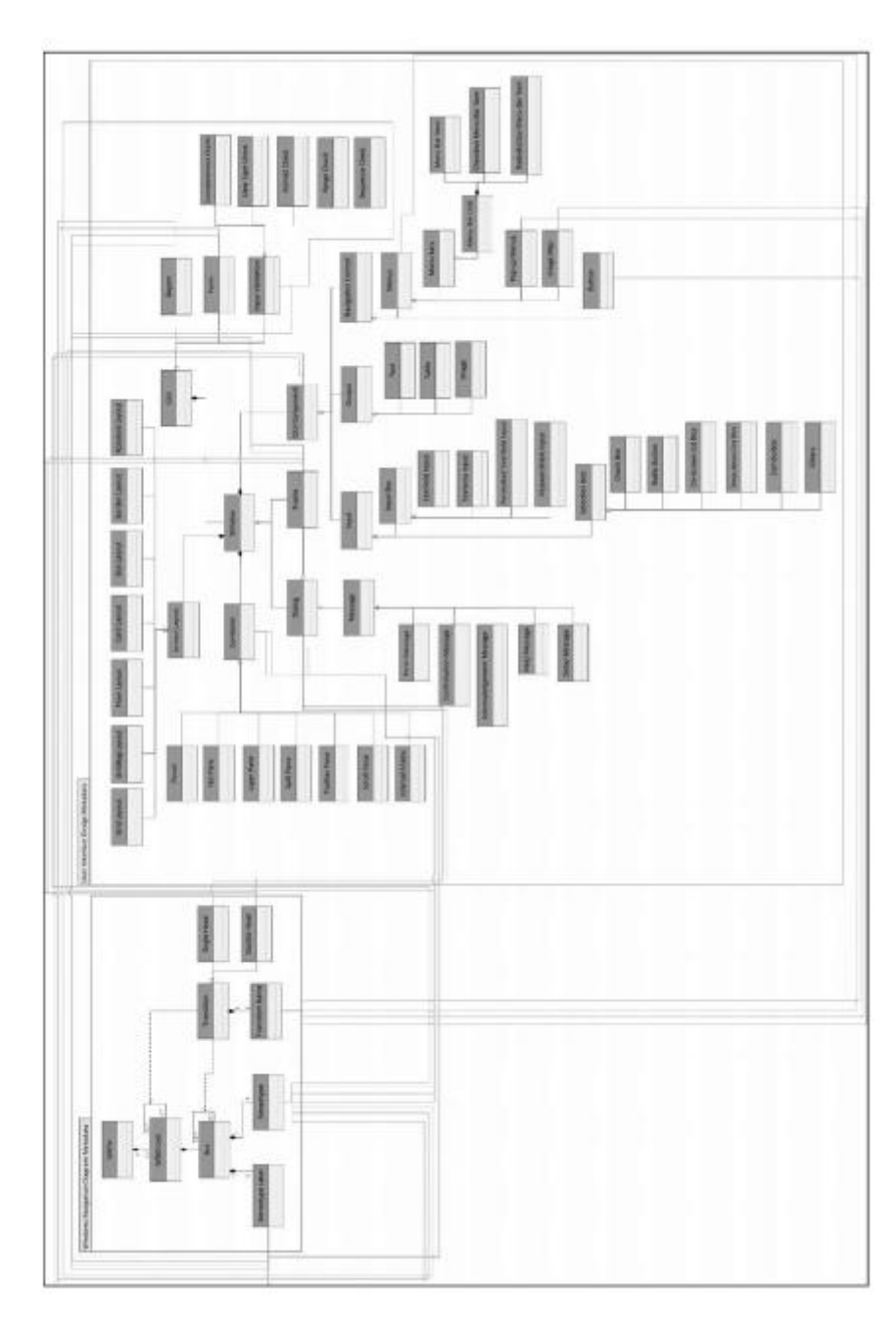

ปี ที่สาเหตุแทน เพลงสาย และเพลง และเพลงสาย เพลงสาย และเพลงสาย และเพลงสาย และเพลงสาย และเพลงสาย และเพลงสาย และเ

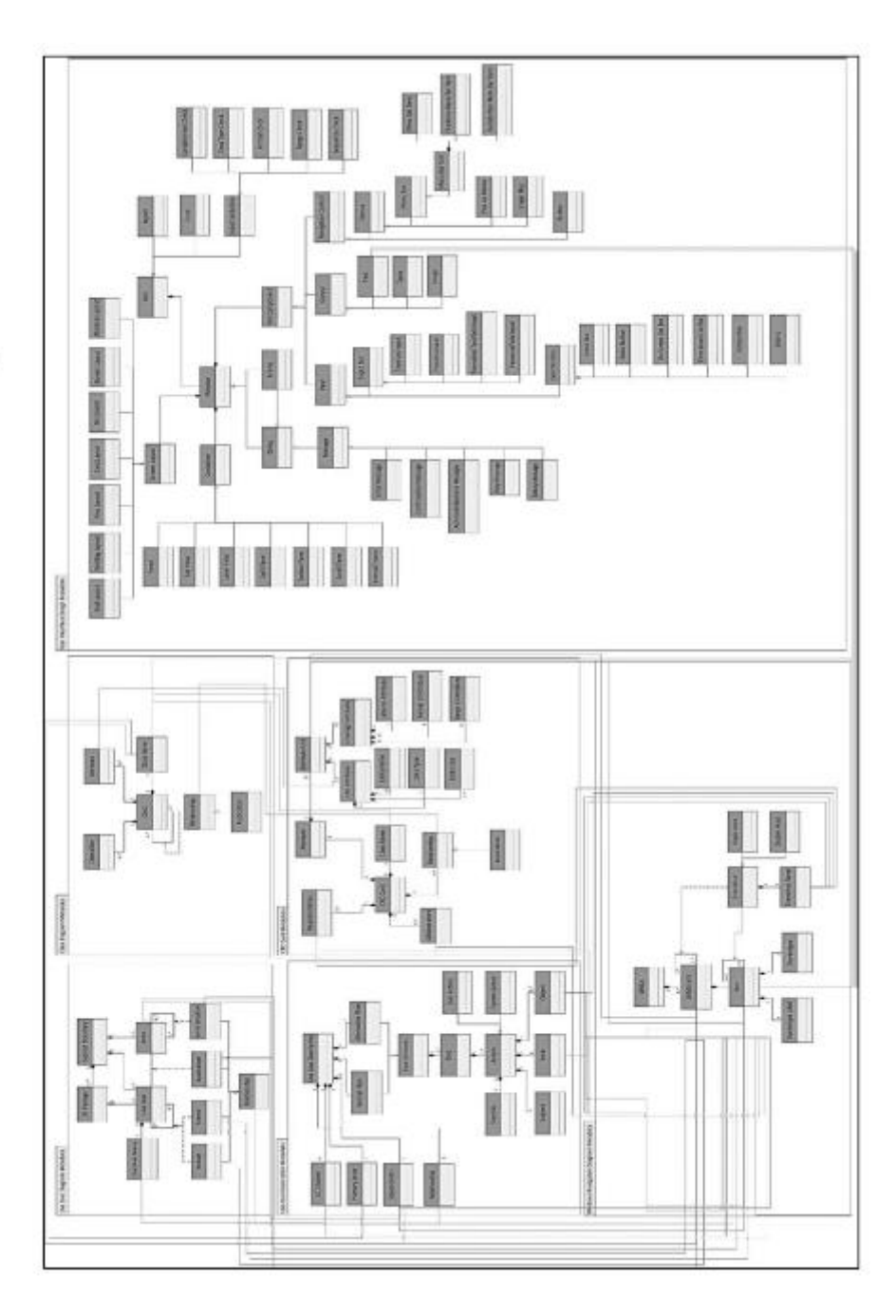

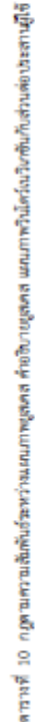

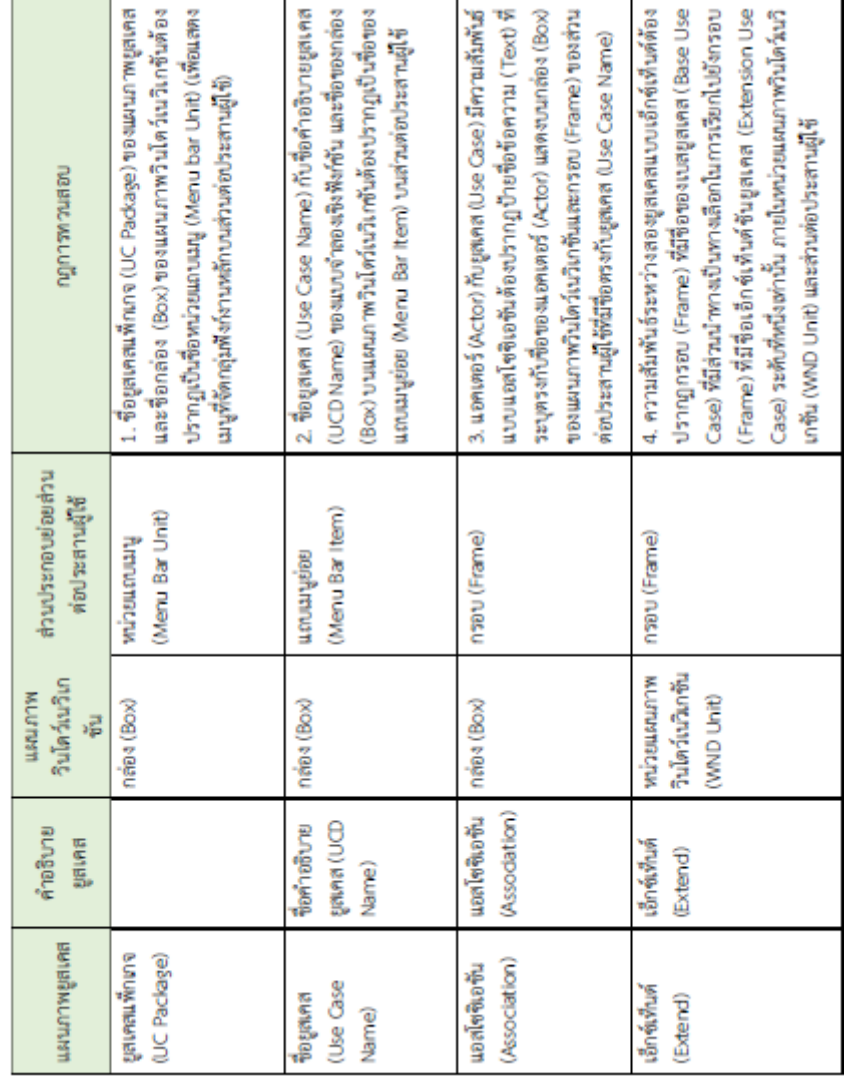

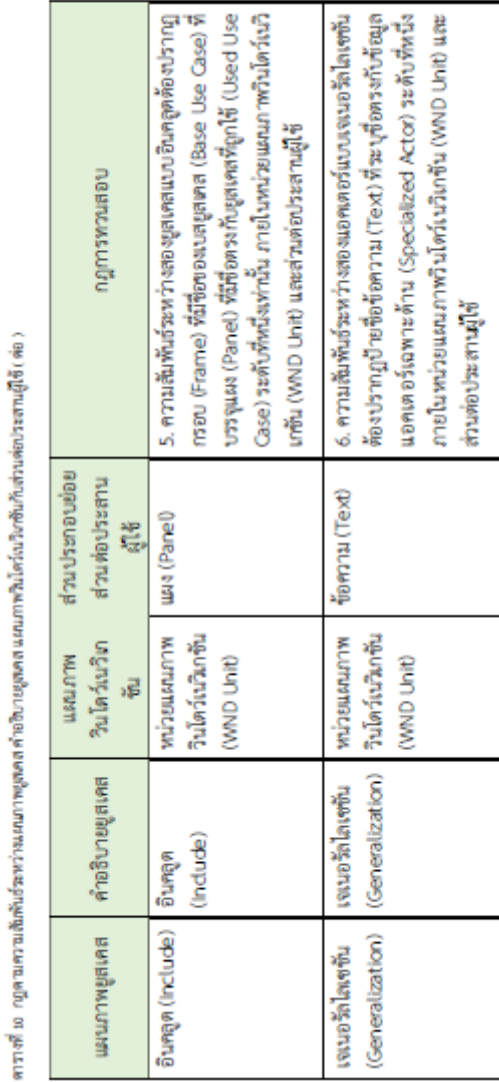

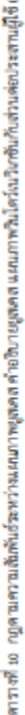

ดารางที่ 11 กฎดามความสัมพันธ์ระหว่างทำอธิบายผูลเคล แผนภาพวินโดร์เนวินาซันกับส่วนต่อประสานผู้ที่

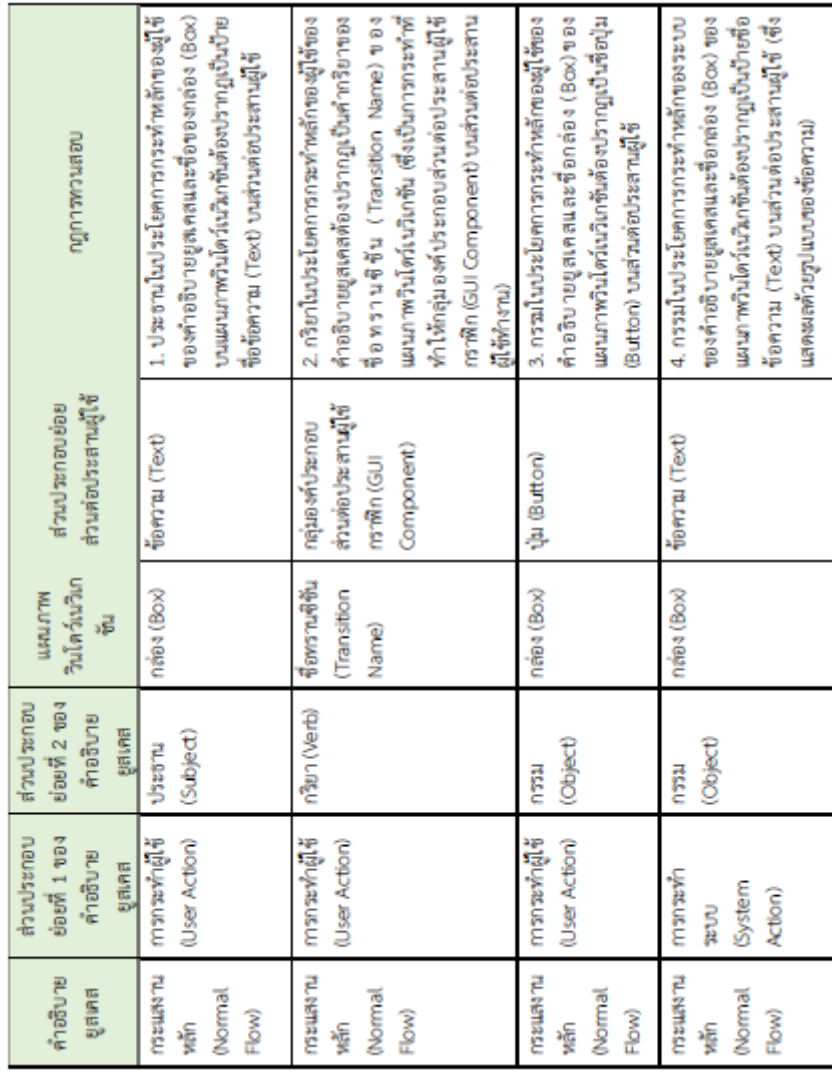

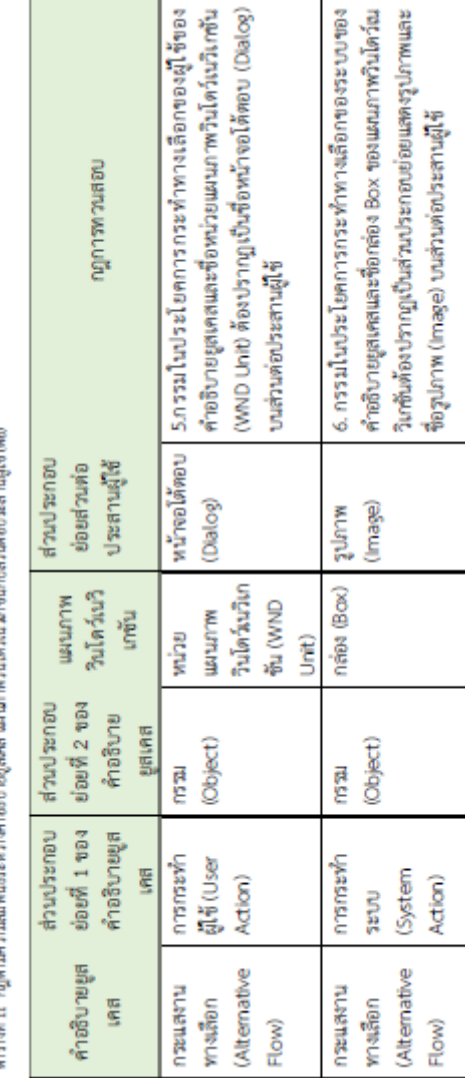

**Color** Tarloche Monte ansociation ดีรู้ในกระจับต่อมนุ่งมีเป็นปฏิบัติในปฏิบัติการณ์ และอย่างเด็กที่ Brassularian และเพื่อในปฏิบัติการณ์ไป 21 สิงห<br>ที่มี

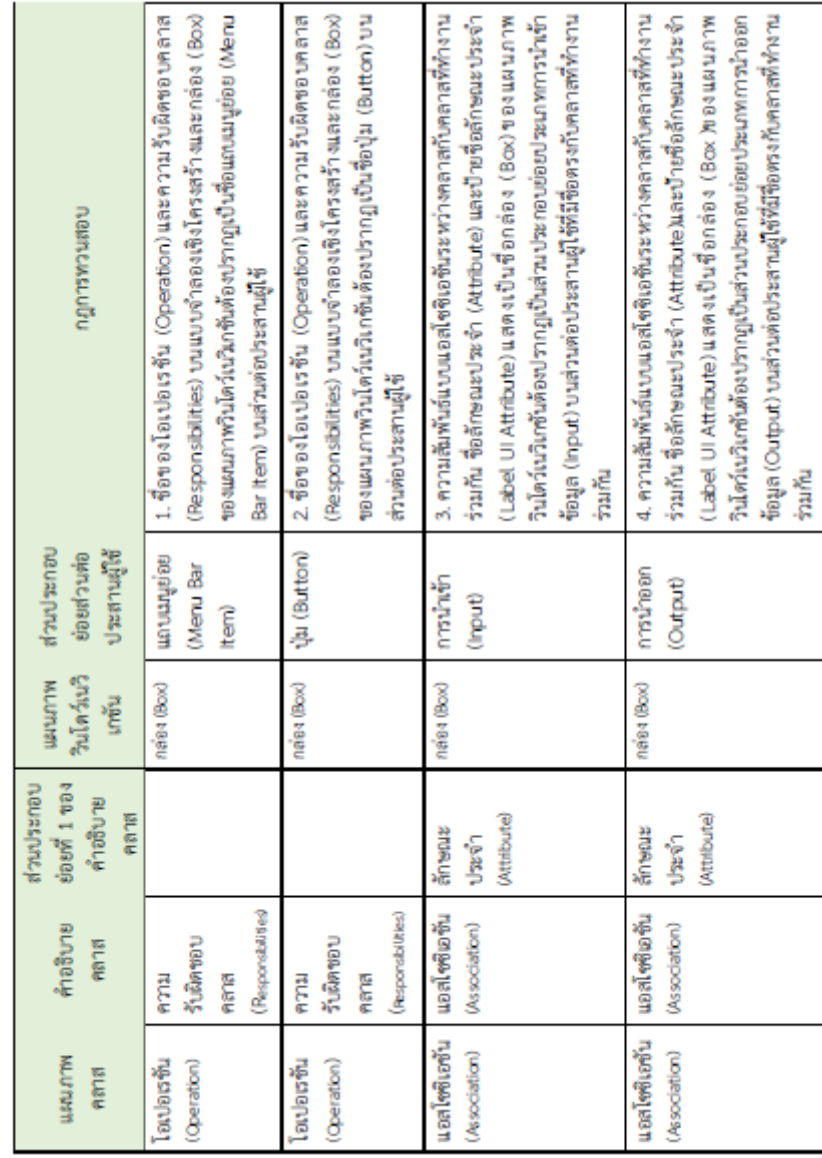

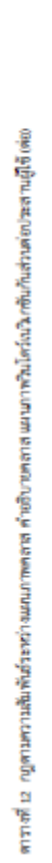

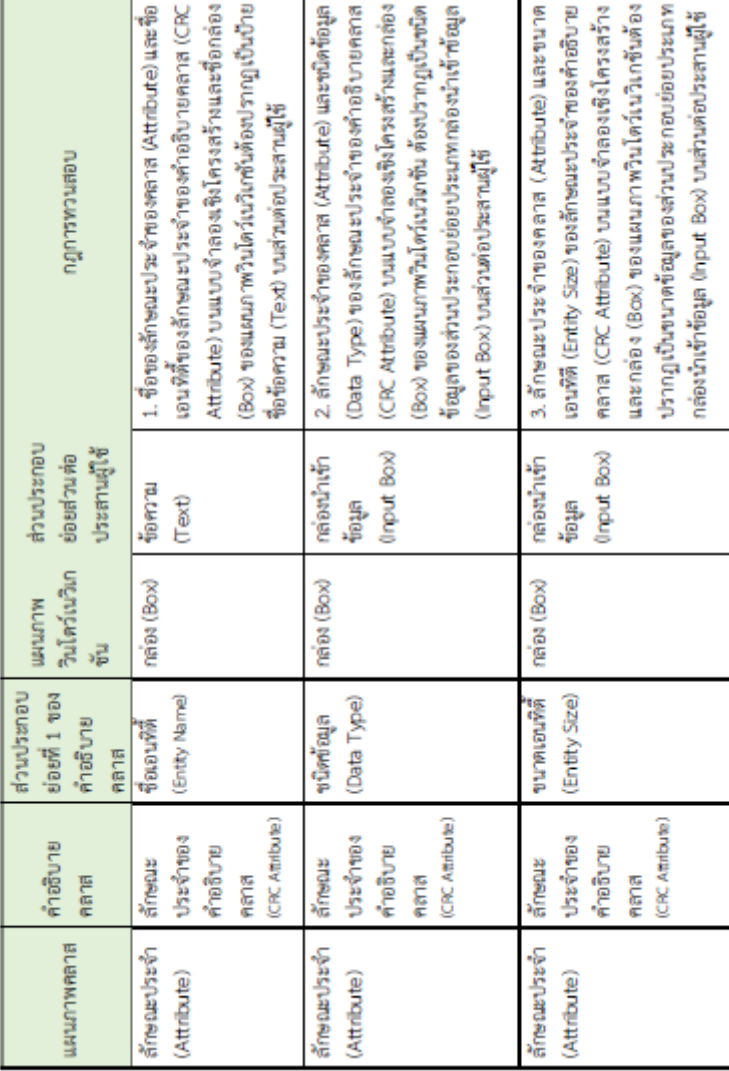

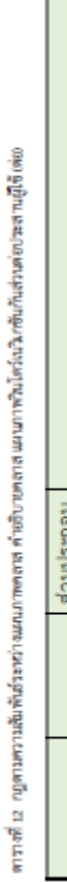

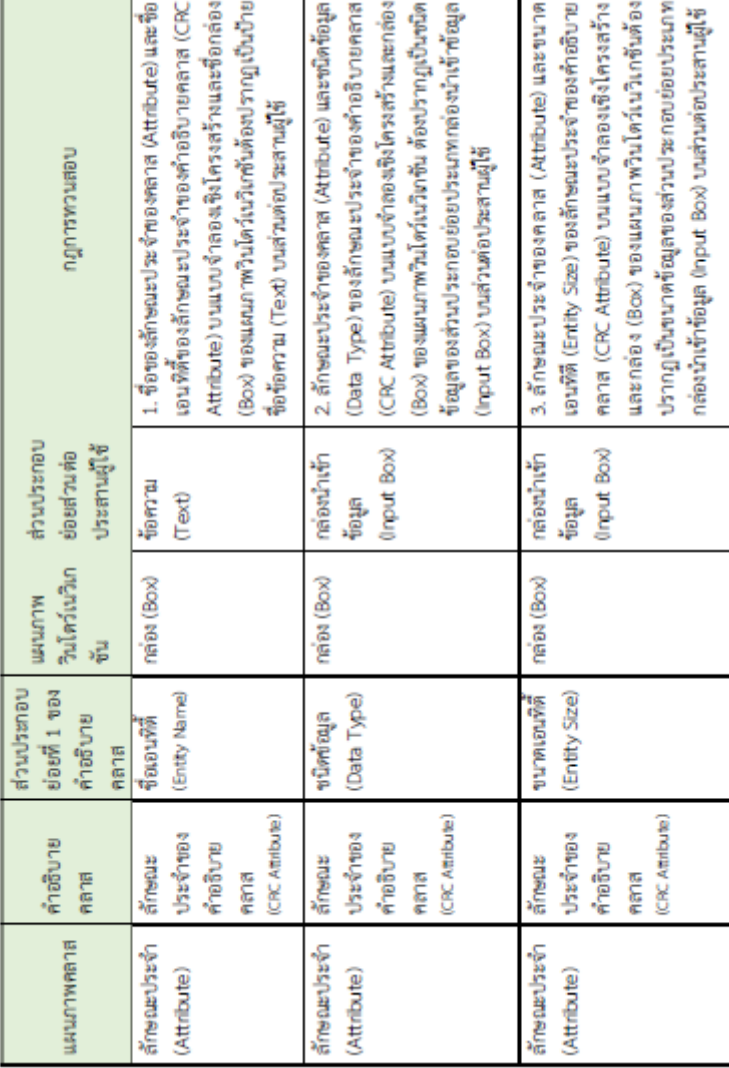
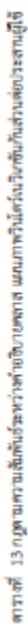

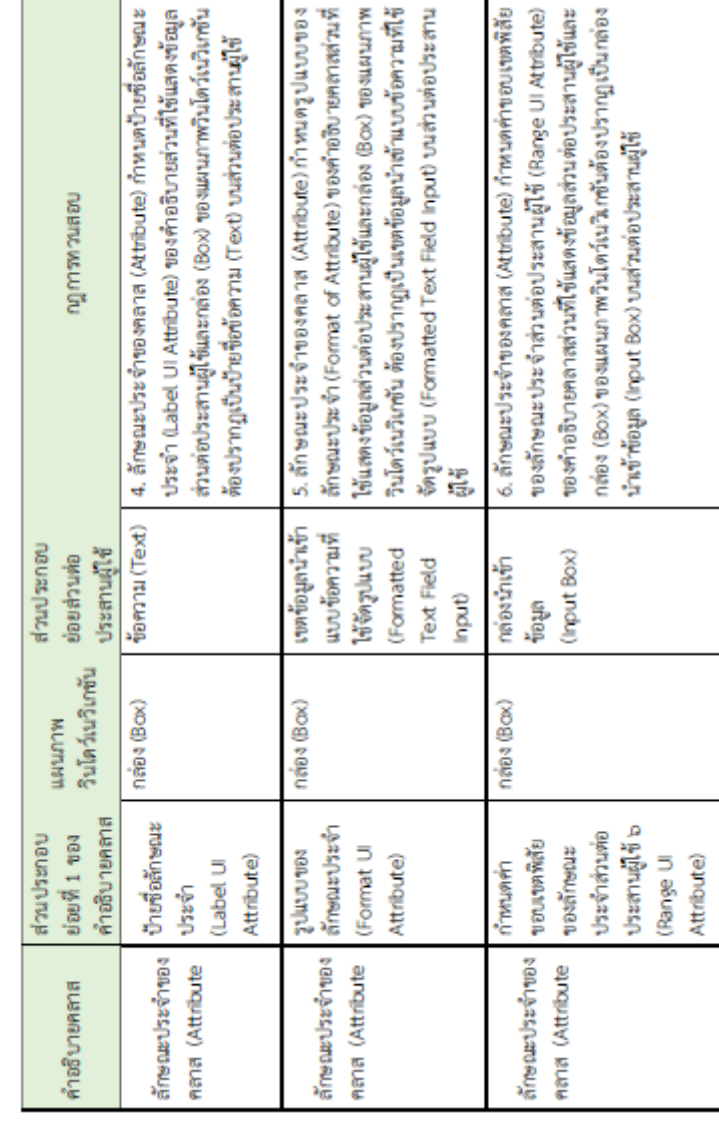

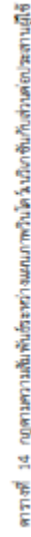

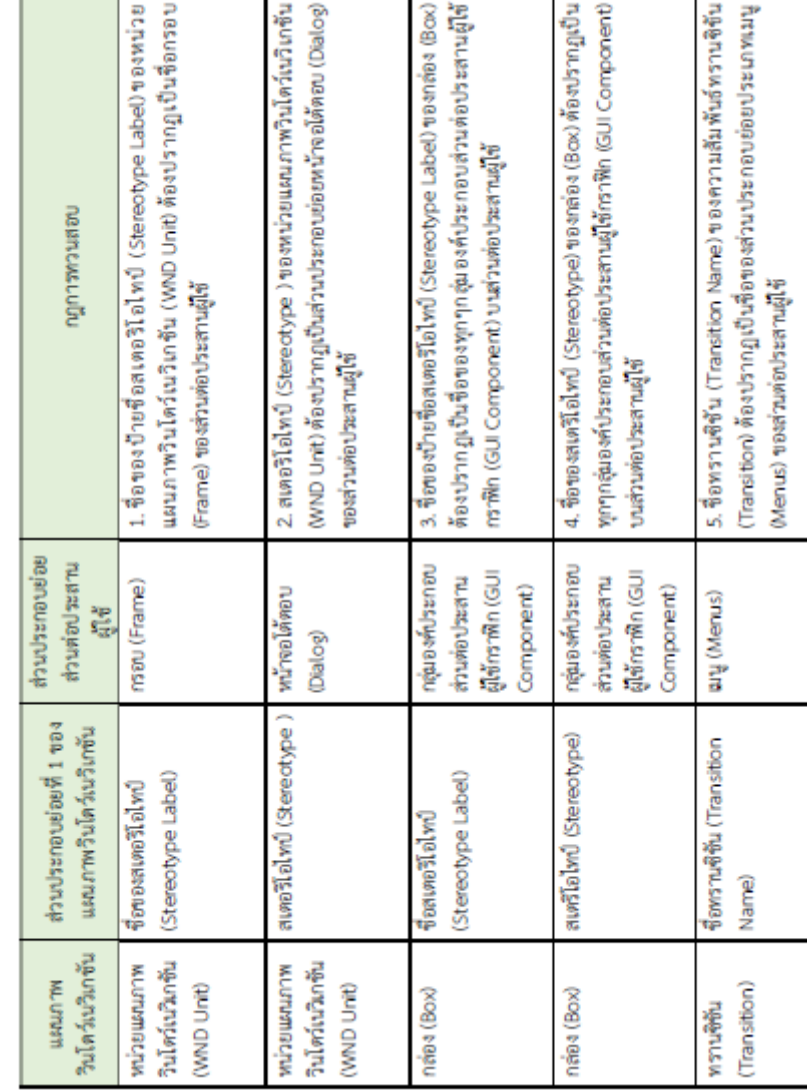

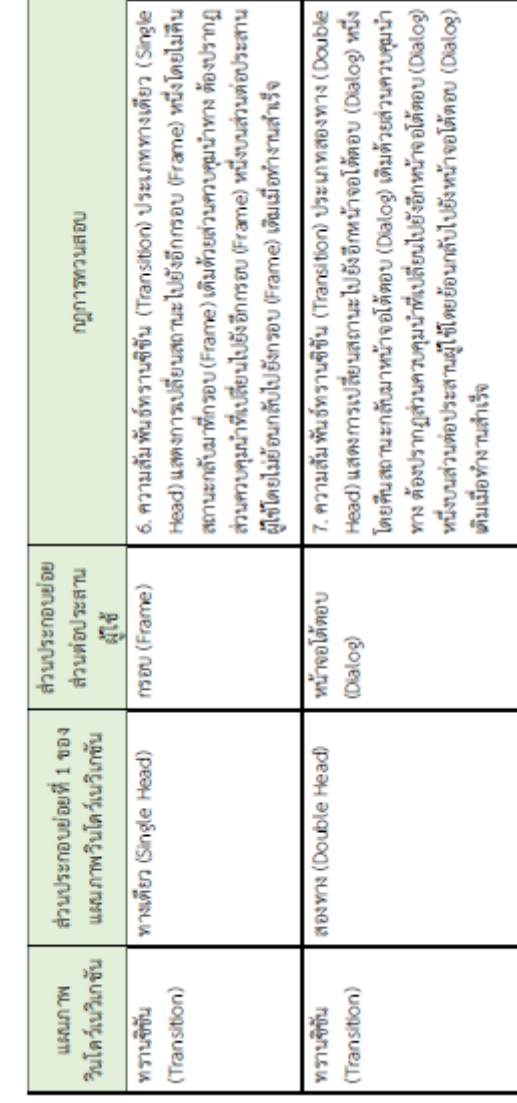

ดารางที่ 14 กฎดาวเความสัมพันธ์ของว่างแผนภาพวินโตว์ นมิดาชันกันส่วนต่อประสานผู้ใช้ (ต่อ)

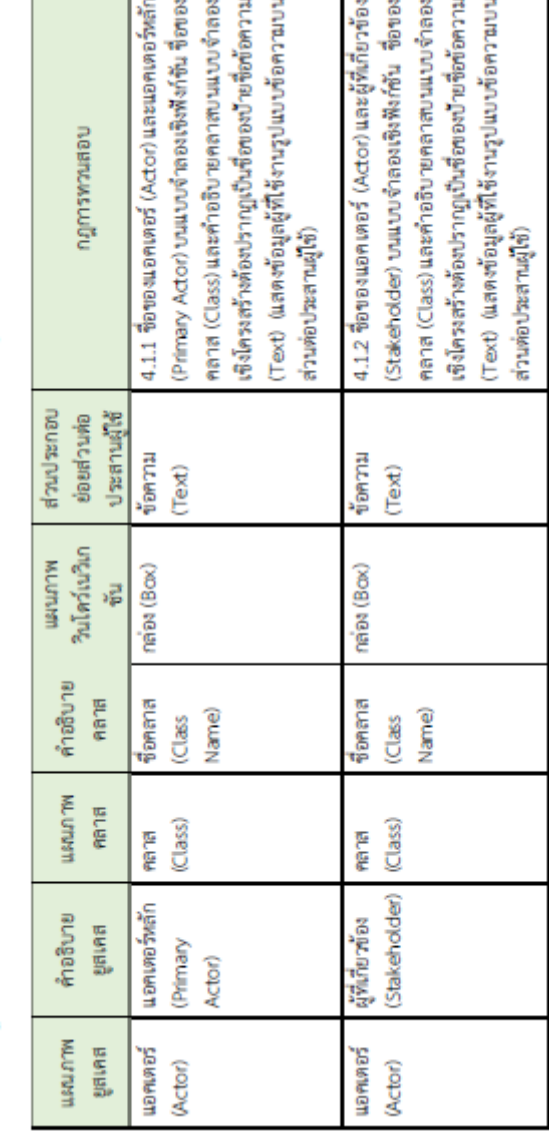

ดารางที่ 15 กฎตามความสัมพันธ์ระแบบคำลองสริกที่นมบบริเครอริโกรแนนนาดารินิโดรโมวินักที่มันต่างส่วนตับไหรทานผู้ชื

```
2) แบบสอบถามเกี่ยวกับข้อมูลเบื้องต้นของผู้เชี่ยวชาญ
```
ส่วนที่ 3 คำถามเกี่ยวกับข้อมูลเบื้องต้นของผู้ตอบแบบสอบถาม

```
คำชี้แจงส่วนที่ 3 - โปรดทำเครื่องหมาย √ ลงใน □ ที่ตรงตามความเป็นจริงเกี่ยวกับตัวทำนมากที่สุด
```
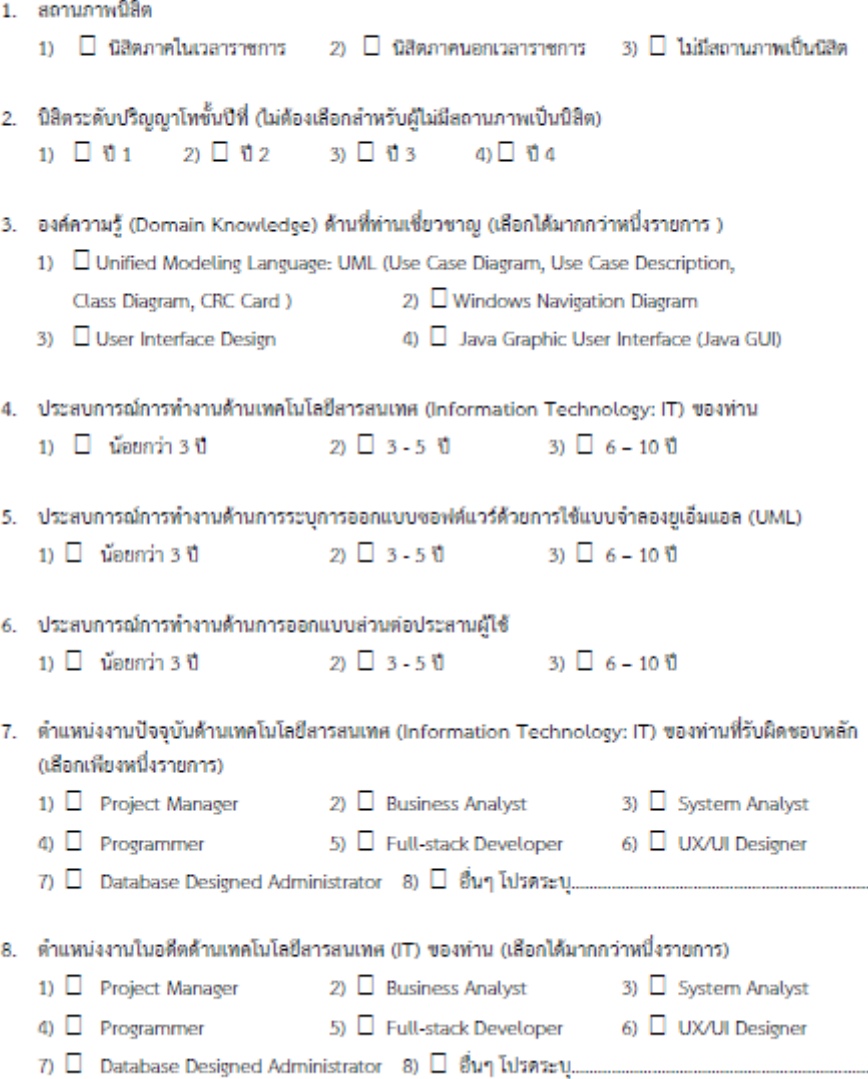

## 3) แบบสอบถามเกี่ยวกับแนวทางในการสร้างกฎความต้องกันของการออกแบบ

ส่วนที่ 4 คำถามเกี่ยวกับแนวทางในการสร้างกฎจากส่วนประกอบย่อยของแบบจำลองการออกแบบกับส่วนต่อประสานผู้ใช้ เพื่อใช้ทวนสอบคุณลักษณะความต้องกัน

วัดถุประสงค์ของแบบสอบถาม

1. เพื่อสำรวจความคิดเห็นของหน่วยทดลองที่มีต่อแนวทางในการสร้างกฎที่ได้สร้างขึ้นจากความสัมพันธ์ส่วนประกอบ ระหว่างแบบจำลองการออกแบบกับส่วนต่อประสานผู้ใช้ เพื่อใช้ทวนสอบคุณลักษณะความต้องกัน

ดำชี้แจง - โปรดทำเครื่องหมาย √ (เครื่องหมายถูก) ลงในช่องว่างทางขวามือที่ตรงกับระดับความคิดเห็นของท่านมากที่สุด  $(5 - \hat{\text{WH}})$ ขอย่างยิ่ง 4 = เห็นด้วย 3 = เห็นด้วยปานกลาง 2 = ไม่เห็นด้วย = 1 = ไม่เห็นด้วยอย่างยิ่ง ) ดารางที่ 16 ดารางแล็คงความคิดเห็นที่มีต่อแนวทางในการสร้างกฎการทวนความต้องกัน

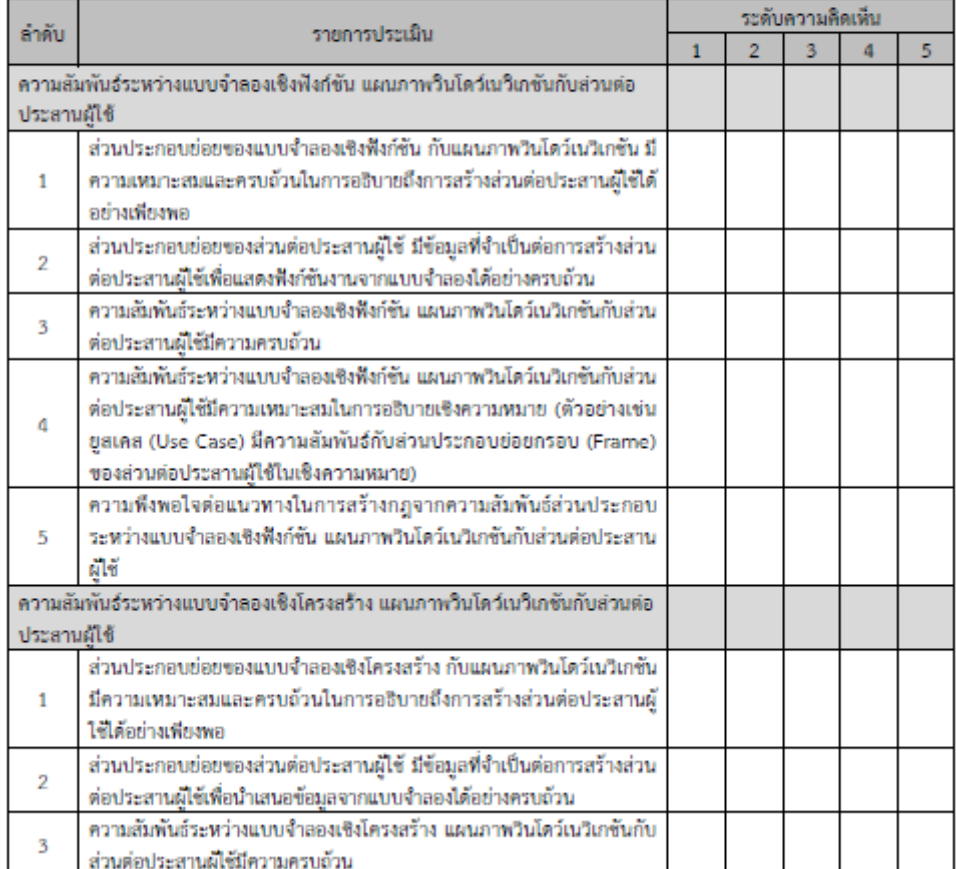

#### ดารางที่ 16 ดารางแสดงความคิดเห็นที่มีต่อแนวทางในการสร้างกฎการทวนความต้องกัน (ต่อ)

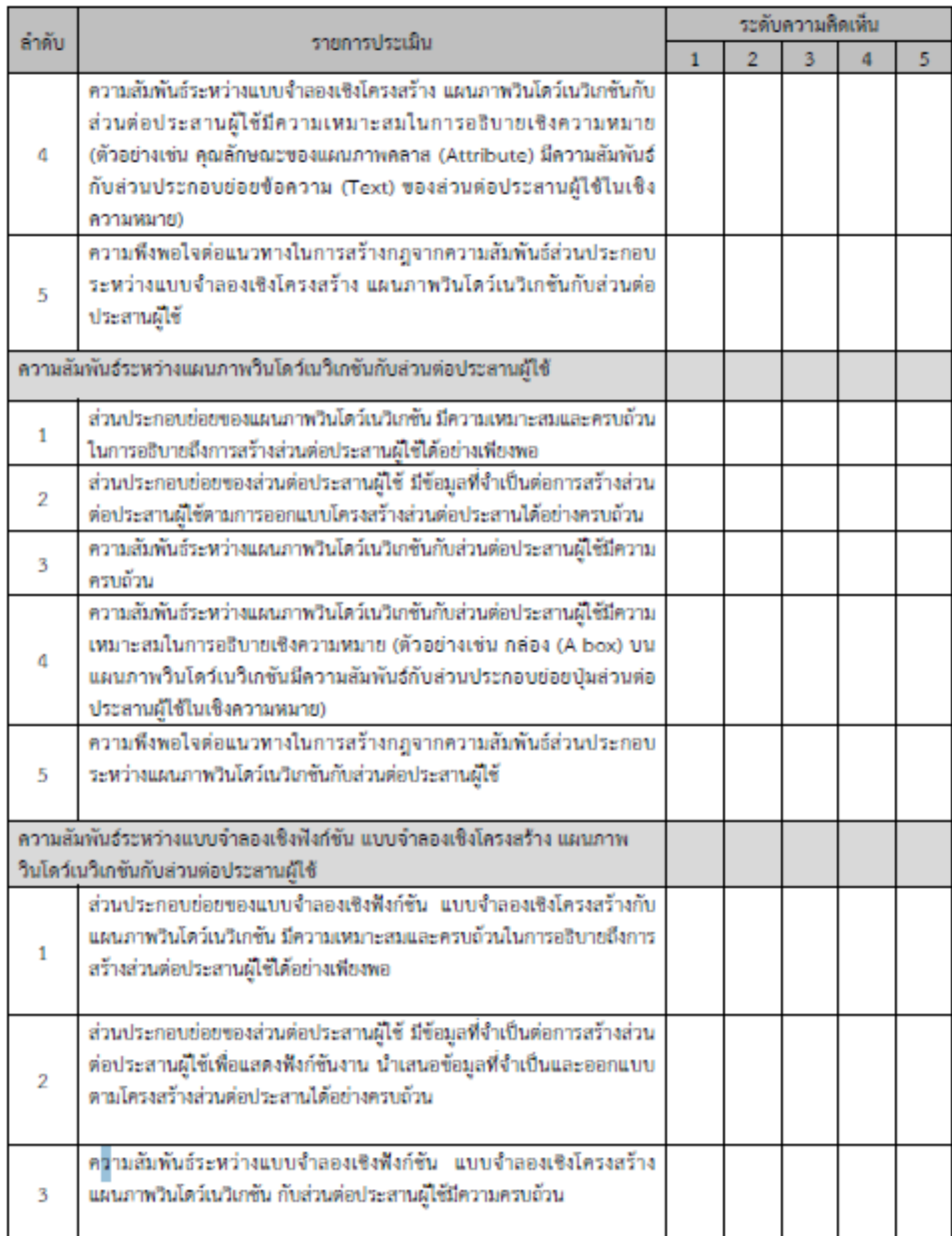

#### ดารางที่ 16 ดารางแสดงความคิดเห็นที่มีต่อแนวทางในการสร้างกฎการทวนความต้องกัน (ต่อ)

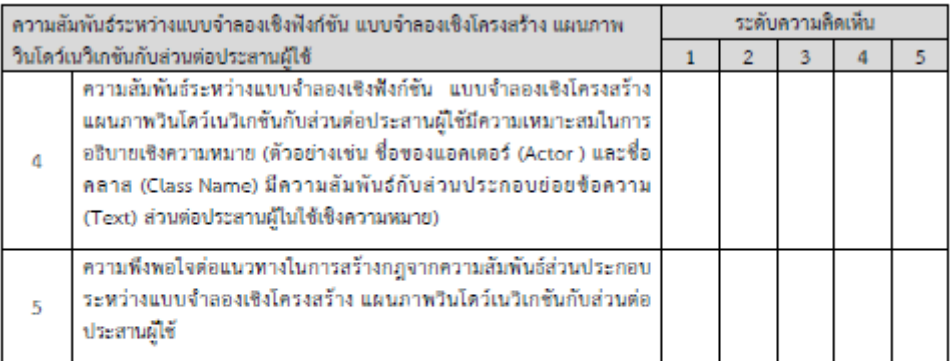

#### ข้อเสนอแนะเพิ่มเติม

............................ ................................... ............................ -----------------------------........................ ....................... ................................. .................

้ส่วนที่ 5 คำถามเกี่ยวกับกฎที่สร้างขึ้นจากส่วนประกอบย่อยของแบบจำลองการออกแบบกับส่วนต่อประสานผีใช้

มีวัตถุประสงค์เพื่อทวนสอบความครบถ้วนของกฎที่นิยามจากส่วนประกอบย่อยของการออกแบบเพื่อทวนสอบ คุณลักษณะความต้องกัน โดยความต้องกันจะทวนสอบกับความสัมพันธ์ของคำและหน้าที่ของคำหากทวนสอบแล้วพบว่า ความสัมพันธ์ระหว่างวัดถหรือข้อกำหนดการออกแบบไดที่หายไปหรือไม่มีความต้องกัน จะสามารถระบได้ว่าการออกแบบดังกล่าว ขาดคุณลักษณะความต้องกัน โดยกฎการทวนสอบสร้างตาม 4 ความสัมพันธ์ประกอบด้วย

1.ความสัมพันธ์ระหว่างแบบจำลองเชิงฟังก์ชัน แผนภาพวินโดว์เนวิเกชันกับส่วนต่อประสานผู้ใช้แบ่งเป็นความสัมพันธ์ ย่อย 2 ความสัมพันธ์ได้แก่

1.1 ความสัมพันธ์ระหว่างแผนภาพยสเคส คำอธิบายยสเคส แผนภาพวินโดว์เนวิเกชันกับส่วนต่อประสานผีใช้

1.2 ความสัมพันธ์ระหว่างคำอธิบายยูสเคส แผนภาพวินโดว์เนวิเกซันกับส่วนต่อประสานผู้ใช้

2. ความสัมพันธ์ระหว่างแบบจำลองเซิงโครงสร้าง แผนภาพวินโตว์เนวิเกซันกับส่วนต่อประสานผู้ใช้แบ่งเป็นความสัมพันธ์ ย่อย 2 ความสัมพันธ์ได้แก่

2.1 ความสัมพันธ์ระหว่างแผนภาพคลาส คำอธิบายคลาส แผนภาพวินโดว์เนวิเกซันกับส่วนต่อประสานผีใช้

2.2 ความสัมพันธ์ระหว่างคำอธิบายคลาส แผนภาพวินโดว์เนวิเกชันกับส่วนต่อประสานผีใช้

3. ความสัมพันธ์ระหว่างแผนภาพวินโดว์เนวิเกซันกับส่วนต่อประสานผู้ใช้

4.ความสัมพันธ์ระหว่างแบบจำลองเชิงฟังก์ชัน แบบจำลองเชิงโครงสร้างและแผนภาพวินโดว์เนวิเกชันกับส่วนต่อ ประสานผีใช้

ส่วนที่ 5.1 ความเห็นที่มีต่อเกณฑ์ในการเลือกตัวอย่างกฎเพื่อให้หน่วยทดลองได้ทำการทวนสอบกฎการทวนสอบ ความต้องกันระหว่างแบบจำลองการออกแบบกับส่วนต่อประสานผู้ใช้

มีวัตถุประสงค์เพื่อสอบถามความคิดเห็นของหน่วยทดลองที่มีต่อเกณฑ์ในการเลือกตัวอย่างกฎที่ใช้ทวนสอบความต้องกัน ระหว่างแบบจำลองการออกแบบกับส่วนต่อประสานผู้ใช้มาให้หน่วยทดลองได้ทำการทวนสอบ โดยเกณฑ์ในการเลือกตัวอย่างกฎที่ ให้ทำการทวนสอบนั้นจะต้องเลือกทุกส่วนประกอบย่อยของแบบจำลองการออกแบบที่มีความสัมพันธ์กับส่วนต่อประสานผู้ใช้ ซึ่ง ่ แต่ละส่วนประกอบย่อยจะต้องส่งผลต่อการทำงานของระบบขอฟต์แวร์ โดยเกณฑ์ที่ใช้พิจารณามีรายการดังต่อไปนี้

- 1. ตัวอย่างกฎที่ถูกเลือกมาให้หน่วยทดลองทวนสอบต้องมาจากทุกรายการส่วนประกอบย่อยของแบบจำลองเชิง ฟังก์ขันและแผนภาพในโดว์เนใเกขันที่มีความสัมพันธ์กับส่วนต่อประสานผู้ใช้อย่างละ 1 กฎ
- 2. ตัวอย่างกฎที่ถูกเลือกมาให้หน่วยทดลองทวนสอบต้องมาจากทุกรายการส่วนประกอบย่อยของแบบจำลองเชิง โครงสร้างและแผนภาพวินโดว์เนวิเกซันที่มีความสัมพันธ์กับส่วนต่อประสานผู้ใช้อย่างละ 1 กฎ
- 3. ตัวอย่างกฎที่ถูกเลือกมาให้หน่วยทดลองทวนสอบด้องมาจากทุกส่วนประกอบย่อยของแผนภาพวินโดว์เนวิเกชันที่มี ความสัมพันธ์กับส่วนต่อประสานผู้ใช้ในทุกรายการของกฎ
- 4. ด้วอย่างกฎที่ถูกเลือกมาให้หน่วยทดลองทวนสอบต้องมาจากทุกส่วนประกอบย่อยของแบบจำลองเชิงฟังก์ชัน แบบจำลองเซิงโครงสร้างและแผนภาพวินโดว์เนวิเกซันที่มีความสัมพันธ์กับส่วนต่อประสานผู้ใช้ในทุกรายการของกฎ

คำชี้แจง โปรดทำเครื่องหมาย √ (เครื่องหมายถูก) ลงในช่องว่างทางขวามือที่ตรงกับระดับความคิดเห็นของท่านมากที่สุด ( 5 = เห็นด้วยอย่างยิ่ง 4 = เห็นด้วย ์ 3 = **เห็นด้วยปาน**กลาง  $2 = \text{Li}(\hat{\eta}\hat{\eta}\hat{\eta}\hat{\eta})$ ย $1 = \text{Li}(\hat{\eta}\hat{\eta}\hat{\eta}\hat{\eta})$ ยอย่างยิ่ง )

ดารางที่ 17 ความคิดเห็นต่อเกณฑ์ในการเลือกกฎเพื่อทำการทวนสอบกฎโดยหน่วยทดลอง

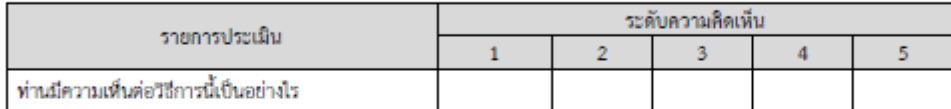

โดยจำนวนของกฎการทวนสอบความต้องกันที่สร้างจากความสัมพันธ์ทั้งหมดและจำนวนตัวอย่างกฎที่เลือกตามเกณฑ์ใน ข้างดันสรุปใต้ดังดารางที่ 18

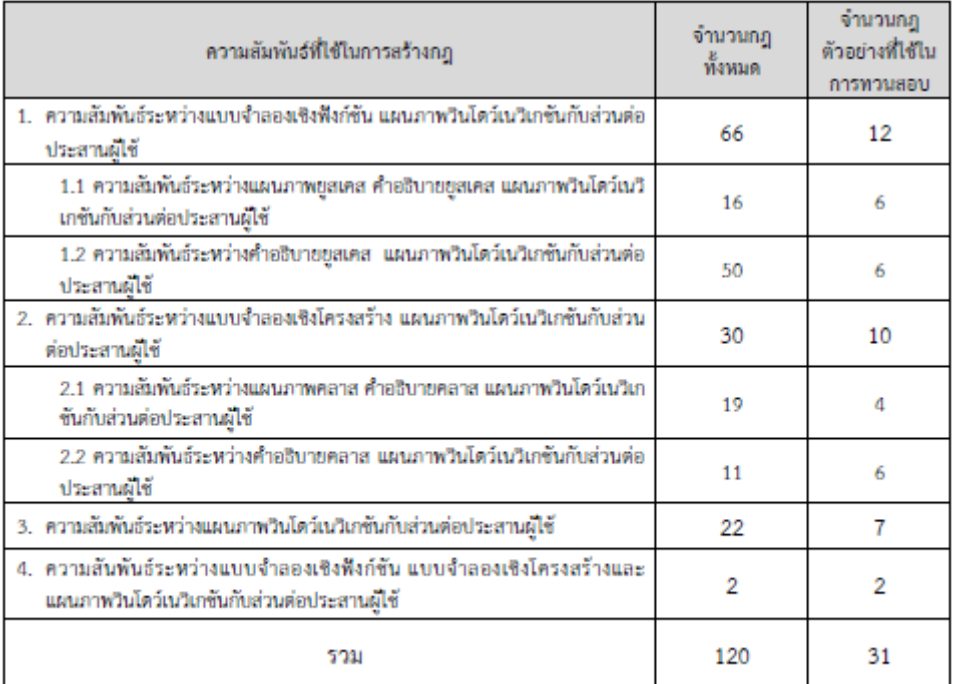

#### ดารางที่ 18 จำนวนกฎการทวนความต้องกับที่สร้างจากความสัมพันธ์

# 4) แบบสอบถามการทวนสอบกฎการทวนสอบความต้องกันที่สร้างขึ้นจากส่วนประกอบ ย่อยการออกแบบ

ข้อแนะนำในการตอบข้อคำถาม หน่วยทดลองใช้เครื่องหมาย √ (เครื่องหมายถูก) ในช่องถูกต้องสำหรับกฎที่สร้างมาอย่าง เหมาะสมในการทวนสอบ และหน่วยทดลองใช้เครื่องหมาย √ ในช่องไม่ถูกต้องสำหรับกฎที่สร้างมาไม่เหมาะสมสำหรับการทวน สอบ หากหน่วยทดลองต้องการให้คำแนะนำเพิ่มเติมสำหรับกฎ หน่วยทดลองสามารถระบุคำแนะนำลงในช่อง คำแนะนำเพิ่มเติม ดังตารางที่ 19 แสดงการประเมินความครบถ้วนกฎการทวนสอบความต้องกันที่สร้างขึ้นจากส่วนประกอบย่อยระหว่างแบบจำลอง การออกแบบกับส่วนต่อประสานผู้ใช้ว่าทวนสอบตามความสัมพันธ์ส่วนประกอบได้อย่างถูกต้องหรือไม่

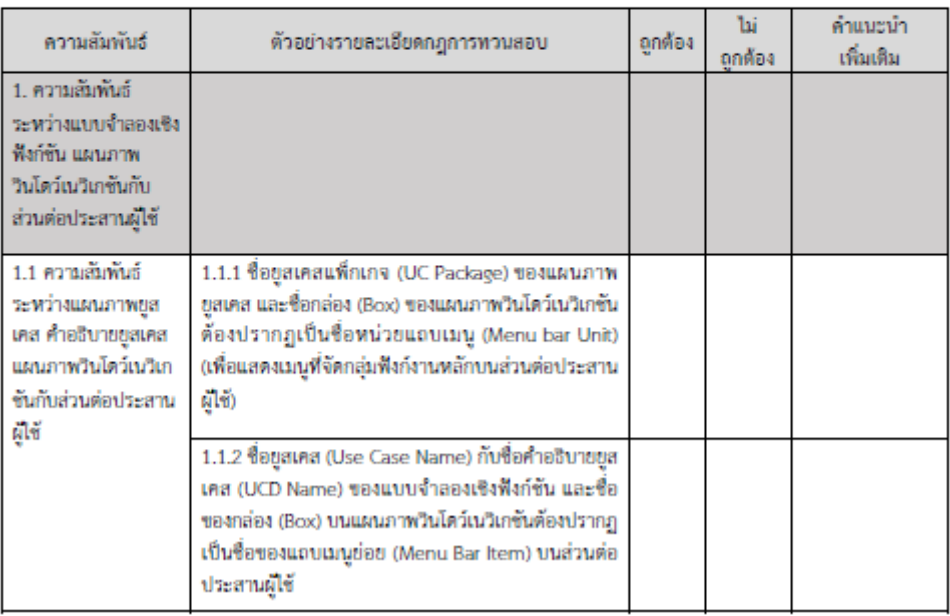

ดารางที่ 19 ประเมินความครบถ้วนของกฎที่สร้างขึ้นจากส่วนประกอบย่อยของแบบจำลองการออกแบบกับส่วนต่อประสานผู้ใช้ที่เขียงการทวนสอบความต้องกัน

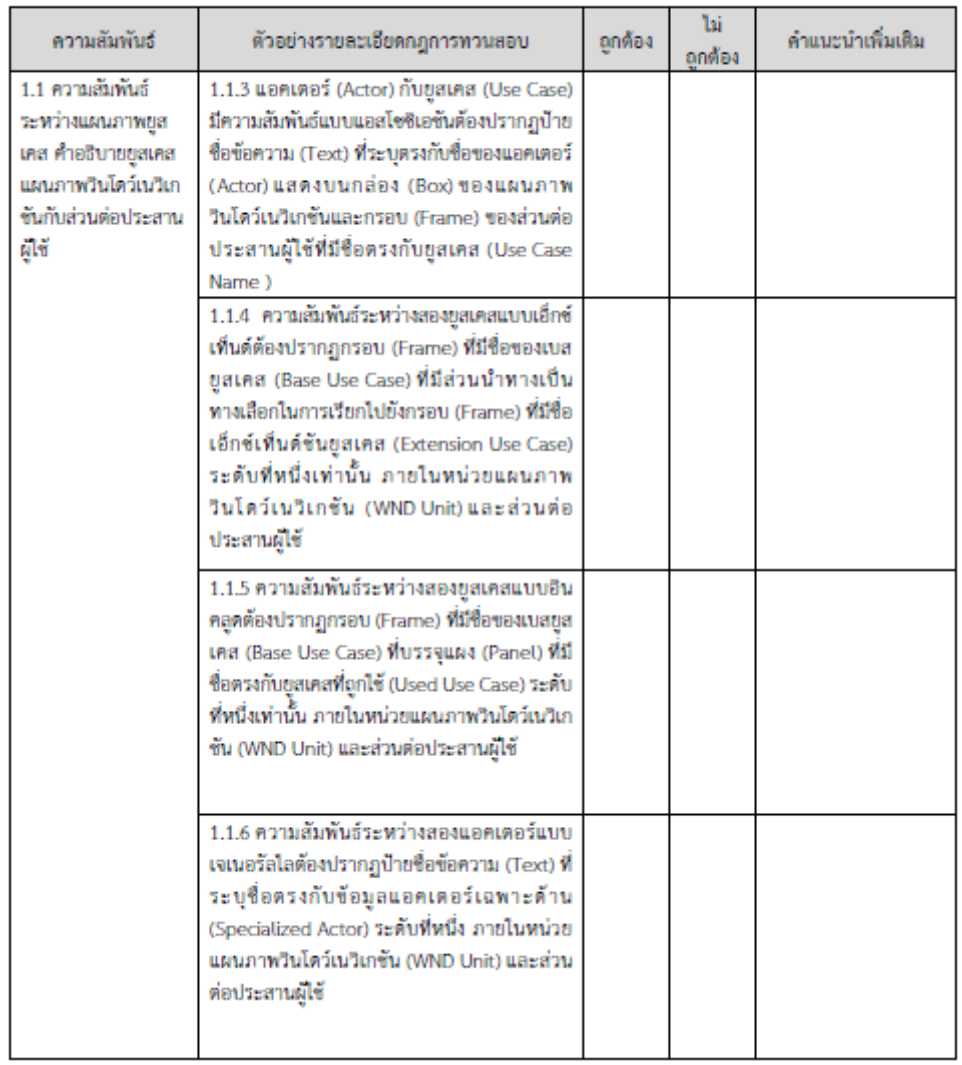

ดารางที่ 19 ประเมินความครบถ้วนของกฎที่สร้างขึ้นจากส่วนประกอบย่อยของแบบจำลองการออกแบบกับส่วนต่อประสานผู้ใช้ที่ใช้ในการทวนสอบความต้องกัน<br>(ต่อ)

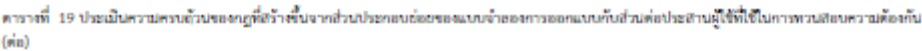

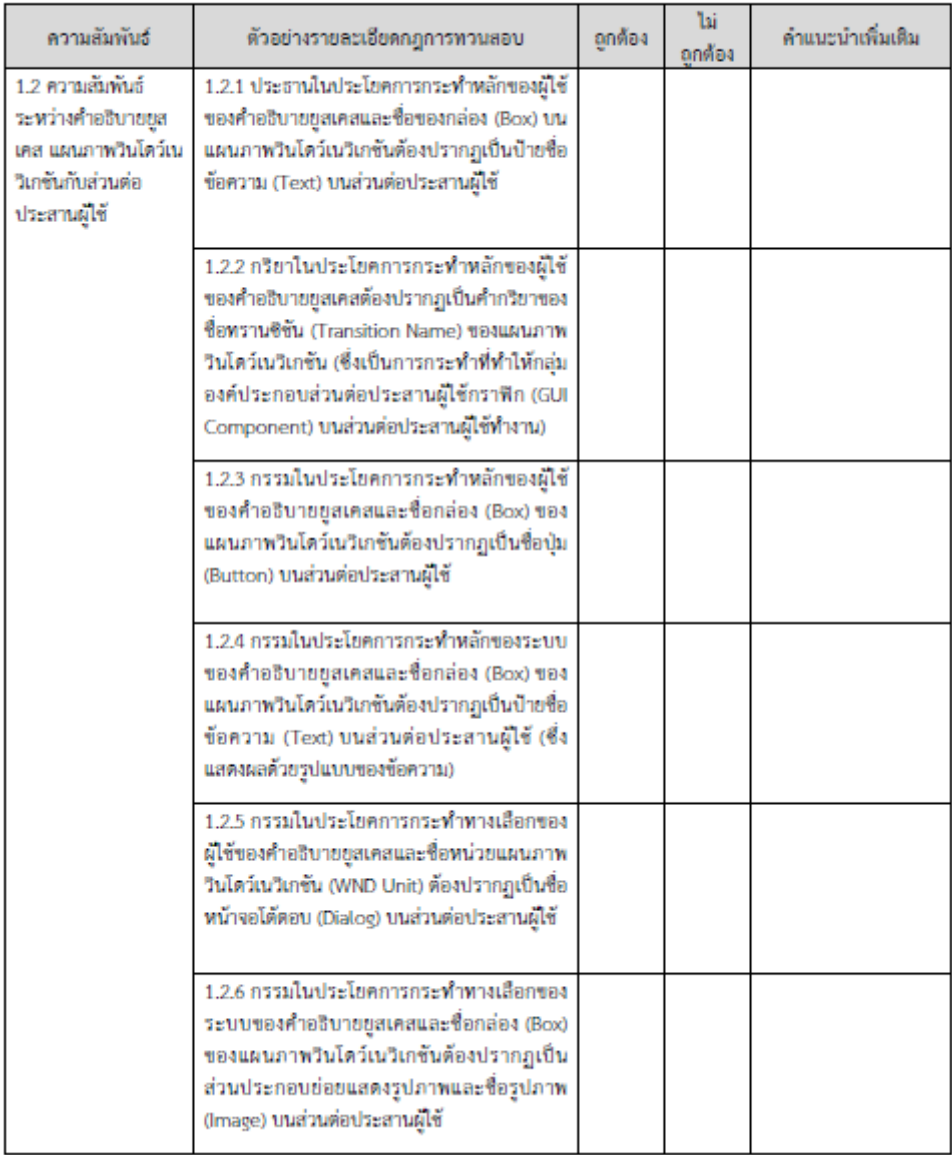

| ความสัมพันธ์                                                                                                  | ตัวอย่างรายละเอียดกฎการทวนสอบ                                                                                                    | อกต้อง | ไม่ถูกต้อง | คำแนะนำเพิ่มเดิม |
|----------------------------------------------------------------------------------------------------|----------------------------------------------------------------------------------------------------|--------|------------|------------------|
| 2.ความสัมพันธ์<br>ระหว่างแบบจำลองเชิง<br>โครงสร้าง แผนภาพ<br>วินโดว์เนวิเกชันกับ<br>ส่วนต่อประสานผู้ใช้       |                                                                                                    |        |            |                  |
| 2.1 ความสัมพันธ์<br>ระหว่างแผนภาพคลาส<br>คำอธิบายคลาส<br>แผนภาพวินโดว์เนวิเก<br>ชันกับส่วนต่อประสาน<br>ผู้ใช้ | 2.1.1 ชื่อของโอเปอเรชัน (Operation) และความ<br>วับผิดชอบคลาส (Responsibilities) บน<br>แบบจำลองเชิงโครงสร้างและกล่อง (Box) ของ<br>แผนภาพวินโดว์เนวิเกซันด้องปรากฏเป็นชื่อแถบ<br>นกบย่อย (Menu Bar Item) บนส่วนต่อประสาน<br>ผ้ไข้                                                                                                    |        |            |                  |
|                                                                                                    | 2.1.2 ชื่อของโอเปอเรชัน (Operation) และความ<br>รับผิดชอบคลาส (Responsibilities) บน<br>แบบจำลองเชิงโครงสร้างและกล่อง (Box) ของ<br>แผนภาพวินโดว์เนวิเกชันด้องปรากฏเป็นชื่อปุ่ม<br>(Button) บนส่วนต่อประสานผู้ใช้                                                                                                    |        |            |                  |
|                                                                                                    | 2.1.3 ความสัมพันธ์แบบแอสโซซิเอชันระหว่าง<br>คลาสกับคลาสที่ทำงานร่วมกัน ชื่อลักษณะประจำ<br>(Attribute) และป้ายชื่อลักษณะประจำ (Label<br>Ul Attribute) แสดงเป็นชื่อกล่อง (Box) ของ<br>แผนภาพวินโดว์เนวิเกชันด้องปรากฏเป็น<br>ส่วนประกอบย่อยประเภทการนำเข้าข้อมูล<br>(Input) บนส่วนต่อประสานผู้ใช้ที่มีชื่อตรงกับ<br>ดลาสที่ทำงานร่วมกัน  |        |            |                  |
|                                                                                                    | 2.1.4 ความสัมพันธ์แบบแอสโซซิเอซันระหว่าง<br>คลาสกับคลาสที่ทำงานร่วมกัน ชื่อลักษณะประจำ<br>(Attribute)และป้ายชื่อลักษณะประจำ (Label<br>Ul Attribute) แสดงเป็นชื่อกล่อง ( Box ) ของ<br>แผนภาพวินโดว์เนวิเกชันด้องปรากฏเป็น<br>ส่วนประกอบย่อยประเภทการนำออกข้อมูล<br>(Output) บนส่วนต่อประสานผู้ใช้ที่มีชื่อตรงกับ<br>ตลาสที่ทำงานร่วมกัน |        |            |                  |

ดารางที่ 19 ประเมินความครบถ้วนของกฎที่สร้างขึ้นจากส่วนประกอบย่อยของแบบจำลองการออกแบบกันส่วนต่อประสานผู้ใช้ที่ใช้ในการทวนสอบความต้องกัน<br>(ต่อ)

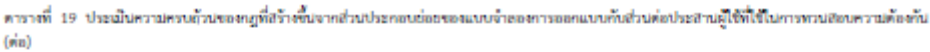

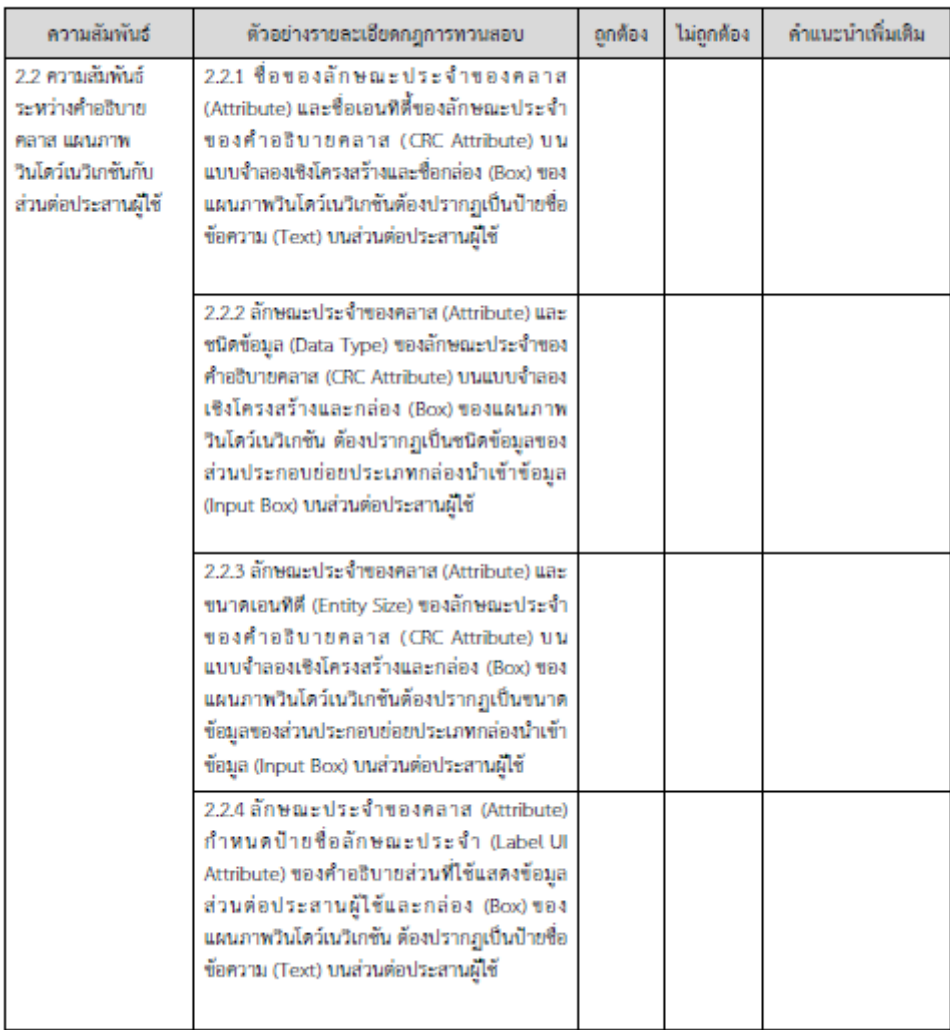

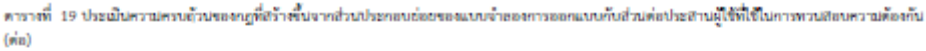

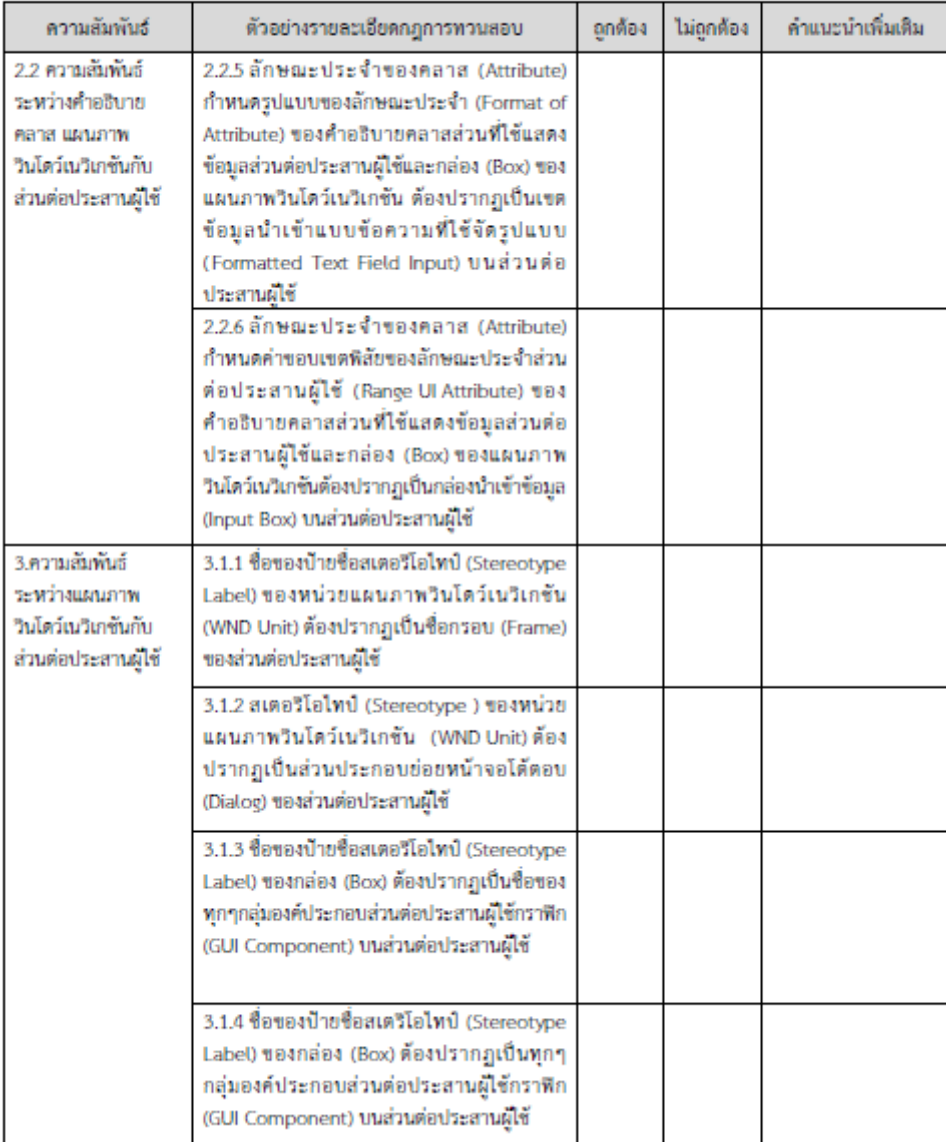

ดาราที่ 19 ประเมินความครบถ้วนของญที่สร้างขึ้นจากส่วนประกอบต่อยของแบบจำลองการออกแบบกับส่วนต่อประสานผู้ใช้ที่ใช้ในการทวนสอบความต้องกัน<br>(ต่อ)

| ความสัมพันธ์                                                                                     | ตัวอย่างรายละเอียดกฎการทวนสอบ                                                                                                    | อกต้อง | ไม่ถูกต้อง | คำแนะนำเพิ่มเติม |
|--------------------------------------------------------------------------------------------------|----------------------------------------------------------------------------------------------------|--------|------------|------------------|
| 2.2 ความสัมพันธ์<br>ระหว่างคำอธิบาย<br>คลาส แผนภาพ<br>วินโดว์เนวิเกชันกับ<br>ส่วนต่อประสานผู้ใช้ | 2.2.5 ลักษณะประจำของคลาส (Attribute)<br>กำหนดรูปแบบของลักษณะประจำ (Format of<br>Attribute) ของคำอธิบายคลาสส่วนที่ใช้แสดง<br>ข้อมูลส่วนต่อประสานผู้ใช้และกล่อง (Box) ของ<br>แผนภาพวินโดว์เนวิเกชัน ต้องปรากฏเป็นเขต<br>ข้อมูลนำเข้าแบบข้อความที่ใช้จัดรูปแบบ<br>(Formatted Text Field Input) บนส่วนต่อ<br>ประสานผู้ใช้ |        |            |                  |
|                                                                                                  | 2.2.6 ลักษณะประจำของคลาส (Attribute)<br>กำหนดค่าขอบเขตพิสัยของลักษณะประจำส่วน<br>ต่อประสานผู้ใช้ (Range Ul Attribute) ของ<br>คำอธิบายคลาสส่วนที่ใช้แสดงข้อมูลส่วนต่อ<br>ประสานผู้ใช้และกล่อง (Box) ของแผนภาพ<br>วินโดว์เนวิเกซันต้องปรากฏเป็นกล่องนำเข้าข้อมูล<br>(Input Box) บนส่วนต่อประสานผู้ใช้                   |        |            |                  |
| 3.ความสัมพันธ์<br>ระหว่างแผนภาพ<br>วินโดว์เนวิเกชันกับ<br>ส่วนต่อประสานผู้ใช้                    | 3.1.1 ซื้อของบ้ายซื้อสเตอรีโอไทบ์ (Stereotype<br>Label) ของหน่วยแผนภาพวินโดว์เนวิเกชัน<br>(WND Unit) ต้องปรากฏเป็นชื่อกรอบ (Frame)<br>ของส่วนต่อประสานผู้ใช้                                                                                                    |        |            |                  |
|                                                                                                  | 3.1.2 สเตอริโอไทป์ (Stereotype) ของหน่วย<br>แผนภาพวินโดว์เนวิเกซัน (WND Unit)ด้อง<br>ปรากฏเป็นส่วนประกอบย่อยหน้าจอโต้ตอบ<br>(Dialog) ของส่วนต่อประสานผู้ใช้                                                                                                    |        |            |                  |
|                                                                                                  | 3.1.3 ชื่อของป้ายชื่อสเตอรีโอไทป์ (Stereotype<br>Label) ของกล่อง (Box) ต้องปรากฏเป็นชื่อของ<br>ทุกๆกลุ่มองค์ประกอบส่วนต่อประสานผู้ใช้กราฟิก<br>(GUI Component) บนส่วนต่อประสานผู้ใช้                                                                                                    |        |            |                  |
|                                                                                                  | 3.1.4 ชื่อของป้ายชื่อสเตริโอไทป์ (Stereotype<br>Label) ของกล่อง (Box) ต้องปรากฏเป็นทุกๆ<br>กลุ่มองค์ประกอบส่วนต่อประสานผู้ใช้กราฟิก<br>(GUI Component) บนส่วนต่อประสานผู้ใช้                                                                                                    |        |            |                  |

ดาราที่ 19 ประเมินความครบถ้วนของกฎที่สร้างขึ้นจากส่วนประกอบย่อยของแบบจำลองการออกแบบกันส่วนค่อประสานผู้ใช้ที่เป็นการทวนสอบความต้องกัน<br>(ต่อ)

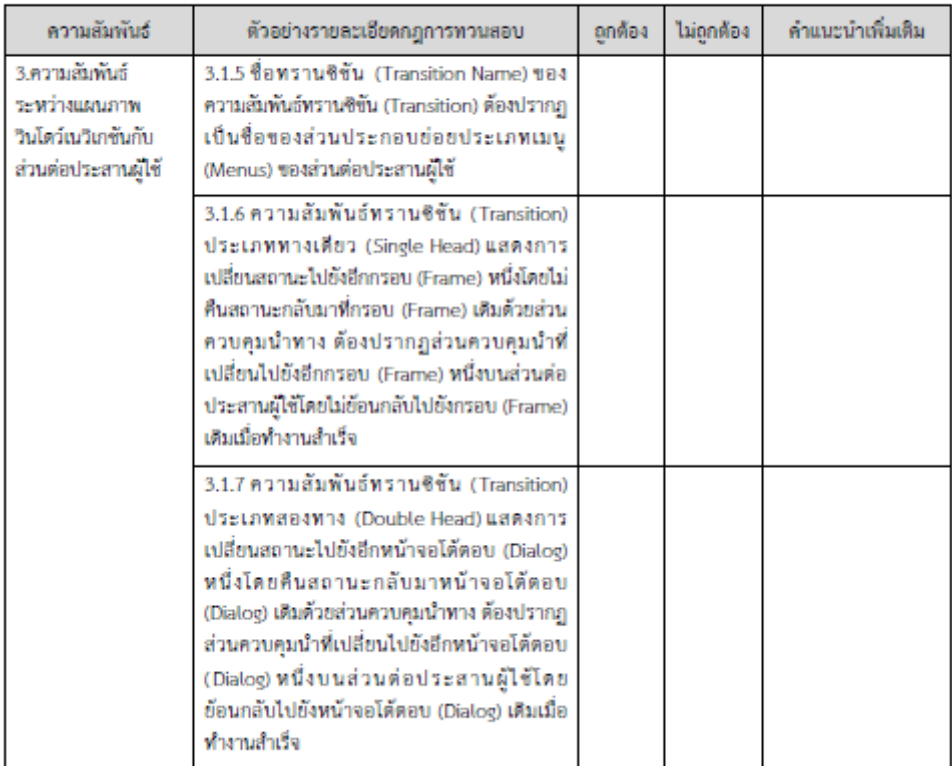

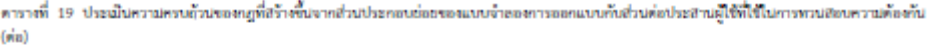

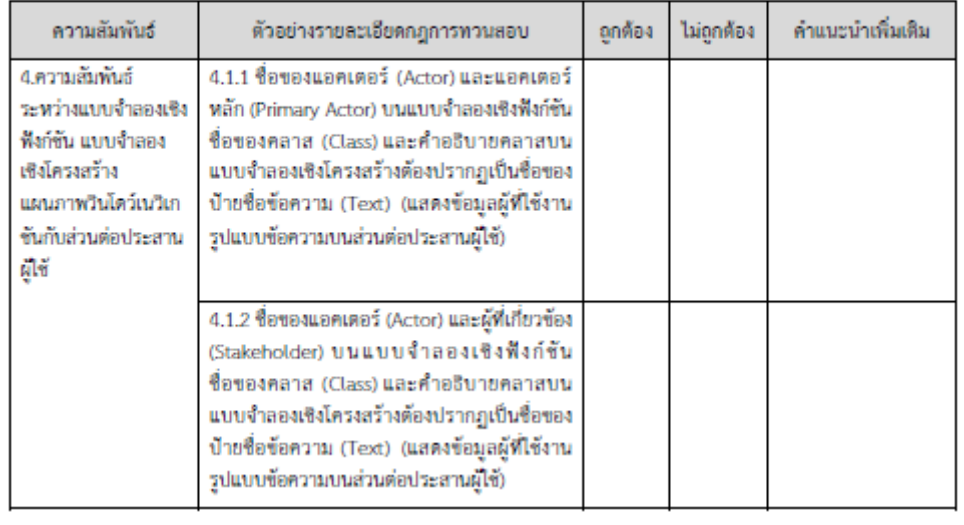

### ข้อเสนอแนะเพิ่มเติมของกฎที่ใช้ในการทวนสอบความต้องกัน

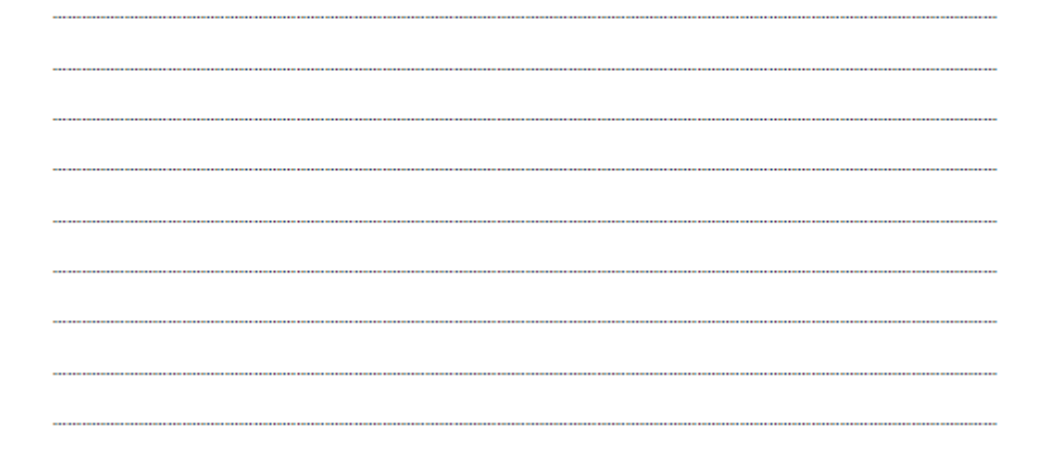

ล่วนที่ 5.2 ประโยชน์ในการนำไปใช้และประโยชน์ที่ได้รับเมื่อเทียบกับเวลาที่ใช้ในการทวนสอบของกฎการทวนสอบ ความต้องกันระหว่างแบบจำลองการออกแบบกับส่วนต่อประสานผู้ใช้

มีวัตถุประสงค์เพื่อสอบถามความคิดเห็นของหน่วยทดลองที่มีต่อประโยชน์ในการนำกฎการทวนสอบความต้องกัน ระหว่างแบบจำลองการออกแบบกับส่วนต่อประสานผู้ใช้ไปใช้งาน รวมถึงประโยชน์ที่ได้รับเมื่อเทียบกับเวลาที่ใช้ในการทวนสอบว่า เกิดความคุ้มค่ามากน้อยเพียงใด รวมถึงการสอบถามถึงบริบทของการนำไปประยุกด์ใช้

คำชี้แจง - โปรดทำเครื่องหมาย √ (เครื่องหมายถูก) ลงในช่องว่างทางขวามือที่ตรงกับระดับของประโยชน์ตามความคิดเห็นของ ท่านมากที่สด

 $(5 - 1)$ ประโยชน์มากที่สุด  $4 = 5$ ประโยชน์มาก 3 = มีประโยชน์ปานกลาง  $2 =$ มีประโยชน์น้อย  $1 =$ มีประโยชน์น้อยที่สุด)

คารางที่ 20 ความคิดเห็นที่มีต่อประโยชน์ของการนำกฎไปใช้และประโยชน์ที่ได้รับเมื่อเทียบกับเวลา

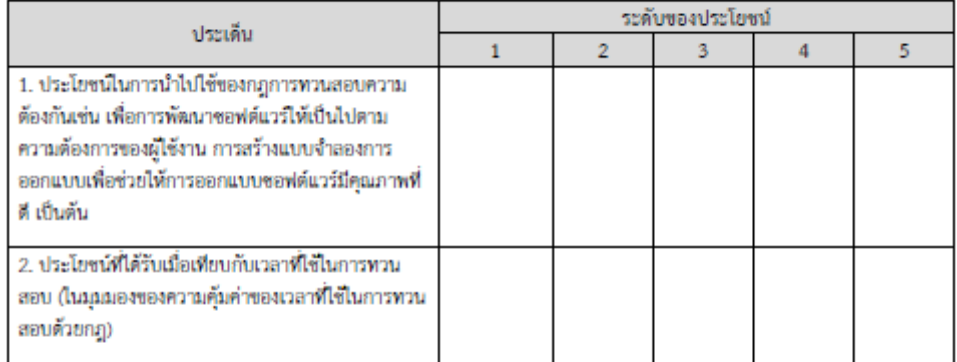

1. ข้อเสนอแนะเพิ่มเติมของประโยชน์การนำไปใช้ของกฎการทวนสอบความต้องกัน

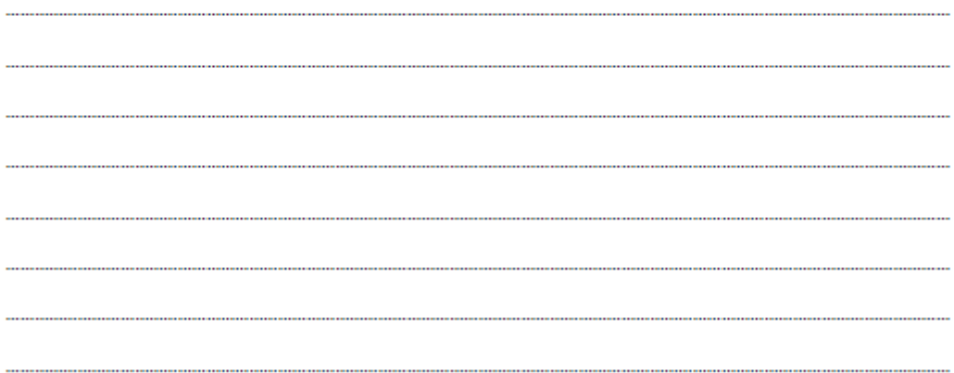

................................. 3. บริบทของการนำกฎการทวนสอบความต้องกันไปประยุกต์ใช้ .................. ....... ...... 

### 2. ข้อเสนอแนะเพิ่มเติมของประโยชน์ที่ได้รับเมื่อเทียบกับเวลาที่ใช้ในการทวนสอบ

## **ประวัติผู้เขียนวิทยานิพนธ์**

นายศีลภัทร ชาญเชี่ยว เกิดเมื่อวันที่ 2 ธันวาคม พ.ศ. 2531 ที่จังหวัดกรุงเทพมหานคร แล้วย้าย ภูมิลำเนามาอยู่ที่จังหวัดกำแพงเพชร สำเร็จการศึกษาในหลักสูตรวิทยาศาสตรบัณฑิต คณะวิทยาศาสตร์ ภาควิชาคณิตศาสตร์ มหาวิทยาลัยเกษตรศาสตร์ วิทยาเขตบางเขน เมื่อปีการศึกษา 2554 และเข้ารับการศึกษา ต่อในหลักสูตรวิทยาศาสตรมหาบัณฑิต สาขาวิศวกรรมซอฟต์แวร์ คณะวิศวกรรมศาสตร์ จุฬาลงกรณ์ มหาวิทยาลัย ในปีการศึกษา 2556

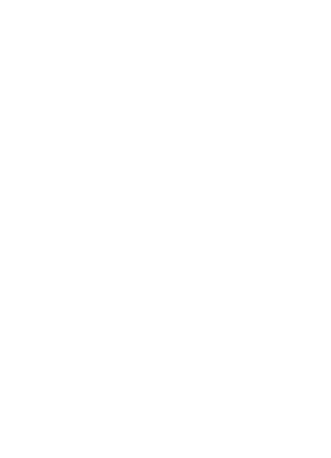